# Oracle® Text Reference

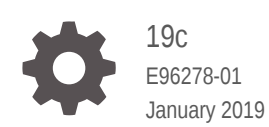

**ORACLE** 

Oracle Text Reference, 19c

E96278-01

Copyright © 2001, 2019, Oracle and/or its affiliates. All rights reserved.

Primary Author: Roopesh Ashok Kumar

Contributors: Drew Adams, Edwin Balthes, Eric Belden, Rajesh Bhatiya, Mohammad Faisal, Roger Ford, Rahul Kadwe, George Krupka, Paul Lane, Colin McGregor, Padmaja Potineni, Yiming Qi, Sanoop Sethumadhavan, Asha Makur, Gaurav Yadav, Reema Khosla, Bonnie Xia, Aleksandra Czarlinska, Nilay Panchal, Ce Wei, Saurabh Naresh Netravalkar

This software and related documentation are provided under a license agreement containing restrictions on use and disclosure and are protected by intellectual property laws. Except as expressly permitted in your license agreement or allowed by law, you may not use, copy, reproduce, translate, broadcast, modify, license, transmit, distribute, exhibit, perform, publish, or display any part, in any form, or by any means. Reverse engineering, disassembly, or decompilation of this software, unless required by law for interoperability, is prohibited.

The information contained herein is subject to change without notice and is not warranted to be error-free. If you find any errors, please report them to us in writing.

If this is software or related documentation that is delivered to the U.S. Government or anyone licensing it on behalf of the U.S. Government, then the following notice is applicable:

U.S. GOVERNMENT END USERS: Oracle programs, including any operating system, integrated software, any programs installed on the hardware, and/or documentation, delivered to U.S. Government end users are "commercial computer software" pursuant to the applicable Federal Acquisition Regulation and agencyspecific supplemental regulations. As such, use, duplication, disclosure, modification, and adaptation of the programs, including any operating system, integrated software, any programs installed on the hardware, and/or documentation, shall be subject to license terms and license restrictions applicable to the programs. No other rights are granted to the U.S. Government.

This software or hardware is developed for general use in a variety of information management applications. It is not developed or intended for use in any inherently dangerous applications, including applications that may create a risk of personal injury. If you use this software or hardware in dangerous applications, then you shall be responsible to take all appropriate fail-safe, backup, redundancy, and other measures to ensure its safe use. Oracle Corporation and its affiliates disclaim any liability for any damages caused by use of this software or hardware in dangerous applications.

Oracle and Java are registered trademarks of Oracle and/or its affiliates. Other names may be trademarks of their respective owners.

Intel and Intel Xeon are trademarks or registered trademarks of Intel Corporation. All SPARC trademarks are used under license and are trademarks or registered trademarks of SPARC International, Inc. AMD, Opteron, the AMD logo, and the AMD Opteron logo are trademarks or registered trademarks of Advanced Micro Devices. UNIX is a registered trademark of The Open Group.

This software or hardware and documentation may provide access to or information about content, products, and services from third parties. Oracle Corporation and its affiliates are not responsible for and expressly disclaim all warranties of any kind with respect to third-party content, products, and services unless otherwise set forth in an applicable agreement between you and Oracle. Oracle Corporation and its affiliates will not be responsible for any loss, costs, or damages incurred due to your access to or use of third-party content, products, or services, except as set forth in an applicable agreement between you and Oracle.

# **Contents**

### [Preface](#page-22-0)

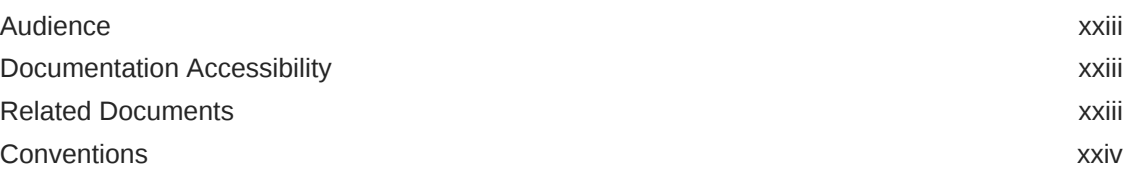

### [Changes in This Release for Oracle Text Reference](#page-24-0)

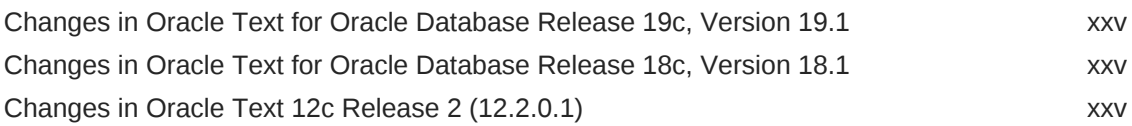

### 1 [Oracle Text SQL Statements and Operators](#page-26-0)

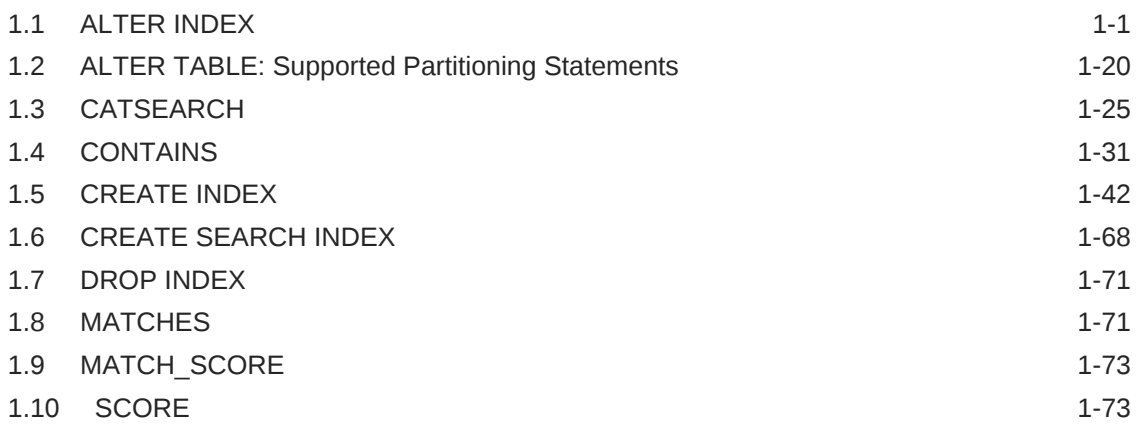

### 2 [Oracle Text Indexing Elements](#page-100-0)

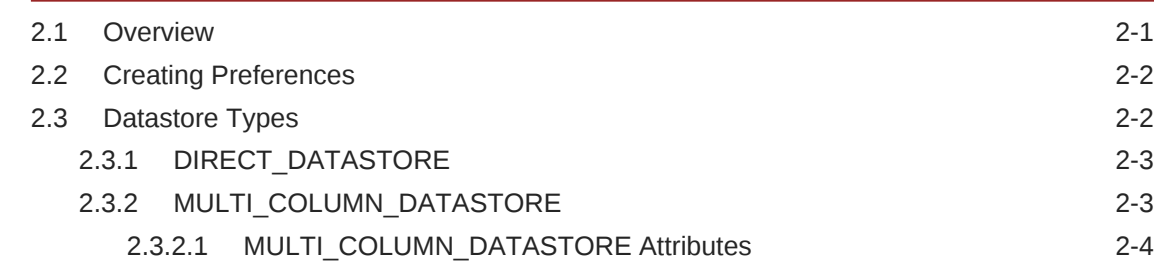

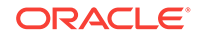

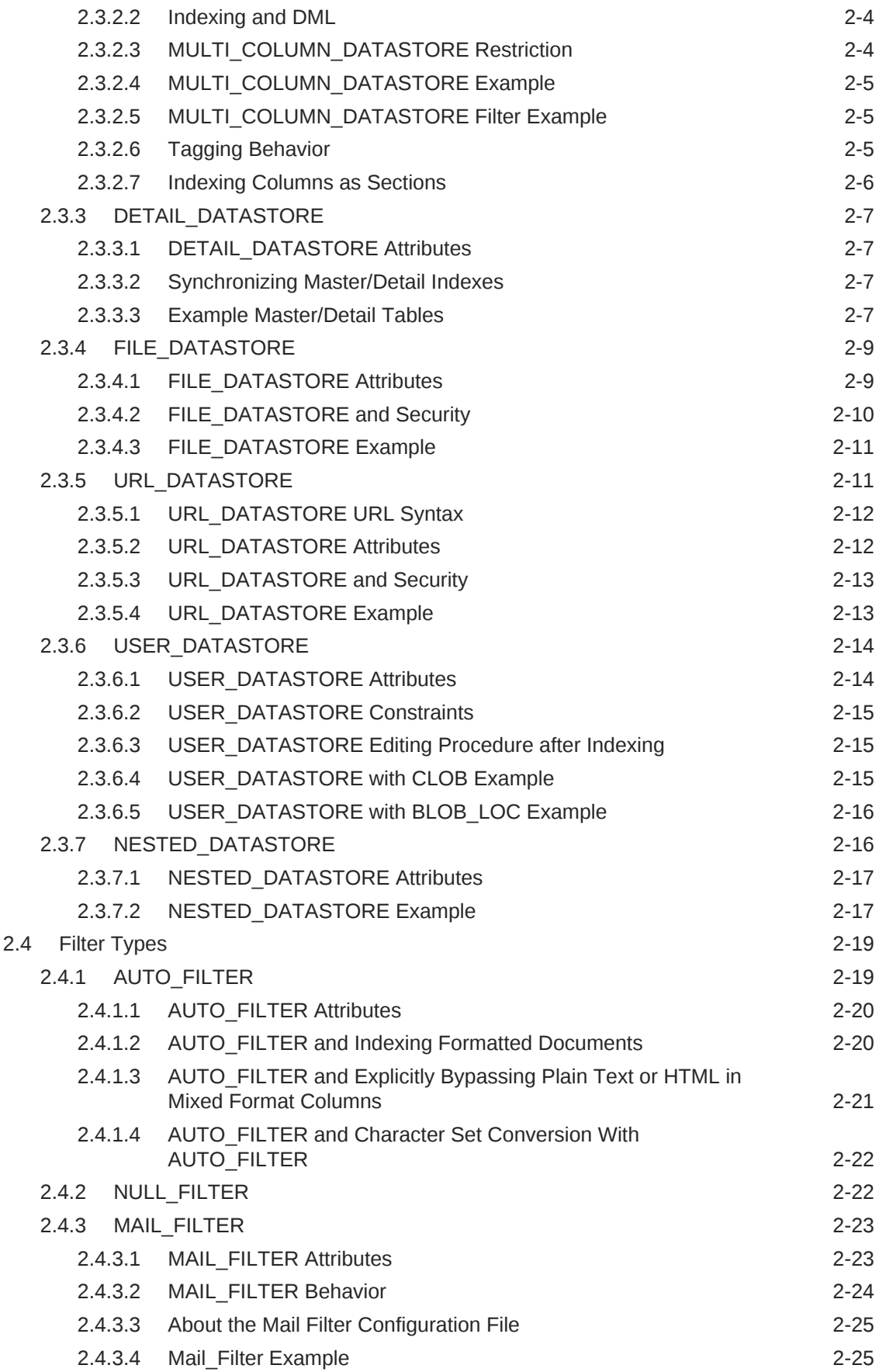

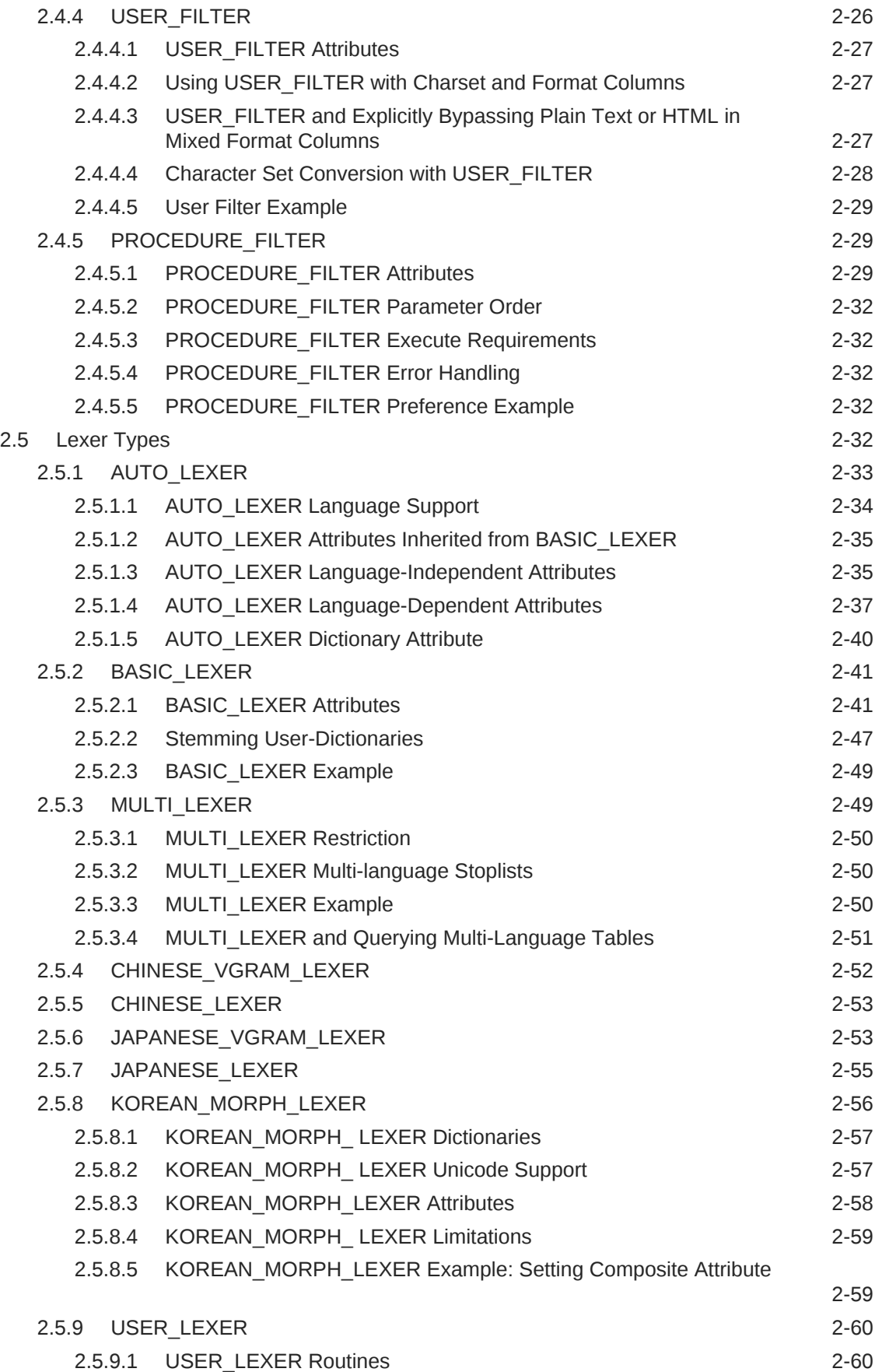

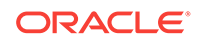

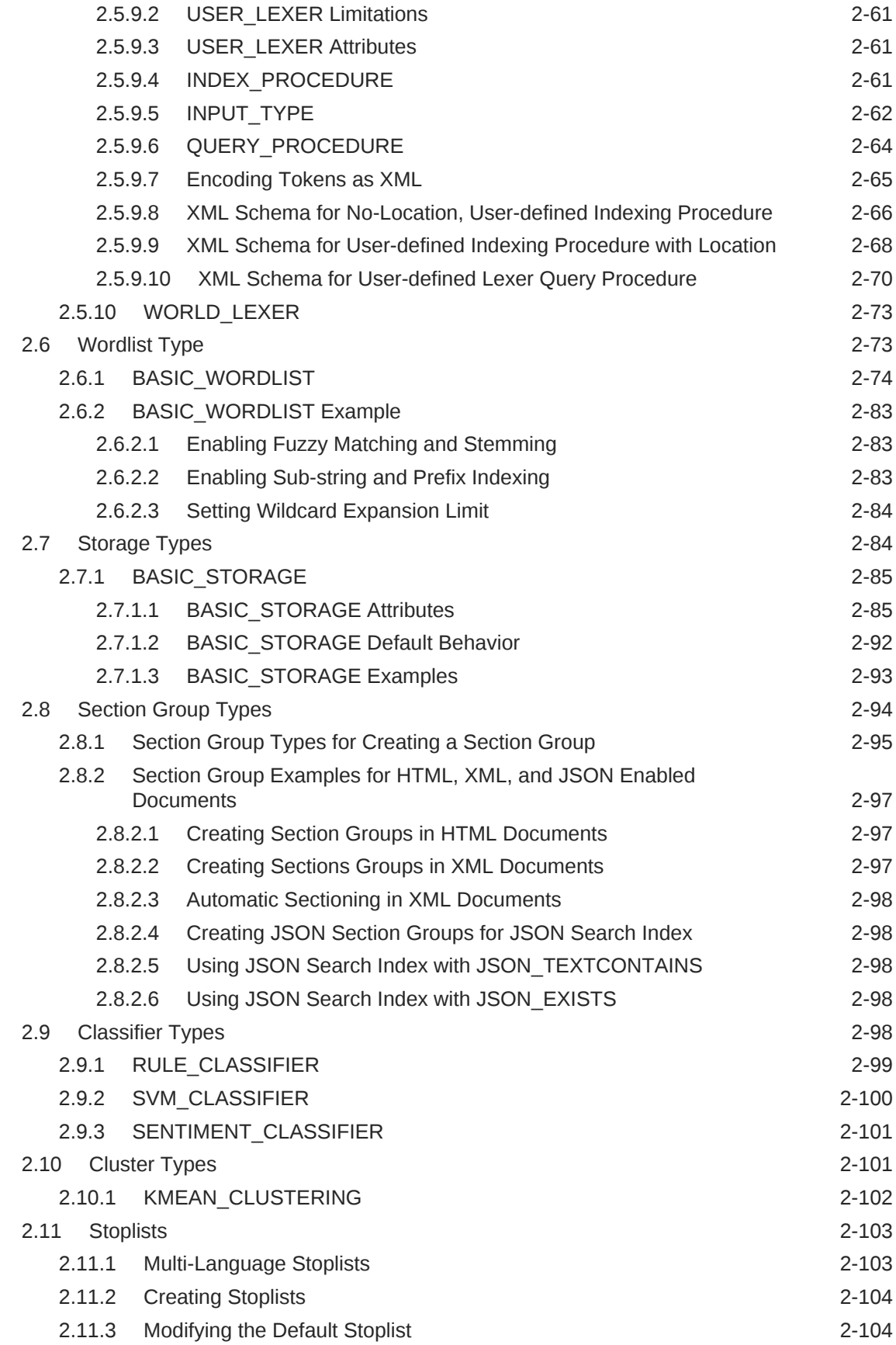

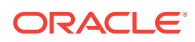

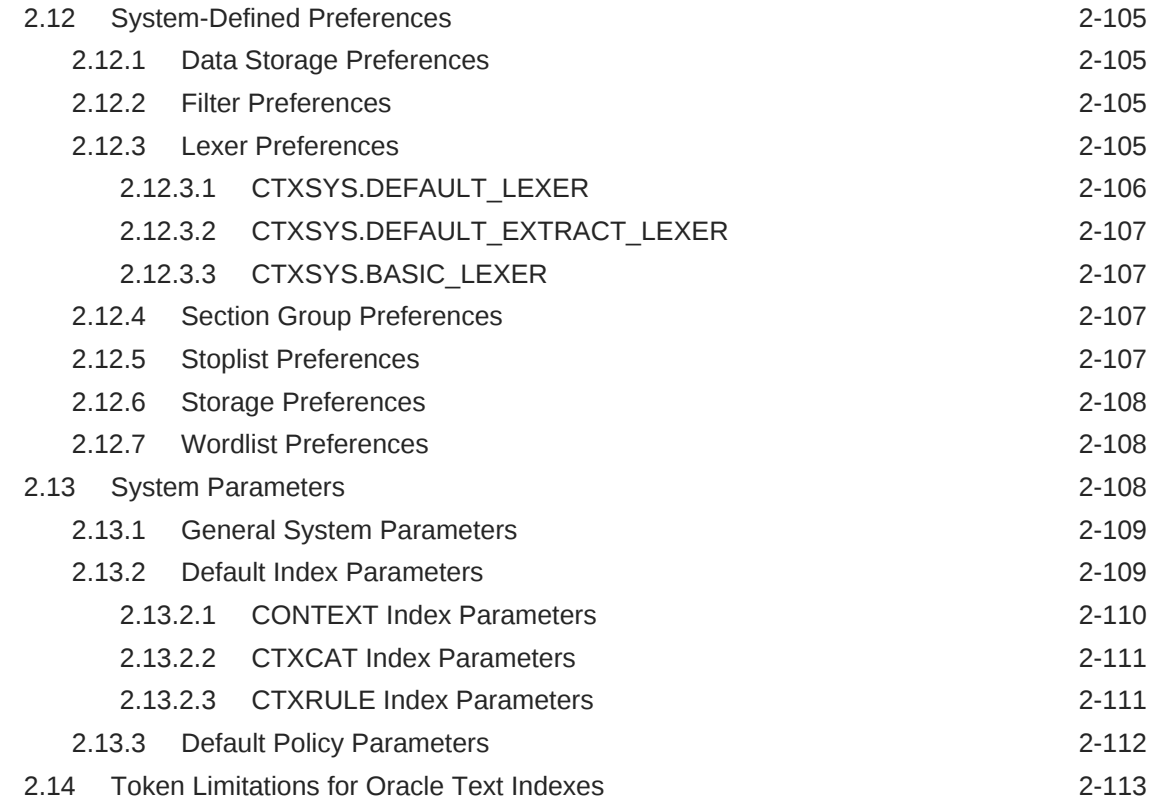

# 3 [Oracle Text CONTAINS Query Operators](#page-214-0)

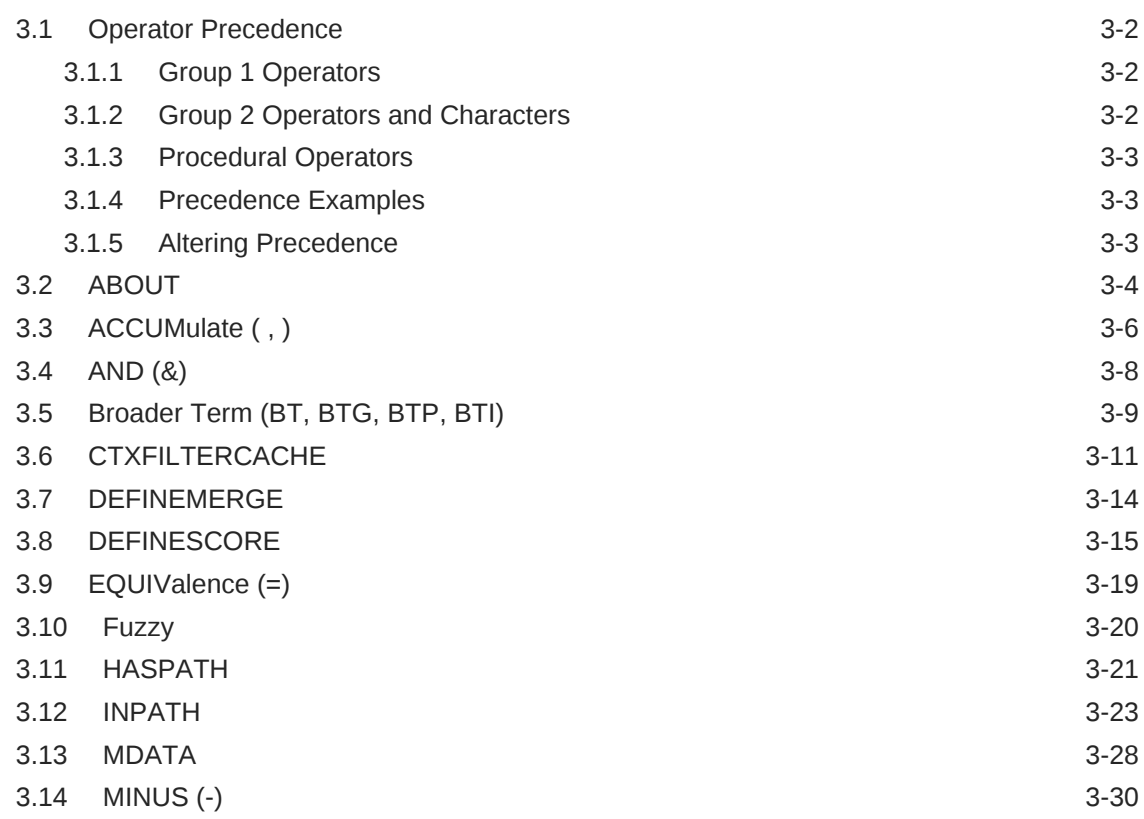

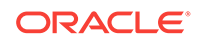

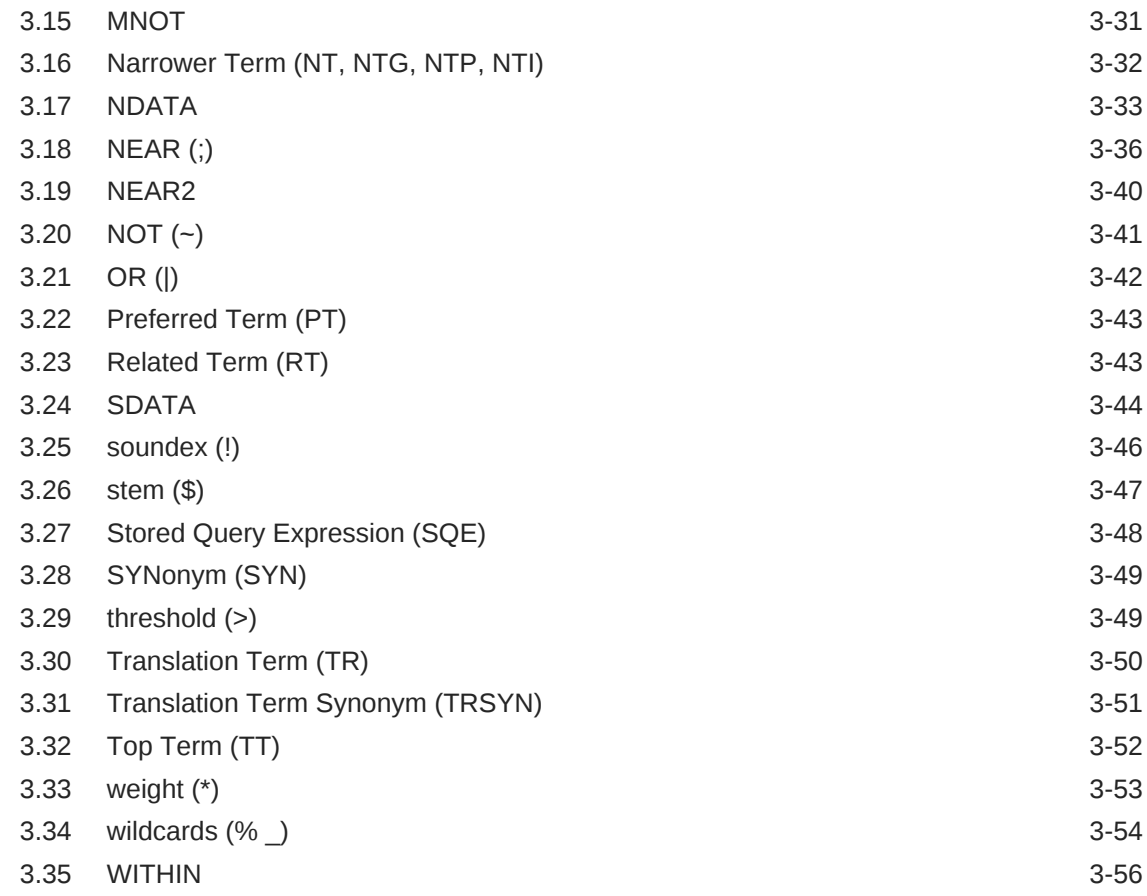

# 4 [Special Characters in Oracle Text Queries](#page-274-0)

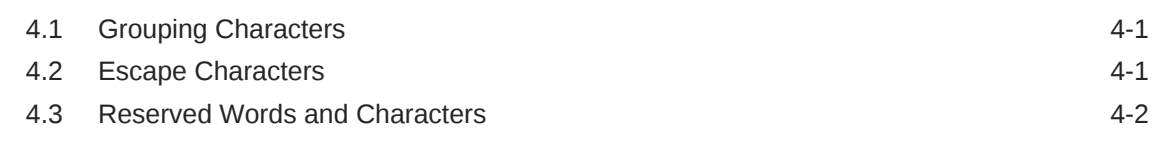

### 5 [CTX\\_ADM Package](#page-278-0)

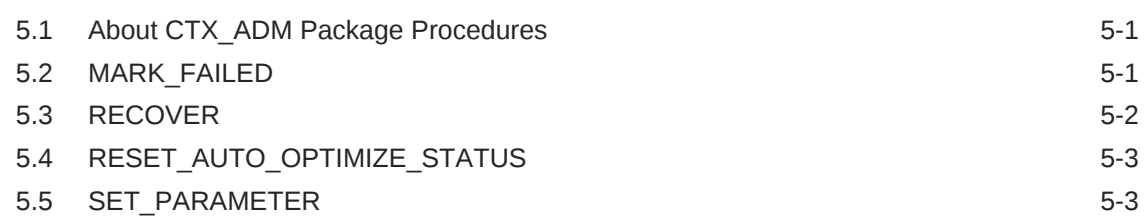

### 6 [CTX\\_ANL Package](#page-283-0)

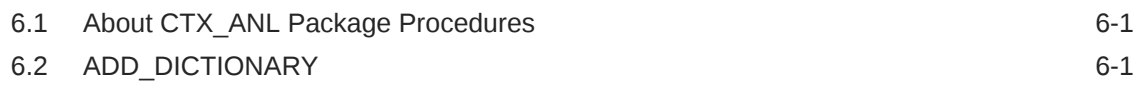

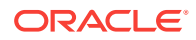

# 7 [CTX\\_CLS Package](#page-288-0)

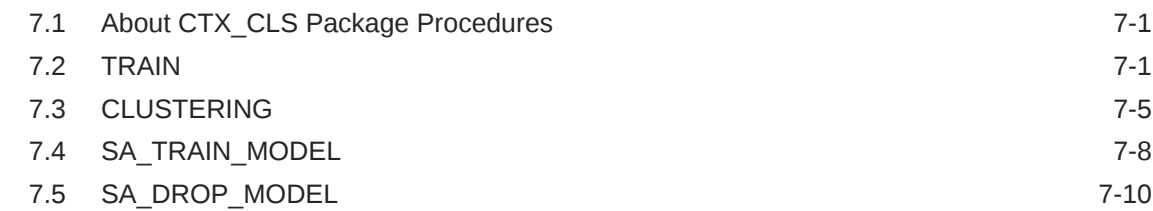

### 8 [CTX\\_DDL Package](#page-298-0)

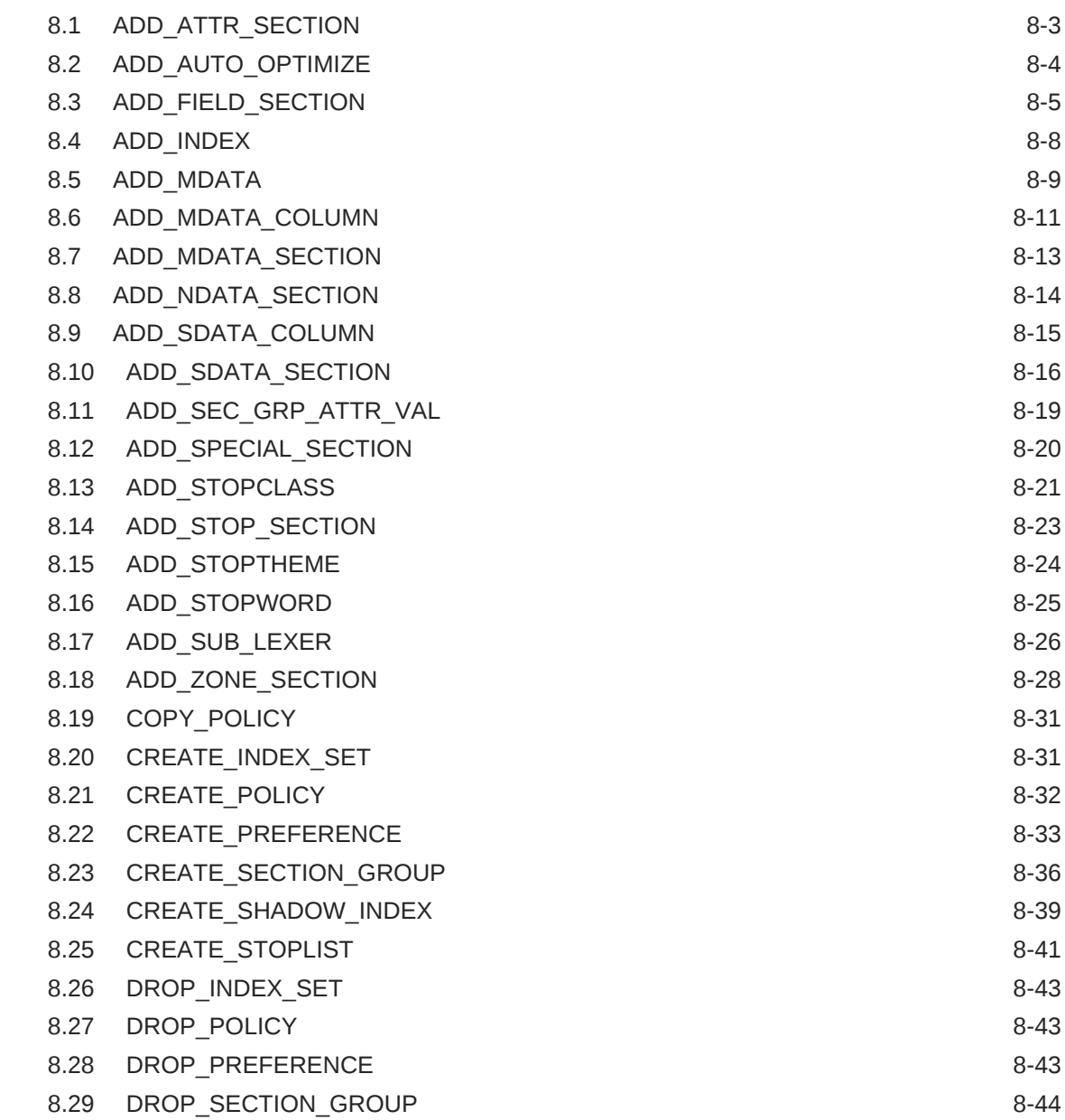

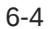

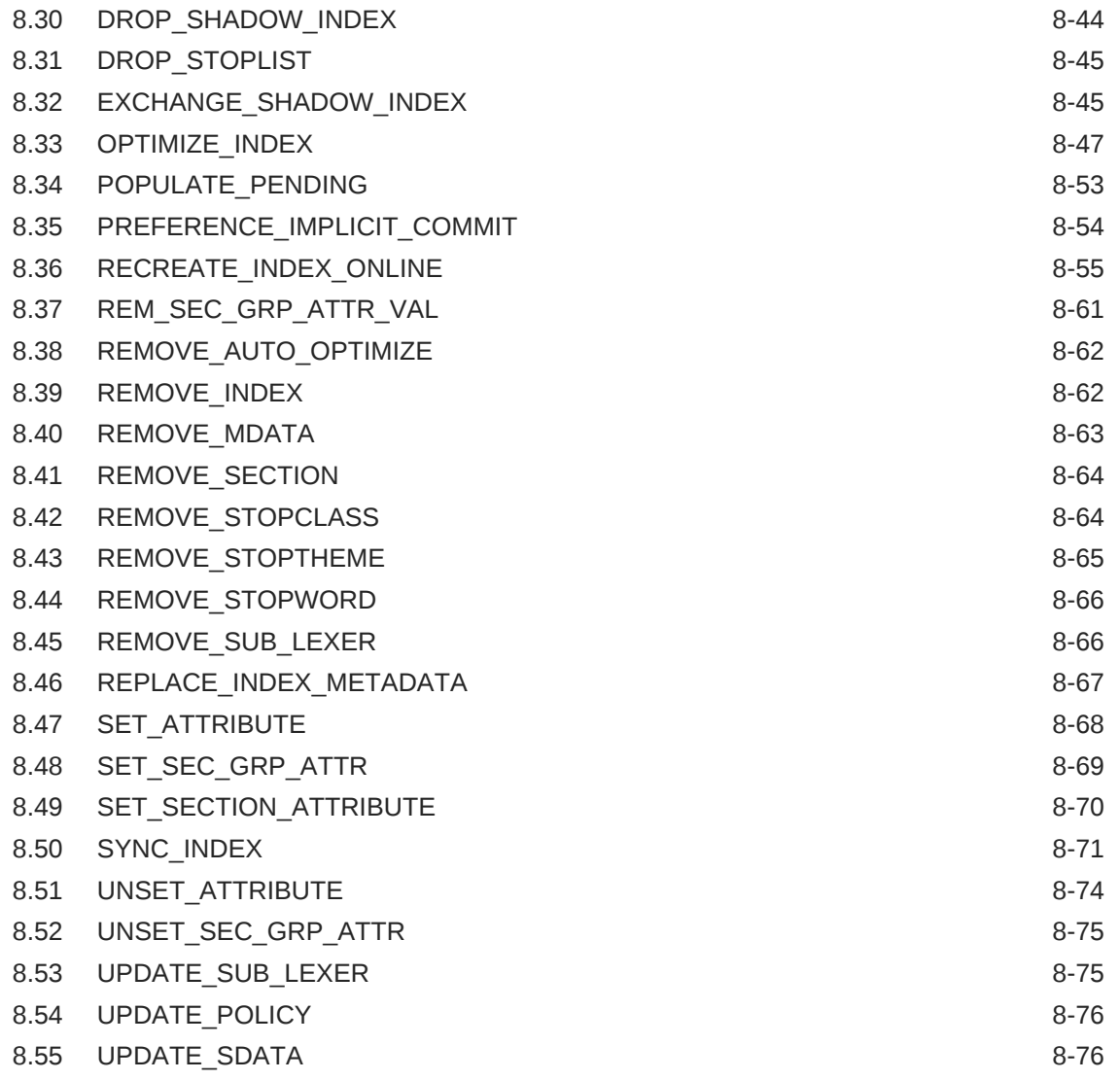

# 9 [CTX\\_DOC Package](#page-375-0)

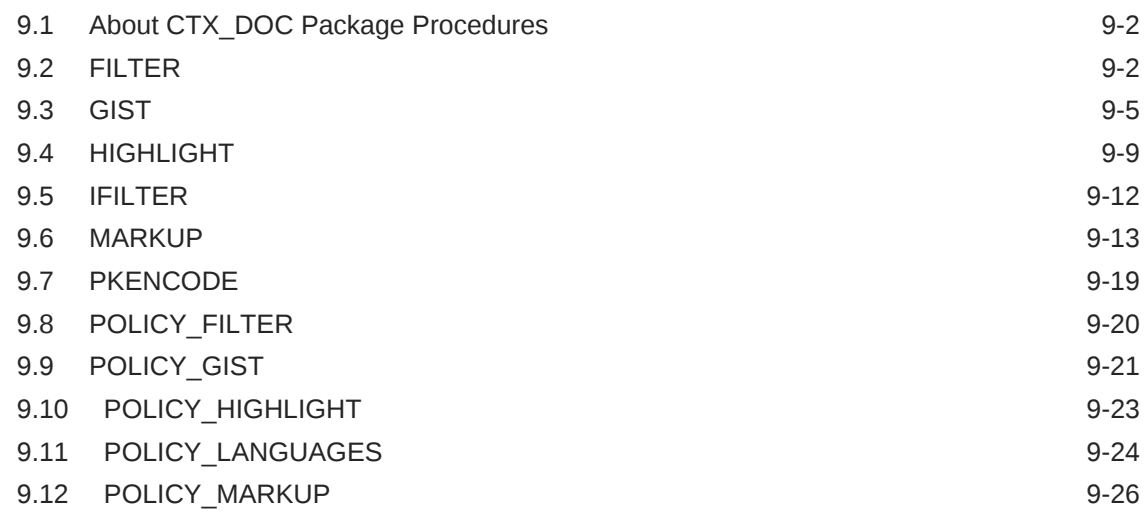

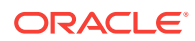

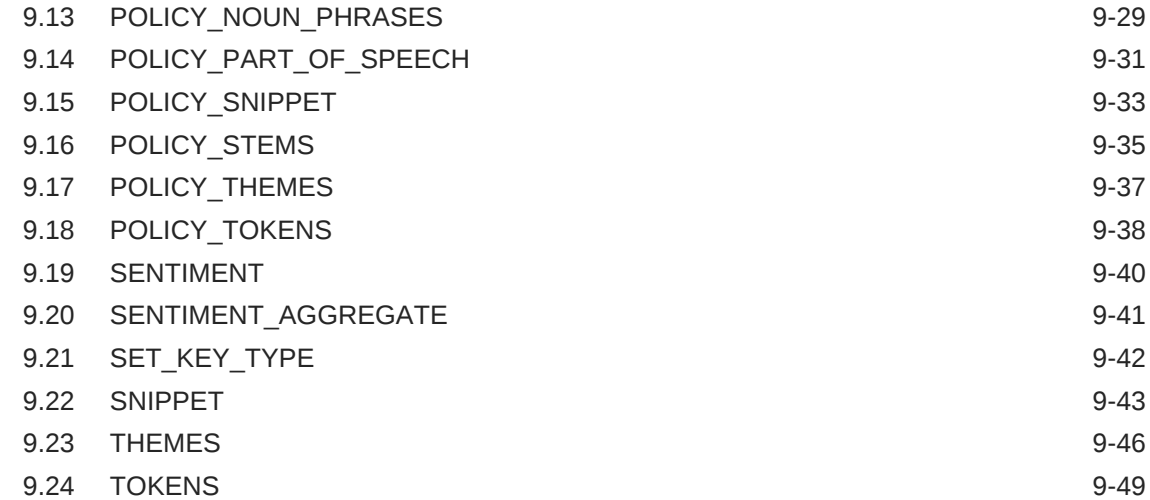

# 10 [CTX\\_ENTITY Package](#page-426-0)

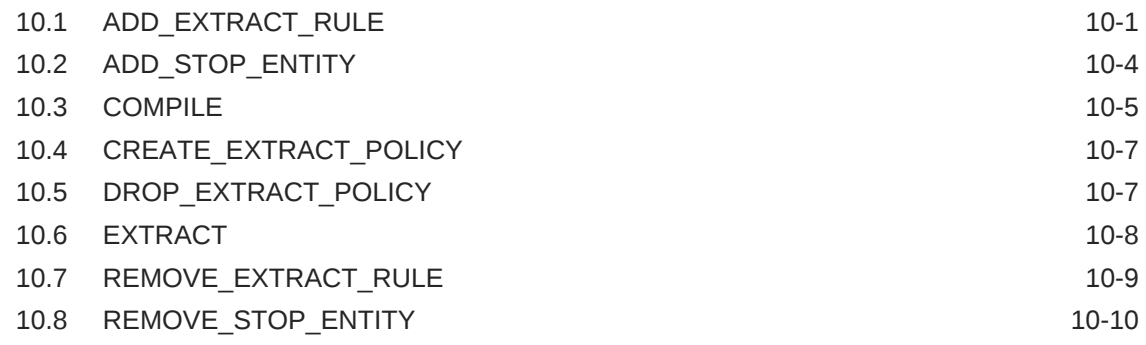

### 11 [CTX\\_OUTPUT Package](#page-437-0)

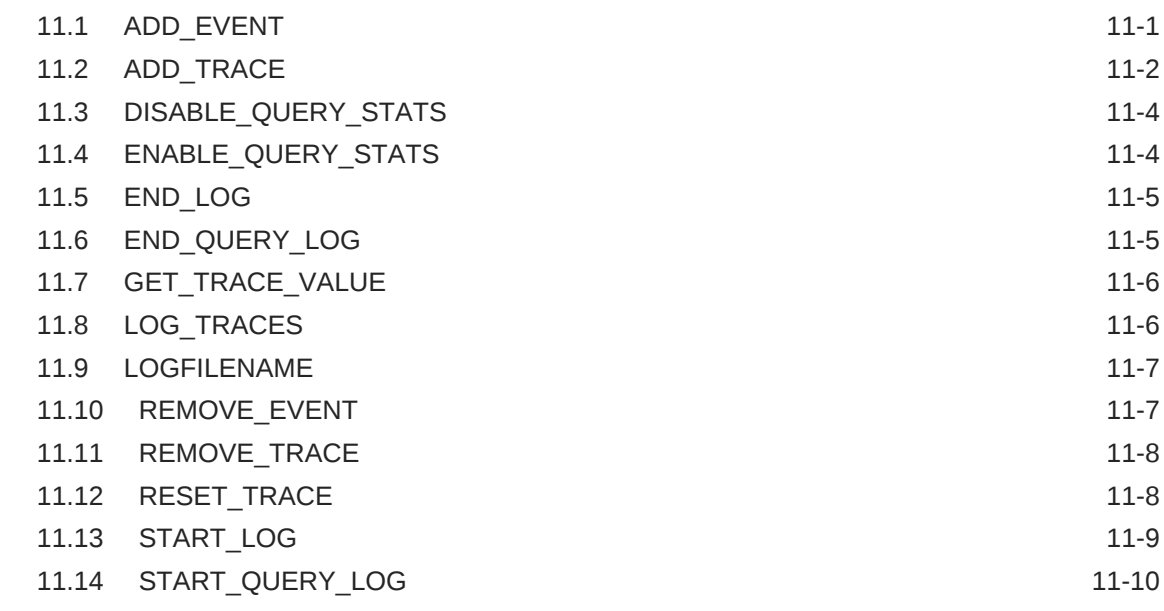

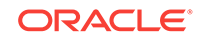

### 12 [CTX\\_QUERY Package](#page-448-0)

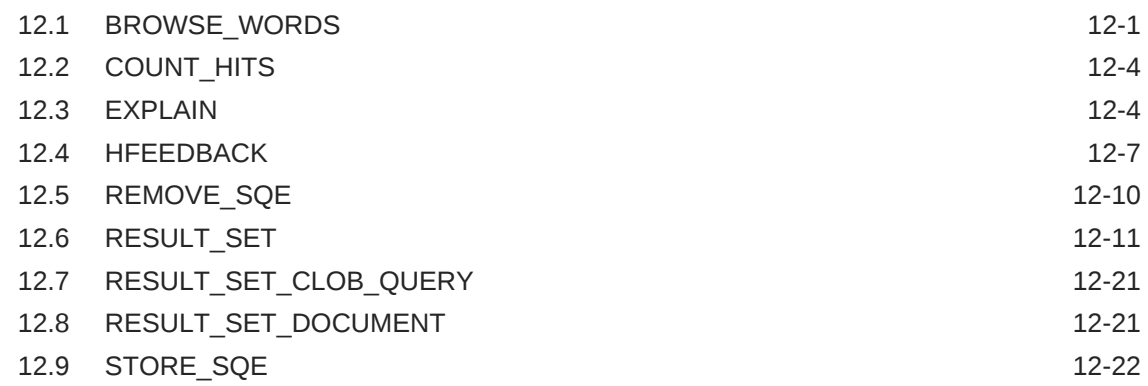

### 13 [CTX\\_REPORT Package](#page-471-0)

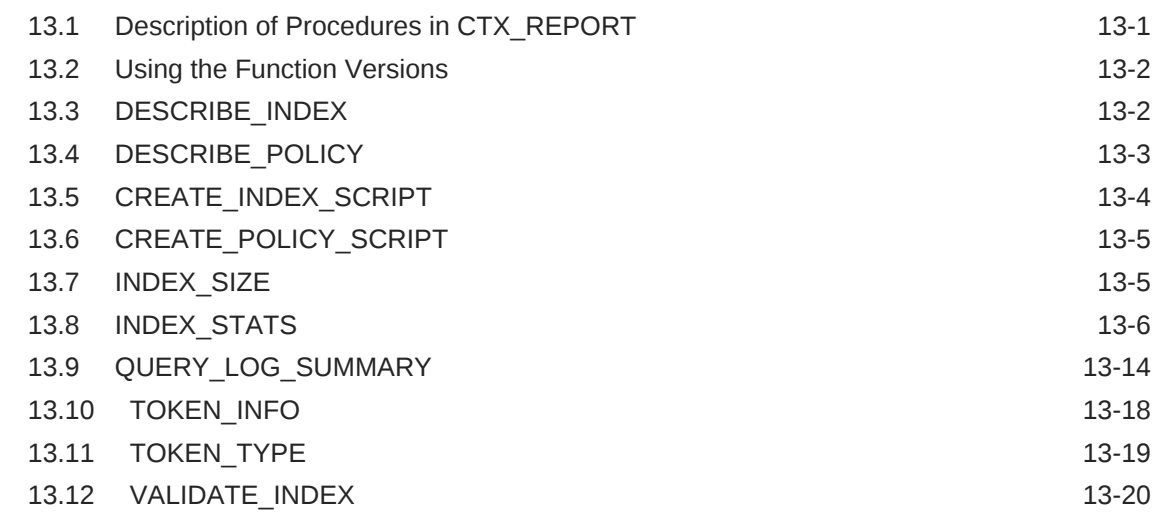

### 14 [CTX\\_THES Package](#page-491-0)

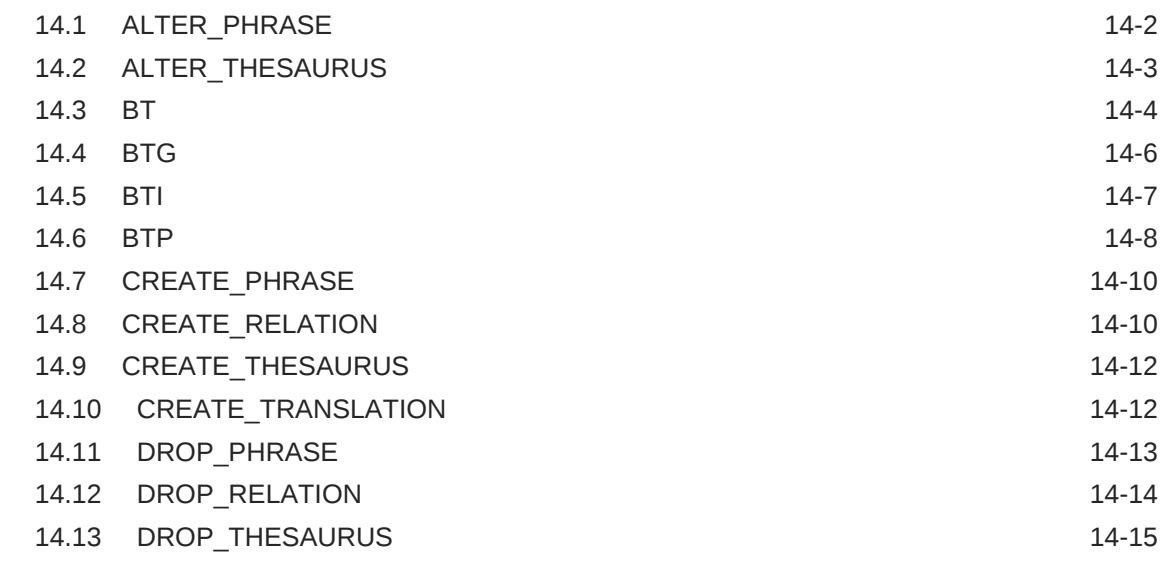

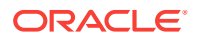

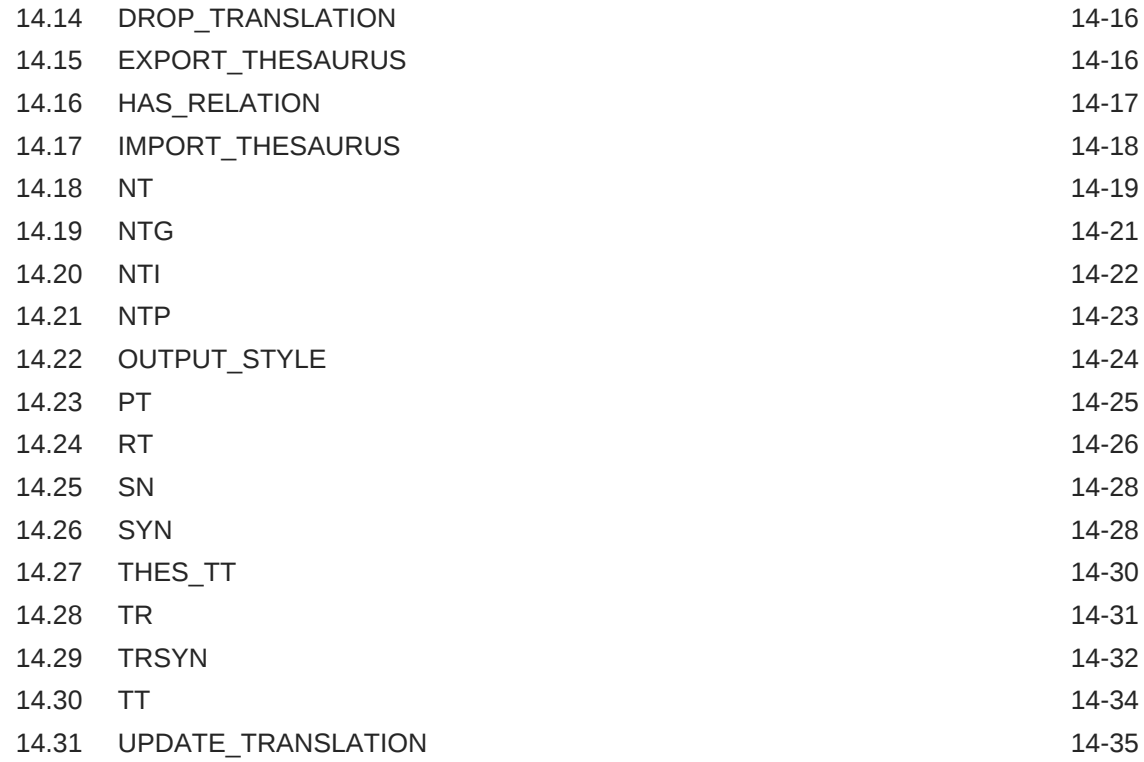

# 15 [CTX\\_ULEXER Package](#page-527-0)

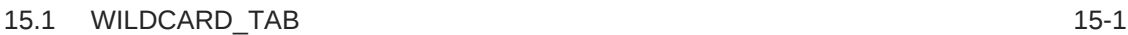

### 16 [Oracle Text Utilities](#page-528-0)

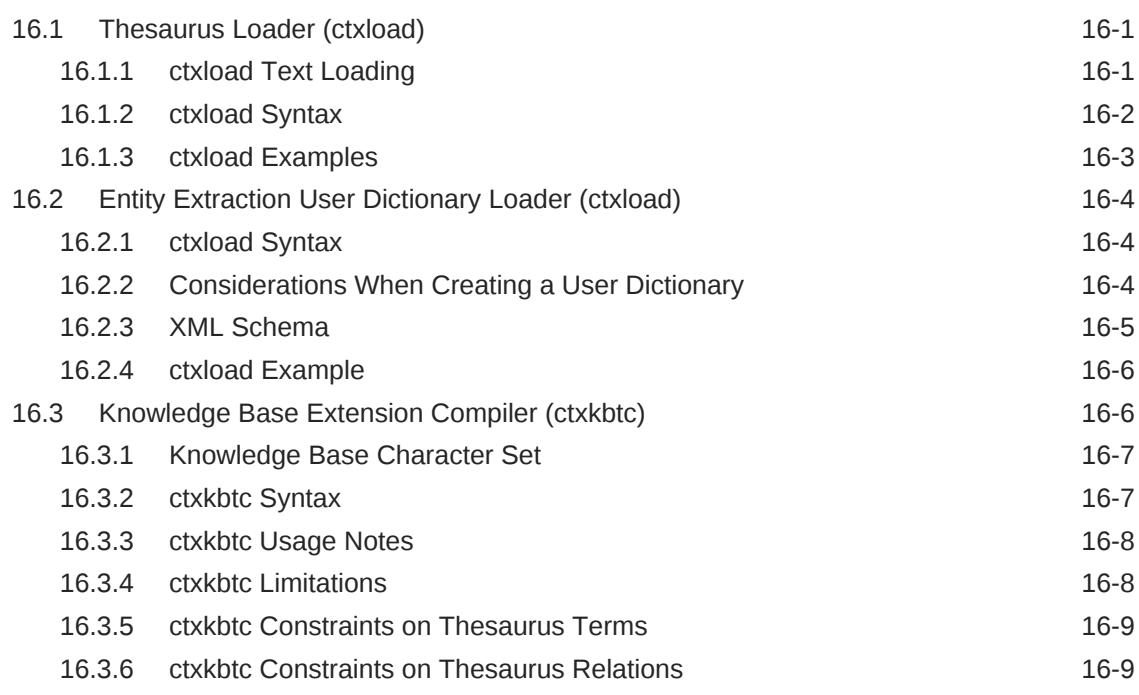

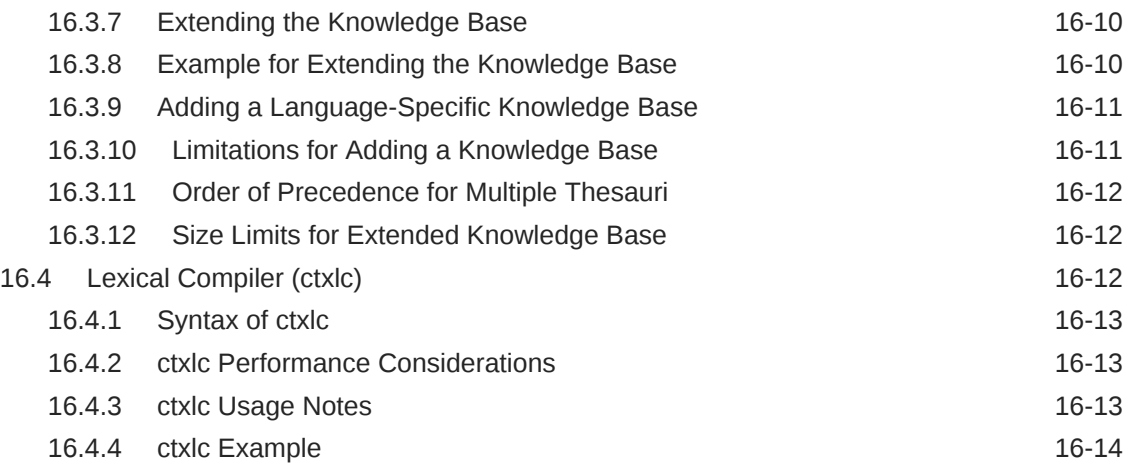

# 17 [Oracle Text Alternative Spelling](#page-542-0)

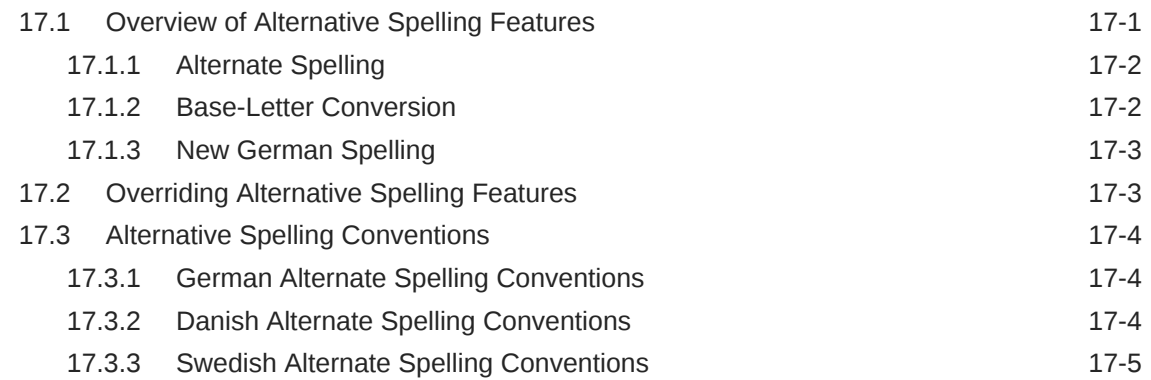

### A [Oracle Text Result Tables](#page-547-0)

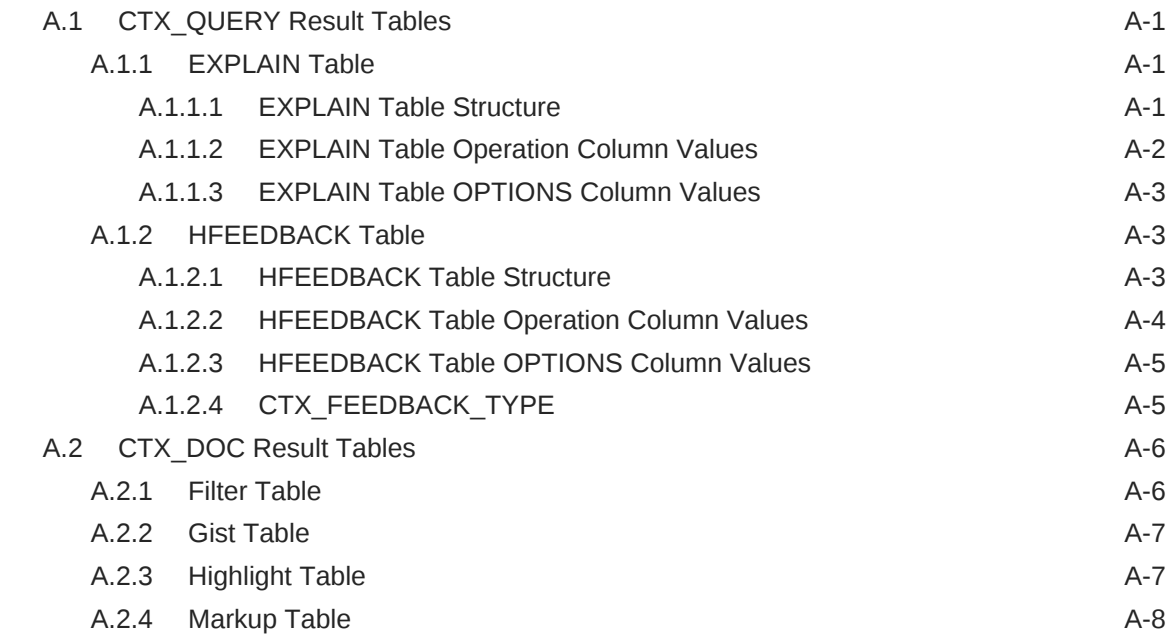

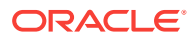

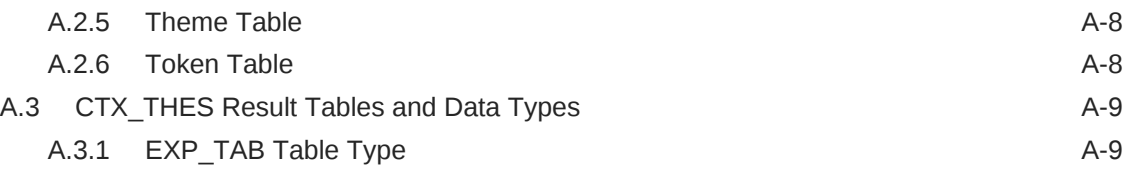

# B [Oracle Text Supported Document Formats](#page-557-0)

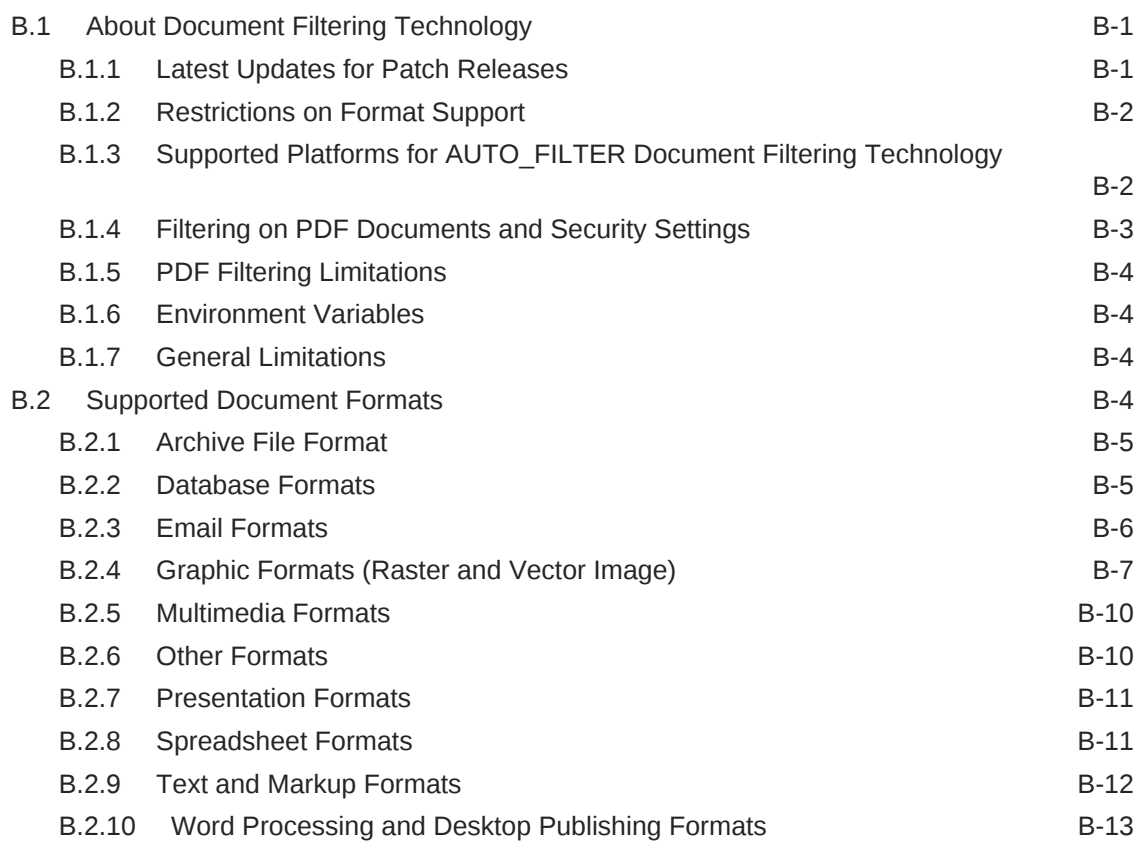

# C [Text Loading Examples for Oracle Text](#page-571-0)

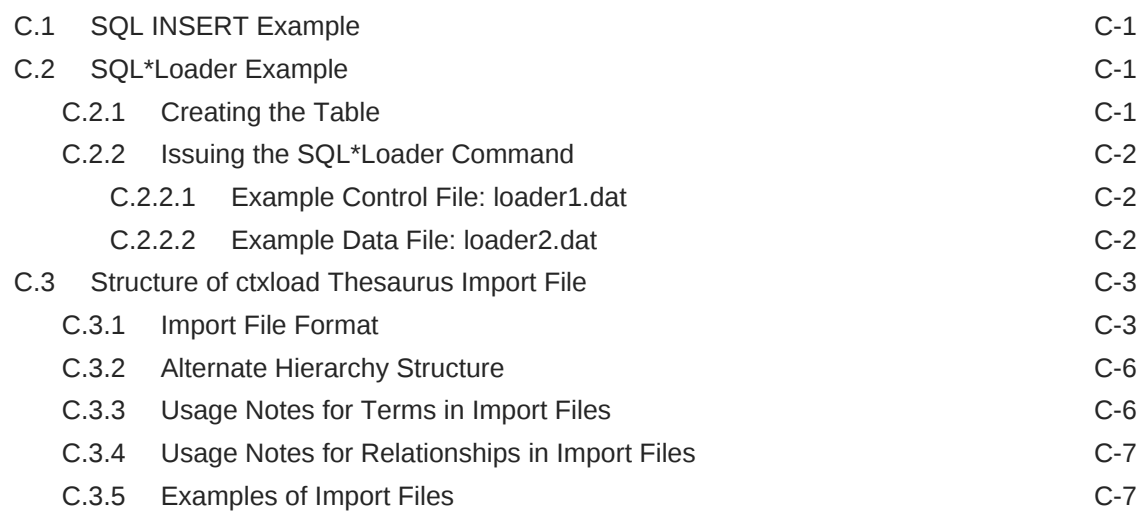

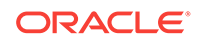

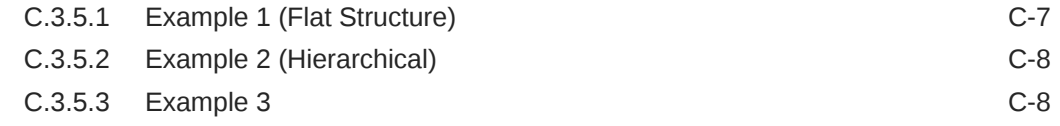

# D [Oracle Text Multilingual Features](#page-579-0)

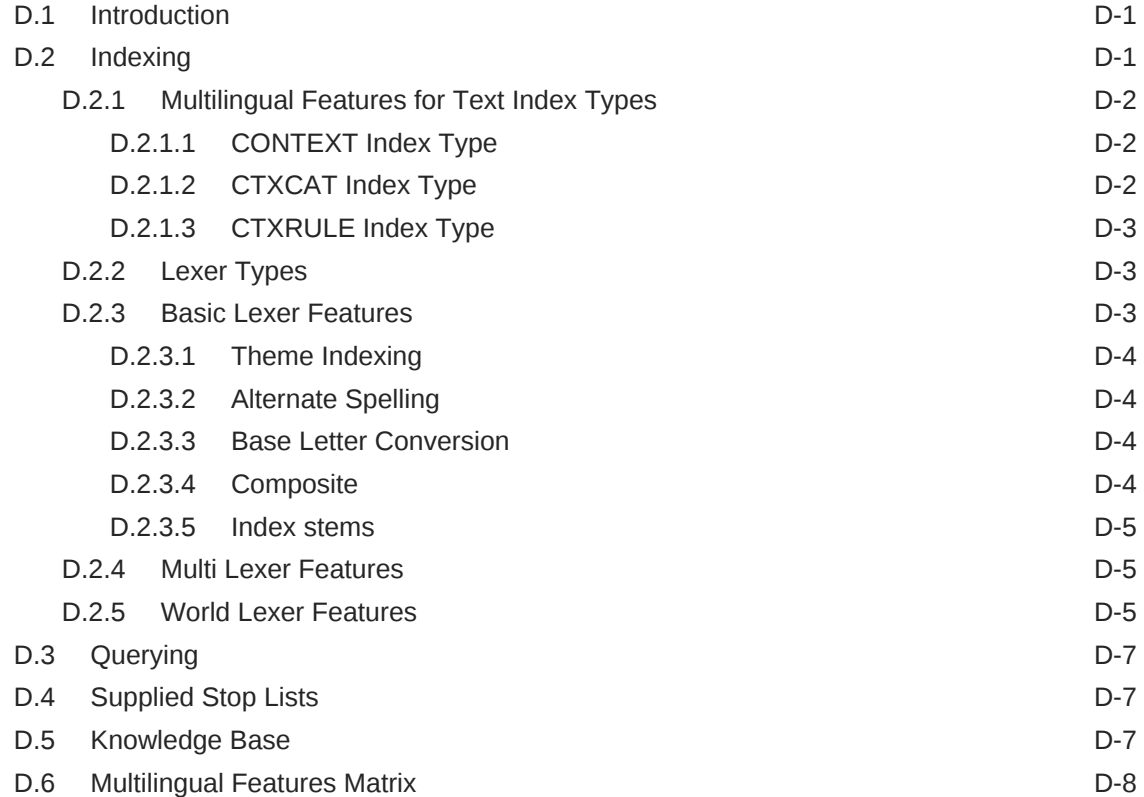

### E [Oracle Text Supplied Stoplists](#page-588-0)

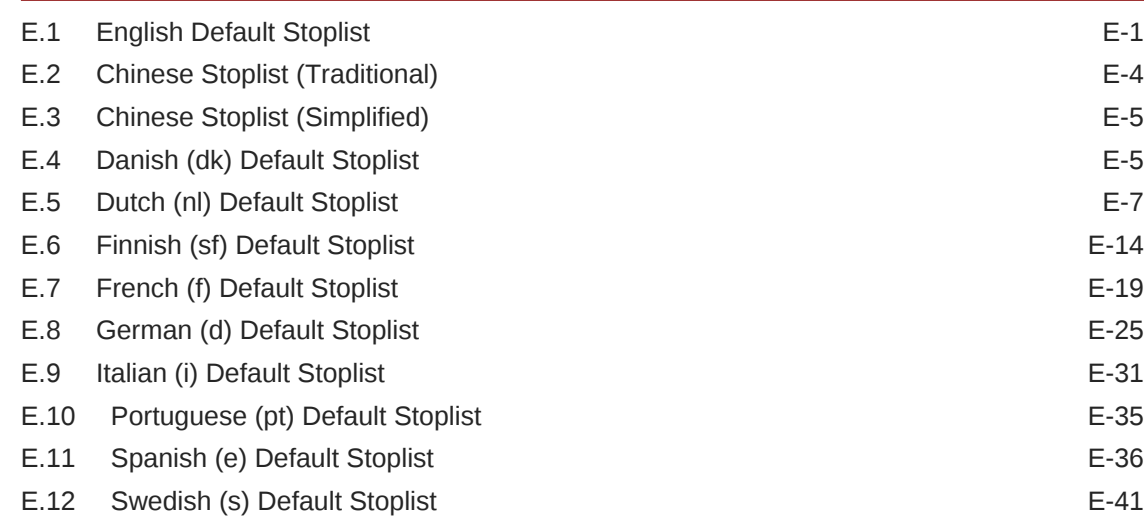

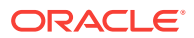

# F [The Oracle Text Scoring Algorithm](#page-635-0)

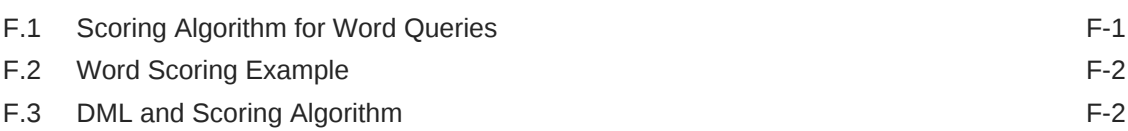

### G [Oracle Text Views](#page-638-0)

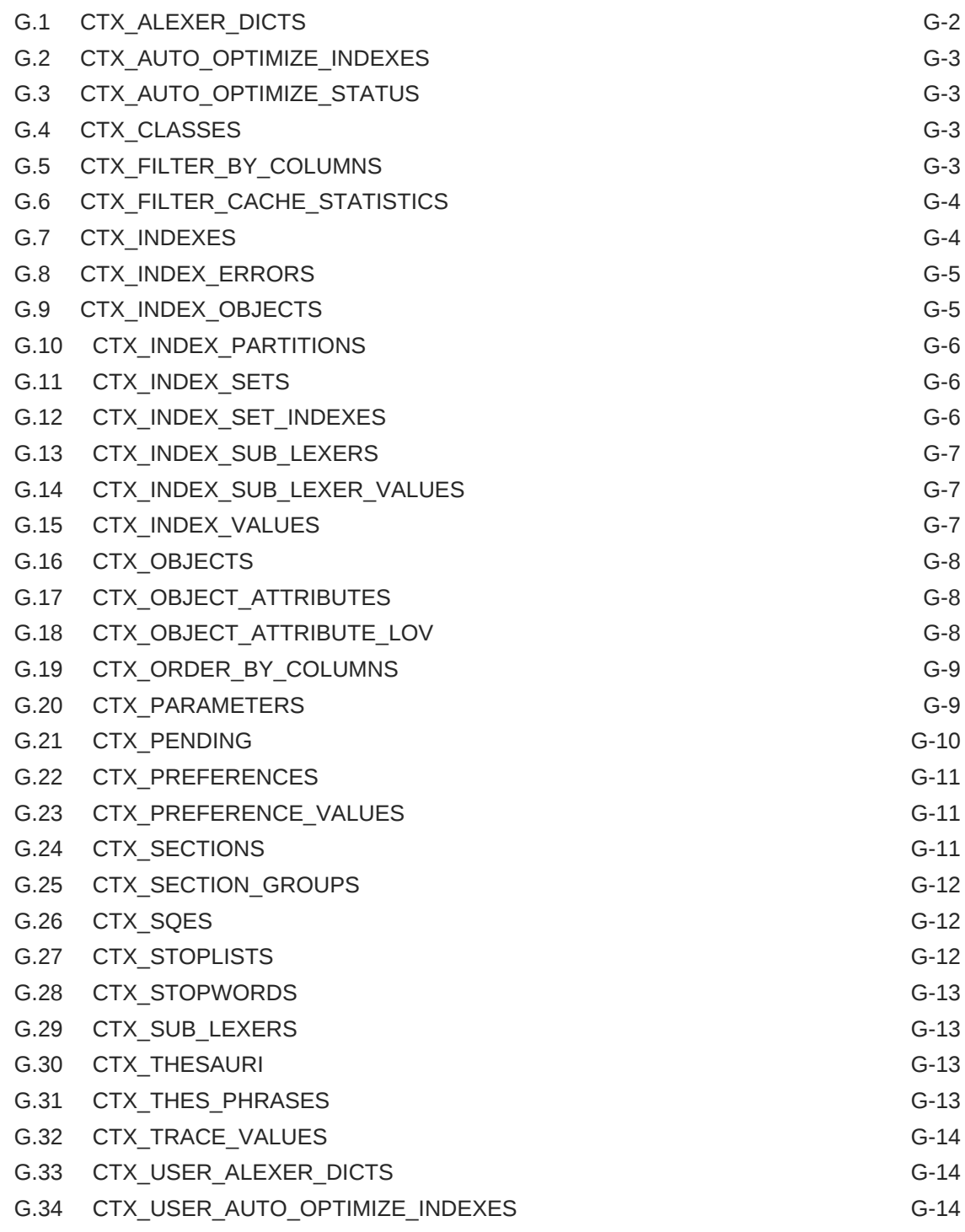

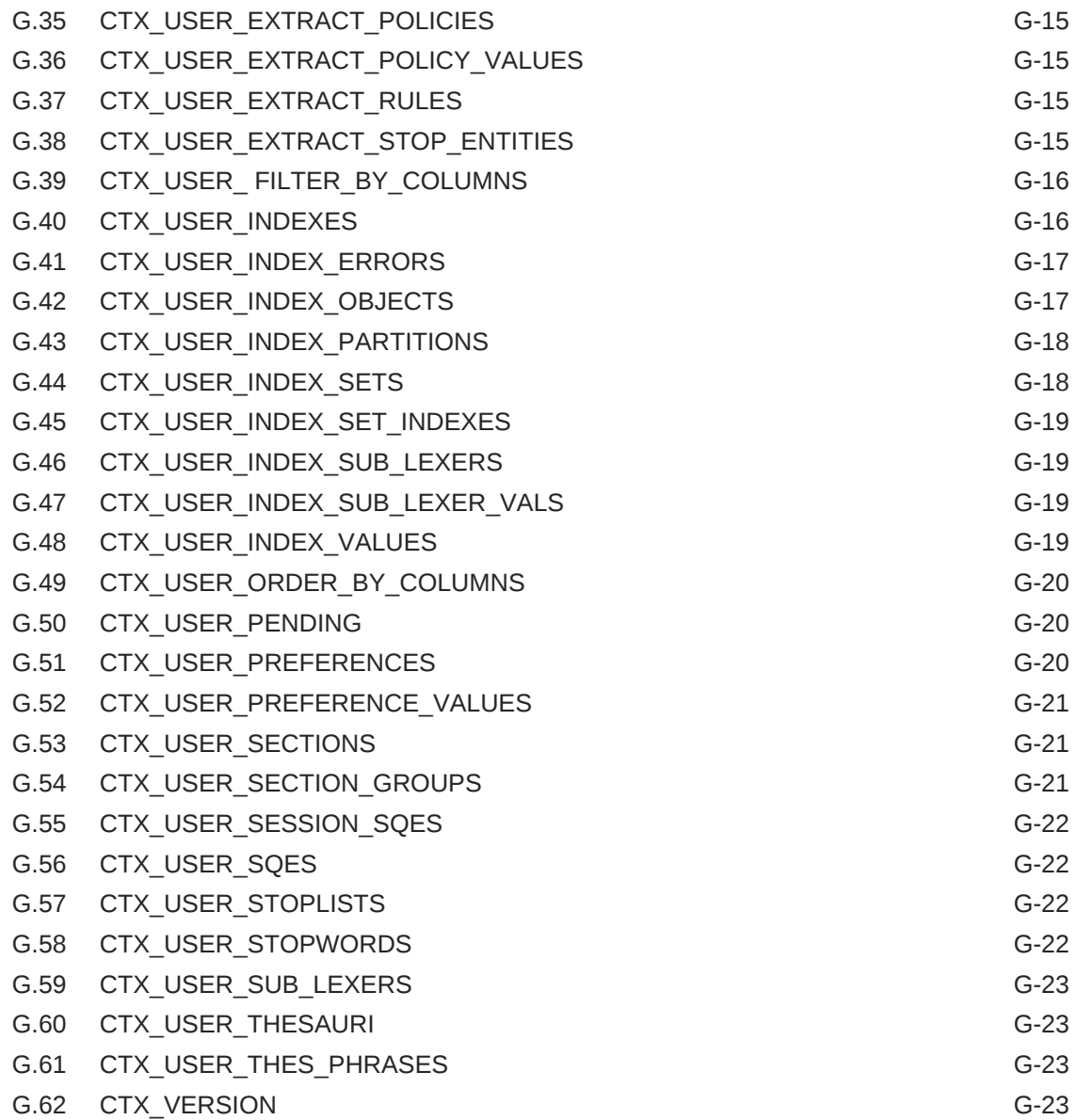

# H [Stopword Transformations in Oracle Text](#page-661-0)

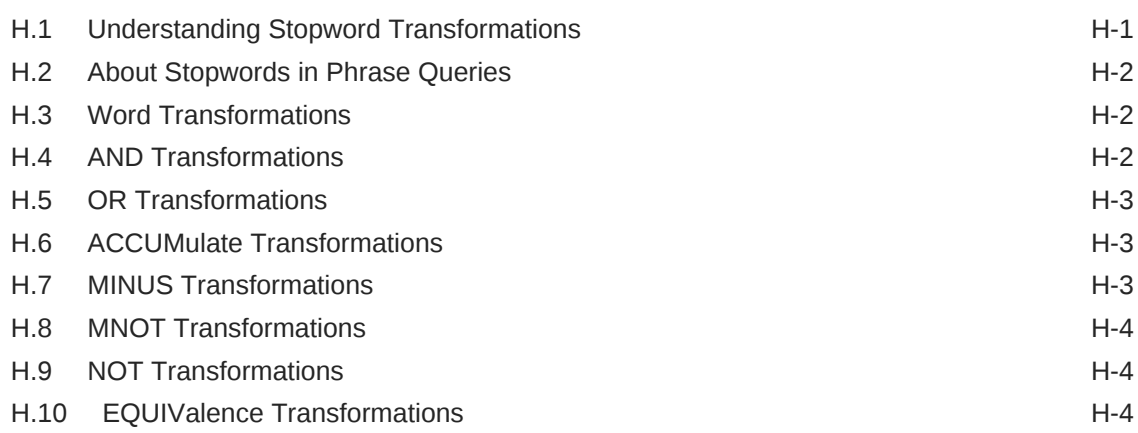

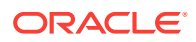

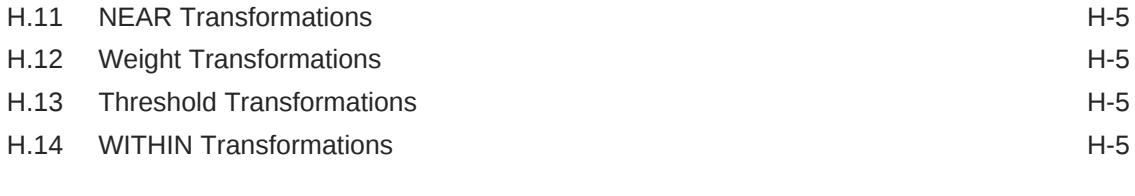

### [Index](#page-667-0)

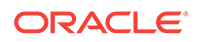

### List of Tables

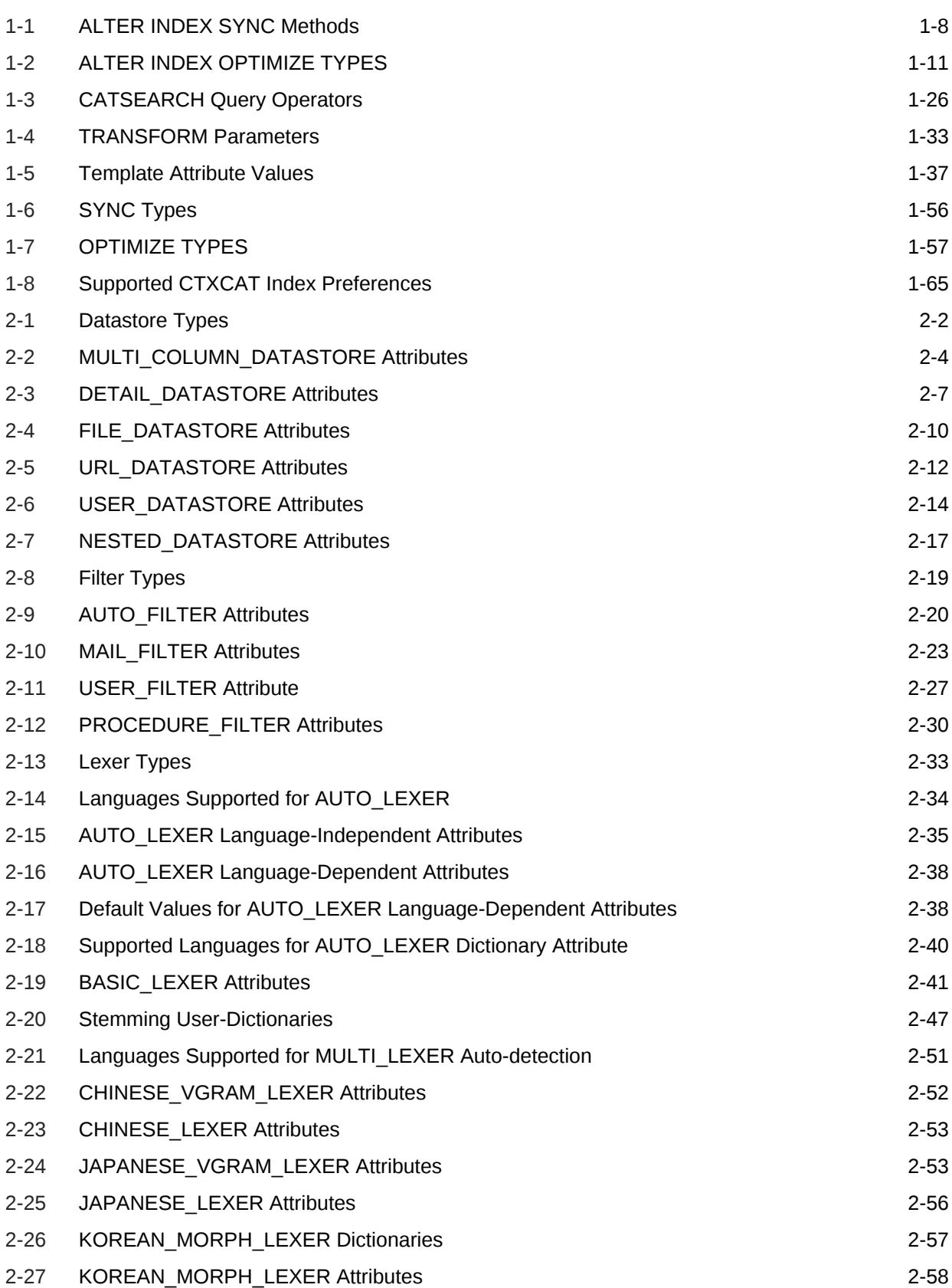

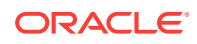

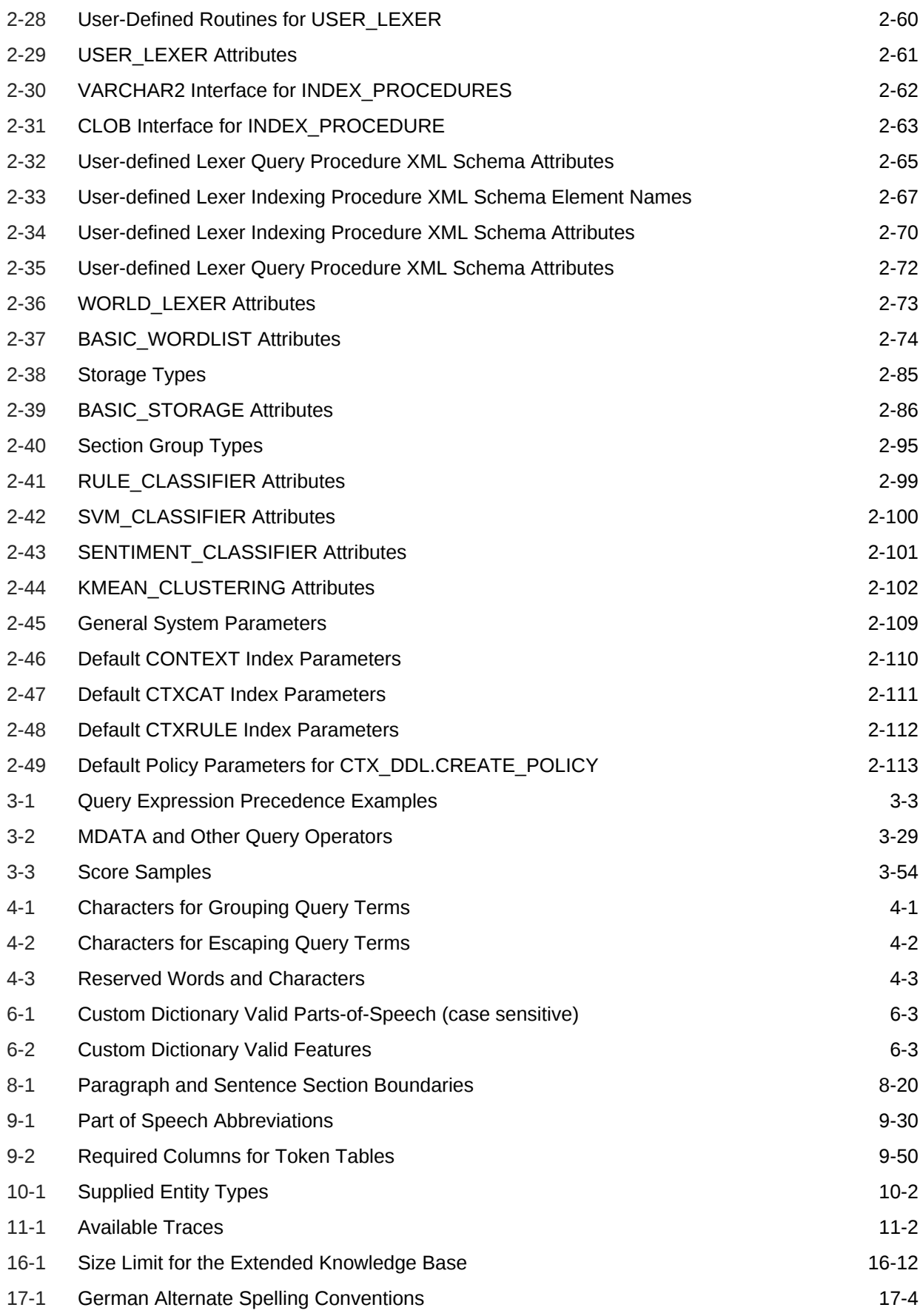

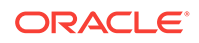

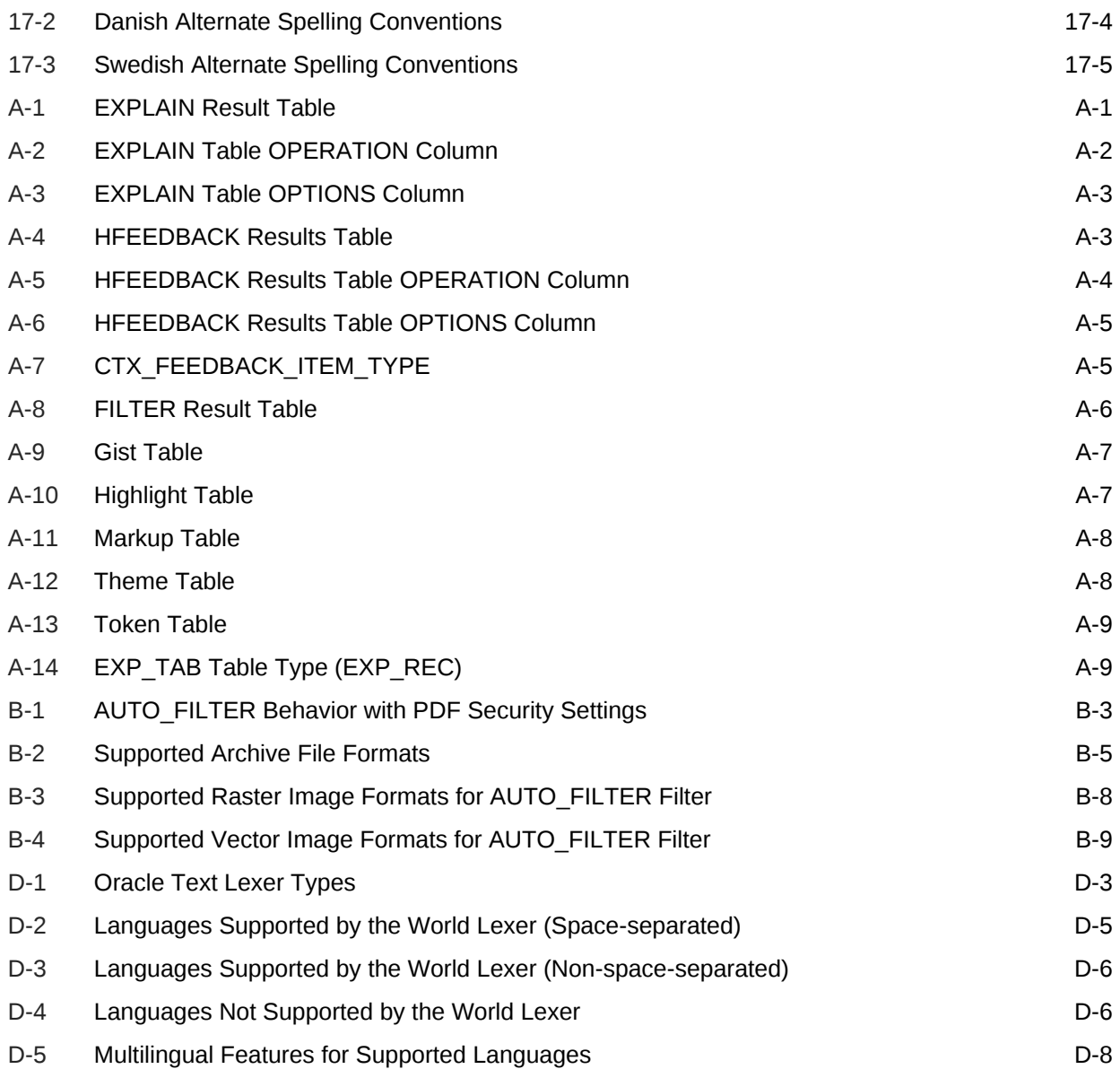

# <span id="page-22-0"></span>Preface

Welcome to *Oracle Text Reference*. This document provides reference information for building applications with Oracle Text. This preface contains the following topics:

- **Audience**
- Documentation Accessibility
- Related Documents
- **[Conventions](#page-23-0)**

# Audience

This document is intended for application developers and system administrators who maintain an Oracle Text system in an Oracle environment. To use this document, you need experience with Oracle Database, SQL, SQL\*Plus, and PL/SQL.

# Documentation Accessibility

For information about Oracle's commitment to accessibility, visit the Oracle Accessibility Program website at [http://www.oracle.com/pls/topic/lookup?](http://www.oracle.com/pls/topic/lookup?ctx=acc&id=docacc) [ctx=acc&id=docacc](http://www.oracle.com/pls/topic/lookup?ctx=acc&id=docacc).

#### **Access to Oracle Support**

Oracle customers that have purchased support have access to electronic support through My Oracle Support. For information, visit [http://www.oracle.com/pls/topic/](http://www.oracle.com/pls/topic/lookup?ctx=acc&id=info) [lookup?ctx=acc&id=info](http://www.oracle.com/pls/topic/lookup?ctx=acc&id=info) or visit<http://www.oracle.com/pls/topic/lookup?ctx=acc&id=trs> if you are hearing impaired.

# Related Documents

For more information about Oracle Text, see:

• *Oracle Text Application Developer's Guide*

For more information about Oracle Database, see:

- *Oracle Database Concepts*
- *Oracle Database Administrator's Guide*
- *Oracle Database Utilities*
- *Oracle Database Performance Tuning Guide*
- *Oracle Database SQL Tuning Guide*

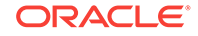

- <span id="page-23-0"></span>• *Oracle Database SQL Language Reference*
- *Oracle Database Reference*
- *Oracle Database Development Guide*
- *Oracle Database Sample Schemas*

For more information about PL/SQL, see:

• *Oracle Database PL/SQL Language Reference*

# **Conventions**

The following text conventions are used in this document:

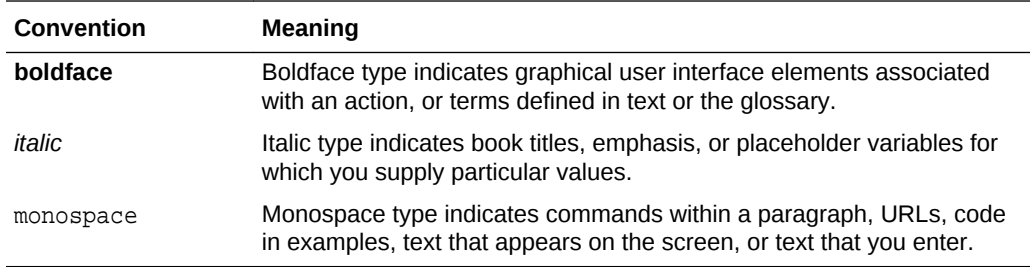

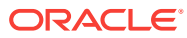

# <span id="page-24-0"></span>Changes in This Release for Oracle Text Reference

This preface points you to changes in Oracle Text for the following releases:

- Changes in Oracle Text for Oracle Database Release 19c, Version 19.1
- Changes in Oracle Text for Oracle Database Release 18c, Version 18.1
- Changes in Oracle Text 12*c* Release 2 (12.2.0.1)

# Changes in Oracle Text for Oracle Database Release 19c, Version 19.1

The changes in this release for Oracle Text are listed in *Oracle Text Application Developer's Guide*.

#### **New Features**

For a complete list of new features for Oracle Database release 19c, version 19.1, see *Oracle Database New Features Guide*.

# Changes in Oracle Text for Oracle Database Release 18c, Version 18.1

The changes in Oracle Text for Oracle Database release 18c, version 18.1 are described in this topic.

### **New Features**

The new features introduced in this release for Oracle Text are listed and described in the New Features section of *Oracle Text Application Developer's Guide*.

For a complete list of new features for Oracle Database release 18c, version 18.1, see *Oracle Database New Features Guide*.

#### **Deprecated Features**

The deprecated features for Oracle Database release 18c, version 18.1 are described in *Oracle Database Upgrade Guide*.

# Changes in Oracle Text 12*c* Release 2 (12.2.0.1)

The changes in Oracle Text for Oracle Database 12*c* Release 2 (12.2) are described in this topic.

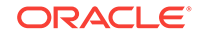

### **New Features**

The new features introduced in this release for Oracle Text are listed and described in the New Features section of *Oracle Text Application Developer's Guide*.

For a complete list of new features for Oracle Database 12*c*, see *Oracle Database New Features Guide*.

### **Deprecated Features**

The deprecated features for Oracle Database 12*c* Release 2 (12.2) are described in *Oracle Database Upgrade Guide*.

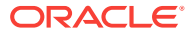

# <span id="page-26-0"></span>1 Oracle Text SQL Statements and **Operators**

This chapter describes the SQL statements and Oracle Text operators for creating and managing Oracle Text indexes and performing Oracle Text queries.

The following statements are described in this chapter:

- **ALTER INDEX**
- [ALTER TABLE: Supported Partitioning Statements](#page-45-0)
- **[CATSEARCH](#page-50-0)**
- **[CONTAINS](#page-56-0)**
- **[CREATE INDEX](#page-67-0)**
- [CREATE SEARCH INDEX](#page-93-0)
- [DROP INDEX](#page-96-0)
- **[MATCHES](#page-96-0)**
- **[MATCH\\_SCORE](#page-98-0)**
- **[SCORE](#page-98-0)**

# 1.1 ALTER INDEX

### **Note:**

This section describes the ALTER INDEX statement as it pertains to managing an Oracle Text domain index.

For a complete description of the ALTER INDEX statement, see *Oracle Database SQL Language Reference*.

#### **ALTER INDEX Purpose**

Use ALTER INDEX to make changes to, or perform maintenance tasks for a CONTEXT, CTXCAT, or CTXRULE index.

All Index Types

Use ALTER INDEX to perform the following tasks on all Oracle Text index types:

- Rename the index or index partition. See "[ALTER INDEX RENAME Syntax "](#page-29-0).
- Rebuild the index using different preferences. Some restrictions apply for the CTXCAT index type. See "[ALTER INDEX REBUILD Syntax](#page-30-0)".

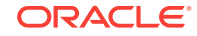

- Add stopwords to the index. See ["ALTER INDEX REBUILD Syntax](#page-30-0)".
- Add or remove a sub lexer, and remove a stopword or set of stopwords for a given symbol (language or language-independent). See "[ALTER INDEX](#page-39-0) [Sub\\_Lexer Syntax"](#page-39-0)

CONTEXT and CTXRULE Index Types

Use ALTER INDEX to perform the following tasks on CONTEXT and CTXRULE index types:

- Resume a failed index operation (creation/optimization).
- Add sections and stop sections to the index.
- Replace index metadata.

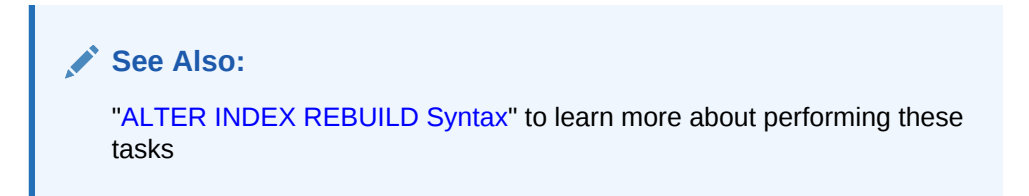

### **Overview of ALTER INDEX Syntax**

The syntax for ALTER INDEX is fairly complex. The major divisions are covered in the following sections:

- "ALTER INDEX MODIFY PARTITION Syntax"– use this to modify an index partition's metadata.
- "[ALTER INDEX PARAMETERS Syntax](#page-28-0)"- use this to modify the parameters of a nonpartitioned index, or to modify all partitions of a local partitioned index, without rebuilding the index.
- "[ALTER INDEX RENAME Syntax "](#page-29-0) use this to rename an index or index partition.
- "[ALTER INDEX REBUILD Syntax"](#page-30-0) use this to rebuild an index or index partition. With this statement, you can also replace index metadata; add stopwords, sections, and stop sections to an index; and resume a failed operation.

The parameters for ALTER INDEX REBUILD have their own syntax, which is a subset of the syntax for ALTER INDEX. For example, the ALTER INDEX REBUILD PARAMETERS statement can take either REPLACE or RESUME as an argument, and ALTER INDEX REBUILD PARAMETERS ('REPLACE') can take several arguments. Valid examples of ALTER INDEX REBUILD include the following statements:

```
ALTER INDEX REBUILD PARALLEL n
ALTER INDEX REBUILD PARAMETERS ('REPLACE DATASTORE datastore_pref')
ALTER INDEX REBUILD PARAMETERS ('REPLACE WORDLIST wordlist_pref')
```
#### **ALTER INDEX MODIFY PARTITION Syntax**

Use the following syntax to modify the metadata of an index partition:

ALTER INDEX index\_name MODIFY PARTITION partition\_name PARAMETER (paramstring)

#### **index\_name**

Specify the name of the index whose partition metadata you want to modify.

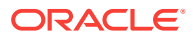

#### <span id="page-28-0"></span>**partition\_name**

Specify the name of the index partition whose metadata you want to modify.

#### **paramstring**

The only valid argument here is 'REPLACE METADATA'. This follows the same syntax as ALTER INDEX REBUILD PARTITION PARAMETERS ('REPLACE METADATA'); see the REPLACE METADATA subsection of the ["ALTER INDEX REBUILD Syntax](#page-30-0)" section for more information. (The two statements are equivalent. ALTER INDEX MODIFY PARTITION is offered for ease of use, and is the recommended syntax.)

#### **ALTER INDEX PARAMETERS Syntax**

The parameter string now supports READ ONLY MDATA. Use the following syntax to modify the parameters either of nonpartitioned or local partitioned indexes, without rebuilding the index. For partitioned indexes, this statement works at the index level, not at the partition level. This statement changes information for the entire index, including all partitions.

ALTER INDEX index\_name PARAMETERS (paramstring)

#### **paramstring**

ALTER INDEX PARAMETERS accepts the following arguments for *paramstring*:

• 'REPLACE METADATA'

Replaces current metadata. See the REPLACE METADATA subsection of the ["ALTER](#page-30-0) [INDEX REBUILD Syntax](#page-30-0)" section for more information.

• 'ADD MDATA SECTION secname TAG sectag READ ONLY'

Creates non-updatable MDATA sections so that queries on these MDATA sections do not require extra cursors to be opened on  $I$  table.

• 'ADD STOPWORD'

Dynamically adds a stopword to an index. See the ADD STOPWORD subsection of the ["ALTER INDEX REBUILD Syntax](#page-30-0)" section for more information.

• 'ADD FIELD SECTION'

Dynamically adds a field section to an index. See the ADD FIELD subsection of the "[ALTER INDEX REBUILD Syntax"](#page-30-0) section for more information. You can add an unlimited number of field sections.

• 'ADD ZONE SECTION'

Dynamically adds a zone section to an index. See the ADD ZONE subsection of the "[ALTER INDEX REBUILD Syntax"](#page-30-0) section for more information.

• 'ADD ATTR SECTION'

Dynamically adds an attribute section to an index. See the ADD ATTR subsection of the ["ALTER INDEX REBUILD Syntax](#page-30-0)" section for more information.

• 'ADD SDATA SECTION'

Dynamically adds an SDATA section to an index. An SDATA section can only be added to BASIC, HTML, XML, and NEWS section groups. It supports both global as well as local indexes. New documents synchronized into the index reflect this new preference. The syntax is:

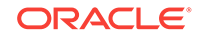

<span id="page-29-0"></span>ALTER INDEX index name PARAMETERS (ADD SDATA SECTION sdata section name TAG sdata\_section\_tag DATATYPE sdata\_section\_datatype);

The datatype can be VARCHAR2, CHAR, NUMBER, DATE, or RAW.

See ["Adding an SDATA Section](#page-44-0)" for more information.

### **Note:**

Documents that were indexed before adding an SDATA section do not reflect this new preference. Rebuild the index in this case.

Each of the above described parameters has an equivalent ALTER INDEX REBUILD PARAMETERS version, except ADD SDATA SECTION.

For example, ALTER INDEX PARAMETERS ('REPLACE METADATA') is equivalent to ALTER INDEX REBUILD PARAMETERS ('REPLACE METADATA'). However, the ALTER INDEX PARAMETERS versions work on either partitioned or nonpartitioned indexes, whereas the ALTER INDEX REBUILD PARAMETERS versions work only on nonpartitioned indexes.

#### **ALTER INDEX RENAME Syntax**

Use the following syntax to rename an index or index partition:

ALTER INDEX [schema.]index\_name RENAME TO new\_index\_name;

ALTER INDEX [schema.]index\_name RENAME PARTITION part\_name TO new\_part\_name;

#### **[schema.]index\_name**

Specify the name of the index to rename.

#### **new\_index\_name**

Specify the new name for schema.index. The new\_index\_name parameter can be no more than 25 bytes, and 21 bytes for a partitioned index in earlier releases of Oracle Database that have not been upgraded to Oracle Database 12*c* Release 2 (12.2). If you specify a name longer than 25 bytes (or longer than 21 bytes for a partitioned index), then Oracle Text returns an error and the renamed index is no longer valid.

### **Note:**

When new index name is more than 25 bytes (21 for local partitioned index) and less than 30 bytes, Oracle Text renames the index, even though the system returns an error. To drop the index and associated tables, you must drop new\_index\_name with the DROP INDEX statement and then re-create and drop index\_name.

The upgraded databases that do not have the compatible parameter set to 12.2 can have the new\_index\_name parameter no more than 30 bytes, and 30 bytes for a partitioned index.

The upgraded databases that have the compatible parameter set to 12.2 or new Oracle Database 12*c* Release 2 (12.2) installations can have the new\_index\_name parameter no more than 128 bytes, and 128 bytes for a partitioned index.

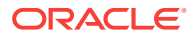

#### <span id="page-30-0"></span>**part\_name**

Specify the name of the index partition to rename.

#### **new\_part\_name**

Specify the new name for partition.

### **ALTER INDEX REBUILD Syntax**

Use ALTER INDEX REBUILD to rebuild an index, rebuild an index partition, resume a failed operation, replace index metadata, add stopwords to an index, or add sections and stop sections to an index.

The ALTER INDEX REBUILD syntax has its own subsyntax. That is, its parameters have their own syntax. For example, the ALTER INDEX REBUILD PARAMETERS statement can take either REPLACE or RESUME as an argument, and ALTER INDEX REBUILD PARAMETERS ('REPLACE') has several arguments it can take.

### **Note:**

You cannot use the ALTER INDEX REBUILD syntax to add or remove the INMEMORY option associated Text index tables.

Valid examples of ALTER INDEX REBUILD include the following statements:

ALTER INDEX REBUILD PARALLEL n

ALTER INDEX REBUILD PARAMETERS (REPLACE DATASTORE datastore\_pref) ALTER INDEX REBUILD PARAMETERS (REPLACE WORDLIST wordlist\_pref)

This is the syntax for ALTER INDEX REBUILD:

```
ALTER INDEX [schema.]index [REBUILD] [PARTITION partname] [ONLINE] [PARAMETERS
(paramstring)][PARALLEL N];
```
#### **PARTITION** *partname*

Rebuilds the index partition partname. Only one index partition can be built at a time. When you rebuild a partition you can specify only RESUME or REPLACE in paramstring. These operations work only on the partname you specify.

With the REPLACE operation, you can specify MEMORY, STORAGE, and SYNC for each index partition.

**Adding Partitions** To add a partition to the base table, use the ALTER TABLE SQL statement. When you add a partition to an indexed table, Oracle Text automatically creates the metadata for the new index partition. The new index partition has the same name as the new table partition. If you must change the index partition name, then use ALTER INDEX RENAME.

**Splitting or Merging Partitions** Splitting or merging a table partition with ALTER TABLE renders the index partitions invalid. You must rebuild them with ALTER INDEX REBUILD.

#### **ONLINE**

Enables you to continue to perform updates, insertions, and deletions on a base table. It does not enable you to query the base table. The ONLINE keyword can only be used with the Enterprise Edition of Oracle Database.

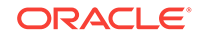

### **Note:**

You can specify REPLACE or RESUME when rebuilding an index or an index partition ONLINE.

#### **PARAMETERS (paramstring)**

Optionally, specify paramstring. If you do not specify paramstring, then Oracle Text rebuilds the index with existing preference settings. The syntax for paramstring is as follows:

```
paramstring = 
'REPLACE 
      [DATASTORE datastore_pref] 
      [FILTER filter_pref] 
      [LEXER lexer_pref] 
      [WORDLIST wordlist_pref] 
      [STORAGE storage_pref] 
      [STOPLIST stoplist] 
      [SECTION GROUP section_group]
      [MEMORY memsize
      [[POPULATE | NOPOPULATE]
      [INDEX SET index_set]
         [METADATA preference new_preference]
      [METADATA FORMAT COLUMN format_column_name]
      [[METADATA] SYNC (MANUAL | EVERY "interval-string" | ON COMMIT)]
      [[METADATA] TRANSACTIONAL|NONTRANSACTIONAL
      [[METADATA] [ASYNCHRONOUS_UPDATE | SYNCHRONOUS_UPDATE]]
      [[METADATA] OPTIMIZE (MANUAL | AUTO_DAILY | EVERY "interval-string")]
|[DATAGUIDE [ON | OFF | ON CHANGE [ADD_VC|Function_name]] 
|[SEARCH_ON TEXT_VALUE] 
| RESUME [memory memsize]
| ADD STOPWORD word [language language]
| ADD ZONE SECTION section_name tag tag
| ADD FIELD SECTION section_name tag tag [(VISIBLE | INVISIBLE)]
| ADD ATTR SECTION section_name tag tag@attr
| ADD STOP SECTION tag'
```
#### **REPLACE [***optional\_preference\_list***]**

Rebuilds an index. You can optionally specify your own preferences, or systemdefined preferences.

You can replace only preferences that are supported for that index type. For instance, you cannot replace index set for a CONTEXT or CTXRULE index. Similarly, for the CTXCAT index type, you can replace lexer, wordlist, storage index set, and memory preferences.

The POPULATE parameter is the default and need not be specified. If you want to empty the index of its contents, then specify NOPOPULATE. Clear an index of its contents when you must rebuild your index incrementally. The NOPOPULATE choice is available for a specific partition of the index, and not just for the entire index. If you are rebuilding a partitioned index using the REPLACE parameter, then you can specify only STORAGE, MEMORY, and NOPOPULATE.

A new wordlist preference SEPARATE\_OFFSETS specifies that the token info in the index is stored as docids only in one place, and offsets is stored only in another

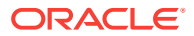

place. Refer to *Oracle Text Application Developer's Guide* for information on improved response time using the SEPARATE\_OFFSETS option of CONTEXT index.

### **Note:**

If this procedure modifies the existing index tables for only the following storage attributes of the BASIC STORAGE type (any one of them), then it will not result in re-indexing of data:

- BIG\_IO
- I INDEX CLAUSE
- I\_TABLE\_CLAUSE
- SEPARATE OFFSETS

### **See Also:**

- [Oracle Text Indexing Elements](#page-100-0) for more information about creating and setting preferences, including information about system-defined preferences
- *Oracle Text Application Developer's Guide* for information on improved response time using the SEPARATE\_OFFSETS option of CONTEXT index

#### **REPLACE METADATA** *preference new\_preference*

Replaces the existing preference class settings, including SYNC parameters, of the index with the settings from new preference. Only index preferences and attributes are replaced. The index is not rebuilt.

This statement is useful when you want to replace a preference and its attribute settings after the index is built, without re-indexing all data. re-indexing data can require significant time and computing resources.

This statement is also useful for changing the SYNC parameter type, which can be automatic, manual, or on-commit.

The ALTER INDEX REBUILD PARAMETER ('REPLACE METADATA') statement does not work for a local partitioned index at the global level for the index. You cannot, for example, use this syntax to change a global preference, such as filter or lexer type, without rebuilding the index. Use ALTER INDEX PARAMETERS instead to change the metadata of an index at the global level, including all partitions. See "[ALTER INDEX](#page-28-0) [PARAMETERS Syntax](#page-28-0)".

**When should I use the METADATA keyword?** REPLACE METADATA should be used only when the change in index metadata will not lead to an inconsistent index, which can lead to incorrect query results.

For example, use this statement in the following instances:

• To go from a single-language lexer to a multilexer in anticipation of multilingual data. For an example, see "[Replacing Index Metadata: Changing Single-Lexer to](#page-42-0) [Multilexer"](#page-42-0).

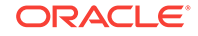

- <span id="page-33-0"></span>To change the WILDCARD\_MAXTERMS setting in [BASIC\\_WORDLIST](#page-173-0).
- To change the SYNC parameter type, which can be automatic, manual, or oncommit.

These changes are safe and will not lead to an inconsistent index that might adversely affect your query results.

### **WARNING:**

The REPLACE METADATA statement can result in inconsistent index data, which can lead to incorrect query results. As such, Oracle does not recommend using this statement, unless you carefully consider the effect it will have on the consistency of your index data and subsequent queries.

There can be many instances when changing metadata can result in inconsistent index data. For example, Oracle recommends *against* using the METADATA keyword after performing the following procedures:

- Changing the [USER\\_DATASTORE p](#page-113-0)rocedure to a new PL/SQL stored procedure that has different output.
- Changing the [BASIC\\_WORDLIST](#page-173-0) attribute PREFIX\_INDEX from NO to YES because no prefixes have been generated for existing documents. Changing it from YES to NO is safe.
- Adding or changing BASIC\_LEXER printjoin and skipjoin characters, because new queries with these characters would be lexed differently from how these characters were lexed at index time.
- Do not use REPLACE METADATA with FORWARD\_INDEX. Instead use REPLACE STORAGE.

In these unsafe cases, Oracle recommends rebuilding the index.

### **REPLACE [METADATA] SYNC (MANUAL | EVERY "***interval-string***" | ON COMMIT)**

Specifies SYNC for automatic synchronization of the CONTEXT index when a DML change has occurred to the base table. You can specify one of the SYNC methods shown in Table 1-1.

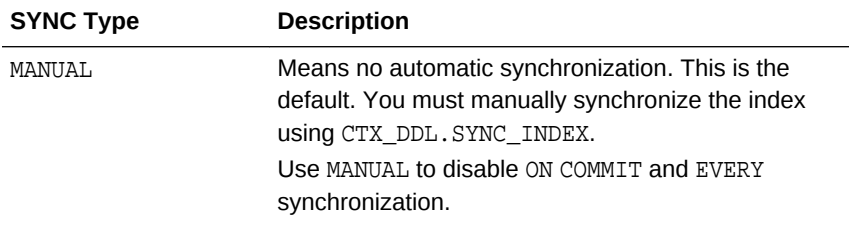

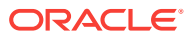

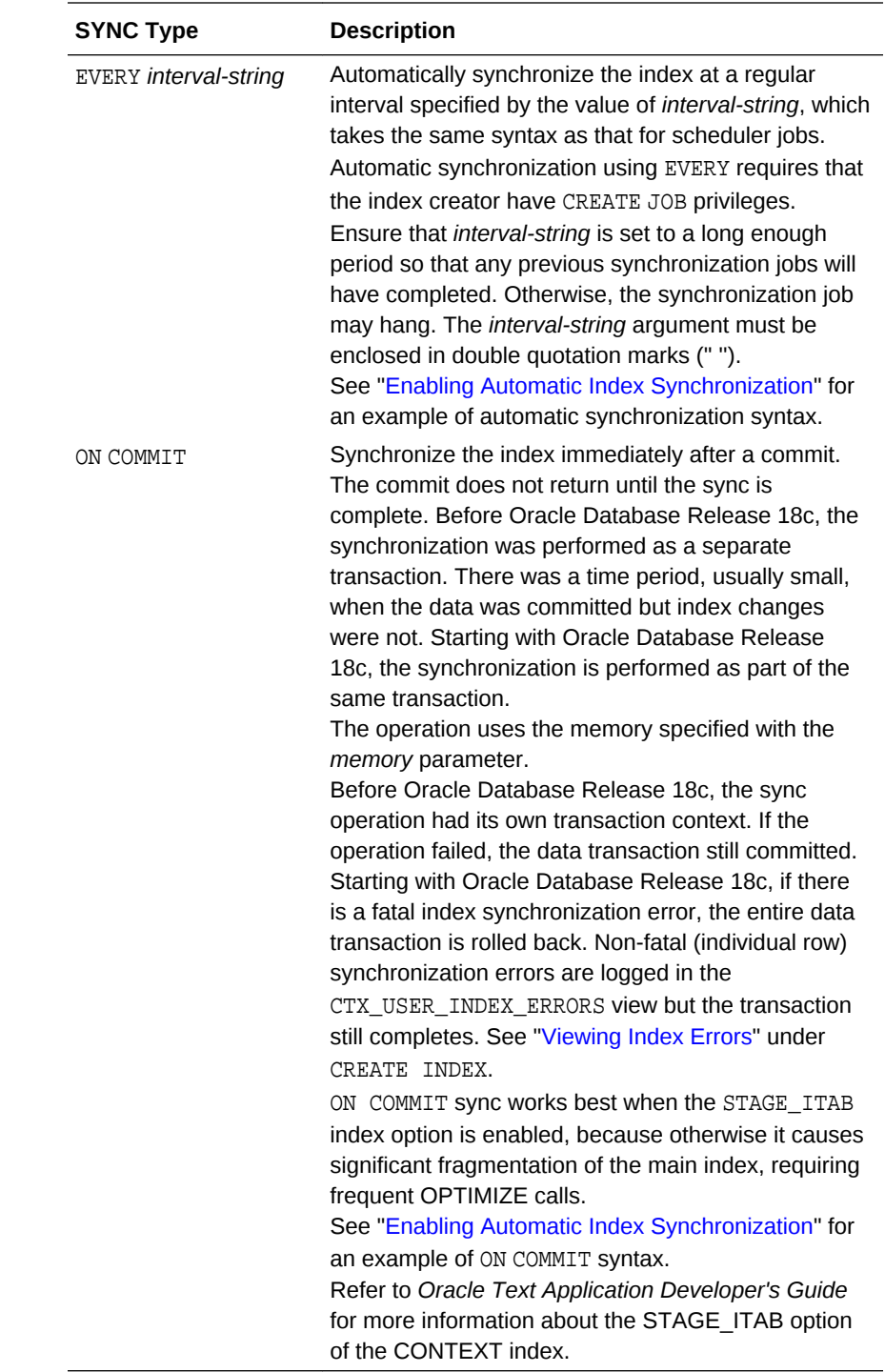

Each partition of a locally partitioned index can have its own type of sync: (ON COMMIT, EVERY, or MANUAL). The type of sync specified in master parameter strings applies to all index partitions unless a partition specifies its own type. With automatic (EVERY) synchronization, you can specify memory size and parallel

synchronization. The syntax is:

... EVERY interval\_string MEMORY mem\_size PARALLEL paradegree ...

**ORACLE®** 

ON COMMIT synchronizations can only be executed serially and at the same memory size as what was specified at index creation.

### **Note:**

This command rebuilds the index. When you want to change the SYNC setting without rebuilding the index, use the REBUILD REPLACE METADATA SYNC (MANUAL | ON COMMIT) operation.

#### **REPLACE [METADATA] TRANSACTIONAL | NONTRANSACTIONAL**

This parameter enables you to turn the TRANSACTIONAL property on or off. For more information, see ["TRANSACTIONAL](#page-82-0)".

Using this parameter only succeeds if there are no rows in the DML pending queue. Therefore, you may need to sync the index before issuing this command. To turn on the TRANSACTIONAL index property:

ALTER INDEX myidx REBUILD PARAMETERS('replace metadata transactional');

or

ALTER INDEX myidx REBUILD PARAMETERS('replace transactional');

To turn off the TRANSACTIONAL index property:

ALTER INDEX myidx REBUILD PARAMETERS('replace metadata nontransactional');

or

ALTER INDEX myidx REBUILD PARAMETERS('replace nontransactional');

### **REPLACE [METADATA] [ASYNCHRONOUS\_UPDATE | SYNCHRONOUS\_UPDATE]**

When you update the column in a document on which an Oracle Text index is based, that document is marked as invalid for search operations until index synchronization is performed. Enabling asynchronous update for an index enables a document to be searchable even though its index has not yet been synchronized after the index column was updated. Until the index is synchronized, Oracle Text uses the contents of the old document to answer user queries.

To enable asynchronous update for a Text index:

ALTER INDEX idx PARAMETERS ('REPLACE METADATA asynchronous\_update');

To disable asynchronous update for a Text index:

ALTER INDEX idx PARAMETERS ('REPLACE METADATA synchronous\_update');

### **Note:**

Synchronous update is not supported with the TRANSACTIONAL option and for updates that cause row movement.

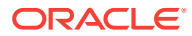
## **REPLACE [[METADATA] OPTIMIZE (MANUAL | AUTO\_DAILY | EVERY "***intervalstring***")]**

Specify OPTIMIZE to enable automatic background index optimization. You can specify any one of the following OPTIMIZE methods:

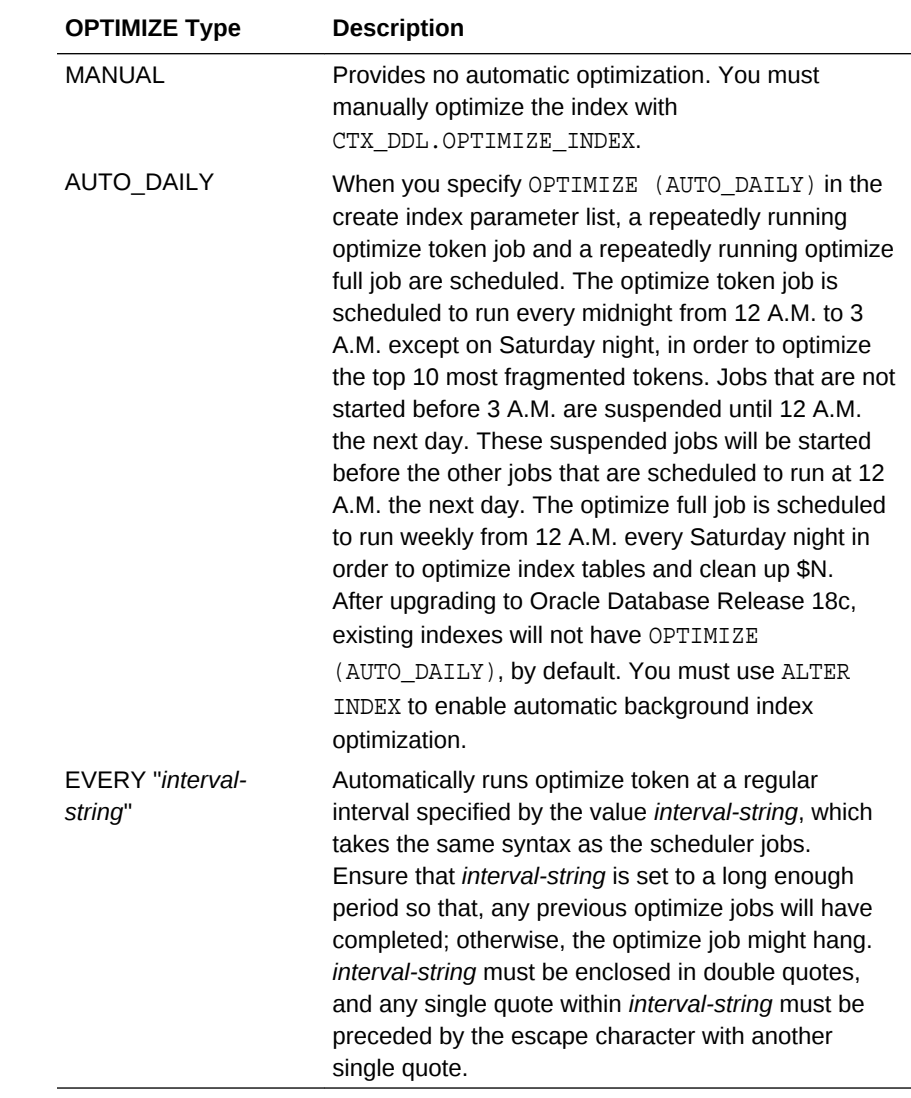

With AUTO\_DAILY | EVERY "interval-string" setting, you can specify parallel optimization. That syntax is:

... [AUTO\_DAILY | EVERY "interval-string"] PARALLEL paradegree ...

## **RESUME [MEMORY** *memsize***]**

Resumes a failed index operation. You can optionally specify the amount of memory to use with memsize.

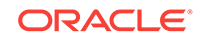

This ALTER INDEX operation applies only to CONTEXT and CTXRULE indexes. It does not apply to CTXCAT indexes.

#### **ADD STOPWORD** *word* **[language** *language***]**

Dynamically adds a stopword word to the index.

Index entries for word that existed before this operation are not deleted. However, subsequent queries on word are treated as though it has always been a stopword. When your stoplist is a multilanguage stoplist, you must specify language. The index is *not* rebuilt by this statement.

## **ADD ZONE SECTION** *section\_name* **tag** *tag*

Dynamically adds the zone section section\_name identified by tag to the existing index.

The added section section\_name applies only to documents indexed after this operation. For the change to take effect, you must manually re-index any existing documents that contain the tag.

The index is *not* rebuilt by this statement.

**Note:**

This ALTER INDEX operation applies only to CONTEXT and CTXRULE indexes. It does not apply to CTXCAT indexes.

**See Also:** ["Notes](#page-44-0)"

## **ADD FIELD SECTION** *section\_name* **tag** *tag* **[(VISIBLE | INVISIBLE)]**

Dynamically adds the field section section name identified by tag to the existing index. There is no limit to the number of field sections that can be added. Optionally specify VISIBLE to make the field sections visible. The default is INVISIBLE.

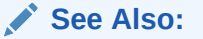

CTX\_DDL[.ADD\\_FIELD\\_SECTION](#page-302-0) for more information on visible and invisible field sections

The added section section\_name applies only to documents indexed after this operation. For the change to affect previously indexed documents, you must explicitly re-index the documents that contain the tag. This statement does not rebuild the index.

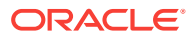

This ALTER INDEX operation applies only to CONTEXT CTXRULE indexes. It does not apply to CTXCAT indexes.

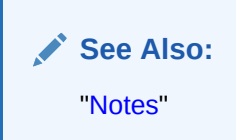

## **ADD ATTR SECTION** *section\_name* **tag** *tag@attr*

Dynamically adds an attribute section section name to the existing index. You must specify the XML tag and attribute in the form tag@attr. You can add attribute sections only to XML section groups.

The added attribute section section name applies only to documents indexed after this operation. For the change to take effect, you must manually re-index any existing documents that contain the tag.

The index is *not* rebuilt by this statement.

## **Note:**

This ALTER INDEX operation applies only to CONTEXT CTXRULE indexes. It does not apply to CTXCAT indexes.

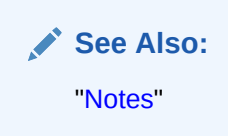

## **ADD STOP SECTION** *tag*

Dynamically adds the stop section identified by tag to the existing index. As stop sections apply only to automatic sectioning of XML documents, the index must use the AUTO\_SECTION\_GROUP section group. The tag you specify must be case sensitive and unique within the automatic section group or else ALTER INDEX raises an error. The added stop section tag applies only to documents indexed after this operation. For the change to affect previously indexed documents, you must explicitly re-index the documents that contain the tag.

The text within a stop section can always be searched.

The number of stop sections you can add is unlimited. The index is *not* rebuilt by this statement.

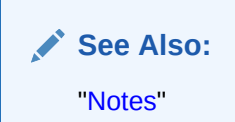

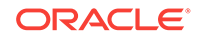

This ALTER INDEX operation applies only to CONTEXT indexes. It does not apply to CTXCAT indexes.

### **PARALLEL n**

Using *n*, you can optionally specify the parallel degree for parallel indexing. This parameter is supported only when you use SYNC, REPLACE, and RESUME in paramstring. The actual degree of parallelism might be smaller depending on your resources.

Parallel indexing can speed up indexing when you have large amounts of data to index and when your operating system supports multiple CPUs.

### **ALTER INDEX Sub\_Lexer Syntax**

Use the following syntax.

## **See Also:**

["ALTER INDEX Purpose"](#page-26-0) for list of types of indexes and syntax for ALTER INDEX

```
New paramstring = 
'REPLACE 
      [DATASTORE datastore_pref] 
      [FILTER filter_pref] 
      [LEXER lexer_pref] 
      [WORDLIST wordlist_pref] 
      [STORAGE storage_pref] 
      [STOPLIST stoplist] 
      [SECTION GROUP section_group]
      [MEMORY memsize
      [[POPULATE | NOPOPULATE]
      [INDEX SET index_set]
      [METADATA preference new_preference]
      [[METADATA] SYNC (MANUAL | EVERY "interval-string" | ON COMMIT)]
      [[METADATA] TRANSACTIONAL|NONTRANSACTIONAL
| RESUME [memory memsize]
 | OPTIMIZE [token index_token | fast | full [maxtime (time | unlimited)]
 SYNC [memory memsize]
 | ADD STOPWORD word [language language][LANGUAGE_DEPENDENT(TRUE|FALSE)]
 | ADD ZONE SECTION section_name tag tag
 | ADD FIELD SECTION section_name tag tag [(VISIBLE | INVISIBLE)]
 | ADD ATTR SECTION section_name tag tag@attr
 | ADD STOP SECTION tag
| ADD SUB_LEXER sub_lexer_name LANGUAGE language [ALT_VALUE 
alternate_value_for_language] [LANGUAGE_DEPENDENT (TRUE|FALSE)]
| REMOVE SUB_LEXER LANGUAGE language
 REMOVE STOPWORD word [LANGUAGE language]
| REMOVE STOPWORDS FOR LANGUAGE language
| MIGRATE to MULTI_STOPLIST [LANGUAGE COLUMN lang]
| MIGRATE FIELD SECTION field_section_name to [READ ONLY] MDATA
```
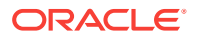

| UPDATE SUB\_LEXER LANGUAGE language TO sub\_lexer\_preference | ADD MDATA SECTION secname TAG sectag READ ONLY

#### Sub\_Lexer Example

ALTER INDEX myidx PARAMETERS('ADD SUB\_LEXER mycompany\_lexer LANGUAGE mycompany LANGUAGE\_DEPENDENT FALSE');

ALTER INDEX myidx PARAMETERS('REMOVE STOPWORDS FOR LANGUAGE mycompany');

#### Sub\_Lexer Notes

The language can be Oracle predefined language symbols (globalization support name or abbreviation of an Oracle Text-supported language), or user-defined symbols for language independent sub lexer or stopword.

#### **ADD SUB\_LEXER**

The following conditions apply:

- If LANGUAGE\_DEPENDENT clause is not provided, it will default TRUE.
- Sync will be blocked (or it will be blocked by sync).
- If adding first language independent sub lexer, then base table will also be locked.
- Adding first language independent sub\_lexer or stopword will take longer to complete. Otherwise, it should take fraction of a second to complete unless it's being blocked by ongoing sync process on the same index.

## **REMOVE SUB\_LEXER**

Will succeed only if there are no documents with language column set to the symbol for the sub lexer being removed.

#### **REMOVE STOPWORD**

The following conditions apply:

- If LANGUAGE clause is not specified, it is assumed that the index is using basic\_stoplist. If the index is not using basic\_stoplist, an error will be raised.
- If the index is using basic stoplist (instead of multi stoplist), then it will succeed only if the base table is empty.
- If the index is using multi\_stoplist, and user specifies "ALL" for LANGUAGE clause, then it will succeed only if the base table is empty.
- If the index is using multi\_stoplist, and user specifies a symbol for LANGUAGE clause, then it will succeed only if there are no documents with language column set to the symbol for the stopword being removed.

**See Also:**

["ALTER INDEX REBUILD Syntax](#page-30-0)"

**MIGRATE TO MULTI\_STOPLIST [LANGUAGE COLUMN lang]** The following conditions apply:

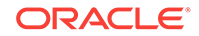

- Migrate the stoplist of an existing Text index to Multi\_stoplist. The language of the existing stopwords will have the value of ALL.
- If LANGUAGE column has already been defined for the index:
	- LANGUAGE COLUMN can be skipped (old language column is retained for the index).
	- If LANGUAGE COLUMN is specified and there is a mismatch between index language column and the one specified, an error will be raised.
- LANGUAGE COLUMN must be specified for the index; otherwise, an error is raised.

## **MIGRATE FIELD SECTION TO MDATA SECTION**

The following conditions apply:

- Allow user to convert a field section to MDATA section. Specify READ ONLY if the MDATA section is meant to be a READ\_ONLY MDATA section (ADD and REMOVE not allowed).
- Limitation: Tokens in migrated MDATA sections will not have typical MDATA characteristics - case information, tokens being stored as it is in the document, etc. To retain these, those documents need to be reindexed.

## **UPDATE SUB\_LEXER LANGUAGE SUB\_LEXER\_SYMBOL TO SUB\_LEXER\_PREFERENCE**

The following conditions apply:

- Allows user to update sublexer dynamically.
- Language, alt\_value, language dependency should remain same for the old and new sublexer preference.
- For updating the default sublexer, the syntax is:

UPDATE SUB\_LEXER DEFAULT TO SUB\_LEXER\_PREFERENCE

#### **ADD MDATA SECTION secname TAG sectag READ ONLY** The following conditions apply:

- Allows users to add MDATA section to the index.
- Cannot be used with NULL/AUTO/PATH section groups.

#### **ALTER INDEX Examples**

Resuming Failed Index

The following statement resumes the indexing operation on newsindex with 2 megabytes of memory:

ALTER INDEX newsindex REBUILD PARAMETERS('resume memory 2M');

#### Rebuilding an Index

The following statement rebuilds the index, replacing the stoplist preference with new\_stop.

ALTER INDEX newsindex REBUILD PARAMETERS('replace stoplist new\_stop');

Rebuilding a Partitioned Index

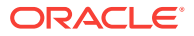

The following example creates a partitioned text table, populates it, and creates a partitioned index. It then adds a new partition to the table and rebuilds the index with ALTER INDEX as follows:

PROMPT create partitioned table and populate it

```
create table part_tab (a int, b varchar2(40)) partition by range(a)
(partition p_tab1 values less than (10),
 partition p_tab2 values less than (20),
 partition p_tab3 values less than (30));
insert into part_tab values (1,'Actinidia deliciosa');
insert into part_tab values (8,'Distictis buccinatoria');
insert into part_tab values (12,'Actinidia quinata');
insert into part_tab values (18,'Distictis Rivers');
insert into part_tab values (21,'pandorea jasminoides Lady Di');
insert into part_tab values (28,'pandorea rosea');
commit;
PROMPT create partitioned index
create index part_idx on part_tab(b) indextype is ctxsys.context
local (partition p_idx1, partition p_idx2, partition p_idx3);
PROMPT add a partition and populate it
alter table part_tab add partition p_tab4 values less than (40);
insert into part_tab values (32, 'passiflora citrina');
insert into part_tab values (33, 'passiflora alatocaerulea');
commit;
The following statement rebuilds the index in the newly populated partition. In general,
the index partition name for a newly added partition is the same as the table partition
name, unless the name has already been used. In this case, Oracle Text generates a
new name.
alter index part_idx rebuild partition p_tab4;
The following statement queries the table for the two hits in the newly added partition:
select * from part_tab where contains(b,'passiflora') >0;
The following statement queries the newly added partition directly:
select * from part_tab partition (p_tab4) where contains(b, 'passiflora') >;
Replacing Index Metadata: Changing Single-Lexer to Multilexer
The following example demonstrates how an application can migrate from single-
language documents (English) to multilanguage documents (English and Spanish) by
replacing the index metadata for the lexer.
REM creates a simple table, which stores only English (American) text
create table simple (text varchar2(80));
insert into simple values ('the quick brown fox');
commit;
REM create a simple lexer to lex this English text
begin
  ctx_ddl.create_preference('us_lexer','basic_lexer');
```
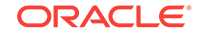

```
end;
/
REM create a text index on the simple table
create index simple_idx on simple(text)
indextype is ctxsys.context parameters ('lexer us_lexer');
REM we can query easily
select * from simple where contains(text, 'fox')>0;
REM now suppose we want to start accepting Spanish documents.
REM first we have to extend the table with a language column
alter table simple add (lang varchar2(10) default 'us');
REM now let's create a Spanish lexer, 
begin
   ctx_ddl.create_preference('e_lexer','basic_lexer');
   ctx_ddl.set_attribute('e_lexer','base_letter','yes');
end;
/
REM Then create a multilexer incorporating our English and Spanish lexers.
REM Note that the DEFAULT lexer is the exact same lexer, with which we have
REM have already indexed all the documents.
begin
  ctx_ddl.create_preference('m_lexer','multi_lexer');
  ctx_ddl.add_sub_lexer('m_lexer','default','us_lexer');
  ctx_ddl.add_sub_lexer('m_lexer','spanish','e_lexer');
end;
/
REM next replace our metadata
alter index simple_idx rebuild
parameters ('replace metadata language column lang lexer m_lexer');
REM We are ready for some Spanish data. Note that we could have inserted
REM this BEFORE the alter index, as long as we did not SYNC.
insert into simple values ('el zorro marrón rápido', 'e');
commit;
```
REM now query the Spanish data with base lettering: select \* from simple where contains(text, 'rapido')>0;

exec ctx\_ddl.sync\_index('simple\_idx');

#### **Optimizing the Index**

To optimize your index, use CTX\_DDL[.OPTIMIZE\\_INDEX.](#page-344-0)

#### **Synchronizing the Index**

To synchronize your index, use CTX\_DDL.[SYNC\\_INDEX](#page-368-0).

#### **Adding a Zone Section**

To add to the index the zone section author identified by the tag  $\leq$  authors, enter the following statement:

ALTER INDEX myindex REBUILD PARAMETERS('add zone section author tag author');

#### **Adding a Stop Section**

To add a stop section identified by tag  $\leq$  fluff> to the index that uses the AUTO\_SECTION\_GROUP, enter the following statement:

ALTER INDEX myindex REBUILD PARAMETERS('add stop section fluff');

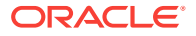

#### <span id="page-44-0"></span>**Adding an Attribute Section**

Assume that the following text appears in an XML document:

<book title="Tale of Two Cities">It was the best of times.</book>

Assume also that you want to create a separate section for the title attribute and you want to name the new attribute section  $\text{booktitle}$ . To do so, enter the following statement:

ALTER INDEX myindex REBUILD PARAMETERS('add attr section booktitle tag title@book');

## **Adding an SDATA Section**

To add an SDATA section S1 of NUMBER data type and identified by tag T1, to the index, enter the following statement:

ALTER INDEX myindex PARAMETERS('add sdata section S1 tag T1 datatype NUMBER);

#### **Disabling Automatic Background Index Optimization**

The following example disables optimize token and optimize full jobs which are automatically running in the background:

ALTER INDEX myindex PARAMETERS ('REPLACE METADATA OPTIMIZE (MANUAL)');

#### **Using Flashback Queries**

If a Text query is flashed back to a point before an ALTER INDEX statement was issued on the Text index for which the query is being run, then:

- The query optimizer will not choose the index access path for that given index because the index is treated according to its creation time with ALTER INDEX. Therefore, to the query optimizer, the index is perceived not to exist.
- The functional processing of the Text operator will fail with ORA-01466 or ORA-08176 errors if the ALTER INDEX statement involves re-creation of DR\$ index tables.

To work around this issue, use the DBMS\_FLASHBACK package. For example:

```
EXEC dbms_flashback.enable_at_system_change_number(:scn);
SELECT id from documents WHERE CONTAINS(text, 'oracle')>0;
EXEC dbms flashback.disable;
```
## **See Also:**

"Using DBMS\_FLASHBACK Package" in *Oracle Database Development Guide*

#### **Notes**

Add Section Constraints

Before altering the index section information, Oracle Text checks the new section against the existing sections to ensure that all validity constraints are met. These

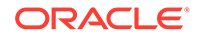

constraints are the same for adding a section to a section group with the CTX\_DDL PL/SQL package and are as follows:

- You cannot add zone, field, or stop sections to a NULL\_SECTION\_GROUP.
- You cannot add zone, field, or attribute sections to an automatic section group.
- You cannot add attribute sections to anything other than XML section groups.
- You cannot have the same tag for two different sections.
- Section names for zone, field, and attribute sections cannot intersect.
- You cannot exceed 64 fields per section.
- You cannot add stop sections to basic, HTML, XML, or news section groups.
- SENTENCE and PARAGRAPH are reserved section names.
- You cannot have embedded blanks in section and field names.

#### **Related Topics**

CTX\_DDL[.SYNC\\_INDEX](#page-368-0) in [CTX\\_DDL Package](#page-298-0) CTX\_DDL[.OPTIMIZE\\_INDEX](#page-344-0) in [CTX\\_DDL Package](#page-298-0) [CREATE INDEX](#page-67-0)

# 1.2 ALTER TABLE: Supported Partitioning Statements

## **Note:**

This section describes the ALTER TABLE statement as it pertains to adding and modifying a partitioned text table with a context domain index.

For a complete description of the ALTER TABLE statement, see *Oracle Database SQL Language Reference*.

#### **Purpose**

Use the ALTER TABLE statement to add, modify, split, merge, exchange, or drop a partitioned text table with a context domain index. The following sections describe some of the ALTER TABLE operations.

#### **Modify Partition Syntax**

Unusable Local Indexes

ALTER TABLE [schema.]table MODIFY PARTITION partition UNUSABLE LOCAL INDEXES

Marks the index partition corresponding to the given table partition UNUSABLE. You might mark an index partition unusable before you rebuild the index partition as described in "Rebuild Unusable Local Indexes".

If the index partition is not marked unusable, then the statement returns without actually rebuilding the local index partition.

Rebuild Unusable Local Indexes

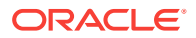

ALTER TABLE [schema.]table MODIFY PARTITION partition REBUILD UNUSABLE LOCAL INDEXES

Rebuilds the index partition corresponding to the specified table partition that has an UNUSABLE status.

# **Note:** If the index partition status is already VALID before you enter this statement, then this statement does *not* rebuild the index partition. Do not depend on this statement to rebuild the index partition unless the index partition status is UNUSABLE.

#### **Add Partition Syntax**

```
ALTER TABLE [schema.]table ADD PARTITION [partition] 
VALUES LESS THAN (value_list) [partition_description]
```
Adds a new partition to the high end of a range-partitioned table.

To add a partition to the beginning or to the middle of the table, use the ALTER TABLE SPLIT PARTITION statement.

The newly added table partition is always empty, and the context domain index (if any) status for this partition is always VALID. After issuing DML, if you want to synchronize or optimize this newly added index partition, then you must look up the index partition name and enter the ALTER INDEX REBUILD PARTITION statement. For this newly added partition, the index partition name is usually the same as the table partition name, but if the table partition name is already used by another index partition, the system assigns a name in the form of SYS\_Pn.

By querying the USER\_IND\_PARTITIONS view and comparing the HIGH\_VALUE field, you can determine the index partition name for the newly added partition.

## **Merge Partition Syntax**

```
ALTER TABLE [schema.]table 
MERGE PARTITIONS partition1, partition2 
[INTO PARTITION [new_partition] [partition_description]]
[UPDATE GLOBAL INDEXES]
```
Applies only to a range partition. This statement merges the contents of two adjacent partitions into a new partition and then drops the original two partitions. If the resulting partition is non-empty, then the corresponding local domain index partition is marked UNUSABLE. You can use ALTER TABLE MODIFY PARTITION to rebuild the partition index.

For a global, nonpartitioned index, if you perform the merge operation without an UPDATE GLOBAL INDEXES clause, then the resulting index (if not NULL) will be invalid and must be rebuilt. If you specify the UPDATE GLOBAL INDEXES clause after the operation and the SYNC type is MANUAL, then the index will be valid, but you still must synchronize the index with CTX\_DDL[.SYNC\\_INDEX](#page-368-0) for the update to take place.

The naming convention for the resulting index partition is the same as in the ALTER TABLE ADD PARTITION statement.

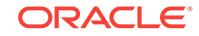

## **Split Partition Syntax**

```
ALTER TABLE [schema.]table
SPLIT PARTITION partition_name_old 
AT (value_list)
[into (partition_description, partition_description)]
[parallel_clause]
[UPDATE GLOBAL INDEXES]
```
Applies only to range partitions. This statement divides a table partition into two partitions, thus adding a new partition to the table. The local corresponding index partitions will be marked UNUSABLE if the corresponding table partitions are non-empty. Use the ALTER TABLE MODIFY PARTITION statement to rebuild the partition indexes.

For a global, nonpartitioned index, if you perform the split operation without an UPDATE GLOBAL INDEXES clause, then the resulting index (if not NULL) will be invalid and must be rebuilt. If you specify the UPDATE GLOBAL INDEXES clause after the operation and the SYNC type is MANUAL, then the index will be valid, but you still must synchronize the index with CTX\_DDL.[SYNC\\_INDEX](#page-368-0) for the update to take place.

The naming convention for the two resulting index partition is the same as in the ALTER TABLE ADD PARTITION statement.

## **Exchange Partition Syntax**

```
ALTER TABLE [schema.]table EXCHANGE PARTITION partition WITH TABLE table
[INCLUDING|EXCLUDING INDEXES}
[WITH|WITHOUT VALIDATION]
[EXCEPTIONS INTO [schema.]table]
[UPDATE GLOBAL INDEXES]
```
Converts a partition to a nonpartitioned table, and converts a table to a partition of a partitioned table by exchanging their data segments. Rowids are preserved.

If EXCLUDING INDEXES is specified, all the context indexes corresponding to the partition and all the indexes on the exchanged table are marked as UNUSABLE. To rebuild the new index partition in this case, issue an ALTER TABLE MODIFY PARTITION statement.

If INCLUDING INDEXES is specified, then for every local domain index on the partitioned table, there must be a nonpartitioned domain index on the nonpartitioned table. The local index partitions are exchanged with the corresponding regular indexes.

For a global, nonpartitioned index, if you perform the exchange operation without an UPDATE GLOBAL INDEXES clause, then the resulting index (if not NULL) will be invalid and must be rebuilt. If you specify the UPDATE GLOBAL INDEXES clause after the operation and the SYNC type is MANUAL, then the index will be valid, but you still must synchronize the index with CTX\_DDL[.SYNC\\_INDEX](#page-368-0) for the update to take place.

#### Field Sections

Field section queries might not work the same way if the nonpartitioned index and local index use different section IDs for the same field section.

**Storage** 

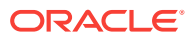

Storage is not changed. So if the index on the nonpartitioned table \$1 table was in tablespace XYZ, then after the exchange partition, it will still be in tablespace XYZ, but now it is the \$I table for an index partition.

Storage preferences are not switched, so if you switch and then rebuild the index, then the table may be created in a different location.

#### **Restrictions**

Both indexes must be equivalent. They must use the same objects and the same settings for each object. Note that Oracle Text checks only that the indexes are using the same object. But they should use the same exact everything.

No index object can be partitioned, that is, when the user has used the storage object to partition the \$I, \$N tables.

If either index or index partition does not meet all these restrictions an error is raised and both the index and index partition will be INVALID. You must manually rebuild both index and index partition using the ALTER INDEX REBUILD statement.

#### **Truncate Partition Syntax**

ALTER TABLE [schema.]table TRUNCATE PARTITION [DROP|REUSE STORAGE] [UPDATE GLOBAL INDEXES]

Removes all rows from a partition in a table. Corresponding CONTEXT index partitions are also removed.

For a global, nonpartitioned index, if you perform the truncate operation without an UPDATE GLOBAL INDEXES clause, then the resulting index (if not NULL) will be invalid and must be rebuilt. If you specify the UPDATE GLOBAL INDEXES clause after the operation, the index will be valid.

#### **ALTER TABLE Examples**

Global Index on Partitioned Table Examples

The following example creates a range-partitioned table with three partitions. Each partition is populated with two rows. A global, nonpartitioned CONTEXT index is then created. To demonstrate the UPDATE GLOBAL INDEXES clause, the partitions are split and merged with an index synchronization.

```
create table tdrexglb_part(a int, b varchar2(40)) partition by range(a)
(partition p1 values less than (10),
 partition p2 values less than (20),
 partition p3 values less than (30));
insert into tdrexglb_part values (1,'row1');
insert into tdrexglb_part values (8,'row2');
insert into tdrexglb_part values (11,'row11');
insert into tdrexglb_part values (18,'row18');
insert into tdrexglb part values (21, 'row21');
insert into tdrexglb_part values (28,'row28');
commit;
create index tdrexglb_parti on tdrexglb_part(b) indextype is ctxsys.context;
create table tdrexglb(a int, b varchar2(40));
insert into tdrexglb values(20,'newrow20');
```
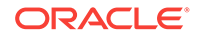

```
PROMPT make sure query works
select * from tdrexglb_part where contains(b, 'row18') >0;
PROMPT split partition
alter table tdrexglb_part split partition p2 at (15) into
(partition p21, partition p22) update global indexes;
PROMPT before sync
select * from tdrexglb_part where contains(b,'row11') >0;
select * from tdrexglb_part where contains(b,'row18') >0;
exec ctx_ddl.sync_index('tdrexglb_parti')
PROMPT after sync
select * from tdrexglb_part where contains(b,'row11') >0;
select * from tdrexglb_part where contains(b,'row18') >0;
PROMPT merge partition
alter table tdrexglb_part merge partitions p22, p3 
into partition pnew3 update global indexes;
PROMPT before sync
select * from tdrexglb part where contains(b,'row18') >0;
select * from tdrexglb_part where contains(b, 'row28') >0;
exec ctx_ddl.sync_index('tdrexglb_parti');
PROMPT after sync
select * from tdrexglb_part where contains(b, 'row18') >0;
select * from tdrexglb_part where contains(b,'row28') >0;
PROMPT drop partition 
alter table tdrexglb_part drop partition p1 update global indexes;
PROMPT before sync
select * from tdrexglb_part where contains(b,'row1') >0;
exec ctx_ddl.sync_index('tdrexglb_parti');
PROMPT after sync
select * from tdrexglb_part where contains(b, 'row1') >0;
PROMPT exchange partition
alter table tdrexglb_part exchange partition pnew3 with table
tdrexglb update global indexes;
PROMPT before sync
select * from tdrexglb_part where contains(b,'newrow20') >0;
select * from tdrexglb_part where contains(b, 'row28') >0;
exec ctx_ddl.sync_index('tdrexglb_parti');
PROMPT after sync
select * from tdrexglb_part where contains(b,'newrow20') >0;
select * from tdrexglb_part where contains(b, 'row28') >0;
PROMPT move table partition
alter table tdrexglb_part move partition p21 update global indexes;
PROMPT before sync
select * from tdrexglb_part where contains(b,'row11') >0;
```
commit;

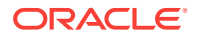

```
exec ctx_ddl.sync_index('tdrexglb_parti');
PROMPT after sync
select * from tdrexglb_part where contains(b,'row11') >0;
PROMPT truncate table partition
```
alter table tdrexglb\_part truncate partition p21 update global indexes;

update global indexes;

# 1.3 CATSEARCH

Use the CATSEARCH operator to search [CTXCAT](#page-68-0) indexes. Use this operator in the WHERE **Clause of a SELECT statement**.

The CATSEARCH operator also supports database links. You can identify a remote table or materialized view by appending @dblink to the end of its name. The dblink must be a complete or partial name for a database link to the database containing the remote table or materialized view. (Indexing of remote views is not supported.)

The grammar of this operator is called CTXCAT. You can also use the CONTEXT grammar if your search criteria require special functionality, such as thesaurus, fuzzy matching, proximity searching, or stemming. To utilize the CONTEXT grammar, use the ["Query](#page-52-0) [Template Specification](#page-52-0)" in the text\_query parameter as described in this section.

## **About Performance**

Use the CATSEARCH operator with a [CTXCAT](#page-68-0) index mainly to improve mixed-query performance. Specify your text query condition with text\_query and your structured condition with the structured\_query argument.

Internally, Oracle Text uses a combined B-tree index on text and structured columns to quickly produce results satisfying the query.

#### **Limitations**

If the optimizer chooses to use the functional query invocation, then your query will fail. The optimizer might choose functional invocation when your structured clause is highly selective.

The structured\_query argument of the CATSEARCH operator must reference columns used during CREATE INDEX sets; otherwise, error DRG-10845 will be raised. For example, the error will be raised if you issue a CATSEARCH query on a view created on top of a table with the CTXCAT index on it, and the name of the logical column on the view is different from the actual column name on the physical table. The columns referenced by the structured\_query argument of the CATSEARCH operator must be the physical column name used during CREATE INDEX sets, not the logical column on the view.

#### **Syntax**

CATSEARCH(

[schema.]column, text\_query [VARCHAR2|CLOB], structured\_query VARCHAR2,

RETURN NUMBER;

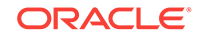

## **[schema.]column**

Specifies the text column to be searched on. This column must have a CTXCAT index associated with it.

## **text\_query**

Specify one of the following to define your search in column:

- CATSEARCH Query Operations
- [Query Template Specification](#page-52-0) (for using CONTEXT grammar)

## CATSEARCH Query Operations

The CATSEARCH operator supports only the following query operations:

- Logical AND
- Logical OR (|)
- Logical NOT (-)
- " " (quoted phrases)
- Wildcarding

CATSEARCH Query Operations provides the syntax for these operators.

### **Table 1-3 CATSEARCH Query Operators**

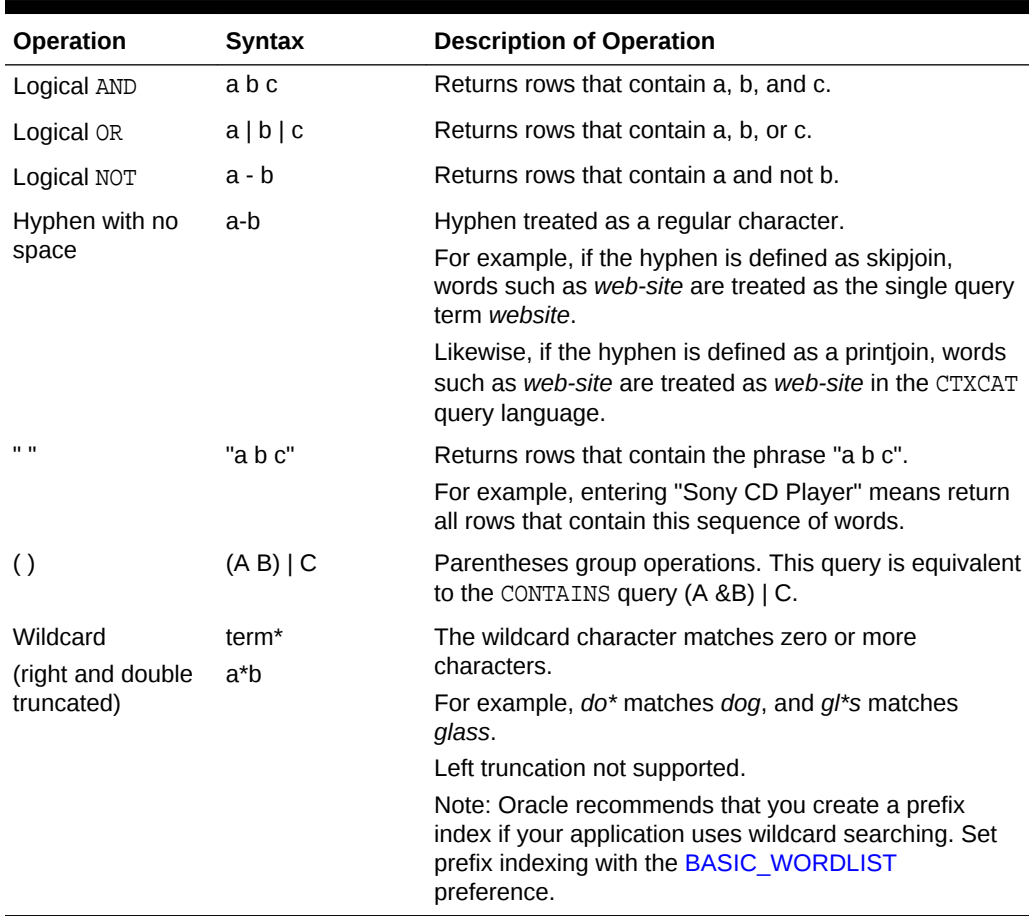

The following limitations apply to these operators:

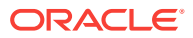

- <span id="page-52-0"></span>• The left-hand side (the column name) must be a column named in at least one of the indexes of the index set.
- The left-hand side must be a plain column name. Functions and expressions are not allowed.
- The right-hand side must be composed of literal values. Functions, expressions, other columns, and subselects are not allowed.
- Multiple criteria can be combined with AND. Note that OR is not supported.
- When querying a remote table through a database link, the database link must be specified for CATSEARCH as well as for the table being queried.

For example, these expressions are supported:

```
catsearch(text, 'dog', 'foo > 15')
catsearch(text, 'dog', 'bar = ''SMITH''')
catsearch(text, 'dog', 'foo between 1 and 15')
catsearch(text, 'dog', 'foo = 1 and abc = 123')
catsearch@remote(text, 'dog', 'foo = 1 and abc = 123')
```
These expressions are not supported:

```
catsearch(text, 'dog', 'upper(bar) = ''A''')
catsearch(text, 'dog', 'bar LIKE ''A%''')
catsearch(text, 'dog', 'foo = abc')
\text{catsearch}(\text{text}, \text{ 'dog'}, \text{ 'foo = 1 or abc = 3'})
```
Query Template Specification

Specifies a marked-up string that specifies a query template. Specify one of the following templates:

- Query rewrite, used to expand a query string into different versions
- Progressive relaxation, used to progressively enter less restrictive versions of a query to increase recall
- Alternate grammar, used to specify CONTAINS operators (See ["CONTEXT Query](#page-54-0) [Grammar Examples"](#page-54-0))
- Alternate language, used to specify alternate query language
- Alternate scoring, used to specify alternate scoring algorithms

## **See Also:**

The text query parameter description for CONTAINS for more information about the syntax for these query templates

## **structured\_query**

Specifies the structured conditions and the ORDER BY clause. There must exist an index for any column you specify. For example, if you specify 'category\_id=1 order by bid\_close', you must have an index for 'category\_id, bid\_close' as specified with the CTX\_DDL.ADD\_INDEX package.

With structured query, you can use standard SQL syntax only with the following operators:

 $\equiv$ 

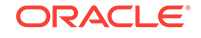

- $\leq$
- $>=$
- >
- $\prec$
- IN
- BETWEEN
- AND (to combine two or more clauses)

You cannot use parentheses () in the structured\_query parameter.

#### **Examples**

**1.** Create the table.

The following statement creates the table to be indexed:

CREATE TABLE auction (category\_id number primary key, title varchar2(20), bid\_close date);

The following statements insert the values into the table:

```
INSERT INTO auction values(1, 'Sony DVD Player', '20-FEB-2012');
INSERT INTO auction values(2, 'Sony DVD Player', '24-FEB-2012');
INSERT INTO auction values(3, 'Pioneer DVD Player', '25-FEB-2012');
INSERT INTO auction values(4, 'Sony DVD Player', '25-FEB-2012');
INSERT INTO auction values(5, 'Bose Speaker', '22-FEB-2012');
INSERT INTO auction values(6, 'Tascam CD Burner', '25-FEB-2012');
INSERT INTO auction values(7, 'Nikon digital camera', '22-FEB-2012');
INSERT INTO auction values(8, 'Canon digital camera', '26-FEB-2012');
```
**2.** Create the CTXCAT index.

The following statements create the CTXCAT index:

begin

```
ctx_ddl.create_index_set('auction_iset');
ctx_ddl.add_index('auction_iset','bid_close'); 
end;
/
CREATE INDEX auction_titlex ON auction(title) INDEXTYPE IS CTXSYS.CTXCAT
PARAMETERS ('index set auction_iset');
```
**3.** Query the table.

A typical query with CATSEARCH might include a structured clause as follows to find all rows that contain the word *camera* ordered by bid\_close:

```
SELECT * FROM auction WHERE CATSEARCH(title, 'camera', 'order by bid_close 
desc')>
0;
```
CATEGORY\_ID TITLE BID\_CLOSE

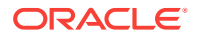

<span id="page-54-0"></span>----------- -------------------- --------- 8 Canon digital camera 26-FEB-12 7 Nikon digital camera 22-FEB-12

The following query finds all rows that contain the phrase *Sony DVD Player* and that have a bid close date of February 20, 2012:

SELECT \* FROM auction WHERE CATSEARCH(title, '"Sony DVD Player"', 'bid\_close=''20-FEB-00''')> 0;

CATEGORY\_ID\_TITLE BID\_CLOSE ----------- -------------------- --------- 1 Sony DVD Player 20-FEB-12

The following query finds all rows with the terms *Sony* and *DVD* and *Player*:

SELECT \* FROM auction WHERE CATSEARCH(title, 'Sony DVD Player', 'order by bid\_close  $desc') > 0;$ CATEGORY\_ID\_TITLE BID\_CLOSE ----------- -------------------- --------- 4 Sony DVD Player 25-FEB-12 2 Sony DVD Player 24-FEB-12 1 Sony DVD Player 20-FEB-12

The following query finds all rows with the term *DVD* and not *Player*:

SELECT \* FROM auction WHERE CATSEARCH(title, 'DVD - Player', 'order by bid\_close desc')> 0;

CATEGORY\_ID TITLE BID\_CLOSE ----------- -------------------- --------- 6 Tascam CD Burner 25-FEB-12

The following query finds all rows with the terms *CD* or *DVD* or *Speaker*:

SELECT \* FROM auction WHERE CATSEARCH(title, 'CD | DVD | Speaker', 'order by bid\_close desc')> 0;

CATEGORY\_ID\_TITLE BID\_CLOSE ----------- -------------------- --------- 3 Pioneer DVD Player 25-FEB-12 4 Sony DVD Player 25-FEB-12<br>6 Tascam CD Burner 25-FEB-12 6 Tascam CD Burner 2 Sony DVD Player 24-FEB-12<br>5 Bose Speaker 22-FEB-12 5 Bose Speaker 1 Sony DVD Player 20-FEB-12

The following query finds all rows that are about *audio equipment*:

```
SELECT * FROM auction WHERE CATSEARCH(title, 'ABOUT(audio equipment)', 
NULL) > 0;
```
CONTEXT Query Grammar Examples

The following examples show how to specify the CONTEXT grammar in CATSEARCH queries using the template feature:

```
PROMPT
PROMPT fuzzy: query = ?test
PROMPT should match all fuzzy variations of test (for example, text)
select pk||' ==> '||text from test 
where catsearch(text,
```
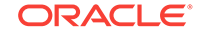

```
'<query> 
   <textquery grammar="context">
      ?test
   </textquery>
</query>','')>0
order by pk; 
PROMPT
PROMPT fuzzy: query = !sail
PROMPT should match all soundex variations of bot (for example, sell)
select pk||' ==> || text from test
where catsearch(text,
'<query> 
   <textquery grammar="context">
      !sail
  </textquery>
</query>','')>0
order by pk; 
PROMPT
PROMPT theme (ABOUT) query
PROMPT query: about(California)
select pk||' ==> '||text from test 
where catsearch(text,
'<query> 
   <textquery grammar="context">
      about(California)
  </textquery>
</query>','')>0
order by pk;
```
The following example shows a field section search against a CTXCAT index using CONTEXT grammar by means of a query template in a CATSEARCH query:

```
-- Create and populate table
create table BOOKS (ID number, INFO varchar2(200), PUBDATE DATE);
insert into BOOKS values(1, '<author>NOAM CHOMSKY</author><subject>CIVIL
   RIGHTS</subject><language>ENGLISH</language><publisher>MIT
   PRESS</publisher>', '01-NOV-2003');
insert into BOOKS values(2, '<author>NICANOR PARRA</author><subject>POEMS
  AND ANTIPOEMS</subject><language>SPANISH</language>
   <publisher>VASQUEZ</publisher>', '01-JAN-2001');
insert into BOOKS values(1, '<author>LUC SANTE</author><subject>XML
   DATABASE</subject><language>FRENCH</language><publisher>FREE
   PRESS</publisher>', '15-MAY-2002');
commit;
-- Create index set and section group
exec ctx_ddl.create_index_set('BOOK_INDEX_SET');
exec ctx_ddl.add_index('BOOKSET','PUBDATE');
exec ctx_ddl.create_section_group('BOOK_SECTION_GROUP',
       'BASIC_SECTION_GROUP');
exec ctx_ddl.add_field_section('BOOK_SECTION_GROUP','AUTHOR','AUTHOR');
exec ctx_ddl.add_field_section('BOOK_SECTION_GROUP','SUBJECT','SUBJECT');
exec ctx_ddl.add_field_section('BOOK_SECTION_GROUP','LANGUAGE','LANGUAGE');
exec ctx_ddl.add_field_section('BOOK_SECTION_GROUP','PUBLISHER','PUBLISHER');
```
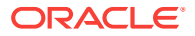

```
-- Create index
create index books_index on books(info) indextype is ctxsys.ctxcat
  parameters('index set book_index_set section group book_section_group');
-- Use the index
-- Note that: even though CTXCAT index can be created with field sections, it
-- cannot be accessed using CTXCAT grammar (default for CATSEARCH).
-- We need to use query template with CONTEXT grammar to access field 
-- sections with CATSEARCH.
select id, info from books
where catsearch(info,
'<query>
      <textquery grammar="context">
              NOAM within author and english within language
      </textquery>
 </query>',
'order by pubdate')>0;
```
## **Related Topics**

"[Syntax for CTXCAT Index Type"](#page-88-0)

*Oracle Text Application Developer's Guide*

# 1.4 CONTAINS

Use the CONTAINS operator in the WHERE clause of a SELECT statement to specify the query expression for a Text query.

The CONTAINS operator also supports database links. You can identify a remote table or materialized view by appending @dblink to the end of its name. The dblink must be a complete or partial name for a database link to the database containing the remote table or materialized view (querying of remote views is not supported).

CONTAINS returns a relevance score for every row selected. Obtain this score with the [SCORE](#page-98-0) operator.

The grammar for this operator is called the CONTEXT grammar. You can also use CTXCAT grammar if your application works better with simpler syntax. To do so, use the "[Query Template Specification"](#page-52-0) in the text\_query parameter as described in this section.

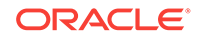

## <span id="page-57-0"></span>**See Also:**

- "Query Rewrite Template"
- ["Query Result Set Descriptor Template](#page-58-0)"
- ["Query Relaxation Template](#page-59-0)"
- ["Alternate Grammar Template"](#page-59-0)
- ["Language Independent Template"](#page-60-0)
- ["Alternate Language Template](#page-61-0)"
- ["Alternative Scoring Template"](#page-61-0)
- The CONTEXT Grammar" topic in *Oracle Text Application Developer's Guide*

## **Syntax**

CONTAINS(

```
[schema.]column,
         text_query [VARCHAR2|CLOB]
         [,label NUMBER])
RETURN NUMBER;
```
## **[schema.]column**

Specify the text column to be searched on. This column must have a Text index associated with it.

## **text\_query**

Specify one of the following (limited to 4000 bytes for a VARCHAR2 or 64000 bytes for a CLOB):

- The query expression that defines your search in column.
- A marked-up document that specifies a query template.

Use one of the following query templates:

- Query Rewrite Template
- [Query Result Set Descriptor Template](#page-58-0)
- [Query Relaxation Template](#page-59-0)
- [Alternate Grammar Template](#page-59-0)
- [Language Independent Template](#page-60-0)
- [Alternate Language Template](#page-61-0)
- [Alternative Scoring Template](#page-61-0)

#### Query Rewrite Template

Use this template to automatically write different versions of a query before you submit the query to Oracle Text. This is useful when you need to maximize the recall of a user query. For example, you can program your application to expand a single phrase query of 'cat dog' into the following queries:

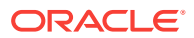

```
\{cat\} \{dog\}\{cat\} ; \{dog\}{cat} AND {dog}
{cat} ACCUM {dog}
```
These queries are submitted as one query and results are returned with no duplication. In this example, the query returns documents that contain the phrase *cat dog* as well as documents in which *cat* is near *dog*, and documents that have *cat* and *dog*.

This is done with the following template:

```
 <query>
    <textquery lang="ENGLISH" grammar="CONTEXT"> cat dog
     <progression>
       <seq><rewrite>transform((TOKENS, "{", "}", " "))</rewrite></seq>
        <seq><rewrite>transform((TOKENS, "{", "}", " ; "))</rewrite></seq>
        <seq><rewrite>transform((TOKENS, "{", "}", "AND"))</rewrite></seq>
        <seq><rewrite>transform((TOKENS, "{", "}", "ACCUM"))</rewrite></seq>
     </progression>
    </textquery>
   <score datatype="INTEGER" algorithm="COUNT"/>
</query>
```
The operator TRANSFORM is used to specify the rewrite rules and has the following syntax (note that it uses double parentheses). The parameters are described in the following table.

TRANSFORM((terms, prefix, suffix, connector))

## **Table 1-4 TRANSFORM Parameters**

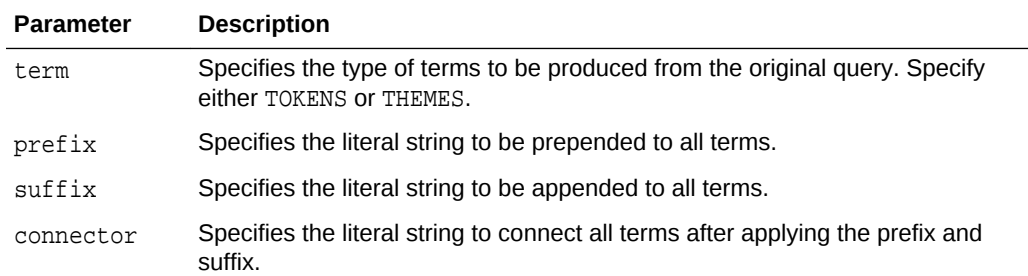

## **Note:**

An error will be raised if the input Text query string specified in the Query Rewrite Template with TRANSFORM rules contains any Oracle Text query operators (such as AND, OR, or SOUNDEX). Also, any special characters (such as % or \$) in the input Text query string must be preceded by an escape character, or an error is raised.

Query Result Set Descriptor Template

Use this template to take in a Result Set Descriptor. The element ctx result set descriptor is added to the query template. This enables the CONTAINS query cursor to take in a group count query.

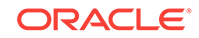

<span id="page-59-0"></span>The Result Set Interface document is placed in a public variable in the ctx\_query package. (ctx\_query.result\_set\_document.)

The CONTAINS query cursor behavior remains unchanged and the Result Set Document is available right after closing the cursor

For example, the following query of *kukui nut* returns a result set with the following template.

```
<query>
    <textquery lang="ENGLISH" grammar="CONTEXT">
      <progression>
      <seq><rewrite>transform((TOKENS, "{", "}", " "))</rewrite></seq>
       <seq><rewrite>transform((TOKENS, "{", "}", " ; "))</rewrite></seq>
        <seq><rewrite>transform((TOKENS, "{", "}", "AND"))</rewrite></seq>
       <seq><rewrite>transform((TOKENS, "{", "}", "ACCUM"))</rewrite></seq>
      </progression>
   </textquery>
   <score datatype="INTEGER" algorithm="COUNT"/>
<ctx_result_set_descriptor> 
  <group>
     <group_values>
       <value id="2"/>
       <value id="3"/>
       <value id="4"/>
     </group_values>
     <count/>
   </group>
</ctx_result_set_descriptor>
</query>
```
#### Query Relaxation Template

Use this template to progressively relax your query. **Progressive relaxation** is when you increase recall by progressively issuing less restrictive versions of a query, so that your application can return an appropriate number of hits to the user.

For example, the query of *black pen* can be progressively relaxed to:

black pen black NEAR pen black AND pen black ACCUM pen

#### This is done with the following template

```
<query>
   <textquery lang="ENGLISH" grammar="CONTEXT">
      <progression>
       <seq>black pen</seq>
       <seq>black NEAR pen</seq>
       <seq>black AND pen</seq>
        <seq>black ACCUM pen</seq>
      </progression>
    </textquery>
    <score datatype="INTEGER" algorithm="COUNT"/>
</query>
```
## Alternate Grammar Template

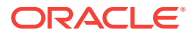

<span id="page-60-0"></span>Use this template to specify an alternate grammar, such as CONTEXT or CATSEARCH. Specifying an alternate grammar enables you to enter queries using different syntax and operators.

For example, with CATSEARCH, enter ABOUT queries using the CONTEXT grammar. Likewise with CONTAINS, enter logical queries using the simplified CATSEARCH syntax.

The phrase *'dog cat mouse'* is interpreted as a phrase in CONTAINS. However, with CATSEARCH, this is equivalent to an AND query of *'dog AND cat AND mouse'*. Specify that CONTAINS use the alternate grammar with the following template:

```
<query> 
  <textquery grammar="CTXCAT">dog cat mouse</textquery>
   <score datatype="integer"/>
</query>
```
Language Independent Template

Use this template to specify a lexer that uses user-defined symbols (or abbreviations) and does not depend on any language.

The following example specifies that the query take a list of language-independent sublexers.

```
<query>
      <textquery grammar="CONTEXT" lang="ENGLISH">
            Oracle 
      </textquery>
      <score datatype="INTEGER" algorithm="COUNT"/>
      <sublexers>
            <sublexer_label> SESSION_LANG </sublexer_label>
            <sublexer_label> MAIL </sublexer_label>
            <sublexer_label> CALENDER </sublexer_label>
      </sublexers>
</query>
```
The following conditions apply:

- The sublexers element consists of one or more sublexer label elements.
- Each sublexer label element contains the symbol for the language independent sub lexer.
- When the sublexers element is specified, the query will be processed with the stopwords and sub lexers for each of the symbols specified in the sublexers element, and query will return only the documents indexed by the specified sub\_lexers.
- A special reserved symbol called SESSION\_LANG can be used for the system to pick a language-dependent sub lexer based on the language specified in lang attribute of the textquery element in the query template. If lang attribute is not specified, then the lang attribute will be based on session language. Query parsed by the chosen sub\_lexer will only return documents indexed by that language-dependent sub lexer. If both SESSION LANG and lang attribute are specified, the lang attribute will take priority.
- If sublexers element is specified without SESSION LANG, then lang attribute of textquery element will be ignored.
- Default Behavior:

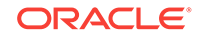

<span id="page-61-0"></span>If sublexers element is not present in the query template, then query will be parsed with one language-dependent sub-lexer (if any), which is chosen based on the specified lang attribute value or the session language AND all language independent sub-lexers.

Alternate Language Template

Use this template to specify an alternate language:

<query><textquery lang="french">bon soir</textquery></query>

Alternative Scoring Template

Use this template to specify an alternative scoring algorithm.

The following example specifies that the query use the CONTEXT grammar and return integer scores using the COUNT algorithm. This algorithm returns a score as the number of query occurrences in the document.

```
<query> 
     <textquery grammar="CONTEXT" lang="english"> mustang 
    </textquery>
     <score datatype="INTEGER" algorithm="COUNT"/> 
</query>
```
The following example uses the normalization\_expr attribute to add SDATA(*price*) into the score returned by the query, and uses it as the final score:

```
<query>
    <textquery grammar="CONTEXT" lang="english">
        DEFINESCORE(dog, RELEVANCE) and cat
    </textquery>
    <score algorithm="COUNT" normalization_expr ="doc_score+ SDATA(price)"/>
</query>
```
The normalization\_expr attribute is used only with the alternate scoring template, and is an arithmetic expression that consists of:

- Arithmetic operators: + \* /. The operator precedence is the same as that for SQL operator precedence.
- Grouping operators: (). Parentheses can be used to alter the precedence of the arithmetic operators.
- Absolute function: ABS(*n*) returns the absolute value of *n*; where *n* is any expression that returns a number.
- Logarithmic function: LOG(*n*): returns the base-10 logarithmic value of *n*; where *n* is any expression that returns a number.
- Predefined components: The doc\_score predefined component can be used to return the initial query score of a particular document.
- SDATA component: SDATA*(name)* returns the value of the SDATA with the specified name as the score.
	- Only SDATA with a NUMBER or DATE data type is allowed. An error is raised otherwise.
	- The *sdata* string and the SDATA name are case-insensitive.
	- Because an SDATA section value can be NULL, any expression with NULL SDATA section value is evaluated as 0. For example: the normalization expr

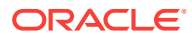

"doc\_score + SDATA(price)" will be evaluated to 0 if SDATA(price) for a given document has a NULL value.

- Numeric literals: There are any number literal that conforms to the SQL pattern of NUMBER literal and is within the range of the double-precision floating-point (-3.4e38 to 3.4e38).
- Date literals: Date literals must be enclosed with DATE (). Only the following format is allowed: YYYY-MM-DD or YYYY-MM-DD HH24:MI:SS. For example: DATE(2005-11-08).

Consistent with SQL, if no time is specified, then 00:00:00 is assumed.

The normalization expr attribute overrides the algorithm attribute. That is, if algorithm is set to COUNT, and the user also specifies normalization\_expr, then the score will not be count, but the calculated score based on the normalization expr.

If the score (either from algorithm =  $C$ OUNT or normalization\_expr = ...) is internally calculated to be greater than 100, then it will be set to 100.

If the query relaxation template is used, the score will be further normalized in such a way that documents returned from higher sequences will always have higher scores than documents returned from sequence(s) below.

## **DATE Literal Restrictions**

Only the minus (-) operator is allowed between date-type data (DATE literals and datetype SDATA). Using other operators will result in an error. Subtracting two date-type data will produce a number (float) that represents the difference in number of days between the two dates. For example, the following expression is allowed:

SDATA(dob) – DATE(2005-11-08)

The following expression is not allowed:

SDATA(dob) + DATE(2005-11-08)

The plus (+) and minus (-) operators are allowed between numeric data and date type of data. The number operand is interpreted as the number or fraction of days. For example, the following expression is allowed:

 $\text{DATE}(2005-11-08) + 1 = 9 \text{ NOV } 2005$ 

The following expression is not allowed:

 $DATE(2005-11-08)*3 = ERROR$ 

Template Attribute Values

Table 1-5 gives the possible values for template attributes.

## **Table 1-5 Template Attribute Values**

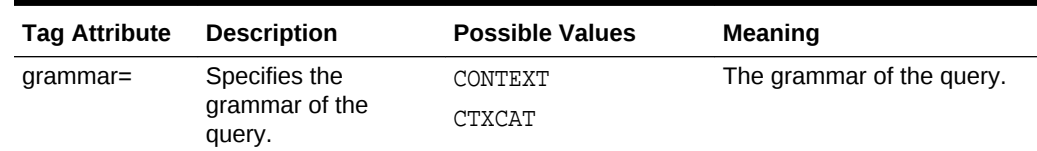

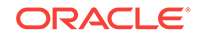

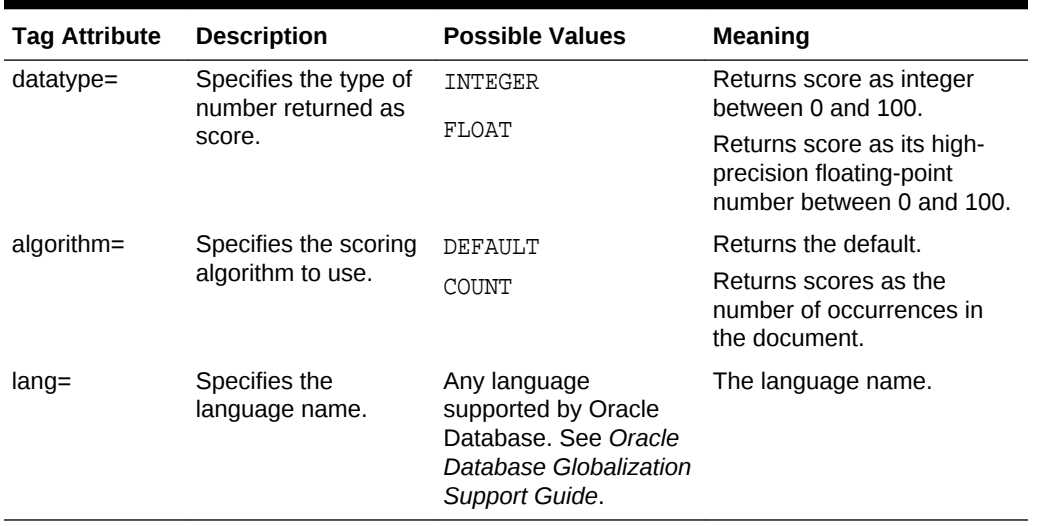

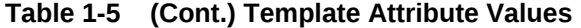

Template Grammar Definition

The query template interface is an XML document. Its grammar is defined with the following XML DTD:

```
<!DOCTYPE query [
<!ELEMENT query (textquery, score?, order?)> 
<!ELEMENT textquery (#PCDATA|progression)*> 
<!ELEMENT progression (seq)+> 
<!ELEMENT seq (#PCDATA|rewrite)*> 
<!ELEMENT rewrite (#PCDATA)> 
<!ELEMENT score EMPTY> 
<!ELEMENT order (orderkey+)> 
<!ELEMENT orderkey (#PCDATA)> 
<!ATTLIST textquery grammar (CONTEXT | CTXCAT | CTXRULE) #REQUIRED>
<!ATTLIST textquery lang CDATA #IMPLIED>
<!ATTLIST score datatype (integer | float) "integer">
<!ATTLIST score algorithm (default | count) "default">
<!ATTLIST score normalization_expr CDATA >
```
Values are case insensitive: integer | float, default | count, context |ctxcat .

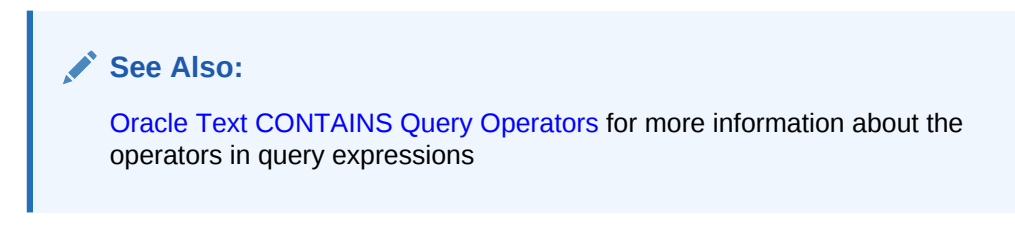

#### **label**

Optionally, specifies the label that identifies the score generated by the CONTAINS operator.

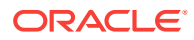

#### **Returns**

For each row selected, the CONTAINS operator returns a number between 0 and 100 that indicates how relevant the document row is to the query. The number 0 means that Oracle Text found no matches in the row.

## **Note:**

You must use the SCORE operator with a label to obtain this number.

## **Example**

The following example searches for all documents in the text column that contain the word *oracle*. The score for each row is selected with the SCORE operator using a label of 1:

```
SELECT SCORE(1), title from newsindex 
    WHERE CONTAINS(text, 'oracle', 1) > 0;
```
The CONTAINS operator must be followed by an expression such as > 0, which specifies that the score value calculated must be greater than zero for the row to be selected.

When the SCORE operator is called (for example, in a SELECT clause), the CONTAINS clause must reference the score label value as in the following example:

```
SELECT SCORE(1), title from newsindex 
      WHERE CONTAINS(text, 'oracle', 1) > 0 ORDER BY SCORE(1) DESC;
```
The following example specifies that the query be parsed using the CATSEARCH grammar:

```
SELECT id FROM test WHERE CONTAINS (text,
  '<query>
    <textquery lang="ENGLISH" grammar="CATSEARCH">
       cheap pokemon
    </textquery>
    <score datatype="INTEGER"/>
  \langlequery>' ) > 0;
```
#### Grammar Template Example

The following example shows how to use the CTXCAT grammar in a CONTAINS query. The example creates a CTXCAT and a CONTEXT index on the same table, and compares the query results.

```
PROMPT create context and ctxcat indexes, both using theme indexing
PROMPT
create index tdrbqcq101x on test(text) indextype is ctxsys.context
parameters ('lexer theme_lexer');
create index tdrbqcq101cx on test(text) indextype is ctxsys.ctxcat
parameters ('lexer theme_lexer');
PROMPT ***** San Diego ***********
PROMPT ***** CONTEXT grammar ***********
```
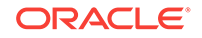

```
PROMPT ** should be interpreted as phrase query **
select pk||' ==> '||text from test 
where contains(text,'San Diego')>0
order by pk;
PROMPT ***** San Diego ***********
PROMPT ***** CTXCAT grammar ***********
PROMPT ** should be interpreted as AND query ***
select pk||' ==> ||text{text from test}where contains(text,
'<query> 
   <textquery grammar="CTXCAT">San Diego</textquery>
   <score datatype="integer"/>
</query>')>0
order by pk;
PROMPT ***** Hitlist from CTXCAT index ***********
select pk||' ==> '||text from test 
where catsearch(text,'San Diego','')>0
order by pk;
```
Alternate Scoring Query Template Example

The following query template adds price SDATA section (or SDATA filter-by column) value into the score returned by the query and uses it as the final score:

```
<query>
      <textquery grammar="CONTEXT" lang="english">
             DEFINESCORE(dog, RELEVANCE) and cat
      </textquery>
      <score algorithm="COUNT" normalization_expr ="doc_score+SDATA(price)"/>
</query>
```
#### Query Relaxation Template Example

The following query template defines a query relaxation sequence. The query of *black pen* is entered in sequence as *black pen*, then *black NEAR pen*, then *black AND pen*, and then *black ACCUM pen*. Query hits are returned in this sequence with no duplication as long as the application requires results.

```
select id from docs where CONTAINS (text, '
<query>
    <textquery lang="ENGLISH" grammar="CONTEXT">
      <progression>
       <seq>black pen</seq>
       <seq>black NEAR pen</seq>
       <seq>black AND pen</seq>
       <seq>black ACCUM pen</seq>
      </progression>
    </textquery>
    <score datatype="INTEGER" algorithm="COUNT"/>
</query>')>0;
```
Query relaxation is most effective when your application requires the top *n* hits to a query, which you can obtain with the DOMAIN\_INDEX\_SORT or FIRST\_ROWS hint, which is being deprecated, in a PL/SQL cursor.

Query Rewrite Template Example

The following template defines a query rewrite sequence. The query of *kukui nut* is rewritten as follows:

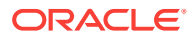

```
{kukui} {nut}
{kukui} ; {nut}
{kukui} AND {nut}
{kukui} ACCUM {nut}
select id from docs where CONTAINS (text, '
  <query>
    <textquery lang="ENGLISH" grammar="CONTEXT"> kukui nut
     <progression>
      <seq><rewrite>transform((TOKENS, "{", "}", " "))</rewrite></seq>
        <seq><rewrite>transform((TOKENS, "{", "}", " ; "))</rewrite>/seq>
        <seq><rewrite>transform((TOKENS, "{", "}", "AND"))</rewrite><seq/>
       <seq><rewrite>transform((TOKENS, "{", "}", "ACCUM"))</rewrite><seq/>
      </progression>
    </textquery>
   <score datatype="INTEGER" algorithm="COUNT"/>
</query>')>0;
```
#### Order By SDATA Sections Template Example

The following query template defines a query sequence for ordering by SDATA section values using the <order> and <orderkey> elements. The first level of ordering is done on the SDATA section price, which is sorted in the ascending order. The second and third level of ordering is done by the SDATA section pub\_date and score, both of which are sorted in the descending order.

```
select id from docs where CONTAINS (text, '
<query>
    <textquery lang="ENGLISH" grammar="CONTEXT"> Oracle </textquery>
    <score datatype="INTEGER" algorithm="COUNT"/>
    <order>
        <orderkey> SDATA(price) ASC </orderkey>
        <orderkey> SDATA(pub_date) DESC </orderKey>
        <orderkey> Score DESC </orderkey>
    </order>
</query>', 1)>0;
```
The <orderkey> element value must have the following format:

<orderkey> SDATA(sdata\_section\_name) | score [DESC|ASC] </orderkey>

The sort order is ascending by default, if not specified as either DESC or ASC.

The <orderkey> element will be ignored in the following cases:

- when the Oracle Cost-Based Optimizer (CBO) pushes the SQL query level ordering into the Text index
- when the CONTAINS() predicate is processed functionally
- when the ordering is already specified by the ORDER BY clause in the SQL query statement

#### **Notes**

Querying Multilanguage Tables

With the multilexer preference, you can create indexes from multilanguage tables. At query time, the multilexer examines the session's language setting and uses the

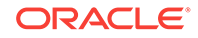

<span id="page-67-0"></span>sublexer preference for that language to parse the query. If the language setting is not mapped, then the default lexer is used.

When the language setting is mapped, the query is parsed and run as usual. The index contains tokens from multiple languages, so such a query can return documents in several languages.

To limit your query to returning documents of a given language, use a structured clause on the language column.

Query Performance Limitation with a Partitioned Index

Oracle Text supports the CONTEXT indexing and querying of a partitioned text table.

However, for optimal performance when querying a partitioned table with an ORDER BY SCORE clause, query the partition. If you query the entire table and use an ORDER BY SCORE clause, the query might not perform optimally unless you include a range predicate that can limit the query to a single partition.

For example, the following statement queries the partition  $p_{\text{tab4}}$  partition directly:

select \* from part\_tab partition (p\_tab4) where contains(b,'oracle') > 0 ORDER BY SCORE DESC;

Limitation with Remote Execution of CONTAINS Query

Oracle Text supports the remote execution of the CONTAINS operator, but with some limitations. You can invoke the CONTAINS operator in a remote query only if the query is executed completely in the remote database. You cannot use the CONTAINS operator in a subquery of a query, which causes the query to run partly on the remote database and partly on the local database. Doing so will raise the error "ORA-00949: illegal reference to remote database." However, CONTAINS, when invoked remotely from an inner query might run successfully sometimes if view merging is enabled and possible on this query, as in this case the query will be transformed into a single query and, hence, no error will occur.

For example, the following query is correct:

```
select id from remtab@rdb 
where contains@rdb(text,'hello') > 0;
```
#### **Related Topics**

"[Syntax for CONTEXT Index Type](#page-69-0)"

[Oracle Text CONTAINS Query Operators](#page-214-0)

"The CONTEXT Grammar" topic in *Oracle Text Application Developer's Guide*

"[SCORE](#page-98-0)"

# 1.5 CREATE INDEX

This section describes the CREATE INDEX statement as it pertains to creating an Oracle Text domain index and composite domain index.

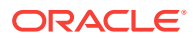

## <span id="page-68-0"></span>**See Also:**

"*Oracle Database SQL Language Reference* for a complete description of the CREATE INDEX statement

## **Purpose**

Use CREATE INDEX to create an Oracle Text index. An Oracle Text index is an Oracle Database domain index or composite domain index of type CONTEXT, CTXCAT, or CTXRULE. A domain index is an application-specific index. A **composite domain index** (CDI) is an Oracle Text index that not only indexes and processes a specified text column, but also indexes and processes FILTER BY and ORDER BY structured columns, which are specified during index creation.

## **Example**

```
create table mytab
(item_id number, 
  item_info varchar2(4000),
  item_supplier varchar2(250),
  item_distributor varchar2(500));
```

```
create index idx on mytab(item_info) indextype is ctxsys.context 
filter by item_supplier order by item_distributor;
```
You must create an appropriate Oracle Text index to enter CONTAINS, CATSEARCH, or MATCHES queries.

You cannot create an Oracle Text index on an index-organized table.

You can create the following types of Oracle Text indexes.

## **CONTEXT**

A CONTEXT index is the basic type of Oracle Text index. This is an index on a text column. A CONTEXT index is useful when your source text consists of many large, coherent documents. Query this index with the CONTAINS operator in the WHERE clause of a SELECT statement. This index requires manual synchronization after DML. See "[Syntax for CONTEXT Index Type](#page-69-0)".

#### **CTXCAT**

The CTXCAT index is a combined index on a text column and one or more other columns. The CTXCAT type is typically used to index small documents or text fragments, such as item names, prices, and descriptions found in catalogs. Query this index with the CATSEARCH operator in the WHERE clause of a SELECT statement. This type of index is optimized for mixed queries. This index is transactional, automatically updating itself with DML to the base table. CTXCAT indexes are generally larger and slower to create and update than CONTEXT indexes, and have a narrower range of indexing options available. See ["Syntax for CTXCAT Index Type](#page-88-0)".

#### **CTXRULE**

A CTXRULE index is used to build a document classification application. The CTXRULE index is an index created on a table of queries or a column containing a set of queries,

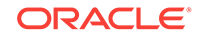

<span id="page-69-0"></span>where the queries serve as rules to define the classification criteria. Query this index with the MATCHES operator in the WHERE clause of a SELECT statement. See ["Syntax for](#page-92-0) [CTXRULE Index Type"](#page-92-0).

## **Required Privileges**

You do not need the CTXAPP role to create an Oracle Text index. If you have Oracle Database privileges to create an index on the text column, you have sufficient privilege to create a text index. The issuing owner, table owner, and index owner can all be different users, which is consistent with Oracle standards for creating regular indexes.

## **Note:**

Whenever you create an Oracle Text index, a number of additional internal objects are created which have names prefixed with DR\$. These internal object names usually contain the index name. In some cases, the index name is shortened to fit in the object name. In such cases, the index ID is present in the object name to avoid naming conflicts with objects of other indexes.

## **Syntax for CONTEXT Index Type**

Uses a CONTEXT index to create an index on a text column. Query this index with the CONTAINS operator in the WHERE clause of a SELECT statement. This index requires manual synchronization after DML.

```
CREATE INDEX [schema.]index ON [schema.]table(txt_column)
   INDEXTYPE IS ctxsys.context [ONLINE]
   [FILTER BY filter_column[, filter_column]...]
   [ORDER BY oby_column[desc|asc][, oby_column[desc|asc]]...]
   [LOCAL [PARTITION [partition] [PARAMETERS('paramstring')]]
   [, PARTITION [partition] [PARAMETERS('paramstring')]])]
   [PARAMETERS(paramstring)] [PARALLEL n] [UNUSABLE]];
```
## **[***schema***.]***index*

Specifies the name of the Text index to create.

## **[***schema***.]***table***(***txt\_column***)**

Specifies the name of the table and column to index. txt\_column is the name of the domain index column on which the CONTAINS() operator will be invoked. Your table can optionally contain a primary key if you prefer to identify your rows as such when you use procedures in CTX\_DOC. When your table has no primary key, document services identifies your documents by ROWID.

## **Note:**

Primary keys of the following type are supported: NUMBER, VARCHAR2, DATE, CHAR, VARCHAR, and RAW.

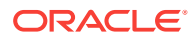

The column that you specify must be one of the following types: CHAR, VARCHAR, VARCHAR2, BLOB, CLOB, BFILE, XMLType, or URIType.

## **Note:**

In Oracle Database 12*c* Release 2 (12.2), an Oracle Text index cannot be created on a column with a declared collation other than BINARY, USING\_NLS\_COMP, USING\_NLS\_SORT or USING\_NLS\_SORT\_CS. For all the supported collations, the Oracle Text behavior is the same.

The table that you specify can be a partitioned table. If you do not specify the LOCAL clause, then a global, nonpartitioned index is created.

The DATE, NUMBER, and nested table columns cannot be indexed. Object columns also cannot be indexed, but their attributes can be indexed, provided that they are atomic data types.

Attempting to create an index on a Virtual Private Database (VPD) protected table will fail unless one of the following criteria is true:

- The VPD policy is created such that it does not apply to the INDEX statement type.
- The policy function returns a NULL predicate for the current user.
- The user (or index owner) is SYS.
- The user has the EXEMPT ACCESS POLICY privilege.

Indexes on multiple columns are not supported with the CONTEXT index type. You must specify only one column in the column list.

## **Note:**

With the CTXCAT index type, you can create indexes on text and structured columns. See "[Syntax for CTXCAT Index Type"](#page-88-0)

## **Note:**

Because a Transparent Data Encryption-enabled column does not support domain indexes, it cannot be used with Oracle Text. However, you can create an Oracle Text index on a column in a table stored in a Transparent Data Encryption-enabled tablespace.

## **ONLINE**

Creates the index while enabling DML insertions/updates/deletions on the base table. During indexing, Oracle Text enqueues DML requests in a pending queue. At the end of the index creation, Oracle Text locks the base table. During this time, DML is blocked. You must synchronize the index in order for DML changes to be available.

## Limitations

The following limitations apply to using ONLINE:

ORACLE

- At the very beginning or very end of the ONLINE process, DML might fail.
- ONLINE is supported for CONTEXT indexes only.

## **FILTER BY filter\_column**

This is the structured indexed column on which a range or equality predicate in the WHERE clause of a mixed query will operate. You can specify one or more structured columns for filter\_column, on which the relational predicates are expected to be specified along with the CONTAINS() predicate in a query.

The Cost-based Optimizer (CBO) will consider pushing down the structured predicates on these FILTER BY columns with the following relational operators:  $\langle \cdot, \cdot \rangle =$ =, >=, >, between, and LIKE (for VARCHAR2).

These columns can only be of CHAR, NUMBER, DATE, VARCHAR2, or RAW type. Additionally, VARCHAR2 and RAW types are supported only if the maximum length is specified and is limited to no more than 249. The ADT attributes of supported types (CHAR, NUMBER, DATE, VARCHAR2, or RAW) are also allowed. An error is raised for all other data types. Expressions, for example,  $func(cola)$ , and virtual columns are not allowed. txt column is allowed in the FILTER BY column list.

DML operations on FILTER BY columns are always transactional.

#### **ORDER BY oby\_column**

This is the structured indexed column on which a structured ORDER BY mixed query will be based. A list of structured *oby* columns can be specified in the ORDER BY clause of a CONTAINS() query.

These columns can only be of CHAR, NUMBER, DATE, VARCHAR2, or RAW type. VARCHAR2 and RAW columns longer than 249 bytes are truncated to the first 249 bytes. Expressions, for example,  $func(cola)$ , and virtual columns are not allowed. The order of the specified columns matters. The Cost-based Optimizer (CBO) will consider pushing the sort into the composite domain index only if the ORDER BY clause in the text query contains:

- Entire ordered ORDER BY columns declared by the ORDER BY clause during the CREATE INDEX statement
- Only the prefix of the ordered ORDER BY columns declared by the ORDER BY clause during the CREATE INDEX statement
- The score followed by the prefix of the ordered ORDER BY columns declared by the ORDER BY clause during the CREATE INDEX statement
- The score following the prefix of the ordered ORDER BY columns declared by the ORDER BY clause during the CREATE INDEX statement

The following example illustrates Cost-based Optimizer (CBO) behavior with regard to ORDER BY columns:

CREATE INDEX foox ON foo(D) INDEXTYPE IS CTXSYS.CONTEXT FILTER BY B, C ORDER BY A, B desc;

Consider the following query:

```
SELECT A, SCORE(1) FROM foo WHERE CONTAINS(D, 'oracle',1)>0 
AND C>100 ORDER BY col_list;
```
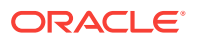
#### **Note:**

If you set NLS\_SORT or NLS\_COMP parameters (that is, alter session set NLS\_SORT = <some lang>; ), then CBO will not push the sort or related structured predicate into the CDI. This behavior is consistent with regular optimized for search SDATA indexes.

The Cost-based Optimizer (CBO) will consider pushing the sort into the composite domain index (CDI) if collist has the following values:

 A A,B SCORE(1), A SCORE(1), A, B A, SCORE(1) A, B, SCORE(1)

The CBO will not consider to push the sort into the CDI if  $col\_list$  has the following values:

 B B,A SCORE(1), B B, SCORE(1) A, B, C A, B asc

(or simply A, B) Expressions, for example, func(cola), are not allowed.

txt column appearing in the ORDER BY column list is allowed. DML operations on ORDER BY columns are always transactional.

#### **Limitations**

The following limitations apply to FILTER BY and ORDER BY:

- A structured column is allowed in FILTER BY and ORDER BY clauses. However, a column that is mapped to MDATA in a FILTER BY clause cannot also appear in the ORDER BY clause. An error will be raised in this case.
- The maximum length for CHAR, VARCHAR2, and RAW columns cannot be greater than 249 for FILTER BY columns. For ORDER BY columns, the data is truncated at 249 characters.
- The total number of CDI (FILTER BY and ORDER BY) is 32.

#### **Note:**

In a CDI, if the indexed column is also a FILTER BY or ORDER BY column, then when you update the main indexed column, the updates to the FILTER BY or ORDER BY columns are not transactional.

ORACLE

#### **Note:**

- As with concatenated optimized for search SDATA indexes or bitmap indexes, performance degradation may occur in DML as the number of FILTER BY and ORDER BY columns increases.
- Mapping a FILTER BY column to MDATA is not recommended if the FILTER BY column contains sequential values or has very high cardinality. Doing so can result in a very long and narrow \$1 table and reduced \$X performance. An example is a column of type DATE. For columns of this type, mapping to SDATA is recommended.

#### **Note:**

An index table with the name DR\$*indextable*\$S is created to store FILTER BY and ORDER BY columns that are mapped to SDATA sections. If nothing is mapped to an SDATA section, then the \$S table will not be created.

\$S table contains the following columns:

- SDATA ID *number* is the internal SDATA section ID.
- SDATA\_LAST *number*, the last document ID, which is analogous to token\_last.
- SDATA\_DATA RAW(2000), the compressed SDATA values. Note that if \$S is created on a tablespace with 4K database block size, then it will be defined as RAW(1500).

**Restriction:** For performance reasons, \$S table must be created on a tablespace with db block size >= 4K without overflow segment and without PCTTHRESHOLD clause. If \$S is created on a tablespace with db block size < 4K, or is created with an overflow segment or with a PCTTHRESHOLD clause, then appropriate errors will be raised during the CREATE INDEX statement.

Restrictions on exporting and importing text tables with composite domain index created with FILTER BY and/or ORDER BY clauses are as follows:

- Regular exp and imp will not support exporting and importing of composite domain index. Doing so will lead to the following error: EXP-00113: Feature Composite Domain Index is unsupported.
- To export a text table with composite domain index, you must use Data Pump Export and Import utilities (invoked with the  $\exp$  and  $\exp$  commands, respectively), or DBMS\_DATAPUMP PL/SQL package.

**See Also:**

[ADD\\_SDATA\\_COLUMN](#page-312-0) in [CTX\\_DDL Package](#page-298-0)

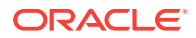

Limitations of using ALTER INDEX and ALTER TABLE with FILTER BY and ORDER BY columns of the composite domain index, which are imposed by Extensible Indexing Framework in Oracle Database:

(These limitations are imposed by Extensible Indexing Framework in Oracle Database.)

- Using ALTER INDEX to add or drop FILTER BY and ORDER BY columns is currently not supported. You must re-create the index to add or drop FILTER BY or ORDER BY columns.
- To use ALTER TABLE MODIFY COLUMN to modify the datatype of a column that has the composite domain index built on it, you must first drop the composite domain index before modifying the column.
- To use ALTER TABLE DROP COLUMN to drop a column that is part of the composite domain index, you must first drop the composite domain index before dropping the index column.

The following limitations apply to FILTER BY and ORDER BY when used with PL/SQL packages:

- Mapping FILTER BY columns to sections is optional. If section mapping does not exist for a FILTER BY column, then it is mapped to an SDATA section by default. The section name assumes the name of the FILTER BY column.
- If a section group is not specified during the CREATE INDEX clause of a composite domain index, then system default section group settings are used. An SDATA section is created for each of the FILTER BY and ORDER BY columns.

#### **Note:**

Because a section name does not allow certain special characters and is case-insensitive, if the column name is case-sensitive or contains special characters, then an error will be raised. To work around this problem, you must map the column to an MDATA or SDATA section before creating the index. See CTX\_DDL.[ADD\\_MDATA\\_COLUMN](#page-308-0) or CTX\_DDL[.ADD\\_SDATA\\_COLUMN](#page-312-0).

- An error is raised if a column that is mapped to an MDATA section also appears in the ORDER BY column clause.
- Column section names are unique to their section group. That is, you cannot have an MDATA column section named FOO if you already have an MDATA column section named FOO. Nor can you have a field section named FOO if you already have an SDATA column section named FOO. This is true whether it is implicitly created (by CREATE INDEX for FILTER BY or ORDER BY clauses) or explicitly created (by CTX\_DDL.ADD\_SDATA\_COLUMN).
- One section name can be mapped to only one FILTER BY column, and vice versa. Mapping a section to more than one column, or mapping a column to more than one section is not allowed.
- Column sections can be added to any type of section group, including the NULL section group.

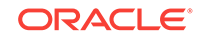

If a section group with sections added by the CTX\_DDL.ADD\_MDATA\_COLUMN or CTX\_DDL.ADD\_SDATA\_COLUMN packages is specified for a CREATE INDEX statement without a FILTER BY clause, then the mapped column sections will be ignored. However, the index will still get created without those column sections. The same is true for a FILTER BY clause that does not contain mapped columns in the specified section group.

**See Also:** CTX\_DDL[.ADD\\_SDATA\\_COLUMN](#page-312-0)

#### **LOCAL [PARTITION [partition] [PARAMETERS('paramstring')]**

Specifies a local partitioned context index on a partitioned table. The partitioned table must be partitioned by range. Hash, composite, and list partitions are not supported. You can specify the list of index partition names with *partition\_name*. If you do not specify a partition name, then the system assigns one. The order of the index partition list must correspond to the table partition order.

The PARAMETERS clause associated with each partition specifies the parameters string specific to that partition. You can only specify *sync (manual|every |on commit)*, *memory* and *storage* for each index partition.

The PARAMETERS clause also supports the POPULATE and NOPOPULATE arguments. See "[POPULATE | NOPOPULATE](#page-80-0)".

Query the views [CTX\\_INDEX\\_PARTITIONS](#page-643-0) or [CTX\\_USER\\_INDEX\\_PARTITIONS](#page-655-0) to find out index partition information, such as index partition name, and index partition status.

**See Also:** ["Creating a Local Partitioned Index](#page-85-0)"

Query Performance Limitation with Partitioned Index

For optimal performance when querying a partitioned index with an ORDER BY SCORE clause, query the partition. If you query the entire table and use an ORDER BY SCORE clause, the query might not perform optimally unless you include a range predicate that can limit the query to the fewest number of partitions, which is optimally a single partition.

**See Also:** ["Query Performance Limitation with a Partitioned Index"](#page-67-0)

#### **PARALLEL n**

Optionally specifies the parallel degree for parallel indexing. The actual degree of parallelism might be smaller depending on your resources. You can use this parameter on nonpartitioned tables. However, creating a nonpartitioned index in

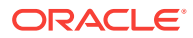

parallel does not turn on parallel query processing. Parallel indexing is supported for creating a local partitioned index.

The indexing memory size specified in the parameter clause applies to each parallel slave. For example, if indexing memory size is specified in the parameter clause as 500M and parallel degree is specified as 2, then you must ensure that there is at least 1GB of memory available for indexing.

#### **See Also:**

- ["Parallel Indexing](#page-86-0)"
- ["Creating a Local Partitioned Index in Parallel"](#page-86-0)
- The "Performance Tuning" chapter in *Oracle Text Application Developer's Guide*

#### Performance

Parallel indexing can speed up indexing when you have large amounts of data to index and when your operating system supports multiple CPUs.

#### **Note:**

Using PARALLEL to create a local partitioned index that enables parallel queries. (Creating a nonpartitioned index in parallel does not turn on parallel query processing.)

Parallel querying degrades query throughput especially on heavily loaded systems. Because of this, Oracle recommends that you disable parallel querying after creating a local index. To do so, use the ALTER INDEX NOPARALLEL statement.

For more information on parallel querying, see the "Performance Tuning" chapter in *Oracle Text Application Developer's Guide*.

#### Limitations

Parallel indexing is supported only for the CONTEXT index type.

#### **UNUSABLE**

Creates an unusable index. This creates index metadata only and exits immediately. You might create an unusable index when you need to create a local partitioned index in parallel.

**See Also:**

["Creating a Local Partitioned Index in Parallel"](#page-86-0)

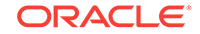

#### **PARAMETERS(***paramstring***)**

Optionally specify indexing parameters in paramstring. You can specify preferences owned by another user using the user.preference notation. The syntax for paramstring is as follows:

```
paramstring =
```
'[ASYNCHRONOUS\_UPDATE | SYNCHRONOUS\_UPDATE] [DATASTORE datastore\_pref] [FILTER filter\_pref] [CHARSET COLUMN charset\_column\_name] [FORMAT COLUMN format\_column\_name] [SAVE\_COPY COLUMN save\_copy\_column\_name]

 [LEXER lexer\_pref] [LANGUAGE COLUMN language\_column\_name]

```
 [WORDLIST wordlist_pref] 
 [STORAGE storage_pref] 
 [STOPLIST stoplist] 
 [SECTION GROUP section_group]
 [MEMORY memsize]
 [POPULATE | NOPOPULATE]
 [SYNC (MANUAL | EVERY "interval-string" | ON COMMIT)]
 [TRANSACTIONAL]
 [OPTIMIZE (MANUAL | AUTO_DAILY | EVERY "interval-string")]'
```
Create datastore, filter, lexer, wordlist, and storage preferences with CTX\_DDL[.CREATE\\_PREFERENCE a](#page-330-0)nd then specify them in the paramstring.

#### **Note:**

When you specify no paramstring, Oracle Text uses the system defaults. For more information about these defaults, see ["Default Index Parameters"](#page-208-0).

#### **ASYNCHRONOUS\_UPDATE | SYNCHRONOUS\_UPDATE**

Specifies whether Oracle Text must retain old index entries for documents in which the indexed column was updated. The default is SYNCHRONOUS UPDATE which indicates that index updates are synchronous and that old index entries are unavailable for search operations until the index is synchronized.

ASYNCHRONOUS\_UPDATE indicates that until the index is synchronized, search queries will use the old index entries to return the old document content. After index synchronization, the rebuilt index is used to return the updated document content. This option cannot be set at the partition level.

The following example creates a  $COMTEX$  index  $idx$  for which asynchronous update is enabled.

```
CREATE INDEX myidx ON mytab1(item_info) INDEXTYPE IS CTXSYS.CONTEXT 
PARAMETERS('asynchronous update');
```
**Note:** Asynchronous updates are not supported for DML operations that cause row movement.

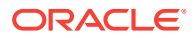

#### **DATASTORE** *datastore\_pref*

Specifies the name of your datastore preference. Use the datastore preference to specify where your text is stored.See "[Datastore Types "](#page-101-0).

#### **FILTER** *filter\_pref*

Specifies the name of your filter preference. Use the filter preference to specify how to filter formatted documents to plain text or HTML. See "[Filter Types](#page-118-0)".

#### **CHARSET COLUMN** *charset\_column\_name*

Specifies the name of the character set column. This column must be in the same table as the text column, and it must be of type CHAR, VARCHAR, or VARCHAR2. Use this column to specify the document character set for conversion to the database character set. The value is case-insensitive. You must specify a globalization support character set string, such as JA16EUC.

When the document is plain text or HTML, the AUTO\_FILTER and CHARSET filters use this column to convert the document character set to the database character set for indexing.

Use this column when you have plain text or HTML documents with different character sets or in a character set different from the database character set. Setting NLS\_LENGTH\_SEMANTICS parameter to CHAR is not supported at the database level. This parameter is supported for the following columns:

The CHARSET COLUMN, for example:

VARCHAR2 <size> CHAR CHAR <size> CHAR

- An index created on a VARCHAR2 and CHAR column
- VARCHAR2 and CHAR columns for FILTER BY and ORDER BY clauses of CREATE INDEX
- FORMAT COLUMN

#### **Note:**

- Documents are not marked for re-indexing when only the character set column changes. The indexed column must be updated to flag the reindex.
- The NLS\_LENGTH\_SEMANTICS = CHAR parameter is supported at the column level only, and is not supported at the database level, as described in this section.

#### **FORMAT COLUMN** *format\_column\_name*

Specifies the name of the format column. The format column must be in the same table as the text column and it must be CHAR, VARCHAR, or VARCHAR2 type. FORMAT COLUMN determines how a document is filtered, or, in the case of the IGNORE value, if it is to be indexed.

AUTO\_FILTER uses the format column when filtering documents. Use this column with heterogeneous document sets to optionally bypass filtering for plain text or HTML documents.

In the format column, you can specify one of the following options:

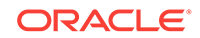

- TEXT
- BINARY
- IGNORE

The TEXT option indicates that the document is either plain text or HTML. When TEXT is specified, the document is not filtered, but may have the character set converted. The BINARY option indicates that the document is a format supported by the AUTO\_FILTER object other than plain text or HTML, for example PDF. BINARY is the default, if the format column entry cannot be mapped.

The IGNORE option indicates that the row is to be ignored during indexing. Use this value when you need to bypass rows that contain data incompatible with text indexing such as image data, or rows in languages that you do not want to process. The difference between documents with TEXT and IGNORE format column types is that the former are indexed but ignored by the filter, while the latter are not indexed at all. Thus, IGNORE can be used with any filter type.

#### **Note:**

Documents are not marked for re-indexing when only the format column changes. The indexed column must be updated to flag the re-index.

#### **SAVE\_COPY COLUMN** *save\_copy\_column\_name*

Specifies the name of the column that contains the preference of whether to save a copy of a document into the \$D index table during a search operation. You can specify one of the following three options in the SAVE COPY column: PLAINTEXT, FILTERED, or NONE.

The PLAINTEXT option indicates that the document should be stored as a plain text in the \$D index table. Specify this value when using the SNIPPET procedure. The FILTERED option indicates that a filter preference should be applied on the text present in the document before storing it into the \$D index table. Specify this value

when using the MARKUP procedure or the HIGHLIGHT procedure. The NONE option indicates that a copy of the document should not be saved in the \$D index table. Specify this value for any of the following scenarios:

- when SNIPPET, MARKUP, or HIGHLIGHT procedure is not used.
- when the indexed column is either VARCHAR2 or CLOB.

#### **LEXER** *lexer\_pref*

Specifies the name of your lexer or multilexer preference. Use the lexer preference to identify the language of your text and how text is tokenized for indexing. See "[Lexer](#page-131-0) [Types](#page-131-0)".

#### **LANGUAGE COLUMN** *language\_column\_name*

Specifies the name of the language column when using a multi-lexer preference. See "[MULTI\\_LEXER"](#page-148-0).

This column must exist in the base table. It cannot be the same column as the indexed column. Only the first 30 bytes of the language column are examined for language identification.

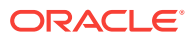

#### <span id="page-80-0"></span>**Note:**

Documents are not marked for re-indexing when only the language column changes. The indexed column must be updated to flag the re-index.

#### **WORDLIST** *wordlist\_pref*

Specifies the name of your wordlist preference. Use the wordlist preference to enable features such as fuzzy, stemming, and prefix indexing for better wildcard searching. See ["Wordlist Type](#page-172-0)".

#### **STORAGE** *storage\_pref*

Specifies the name of your storage preference for the Text index. Use the storage preference to specify how the index tables are stored. See ["Storage Types](#page-183-0)".

#### **STOPLIST** *stoplist*

Specifies the name of your stoplist. Use stoplist to identify words that are not to be indexed. See CTX\_DDL.[CREATE\\_STOPLIST .](#page-338-0)

#### **SECTION GROUP** *section\_group*

Specifies the name of your section group. Use section groups to create searchable sections in structured documents. See CTX\_DDL.CREATE\_SECTION\_GROUP

#### **MEMORY** *memsize*

Specifies the amount of run-time memory to use for indexing. The syntax for memsize is as follows:

```
memsize = number[K|M|G]
```
K stands for kilobytes, M stands for megabytes, and G stands for gigabytes. The value you specify for memsize must be between 1M and the value of MAX\_INDEX\_MEMORY in the [CTX\\_PARAMETERS](#page-646-0) view. To specify a memory size larger than the MAX\_INDEX\_MEMORY, you must reset this parameter with CTX\_ADM.[SET\\_PARAMETER](#page-280-0) to be larger than or equal to memsize. The default is the value specified for DEFAULT\_INDEX\_MEMORY in CTX\_PARAMETERS. The memsize parameter specifies the amount of memory Oracle Text uses for indexing before flushing the index to disk. Specifying a large amount memory improves indexing performance because there are fewer I/O operations and improves query performance and maintenance, because there is less fragmentation. Specifying smaller amounts of memory increases disk I/O and index fragmentation, but might be useful when run-time memory is scarce.

#### **POPULATE | NOPOPULATE**

Specifies whether an index should be empty or populated. The default is POPULATE.

#### **Note:**

POPULATE | NOPOPULATE is the only option whose default value cannot be set with CTX\_ADM.[SET\\_PARAMETER](#page-280-0).

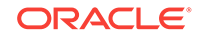

<span id="page-81-0"></span>Empty indexes are populated by updates or inserts to the base table. You might create an empty index when you need to create your index incrementally or to selectively index documents in the base table. You might also create an empty index when you require only theme and Gist output from a document set.

#### **SYNC (MANUAL | EVERY "***interval-string***" | ON COMMIT)**

Specifies SYNC for automatic synchronization of the CONTEXT index when there are inserts, updates or deletes to the base table. You can specify one of the following SYNC methods:

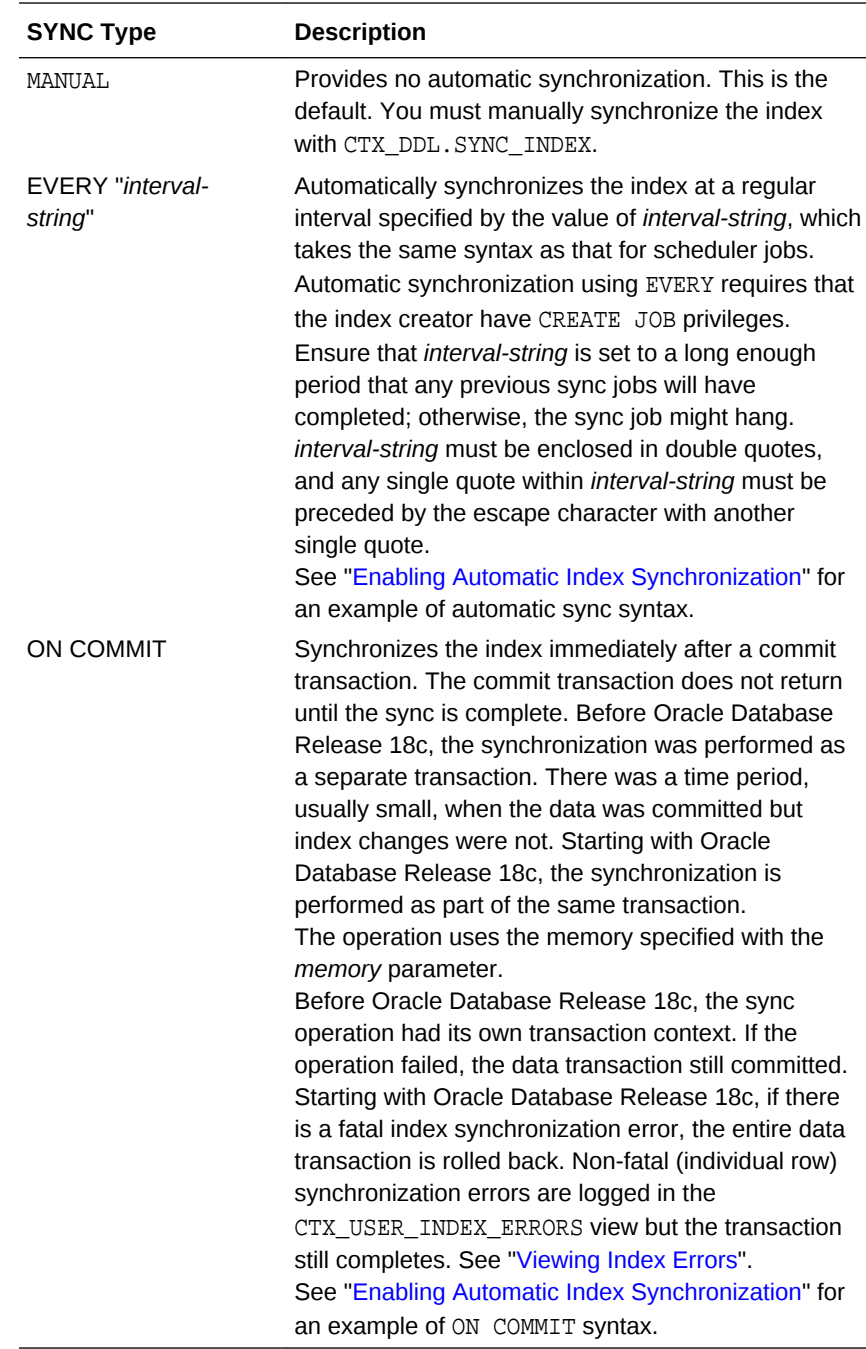

Each partition of a locally partitioned index can have its own type of sync (ON COMMIT, EVERY, or MANUAL). The type of sync specified in master parameter strings applies to all index partitions unless a partition specifies its own type. With automatic (EVERY) synchronization, users can specify memory size and parallel synchronization. That syntax is:

... EVERY interval\_string MEMORY mem\_size PARALLEL paradegree ...

The ON COMMIT synchronizations can be run only serially and must use the same memory size that was specified at index creation.

#### **See Also:**

*Oracle Database Administrator's Guide* for information about job scheduling

#### **TRANSACTIONAL**

Specifies that documents can be searched immediately after they are inserted or updated. If a text index is created with TRANSACTIONAL enabled, then, in addition to processing the synchronized rowids already in the index, the CONTAINS operator will process unsynchronized rowids as well. Oracle Text does in-memory indexing of unsynchronized rowids and processes the query against the in-memory index. TRANSACTIONAL is an index-level parameter and does not apply at the partition level. You must still synchronize your text indexes from time to time (with CTX\_DDL.SYNC\_INDEX) to bring pending rowids into the index. Query performance degrades as the number of unsynchronized rowids increases. For that reason, Oracle recommends setting up your index to use automatic synchronization with the EVERY or ON COMMIT parameter. (See "[SYNC \(MANUAL | EVERY "interval-string" | ON](#page-81-0) [COMMIT\)"](#page-81-0).)

Transactional querying for indexes that have been created with the TRANSACTIONAL parameter can be turned on and off (for the duration of a user session) with the PL/SQL variable CTX\_QUERY.disable\_transactional\_query. This is useful, for example, if you find that querying is slow due to the presence of too many pending rowids. Here is an example of setting this session variable:

```
exec ctx_query.disable_transactional_query := TRUE;
```
If the index uses AUTO\_FILTER, queries involving unsynchronized rowids will require filtering of unsynchronized documents.

#### **OPTIMIZE (MANUAL | AUTO\_DAILY | EVERY "***interval-string***")**

Specify OPTIMIZE to enable automatic background index optimization. You can specify any one of the following OPTIMIZE methods:

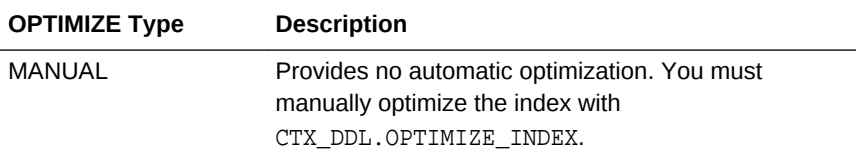

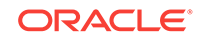

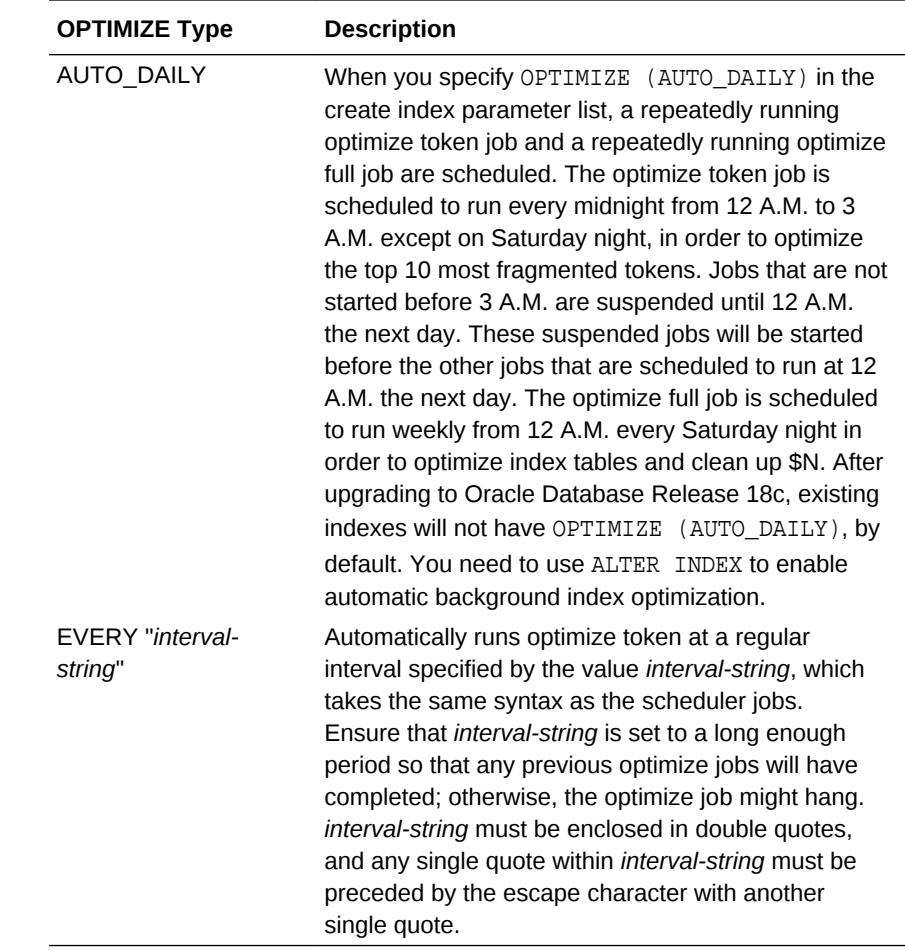

With AUTO\_DAILY | EVERY "interval-string" setting, you can specify parallel optimization. That syntax is:

... [AUTO\_DAILY | EVERY "interval-string"] PARALLEL paradegree ...

#### **CREATE INDEX: CONTEXT Index Examples**

The following sections give examples of creating a CONTEXT index.

Creating CONTEXT Index Using Default Preferences

The following example creates a CONTEXT index called myindex on the docs column in mytable. Default preferences are used.

CREATE INDEX myindex ON mytable(docs) INDEXTYPE IS ctxsys.context;

#### **See Also:**

- *Oracle Text Application Developer's Guide*
- For more information about default settings, see ["Default Index](#page-208-0) [Parameters](#page-208-0)"

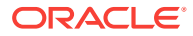

<span id="page-84-0"></span>Creating CONTEXT Index with Custom Preferences

The following example creates a CONTEXT index called myindex on the docs column in mytable. The index is created with a custom lexer preference called my\_lexer and a custom stoplist called my\_stop.

This example also assumes that the preference and stoplist were previously created with CTX\_DDL.[CREATE\\_PREFERENCE](#page-330-0) for my\_lexer, and CTX\_DDL[.CREATE\\_STOPLIST f](#page-338-0)or my\_stop. Default preferences are used for the unspecified preferences.

```
CREATE INDEX myindex ON mytable(docs) INDEXTYPE IS ctxsys.context 
 PARAMETERS('LEXER my lexer STOPLIST my stop');
```
Any user can use any preference. To specify preferences that exist in another user's schema, add the user name to the preference name. The following example assumes that the preferences  $my\,\,$  lexer and  $my\,\,$  stop exist in the schema that belongs to user kenny:

CREATE INDEX myindex ON mytable(docs) INDEXTYPE IS ctxsys.context PARAMETERS('LEXER kenny.my\_lexer STOPLIST kenny.my\_stop');

#### **Enabling Automatic Index Synchronization**

You can create your index and specify that the index be synchronized at regular intervals for insertions, updates and deletions to the base table. To do so, create the index with the SYNC (EVERY "*interval-string*") parameter.

To use job scheduling, you must log in as a user who has DBA privileges and then grant CREATE JOB privileges.

The following example creates an index and schedules three synchronization jobs for three index partitions. The first partition uses ON COMMIT synchronization. The other two partitions are synchronized by jobs that are scheduled to be executed every Monday at 3 P.M.

```
CONNECT system/password
GRANT CREATE JOB TO dr_test
CREATE INDEX tdrmauto02x ON tdrmauto02(text)
   INDEXTYPE IS CTXSYS.CONTEXT local
    (PARTITION tdrm02x_i1 PARAMETERS('
   MEMORY 20m SYNC(ON COMMIT)'),
   PARTITION tdrm02x_i2,
  PARTITION tdrm02x i3) PARAMETERS('
   SYNC (EVERY "NEXT_DAY(TRUNC(SYSDATE), ''MONDAY'') + 15/24")
   ');
```
See *Oracle Database Administrator's Guide* for information about job scheduling syntax.

#### **Enabling Automatic Background Index Optimization**

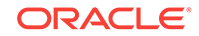

<span id="page-85-0"></span>The following example creates an index and schedules a repeatedly running optimize token job at 12 A.M. every midnight and a repeatedly running optimize full job running at 12 A.M. every Saturday night.

```
CREATE TABLE mytable (
     text VARCHAR2(30)
);
CREATE INDEX myindex ON mytable(text) 
     INDEXTYPE IS CTXSYS.CONTEXT 
     PARAMETERS('OPTIMIZE (EVERY "FREQ=DAILY; BYHOUR=0")');
```
#### **Creating CONTEXT Index with Multilexer Preference**

The multilexer preference decides which lexer to use for each row based on a language column. This is a character column in the table that stores the language of the document in the text column. For example, create the table globaldoc to hold documents of different languages:

```
CREATE TABLE globaldoc (
    doc_id NUMBER PRIMARY KEY,
    lang VARCHAR2(10),
    text CLOB
);
```
Assume that global lexer is a multilexer preference you created. To index the global\_doc table, specify the multilexer preference and the name of the language column as follows:

```
CREATE INDEX globalx ON globaldoc(text) INDEXTYPE IS ctxsys.context 
PARAMETERS
('LEXER global_lexer LANGUAGE COLUMN lang');
```
#### **See Also:**

["MULTI\\_LEXER"](#page-148-0) for more information about creating multilexer preferences

#### **Creating a Local Partitioned Index**

The following example creates a text table that is partitioned into three, populates it, and then creates a partitioned index:

```
PROMPT create partitioned table and populate it
CREATE TABLE part tab (a int, b varchar2(40)) PARTITION BY RANGE(a)
(partition p_tab1 values less than (10),
partition p_tab2 values less than (20),
partition p_{tab3} values less than (30));
```

```
PROMPT create partitioned index
```
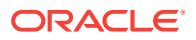

<span id="page-86-0"></span>CREATE INDEX part\_idx on part\_tab(b) INDEXTYPE IS CTXSYS.CONTEXT LOCAL (partition p\_idx1, partition p\_idx2, partition p\_idx3);

```
Note:
```
The limit for the number of partitions in Oracle Text is the same as the maximum number of partitions per table in Oracle Database.

#### **Using FILTER BY and ORDER BY Clauses**

The following example creates an index on table *docs* and orders the documents by author's publishing date.

First, create the table:

```
CREATE TABLE docs (
     docid NUMBER, 
     pub_date DATE, 
     author VARCHAR2(30), 
     category VARCHAR2(30), 
     document CLOB
);
```
Create the index with FILTER BY and ORDER BY clauses:

```
CREATE INDEX doc_idx on docs(document) indextype is ctxsys.context
   FILTER BY category, author
   ORDER BY pub_date desc, docid
   PARAMETERS ('memory 500M');
```
#### **Parallel Indexing**

Parallel indexing can improve index performance when you have multiple CPUs.

To create an index in parallel, use the PARALLEL clause with a parallel degree. This example uses a parallel degree of 3:

CREATE INDEX myindex ON mytab(pk) INDEXTYPE IS ctxsys.context PARALLEL 3;

#### **Creating a Local Partitioned Index in Parallel**

Creating a local partitioned index in parallel can improve performance when you have multiple CPUs. With partitioned tables, you can divide the work. You can create a local partitioned index in parallel in two ways:

- Use the PARALLEL clause with the LOCAL clause in the CREATE INDEX statement. In this case, the maximum parallel degree is limited to the number of partitions you have. See ["Parallelism with CREATE INDEX"](#page-87-0).
- Create an unusable index first, then run the DBMS\_PCLXUTIL. BUILD\_PART\_INDEX utility. This method can result in a higher degree of parallelism, especially if you

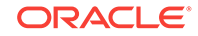

have more CPUs than partitions. See "Parallelism with DBMS\_PCLUTIL.BUILD\_PART\_INDEX".

<span id="page-87-0"></span>If you attempt to create a local partitioned index in parallel, and the attempt fails, you may see the following error message:

```
ORA-29953: error in the execution of the ODCIIndexCreate routine for one 
or more
of the index partitions
```
To determine the specific reason why the index creation failed, query the [CTX\\_USER\\_INDEX\\_ERRORS](#page-654-0) view.

#### **Parallelism with CREATE INDEX**

You can achieve local index parallelism by using the PARALLEL and LOCAL clauses in the CREATE INDEX statement. In this case, the maximum parallel degree is limited to the number of partitions that you have.

The following example creates a table with three partitions, populates them, and then creates the local indexes in parallel with a degree of 2:

```
create table part_tab3(id number primary key, text varchar2(100)) 
partition by range(id) 
(partition p1 values less than (1000), 
 partition p2 values less than (2000), 
 partition p3 values less than (3000)); 
begin 
   for i in 0..2999 
   loop 
       insert into part_tab3 values (i,'oracle'); 
   end loop; 
end; 
/ 
create index part tab3x on part tab3(text)
indextype is ctxsys.context local (partition part_tabx1, 
                                      partition part_tabx2, 
                                      partition part_tabx3) 
parallel 2;
```
#### **Parallelism with DBMS\_PCLUTIL.BUILD\_PART\_INDEX**

You can achieve local index parallelism by first creating an unusable CONTEXT index, and then running the DBMS\_PCLUTIL.BUILD\_PART\_INDEX utility. This method can result in a higher degree of parallelism, especially when you have more CPUs than partitions.

In this example, the base table has three partitions. We create a local partitioned unusable index first, then run DBMS\_PCLUTIL.BUILD\_PART\_INDEX, which builds the 3 partitions in parallel (referred to as inter-partition parallelism). Also, inside each

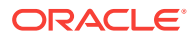

<span id="page-88-0"></span>partition, index creation proceeds in parallel (called intra-partition parallelism) with a parallel degree of 2. Therefore, the total parallel degree is 6 (3 times 2).

```
create table part_tab3(id number primary key, text varchar2(100)) 
partition by range(id) 
(partition p1 values less than (1000), 
 partition p2 values less than (2000), 
 partition p3 values less than (3000)); 
begin 
   for i in 0..2999 
   loop 
       insert into part_tab3 values (i,'oracle'); 
   end loop; 
end; 
/ 
create index part tab3x on part tab3(text)
indextype is ctxsys.context local (partition part_tabx1, 
                                      partition part_tabx2, 
                                      partition part_tabx3) 
unusable; 
exec dbms_pclxutil.build_part_index(jobs_per_batch=>3,
 procs per job=>2,
   tab_name=>'PART_TAB3',
   idx_name=>'PART_TAB3X',
   force_opt=>TRUE);
```
#### **Viewing Index Errors**

After a CREATE INDEX or ALTER INDEX operation, you can view index errors with Oracle Text views. To view errors on your indexes, query the [CTX\\_USER\\_INDEX\\_ERRORS](#page-654-0) view. To view errors on all indexes as CTXSYS, query the [CTX\\_INDEX\\_ERRORS](#page-642-0) view.

For example, to view the most recent errors on your indexes, enter the following statement:

```
SELECT err_timestamp, err_text FROM ctx_user_index_errors
ORDER BY err_timestamp DESC;
```
#### Deleting Index Errors

To clear the index error view, enter the following statement:

DELETE FROM ctx\_user\_index\_errors;

#### **Syntax for CTXCAT Index Type**

Combines an index on a text column and one or more other columns. Query this index with the CATSEARCH operator in the WHERE clause of a SELECT statement. This type of

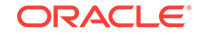

index is optimized for mixed queries. This index is transactional, automatically updating itself with DML to the base table.

```
CREATE INDEX [schema.]index on [schema.]table(column) INDEXTYPE IS 
ctxsys.ctxcat 
[PARAMETERS('[index set index_set]
[lexer lexer_pref]
[storage storage_pref] 
[stoplist stoplist] 
[section group sectiongroup_pref]
[wordlist wordlist pref]
[memory memsize]');
```
#### **[***schema***.]***table***(***column***)**

Specifies the name of the table and column to index.

The column that you specify when you create a CTXCAT index must be of type CHAR or VARCHAR2. No other types are supported for CTXCAT.

Attempting to create an index on a Virtual Private Database (VPD) protected table will fail unless one of the following options is true:

- The VPD policy is created such that it does not apply to INDEX statement type, which is the default
- The policy function returns a null predicate for the current user.
- The user (index owner) is SYS.
- The user has the EXEMPT ACCESS POLICY privilege.

#### **Supported CTXCAT Preferences**

#### **index set** *index\_set*

Specifies the index set preference to create the CTXCAT index. Index set preferences name the columns that make up your subindexes. Any column that is named in an index set column list cannot have a NULL value in any row of the base table, or else you get an error.

Always ensure that your columns have non-null values before and after indexing. See ["Creating a CTXCAT Index](#page-90-0)".

Index Performance and Size Considerations

Although a CTXCAT index offers query performance benefits, creating this type of index has its costs. The time that it takes Oracle Text to create a CTXCAT index depends on the total size of the index.

The total size of a CTXCAT index is directly related to:

- Total text to be indexed
- Number of component indexes in the index set
- Number of columns in the base table that make up the component indexes

Having many component indexes in your index set also degrades DML performance because more indexes must be updated.

Because of these added costs in creating a CTXCAT index, you should carefully consider the query performance benefit that each component index gives your application before adding it to your index set.

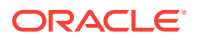

#### <span id="page-90-0"></span>**See Also:**

*Oracle Text Application Developer's Guide* for more information about creating CTXCAT indexes and the benefits

#### **Other CTXCAT Preferences**

When you create an index of type CTXCAT, you can use the supported index preferences listed in Table 1-8 in the parameters string.

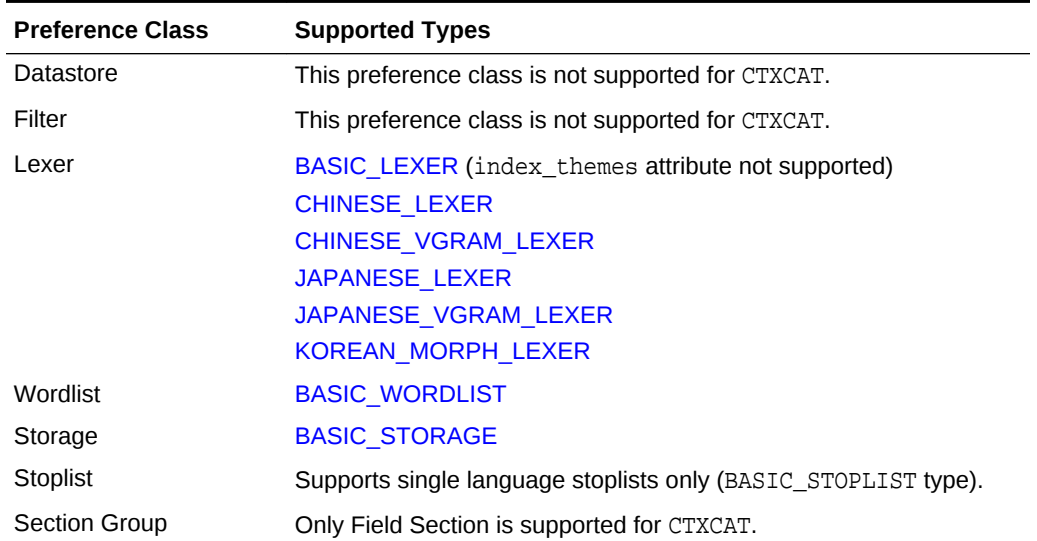

#### **Table 1-8 Supported CTXCAT Index Preferences**

#### **Unsupported Preferences and Parameters**

When you create a CTXCAT index, you cannot specify datastore and filter preferences. For section group preferences, only the field section preference is supported. You also cannot specify language, format, or charset columns as with a CONTEXT index.

#### **Creating a CTXCAT Index**

This section gives a brief example for creating a CTXCAT index. For a more complete example, see *Oracle Text Application Developer's Guide*.

Consider a table called AUCTION with the following schema:

```
create table auction(item_id number,
title varchar2(100),
category_id number,
price number,
bid_close date);
```
Assume that queries on the table involve a mandatory text query clause and optional structured conditions on price. Results must be sorted based on bid\_close. This means that an index to support good response time for the structured and sorting criteria is required.

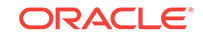

You can create a catalog index to support the different types of structured queries a user might enter. For structured queries, a CTXCAT index improves query performance over a context index.

To create the indexes, first, create the index set preference, next, optionally, add the storage preference, and, finally, add the required indexes to it:

```
begin
ctx_ddl.create_index_set('auction_iset');
ctx_ddl.add_index('auction_iset','bid_close');
ctx_ddl.add_index('auction_iset','price, bid_close');
end;
```
Optionally, create the storage preference:

```
begin
  ctx_ddl.create_preference('auction_st_pref', 'BASIC_STORAGE');
 ctx_ddl.set_attribute('auction_st_pref', 'I_TABLE_CLAUSE',
                         'tablespace TEXT storage (initial 5M)');
  ctx_ddl.set_attribute('auction_st_pref', 'I_ROWID_INDEX_CLAUSE',
                          'tablespace TEXT storage (initial 5M)');
  ctx_ddl.set_attribute('auction_st_pref', 'I_INDEX_CLAUSE',
                          'tablespace TEXT storage (initial 5M) compress 2');
end;
/
```
Then, create the CTXCAT index with the CREATE INDEX statement as follows:

create index auction titlex on AUCTION(title) indextype is CTXSYS.CTXCAT parameters ('index set auction\_iset storage auction\_st\_pref');

#### Querying a CTXCAT Index

To query the title column for the word *pokemon*, enter regular and mixed queries as follows:

```
select * from AUCTION where CATSEARCH(title, 'pokemon', NULL)> 0;
select * from AUCTION where CATSEARCH(title, 'pokemon', 'price < 50 order 
by
bid_close desc')> 0;
```
#### **See Also:**

*Oracle Text Application Developer's Guide* for a complete CTXCAT example

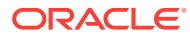

#### <span id="page-92-0"></span>**Syntax for CTXRULE Index Type**

The CTXRULE type is an index on a column containing a set of queries. Query this index with the MATCHES operator in the WHERE clause of a SELECT statement.

```
CREATE INDEX [schema.]index on [schema.]table(rule col) INDEXTYPE IS
ctxsys.ctxrule 
[PARAMETERS ('[lexer lexer_pref] [storage storage_pref]
[section group section pref] [wordlist wordlist pref]
[classifier classifier pref]');
```
[PARALLEL n];

#### **[***schema***.]***table***(***column***)**

Specifies the name of the table and rule column to index. The rules can be query compatible strings, query template strings, or binary Support Vector Machine rules. The column you specify when you create a CTXRULE index must be VARCHAR2, CLOB or BLOB. No other types are supported for the CTXRULE type.

Attempting to create an index on a Virtual Private Database (VPD) protected table will fail unless one of the following is true:

- The VPD policy does not have the INDEX statement type turned on (which is the default).
- The policy function returns a null predicate for the current user.
- The user (index owner) is SYS.
- The user has the EXEMPT ACCESS POLICY privilege.

#### **lexer\_pref**

Specifies the lexer preference to be used for processing queries and later for the documents to be classified with the MATCHES function.

With both classifiers SVN\_CLASSFIER and RULE\_CLASSIFIER, you can use the BASIC\_LEXER, CHINESE\_LEXER, JAPANESE\_LEXER, OT KOREAN\_MORPH\_LEXER lexer. (See "[Classifier Types"](#page-197-0) and ["Lexer Types](#page-131-0)".)

For processing queries, these lexers support the following operators: ABOUT, STEM, AND, NEAR, NOT, OR, and WITHIN.

The thesaural operators (BT\*, NT\*, PT, RT, SYN, TR, TRSYS, TT, and so on) are supported. However, these operators are expanded using a snapshot of the thesaurus at index time, not when the MATCHES function is entered. This means that if you change your thesaurus after you index, you must re-index your query set.

#### **storage\_pref**

Specify the storage preference for the index on the queries. Use the storage preference to specify how the index tables are stored. See ["Storage Types](#page-183-0)".

#### **section group**

Specify the section group. This parameter does not affect the queries. It applies to sections in the documents to be classified. The following section groups are supported for the CTXRULE index type:

- BASIC SECTION GROUP
- HTML\_SECTION\_GROUP

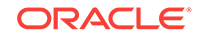

- XML\_SECTION\_GROUP
- AUTO SECTION GROUP

See ["Section Group Types](#page-193-0)".

CTXRULE does not support special sections. It also does not support NDATA sections.

#### **wordlist\_pref**

Specifies the wordlist preferences. This is used to enable stemming operations on query terms. See [Wordlist Type](#page-172-0).

#### **classifier\_pref**

Specifies the classifier preference. See ["Classifier Types](#page-197-0)". You must use the same preference name you specify with CTX\_CLS.TRAIN.

#### **Example for Creating a CTXRULE Index**

See *Oracle Text Application Developer's Guide* for a complete example of using the CTXRULE index type in a document routing application.

#### **Related Topics**

CTX\_DDL[.CREATE\\_PREFERENCE](#page-330-0)

CTX\_DDL[.CREATE\\_STOPLIST](#page-338-0)

CTX\_DDL[.CREATE\\_SECTION\\_GROUP](#page-333-0)

"[ALTER INDEX "](#page-26-0)

"[CATSEARCH](#page-50-0) "

# 1.6 CREATE SEARCH INDEX

This section describes the CREATE SEARCH INDEX statement as it pertains to creating a JSON search index.

#### **Purpose**

Use CREATE SEARCH INDEX to create a JSON search index.

#### **Example**

create table t1 (txn\_date date, po CLOB, constraint c1 check (po is json)); create search index idx on t1(po) for JSON parameters('DATAGUIDE ON sync (on commit)');

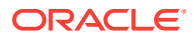

#### **Syntax**

You can use a simpler alternative syntax to create a search index on JSON. Starting with Oracle Database 12*c* Release 2 (12.2), the following are the parameters that are allowed:

```
CREATE SEARCH INDEX IDX ON TAB(COL) FOR JSON 
PARAMETERS(DATAGUIDE [ON | OFF | ON CHANGE [ADD_VC|Function_name]]
[SEARCH_ON [NONE | TEXT | TEXT VALUE])
```

```
CREATE SEARCH INDEX ON [schema.]index ON [schema.]table(json_col)
 FOR JSON PARAMETERS ([paramstring]);
```
If the PARAMETERS clause is omitted, then the default values of DATAGUIDE, SEARCH\_ON and SYNC are ON, TEXT\_VALUE and ON COMMIT respectively.

#### **[***schema***.]***index*

Specifies the name of the JSON search index to create.

#### **[***schema***.]***table***(***json\_col***)**

Specifies the name of the table and the JSON column to index. json\_col is the name of the JSON column on which the index will be created. The column should have IS JSON check constraint.

```
[paramstring] = 
(DATAGUIDE [ON | OFF | ON CHANGE [ADD_VC|Function_name]] 
[SEARCH_ON [NONE | TEXT |TEXT_VALUE]] 
[MEMORY memsize] 
[SYNC (MANUAL | EVERY "interval-string" | ON COMMIT))]
```
#### **DATAGUIDE**

Specifies data guide support. If the value of DATAGUIDE is OFF, then only the general search-index functionality is provided (no data guide support). If you set the value of DATAGUIDE to ON CHANGE, then you can specify a procedure

whose invocation is triggered whenever data guide is supported. The predefined data guide change-trigger procedure is ADD\_VC.

#### **ADD\_VC**

Indicates whether virtual columns are created based on the data guide.

#### **Function\_name**

Specifies the function to be executed when the data guide changes.

#### **TEXT**

Indicates that full-text search queries will use the search index.

#### **TEXT\_VALUE**

Indicates that full-text search, as well as range search for leaf elements can be answered using the search index.

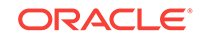

#### **NONE**

Indicates that  $$I$  and  $$s*$  tables are not populated. This option enables you to have data guide only and no index tables.

#### **MEMORY** *memsize*

Specifies the amount of run-time memory to use for indexing. The syntax for memsize is as follows:

memsize =  $number[K|M|G]$ 

K stands for kilobytes, M stands for megabytes, and G stands for gigabytes. The value you specify for memsize must be between 1M and the value of MAX\_INDEX\_MEMORY in the [CTX\\_PARAMETERS](#page-646-0) view. To specify a memory size larger than the MAX\_INDEX\_MEMORY, you must reset this parameter with CTX ADM.SET PARAMETER to be larger than or equal to memsize. The default is the value specified for DEFAULT\_INDEX\_MEMORY in CTX\_PARAMETERS. The memsize parameter specifies the amount of memory Oracle Text uses for indexing before flushing the index to disk. Specifying a large amount memory improves indexing performance because there are fewer I/O operations and improves query performance and maintenance, because there is less fragmentation. Specifying smaller amounts of memory increases disk I/O and index fragmentation, but might be useful when run-time memory is scarce.

#### **SYNC (MANUAL | EVERY "***interval-string***" | ON COMMIT)**

Specifies SYNC for automatic synchronization of the CONTEXT index when there are inserts, updates or deletes to the base table. You can specify one of the SYNC methods as described in [Table 1-6](#page-81-0).

Each partition of a locally partitioned index can have its own type of sync (ON COMMIT, EVERY, or MANUAL). The type of sync specified in master parameter strings applies to all index partitions unless a partition specifies its own type.

With automatic (EVERY) synchronization, users can specify memory size and parallel synchronization. That syntax is:

... EVERY interval\_string MEMORY mem\_size PARALLEL paradegree ...

The ON COMMIT synchronizations can be run only serially and must use the same memory size that was specified at index creation.

# **See Also:** • *Oracle Database Administrator's Guide* for information about job scheduling • *Oracle Database JSON Developer's Guide*

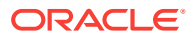

# <span id="page-96-0"></span>1.7 DROP INDEX

#### **Note:**

This section describes the DROP INDEX statement as it pertains to dropping a Text domain index.

For a complete description of the DROP INDEX statement, see *Oracle Database SQL Language Reference.*

#### **Purpose**

Use DROP INDEX to drop a specified Text index.

#### **Syntax**

DROP INDEX [schema.]index [force];

#### **[force]**

Optionally forces the index to be dropped. Use the force option when Oracle Text cannot determine the state of the index, such as when an indexing operation fails. Oracle recommends against using this option by default. Use it only when a regular call to DROP INDEX fails.

#### **Example**

The following example drops an index named doc index in the current user's database schema:

DROP INDEX doc\_index;

#### **Related Topics**

"[ALTER INDEX "](#page-26-0)

"[CREATE INDEX](#page-67-0)"

# 1.8 MATCHES

Use the MATCHES operator to find all rows in a query table that match a given document. The document must be a plain text, HTML, or XML document.

The MATCHES operator also supports database links. You can identify a remote table or materialized view by appending @dblink to the end of its name. The dblink must be a complete or partial name for a database link to the database containing the remote table or materialized view. (Querying of remote views is not supported.)

This operator requires a CTXRULE index on your set of queries.

When the SVM CLASSIFIER classifier type is used, MATCHES returns a score in the range 0 to 100; a higher number indicates a greater confidence in the match. Use the label parameter and MATCH\_SCORE to obtain this number. Then use the matching score to apply a category-specific threshold to a particular category.

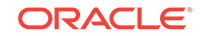

If the SVM\_CLASSIFIER type is not used, then this operator returns either 100 (the document matches the criteria) or 0 (the document does not match).

#### **Limitation**

If the optimizer chooses to use the functional query invocation with a MATCHES query, your query will fail.

#### **Syntax**

MATCHES(

[schema.]column, document VARCHAR2 or CLOB [,label INTEGER])

RETURN NUMBER;

#### **column**

Specifies the column containing the indexed query set.

#### **document**

Specifies the document to be classified. The document can be plain text, HTML, or XML. Binary formats are not supported.

#### **label**

Optionally specifies the label that identifies the score generated by the MATCHES operator. Use this label with [MATCH\\_SCORE.](#page-98-0)

#### **Matches Example**

The following example creates a table querytable, and populates it with classification names and associated rules. It then creates a CTXRULE index.

The example enters the MATCHES query with a document string to be classified. The SELECT statement returns all rows (queries) that are satisfied by the document:

```
create table querytable (classification varchar2(64), text varchar2(4000));
insert into querytable values ('common names', 'smith OR jones OR brown');
insert into querytable values ('countries', 'United States OR Great Britain OR
France');
insert into querytable values ('Oracle DB', 'oracle NEAR database');
create index query_rule on querytable(text) indextype is ctxsys.ctxrule;
SELECT classification FROM querytable WHERE MATCHES(text, 'Smith is a common name
in the United States') > 0;
```

```
CLASSIFICATION
```
--------------------------------------------------------------- common names countries

#### **Related Topics**

"[MATCH\\_SCORE](#page-98-0)"

"[Syntax for CTXRULE Index Type](#page-92-0)"

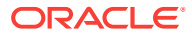

#### CTX\_CLS.[TRAIN](#page-288-0)

*Oracle Text Application Developer's Guide* contains extended examples of simple and supervised classification, which make use of the MATCHES operator.

# <span id="page-98-0"></span>1.9 MATCH\_SCORE

Use the MATCH SCORE operator in a statement to return scores produced by a MATCHES query.

The MATCH\_SCORE operator also supports database links. You can identify a remote table or materialized view by appending @dblink to the end of its name. The dblink must be a complete or partial name for a database link to the database containing the remote table or materialized view. (Querying of remote views is not supported.)

When the SVM\_CLASSIFIER classifier type is used, this operator returns a score in the range 0 to 100. Use the matching score to apply a category-specific threshold to a particular category.

If the SVM CLASSIFIER classifier is not used, then this operator returns either 100 (the document matches the criteria) or 0 (the document does not match).

#### **Syntax**

MATCH\_SCORE(label NUMBER)

#### **label**

Specifies a number to identify the score produced by the query. Use this number to identify the MATCHES clause that returns this score.

#### **Example**

To get the matching score, use:

select cat id, match score(1) from training result where matches(profile, text,1)>0;

#### **Related Topics**

"[MATCHES](#page-96-0) "

# 1.10 SCORE

Use the SCORE operator in a SELECT statement to return the score values produced by a [CONTAINS](#page-56-0) query. The SCORE operator can be used in a SELECT, ORDER BY, or GROUP BY clause.

The SCORE operator also supports database links. You can identify a remote table or materialized view by appending @dblink to the end of its name. The dblink must be a complete or partial name for a database link to the database containing the remote table or materialized view. (Querying of remote views is not supported.)

#### **Syntax**

SCORE(label NUMBER)

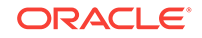

#### **label**

Specifies a number to identify the score produced by the query. Use this number to identify the CONTAINS clause that returns this score.

#### **Example**

Single CONTAINS

When the SCORE operator is called (for example, in a SELECT clause), the CONTAINS clause must reference the score label value as in the following example:

```
SELECT SCORE(1), title from newsindex 
          WHERE CONTAINS(text, 'oracle', 1) > 0 ORDER BY SCORE(1) DESC;
```
#### Multiple CONTAINS

Assume that a news database stores and indexes the title and body of news articles separately. The following query returns all the documents that include the words *Oracle* in their title and *java* in their body. The articles are sorted by the scores for the first CONTAINS (*Oracle*) and then by the scores for the second CONTAINS (*java*).

```
SELECT title, body, SCORE(10), SCORE(20)
FROM news
```

```
WHERE CONTAINS (news.title, 'Oracle', 10) > 0 OR
```

```
CONTAINS (news.body, 'java', 20) > 0 
ORDER BY SCORE(10), SCORE(20);
```
#### **Related Topics**

"[CONTAINS](#page-56-0)"

[The Oracle Text Scoring Algorithm](#page-635-0)

# 2 Oracle Text Indexing Elements

Oracle provides indexing types for storage, filtering, and lexers, and preferences and stoplists that you can use to create an Oracle Text index.

The chapter includes the following topics:

- **Overview**
- [Creating Preferences](#page-101-0)
- [Datastore Types](#page-101-0)
- [Filter Types](#page-118-0)
- **[Lexer Types](#page-131-0)**
- [Wordlist Type](#page-172-0)
- **[Storage Types](#page-183-0)**
- **[Section Group Types](#page-193-0)**
- **[Classifier Types](#page-197-0)**
- [Cluster Types](#page-200-0)
- **[Stoplists](#page-202-0)**
- [System-Defined Preferences](#page-204-0)
- **[System Parameters](#page-207-0)**
- [Token Limitations for Oracle Text Indexes](#page-212-0)

# 2.1 Overview

When you use the [CREATE INDEX](#page-67-0) statement to create an index or the [ALTER INDEX](#page-26-0) statement to manage an index, you can optionally specify indexing preferences, stoplists, and section groups in the parameter string. Specifying a preference, stoplist, or section group answers one of the following questions about the way Oracle Text indexes text:

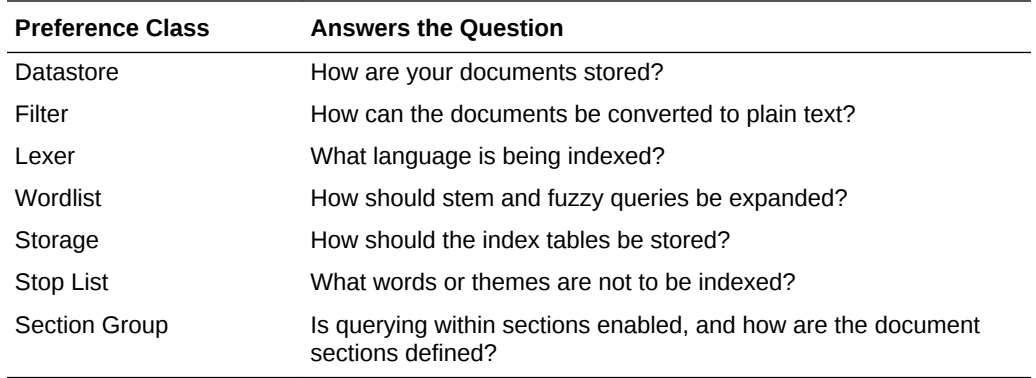

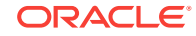

<span id="page-101-0"></span>This chapter describes how to set each preference. Enable an option by creating a preference with one of the types described in this chapter.

For example, to specify that your documents are stored in external files, you can create a datastore preference called mydatastore using the [FILE\\_DATASTORE](#page-108-0) type. Specify mydatastore as the datastore preference in the parameter clause of the CREATE INDEX statement.

# 2.2 Creating Preferences

To create a datastore, lexer, filter, classifier, wordlist, or storage preference, use the CTX\_DDL[.CREATE\\_PREFERENCE p](#page-330-0)rocedure and specify one of the types described in this chapter. For some types, you can also set attributes with the CTX\_DDL[.SET\\_ATTRIBUTE p](#page-365-0)rocedure.

An indexing *type* names a class of indexing objects that you can use to create an index *preference*. A type, therefore, is an abstract ID, while a preference is an entity that corresponds to a type. Many system-defined preferences have the same name as types (for example, BASIC\_LEXER), but exact correspondence is not guaranteed. Be careful in assuming the existence or nature of either indexing types or system preferences.

You specify indexing preferences with the CREATE INDEX and ALTER INDEX statements. Indexing preferences determine how your index is created. For example, lexer preferences indicate the language of the text to be indexed. You can create and specify your own user-defined preferences, or you can use system-defined preferences.

To create a stoplist, use the CTX\_DDL.[CREATE\\_STOPLIST](#page-338-0) procedure. Add stopwords to a stoplist with CTX DDL.ADD STOPWORD.

To create section groups, use CTX\_DDL.[CREATE\\_SECTION\\_GROUP](#page-333-0) and specify a section group type. Add sections to section groups with the CTX\_DDL.ADD\_ZONE\_SECTION OT CTX\_DDL.ADD\_FIELD\_SECTION procedures.

# 2.3 Datastore Types

Use the datastore types to specify how your text is stored. To create a datastore preference, you must use one of the datastore types described in Table 2-1.

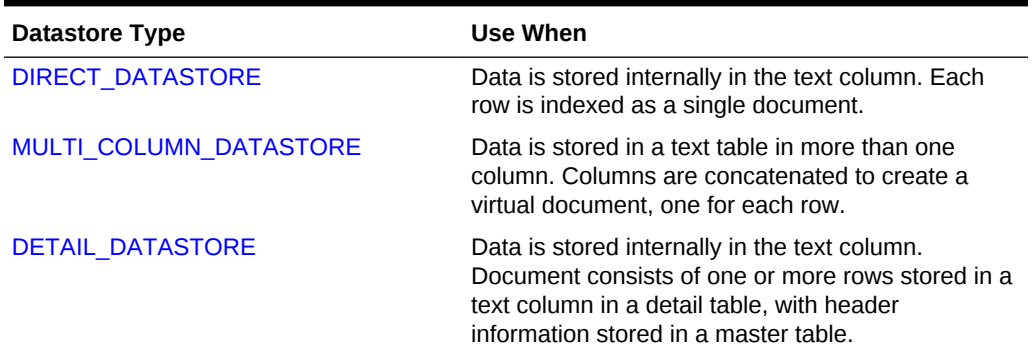

#### **Table 2-1 Datastore Types**

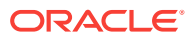

| <b>Datastore Type</b>   | Use When                                                                                                    |
|-------------------------|----------------------------------------------------------------------------------------------------|
| <b>FILE DATASTORE</b>   | Data is stored externally in operating system files.<br>File names are stored in the text column, one for<br>each row.                           |
| <b>NESTED DATASTORE</b> | Data is stored in a nested table.                                                                                                    |
| URL DATASTORE           | Data is stored externally in files located on an<br>intranet or the Internet. Uniform Resource Locators<br>(URLs) are stored in the text column. |
| <b>USER DATASTORE</b>   | Documents are synthesized at index time by a<br>user-defined stored procedure.                                                                   |

<span id="page-102-0"></span>**Table 2-1 (Cont.) Datastore Types**

# 2.3.1 DIRECT\_DATASTORE

Use the DIRECT\_DATASTORE type for text stored directly in the text column, one document for each row. The DIRECT\_DATASTORE type has no attributes.

The following column types are supported: CHAR, VARCHAR, VARCHAR2, BLOB, CLOB, BFILE, XMLType, and URIType.

#### **Note:**

If your column is a BFILE, then the index owner must have *read* permission on all directories used by the BFILEs.

The following example creates a table with a CLOB column to store text data. It then populates two rows with text data and indexes the table using the system-defined preference CTXSYS.DEFAULT\_DATASTORE.

create table mytable(id number primary key, docs clob);

```
insert into mytable values(111555, 'this text will be indexed');
insert into mytable values(111556,'this is a direct_datastore example');
commit;
```

```
create index myindex on mytable(docs) 
   indextype is ctxsys.context 
  parameters ('DATASTORE CTXSYS.DEFAULT_DATASTORE');
```
# 2.3.2 MULTI\_COLUMN\_DATASTORE

Use the MULTI\_COLUMN\_DATASTORE datastore when your text is stored in more than one column. During indexing, the system concatenates the text columns, tags the column text, and indexes the text as a single document. The XML-like tagging is optional. You can also set the system to filter and concatenate binary columns.

- **[MULTI\\_COLUMN\\_DATASTORE Attributes](#page-103-0)**
- [Indexing and DML](#page-103-0)

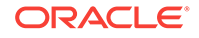

- <span id="page-103-0"></span>**MULTI\_COLUMN\_DATASTORE Restriction**
- [MULTI\\_COLUMN\\_DATASTORE Example](#page-104-0)
- [MULTI\\_COLUMN\\_DATASTORE Filter Example](#page-104-0)
- [Tagging Behavior](#page-104-0)
- [Indexing Columns as Sections](#page-105-0)

## 2.3.2.1 MULTI\_COLUMN\_DATASTORE Attributes

The data store MULTI\_COLUMN\_DATASTORE has the attributes shown in Table 2-2.

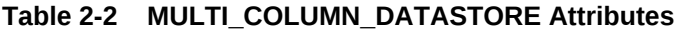

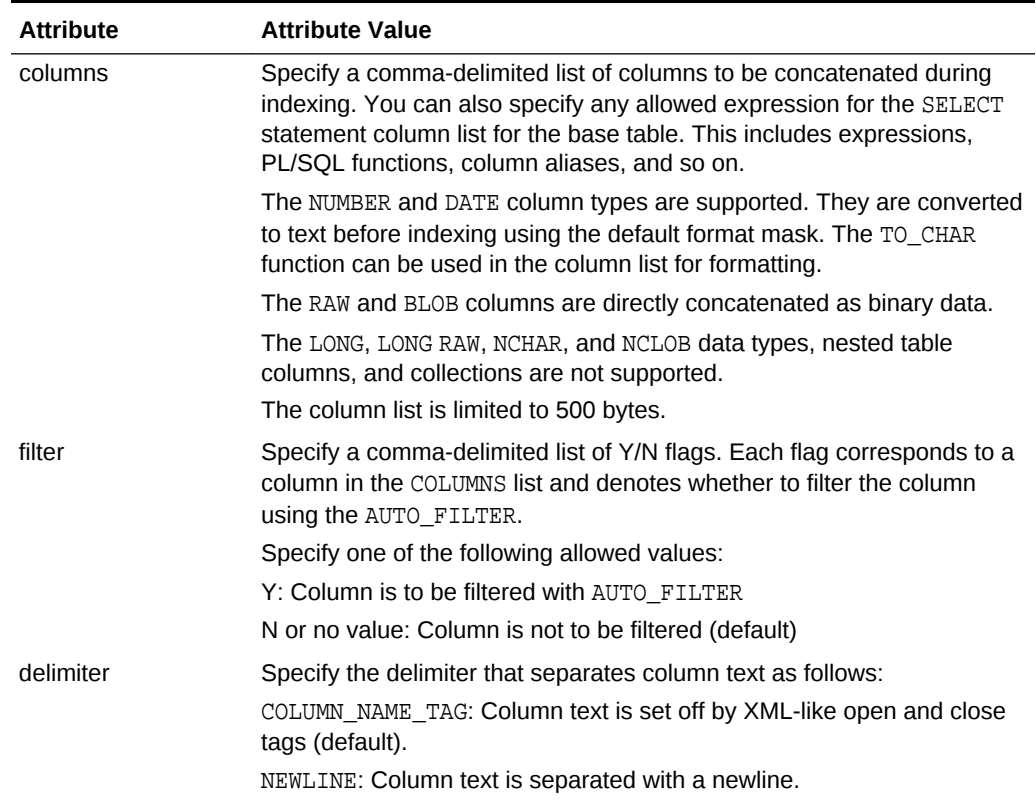

### 2.3.2.2 Indexing and DML

To index, you must create a dummy column to specify in the CREATE INDEX statement. This column's contents are not made part of the virtual document, unless its name is specified in the columns attribute.

The index is synchronized only when the dummy column is updated. You can create triggers to propagate changes if needed.

## 2.3.2.3 MULTI\_COLUMN\_DATASTORE Restriction

You cannot create a multicolumn datastore with XMLType columns. MULTI\_COLUMN\_DATA\_STORE does not support XMLType. You can create a CONTEXT index with an XMLType column, as described in [Oracle Text SQL Statements and Operators .](#page-26-0)

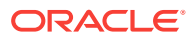

### <span id="page-104-0"></span>2.3.2.4 MULTI\_COLUMN\_DATASTORE Example

The following example creates a multicolumn datastore preference called  $m_y$  multi with three text columns:

begin

```
ctx_ddl.create_preference('my_multi', 'MULTI_COLUMN_DATASTORE');
ctx_ddl.set_attribute('my_multi', 'columns', 'column1, column2, column3');
```
end;

### 2.3.2.5 MULTI\_COLUMN\_DATASTORE Filter Example

The following example creates a multicolumn datastore preference and denotes that the bar column is to be filtered with the AUTO\_FILTER.

```
ctx_ddl.create_preference('MY_MULTI','MULTI_COLUMN_DATASTORE');
ctx_ddl.set_attribute('MY_MULTI', 'COLUMNS','foo,bar');
ctx_ddl.set_attribute('MY_MULTI','FILTER','N,Y');
```
The multicolumn datastore fetches the content of the foo and bar columns, filters bar, then composes the compound document as:

```
<FOO>
foo contents
</F00>
<BAR>bar filtered contents (probably originally HTML)
</BAR>
```
The N flags do not need not be specified, and there does not need to be a flag for every column. Only the Y flags must be specified, with commas to denote which column they apply to. For example:

```
ctx_ddl.create_preference('MY_MULTI','MULTI_COLUMN_DATASTORE');
ctx_ddl.set_attribute('MY_MULTI', 'COLUMNS','foo,bar,zoo,jar');
ctx_ddl.set_attribute('MY_MULTI','FILTER',',,Y');
```
This example filters only the column zoo.

### 2.3.2.6 Tagging Behavior

During indexing, the system creates a virtual document for each row. The virtual document is composed of the contents of the columns concatenated in the listing order with column name tags automatically added.

#### For example:

create table mc(id number primary key, name varchar2(10), address varchar2(80)); insert into mc values(1, 'John Smith', '123 Main Street');

exec ctx\_ddl.create\_preference('mymds', 'MULTI\_COLUMN\_DATASTORE'); exec ctx\_ddl.set\_attibute('mymds', 'columns', 'name, address');

This produces the following virtual text for indexing:

ORACLE

<span id="page-105-0"></span><NAME> John Smith </NAME> <ADDRESS> 123 Main Street </ADDRESS>

### 2.3.2.7 Indexing Columns as Sections

To index the tags as sections, you can optionally create field sections with BASIC\_SECTION\_GROUP.

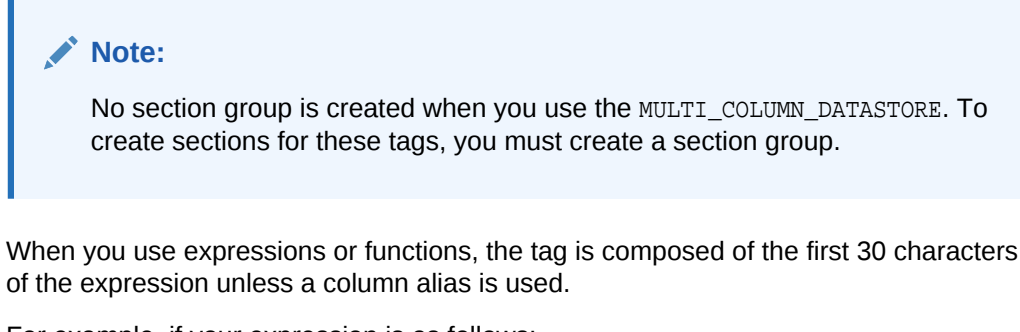

For example, if your expression is as follows:

exec ctx\_ddl.set\_attibute('mymds', 'columns', '4 + 17');

then it produces the following virtual text:

<4 + 17> 21  $\lt/4$  + 17>

If your expression is as follows:

exec ctx\_ddl.set\_attibute('mymds', 'columns', '4 + 17 col1');

then it produces the following virtual text:

<col1> 21 <col1>

The tags are in uppercase unless the column name or column alias is in lowercase and surrounded by double quotation marks. For example:

exec ctx\_ddl.set\_attibute('mymds', 'COLUMNS', 'foo');

This produces the following virtual text:

<FOO> content of foo </FOO>

For lowercase tags, use the following:

exec ctx\_ddl.set\_attibute('mymds', 'COLUMNS', 'foo "foo"');

This expression produces:

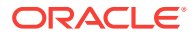

<foo> content of foo  $\langle$  / foo $\rangle$ 

# <span id="page-106-0"></span>2.3.3 DETAIL\_DATASTORE

Use the DETAIL\_DATASTORE type for text stored directly in the database in detail tables, with the indexed text column located in the master table.

- DETAIL\_DATASTORE Attributes
- Synchronizing Master/Detail Indexes
- Example Master/Detail Tables

### 2.3.3.1 DETAIL\_DATASTORE Attributes

The DETAIL\_DATASTORE type has the attributes described in Table 2-3.

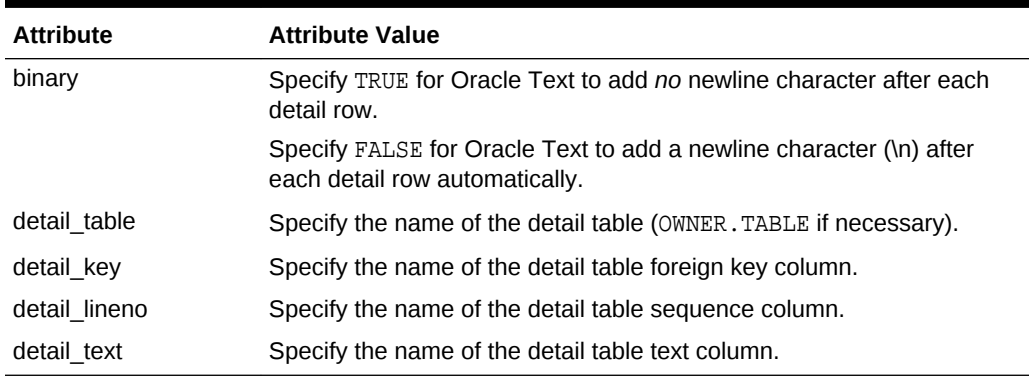

#### **Table 2-3 DETAIL\_DATASTORE Attributes**

### 2.3.3.2 Synchronizing Master/Detail Indexes

Changes to the detail table do not trigger re-indexing when you synchronize the index. Only changes to the indexed column in the master table triggers a re-index when you synchronize the index.

You can create triggers on the detail table to propagate changes to the indexed column in the master table row.

### 2.3.3.3 Example Master/Detail Tables

This example illustrates how master and detail tables are related to each other.

- [Master Table Example](#page-107-0)
- [Detail Table Example](#page-107-0)
- [Detail Table Example Attributes](#page-107-0)
- [Master/Detail Index Example](#page-108-0)

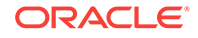

### <span id="page-107-0"></span>2.3.3.3.1 Master Table Example

Master tables define the documents in a master/detail relationship. Assign an identifying number to each document. The following table is an example master table, called my\_master:

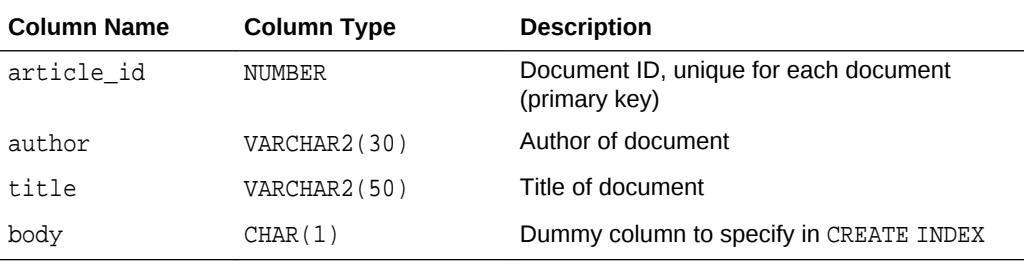

#### **Note:**

Your master table must include a primary key column when you use the DETAIL\_DATASTORE type.

### 2.3.3.3.2 Detail Table Example

Detail tables contain the text for a document, whose content is usually stored across a number of rows. The following detail table my detail is related to the master table my\_master with the article\_id column. This column identifies the master document to which each detail row (sub-document) belongs.

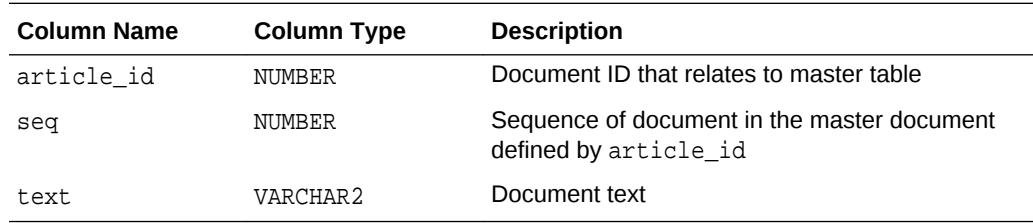

### 2.3.3.3.3 Detail Table Example Attributes

In this example, the DETAIL\_DATASTORE attributes have the following values:

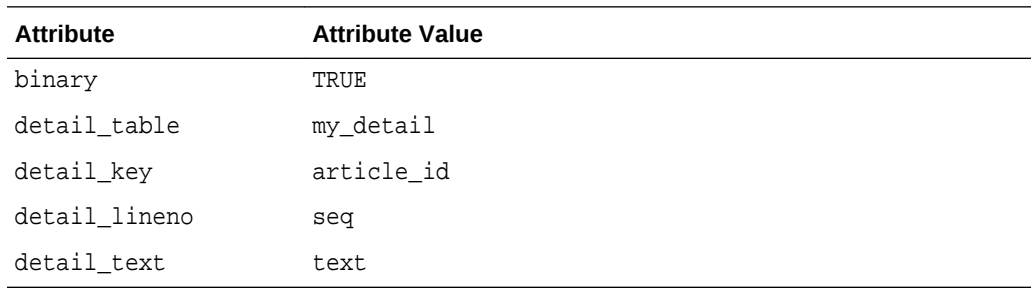

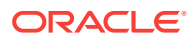
Use CTX\_DDL.[CREATE\\_PREFERENCE](#page-330-0) to create a preference with DETAIL DATASTORE. Use CTX\_DDL[.SET\\_ATTRIBUTE](#page-365-0) to set the attributes for this preference as described earlier. The following example shows how this is done:

begin

ctx\_ddl.create\_preference('my\_detail\_pref', 'DETAIL\_DATASTORE'); ctx\_ddl.set\_attribute('my\_detail\_pref', 'binary', 'true'); ctx\_ddl.set\_attribute('my\_detail\_pref', 'detail\_table', 'my\_detail'); ctx\_ddl.set\_attribute('my\_detail\_pref', 'detail\_key', 'article\_id'); ctx\_ddl.set\_attribute('my\_detail\_pref', 'detail\_lineno', 'seq'); ctx\_ddl.set\_attribute('my\_detail\_pref', 'detail\_text', 'text');

end;

### 2.3.3.3.4 Master/Detail Index Example

To index the document defined in this master/detail relationship, specify a column in the master table using the CREATE INDEX statement. The column you specify must be one of the allowed types.

This example uses the body column, whose function is to enable the creation of the master/detail index and to improve readability of the code. The my detail pref preference is set to DETAIL\_DATASTORE with the required attributes:

CREATE INDEX myindex on my\_master(body) indextype is ctxsys.context parameters('datastore my\_detail\_pref');

In this example, you can also specify the title or author column to create the index. However, if you do so, changes to these columns will trigger a re-index operation.

# 2.3.4 FILE\_DATASTORE

The FILE DATASTORE type is used for text stored in files accessed through the local file system.

- **FILE\_DATASTORE Attributes**
- [FILE\\_DATASTORE and Security](#page-109-0)
- [FILE\\_DATASTORE Example](#page-110-0)

### **Note:**

- The FILE DATASTORE type may not work with certain types of remotemounted file systems.
- The character set of the file datastore is assumed to be the character set of the database.

### 2.3.4.1 FILE\_DATASTORE Attributes

The FILE\_DATASTORE type has the attributes described [Table 2-4.](#page-109-0)

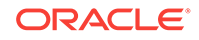

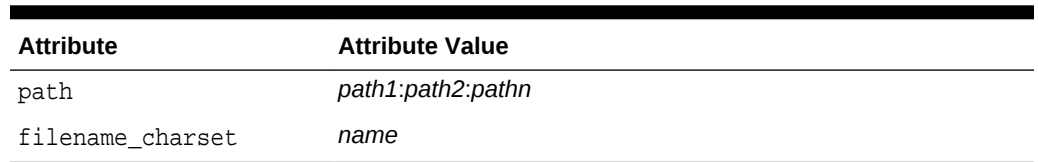

### <span id="page-109-0"></span>**Table 2-4 FILE\_DATASTORE Attributes**

#### **path**

Specifies the full directory path name of the files stored externally in a file system. When you specify the full directory path as such, you need to include only file names in your text column.

You can specify multiple paths for the path attribute, with each path separated by a colon (:) on UNIX and semicolon(;) on Windows. File names are stored in the text column in the text table.

If you do not specify a path for external files with this attribute, then Oracle Text requires that the path be included in the file names stored in the text column. The PATH attribute has the following limitations:

- If you specify a PATH attribute, then you can only use a simple file name in the indexed column. You cannot combine the PATH attribute with a path as part of the file name. If the files exist in multiple folders or directories, you must leave the PATH attribute unset, and include the full file name, with PATH, in the indexed column.
- On Windows systems, the files must be located on a local drive. They cannot be on a remote drive, whether the remote drive is mapped to a local drive letter.

#### **filename\_charset**

Specifies a valid Oracle character set name (maximum length 30 characters) to be used by the file datastore for converting file names. In general, the Oracle database can use a different character set than the operating system. This can lead to problems in finding files (which may raise DRG-11513 errors) when the indexed column contains characters that are not convertible to the operating system character set. By default, the file datastore will convert the file name to WE8ISO8859p1 for ASCII platforms or WE8EBCDIC1047 for EBCDIC platforms.

However, this may not be sufficient for applications with multibyte character sets for both the database and the operating system, because neither WE8ISO8859p1 nor WE8EBCDIC1047 supports multibyte characters. The attribute filename\_charset rectifies this problem. If specified, then the datastore will convert from the database character set to the specified character set rather than to ISO8859 or EBCDIC. If the filename charset attribute is the same as the database character set, then the file name is used as is. If filename charset is not a valid character set, then the error "DRG-10763: value %s is not a valid character set" is raised.

## 2.3.4.2 FILE\_DATASTORE and Security

File and URL datastores enable access to files on the actual database disk. This may be undesirable when security is an issue since any user can browse the file system that is accessible to the Oracle user. Any user attempting to create an index using FILE OT URL datastores must have the TEXT DATASTORE ACCESS system privilege granted to the user directly, or the index creation will fail. Granting the user TEXT DATASTORE ACCESS privilege indirectly by granting it to the user's role does not work and the index creation will still fail. Thus, by default, users are not able to create indexes that use the FILE or URL datastores. Granting TEXT DATASTORE ACCESS to

<span id="page-110-0"></span>PUBLIC gives any user the privilege to index either an arbitrary file in the file system in the case of FILE datastore and an arbitrary URL in the case of URL datastore and is not recommended.

For example, the following statement grants TEXT DATASTORE ACCESS to the user SCOTT:

grant TEXT DATASTORE ACCESS to SCOTT;

The CREATE INDEX operation will fail when a user that does not have TEXT DATASTORE ACCESS privilege tries to create an index on a FILE or URL datastore. For example:

```
CREATE INDEX myindex ON mydocument(TEXT) INDEXTYPE IS ctxsys.context 
PARAMETERS('DATASTORE ctxsys.file_datastore')
```
In this case, if the user does not have the TEXT DATASTORE ACCESS privilege granted directly to it, then index creation will fail and returns an error. For users who have the TEXT DATASTORE ACCESS privilege, the index creation will proceed normally.

The user's privilege is checked any time the datastore is accessed. This includes index creation, index sync, and calls to document services, such as CTX\_DOC.HIGHLIGHT.

### 2.3.4.3 FILE\_DATASTORE Example

This example creates a file datastore preference called COMMON DIR that has a path of /mydocs:

```
begin
 ctx_ddl.create_preference('COMMON_DIR','FILE_DATASTORE');
 ctx_ddl.set_attribute('COMMON_DIR','PATH','/mydocs');
end;
```
When you populate the table mytable, you need only insert file names. The path attribute tells the system where to look during the indexing operation.

```
create table mytable(id number primary key, docs varchar2(2000)); 
insert into mytable values(111555, 'first.txt');
insert into mytable values(111556, 'second.txt');
commit;
```
Create the index as follows:

```
create index myindex on mytable(docs)
   indextype is ctxsys.context
  parameters ('datastore COMMON_DIR');
```
# 2.3.5 URL\_DATASTORE

Use the URL\_DATASTORE type for text stored:

- In files on the World Wide Web (accessed through HTTP or FTP)
- In files in the local file system (accessed through the file protocol)

Store each URL in a single text field.

[URL\\_DATASTORE URL Syntax](#page-111-0)

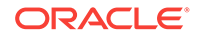

- URL\_DATASTORE Attributes
- [URL\\_DATASTORE and Security](#page-112-0)
- [URL\\_DATASTORE Example](#page-112-0)

# <span id="page-111-0"></span>2.3.5.1 URL\_DATASTORE URL Syntax

The syntax of a URL you store in a text field is as follows (with brackets indicating optional parameters):

[URL:]<access\_scheme>://<host\_name>[:<port\_number>]/[<url\_path>]

The access\_scheme string can be either *ftp, http,* or *file*. For example:

http://mycomputer.us.example.com/home.html

### **Note:**

The login: password@ syntax within the URL is supported only for the ftp access scheme.

Because this syntax is partially compliant with the RFC 1738 specification, the following restriction holds for the URL syntax: The URL must contain only printable ASCII characters. Non-printable ASCII characters and multibyte characters must be escaped with the %*xx* notation, where *xx* is the hexadecimal representation of the special character.

# 2.3.5.2 URL\_DATASTORE Attributes

URL\_DATASTORE has the following attributes:

### **Table 2-5 URL\_DATASTORE Attributes**

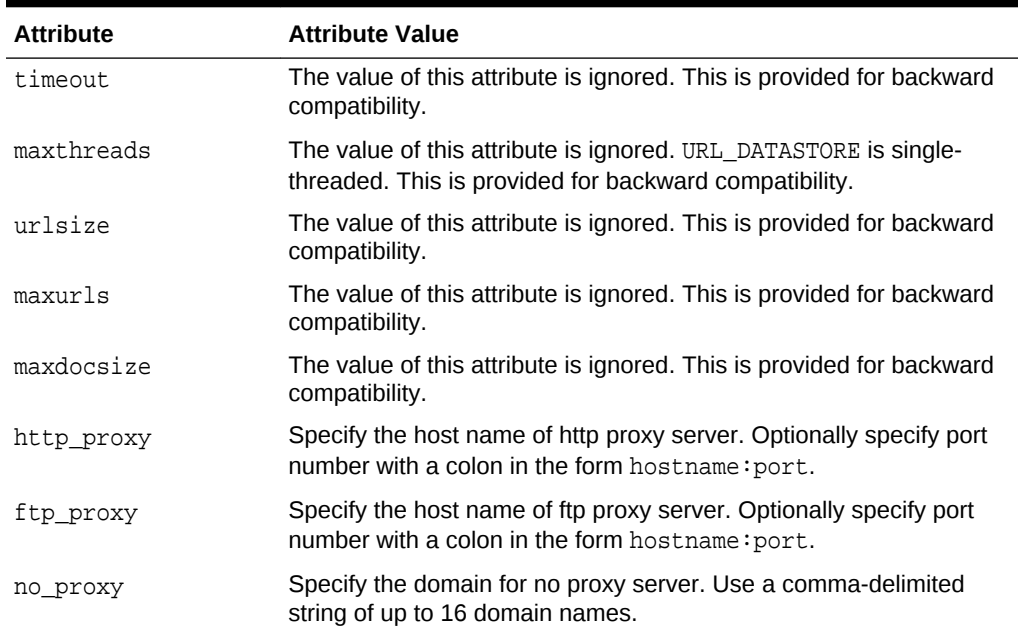

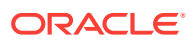

### <span id="page-112-0"></span>**timeout**

The value of this attribute is ignored. This is provided for backward compatibility.

#### **maxthreads**

The value of this attribute is ignored. URL DATASTORE is single-threaded. This is provided for backward compatibility.

#### **urlsize**

The value of this attribute is ignored. This is provided for backward compatibility.

#### **maxdocsize**

The value of this attribute is ignored. This is provided for backward compatibility.

### **maxurls**

The value of this attribute is ignored. This is provided for backward compatibility.

#### **http\_proxy**

Specify the fully qualified name of the host computer that serves as the HTTP proxy (gateway) for the computer on which Oracle Text is installed. You can optionally specify port number with a colon in the form hostname: port.

You must set this attribute if the computer is in an intranet that requires authentication through a proxy server to access Web files located outside the firewall.

#### **ftp\_proxy**

Specify the fully qualified name of the host computer that serves as the FTP proxy (gateway) for the server on which Oracle Text is installed. You can optionally specify a port number with a colon in the form hostname:port.

This attribute must be set if the computer is in an intranet that requires authentication through a proxy server to access Web files located outside the firewall.

#### **no\_proxy**

Specify a string of domains (up to sixteen, separated by commas) that are found in most, if not all, of the computers in your intranet. When one of the domains is encountered in a host name, no request is sent to the server(s) specified for ftp\_proxy and http\_proxy. Instead, the request is processed directly by the host computer identified in the URL.

For example, if the string *us.example.com*, *uk.example.com* is entered for no\_proxy, any URL requests to computers that contain either of these domains in their host names are not processed by your proxy server(s).

## 2.3.5.3 URL\_DATASTORE and Security

For a discussion of how to control file access security for file and URL datastores, refer to "[FILE\\_DATASTORE and Security"](#page-109-0).

### 2.3.5.4 URL\_DATASTORE Example

This example creates a URL\_DATASTORE preference called URL\_PREF for which the http proxy, no proxy, and timeout attributes are set. The defaults are used for the attributes that are not set.

#### begin

```
ctx_ddl.create_preference('URL_PREF','URL_DATASTORE');
ctx_ddl.set_attribute('URL_PREF','HTTP_PROXY','www-proxy.us.example.com');
 ctx_ddl.set_attribute('URL_PREF','NO_PROXY','us.example.com');
```
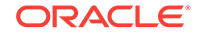

```
 ctx_ddl.set_attribute('URL_PREF','Timeout','300');
end;
```
Create the table and insert values into it:

```
create table urls(id number primary key, docs varchar2(2000));
insert into urls values(111555,'http://context.us.example.com');
insert into urls values(111556,'http://www.sun.com');
commit;
```
To create the index, specify URL\_PREF as the datastore:

```
create index datastores_text on urls ( docs ) 
   indextype is ctxsys.context 
  parameters ( 'Datastore URL_PREF' );
```
# 2.3.6 USER\_DATASTORE

Use the USER\_DATASTORE type to define stored procedures that synthesize documents during indexing. For example, a user procedure might synthesize author, date, and text columns into one document to have the author and date information be part of the indexed text.

- USER\_DATASTORE Attributes
- [USER\\_DATASTORE Constraints](#page-114-0)
- [USER\\_DATASTORE Editing Procedure after Indexing](#page-114-0)
- [USER\\_DATASTORE with CLOB Example](#page-114-0)
- [USER\\_DATASTORE with BLOB\\_LOC Example](#page-115-0)

### 2.3.6.1 USER\_DATASTORE Attributes

USER\_DATASTORE has the following attributes:

### **Table 2-6 USER\_DATASTORE Attributes**

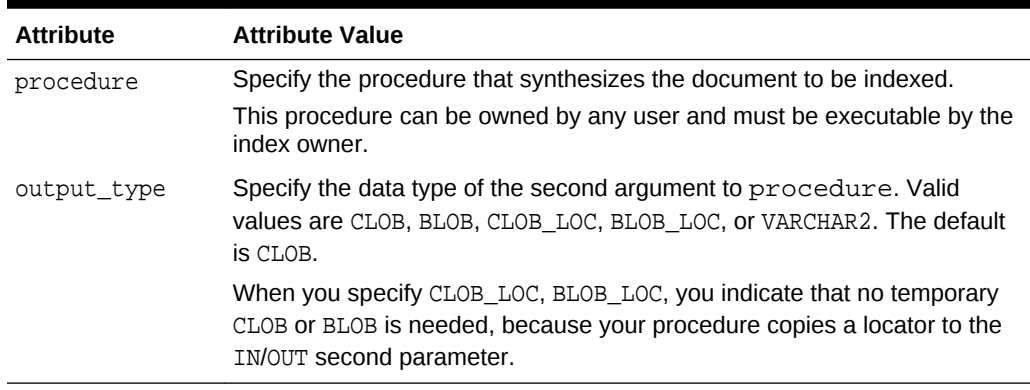

#### **procedure**

Specify the name of the procedure that synthesizes the document to be indexed. This specification must be in the form PROCEDURENAME or PACKAGENAME. PROCEDURENAME. You can also specify the schema owner name.

The procedure you specify must have two arguments defined as follows:

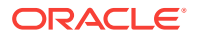

<span id="page-114-0"></span>procedure (r IN ROWID, c IN OUT NOCOPY output\_type)

The first argument  $r$  must be of type ROWID. The second argument  $c$  must be of type output type. NOCOPY is a compiler hint that instructs Oracle Text to pass parameter c by reference if possible.

### **Note:**

The procedure name and its arguments can be named anything. The arguments r and c are used in this example for simplicity.

The stored procedure is called once for each row indexed. Given the rowid of the current row, procedure must write the text of the document into its second argument, whose type you specify with output type.

## 2.3.6.2 USER\_DATASTORE Constraints

The following constraints apply to procedure:

- It can be owned by any user, but the user must have database permissions to execute procedure correctly
- It must be executable by the index owner
- It must not enter DDL or transaction control statements, like COMMIT

### 2.3.6.3 USER\_DATASTORE Editing Procedure after Indexing

When you change or edit the stored procedure, indexes based on it will not be notified, so you must manually re-create such indexes. So if the stored procedure makes use of other columns, and those column values change, the row will not be re-indexed. The row is re-indexed only when the indexed column changes.

#### **output\_type**

Specify the datatype of the second argument to procedure. You can use either CLOB, BLOB, CLOB\_LOC, BLOB\_LOC, or VARCHAR2.

## 2.3.6.4 USER\_DATASTORE with CLOB Example

Consider a table in which the author, title, and text fields are separate, as in the articles table defined as follows:

```
create table articles( 
    id number, 
   author varchar2(80),
    title varchar2(120), 
    text clob );
```
The author and title fields are to be part of the indexed document text. Assume user appowner writes a stored procedure with the user datastore interface that synthesizes a document from the text, author, and title fields:

```
create procedure myproc(rid in rowid, tlob in out clob nocopy) is 
  begin 
       for c1 in (select author, title, text from articles
```
ORACLE

```
 where rowid = rid) 
    loop 
 dbms_lob.writeappend(tlob, length(c1.title), c1.title);
 dbms_lob.writeappend(tlob, length(c1.author), c1.author);
 dbms_lob.writeappend(tlob, length(c1.text), c1.text);
     end loop; 
  end;
```
This procedure takes in a rowid and a temporary CLOB locator, and concatenates all the article's columns into the temporary CLOB. The for loop executes only once.

The user appowner creates the preference as follows:

begin

```
ctx_ddl.create_preference('myud', 'user_datastore'); 
ctx_ddl.set_attribute('myud', 'procedure', 'myproc'); 
ctx_ddl.set_attribute('myud', 'output_type', 'CLOB');
```
end;

When appowner creates the index on articles (text) using this preference, the indexing operation sees author and title in the document text.

## 2.3.6.5 USER\_DATASTORE with BLOB\_LOC Example

The following procedure might be used with OUTPUT\_TYPE BLOB\_LOC:

```
procedure myds(rid in rowid, dataout in out nocopy blob)
is
   l_dtype varchar2(10);
  l_pk number;
begin
  select dtype, pk into l_dtype, l_pk from mytable where rowid = rid;
   if (l_dtype = 'MOVIE') then
    select movie_data into dataout from movietab where fk = 1_pk;
   elsif (l_dtype = 'SOUND') then
    select sound_data into dataout from soundtab where fk = 1<sub>P</sub>k;
   end if;
end;
```
The user appowner creates the preference as follows:

begin

```
ctx_ddl.create_preference('myud', 'user_datastore'); 
ctx_ddl.set_attribute('myud', 'procedure', 'myproc'); 
ctx_ddl.set_attribute('myud', 'output_type', 'blob_loc');
```
end;

# 2.3.7 NESTED\_DATASTORE

Use the nested datastore type to index documents stored as rows in a nested table.

• [NESTED\\_DATASTORE Attributes](#page-116-0)

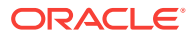

### • NESTED\_DATASTORE Example

## <span id="page-116-0"></span>2.3.7.1 NESTED\_DATASTORE Attributes

NESTED\_DATASTORE has the following attributes:

### **Table 2-7 NESTED\_DATASTORE Attributes**

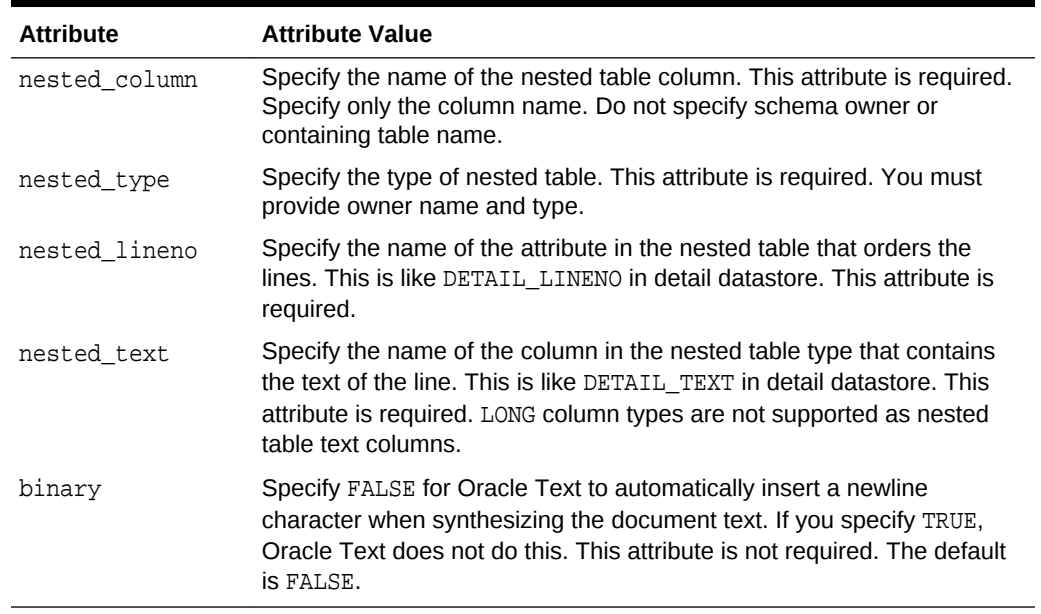

When using the nested table datastore, you must index a dummy column, because the extensible indexing framework disallows indexing the nested table column. See "NESTED\_DATASTORE Example".

DML on the nested table is not automatically propagated to the dummy column used for indexing. For DML on the nested table to be propagated to the dummy column, your application code or trigger must explicitly update the dummy column.

Filter defaults for the index are based on the type of the nested\_text column.

During validation, Oracle Text checks that the type exists and that the attributes you specify for nested\_lineno and nested\_text exist in the nested table type. Oracle Text does not check that the named nested table column exists in the indexed table.

## 2.3.7.2 NESTED\_DATASTORE Example

This section shows an example of using the NESTED DATASTORE type to index documents stored as rows in a nested table.

- **[Create the Nested Table](#page-117-0)**
- **[Insert Values into Nested Table](#page-117-0)**
- [Create Nested Table Preferences](#page-117-0)
- [Create Index on Nested Table](#page-117-0)
- [Query Nested Datastore](#page-118-0)

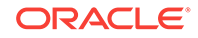

### <span id="page-117-0"></span>2.3.7.2.1 Create the Nested Table

The following code creates a nested table and a storage table mytab for the nested table:

```
create type nt_rec as object (
   lno number, -- line number
  ltxt varchar2(80) -- text of line
);
create type nt_tab as table of nt_rec;
create table mytab (
    id number primary key, -- primary key
    dummy char(1), -- dummy column for indexing
    doc nt_tab -- nested table
)
nested table doc store as myntab;
```
### 2.3.7.2.2 Insert Values into Nested Table

The following code inserts values into the nested table for the parent row with ID equal to 1.

```
insert into mytab values (1, null, nt_tab());
insert into table(select doc from mytab where id=1) values (1, 'the dog');
insert into table(select doc from mytab where id=1) values (2, 'sat on mat ');
commit;
```
### 2.3.7.2.3 Create Nested Table Preferences

The following code sets the preferences and attributes for the NESTED\_DATASTORE according to the definitions of the nested table type  $nt$  tab and the parent table mytab:

```
begin
-- create nested datastore pref
ctx_ddl.create_preference('ntds','nested_datastore'); 
-- nest tab column in main table
ctx_ddl.set_attribute('ntds','nested_column', 'doc'); 
-- nested table type
ctx_ddl.set_attribute('ntds','nested_type', 'scott.nt_tab');
-- lineno column in nested table
ctx_ddl.set_attribute('ntds','nested_lineno','lno');
--text column in nested table
ctx_ddl.set_attribute('ntds','nested_text', 'ltxt');
end;
```
### 2.3.7.2.4 Create Index on Nested Table

The following code creates the index using the nested table datastore:

create index myidx on mytab(dummy) -- index dummy column, not nest table indextype is ctxsys.context parameters ('datastore ntds');

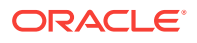

### <span id="page-118-0"></span>2.3.7.2.5 Query Nested Datastore

The following select statement queries the index built from a nested table:

```
select * from mytab where contains(dummy, 'dog and mat')>0;
-- returns document 1, because it has dog in line 1 and mat in line 2.
```
# 2.4 Filter Types

Use the filter types to create preferences that determine how text is filtered for indexing. Filters enable word processor documents, formatted documents, plain text, HTML, and XML documents to be indexed.

For formatted documents, Oracle Text stores documents in their native format and uses filters to build interim plain text or HTML versions of the documents. Oracle Text indexes the words derived from the plain text or HTML version of the formatted document.

To create a filter preference, you must use one of the filter types shown in Table 2-8.

| Filter             | When Used                                                                                      |
|--------------------|------------------------------------------------------------------------------------------------|
| <b>AUTO FILTER</b> | Auto filter for filtering formatted documents.                                                 |
| <b>NULL FILTER</b> | No filtering required. Use for indexing plain text, HTML, or XML<br>documents.                 |
| <b>MAIL FILTER</b> | Use the MAIL FILTER to transform RFC-822, RFC-2045<br>messages in to text that can be indexed. |
| <b>USER FILTER</b> | User-defined external filter to be used for custom filtering.                                  |
| PROCEDURE_FILTER   | User-defined stored procedure filter to be used for custom filtering.                          |

**Table 2-8 Filter Types**

# 2.4.1 AUTO\_FILTER

The AUTO\_FILTER is a universal filter that filters most document formats, including PDF and Microsoft Word documents. Use it for indexing both single-format and mixedformat columns. This filter automatically bypasses plain text, HTML, XHTML, SGML, and XML documents.

- [AUTO\\_FILTER Attributes](#page-119-0)
- [AUTO\\_FILTER and Indexing Formatted Documents](#page-119-0)
- [AUTO\\_FILTER and Explicitly Bypassing Plain Text or HTML in Mixed Format](#page-120-0) **[Columns](#page-120-0)**
- [AUTO\\_FILTER and Character Set Conversion With AUTO\\_FILTER](#page-121-0)

### **See Also:**

[Oracle Text Supported Document Formats](#page-557-0), for a list of the formats supported by AUTO\_FILTER, and to learn more about how to set up your environment

ORACLE

### <span id="page-119-0"></span>**Note:**

The AUTO\_FILTER replaces the INSO\_FILTER, which has been deprecated. While every effort has been made to ensure maximal backward compatibility between the two filters, so that applications using INSO\_FILTER will continue to work without modification, some differences may arise. Users should therefore use AUTO\_FILTER in their new programs and, when possible, replace instances of INSO\_FILTER, and any system preferences or constants that make use of it, in older applications.

## 2.4.1.1 AUTO\_FILTER Attributes

The AUTO\_FILTER preference has the attributes shown in Table 2-9.

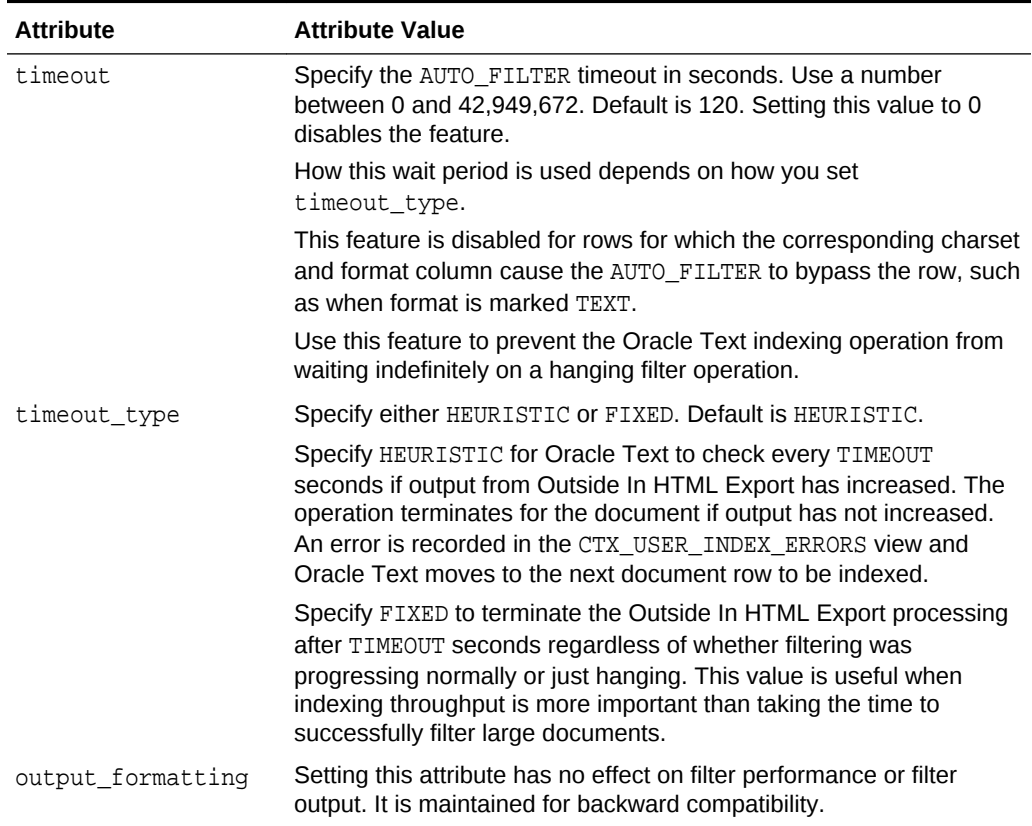

### **Table 2-9 AUTO\_FILTER Attributes**

## 2.4.1.2 AUTO\_FILTER and Indexing Formatted Documents

To index a text column containing formatted documents such as Microsoft Word, use the AUTO\_FILTER. This filter automatically detects the document format. Use the CTXSYS.AUTO\_FILTER system-defined preference in the parameter clause as follows:

```
create index hdocsx on hdocs(text) indextype is ctxsys.context
   parameters ('datastore ctxsys.file_datastore 
   filter ctxsys.auto_filter');
```
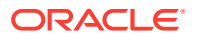

### **Note:**

The CTXSYS.AUTO\_FILTER replaces CTXSYS.INSO\_FILTER, which has been deprecated. Programs making use of CTXSYS.INSO\_FILTER should still work. New programs should use CTXSYS.AUTO\_FILTER.

# <span id="page-120-0"></span>2.4.1.3 AUTO\_FILTER and Explicitly Bypassing Plain Text or HTML in Mixed Format Columns

A mixed-format column is a text column containing more than one document format, such as a column that contains Microsoft Word, PDF, plain text, and HTML documents.

The AUTO\_FILTER can index mixed-format columns, automatically bypassing plain text, HTML, and XML documents. However, if you prefer not to depend on the built-in bypass mechanism, you can explicitly tag your rows as text and cause the AUTO FILTER to ignore the row and not process the document in any way.

The format column in the base table enables you to specify the type of document contained in the text column. You can specify the following document types: TEXT, BINARY, and IGNORE. During indexing, the AUTO\_FILTER ignores any document typed TEXT, assuming the charset column is not specified. The difference between a document with a TEXT format column type and one with an IGNORE type is that the TEXT document is indexed, but ignored by the filter, while the IGNORE document is not indexed at all. Use IGNORE to overlook documents such as image files, or documents in a language that you do not want to index. IGNORE can be used with any filter type.

To set up the AUTO\_FILTER bypass mechanism, you must create a format column in your base table.

For example:

```
create table hdocs (
      id number primary key,
      fmt varchar2(10),
      text varchar2(80)
);
```
Assuming you are indexing mostly Word documents, you specify BINARY in the format column to filter the Word documents. Alternatively, to have the AUTO\_FILTER ignore an HTML document, specify TEXT in the format column.

For example, the following statements add two documents to the text table, assigning one format as BINARY and the other TEXT:

```
insert into hdocs values(1, 'binary', '/docs/myword.doc');
insert in hdocs values (2, 'text', '/docs/index.html');
commit;
```
To create the index, use CREATE INDEX and specify the format column name in the parameter string:

```
create index hdocsx on hdocs(text) indextype is ctxsys.context
  parameters ('datastore ctxsys.file_datastore
```
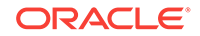

```
 filter ctxsys.auto_filter 
 format column fmt');
```
If you do not specify TEXT or BINARY for the format column, BINARY is used.

### **Note:**

You need not specify the format column in CREATE INDEX when using the AUTO\_FILTER.

## 2.4.1.4 AUTO\_FILTER and Character Set Conversion With AUTO\_FILTER

The AUTO\_FILTER converts documents to the database character set when the document format column is set to TEXT. In this case, the AUTO\_FILTER looks at the charset column to determine the document character set.

If the charset column value is not an Oracle Text character set name, the document is passed through without any character set conversion.

### **Note:**

You need not specify the charset column when using the AUTO\_FILTER.

# 2.4.2 NULL\_FILTER

Use the NULL\_FILTER type when plain text or HTML is to be indexed and no filtering needs to be performed. NULL\_FILTER has no attributes.

#### **NULL\_FILTER and Indexing HTML Documents**

If your document set is entirely HTML, Oracle recommends that you use the NULL\_FILTER in your filter preference.

For example, to index an HTML document set, specify the system-defined preferences for NULL\_FILTER and HTML\_SECTION\_GROUP as follows:

```
create index myindex on docs(htmlfile) indextype is ctxsys.context 
  parameters('filter ctxsys.null_filter
  section group ctxsys.html_section_group');
```
### **See Also:**

For more information on section groups and indexing HTML documents, see ["Section Group Types](#page-193-0)".

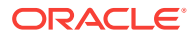

# <span id="page-122-0"></span>2.4.3 MAIL\_FILTER

Use MAIL\_FILTER to transform RFC-822, RFC-2045 messages into indexable text. The following limitations apply to the input:

- Documents must be US-ASCII
- Lines must not be longer than 1024 bytes
- Documents must be syntactically valid with regard to RFC-822.

Behavior for invalid input is not defined. Some deviations may be robustly handled by the filter without error. Others may result in a fetch-time or filter-time error.

- MAIL\_FILTER Attributes
- [MAIL\\_FILTER Behavior](#page-123-0)
- [About the Mail Filter Configuration File](#page-124-0)
- [Mail\\_Filter Example](#page-124-0)

### **Note:**

Starting with Oracle Database 18c, the use of MAIL FILTER in Oracle Text is deprecated. Before adding email to the database, filter emails to indexable plain text, or to HTML.MAIL\_FILTER is based on an obsolete email protocol, RFC-822. Modern email systems do not support RFC-822. There is no replacement.

## 2.4.3.1 MAIL\_FILTER Attributes

The MAIL\_FILTER has the attributes shown in Table 2-10.

| <b>Attribute</b>              | <b>Attribute Value</b>                                                                                                    |
|-------------------------------|----------------------------------------------------------------------------------------------------|
| INDEX FIELDS                  | Specify a colon-separated list of fields to preserve in the<br>output. These fields are transformed to tag markup. For<br>example, if INDEX_FIELDS is set to "FROM":                       |
|                               | From: Scott Tiger                                                                                                    |
|                               | becomes:                                                                                                    |
|                               | <from>Scott Tiger</from>                                                                                                    |
|                               | Only top-level fields are transformed in this way.                                                                                                    |
| AUTO FILTER TIMEOUT           | Specify a timeout value for the AUTO_FILTER filtering invoked<br>by the mail filter. Default is 60. (Replaces the INSO_TIMEOUT<br>attribute and is backward compatible with INSO_TIMEOUT.) |
| AUTO FILTER OUTPUT FORMATTING | Specify either TRUE or FALSE. Default is TRUE.                                                                                                    |
|                               | This attribute replaces the previous<br>INSO OUTPUT FORMATTING attribute. However, it has no<br>effect in the current release.                                                             |

**Table 2-10 MAIL\_FILTER Attributes**

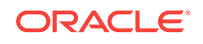

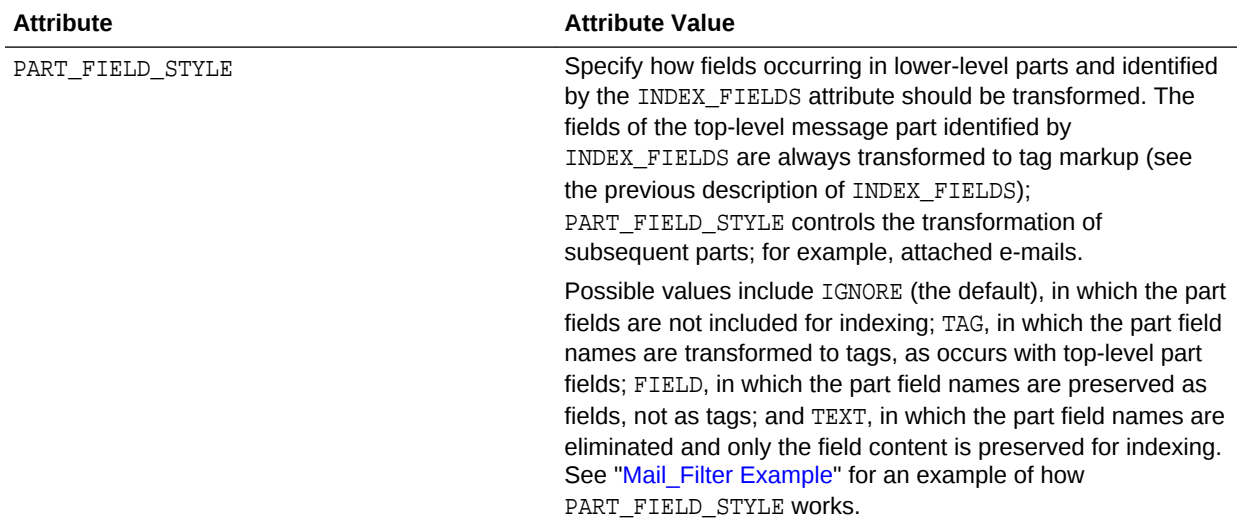

#### <span id="page-123-0"></span>**Table 2-10 (Cont.) MAIL\_FILTER Attributes**

## 2.4.3.2 MAIL\_FILTER Behavior

This filter behaves in the following way for each document:

- Read and remove header fields
- Decode message body if needed, depending on Content-transfer-encoding field
- Take action depending on the Content-Type field value and the user-specified behavior specified in a mail filter configuration file. (See "[About the Mail Filter](#page-124-0) [Configuration File](#page-124-0)".) The possible actions are:
	- produce the body in the output text (INCLUDE). If no character set is encountered in the INCLUDE parts in the Content-Type header field, then Oracle defaults to the value specified in the character set column in the base table. Name your populated character set column in the parameter string of the CREATE INDEX command.
	- AUTO\_FILTER the body contents (AUTO\_FILTER directive).
	- remove the body contents from the output text (IGNORE)
- If no behavior is specified for the type in the configuration file, then the defaults are as follows:
	- text/\*: produce body in the output text
	- application/\*: AUTO\_FILTER the body contents
	- $-$  image/\*, audio/\*, video/\*, model/\*: ignore
- Multipart messages are parsed, and the mail filter applied recursively to each part. Each part is appended to the output.
- All text produced will be charset-converted to the database character set, if needed.

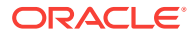

## <span id="page-124-0"></span>2.4.3.3 About the Mail Filter Configuration File

The MAIL\_FILTER filter makes use of a mail filter configuration file, which contains directives specifying how a mail document should be filtered. The mail filter configuration file is a editable text file. Here you can override default behavior for each Content-Type. The configuration file also contains IANA-to-Oracle Globalization Support character set name mappings.

The location of the file must be in  $ORACLE$  HOME/ctx/config. The name of the file to use is stored in the new system parameter MAIL\_FILTER\_CONFIG\_FILE. On install, this is set to drmailfl.txt, which has useful default contents.

Oracle recommends that you create your own mail filter configuration files to avoid overwrite by the installation of a new version or patch set. The mail filter configuration file should be in the database character set.

#### **Mail File Configuration File Structure**

The file has two sections, BEHAVIOR and CHARSETS. Indicate the start of the behavior section as follows:

[behavior]

Each line following starts with a mime type, then whitespace, then behavior specification. The MIME type can be a full TYPE/SUBTYPE or just TYPE, which will apply to all subtypes of that type. TYPE/SUBTYPE specification overrides TYPE specification, which overrides default behavior. Behavior can be INCLUDE, AUTO FILTER, or IGNORE (see "[MAIL\\_FILTER Behavior](#page-123-0)" for definitions). For instance:

application/zip IGNORE application/msword AUTO\_FILTER model IGNORE

You cannot specify behavior for "multipart" or "message" types. If you do, such lines are ignored. Duplicate specification for a type replaces earlier specifications.

Comments can be included in the mail configuration file by starting lines with the # symbol.

The charset mapping section begins with

[charsets]

Lines consist of an IANA name, then whitespace, then an Oracle Globalization Support charset name, like:

US-ASCII US7ASCI ISO-8859-1 WE8ISO8859P1

This file is the only way the mail filter gets the mappings. There are no defaults.

When you change the configuration file, the changes affect only the documents indexed after that point. You must flush the shared pool after changing the file.

### 2.4.3.4 Mail\_Filter Example

Suppose there is an e-mail with the following form, in which other e-mails with different subject lines are attached to this e-mail:

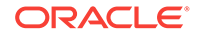

```
To: somebody@someplace
Subject: mainheader
Content-Type: multipart/mixed
. . .
Content-Type: text/plain
X-Ref: some_value
Subject: subheader 1
. . .
Content-Type: text/plain
X-Control: blah blah blah 
Subject: subheader 2
. . .
```
Set INDEX\_FIELDS to be "Subject" and, initially, PART\_FIELD\_STYLE to IGNORE.

```
CTX_DDL.CREATE_PREFERENCE('my_mail_filt', 'mail_filter');
CTX_DDL_SET_ATTRIBUTE(my_mail_filt', 'INDEX_FILES', 'subject');
CTX_DDL.SET ATTRIBUTE ('my_mail_filt', 'PART_FIELD_STYLE', 'ignore');
```
Now when the index is created, the file will be indexed as follows:

<SUBJECT>mainheader</SUBJECT>

If PART FIELD STYLE is instead set to TAG, this becomes:

<SUBJECT>mainheader</SUBJECT> <SUBJECT>subheader1</SUBJECT> <SUBJECT>subheader2</SUBJECT>

If PART FIELD STYLE is set to FIELD instead, this is the result:

<SUBJECT>mainheader<SUBJECT> SUBJECT:subheader1 SUBJECT:subheader2

Finally, if PART\_FIELD\_STYLE is instead set to TEXT, then the result is:

```
<SUBJECT>mainheader</SUBJECT>
subheader1
subheader2
```
# 2.4.4 USER\_FILTER

Use the USER\_FILTER type to specify an external filter for filtering documents in a column.

This section contains the following topics.

- [USER\\_FILTER Attributes](#page-126-0)
- [Using USER\\_FILTER with Charset and Format Columns](#page-126-0)
- [USER\\_FILTER and Explicitly Bypassing Plain Text or HTML in Mixed Format](#page-126-0) **[Columns](#page-126-0)**
- **[Character Set Conversion with USER\\_FILTER](#page-127-0)**
- [User Filter Example](#page-128-0)

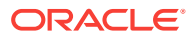

# <span id="page-126-0"></span>2.4.4.1 USER\_FILTER Attributes

USER\_FILTER has the following attribute:

**Table 2-11 USER\_FILTER Attribute**

| <b>Attribute</b> | <b>Attribute Value</b>                     |
|------------------|--------------------------------------------|
| command          | Specify the name of the filter executable. |

### **WARNING:**

The USER FILTER type introduces the potential for security threats. A database user granted the CTXAPP role could potentially use USER\_FILTER to load a malicious application. Therefore, the DBA must safeguard against any combination of input and output file parameters that would enable the named filter executable to compromise system security.

### **command**

Specify the executable for the single external filter that is used to filter all text stored in a column. If more than one document format is stored in the column, then the external filter specified for command must recognize and handle all such formats.

The executable that you specify must exist in the  $$ORACLE$  HOME/ctx/bin directory on UNIX, and in the %ORACLE\_HOME%/ctx/bin directory on Windows.

You must create your user-filter command with two parameters:

- The first parameter is the name of the input file to be read.
- The second parameter is the name of the output file to be written to.

If all the document formats are supported by AUTO\_FILTER, then use AUTO\_FILTER instead of USER\_FILTER, unless additional tasks besides filtering are required for the documents.

## 2.4.4.2 Using USER\_FILTER with Charset and Format Columns

USER\_FILTER bypasses documents that do not need to be filtered. Its behavior is sensitive to the values of the format and charset columns. In addition, USER\_FILTER performs character set conversion according to the charset column values.

## 2.4.4.3 USER\_FILTER and Explicitly Bypassing Plain Text or HTML in Mixed Format Columns

A mixed-format column is a text column containing more than one document format, such as a column that contains Microsoft Word, PDF, plain text, and HTML documents.

The USER\_FILTER executable can index mixed-format columns, automatically bypassing textual documents. However, if you prefer not to depend on the built-in bypass mechanism, you can explicitly tag your rows as text and cause the USER\_FILTER executable to ignore the row and not process the document in any way.

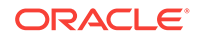

<span id="page-127-0"></span>The format column in the base table enables you to specify the type of document contained in the text column. You can specify the following document types: TEXT, BINARY, and IGNORE. During indexing, the USER\_FILTER executable ignores any document typed TEXT, assuming the charset column is not specified. (The difference between a document with a TEXT format column type and one with an IGNORE type is that the TEXT document is indexed, but ignored by the filter, while the IGNORE document is not indexed at all. Use IGNORE to overlook documents such as image files, or documents in a language that you do not want to index. IGNORE can be used with any filter type.

To set up the USER\_FILTER bypass mechanism, you must create a format column in your base table. For example:

```
create table hdocs (
   id number primary key,
    fmt varchar2(10),
    text varchar2(80)
);
```
Assuming you are indexing mostly Word documents, you specify BINARY in the format column to filter the Word documents. Alternatively, to have the USER FILTER executable ignore an HTML document, specify TEXT in the format column.

For example, the following statements add two documents to the text table, assigning one format as BINARY and the other TEXT:

```
insert into hdocs values(1, 'binary', '/docs/myword.doc');
insert into hdocs values(2, 'text', '/docs/index.html');
commit;
```
Assuming that this file is named upcase.pl, create the filter preference as follows:

```
ctx_ddl.create_preference
   \left( preference_name => 'USER_FILTER_PREF',
    object_name => 'USER_FILTER'
     );
ctx_ddl.set_attribute ('USER_FILTER_PREF', 'COMMAND', 'upcase.pl');
```
To create the index, use CREATE INDEX and specify the format column name in the parameter string:

```
create index hdocsx on hdocs(text) indextype is ctxsys.context
   parameters ('datastore ctxsys.file_datastore
   filter 'USER_FILTER_PREF'
    format column fmt');
```
If you do not specify TEXT or BINARY for the format column, BINARY is used.

### 2.4.4.4 Character Set Conversion with USER\_FILTER

The USER FILTER executable converts documents to the database character set when the document format column is set to TEXT. In this case, the USER\_FILTER executable looks at the charset column to determine the document character set.

If the charset column value is not an Oracle Text character set name, the document is passed through without any character set conversion.

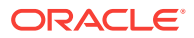

## <span id="page-128-0"></span>2.4.4.5 User Filter Example

The following example shows a Perl script to be used as the user filter. This script converts the input text file specified in the first argument to uppercase and writes the output to the location specified in the second argument.

```
#!/usr/local/bin/perl
open(IN, $ARGV[0]);
open(OUT, ">".$ARGV[1]);
while (<IN>)
{
  tr/a-z/A-Z/;
  print OUT;
}
close (IN);
close (OUT);
```
Assuming that this file is named upcase.pl, create the filter preference as follows:

```
begin 
  ctx_ddl.create_preference 
    ( 
       preference_name => 'USER_FILTER_PREF', 
       object_name => 'USER_FILTER' 
     ); 
   ctx_ddl.set_attribute
     ('USER_FILTER_PREF','COMMAND','upcase.pl');
end;
```
Create the index in SQL\*Plus as follows:

```
create index user_filter_idx on user_filter ( docs ) 
   indextype is ctxsys.context 
  parameters ('FILTER USER_FILTER_PREF');
```
# 2.4.5 PROCEDURE\_FILTER

Use the PROCEDURE\_FILTER type to filter your documents with a stored procedure. The stored procedure is called each time a document needs to be filtered.

This section contains the following topics.

- PROCEDURE\_FILTER Attributes
- [PROCEDURE\\_FILTER Parameter Order](#page-131-0)
- [PROCEDURE\\_FILTER Execute Requirements](#page-131-0)
- [PROCEDURE\\_FILTER Error Handling](#page-131-0)
- [PROCEDURE\\_FILTER Preference Example](#page-131-0)

### 2.4.5.1 PROCEDURE\_FILTER Attributes

[Table 2-12](#page-129-0) lists the attributes for PROCEDURE\_FILTER.

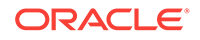

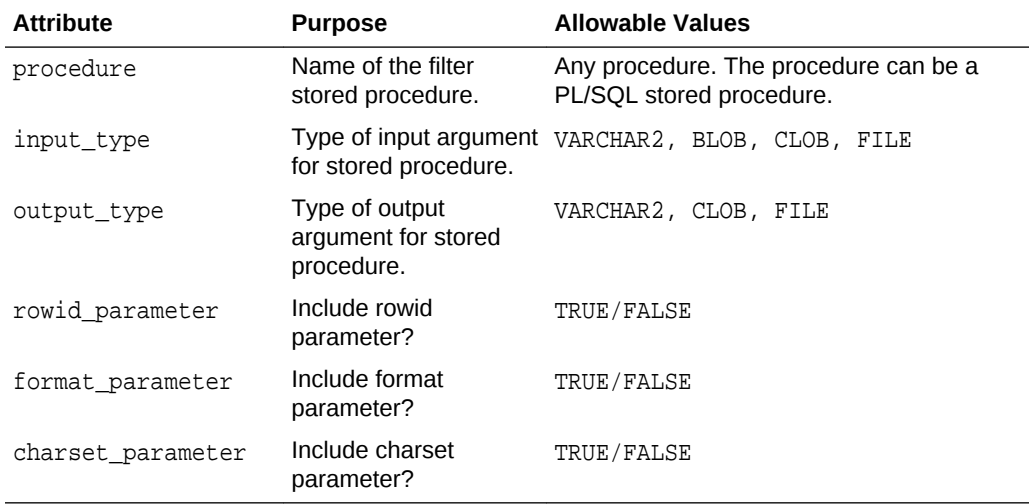

#### <span id="page-129-0"></span>**Table 2-12 PROCEDURE\_FILTER Attributes**

#### **procedure**

Specify the name of the stored procedure to use for filtering. The procedure can be a PL/SQL stored procedure. The procedure can be a safe callout, or call a safe callout. With the rowid parameter, format parameter, and charset parameter set to FALSE, the procedure can have one of the following signatures:

PROCEDURE(IN BLOB, IN OUT NOCOPY CLOB) PROCEDURE(IN CLOB, IN OUT NOCOPY CLOB) PROCEDURE(IN VARCHAR, IN OUT NOCOPY CLOB) PROCEDURE(IN BLOB, IN OUT NOCOPY VARCHAR2) PROCEDURE(IN CLOB, IN OUT NOCOPY VARCHAR2) PROCEDURE(IN VARCHAR2, IN OUT NOCOPY VARCHAR2) PROCEDURE(IN BLOB, IN VARCHAR2) PROCEDURE(IN CLOB, IN VARCHAR2) PROCEDURE(IN VARCHAR2, IN VARCHAR2)

The first argument is the content of the unfiltered row, output by the datastore. The second argument is for the procedure to pass back the filtered document text. The procedure attribute is mandatory and has no default.

#### **input\_type**

Specify the type of the input argument of the filter procedure. You can specify one of the following types:

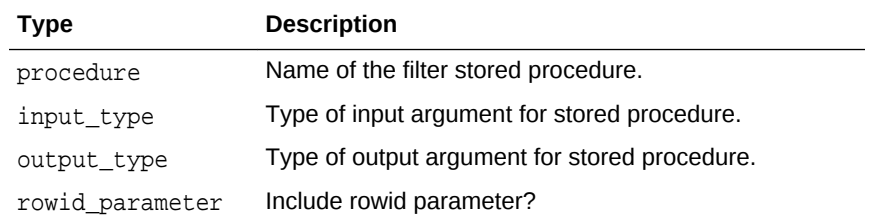

The input\_type attribute is not mandatory. If not specified, then BLOB is the default.

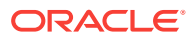

#### **output\_type**

Specify the type of output argument of the filter procedure. You can specify one of the following types:

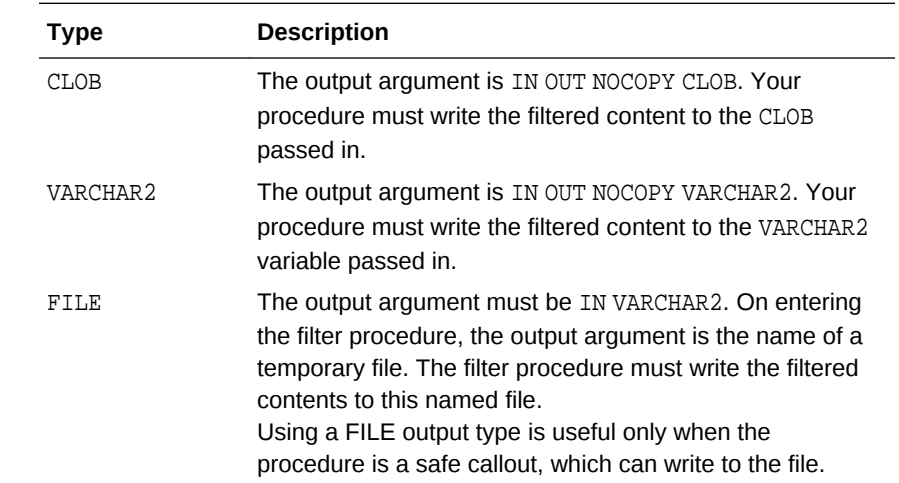

The output type attribute is not mandatory. If not specified, then CLOB is the default.

#### **rowid\_ parameter**

When you specify TRUE, the rowid of the document to be filtered is passed as the first parameter, before the input and output parameters.

For example, with INPUT\_TYPE BLOB, OUTPUT\_TYPE CLOB, and ROWID\_PARAMETER TRUE, the filter procedure must have the signature as follows:

procedure(in rowid, in blob, in out nocopy clob)

This attribute is useful for when your procedure requires data from other columns or tables. This attribute is not mandatory. The default is FALSE.

#### **format\_parameter**

When you specify TRUE, the value of the format column of the document being filtered is passed to the filter procedure before input and output parameters, but after the rowid parameter, if enabled.

Specify the name of the format column at index time in the parameters string, using the keyword 'format column <columnname>'. The parameter type must be IN VARCHAR2.

The format column value can be read by means of the rowid parameter, but this attribute enables a single filter to work on multiple table structures, because the format attribute is abstracted and does not require the knowledge of the name of the table or format column.

FORMAT PARAMETERIS not mandatory. The default is FALSE.

#### **charset\_parameter**

When you specify TRUE, the value of the charset column of the document being filtered is passed to the filter procedure before input and output parameters, but after the rowid and format parameter, if enabled.

Specify the name of the charset column at index time in the parameters string, using the keyword 'charset column <columnname>'. The parameter type must be IN VARCHAR2.

The CHARSET PARAMETER attribute is not mandatory. The default is FALSE.

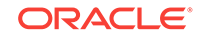

# <span id="page-131-0"></span>2.4.5.2 PROCEDURE\_FILTER Parameter Order

ROWID\_PARAMETER, FORMAT\_PARAMETER, and CHARSET\_PARAMETER are all independent. The order is rowid, the format, then charset. However, the filter procedure is passed only the minimum parameters required.

For example, assume that INPUT TYPE is BLOB and OUTPUT TYPE is CLOB. If your filter procedure requires all parameters, then the procedure signature must be:

(id IN ROWID, format IN VARCHAR2, charset IN VARCHAR2, input IN BLOB, output IN OUT NOCOPY CLOB)

If your procedure requires only the ROWID, then the procedure signature must be:

(id IN ROWID,input IN BLOB, output IN OUT NOCOPY CLOB)

## 2.4.5.3 PROCEDURE\_FILTER Execute Requirements

To create an index using a PROCEDURE\_FILTER preference, the index owner must have *execute* permission on the procedure.

## 2.4.5.4 PROCEDURE\_FILTER Error Handling

The filter procedure can raise any errors needed through the normal PL/SQL raise\_application\_error facility. These errors are propagated to the [CTX\\_USER\\_INDEX\\_ERRORS](#page-654-0) view or reported to the user, depending on how the filter is invoked.

## 2.4.5.5 PROCEDURE\_FILTER Preference Example

Consider a filter procedure CTXSYS.NORMALIZE that you define with the following signature:

PROCEDURE NORMALIZE(id IN ROWID, charset IN VARCHAR2, input IN CLOB, output IN OUT NOCOPY VARCHAR2);

To use this procedure as your filter, set up your filter preference as follows:

```
begin
ctx ddl.create preference('myfilt', 'procedure filter');
ctx_ddl.set_attribute('myfilt', 'procedure', 'normalize');
ctx_ddl.set_attribute('myfilt', 'input_type', 'clob');
ctx_ddl.set_attribute('myfilt', 'output_type', 'varchar2');
ctx_ddl.set_attribute('myfilt', 'rowid_parameter', 'TRUE');
ctx_ddl.set_attribute('myfilt', 'charset_parameter', 'TRUE');
end;
```
# 2.5 Lexer Types

Use the lexer preference to specify the language of the text to be indexed. To create a lexer preference, you must use one of the lexer types described in [Table 2-13.](#page-132-0)

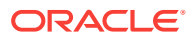

<span id="page-132-0"></span>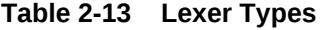

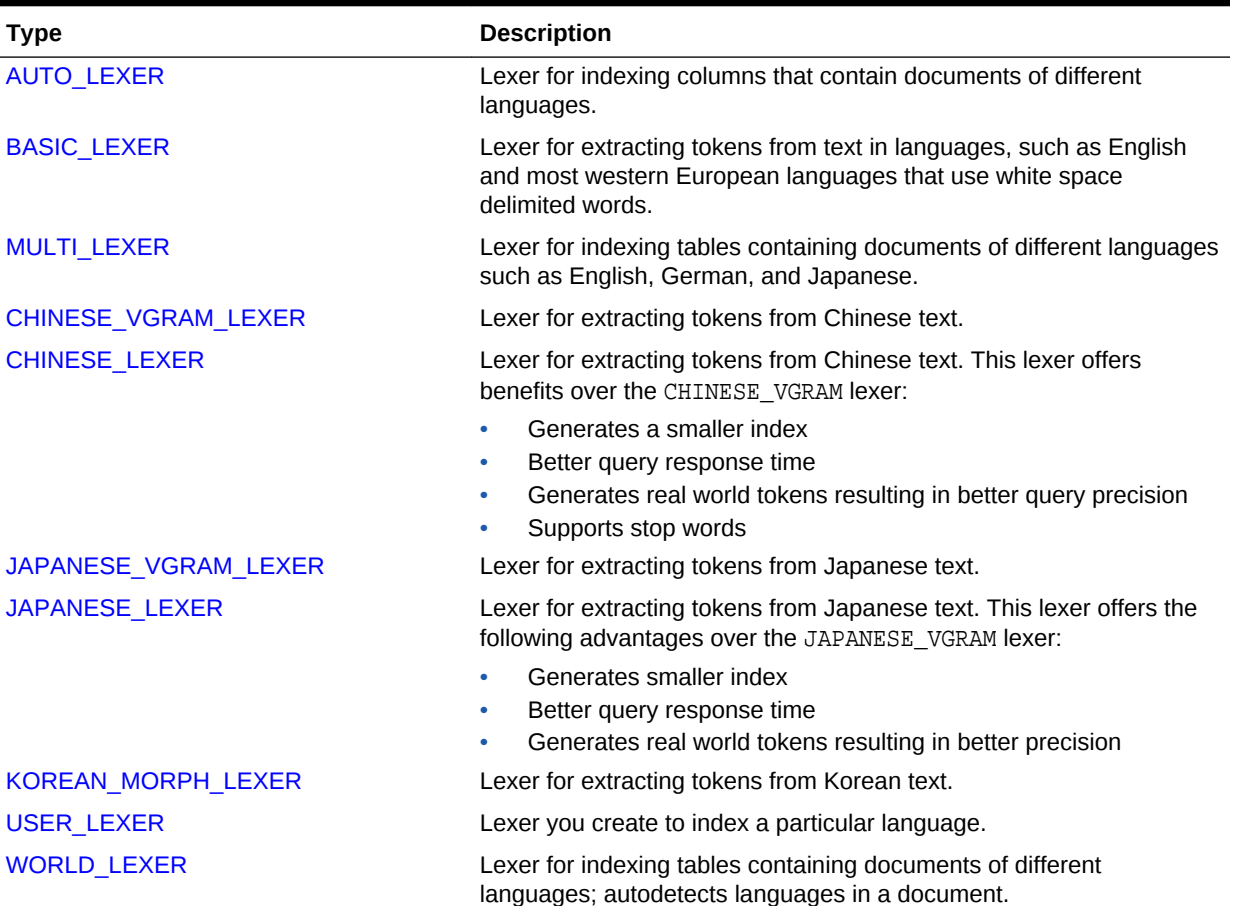

# 2.5.1 AUTO\_LEXER

Use the AUTO\_LEXER type to index columns that contain documents of different languages. It performs language identification, word segmentation, document analysis, and stemming. The AUTO LEXER also enables customization of these components. Although parts-of-speech information that is generated by the AUTO\_LEXER is not exposed for your use, AUTO\_LEXER uses it for context-sensitive or tagged stemming.

This section contains the following topics.

- [AUTO\\_LEXER Language Support](#page-133-0)
- [AUTO\\_LEXER Attributes Inherited from BASIC\\_LEXER](#page-134-0)
- [AUTO\\_LEXER Language-Independent Attributes](#page-134-0)
- [AUTO\\_LEXER Language-Dependent Attributes](#page-136-0)
- [AUTO\\_LEXER Dictionary Attribute](#page-139-0)

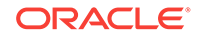

# <span id="page-133-0"></span>2.5.1.1 AUTO\_LEXER Language Support

At index time, AUTO\_LEXER automatically detects the language of the document, and tokenizes and stems the document appropriately. To specify an AUTO\_LEXER dictionary, use the name of the dictionary you created instead of the filename for the dictionary.

At query time, the language of the query is inherited from the query template. If the query template is not used, or if no language is specified in the query template, then the language of the query is inherited from the session language. Table 2-14 lists the supported languages.

### **Note:**

Note that dictionary data will not be processed until index/policy creation time or ALTER INDEX time. Errors in dictionary data format will be caught at index/ policy creation time or ALTER INDEX time and reported as: DRG-13710: Syntax Error in Dictionary.

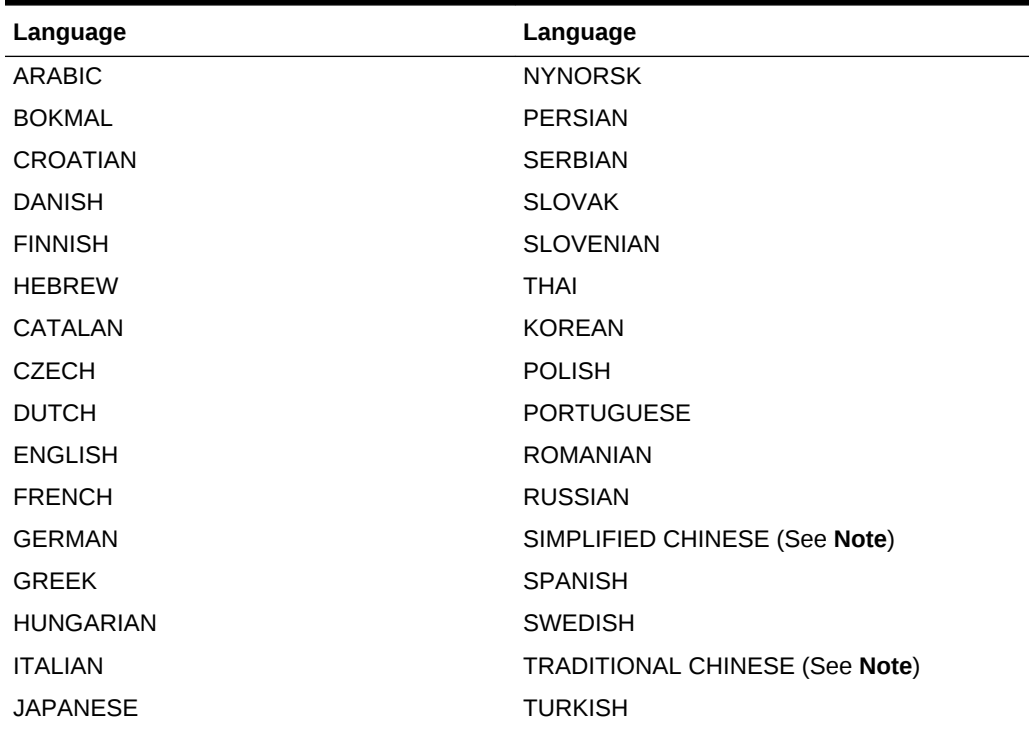

### **Table 2-14 Languages Supported for AUTO\_LEXER**

### **Note:**

Due to the limitation of 30 characters for the string, Traditional Chinese must be specified as trad\_chinese. Simplified Chinese must be specified as simp\_chinese.

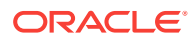

# <span id="page-134-0"></span>2.5.1.2 AUTO\_LEXER Attributes Inherited from BASIC\_LEXER

The following attributes are used in the same way and have the same effect on the AUTO\_LEXER as their corresponding attributes in BASIC\_LEXER:

- printjoins
- skipjoins
- base\_letter
- base\_letter\_type
- override base letter
- mixed case
- alternate\_spelling

**See Also:** ["BASIC\\_LEXER"](#page-140-0) and [Table 2-19](#page-140-0)

# 2.5.1.3 AUTO\_LEXER Language-Independent Attributes

Table 2-15 lists the language-independent attributes available in the AUTO\_LEXER.

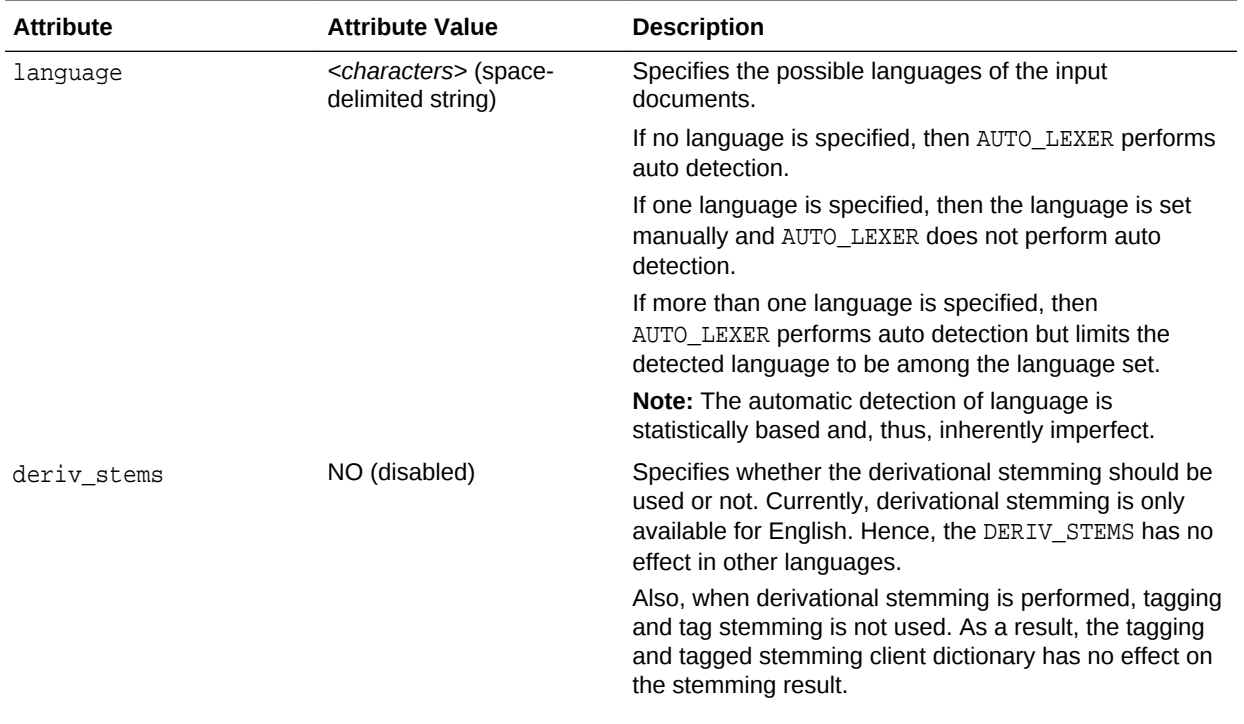

### **Table 2-15 AUTO\_LEXER Language-Independent Attributes**

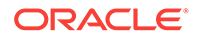

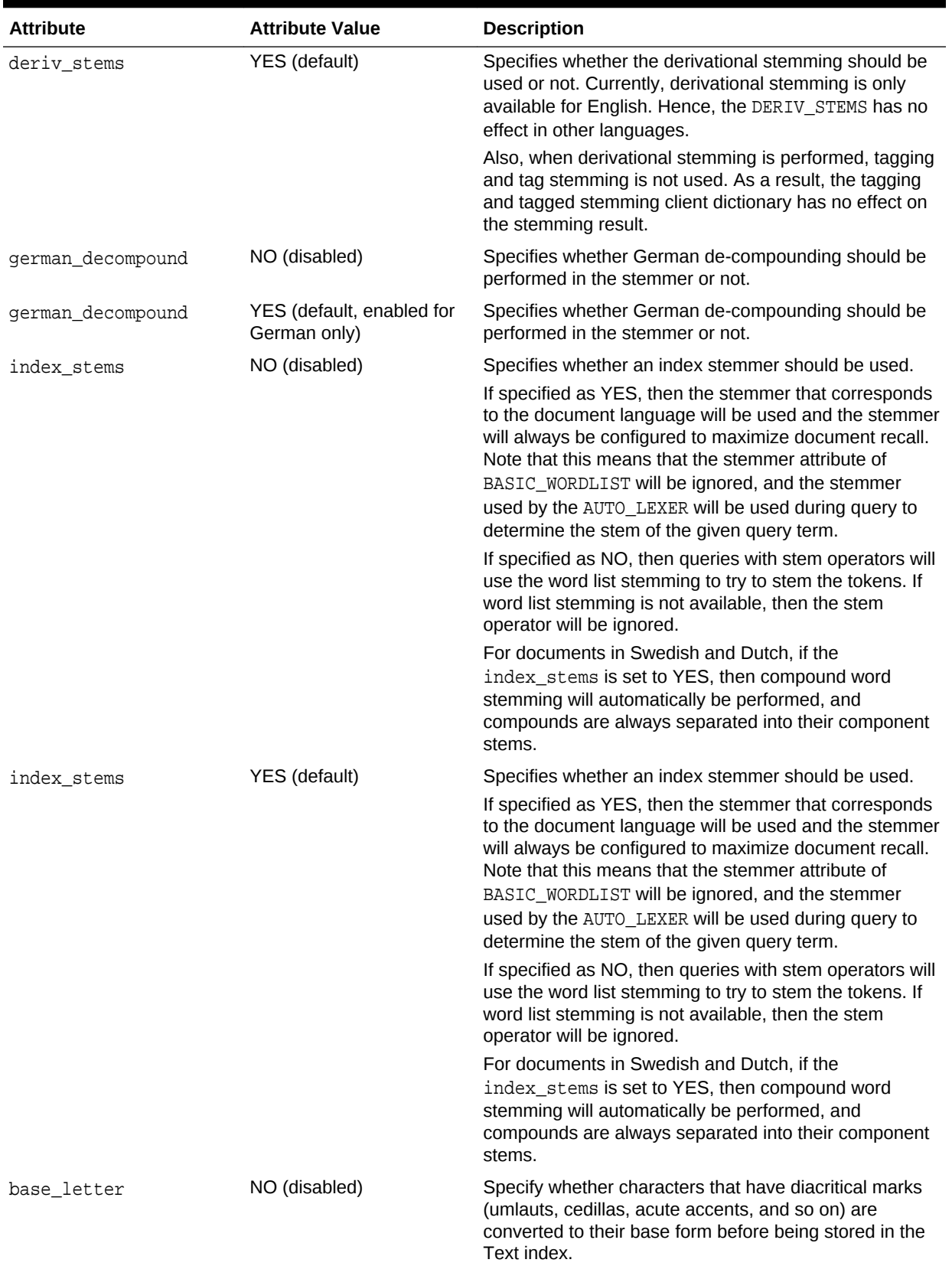

### **Table 2-15 (Cont.) AUTO\_LEXER Language-Independent Attributes**

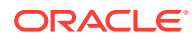

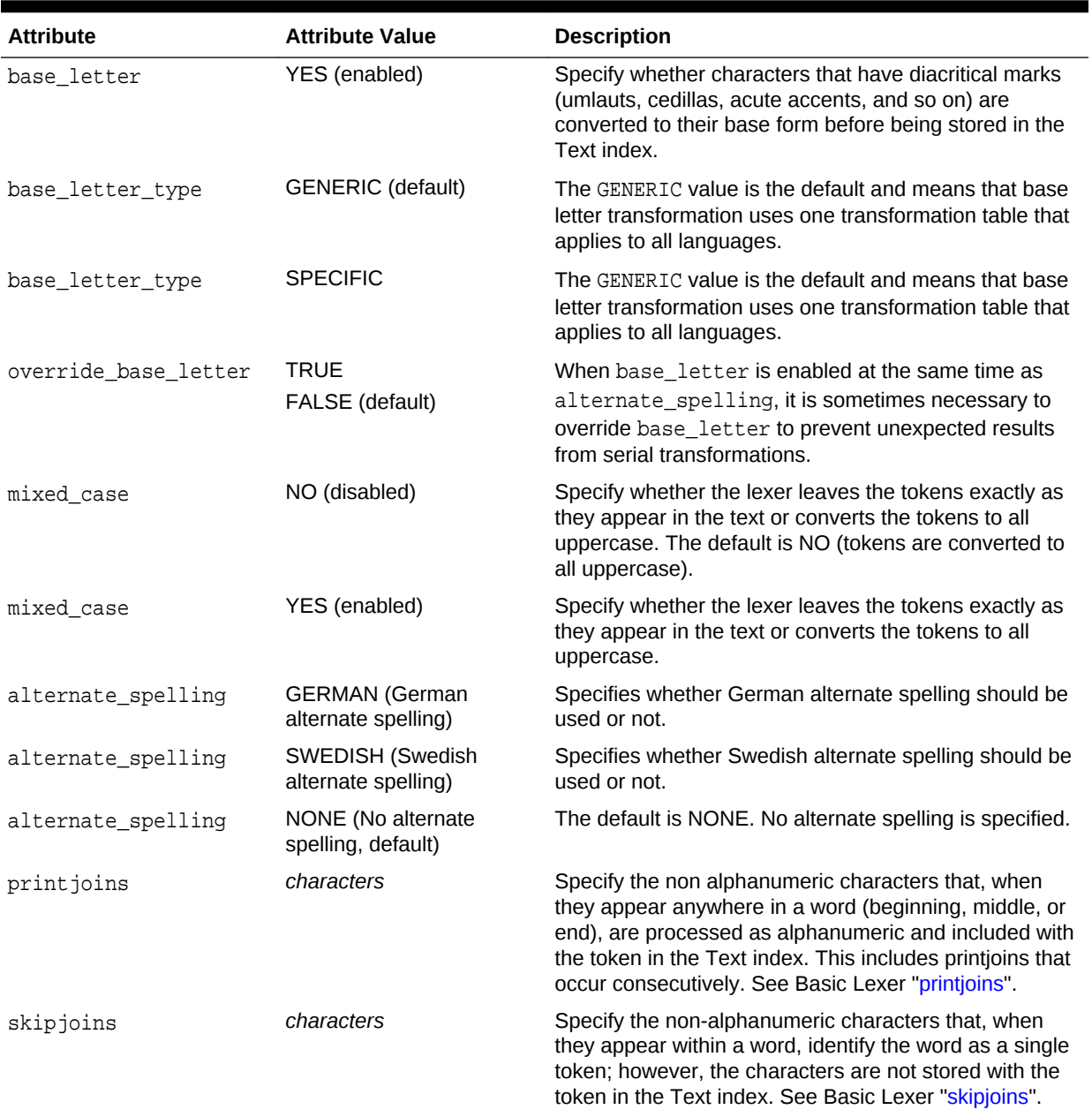

### <span id="page-136-0"></span>**Table 2-15 (Cont.) AUTO\_LEXER Language-Independent Attributes**

# 2.5.1.4 AUTO\_LEXER Language-Dependent Attributes

AUTO\_LEXER provides language-dependent attributes for the languages specified in Table  $2-14$ .

[Table 2-16](#page-137-0) lists the language-dependent attributes available in the AUTO\_LEXER. The <*language*> variable in the attribute name refers to any of the supported language names that are listed in [Table 2-14.](#page-133-0)

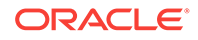

### <span id="page-137-0"></span>**Note:**

Attribute names must not exceed 30 characters. Therefore, where the <*language*> variable is specified, the language name may need to be abbreviated in certain instances. For example, traditional\_chinese should be abbreviated to trad\_chinese and simplified\_chinese should be abbreviated to simp\_chinese.

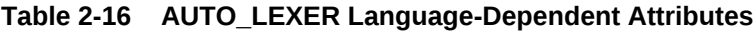

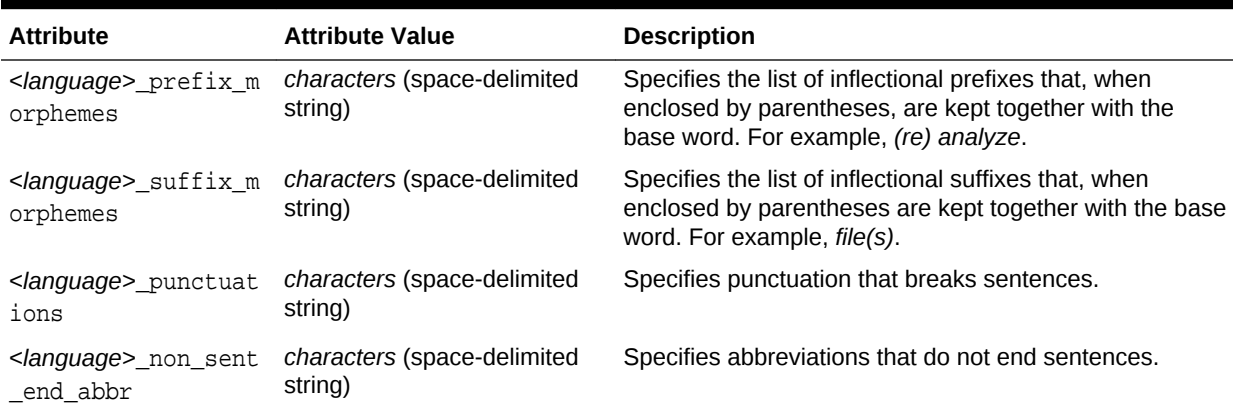

### **Table 2-17 Default Values for AUTO\_LEXER Language-Dependent Attributes**

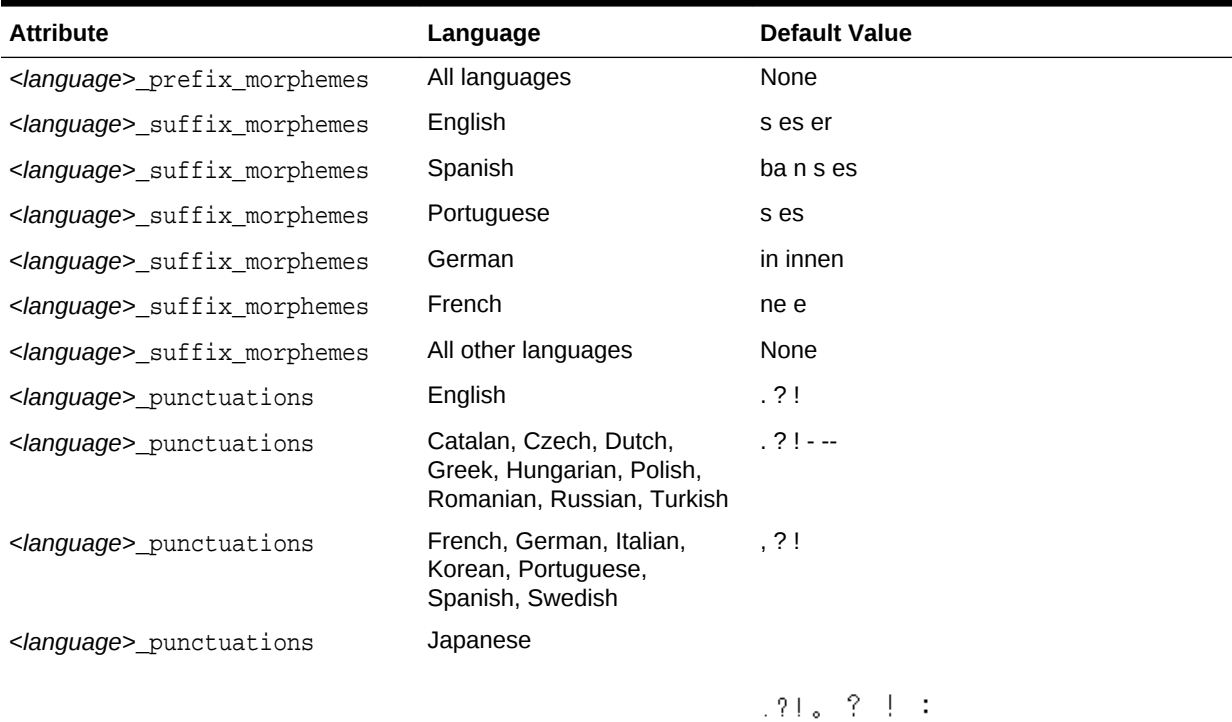

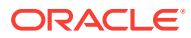

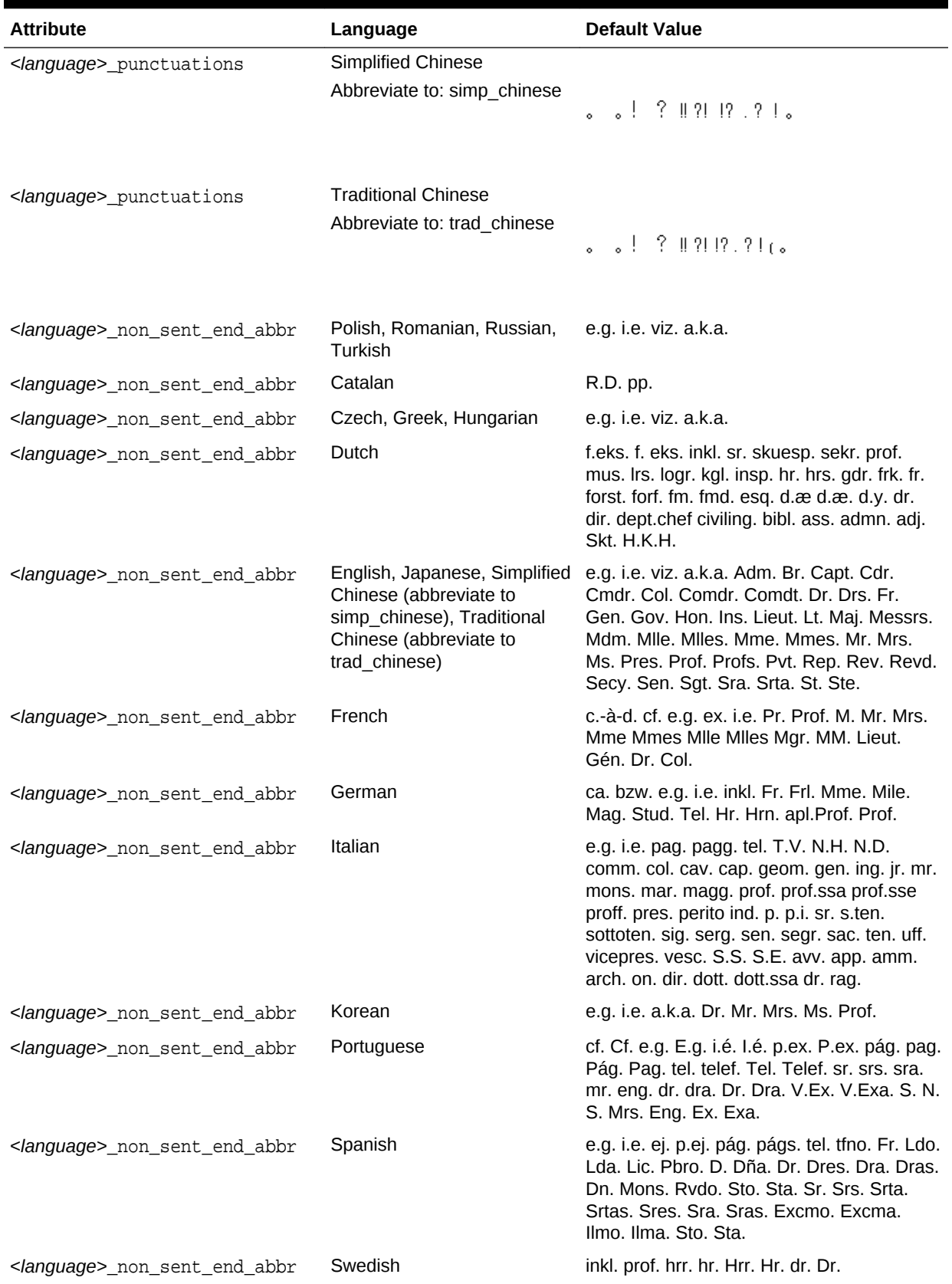

### **Table 2-17 (Cont.) Default Values for AUTO\_LEXER Language-Dependent Attributes**

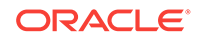

### <span id="page-139-0"></span>**Examples for AUTO\_LEXER Language-Dependent Attributes**

#### **Example 2-1 ctx\_ddl.create\_preference to associate a dictionary with an index**

```
exec CTX_DDL.CREATE_PREFERENCE('A_LEX', 'AUTO_LEXER');
exec CTX_ANL. ADD_DICTIONARY('MY_ENGLISH', 'ENGLISH', lobloc);
select * from CTX_USR_ANL_DICTS;
exec CTX_DDL.SET_ATTRIBUTE('A_LEX', 'english_dictionary', 'MY_ENGLISH'
);
```
#### **Example 2-2 <language>\_prefix\_morphemes**

```
ctx_ddl.set_attribute(
      'a_lex', 'english_prefix_morphemes', 're'
);
```
#### Example 2-3 <language> suffix morphemes

```
ctx_ddl.set_attribute(
      'a_lex', 'english_suffix_morphemes', 's es'
);
```
#### **Example 2-4 <language>\_punctuations**

```
ctx_ddl.set_attribute(
      'a_lex', 'english_punctuations', '. ? !'
);
```
#### **Example 2-5 <language>\_non\_sentence\_ending\_abbrev**

```
ctx_ddl.set_attribute(
      'a_lex', 'english_non_sentence_ending_abbrev', 'e.g. a.k.a. Dr.'
);
```
### 2.5.1.5 AUTO LEXER Dictionary Attribute

The dictionary attribute is language-specific and is used to set the name of the language dictionary. The *<language>*\_dictionary attribute specifies one language dictionary for the supported languages as listed in Table 2-18.

The *<language>*\_dictionary attribute has the following behavior:

- The *<language>* value of the attribute specifies only the dictionary name, not the location. For example, dutch\_dictionary specifies that the Dutch dictionary is to be used.
- The set attribute method does not load the dictionary; it only records the dictionary name. Therefore, the dictionary must be at the specified location when the dictionary is needed. Otherwise, an error will be raised.

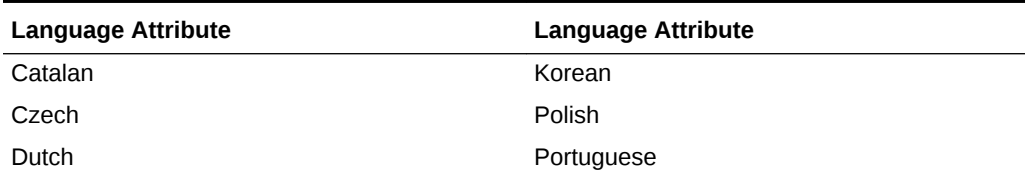

#### **Table 2-18 Supported Languages for AUTO\_LEXER Dictionary Attribute**

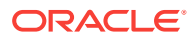

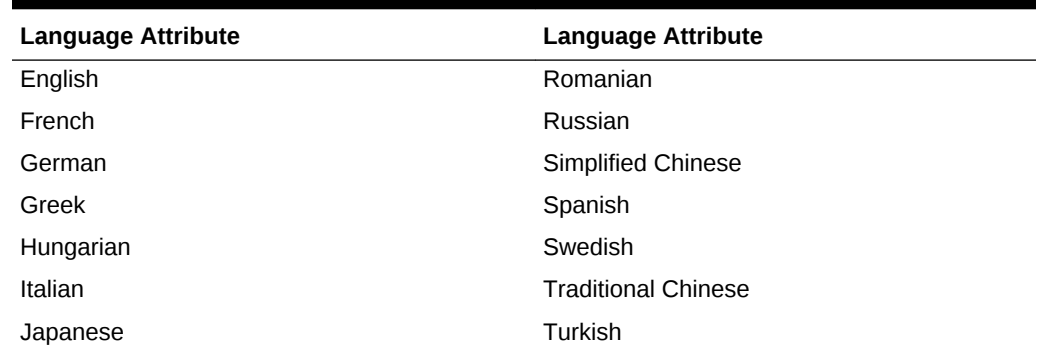

### <span id="page-140-0"></span>**Table 2-18 (Cont.) Supported Languages for AUTO\_LEXER Dictionary Attribute**

# 2.5.2 BASIC\_LEXER

Use the BASIC LEXER type to identify tokens for creating Text indexes for English and all other supported whitespace-delimited languages.

The BASIC\_LEXER also enables base-letter conversion, composite word indexing, casesensitive indexing and alternate spelling for whitespace-delimited languages that have extended character sets.

In English and French, you can use the BASIC LEXER to enable theme indexing.

### **Note:**

Any processing that the lexer does to tokens before indexing (for example, removal of characters, and base-letter conversion) are also performed on query terms at query time. This ensures that the query terms match the form of the tokens in the Text index.

BASIC\_LEXER supports any database character set.

This section contains the following topics.

- **BASIC\_LEXER Attributes**
- **[Stemming User-Dictionaries](#page-146-0)**
- **[BASIC\\_LEXER Example](#page-148-0)**

### 2.5.2.1 BASIC\_LEXER Attributes

BASIC\_LEXER has the attributes shown in Table 2-19.

### **Table 2-19 BASIC\_LEXER Attributes**

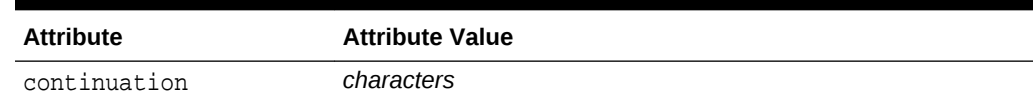

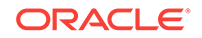

| <b>Attribute</b>     | <b>Attribute Value</b>                                                         |
|----------------------|--------------------------------------------------------------------------------|
| numqroup             | characters                                                                     |
| numjoin              | characters                                                                     |
| printjoins           | characters                                                                     |
| punctuations         | characters                                                                     |
| skipjoins            | characters                                                                     |
| startjoins           | non alphanumeric characters that occur at the beginning of a<br>token (string) |
| endjoins             | non alphanumeric characters that occur at the end of a token<br>(string)       |
| whitespace           | characters (string)                                                            |
| newline              | NEWLINE (\n)                                                                   |
|                      | CARRIAGE_RETURN (\r)                                                           |
| base letter          | NO (disabled)                                                                  |
| base letter          | YES (enabled)                                                                  |
| base letter type     | <b>GENERIC</b> (default)                                                       |
| base letter type     | <b>SPECIFIC</b>                                                                |
| override_base_letter | <b>TRUE</b>                                                                    |
|                      | FALSE (default)                                                                |
| mixed_case           | NO (disabled)                                                                  |
| mixed_case           | YES (enabled)                                                                  |
| composite            | DEFAULT (no composite word indexing, default)                                  |
| composite            | <b>GERMAN</b> (German composite word indexing)                                 |
| composite            | DUTCH (Dutch composite word indexing)                                          |

**Table 2-19 (Cont.) BASIC\_LEXER Attributes**

| <b>Attribute</b>                                          | <b>Attribute Value</b>                                                                                                    |
|-----------------------------------------------------------|----------------------------------------------------------------------------------------------------|
| index stems                                               | <b>NONE</b>                                                                                                    |
| Use the numeric value in a<br>string or the string value. | <b>ENGLISH</b>                                                                                                    |
|                                                           | <b>DERIVATIONAL</b>                                                                                                    |
|                                                           | <b>DUTCH</b>                                                                                                    |
|                                                           | <b>FRENCH</b>                                                                                                    |
|                                                           | <b>GERMAN</b>                                                                                                    |
|                                                           | <b>ITALIAN</b>                                                                                                    |
|                                                           | <b>SPANISH</b>                                                                                                    |
|                                                           | CATALAN                                                                                                    |
|                                                           | <b>CZECH</b>                                                                                                    |
|                                                           | <b>GREEK</b>                                                                                                    |
|                                                           | <b>HUNGARIAN</b>                                                                                                    |
|                                                           | <b>POLISH</b>                                                                                                    |
|                                                           | <b>PORTUGUESE</b><br><b>ROMANIAN</b>                                                                                                    |
|                                                           | <b>RUSSIAN</b>                                                                                                    |
|                                                           | SWEDISH (see Note)                                                                                                    |
|                                                           | DERIVATIONAL NEW (see Note)                                                                                                    |
|                                                           | DUTCH_NEW (see Note)                                                                                                    |
|                                                           | ENGLISH NEW (see Note)                                                                                                    |
|                                                           | FRENCH_NEW (see Note)                                                                                                    |
|                                                           | GERMAN_NEW (see Note)                                                                                                    |
|                                                           | ITALIAN_NEW (see Note)                                                                                                    |
|                                                           | SPANISH_NEW (see Note)                                                                                                    |
|                                                           | TURKISH                                                                                                    |
|                                                           | Note: De-compounding word stemming is automatically<br>performed when index_stems is set to SWEDISH, or<br>DUTCH NEW values.                                                                                                    |
|                                                           | Note: Seven of the index stem attributes that are new for this<br>release have a " NEW" suffix to enable you to utilize the new<br>stemmer attributes while maintaining backward compatibility with<br>previous releases of Oracle Text. |
| index_themes                                              | YES (enabled)                                                                                                    |
| index_themes                                              | NO (disabled, default)                                                                                                    |
| index_text                                                | YES (enabled, default)                                                                                                    |
| index text                                                | NO (disabled)                                                                                                    |
| prove_themes                                              | YES (enabled, default)                                                                                                    |
| prove themes                                              | NO (disabled)                                                                                                    |
| theme_language                                            | AUTO (default)                                                                                                    |
| theme_language                                            | (any Globalization Support language)                                                                                                    |
| alternate_spelling                                        | <b>GERMAN</b> (German alternate spelling)                                                                                                    |
| alternate_spelling                                        | DANISH (Danish alternate spelling)                                                                                                    |

**Table 2-19 (Cont.) BASIC\_LEXER Attributes**

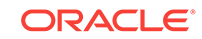

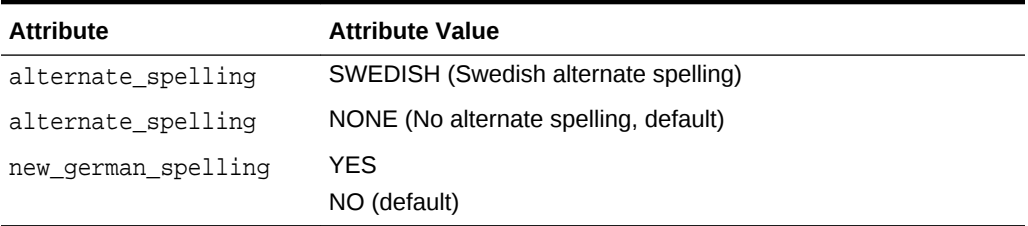

#### <span id="page-143-0"></span>**Table 2-19 (Cont.) BASIC\_LEXER Attributes**

#### **continuation**

Specify the characters that indicate a word continues on the next line and should be indexed as a single token. The most common continuation characters are hyphen '-' and backslash '\'.

### **numgroup**

Specify a single character that, when it appears in a string of digits, indicates that the digits are groupings within a larger single unit.

For example, comma ',' might be defined as a numgroup character because it often indicates a grouping of thousands when it appears in a string of digits.

#### **numjoin**

Specify the characters that, when they appear in a string of digits, cause Oracle Text to index the string of digits as a single unit or word.

For example, period '.' can be defined as a numjoin character because it often serves as a decimal point when it appears in a string of digits.

### **Note:**

The default values for numjoin and numgroup are determined by the globalization support initialization parameters that are specified for the database.

In general, a value need not be specified for either numjoin or numgroup when creating a lexer preference for BASIC\_LEXER.

#### **printjoins**

Specify the non alphanumeric characters that, when they appear anywhere in a word (beginning, middle, or end), are processed as alphanumeric and included with the token in the Text index. This includes print joins that occur consecutively. For example, if the hyphen '-' and underscore '\_' characters are defined as printjoins, terms such as *pseudo-intellectual* and *\_file\_* are stored in the Text index as *pseudo-intellectual* and *\_file\_*.

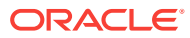
### <span id="page-144-0"></span>**Note:**

If a printjoins character is also defined as a punctuations character, the character is only processed as an alphanumeric character if the character immediately following it is a standard alphanumeric character or has been defined as a printjoins or skipjoins character.

### **punctuations**

Specify a list of non-alphanumeric characters that, when they appear at the end of a word, indicate the end of a sentence. The defaults are period '.', question mark '?', and exclamation point '!'.

Characters that are defined as punctuations are removed from a token before text indexing. However, if a punctuations character is also defined as a printjoins character, then the character is removed only when it is the last character in the token.

For example, if the period (.) is defined as both a print joins and a punctuations character, then the following transformations take place during indexing and querying as well:

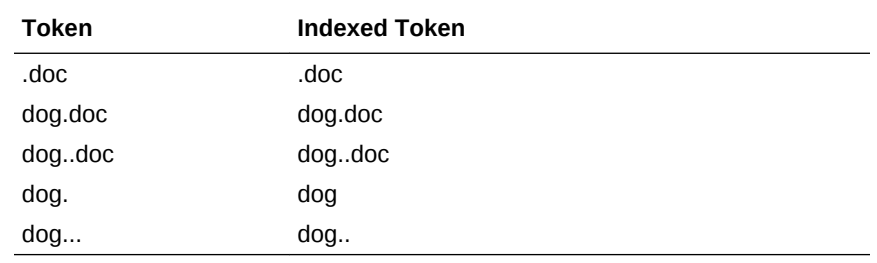

In addition, BASIC\_LEXER use punctuations characters in conjunction with newline and whitespace characters to determine sentence and paragraph delimiters for sentence/paragraph searching.

### **skipjoins**

Specify the non-alphanumeric characters that, when they appear within a word, identify the word as a single token; however, the characters are not stored with the token in the Text index.

For example, if the hyphen character '-' is defined as a skipjoins, then the word *pseudo-intellectual* is stored in the Text index as *pseudointellectual*.

### **Note:**

Printjoins and skipjoins are mutually exclusive. The same characters cannot be specified for both attributes.

### **startjoins/endjoins**

For startjoins, specify the characters that when encountered as the first character in a token explicitly identify the start of the token. The character, as well as any other startjoins characters that immediately follow it, is included in the Text index entry for the token. In addition, the first startjoins character in a string of startjoins characters implicitly ends the previous token.

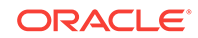

For endjoins, specify the characters that when encountered as the last character in a token explicitly identify the end of the token. The character, as well as any other start joins characters that immediately follow it, is included in the Text index entry for the token.

The following rules apply to both startjoins and endjoins:

- The characters specified for startjoins/endjoins cannot occur in any of the other attributes for BASIC\_LEXER.
- start joins/endjoins characters can occur only at the beginning or end of tokens

Printjoins differ from endjoins and startjoins in that position does not matter. For example, *\$35* will be indexed as one token if *\$* is a startjoin or a printjoin, but as two tokens if it is defined as an endioin.

#### **whitespace**

*S*pecify the characters that are treated as blank spaces between tokens. BASIC\_LEXER uses whitespace characters in conjunction with punctuations and newline characters to identify character strings that serve as sentence delimiters for sentence and paragraph searching.

The predefined default values for whitespace are space and tab. These values cannot be changed. Specifying characters as whitespace characters adds to these defaults.

### **newline**

*S*pecify the characters that indicate the end of a line of text. BASIC\_LEXER uses newline characters in conjunction with punctuations and whitespace characters to identify character strings that serve as paragraph delimiters for sentence and paragraph searching.

The only valid values for newline are NEWLINE and CARRIAGE\_RETURN (for carriage returns). The default is NEWLINE.

### **base\_letter**

Specify whether characters that have diacritical marks (umlauts, cedillas, acute accents, and so on) are converted to their base form before being stored in the Text index. The default is NO (base-letter conversion disabled). For more information on base-letter conversions and base\_letter\_type, see [Base-Letter Conversion.](#page-543-0)

### **base** letter type

Specify GENERIC or SPECIFIC.

The GENERIC value is the default and means that base letter transformation uses one transformation table that applies to all languages. For more information on base-letter conversions and base\_letter\_type, see ["Base-Letter Conversion](#page-543-0)".

### **override\_base\_letter**

When base letter is enabled at the same time as alternate spelling, it is sometimes necessary to override base letter to prevent unexpected results from serial transformations. See ["Overriding Alternative Spelling Features](#page-544-0)". Default is FALSE.

#### **mixed\_case**

Specify whether the lexer leaves the tokens exactly as they appear in the text or converts the tokens to all uppercase. The default is NO (tokens are converted to all uppercase).

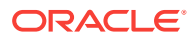

### <span id="page-146-0"></span>**Note:**

Oracle Text ensures that word queries match the case sensitivity of the index being queried. As a result, if you enable case sensitivity for your Text index, queries against the index are always case sensitive.

### **composite**

Specify whether composite word indexing is disabled or enabled for either GERMAN or DUTCH text. The default is DEFAULT (composite word indexing disabled). Words that are usually one entry in a German dictionary are not split into composite stems, while words that aren't dictionary entries are split into composite stems. To retrieve the indexed composite stems, you must enter a stem query, such as *\$bahnhof*. The language of the wordlist stemmer must match the language of the composite stems.

### 2.5.2.2 Stemming User-Dictionaries

You can create a user-dictionary for your own language to customize how words are decomposed. These dictionaries are shown in Table 2-20.

### **Table 2-20 Stemming User-Dictionaries**

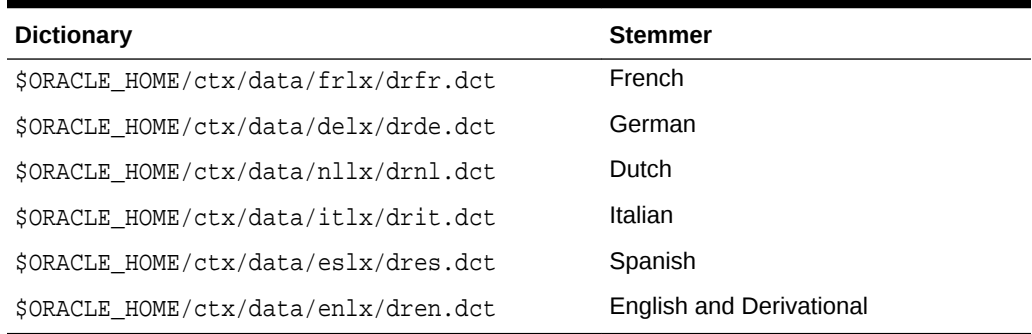

Stemming user-dictionaries are not supported for languages other than those listed in Table 2-20.

The format for the user dictionary is as follows:

output term <tab> input term

The individual parts of the decomposed word must be separated by the # character. The following example entries are for the German word *Hauptbahnhof*:

Hauptbahnhof<tab>Haupt#Bahnhof Hauptbahnhofes<tab>Haupt#Bahnhof Hauptbahnhof<tab>Haupt#Bahnhof Hauptbahnhoefe<tab>Haupt#Bahnhof

#### **index\_themes**

Specify YES to index theme information in English or French. This makes ABOUT queries more precise. The index\_themes and index\_text attributes cannot both be NO. The default is NO.

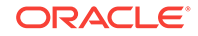

You can set this parameter to TRUE for any index type, including CTXCAT. To enter an ABOUT query with CATSEARCH, use the query template with CONTEXT grammar.

#### **prove\_themes**

Specify YES to prove themes. Theme proving attempts to find related themes in a document. When no related themes are found, parent themes are eliminated from the document.

While theme proving is acceptable for large documents, short text descriptions with a few words rarely prove parent themes, resulting in poor recall performance with ABOUT queries.

Theme proving results in higher precision and less recall (less rows returned) for ABOUT queries. For higher recall in ABOUT queries and possibly less precision, you can disable theme proving. Default is YES.

The prove themes attribute is supported for CONTEXT and CTXRULE indexes.

### **theme\_language**

Specify which knowledge base to use for theme generation when index\_themes is set to YES. When index\_themes is NO, setting this parameter has no effect on anything. Specify any globalization support language or AUTO. You must have a knowledge base for the language you specify. This release provides a knowledge base in only English and French. In other languages, you can create your own knowledge base.

**See Also:** ["Adding a Language-Specific Knowledge Base](#page-538-0)" in Oracle Text Utilities

The default is AUTO, which instructs the system to set this parameter according to the language of the environment.

### **index\_stems**

Specify the stemmer to use for stem indexing. Choose one of the following stemmers: NONE, ARABIC, CATALAN, CROATIAN, CZECH, DANISH, DERIVATIONAL, DUTCH, ENGLISH, FINNISH, FRENCH, GERMAN, HEBREW, HUNGARIAN, ITALIAN, NORWEGIAN, POLISH, PORTUGUESE, ROMANIAN, SLOVAK, SLOVENIAN, SPANISH, and SWEDISH.

Tokens are stemmed to a single base form at index time in addition to the normal forms. Indexing stems enables better query performance for stem (\$) queries, such as *\$computed*.

### **Note:**

If the index\_stems attribute is set to one of the languages with ID 8 to 33, which are listed [Table 2-19](#page-140-0), then the stemmer attribute of BASIC WORDLIST will be ignored and the stemmer used by the BASIC LEXER will be used during query to determine the stem of the given query term.

#### **index\_text**

Specify YES to index word information. The index themes and index text attributes cannot both be NO.

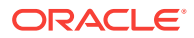

<span id="page-148-0"></span>The default is YES.

### **alternate\_spelling**

Specify either GERMAN, DANISH, or SWEDISH to enable the alternate spelling in one of these languages. Enabling alternate spelling enables you to query a word in any of its alternate forms.

Alternate spelling is off by default; however, in the language-specific scripts that Oracle provides in admin/defaults (drdefd.sql for German, drdefdk.sql for Danish, and drdefs.sql for Swedish), alternate spelling is turned on. If your installation uses these scripts, then alternate spelling is on. However, you can specify NONE for no alternate spelling. For more information about the alternate spelling conventions Oracle Text uses, see [Alternate Spelling](#page-543-0).

### **new\_german\_spelling**

Specify whether the queries using the BASIC\_LEXER return both traditional and reformed (new) spellings of German words. If new\_german\_spelling is set to YES, then both traditional and new forms of words are indexed. If it is set to NO, then the word will be indexed only as it as provided in the query. The default is NO.

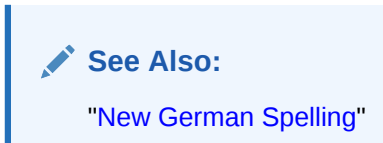

## 2.5.2.3 BASIC\_LEXER Example

The following example sets printjoin characters and disables theme indexing with the BASIC\_LEXER:

```
begin
ctx_ddl.create_preference('mylex', 'BASIC_LEXER');
ctx_ddl.set_attribute('mylex', 'printjoins', '_-');
ctx_ddl.set_attribute ( 'mylex', 'index_themes', 'NO');
ctx_ddl.set_attribute ( 'mylex', 'index_text', 'YES'); 
end;
```
To create the index with no theme indexing and with printjoin characters set as described, enter the following statement:

```
create index myindex on mytable ( docs ) 
   indextype is ctxsys.context 
  parameters ( 'LEXER mylex' );
```
## 2.5.3 MULTI\_LEXER

Use MULTI LEXER to index text columns that contain documents of different languages. For example, use this lexer to index a text column that stores English, German, and Japanese documents.

This lexer has no attributes.

You must have a language column in your base table. To index multi-language tables, specify the language column when you create the index.

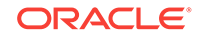

Create a multi-lexer preference with CTX\_DDL.CREATE\_PREFERENCE. Add languagespecific lexers to the multi-lexer preference with the CTX\_DDL.ADD\_SUB\_LEXER procedure.

During indexing, the MULTI\_LEXER examines each row's language column value and switches in the language-specific lexer to process the document.

The WORLD\_LEXER lexer also performs multi-language indexing, but without the need for separate language columns (that is, it has automatic language detection). For more on [WORLD\\_LEXER](#page-172-0), see "WORLD\_LEXER".

This section contains the following topics.

- **MULTI\_LEXER Restriction**
- MULTI\_LEXER Multi-language Stoplists
- **MULTI\_LEXER Example**
- [MULTI\\_LEXER and Querying Multi-Language Tables](#page-150-0)

### 2.5.3.1 MULTI\_LEXER Restriction

MULTI\_LEXER must have a sublexer specified for different languages. If you already know the language, you can use BASIC\_LEXER as the sublexer. If the language is not known, then you use AUTO\_LEXER instead of MULTI\_LEXER. Hence, using AUTO\_LEXER as a sublexer of MULTI\_LEXER is not useful and it is disabled.

Thus, the following statements will not work and throw error DRG-13003.

```
exec ctx_ddl.create_preference ('multilexer', 'MULTI_LEXER');
exec ctx_ddl..create_preference('autolexer', AUTO_LEXER);
exec ctx ddl.add sub lexer('multilexer', 'GERMAN', 'autolexer');
```
### 2.5.3.2 MULTI\_LEXER Multi-language Stoplists

When you use the MULTI\_LEXER, you can also use a multi-language stoplist for indexing.

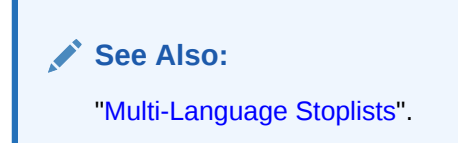

### 2.5.3.3 MULTI LEXER Example

Create the multi-language table with a primary key, a text column, and a language column as follows:

```
create table globaldoc (
    doc_id number primary key,
    lang varchar2(3),
    text clob
);
```
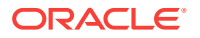

<span id="page-150-0"></span>Assume that the table holds mostly English documents, with the occasional German or Japanese document. To handle the three languages, you must create three sublexers, one for English, one for German, and one for Japanese:

```
ctx_ddl.create_preference('english_lexer','basic_lexer');
ctx_ddl.set_attribute('english_lexer','index_themes','yes');
ctx_ddl.set_attribute('english_lexer','theme_language','english');
```
ctx\_ddl.create\_preference('german\_lexer','basic\_lexer'); ctx\_ddl.set\_attribute('german\_lexer','composite','german'); ctx\_ddl.set\_attribute('german\_lexer','mixed\_case','yes'); ctx\_ddl.set\_attribute('german\_lexer','alternate\_spelling','german');

ctx\_ddl.create\_preference('japanese\_lexer','japanese\_vgram\_lexer');

Create the multi-lexer preference:

ctx\_ddl.create\_preference('global\_lexer', 'multi\_lexer');

Because the stored documents are mostly English, make the English lexer the default using CTX\_DDL[.ADD\\_SUB\\_LEXER](#page-323-0) :

ctx\_ddl.add\_sub\_lexer('global\_lexer','default','english\_lexer');

Now add the German and Japanese lexers in their respective languages with CTX\_DDL[.ADD\\_SUB\\_LEXER p](#page-323-0)rocedure. Also assume that the language column is expressed in the standard ISO 639-2 language codes, so add those as alternative values.

ctx\_ddl.add\_sub\_lexer('global\_lexer','german','german\_lexer','ger'); ctx\_ddl.add\_sub\_lexer('global\_lexer','japanese','japanese\_lexer','jpn');

Now create the index globalx, specifying the multi-lexer preference and the language column in the parameter clause as follows:

create index globalx on globaldoc(text) indextype is ctxsys.context parameters ('lexer global\_lexer language column lang');

### 2.5.3.4 MULTI\_LEXER and Querying Multi-Language Tables

At query time, the multi-lexer examines the language setting and uses the sub-lexer preference for that language to parse the query.

If the language is not set, then the default lexer is used. Otherwise, the query is parsed and run as usual. The index contains tokens from multiple languages, so such a query can return documents in several languages. To limit your query to a given language, use a structured clause on the language column.

If the language column is set to AUTO, then the multi-lexer detects the language of the document for the supported languages shown in Table 2-21.

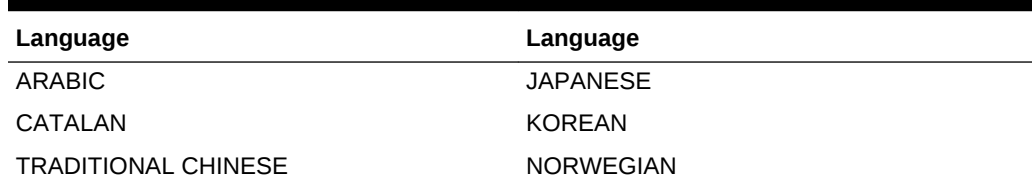

### **Table 2-21 Languages Supported for MULTI\_LEXER Auto-detection**

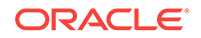

| Language         | Language             |
|------------------|----------------------|
| <b>CROATIAN</b>  | <b>POLISH</b>        |
| <b>CZECH</b>     | <b>PORTUGUESE</b>    |
| <b>DANISH</b>    | <b>ROMANIAN</b>      |
| <b>DUTCH</b>     | <b>RUSSIAN</b>       |
| <b>ENGLISH</b>   | <b>LATIN SERBIAN</b> |
| <b>GERMAN</b>    | <b>SLOVAK</b>        |
| <b>GREEK</b>     | <b>SWEDISH</b>       |
| <b>HEBREW</b>    | <b>THAI</b>          |
| <b>HUNGARIAN</b> | <b>TURKISH</b>       |
| <b>ITALIAN</b>   |                      |

**Table 2-21 (Cont.) Languages Supported for MULTI\_LEXER Auto-detection**

## 2.5.4 CHINESE\_VGRAM\_LEXER

The CHINESE\_VGRAM\_LEXER type identifies tokens in Chinese text for creating Text indexes.

The CHINESE\_VGRAM\_LEXER has the following attribute:

### **Table 2-22 CHINESE\_VGRAM\_LEXER Attributes**

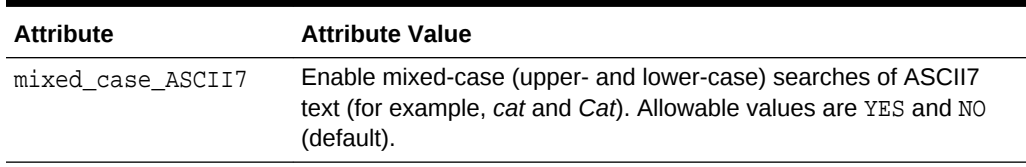

You can use this lexer if your database uses one of the following character sets:

- AL32UTF8
- ZHS16CGB231280
- ZHS16GBK
- ZHS32GB18030
- ZHT32EUC
- ZHT16BIG5
- ZHT32TRIS
- ZHT16HKSCS
- ZHT16MSWIN950
- UTF<sub>8</sub>

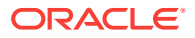

## <span id="page-152-0"></span>2.5.5 CHINESE\_LEXER

The CHINESE\_LEXER type identifies tokens in traditional and simplified Chinese text for creating Oracle Text indexes.

This lexer offers the following benefits over the CHINESE\_VGRAM\_LEXER:

- generates a smaller index
- better query response time
- generates real word tokens resulting in better query precision
- supports stop words

Because the CHINESE\_LEXER uses a different algorithm to generate tokens, indexing time is longer than with CHINESE\_VGRAM\_LEXER.

You can use this lexer if your database character is one of the Chinese or Unicode character sets supported by Oracle.

The CHINESE\_LEXER has the following attribute:

### **Table 2-23 CHINESE\_LEXER Attributes**

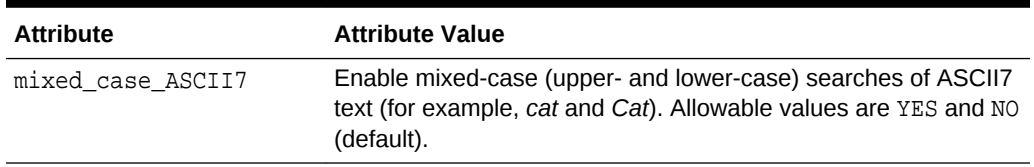

You can modify the existing lexicon (dictionary) used by the Chinese lexer, or create your own Chinese lexicon, with the ctxlc command.

**See Also:**

["Lexical Compiler \(ctxlc\)"](#page-539-0) in [Oracle Text Utilities](#page-528-0)

## 2.5.6 JAPANESE\_VGRAM\_LEXER

The JAPANESE\_VGRAM\_LEXER type identifies tokens in Japanese for creating Text indexes. This lexer supports the stem (\$) operator.

This lexer has the following attributes:

**Table 2-24 JAPANESE\_VGRAM\_LEXER Attributes**

| <b>Attribute</b> | <b>Attribute Value</b>                                                                                                    |
|------------------|----------------------------------------------------------------------------------------------------|
| delimiter        | Specify whether to consider certain Japanese blank characters,<br>such as a full-width forward slash or a full-width middle dot, as<br>part of the indexed token. ALL considers these characters as<br>part of the token while NONE ignores them. The default is NONE. |

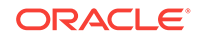

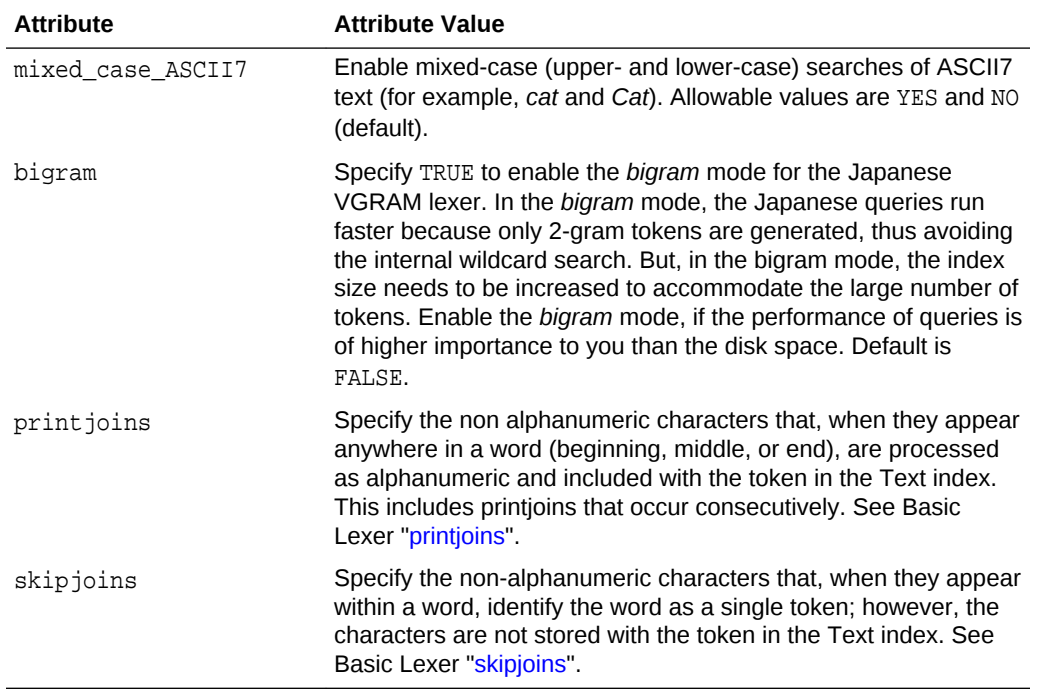

### **Table 2-24 (Cont.) JAPANESE\_VGRAM\_LEXER Attributes**

You can use this lexer if your database uses one of the following character sets:

- JA16SJIS
- JA16EUC
- UTF8
- AL32UTF8
- JA16EUCTILDE
- JA16EUCYEN
- JA16SJISTILDE
- JA16SJISYEN

### **Rules for PRINTJOIN and SKIPJOIN Characters**

- Only non-alphanumeric ASCII characters *that do not include* any Chinese, Japanese, or Korean characters *or* any full-width non-alphanumeric characters are accepted.
- You can specify a single non-alphanumeric character or multiple nonalphanumeric characters at a time.
- The printjoin/skipjoin will be ignored if you enter any characters that are not allowed. This includes alphanumeric characters, CJK – Chinese, Japanese, Korean – characters or full-width non-alphanumeric characters.
- In case of duplicate non-alphanumeric characters, duplicate entries will be ignored.

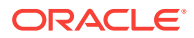

### **Examples**

### **Example 2-6 Using Printjoins with JAPANESE\_VGRAM\_LEXER**

This example defines the hyphen and underscore characters as print joins thereby indicating that these characters must be included with the token in the Text index. Therefore, words such as *web-site* or *web\_site* as indexed as *web-site* and *web\_site*. Queries that search for *website* will not return documents containing *web-site* or *web\_site*.

```
ctx_ddl.create_preference('mylex', 'JAPANESE_VGRAM_LEXER');
ctx_ddl.set_attribute('mylex', 'printjoins', '_-');
```
### **Example 2-7 Using Skipjoins with JAPANESE\_VGRAM\_LEXER**

This example defines the hyphen and underscore characters as skipjoins thereby indicating that these characters must *not* be included with the token in the Text index. Therefore, words such as *web-site* or *web\_site* as indexed as *website*. Queries that search for *website* will return documents containing *web-site* or *web\_site*.

```
ctx ddl.create preference('mylex', 'JAPANESE VGRAM LEXER');
ctx_ddl.set_attribute('mylex', 'skipjoins', '_-');
```
## 2.5.7 JAPANESE\_LEXER

The JAPANESE\_LEXER type identifies tokens in Japanese for creating Text indexes. This lexer supports the stem (\$) operator.

This lexer offers the following benefits over the JAPANESE\_VGRAM\_LEXER:

- generates a smaller index
- better query response time
- generates real word tokens resulting in better query precision

Because the JAPANESE\_LEXER uses a new algorithm to generate tokens, indexing time is longer than with JAPANESE\_VGRAM\_LEXER.

You can modify the existing lexicon (dictionary) used by the Japanese lexer, or create your own Japanese lexicon, with the ctxlc command.

**See Also:** ["Lexical Compiler \(ctxlc\)"](#page-539-0) in [Oracle Text Utilities](#page-528-0)

This lexer has the following attributes:

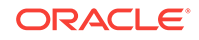

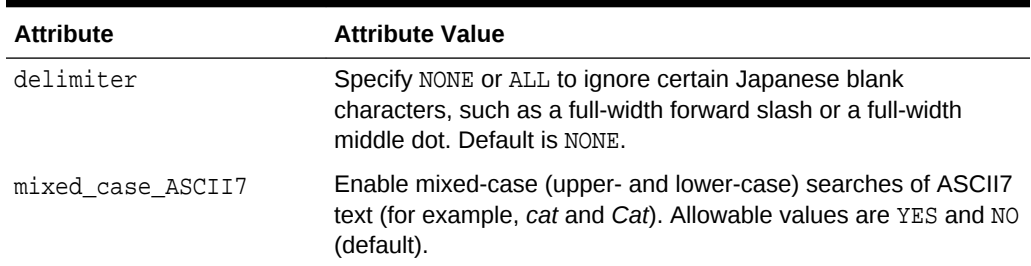

#### **Table 2-25 JAPANESE\_LEXER Attributes**

The JAPANESE\_LEXER supports the following character sets:

- JA16SJIS
- JA16EUC
- UTF8
- AL32UTF8
- JA16EUCTILDE
- JA16EUCYEN
- JA16SJISTILDE
- JA16SJISYEN

When you specify JAPANESE\_LEXER for creating text index, the JAPANESE\_LEXER resolves a sentence into words.

For example, the following compound word (*natural language institute*)

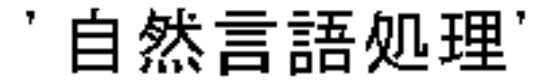

is indexed as three tokens:

To resolve a sentence into words, the internal dictionary is referenced. When a word cannot be found in the internal dictionary, Oracle Text uses the JAPANESE\_VGRAM\_LEXER to resolve it.

## 2.5.8 KOREAN\_MORPH\_LEXER

The KOREAN\_MORPH\_LEXER type identifies tokens in Korean text for creating Oracle Text indexes.

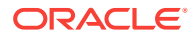

This section contains the following topics.

- KOREAN\_MORPH\_ LEXER Dictionaries
- KOREAN\_MORPH\_ LEXER Unicode Support
- [KOREAN\\_MORPH\\_LEXER Attributes](#page-157-0)
- [KOREAN\\_MORPH\\_ LEXER Limitations](#page-158-0)
- [KOREAN\\_MORPH\\_LEXER Example: Setting Composite Attribute](#page-158-0)

### 2.5.8.1 KOREAN\_MORPH\_ LEXER Dictionaries

The KOREAN\_MORPH\_LEXER uses four dictionaries:

### **Table 2-26 KOREAN\_MORPH\_LEXER Dictionaries**

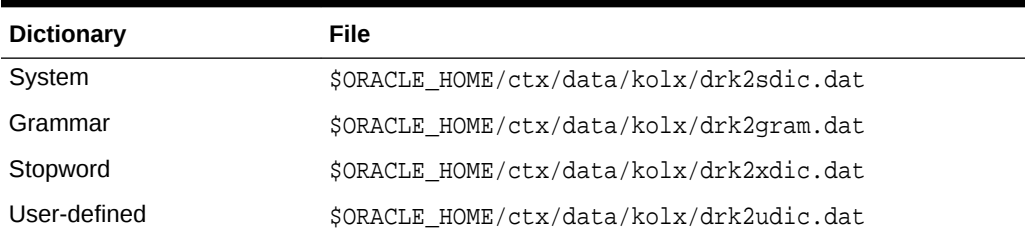

The grammar, user-defined, and stopword dictionaries should be written using the KSC 5601 or MSWIN949 character sets. You can modify these dictionaries using the defined rules. The system dictionary must not be modified.

You can add unregistered words to the user-defined dictionary file. The rules for specifying new words are in the file.

You can use KOREAN MORPH\_LEXER if your database uses one of the following character sets:

- KO16KSC5601
- KO16MSWIN949
- UTF8
- AL32UTF8

The KOREAN\_MORPH\_LEXER enables mixed-case searches.

### 2.5.8.2 KOREAN\_MORPH\_ LEXER Unicode Support

The KOREAN MORPH LEXER has the following Unicode support:

- Words in non-KSC5601 Korean characters defined in Unicode
- Supplementary characters

### **See Also:**

For information on supplementary characters, see the *Oracle Database Globalization Support Guide*

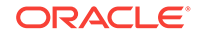

<span id="page-157-0"></span>Some Korean documents may have non-KSC5601 characters in them. As the KOREAN\_MORPH\_LEXER can recognize all possible 11,172 Korean (Hangul) characters, such documents can also be interpreted by using the UTF8 or AL32UTF8 character sets.

Use the AL32UTF8 character set for your database to extract surrogate characters. By default, the KOREAN\_MORPH\_LEXER extracts all series of surrogate characters in a document as one token for each series.

### **Limitations on Korean Unicode Support**

For conversion from Hanja to Hangul (Korean), the KOREAN\_MORPH\_LEXER supports only the 4,888 Hanja characters defined in KSC5601.

### 2.5.8.3 KOREAN\_MORPH\_LEXER Attributes

When you use the KOREAN\_MORPH\_LEXER, you can specify the following attributes:

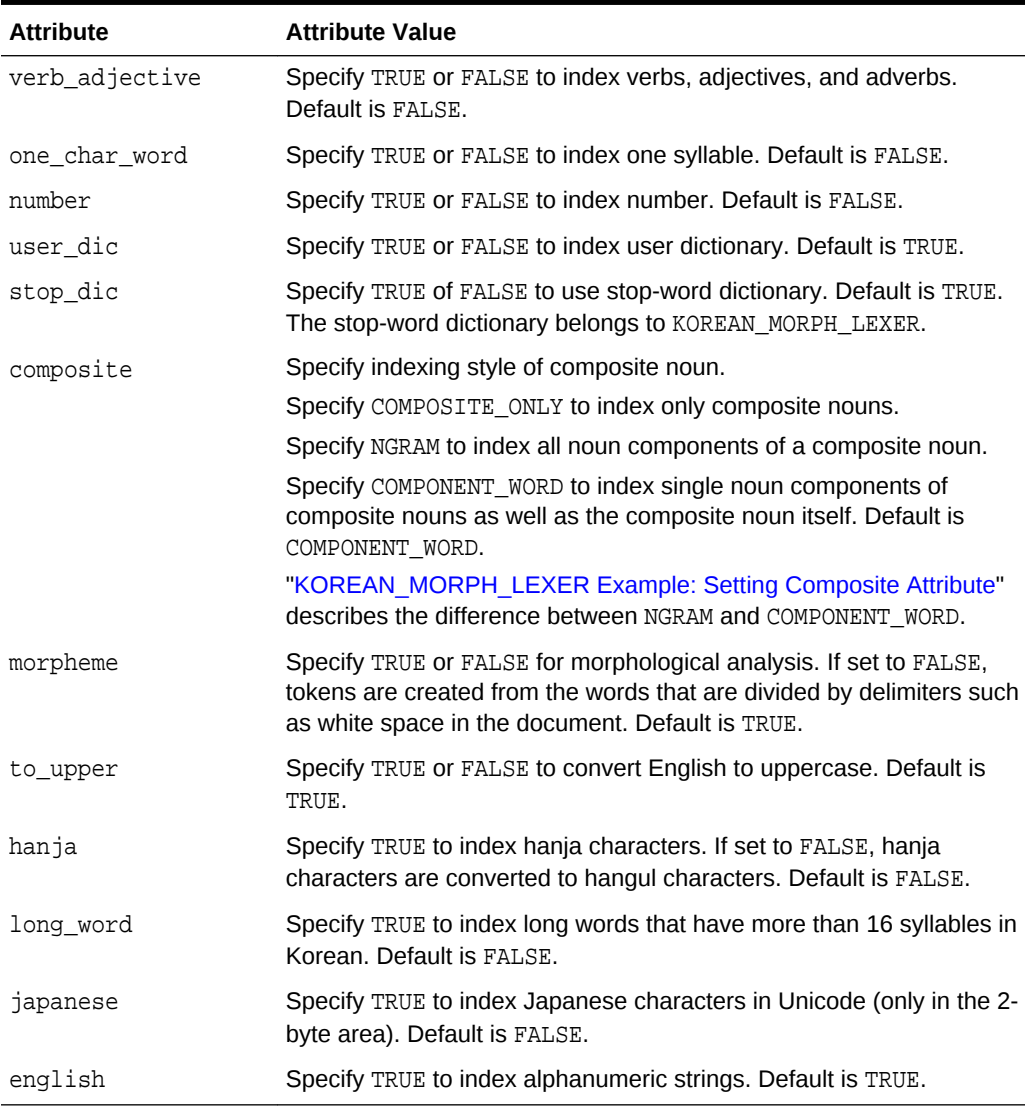

### **Table 2-27 KOREAN\_MORPH\_LEXER Attributes**

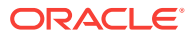

## <span id="page-158-0"></span>2.5.8.4 KOREAN\_MORPH\_ LEXER Limitations

Sentence and paragraph sections are not supported with the KOREAN\_MORPH\_LEXER.

## 2.5.8.5 KOREAN\_MORPH\_LEXER Example: Setting Composite Attribute

Use the composite attribute to control how composite nouns are indexed.

### **NGRAM Example**

When you specify NGRAM for the composite attribute, composite nouns are indexed with all possible component tokens. For example, the following composite noun (*information processing institute*)

'정보처리학회'.

is indexed as six tokens:

# ·정보', '처리', '학회', '정보처리',

# '처리학회', '정보처리학회'

### Specify NGRAM indexing as follows:

begin ctx\_ddl.create\_preference('my\_lexer','KOREAN\_MORPH\_LEXER'); ctx\_ddl.set\_attribute('my\_lexer','COMPOSITE','NGRAM'); end

To create the index:

```
create index koreanx on korean(text) indextype is ctxsys.context
parameters ('lexer my_lexer');
```
### **COMPONENT\_WORD Example**

When you specify COMPONENT WORD for the composite attribute, composite nouns and their components are indexed. For example, the following composite noun (*information processing institute*)

'정보처리학회'

is indexed as four tokens:

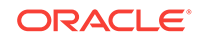

### '정보', '처리', '학회'

Specify COMPONENT\_WORD indexing as follows:

```
begin
ctx_ddl.create_preference('my_lexer','KOREAN_MORPH_LEXER');
ctx_ddl.set_attribute('my_lexer','COMPOSITE','COMPONENT_WORD');
end
```
### To create the index:

```
create index koreanx on korean(text) indextype is ctxsys.context
parameters ('lexer my_lexer');
```
## 2.5.9 USER\_LEXER

Use USER\_LEXER to plug in your own language-specific lexing solution. This enables you to define lexers for languages that are not supported by Oracle Text. It also enables you to define a new lexer for a language that is supported but whose lexer is inappropriate for your application.

This section contains the following topics.

- **USER LEXER Routines**
- **USER LEXER Limitations**
- **USER LEXER Attributes**
- [INDEX\\_PROCEDURE](#page-160-0)
- **[INPUT\\_TYPE](#page-161-0)**
- [QUERY\\_PROCEDURE](#page-163-0)
- [Encoding Tokens as XML](#page-164-0)
- XML Schema for No-Location User-defined Indexing Procedure
- [XML Schema for User-defined Indexing Procedure with Location](#page-167-0)
- [XML Schema for User-defined Lexer Query Procedure](#page-169-0)

### 2.5.9.1 USER\_LEXER Routines

The user-defined lexer you register with Oracle Text is composed of two routines that you must supply:

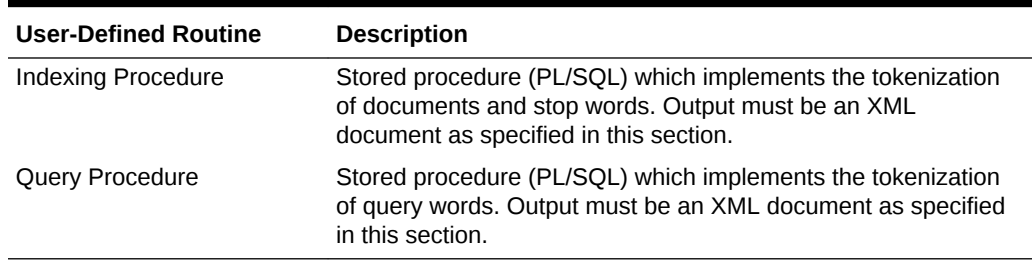

### **Table 2-28 User-Defined Routines for USER\_LEXER**

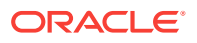

## <span id="page-160-0"></span>2.5.9.2 USER\_LEXER Limitations

The following features are not supported with the USER\_LEXER:

- CTX\_DOC.GIST and CTX\_DOC.THEMES
- CTX\_QUERY.HFEEDBACK
- ABOUT query operator
- CTXRULE index type
- VGRAM indexing algorithm

### 2.5.9.3 USER\_LEXER Attributes

USER\_LEXER has the following attributes:

### **Table 2-29 USER\_LEXER Attributes**

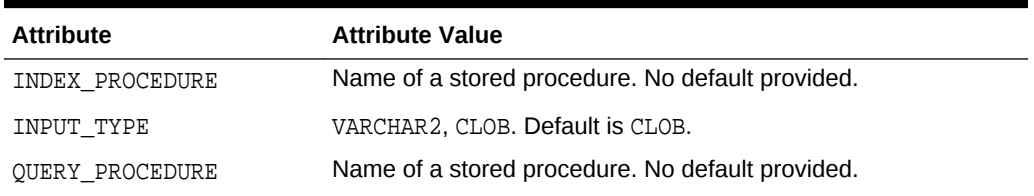

## 2.5.9.4 INDEX\_PROCEDURE

This callback stored procedure is called by Oracle Text as needed to tokenize a document or a stop word found in the stoplist object.

### **Requirements**

This procedure can be a PL/SQL stored procedure.

The index owner must have EXECUTE privilege on this stored procedure.

This stored procedure must not be replaced or dropped after the index is created. You can replace or drop this stored procedure after the index is dropped.

### **Parameters**

Two different interfaces are supported for the user-defined lexer indexing procedure:

- [VARCHAR2 Interface](#page-161-0)
- [CLOB Interface](#page-162-0)

### **Restrictions**

This procedure must not perform any of the following operations:

- Rollback
- Explicitly or implicitly commit the current transaction
- Enter any other transaction control statement
- Alter the session language or territory

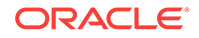

The child elements of the root element tokens of the XML document returned must be in the same order as the tokens occur in the document or stop word being tokenized.

The behavior of this stored procedure must be deterministic with respect to all parameters.

## <span id="page-161-0"></span>2.5.9.5 INPUT\_TYPE

Two different interfaces are supported for the User-defined lexer indexing procedure. One interface enables the document or stop word and the corresponding tokens encoded as XML to be passed as VARCHAR2 datatype whereas the other interface uses the CLOB datatype. This attribute indicates the interface implemented by the stored procedure specified by the INDEX\_PROCEDURE attribute.

- VARCHAR2 Interface
- [CLOB Interface](#page-162-0)

### 2.5.9.5.1 VARCHAR2 Interface

Table 2-30 describes the interface that enables the document or stop word from stoplist object to be tokenized to be passed as VARCHAR2 from Oracle Text to the stored procedure and for the tokens to be passed as VARCHAR2 as well from the stored procedure back to Oracle Text.

Your user-defined lexer indexing procedure should use this interface when all documents in the column to be indexed are smaller than or equal to 32512 bytes and the tokens can be represented by less than or equal to 32512 bytes. In this case the CLOB interface given in [Table 2-31](#page-162-0) can also be used, although the VARCHAR2 interface will generally perform faster than the CLOB interface.

This procedure must be defined with the following parameters:

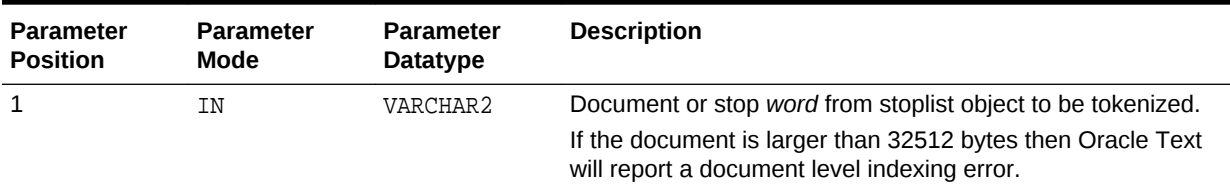

### **Table 2-30 VARCHAR2 Interface for INDEX\_PROCEDURES**

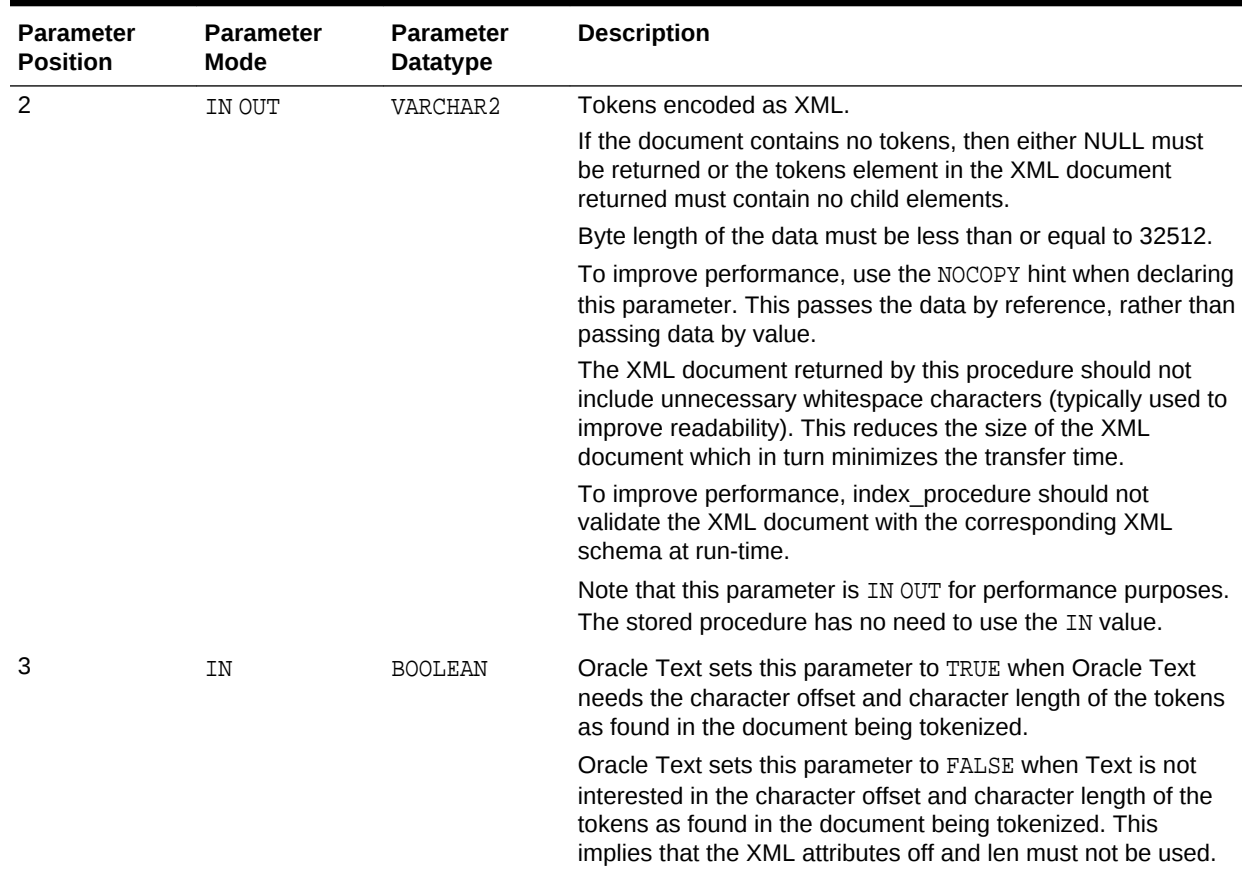

### <span id="page-162-0"></span>**Table 2-30 (Cont.) VARCHAR2 Interface for INDEX\_PROCEDURES**

### 2.5.9.5.2 CLOB Interface

Table 2-31 describes the CLOB interface that enables the document or stop word from stoplist object to be tokenized to be passed as CLOB from Oracle Text to the stored procedure and for the tokens to be passed as CLOB as well from the stored procedure back to Oracle Text.

The user-defined lexer indexing procedure should use this interface when at least one of the documents in the column to be indexed is larger than 32512 bytes or the corresponding tokens are represented by more than 32512 bytes.

### **Table 2-31 CLOB Interface for INDEX\_PROCEDURE**

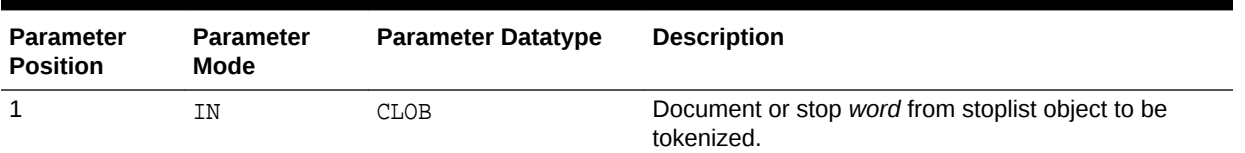

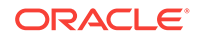

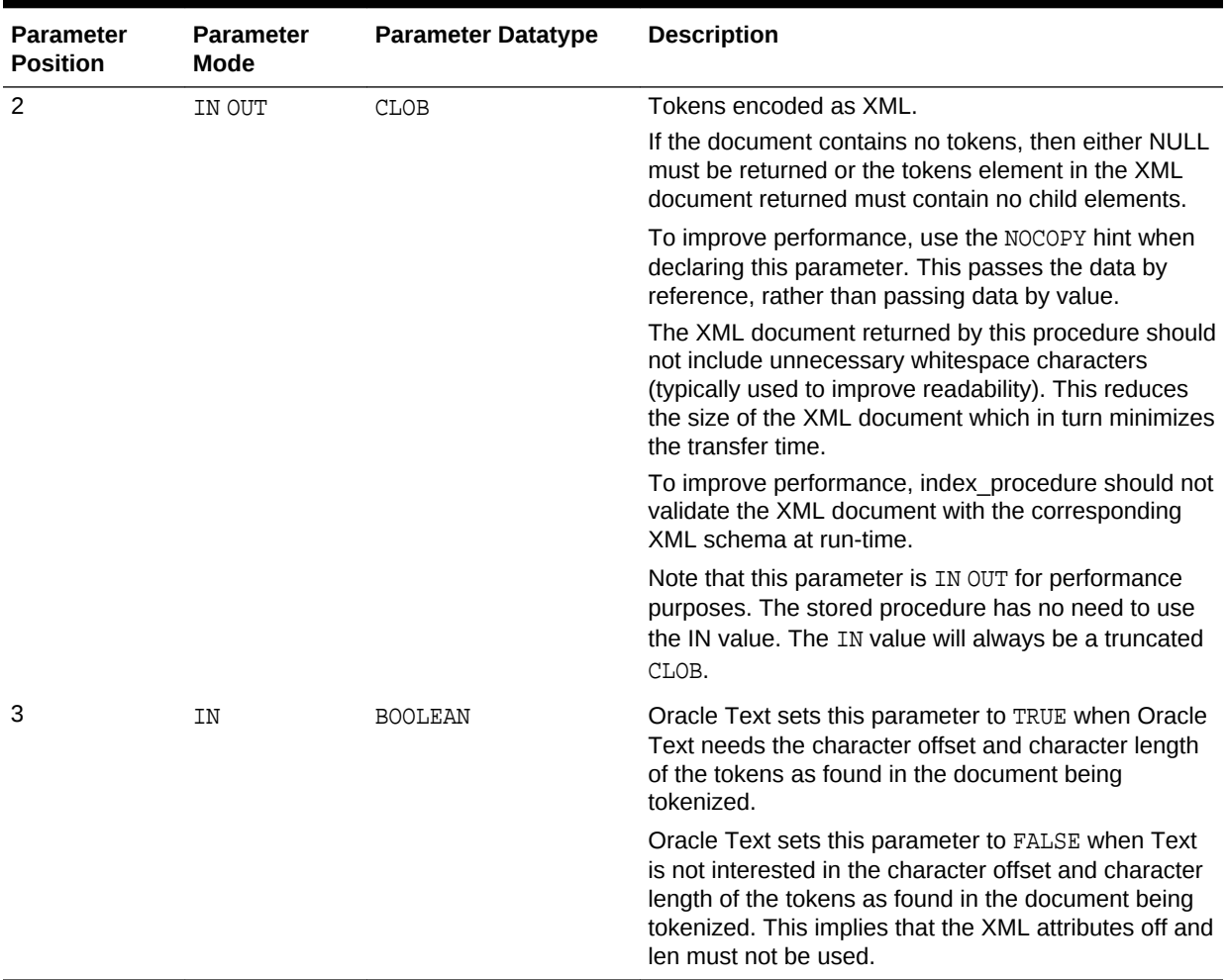

### <span id="page-163-0"></span>**Table 2-31 (Cont.) CLOB Interface for INDEX\_PROCEDURE**

The first and second parameters are temporary CLOBS. Avoid assigning these CLOB locators to other locator variables. Assigning the formal parameter CLOB locator to another locator variable causes a new copy of the temporary CLOB to be created resulting in a performance hit.

### 2.5.9.6 QUERY\_PROCEDURE

This callback stored procedure is called by Oracle Text as needed to tokenize *word*s in the query. A space-delimited group of characters (excluding the query operators) in the query will be identified by Oracle Text as a *word*.

### **Requirements**

This procedure can be a PL/SQL stored procedure.

The index owner must have EXECUTE privilege on this stored procedure.

This stored procedure must not be replaced or be dropped after the index is created. You can replace or drop this stored procedure after the index is dropped.

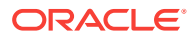

### <span id="page-164-0"></span>**Restrictions**

This procedure must not perform any of the following operations:

- Rollback
- Explicitly or implicitly commit the current transaction
- Enter any other transaction control statement
- Alter the session language or territory

The child elements of the root element tokens of the XML document returned must be in the same order as the tokens occur in the query *word* being tokenized.

The behavior of this stored procedure must be deterministic with respect to all parameters.

### **Parameters**

Table 2-32 describes the interface for the user-defined lexer query procedure:

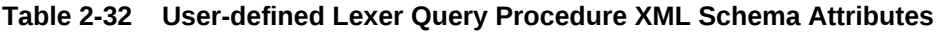

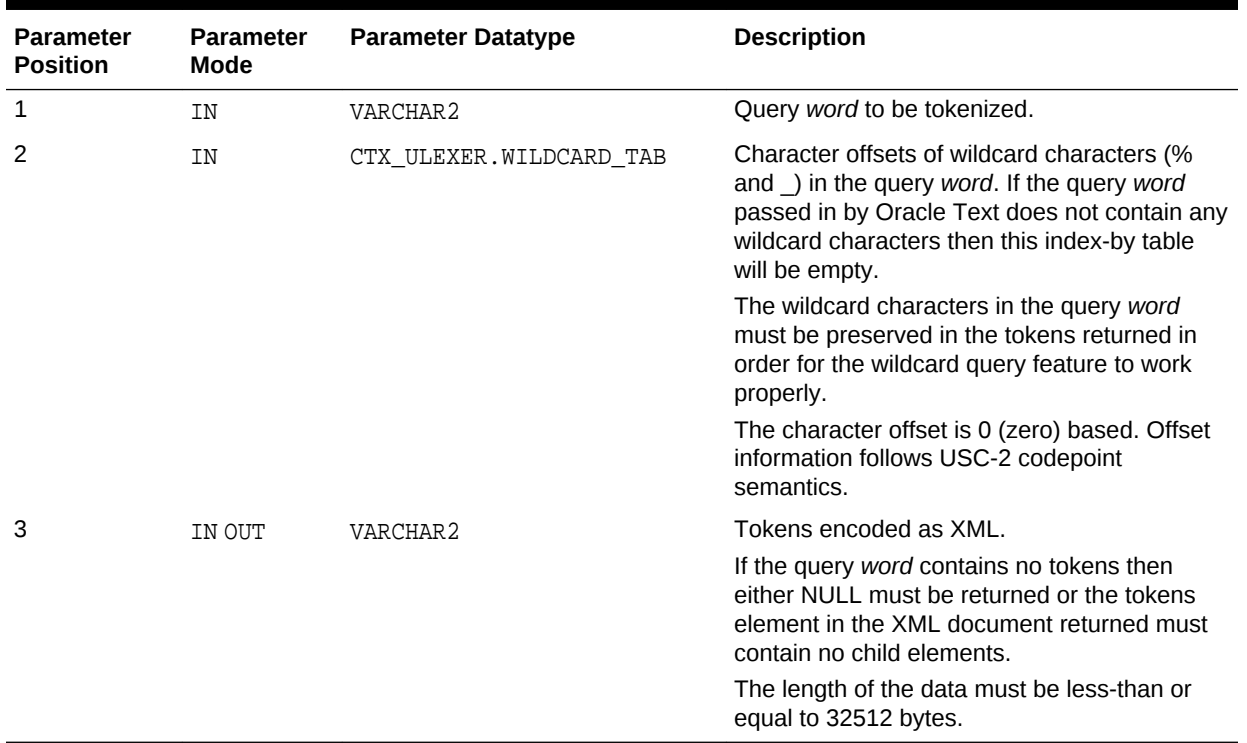

### 2.5.9.7 Encoding Tokens as XML

The sequence of tokens returned by your stored procedure must be represented as an XML 1.0 document. The XML document must be valid with respect to the XML Schemas given in the following sections.

- [XML Schema for No-Location\\_ User-defined Indexing Procedure](#page-165-0)
- [XML Schema for User-defined Indexing Procedure with Location](#page-167-0)

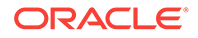

#### <span id="page-165-0"></span>• [XML Schema for User-defined Lexer Query Procedure](#page-169-0)

#### **Limitations**

To boost performance of this feature, the XML parser in Oracle Text will not perform validation and will not be a full-featured XML compliant parser. This implies that only minimal XML features will be supported. The following XML features are not supported:

- Document Type Declaration (for example, <!DOCTYPE [...]>) and therefore entity declarations. Only the following built-in entities can be referenced: lt, gt, amp, quot, and apos.
- CDATA sections.
- Comments.
- Processing Instructions.
- XML declaration (for example, <?xml version="1.0" ...?>).
- Namespaces.
- Use of elements and attributes other than those defined by the corresponding XML Schema.
- Character references (for example ট).
- xml:space attribute.
- xml:lang attribute

### 2.5.9.8 XML Schema for No-Location, User-defined Indexing Procedure

This section describes additional constraints imposed on the XML document returned by the user-defined lexer indexing procedure when the third parameter is FALSE. The XML document returned must be valid with respect to the following XML Schema:

```
<xsd:schema xmlns:xsd="http://www.w3.org/2001/XMLSchema">
   <xsd:element name="tokens">
     <xsd:complexType>
       <xsd:sequence>
         <xsd:choice minOccurs="0" maxOccurs="unbounded"> 
           <xsd:element name="eos" type="EmptyTokenType"/>
           <xsd:element name="eop" type="EmptyTokenType"/>
           <xsd:element name="num" type="xsd:token"/> 
           <xsd:group ref="IndexCompositeGroup"/>
         </xsd:choice>
       </xsd:sequence>
     </xsd:complexType>
   </xsd:element>
  \leq \frac{1}{2} Enforce constraint that compMem element must be preceded by word element
  or compMem element for indexing 
   -->
   <xsd:group name="IndexCompositeGroup">
     <xsd:sequence>
       <xsd:element name="word" type="xsd:token"/>
       <xsd:element name="compMem" type="xsd:token" minOccurs="0"
maxOccurs="unbounded"/>
     </xsd:sequence>
```
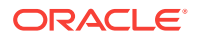

<span id="page-166-0"></span></xsd:group>

```
 <!-- EmptyTokenType defines an empty element without attributes -->
 <xsd:complexType name="EmptyTokenType"/>
```
</xsd:schema>

Here are some of the constraints imposed by this XML Schema:

- The root element is tokens. This is mandatory. It has no attributes.
- The root element can have zero or more child elements. The child elements can be one of the following elements: eos, eop, num, word, and compMem. Each of these represent a specific type of token.
- The compMem element must be preceded by a word element or a compMem element.
- The eos and eop elements have no attributes and must be empty elements.
- The num, word, and compMem elements have no attributes. Oracle Text will normalize the content of these elements as follows: convert whitespace characters to space characters, collapse adjacent space characters to a single space character, remove leading and trailing spaces, perform entity reference replacement, and truncate to 255 bytes.

Table 2-33 describes the element names defined in the preceding XML Schema.

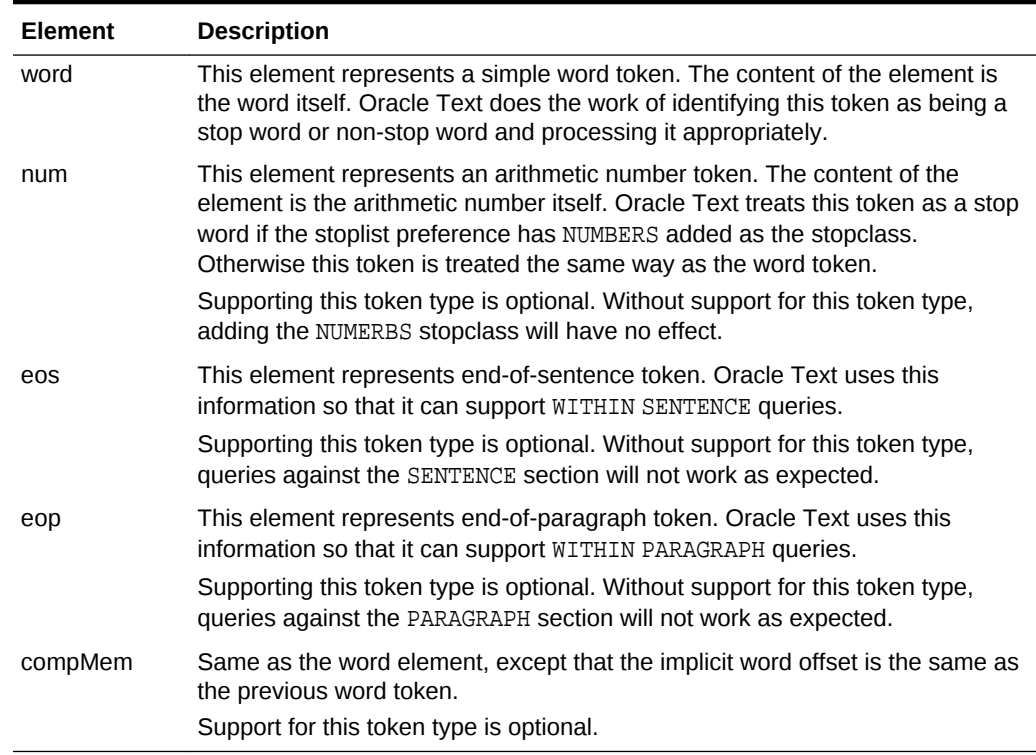

### **Table 2-33 User-defined Lexer Indexing Procedure XML Schema Element Names**

#### **Examples**

Document: Vom Nordhauptbahnhof und aus der Innenstadt zum Messegelände.

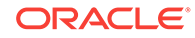

### <span id="page-167-0"></span>Tokens:

```
<tokens>
   <word> VOM </word>
   <word> NORDHAUPTBAHNHOF </word>
   <compMem>NORD</compMem>
   <compMem>HAUPT </compMem>
   <compMem>BAHNHOF </compMem>
   <compMem>HAUPTBAHNHOF </compMem>
   <word> UND </word>
   <word> AUS </word>
   <word> DER </word>
   <word> INNENSTADT </word>
   <word> ZUM </word>
   <word> MESSEGELÄNDE </word>
  <eos/</tokens>
```
### Document: Oracle Database 11*g* Release 1

#### Tokens:

```
<tokens>
   <word> ORACLE11G</word>
   <word> RELEASE </word>
  \text{sum} > 1 \text{sum}</tokens>
```
#### Document: WHERE salary<25000.00 AND job = 'F&B Manager'

#### Tokens:

```
<tokens>
   <word> WHERE </word>
  <word> salary&lt;2500.00 </word>
  <word> AND </word>
  <word> job </word>
 <word> F&amp; B </word>
   <word> Manager </word>
</tokens>
```
### 2.5.9.9 XML Schema for User-defined Indexing Procedure with Location

This section describes additional constraints imposed on the XML document returned by the user-defined lexer indexing procedure when the third parameter is TRUE. The XML document returned must be valid according to the following XML schema:

```
<xsd:schema xmlns:xsd="http://www.w3.org/2001/XMLSchema">
   <xsd:element name="tokens">
     <xsd:complexType>
       <xsd:sequence>
         <xsd:choice minOccurs="0" maxOccurs="unbounded">
           <xsd:element name="eos" type="EmptyTokenType"/>
           <xsd:element name="eop" type="EmptyTokenType"/>
           <xsd:element name="num" type="DocServiceTokenType"/>
           <xsd:group ref="DocServiceCompositeGroup"/>
         </xsd:choice>
       </xsd:sequence>
     </xsd:complexType>
   </xsd:element>
```
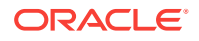

```
< ! - - Enforce constraint that compMem element must be preceeded by word element
 or compMem element for document service
-- <xsd:group name="DocServiceCompositeGroup">
   <xsd:sequence>
     <xsd:element name="word" type="DocServiceTokenType"/>
     <xsd:element name="compMem" type="DocServiceTokenType" minOccurs="0"
          maxOccurs="unbounded"/>
   </xsd:sequence>
 </xsd:group>
 <!-- EmptyTokenType defines an empty element without attributes -->
 <xsd:complexType name="EmptyTokenType"/>
< ! - - DocServiceTokenType defines an element with content and mandatory attributes 
 -->
 <xsd:complexType name="DocServiceTokenType">
   <xsd:simpleContent>
     <xsd:extension base="xsd:token">
       <xsd:attribute name="off" type="OffsetType" use="required"/>
       <xsd:attribute name="len" type="xsd:unsignedShort" use="required"/>
     </xsd:extension>
   </xsd:simpleContent>
 </xsd:complexType>
 <xsd:simpleType name="OffsetType">
   <xsd:restriction base="xsd:unsignedInt">
     <xsd:maxInclusive value="2147483647"/>
   </xsd:restriction>
 </xsd:simpleType>
```
</xsd:schema>

Some of the constraints imposed by this XML Schema are as follows:

- The root element is tokens. This is mandatory. It has no attributes.
- The root element can have zero or more child elements. The child elements can be one of the following elements: eos, eop, num, word, and compMem. Each of these represent a specific type of token.
- The compMem element must be preceded by a word element or a compMem element.
- The eos and eop elements have no attributes and must be empty elements.
- The num, word, and compMem elements have two mandatory attributes: off and len. Oracle Text will normalize the content of these elements as follows: convert whitespace characters to space characters, collapse adjacent space characters to a single space character, remove leading and trailing spaces, perform entity reference replacement, and truncate to 255 bytes.
- The off attribute value must be an integer between 0 and 2147483647 inclusive.
- The len attribute value must be an integer between 0 and 65535 inclusive.

[Table 2-33](#page-166-0) describes the element types defined in the preceding XML Schema.

[Table 2-34](#page-169-0) describes the attributes defined in the preceding XML Schema.

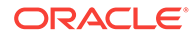

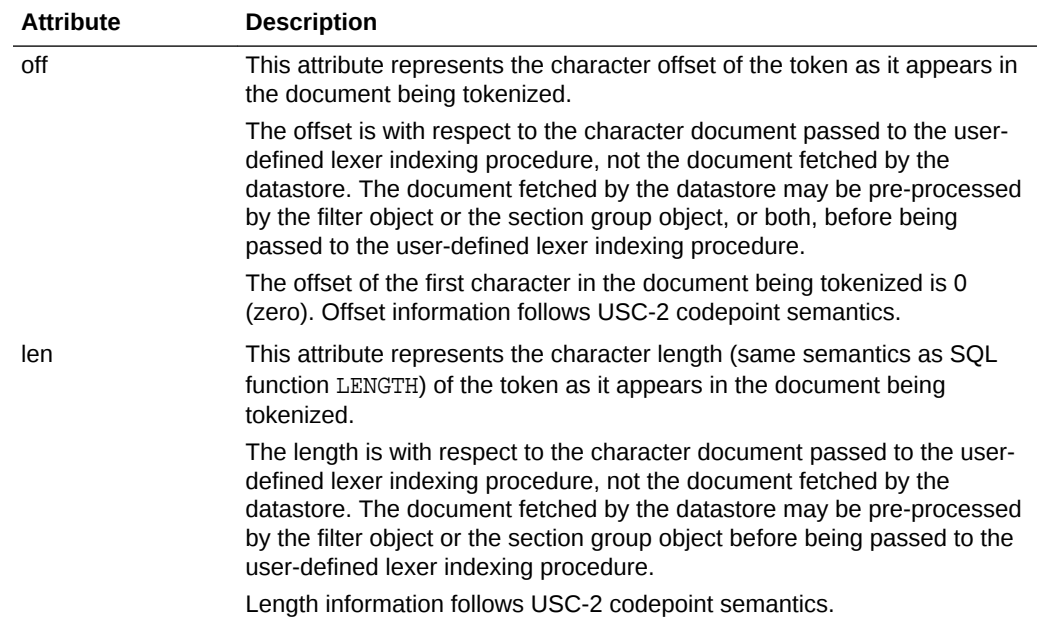

### <span id="page-169-0"></span>**Table 2-34 User-defined Lexer Indexing Procedure XML Schema Attributes**

Sum of off attribute value and len attribute value must be less than or equal to the total number of characters in the document being tokenized. This is to ensure that the document offset and characters being referenced are within the document boundary.

#### **Example**

Document: User-defined Lexer.

#### Tokens:

```
<tokens>
   <word off="0" len="4"> USE </word>
   <word off="5" len="7"> DEF </word>
   <word off="13" len="5"> LEX </word>
  <eos/</tokens>
```
### 2.5.9.10 XML Schema for User-defined Lexer Query Procedure

This section describes additional constraints imposed on the XML document returned by the user-defined lexer query procedure. The XML document returned must be valid with respect to the following XML Schema:

```
<xsd:schema xmlns:xsd="http://www.w3.org/2001/XMLSchema">
   <xsd:element name="tokens">
     <xsd:complexType>
      <xsd:sequence>
         <xsd:choice minOccurs="0" maxOccurs="unbounded">
          <xsd:element name="num" type="QueryTokenType"/>
          <xsd:group ref="QueryCompositeGroup"/>
         </xsd:choice>
       </xsd:sequence>
     </xsd:complexType>
```
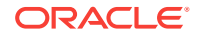

```
 </xsd:element>
< ! - -Enforce constraint that compMem element must be preceeded by word element
or compMem element for query
-- <xsd:group name="QueryCompositeGroup">
     <xsd:sequence>
       <xsd:element name="word" type="QueryTokenType"/>
       <xsd:element name="compMem" type="QueryTokenType" minOccurs="0"
                                                 maxOccurs="unbounded"/>
     </xsd:sequence>
   </xsd:group>
  <! --
  QueryTokenType defines an element with content and with an optional attribute
   -->
   <xsd:complexType name="QueryTokenType">
     <xsd:simpleContent>
       <xsd:extension base="xsd:token">
         <xsd:attribute name="wildcard" type="WildcardType" use="optional"/>
       </xsd:extension>
     </xsd:simpleContent>
   </xsd:complexType>
   <xsd:simpleType name="WildcardType">
     <xsd:restriction base="WildcardBaseType">
       <xsd:minLength value="1"/>
       <xsd:maxLength value="64"/>
     </xsd:restriction> 
   </xsd:simpleType>
   <xsd:simpleType name="WildcardBaseType">
     <xsd:list>
       <xsd:simpleType>
         <xsd:restriction base="xsd:unsignedShort">
           <xsd:maxInclusive value="378"/>
         </xsd:restriction>
       </xsd:simpleType>
     </xsd:list>
   </xsd:simpleType>
```
</xsd:schema>

Here are some of the constraints imposed by this XML Schema:

- The root element is tokens. This is mandatory. It has no attributes.
- The root element can have zero or more child elements. The child elements can be one of the following elements: num and word. Each of these represent a specific type of token.
- The compMem element must be preceded by a word element or a compMem element.

The purpose of compMem is to enable USER LEXER queries to return multiple forms for a single query. For example, if a user-defined lexer indexes the word bank as BANK(FINANCIAL) and BANK(RIVER), the query procedure can return the first term as a word and the second as a compMem element:

```
<tokens>
   <word>BANK(RIVER)</word>
```
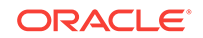

```
 <compMem>BANK(FINANCIAL)</compMem>
</tokens>
```
See Table 2-35, "Table 2-35" for more on the compMem element.

- The num and word elements have a single optional attribute: wildcard. Oracle Text will normalize the content of these elements as follows: convert whitespace characters to space characters, collapse adjacent space characters to a single space character, remove leading and trailing spaces, perform entity reference replacement, and truncate to 255 bytes.
- The wildcard attribute value is a white-space separated list of integers. The minimum number of integers is 1 and the maximum number of integers is 64. The value of the integers must be between 0 and 378 inclusive. The intriguers in the list can be in any order.

[Table 2-33](#page-166-0) describes the element types defined in the preceding XML Schema.

Table 2-35 describes the attribute defined in the preceding XML Schema.

**Attribute Description** compMem Same as the word element, but its implicit word offset is the same as the previous word token. Oracle Text will equate this token with the previous word token and with subsequent compMem tokens using the query EQUIV operator. wildcard Any  $\frac{1}{2}$  or characters in the query which are not escaped by the user are considered wildcard characters because they are replaced by other characters. These wildcard characters in the query must be preserved during tokenization in order for the wildcard query feature to work properly. This attribute represents the character offsets (same semantics as SQL function LENGTH) of wildcard characters in the content of the element. Oracle Text will adjust these offsets for any normalization performed on the content of the element. The characters pointed to by the offsets must either be % or \_ characters. The offset of the first character in the content of the element is 0. Offset information follows USC-2 codepoint semantics. If the token does not contain any wildcard characters then this attribute must not be specified.

**Table 2-35 User-defined Lexer Query Procedure XML Schema Attributes**

### **Examples**

Query *word*: pseudo-%morph%

Tokens:

```
<tokens>
   <word> PSEUDO </word>
   <word wildcard="1 7"> %MORPH% </word>
</tokens>
```
Query *word*: <%>

#### Tokens:

```
<tokens>
  <word wildcard="5"> &lt;%&gt; </word>
</tokens>
```
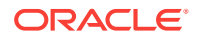

## <span id="page-172-0"></span>2.5.10 WORLD\_LEXER

Use the WORLD LEXER to index text columns that contain documents of different languages. For example, use this lexer to index a text column that stores English, Japanese, and German documents.

WORLD\_LEXER differs from MULTI\_LEXER in that WORLD\_LEXER automatically detects the language(s) of a document. Unlike MULTI\_LEXER, WORLD\_LEXER does not require you to have a language column in your base table nor to specify the language column when you create the index. Moreover, it is not necessary to use sub-lexers, as with [MULTI\\_LEXER](#page-148-0). (See "MULTI\_LEXER".)

WORLD\_LEXER supports all database character sets, and for languages whose character sets are Unicode-based, it supports the Unicode 5.0 standard. For a list of languages that WORLD\_LEXER can work with, see "[World Lexer Features"](#page-583-0).

The WORLD LEXER has the following attributes:

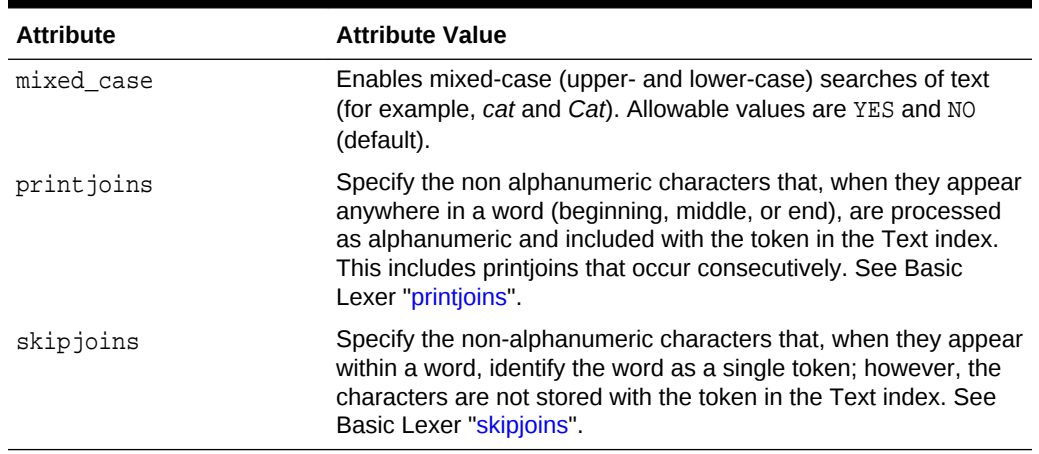

### **Table 2-36 WORLD\_LEXER Attributes**

#### **Rules for PRINTJOIN and SKIPJOIN Characters**

Refer to "Rules for PRINTJOIN and SKIPJOIN Characters" in [JAPANESE\\_VGRAM\\_LEXER.](#page-152-0)

### **WORLD\_LEXER Example**

The following is an example of creating an index using WORLD\_LEXER.

```
exec ctx_ddl.create_preference('MYLEXER', 'world_lexer');
create index doc_idx on doc(data)
   indextype is CONTEXT
  parameters ('lexer MYLEXER
                stoplist CTXSYS.EMPTY_STOPLIST');
```
# 2.6 Wordlist Type

Use the wordlist preference to enable the query options such as stemming, fuzzy matching for your language. You can also use the wordlist preference to enable

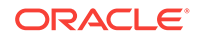

substring and prefix indexing, which improves performance for wildcard queries with CONTAINS and CATSEARCH.

To create a wordlist preference, you must use BASIC\_WORDLIST, which is the only type available.

- BASIC\_WORDLIST
- **[BASIC\\_WORDLIST Example](#page-182-0)**

## 2.6.1 BASIC\_WORDLIST

Use BASIC\_WORDLIST type to enable stemming and fuzzy matching or to create prefix indexes with Text indexes.

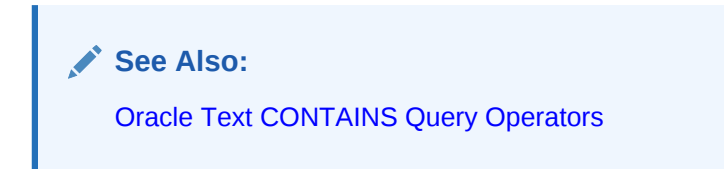

The following table lists the attributes for BASIC\_WORDLIST.

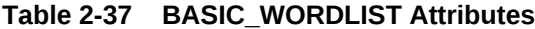

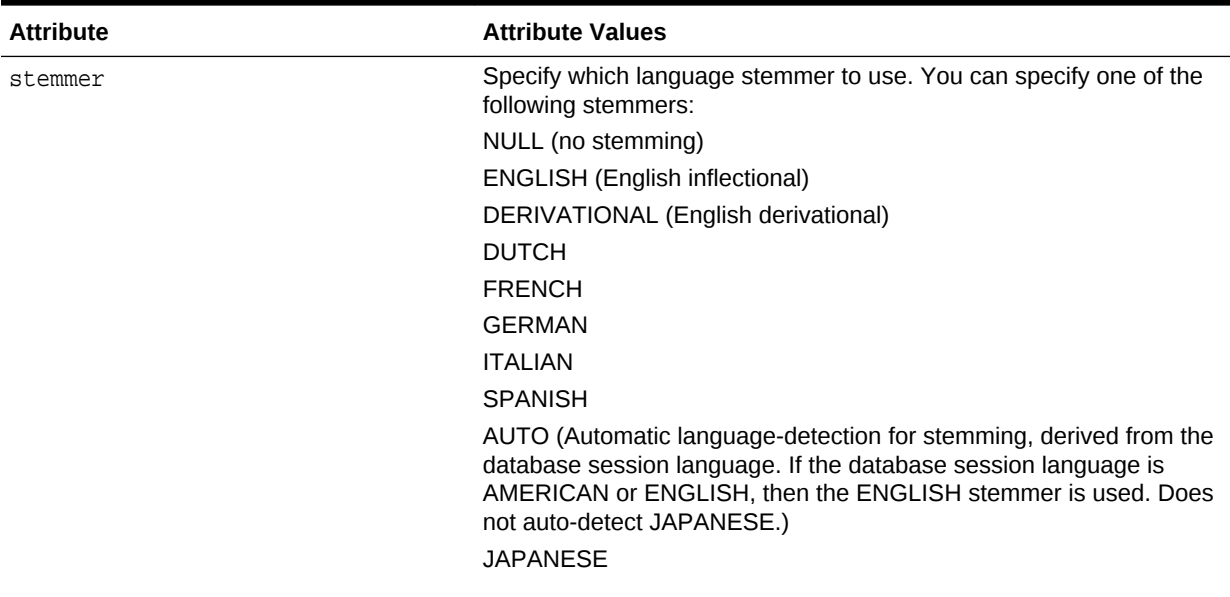

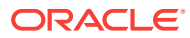

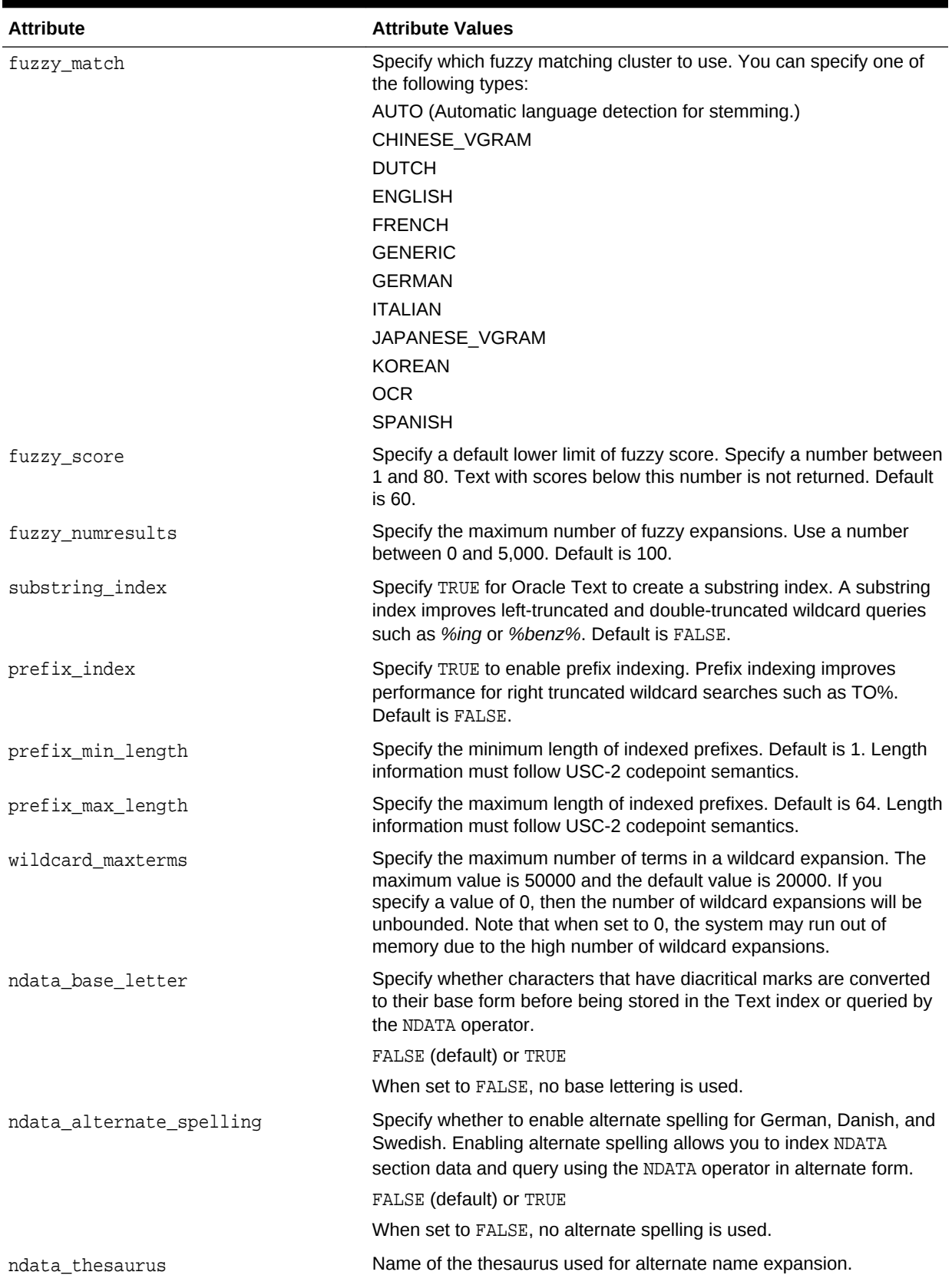

### **Table 2-37 (Cont.) BASIC\_WORDLIST Attributes**

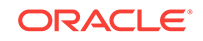

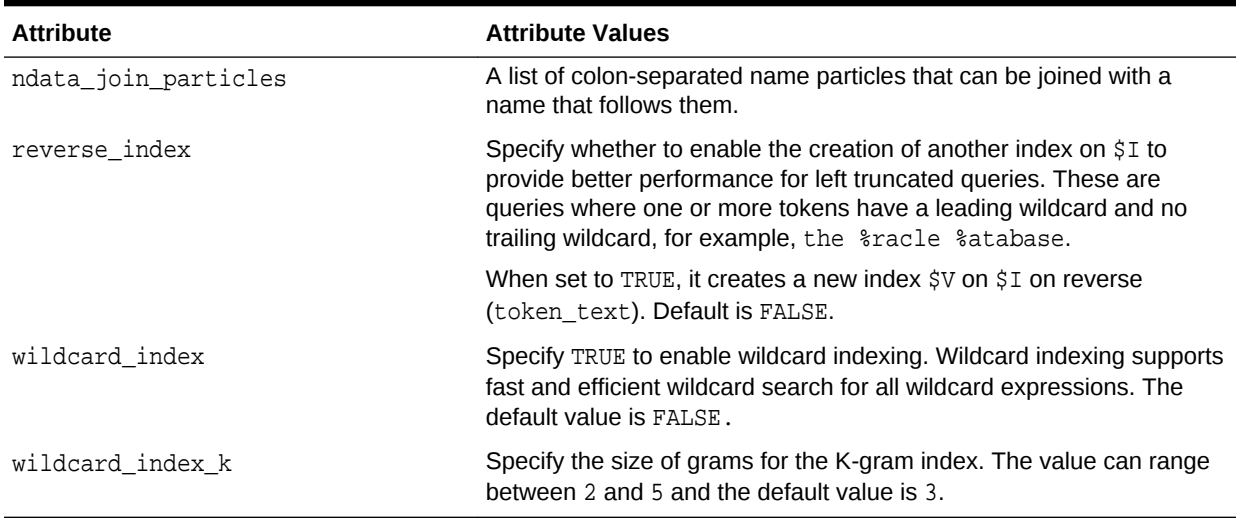

### **Table 2-37 (Cont.) BASIC\_WORDLIST Attributes**

### **stemmer**

Specify the stemmer used for word stemming in Text queries. When you do not specify a value for STEMMER, the default is ENGLISH.

Specify AUTO for the system to automatically set the stemming language according to the language setting of the database session. If the database language is AMERICAN or ENGLISH, then the ENGLISH stemmer is automatically used. Otherwise, the stemmer that maps to the database session language is used.

When there is no stemmer for a language, the default is NULL. With the NULL stemmer, the stem operator is ignored in queries.

You can create your own stemming user-dictionary. See "[Stemming User-](#page-146-0)[Dictionaries](#page-146-0)" for more information.

### **Note:**

The STEMMER attribute of BASIC WORDLIST preference will be ignored if:

**1.** INDEX\_STEMS attribute of BASIC\_LEXER preference is set to BOKMAL, CATALAN, CROATIAN, CZECH, DANISH, FINNISH, GREEK, HEBREW, HUNGARIAN, NYNORSK, POLISH, PORTUGUESE, ROMANIAN, RUSSIAN, SERBIAN, SLOVAK, SLOVENIAN, SWEDISH, ENGLISH\_NEW, DERIVATIONAL\_NEW, DUTCH\_NEW, FRENCH\_NEW, GERMAN\_NEW, ITALIAN\_NEW, or SPANISH\_NEW.

Or

**2.** INDEX\_STEMS attribute of AUTO\_LEXER preference is set to YES.

Or

**3.** The database session language causes MULTI LEXER to choose a SUB\_LEXER with the same setting as 1 or 2 above.

In these cases, the same stemmer that is used by the BASIC\_LEXER or AUTO\_LEXER during indexing will be used to determine the stem of the query term during query.

### **fuzzy\_match**

Specify which fuzzy matching routines are used for the column. Fuzzy matching is currently supported for English, Japanese, and, to a lesser extent, the Western European languages.

### **Note:**

The fuzzy\_match attributes value for Chinese and Korean are dummy attribute values that prevent the English and Japanese fuzzy matching routines from being used on Chinese and Korean text.

The default for fuzzy match is GENERIC.

Specify AUTO for the system to automatically set the fuzzy matching language according to language setting of the session.

### **fuzzy\_score**

Specify a default lower limit of fuzzy score. Specify a number between 0 and 80. Text with scores below this number are not returned. The default is 60.

Fuzzy score is a measure of how close the expanded word is to the query word. The higher the score the better the match. Use this parameter to limit fuzzy expansions to the best matches.

### **fuzzy\_numresults**

Specify the maximum number of fuzzy expansions. Use a number between 0 and 5000. The default is 100.

Setting a fuzzy expansion limits the expansion to a specified number of the best matching words.

### **substring\_index**

Specify TRUE for Oracle Text to create a substring index. A substring index improves performance for left-truncated or double-truncated wildcard queries such as *%ing* or *%benz%*. The default is false.

Substring indexing has the following impact on indexing and disk resources:

- Index creation and DML processing is up to 4 times slower
- Index creation with substring\_index enabled requires more rollback segments during index flushes than with substring index off. Oracle recommends that you do either of the following when creating a substring index:
	- Make available double the usual rollback or
	- Decrease the index memory to reduce the size of the index flushes to disk

### **prefix\_index**

Specify yes to enable prefix indexing. Prefix indexing improves performance for right truncated wildcard searches such as *TO%*. Default is NO.

### **Note:**

Enabling prefix indexing increases index size.

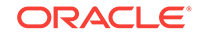

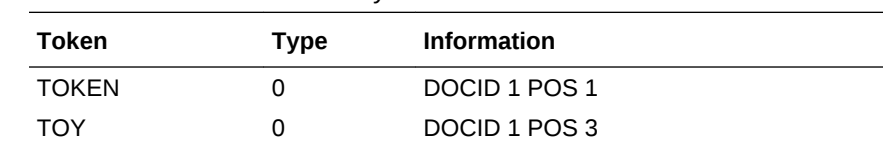

Prefix indexing chops up tokens into multiple prefixes to store in the \$I table. For example, words TOKEN and TOY are normally indexed as follows in the \$I table:

With prefix indexing, Oracle Text indexes the prefix substrings of these tokens as follows with a new token type of 6:

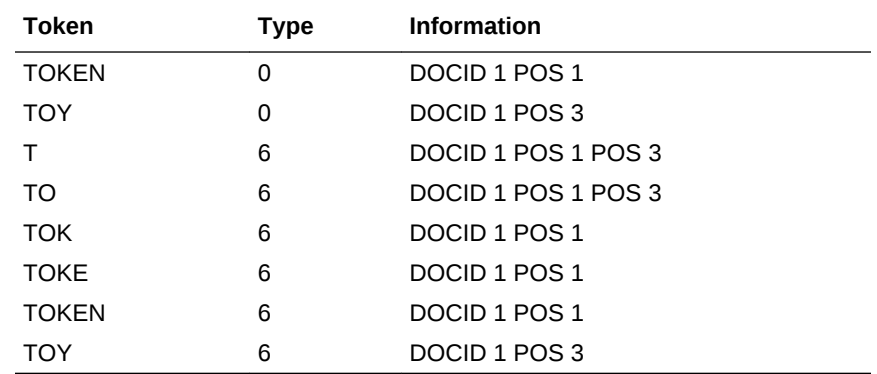

Wildcard searches such as TO% are now faster because Oracle Text does no expansion of terms and merging of result sets. To obtain the result, Oracle Text need only examine the (TO,6) row.

### **prefix\_min\_length**

Specify the minimum length of indexed prefixes. Default is 1. For example, setting prefix\_min\_length to 3 and prefix\_max\_length to 5 indexes all prefixes between 3 and 5 characters long.

### **Note:**

A wildcard search whose pattern is below the minimum length or above the maximum length is searched using the slower method of equivalence expansion and merging.

### **prefix\_max\_length**

Specify the maximum length of indexed prefixes. Default is 64. For example, setting prefix\_min\_length to 3 and prefix\_max\_length to 5 indexes all prefixes between 3 and 5 characters long.

### **Note:**

A wildcard search whose pattern is below the minimum length or above the maximum length is searched using the slower method of equivalence expansion and merging.

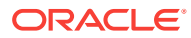

### **wildcard\_maxterms**

Specify the maximum number of terms in a wildcard (%) expansion. Use this parameter to keep wildcard query performance within an acceptable limit. When the wildcard query expansion exceeds this number, Oracle Text returns the following error:

ORA-29902: error in executing ODCIIndexStart() routine ORA-20000: Oracle Text error: DRG-51030: wildcard query expansion resulted in too many terms

In such cases, use a more restrictive query so that it results in fewer matches or increase the value of wildcard\_maxterms. You can also set wildcard\_maxterms to 0 to ignore the limit.

### **Note:**

If the value of wildcard\_maxterms is set as 0, the query might fail and returns the above error again if too many terms are matched by the wildcard search term.

You can also capture the above error and display your own less terse message.

### **Note:**

Search terms with wildcard queries having only the wildcard character, for example: %, %\_%, and %\_, are threaded as stopwords.

### **Note:**

wildcard maxterms is independent of the new WILDCARD INDEX option. wildcard\_maxterms can be set even if WILDCARD\_INDEX is not used.

### **ndata\_base\_letter**

Specify whether characters that have diacritical marks (umlauts, cedillas, acute accents, and so on) are converted to their base form before being stored in the Text index or queried by the NDATA operator. The default is FALSE (base-letter conversion disabled). For more information on base-letter conversions, see ["Base-Letter](#page-543-0) [Conversion"](#page-543-0).

### **ndata\_alternate\_spelling**

Specify whether to enable alternate spelling for German, Danish, and Swedish. Enabling alternate spelling allows you to index NDATA section data and query using the NDATA operator in alternate form.

When ndata\_base\_letter is enabled at the same time as

ndata\_alternate\_spelling, NDATA section data is serially transformed first by alternate spelling and then by base lettering. For more information about the alternate spelling conventions Oracle Text uses, see ["Alternate Spelling"](#page-543-0).

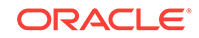

### **ndata\_thesaurus**

Specify a name of the thesaurus used for alternate name expansion. The indexing engine expands names in documents using synonym rings in the thesaurus. A user should make use of homographic disambiguating feature of the thesaurus to distinguish common nicknames. An example is:

Albert SYN Al

```
 SYN Bert
Alfred
   SYN Al
   SYN Fred
```
A simple definition such as the above will put Albert, Alfred, Al, Bert, and Fred into the same synonym ring. This will cause an unexpected expansion such that the expansion of Bert includes Fred. To prevent this, you can use homographic disambiguation as in:

```
Albert
   SYN Al (Albert)
   SYN Bert (Albert)
Alfred
   SYN Al (Alfred)
   SYN Fred (Alfred)
```
This forms two synonym rings, Albert-Al-Bert and Alfred-Al-Fred. Thus, the expansion of Bert no longer includes Fred. A more detailed example is:

```
begin
```

```
 ctx_ddl.create_preference('NDAT_PREF', 'BASIC_WORDLIST');
  ctx_ddl.set_attribute('NDATA_PREF', 'NDATA_ALTERNATE_SPELLING', 'FALSE');
  ctx_ddl.set_attribute('NDATA_PREF', 'NDATA_BASE_LETTER', 'TRUE');
 ctx_ddl.set_attribute('NDATA_PREF', 'NDATA_THESAURUS', 'NICKNAMES');
end;
```
### **Note:**

A sample thesaurus for names can be found in the  $$ORACLE$   $HOME/ctx/$ sample/thes directory. This file is dr0thsnames.txt.

### **ndata\_join\_particles**

Specify a list of colon-separated name particles that can be joined with a name that follows them. A name particle, such as da, is written separately from or joined with its following name like da Vinci or daVinci. The indexing engine generates index data for both separated and join versions of a name when it finds a name particle specified in this preference. The same happens in the query processing for better recall.

### **reverse\_index**

Reverse index allows for fast searches on left-truncated search terms. Indexed words are stored in the token table  $(SI)$  which has an index  $(SX)$  on it. Normally, if a search term such as "%xxx" is used in a query, the \$X index cannot be used. So, a full table scan of the  $$I$  table is necessary, which can lead to poor search performance.

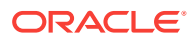
Setting REVERSE\_INDEX to TRUE creates an extra index  $(5V)$  on a reverse form of the tokens. This allows for indexed lookups for left-truncated terms, leading to much better query performance for such terms.

REVERSE\_INDEX speeds up searching of tokens with leading wildcards such as the second word in the search "oracle %base". If the token has both leading and trailing wildcards such as "oracle %bas%" this attribute will not help and the SUBSTRING\_INDEX option should be used instead.

Specify the attribute as a part of the wordlist preference and set it to TRUE or FALSE. Default is FALSE. Set this attribute using CTX DDL.SET ATTRIBUTE procedure or using ALTER INDEX REBUILD statement as used in any wordlist preference. **Syntax**

ctx\_ddl.set\_attribute(worlist\_pref\_name, 'REVERSE\_INDEX', BOOLEAN);

#### **worlist\_pref\_name**

Specify the first argument as the wordlist preference name.

#### **REVERSE\_INDEX**

Specify the wordlist preference name as REVERSE\_INDEX.

#### **BOOLEAN**

The attribute can be set to TRUE or FALSE. By default, the value is FALSE.

The following example creates a wordlist preference and sets REVERSE\_INDEX to TRUE :

```
exec ctx_ddl.create_preference('wrdlst', 'BASIC_WORDLIST');
exec ctx_ddl.set_attribute('wrdlst', 'REVERSE_INDEX', 'TRUE');
```
The following traces are added for the Reverse Index \$V which can be used to track timing and usage of this index at query time.

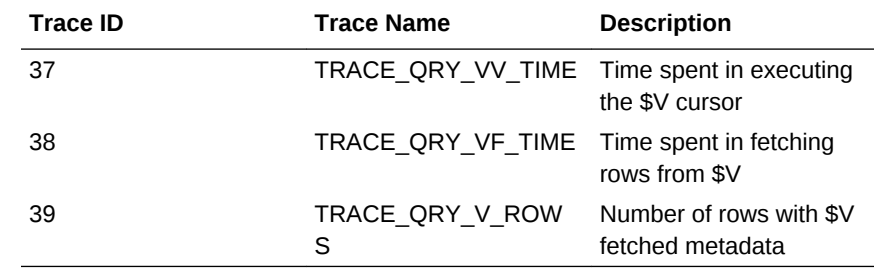

#### **wildcard\_index**

Wildcard indexing supports fast and efficient wildcard search for all wildcard expressions. It is set using CTX DDL.SET ATTRIBUTE procedure. Setting the WILDCARD\_INDEX to TRUE enables wildcard indexing. **Syntax**

ctx\_ddl.set\_attribute(<wordlist\_pref\_name>, 'WILDCARD\_INDEX', BOOLEAN);

#### **wordlist\_pref\_name**

Specify the first argument as the wordlist preference name.

#### **WILDCARD\_INDEX**

Specify the wordlist preference name as WILDCARD\_INDEX.

#### **BOOLEAN**

The attribute can be set to TRUE or FALSE.

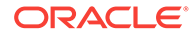

The following example creates a wordlist preference and sets WILDCARD\_INDEX to TRUE:

begin

```
ctx_ddl.create_preference('mywordlist','BASIC_WORDLIST');
     ctx_ddl.set_attribute('mywordlist','WILDCARD_INDEX','TRUE');
end;
```
#### **Optimization of Wildcard Index**

WILDCARD\_INDEX can be optimized either as part of full optimize or as part of section type optimize.

The following two examples are ways of optimizing a wildcard index:

begin

 ctx\_ddl.optimize\_index('idx','FULL'); end;

begin

```
ctx_ddl.optimize_index('idx','TOKEN_TYPE',section_type=>CTX_DDL.SECTION_WILDCARD_IND
EX);
end;
```
**Note:**

Wildcard indexing is supported for languages which only use single-byte characters.

#### **wildcard\_index\_k**

The WILDCARD\_INDEX uses a technology known as K-grams (fixed-length substring particles). WILDCARD\_INDEX\_K defines the size of these grams (K). The value can range between 2 and 5. The default value is 3. Set this attribute using CTX\_DDL.SET\_ATTRIBUTE procedure or using ALTER INDEX REBUILD statement as used in any wordlist preference.

**Note:** WILDCARD INDEX must be set to TRUE before setting WILDCARD INDEX K.

The following are some considerations before changing the value of K from the default value of 3:

- Query terms that are shorter than the value of K cannot be retrieved using K-gram indexing.
- Decreasing the value of K increases the storage requirements and increasing the value of K decreases the storage requirements.
- Wildcard query terms must have at least K consecutive non-wildcard characters to use K-gram indexing. For example, if K value is 3, queries like "%abc%" or "%abcd%" can use K-gram indexing. For the same K value, queries like "%ab%" cannot use K-gram indexing.

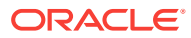

• Wildcard query terms having at least K-1 consecutive non-wildcard characters at the beginning or end of the query term, can use K-gram indexing. For example, if K value is 3, queries like "ab%" and "%ab" can use k-gram indexing.

The following example creates a wordlist preference and enables K-gram indexing with a K value of 4:

```
begin
      ctx_ddl.create_preference('mywordlist','BASIC_WORDLIST');
      ctx_ddl.set_attribute('mywordlist','WILDCARD_INDEX','TRUE');
      ctx_ddl.set_attribute('mywordlist','WILDCARD_INDEX_K',4);
end;
```
## 2.6.2 BASIC\_WORDLIST Example

The following example shows the use of the BASIC WORDLIST type.

- Enabling Fuzzy Matching and Stemming
- Enabling Sub-string and Prefix Indexing
- **[Setting Wildcard Expansion Limit](#page-183-0)**

### 2.6.2.1 Enabling Fuzzy Matching and Stemming

The following example enables stemming and fuzzy matching for English. The preference STEM\_FUZZY\_PREF sets the number of expansions to the maximum allowed. This preference also instructs the system to create a substring index to improve the performance of double-truncated searches.

begin

```
 ctx_ddl.create_preference('STEM_FUZZY_PREF', 'BASIC_WORDLIST'); 
  ctx_ddl.set_attribute('STEM_FUZZY_PREF','FUZZY_MATCH','ENGLISH');
  ctx_ddl.set_attribute('STEM_FUZZY_PREF','FUZZY_SCORE','0');
  ctx_ddl.set_attribute('STEM_FUZZY_PREF','FUZZY_NUMRESULTS','5000');
  ctx_ddl.set_attribute('STEM_FUZZY_PREF','SUBSTRING_INDEX','TRUE');
  ctx_ddl.set_attribute('STEM_FUZZY_PREF','STEMMER','ENGLISH');
end;
```
To create the index in SQL, enter the following statement:

```
create index fuzzy_stem_subst_idx on mytable ( docs ) 
   indextype is ctxsys.context parameters ('Wordlist STEM_FUZZY_PREF');
```
### 2.6.2.2 Enabling Sub-string and Prefix Indexing

The following example sets the wordlist preference for prefix and sub-string indexing. For prefix indexing, it specifies that Oracle Text create token prefixes between 3 and 4 characters long:

begin

```
ctx_ddl.create_preference('mywordlist', 'BASIC_WORDLIST'); 
ctx_ddl.set_attribute('mywordlist','PREFIX_INDEX','TRUE');
ctx_ddl.set_attribute('mywordlist','PREFIX_MIN_LENGTH',3);
ctx ddl.set attribute('mywordlist','PREFIX MAX LENGTH', 4);
ctx_ddl.set_attribute('mywordlist','SUBSTRING_INDEX', 'YES');
```
end;

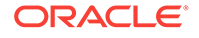

### <span id="page-183-0"></span>2.6.2.3 Setting Wildcard Expansion Limit

Use the wildcard\_maxterms attribute to set the maximum allowed terms in a wildcard expansion.

```
--- create a sample table
drop table quick ;
create table quick 
  \left( quick_id number primary key, 
     text varchar(80) 
   ); 
--- insert a row with 10 expansions for 'tire%'
insert into quick ( quick_id, text ) 
   values ( 1, 'tire tirea tireb tirec tired tiree tiref tireg tireh tirei tirej');
commit;
--- create an index using wildcard_maxterms=100
begin 
     Ctx_Ddl.Create_Preference('wildcard_pref', 'BASIC_WORDLIST'); 
     ctx_ddl.set_attribute('wildcard_pref', 'wildcard_maxterms', 100) ;
end; 
/
create index wildcard_idx on quick(text)
     indextype is ctxsys.context 
     parameters ('Wordlist wildcard_pref') ;
--- query on 'tire%' - should work fine
select quick_id from quick
  where contains ( text, 'tire%' ) > 0;
--- now re-create the index with wildcard_maxterms=5
drop index wildcard_idx ;
begin 
     Ctx_Ddl.Drop_Preference('wildcard_pref'); 
     Ctx_Ddl.Create_Preference('wildcard_pref', 'BASIC_WORDLIST'); 
     ctx_ddl.set_attribute('wildcard_pref', 'wildcard_maxterms', 5) ;
end; 
/
create index wildcard_idx on quick(text)
     indextype is ctxsys.context 
     parameters ('Wordlist wildcard_pref') ;
--- query on 'tire%' gives "wildcard query expansion resulted in too many terms"
select quick_id from quick
  where contains ( text, 'tire%' ) > 0;
```
## 2.7 Storage Types

Use the storage preference to specify tablespace and creation parameters for tables associated with a Text index. The system provides a single storage type called BASIC\_STORAGE:

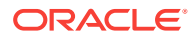

<span id="page-184-0"></span>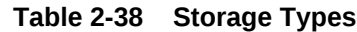

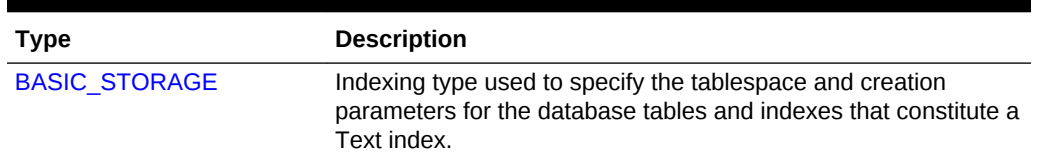

## 2.7.1 BASIC\_STORAGE

The BASIC\_STORAGE indexing type specifies the tablespace and creation parameters for the database tables and indexes that constitute a Text index.

The clause you specify is added to the internal CREATE TABLE (CREATE INDEX for the i index clause) statement at index creation. You can specify most allowable clauses, such as storage, LOB storage, or partitioning. However, you cannot specify an index organized table clause.

You can store Text index tables in the In-Memory Column Store (IM column store) by specifying inmemory in the storage clause for that table. IM column store is supported for the types of tables represented by the following storage attributes: I\_TABLE\_CLAUSE, R\_TABLE\_CLAUSE, G\_TABLE\_CLAUSE, O\_TABLE\_CLAUSE, D\_TABLE\_CLAUSE, SN\_TABLE\_CLAUSE, and E\_TABLE\_CLAUSE.

This section contains the following topics.

- **BASIC\_STORAGE Attributes**
- **[BASIC\\_STORAGE Default Behavior](#page-191-0)**
- **[BASIC\\_STORAGE Examples](#page-192-0)**

### **See Also:**

- *Oracle Database SQL Language Reference* for more information about how to specify CREATE INDEX statement
- *Oracle Database SQL Language Reference* for more information about how to specify CREATE TABLE statement

### 2.7.1.1 BASIC\_STORAGE Attributes

BASIC\_STORAGE has the attributes specified in [Table 2-39.](#page-185-0)

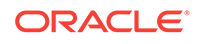

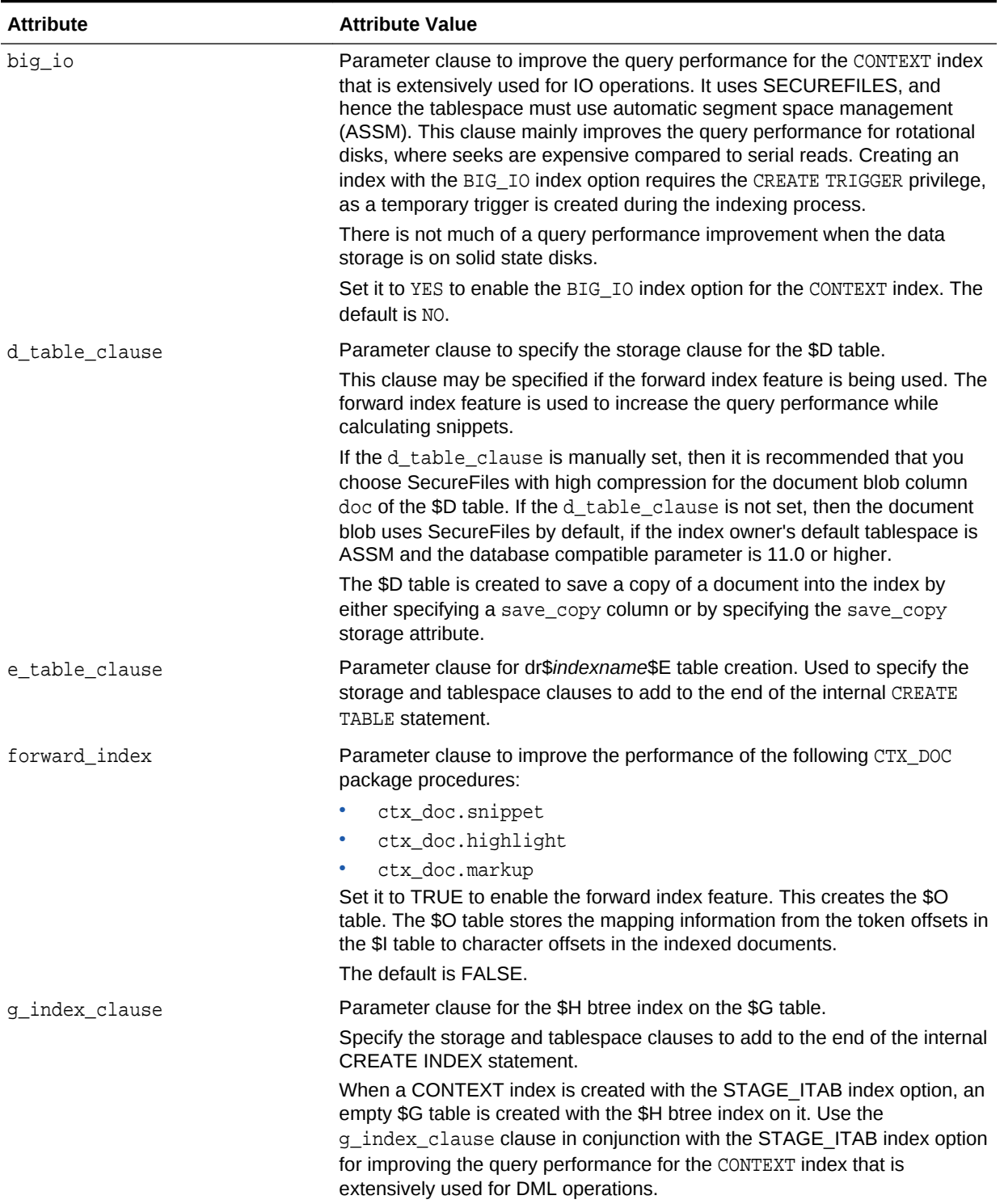

### <span id="page-185-0"></span>**Table 2-39 BASIC\_STORAGE Attributes**

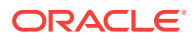

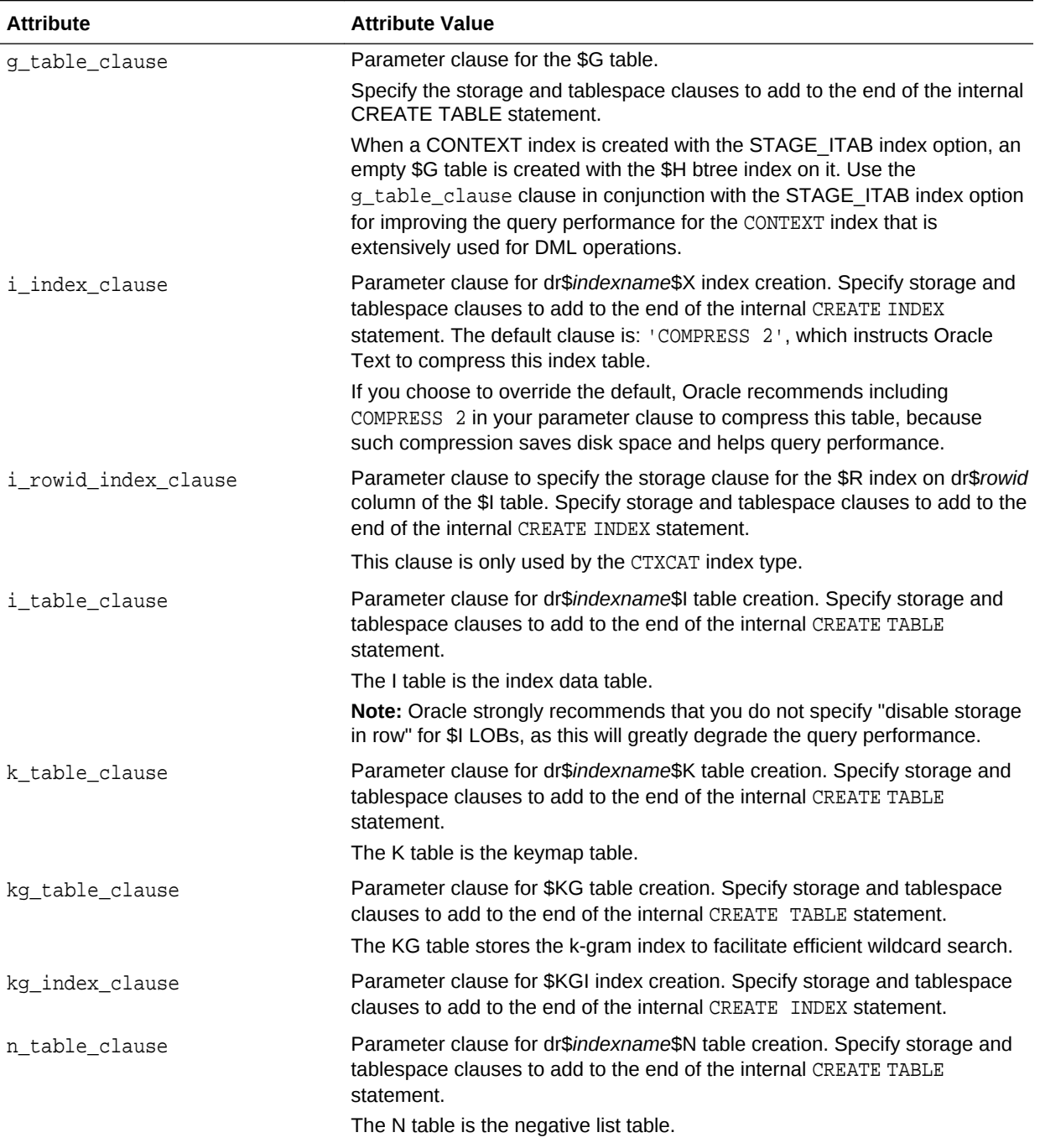

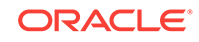

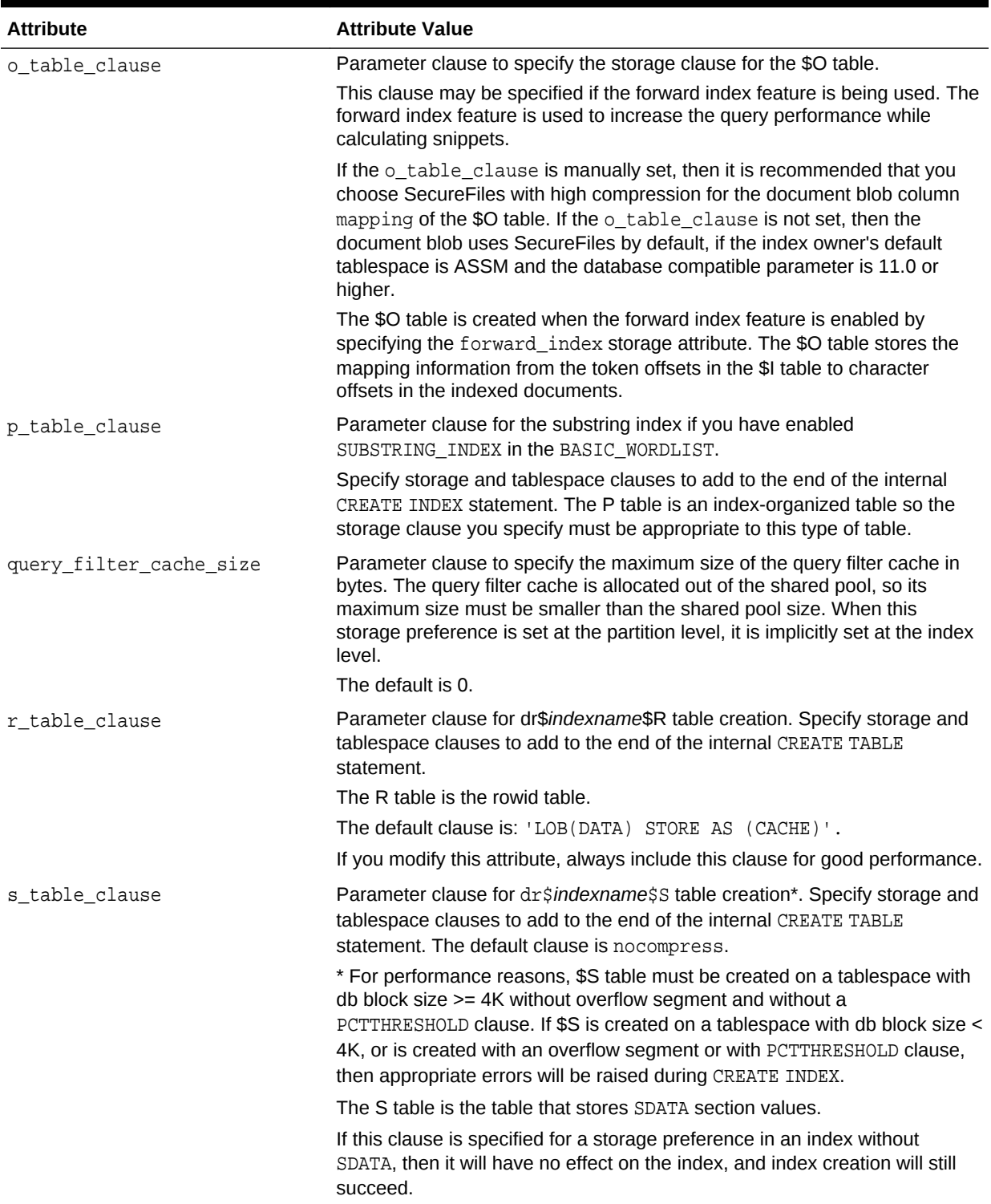

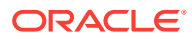

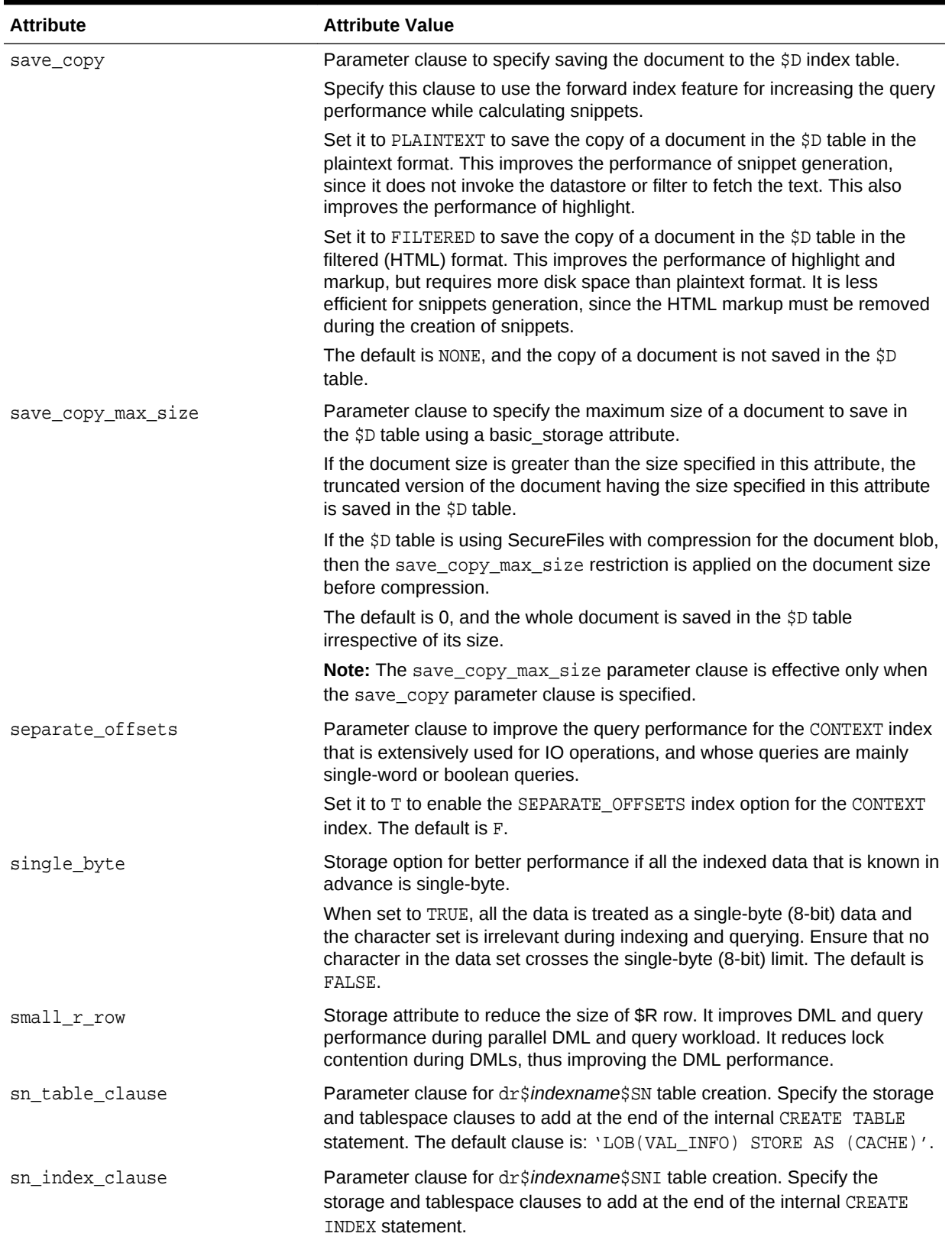

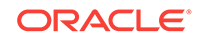

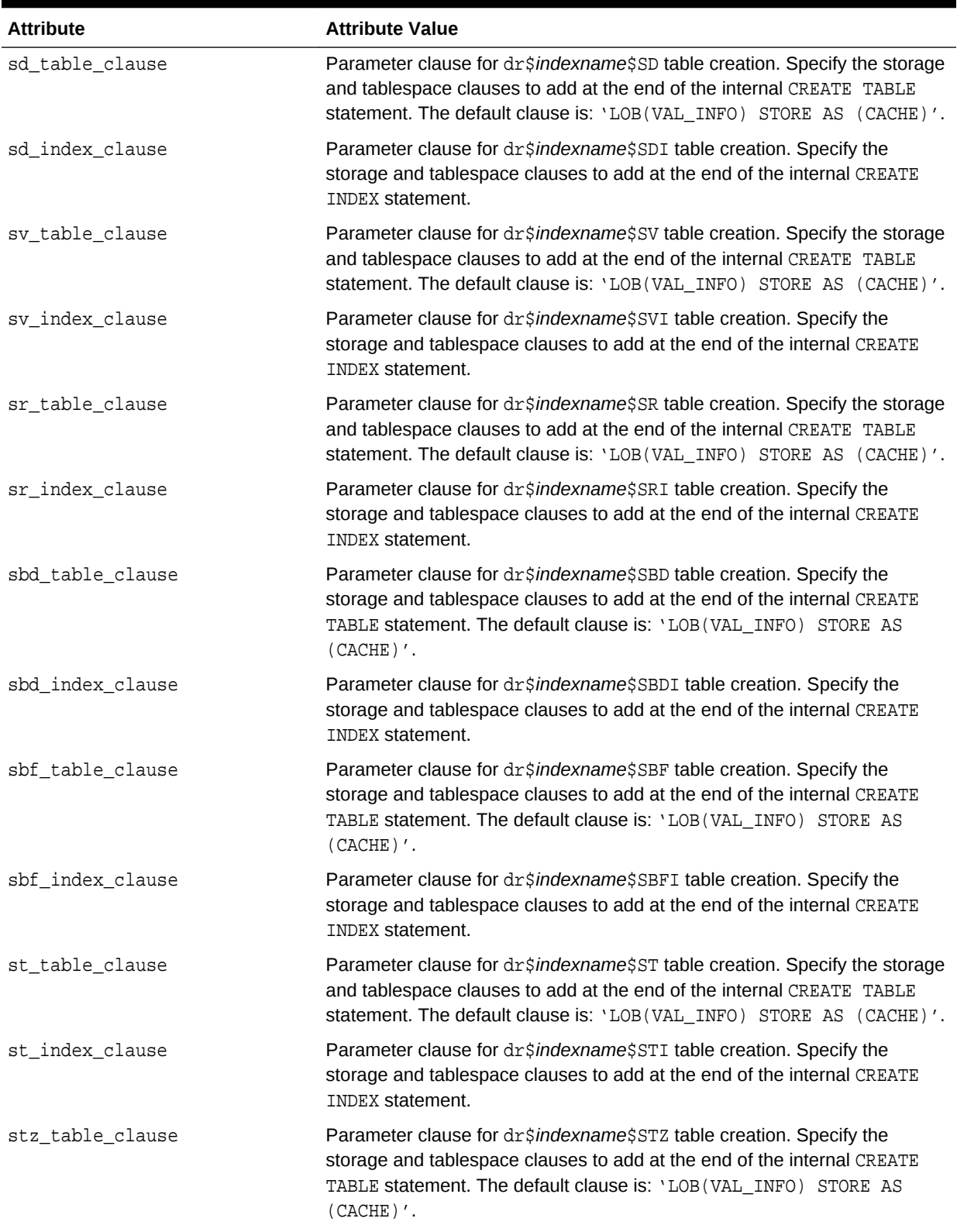

| <b>Attribute</b>    | <b>Attribute Value</b>                                                                                                    |
|---------------------|----------------------------------------------------------------------------------------------------|
| stz_index_clause    | Parameter clause for dr\$indexname\$STZI table creation. Specify the<br>storage and tablespace clauses to add at the end of the internal CREATE<br>INDEX statement.                                                                                                    |
| sid_table_clause    | Parameter clause for dr\$indexname\$SIDS table creation. Specify the<br>storage and tablespace clauses to add at the end of the internal CREATE<br>TABLE statement. The default clause is: 'LOB (VAL_INFO) STORE AS<br>$(CACHE)'$ .                                                                                    |
| sid_index_clause    | Parameter clause for dr\$indexname\$SIDSI table creation. Specify the<br>storage and tablespace clauses to add at the end of the internal CREATE<br>INDEX statement.                                                                                                    |
| siym_table_clause   | Parameter clause for dr\$indexname\$SIYM table creation. Specify the<br>storage and tablespace clauses to add at the end of the internal CREATE<br>TABLE statement. The default clause is: 'LOB (VAL_INFO) STORE AS<br>$(CACHE)'$ .                                                                                    |
| siym_index_clause   | Parameter clause for dr\$indexname\$SIYMI table creation. Specify the<br>storage and tablespace clauses to add at the end of the internal CREATE<br>INDEX statement.                                                                                                    |
| stage_itab          | Switch to improve the query performance for the CONTEXT index that is<br>extensively used for DML operations.                                                                                                    |
|                     | When the STAGE_ITAB index option is disabled, then when a new<br>document is added to the index, SYNC_INDEX is called to make the<br>documents searchable. This creates new rows in the \$I table, thus<br>increasing the fragmentation in the \$I table. This leads to the deterioration<br>of the query performance. |
|                     | When the STAGE_ITAB index option is enabled, the information about the<br>new documents is stored in the \$G staging table, and not in the \$I table.<br>This ensures that the \$I table does not get fragmented, and thus does not<br>deteriorate the query performance.                                              |
|                     | When the STAGE_ITAB index option is enabled, the \$H btree index is also<br>created on the \$G table. The \$G table and \$H btree index are equivalent to<br>the \$I table and \$X btree index.                                                                                                    |
|                     | Set stage_itab to YES to enable the STAGE_ITAB index option for the<br>CONTEXT index. The default is NO.                                                                                                    |
| stage_itab_auto_opt | New storage option to enable automatic background optimize merge.<br>stage_itab and stage_itab_auto_opt must be set to TRUE to enable<br>automatic background optimize merge.                                                                                                    |
|                     | Setting stage_itab_auto_opt to TRUE is not supported when<br>stage_itab_max_rows is set to 0 as the zero value disables row<br>movement from the \$G table to the \$I table.                                                                                                    |

**Table 2-39 (Cont.) BASIC\_STORAGE Attributes**

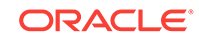

<span id="page-191-0"></span>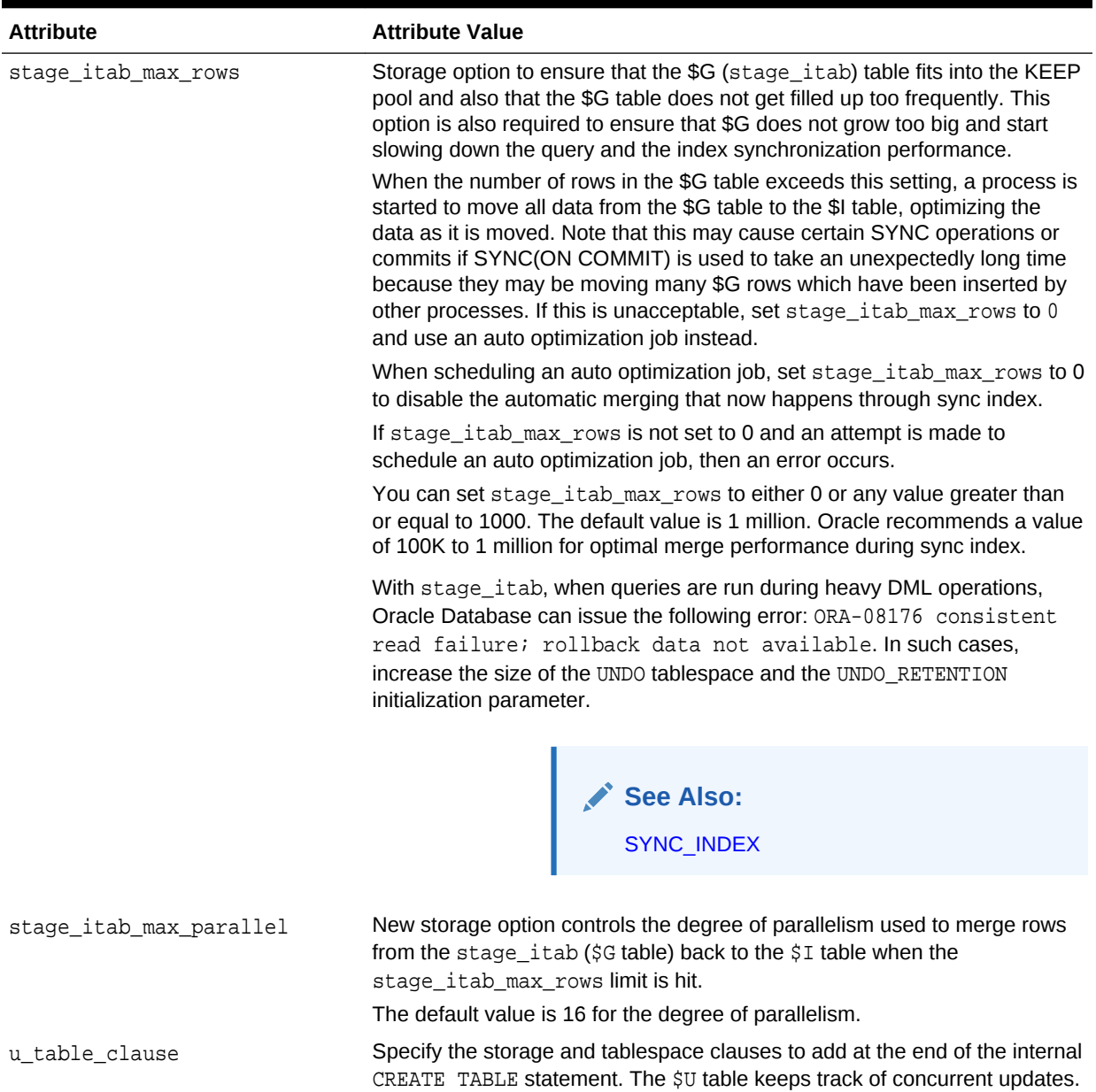

## 2.7.1.2 BASIC\_STORAGE Default Behavior

By default, BASIC\_STORAGE attributes are not set. In such cases, the Text index tables are created in the index owner's default tablespace. Consider the following statement, entered by user IUSER, with no BASIC\_STORAGE attributes set:

create index IOWNER.idx on TOWNER.tab(b) indextype is ctxsys.context;

In this example, the text index is created in IOWNER's default tablespace.

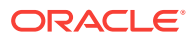

### <span id="page-192-0"></span>2.7.1.3 BASIC\_STORAGE Examples

The following examples specify that the index tables are to be created in the foo tablespace with an initial extent of 1K:

```
begin
ctx_ddl.create_preference('mystore', 'BASIC_STORAGE');
ctx_ddl.set_attribute('mystore', 'I_TABLE_CLAUSE',
                         'tablespace foo storage (initial 1K)'); 
ctx_ddl.set_attribute('mystore', 'K_TABLE_CLAUSE',
                         'tablespace foo storage (initial 1K)'); 
ctx_ddl.set_attribute('mystore', 'R_TABLE_CLAUSE',
                         'tablespace users storage (initial 1K) lob
                          (data) store as (disable storage in row cache)');
ctx_ddl.set_attribute('mystore', 'N_TABLE_CLAUSE',
                         'tablespace foo storage (initial 1K)'); 
ctx_ddl.set_attribute('mystore', 'I_INDEX_CLAUSE',
                         'tablespace foo storage (initial 1K) compress 2');
ctx_ddl.set_attribute('mystore', 'P_TABLE_CLAUSE',
                         'tablespace foo storage (initial 1K)'); 
ctx_ddl.set_attribute('mystore', 'S_TABLE_CLAUSE',
                         'tablespace foo storage (initial 1K)');
ctx_ddl.set_attribute('mystore', 'U_TABLE_CLAUSE',
                        'tablespace foo storage (initial 1K)');end;
```
The following example adds to the end of the internal table that is created.

```
exec ctx_ddl.create_preference('sto', 'basic_storage');
exec ctx_ddl.set_attribute('sto', 'e_table_clause', 'tablespace foo');
```
The following example uses query\_filter\_cache\_size storage parameter for a partitioned index:

```
exec ctx ddl.create preference('fcs', 'basic storage');
exec ctx_ddl.set_attribute('fcs', 'query_filter_cache_size', '100000000');
create table fc(id number primary key, txt varchar2(255))
partition by range (id)
(
         partition p1 values less than (25),
         partition p2 values less than (50),
         partition p3 values less than (75) 
);
create index fci on fc(txt) indextype is ctxsys.context
   local (
    partition p1,
    partition p2,
    partition p3) parameters('storage fcs memory 49M sync (on commit)');
```
The query filter cache is an index level storage preference. The storage preference for the query filter cache can be set at partition level only if this is also set at the index level.

```
select count(*) from fc partition (p1) where
contains(txt,'ctxfiltercache((hello))')>0;
```
#### **SINGLE\_BYTE Data Indexing Storage Attribute**

**Syntax** 

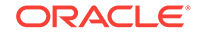

ctx\_ddl.set\_attribute(storage\_pref\_name, 'SINGLE\_BYTE', BOOLEAN);

#### **storage\_pref\_name**

Specify the first argument as the storage preference name.

#### **SINGLE\_BYTE**

Specify the storage attribute name as SINGLE BYTE or single byte.

#### **BOOLEAN**

Indicate whether the attribute is set. By default, the value is FALSE. It implies that the database character set identifies whether the documents are stored as single-byte or multi-byte.

The following example sets the storage preference and enables the single\_byte storage attribute:

```
exec ctx_ddl.create_preference('mysto', 'basic_storage');
ctx_ddl.set_attribute('mysto', 'single_byte', 'TRUE');
```
#### **SMALL\_R\_ROW Storage Attribute**

**Syntax** 

ctx\_ddl.set\_attribute(storage\_pref\_name, 'SMALL\_R\_ROW', BOOLEAN);

#### **storage\_pref\_name**

Specify the first argument as the storage preference name.

#### **SMALL\_R\_ROW**

Specify the storage attribute name as SMALL\_R\_ROW Or small\_r\_row..

#### **BOOLEAN**

Indicate whether the attribute is set. By default, the value is TRUE.

The following example sets the storage preference and enables the small  $r_{\text{row}}$ storage attribute:

```
begin
ctx_ddl.create_preference('sto', 'basic_storage');
ctx_ddl.set_attribute('sto', 'small_r_row', 'T',
end;
```
To enable or disablesmall  $r$  row feature on an existing index:

ALTER INDEX index\_name rebuild PARAMETERS('replace storage sto');

By default, small\_r\_row=TRUE, however, for earlier releases, small\_r\_row=FALSE.

## 2.8 Section Group Types

To enter WITHIN queries on document sections, you must create a section group before you define your sections. Specify your section group in the parameter clause of [CREATE INDEX.](#page-67-0)

This section contains the following topics.

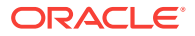

- Section Group Types for Creating a Section Group
- [Section Group Examples for HTML, XML, and JSON Enabled Documents](#page-196-0)

## <span id="page-194-0"></span>2.8.1 Section Group Types for Creating a Section Group

To create a section group, you can specify one of the following group types with the CTX\_DDL[.CREATE\\_SECTION\\_GROUP p](#page-333-0)rocedure.

**Table 2-40 Section Group Types**

| Type                | <b>Description</b>                                                                                                    |
|---------------------|----------------------------------------------------------------------------------------------------|
| NULL SECTION GROUP  | Use this group type when you define no sections or when you<br>define only SENTENCE or PARAGRAPH sections. This is the<br>default.                                                                                                    |
| BASIC SECTION GROUP | Use this group type for defining sections where the start and end<br>tags are of the form $<\lambda$ and $<\lambda$ .                                                                                                    |
|                     | Note: This group type does not support input such as<br>unbalanced parentheses, comments tags, and attributes. Use<br>HTML_SECTION_GROUP for this type of input.                                                                                                    |
| HTML SECTION GROUP  | Use this group type for indexing HTML documents and for<br>defining sections in HTML documents.                                                                                                    |
| JSON SECTION GROUP  | Use this group to create a JSON enabled context index. The<br>JSON ENABLE attribute cannot be used with XML ENABLE. A<br>section group can only be marked as JSON ENABLE. If it is<br>already marked with XML ENABLE, then the path section group<br>cannot be used for JSON ENABLE and vice versa. |
| XML SECTION GROUP   | Use this group type for indexing XML documents and for defining<br>sections in XML documents. All sections to be indexed must be<br>manually defined for this group.                                                                                                    |

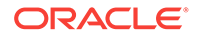

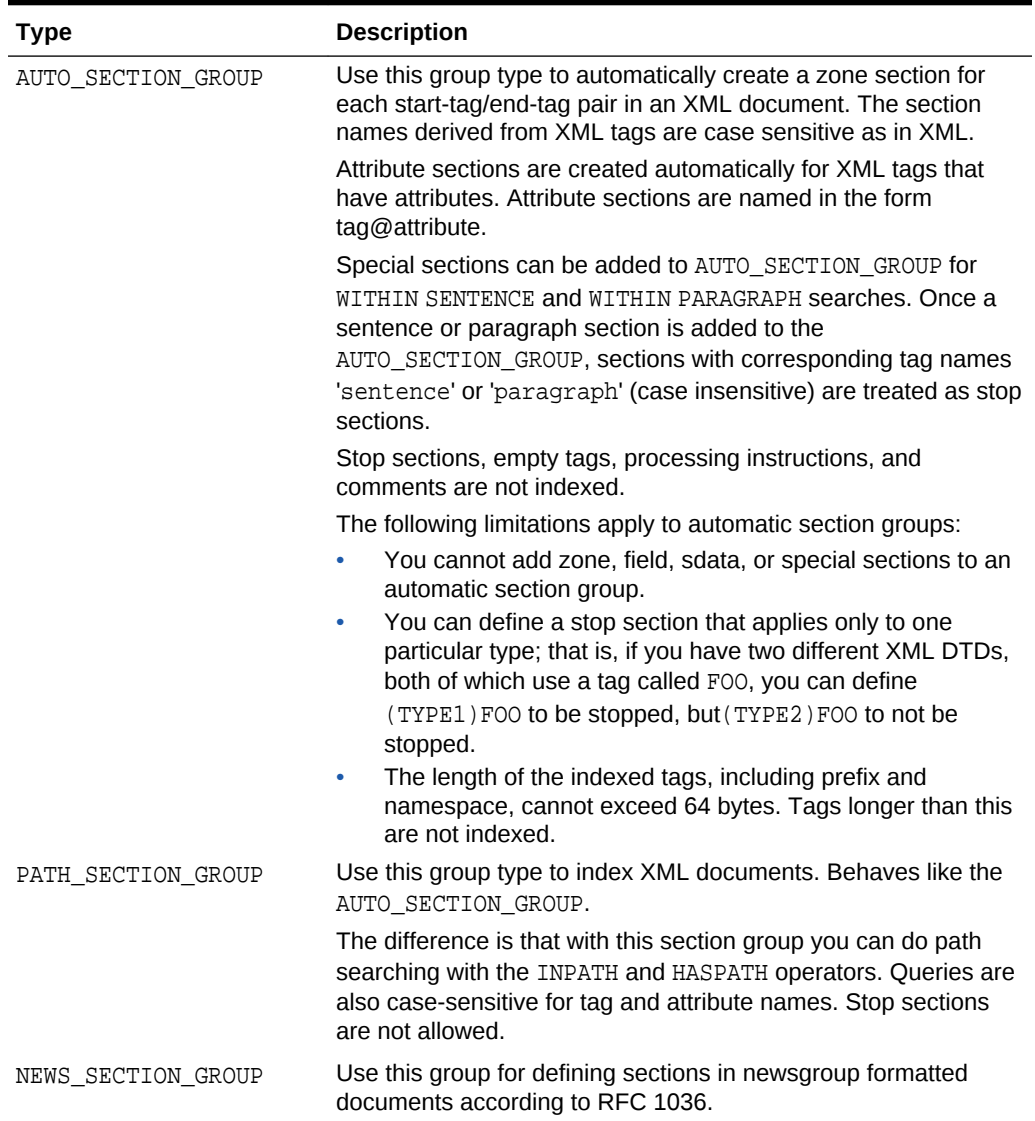

#### **Table 2-40 (Cont.) Section Group Types**

### **Note:**

Starting with Oracle Database 18c, use of NEWS\_SECTION\_GROUP is deprecated in Oracle Text. Use external processing instead. If you want to index USENET posts, then preprocess the posts to use BASIC\_SECTION\_GROUP or HTML\_SECTION\_GROUP within Oracle Text. USENET is rarely used commercially.

## <span id="page-196-0"></span>2.8.2 Section Group Examples for HTML, XML, and JSON Enabled **Documents**

The examples show the use of section groups in HTML and XML documents, and in JSON enabled documents. See [Table 2-40](#page-194-0) for a summary.

This section contains the following examples:

- Creating Section Groups in HTML Documents
- Creating Sections Groups in XML Documents
- [Automatic Sectioning in XML Documents](#page-197-0)
- [Creating JSON Section Groups for JSON Search Index](#page-197-0)
- [Using JSON Search Index with JSON\\_TEXTCONTAINS](#page-197-0)
- [Using JSON Search Index with JSON\\_EXISTS](#page-197-0)

### 2.8.2.1 Creating Section Groups in HTML Documents

The following statement creates a section group called htmgroup with the HTML group type.

```
begin
ctx_ddl.create_section_group('htmgroup', 'HTML_SECTION_GROUP');
end;
```
You can optionally add sections to this group using the procedures in the CTX\_DDL package, such as CTX\_DDL.ADD\_SPECIAL\_SECTION or CTX\_DDL.ADD\_ZONE\_SECTION. To index your documents, enter a statement such as:

```
create index myindex on docs(htmlfile) indextype is ctxsys.context 
parameters('filter ctxsys.null_filter section group htmgroup');
```
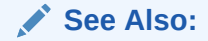

For more information on section groups, see [CTX\\_DDL Package](#page-298-0)

### 2.8.2.2 Creating Sections Groups in XML Documents

The following statement creates a section group called xmlgroup with the XML SECTION GROUP group type.

```
begin
ctx_ddl.create_section_group('xmlgroup', 'XML_SECTION_GROUP');
end;
```
You can optionally add sections to this group using the procedures in the CTX\_DDL package, such as CTX\_DDL.ADD\_ATTR\_SECTION or CTX\_DDL.ADD\_STOP\_SECTION. To index your documents, enter a statement such as:

```
create index myindex on docs(htmlfile) indextype is ctxsys.context 
parameters('filter ctxsys.null_filter section group xmlgroup');
```
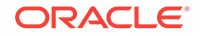

<span id="page-197-0"></span>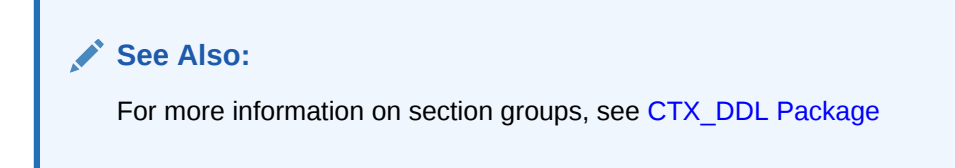

## 2.8.2.3 Automatic Sectioning in XML Documents

The following statement creates a section group called auto with the AUTO\_SECTION\_GROUP group type. This section group automatically creates sections from tags in XML documents.

begin

```
ctx_ddl.create_section_group('auto', 'AUTO_SECTION_GROUP');
```
end;

CREATE INDEX myindex on docs(htmlfile) INDEXTYPE IS ctxsys.context PARAMETERS('filter ctxsys.null\_filter section group auto');

### 2.8.2.4 Creating JSON Section Groups for JSON Search Index

The following example creates a JSON enabled text index.

```
create index json_ctx_idx on customers (customer
_info)
indextype is ctxsys.context
parameters ('section group CTXSYS.JSON_SECTION_GROUP');
```
## 2.8.2.5 Using JSON Search Index with JSON\_TEXTCONTAINS

The following example searches for customers having keyword "gold" in the description.

```
select customer_info
from customers
where JSON_TEXTCONTAINS(customer_info, '$.description', 'gold');
```
### 2.8.2.6 Using JSON Search Index with JSON\_EXISTS

#### Find JSON enabled data.

```
select customer_info from customers
where JSON_EXISTS(customer_info, '$.dataplan');
```
## 2.9 Classifier Types

The following classifier types are used to create preferences for CTS\_CLS.TRAIN and CTXRULE index creation:

- [RULE\\_CLASSIFIER](#page-198-0)
- [SVM\\_CLASSIFIER](#page-199-0)
- [SENTIMENT\\_CLASSIFIER](#page-200-0)

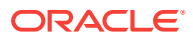

### **Note:**

In Oracle Database Express Edition (Oracle Database XE), RULE\_CLASSIFIER, SVM\_CLASSIFIER, and SENTIMENT\_CLASSIFIER are not supported because the Data Mining option is not available. This is also true for KMEAN\_CLUSTERING.

## <span id="page-198-0"></span>2.9.1 RULE\_CLASSIFIER

Use the RULE\_CLASSIFIER type for creating preferences for the query rule generating procedure, CTX\_CLS.TRAIN and for CTXRULE creation. The rules generated with this type are essentially query strings and can be easily examined. The queries generated by this classifier can use the AND, NOT, or ABOUT operators. The WITHIN operator is supported for queries on field sections only.

Table 2-41 lists the attributes for the RULE\_CLASSIFIER type.

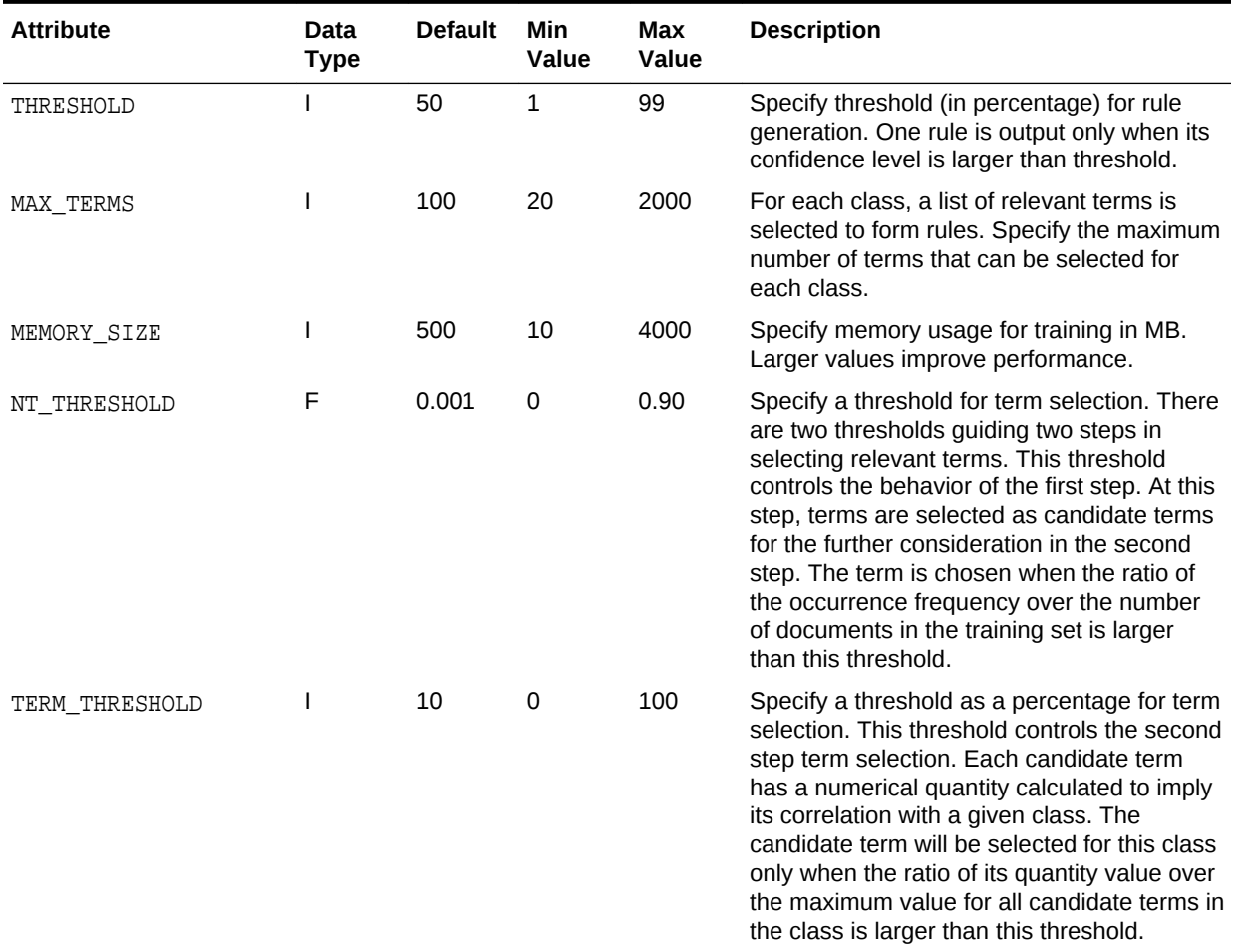

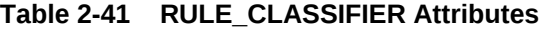

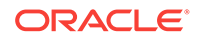

| <b>Attribute</b> | Data<br>Type | <b>Default</b> | Min<br>Value | Max<br>Value | <b>Description</b>                                                                                                    |
|------------------|--------------|----------------|--------------|--------------|----------------------------------------------------------------------------------------------------|
| PRUNE LEVEL      |              | 75             | 0            | 100          | Specify how much to prune a built decision<br>tree for better coverage. Higher values mean<br>more aggressive pruning and the generated<br>rules will have larger coverage but less<br>accuracy. |

<span id="page-199-0"></span>**Table 2-41 (Cont.) RULE\_CLASSIFIER Attributes**

## 2.9.2 SVM\_CLASSIFIER

Use the SVM\_CLASSIFIER type for creating preferences for the rule generating procedure, CTX\_CLS.TRAIN, and for CTXRULE creation. This classifier type represents the Support Vector Machine method of classification and generates rules in binary format. Use this classifier type when you need high classification accuracy.

This type has the following attributes:

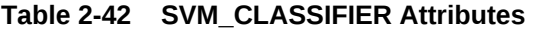

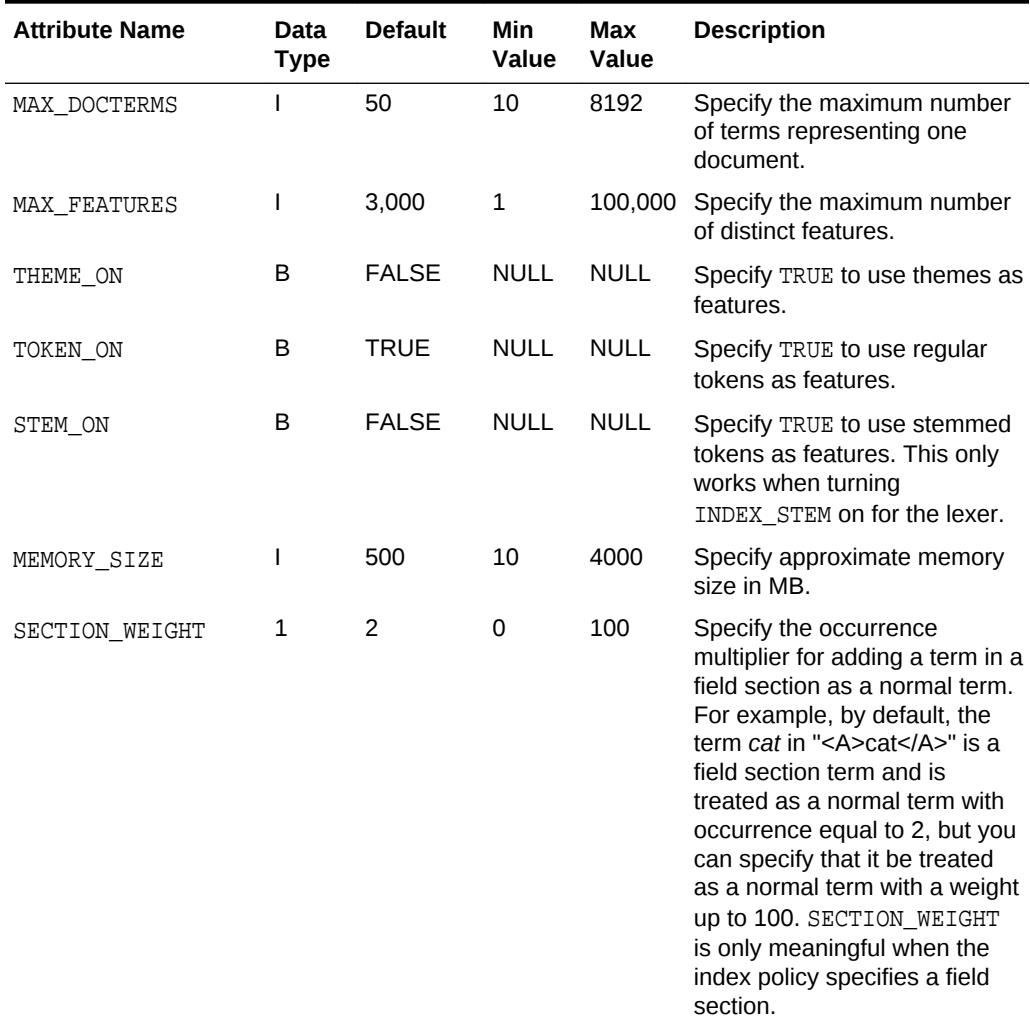

## <span id="page-200-0"></span>2.9.3 SENTIMENT\_CLASSIFIER

Use the SENTIMENT CLASSIFIER type to create a preference for sentiment analysis queries. This classifier specifies preferences associated with a user-defined sentiment classifier preference. You must define a preference of this type before you use the CTX\_CLS.SA\_TRAIN\_MODEL procedure to train the user-defined sentiment classifier.

Table 2-43 lists the attributes for the SENTIMENT\_CLASSIFIER type.

| <b>Attribute</b> | Data<br><b>Type</b> | <b>Default</b> | <b>Minimum</b><br>Value | Maximu<br>m Value | <b>Description</b>                                                                                           |
|------------------|---------------------|----------------|-------------------------|-------------------|----------------------------------------------------------------------------------------------------|
| MAX DOCTERMS     |                     | 50             | 10                      | 8192              | Specify the maximum number of distinct<br>terms representing one document                                    |
| MAX FEATURES     |                     | 3000           | 1                       | 100000            | Specify the maximum number of distinct<br>features used to build a sentiment classifier                      |
| THEME ON         | B                   | False          |                         |                   | Specify if themes must be extracted as<br>features                                                           |
| TOKEN ON         | B                   | True           |                         |                   | Specify if tokens must be extracted as<br>features                                                           |
| STEM ON          | B                   | True           |                         |                   | Specify if stemmed tokens must be extracted<br>as features                                                   |
| MEMORY SIZE      |                     | 500            | 10                      | 4000              | Specify the typical memory size, in MB, used<br>to build the sentiment classifier.                           |
| SECTION WEIGHT   |                     | 2              | 0                       | 100               | Specify the integer multiplier for term<br>occurrence within a field section                                 |
| NUM ITERATIONS   |                     | 600            |                         |                   | Specify the maximum number of iterations for<br>which the sentiment classifier is run before it<br>converges |

**Table 2-43 SENTIMENT\_CLASSIFIER Attributes**

### **See Also:**

*Oracle Text Application Developer's Guide* for an example of using the SENTIMENT\_CLASSIFIER type

## 2.10 Cluster Types

This section describes the cluster types used for creating preferences for the CTX\_CLS.CLUSTERING procedure.

• [KMEAN\\_CLUSTERING](#page-201-0)

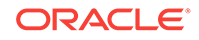

<span id="page-201-0"></span>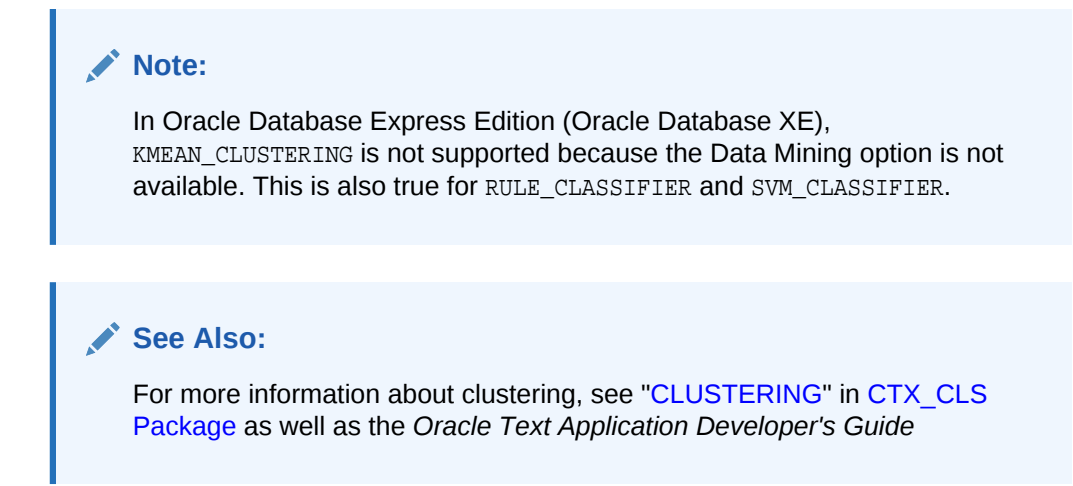

## 2.10.1 KMEAN\_CLUSTERING

The KMEAN\_CLUSTERING clustering type has the attributes listed in Table 2-44.

| <b>Attribute Name</b> | Data<br>Type | <b>Default</b> | Min<br>Value | Max<br>Value | <b>Description</b>                                                                                                 |
|-----------------------|--------------|----------------|--------------|--------------|----------------------------------------------------------------------------------------------------|
| MAX DOCTERMS          |              | 50             | 10           | 8192         | Specify the maximum number<br>of distinct terms representing<br>one document.                                      |
| MAX FEATURES          |              | 3,000          | $\mathbf{1}$ | 500,000      | Specify the maximum number<br>of distinct features.                                                                |
| THEME ON              | B            | <b>FALSE</b>   | <b>NULL</b>  | <b>NULL</b>  | Specify TRUE to use themes<br>as features.                                                                         |
| TOKEN ON              | B            | <b>TRUE</b>    | <b>NULL</b>  | <b>NULL</b>  | Specify TRUE to use regular<br>tokens as features.                                                                 |
| STEM ON               | B            | <b>FALSE</b>   | <b>NULL</b>  | NULL         | Specify TRUE to use stemmed<br>tokens as features. This only<br>works when turning<br>INDEX STEM on for the lexer. |
| MEMORY SIZE           |              | 500            | 10           | 4000         | Specify approximate memory<br>size in MB.                                                                          |

**Table 2-44 KMEAN\_CLUSTERING Attributes**

| <b>Attribute Name</b> | Data<br><b>Type</b> | <b>Default</b> | Min<br>Value   | Max<br>Value | <b>Description</b>                                                                                                    |
|-----------------------|---------------------|----------------|----------------|--------------|----------------------------------------------------------------------------------------------------|
| SECTION WEIGHT        | 1                   | $\mathfrak{p}$ | 0              | 100          | Specify the occurrence<br>multiplier for adding a term in<br>a field section as a normal<br>term. For example, by default,<br>the term cat in " <a>cat</a> "<br>is a field section term and is<br>treated as a normal term with<br>occurrence equal to 2, but<br>you can specify that it be<br>treated as a normal term with<br>a weight up to 100.<br>SECTION WEIGHT is only<br>meaningful when the index<br>policy specifies a field<br>section. |
| CLUSTER NUM           |                     | 200            | $\mathfrak{p}$ | 20000        | Specify the total number of<br>leaf clusters to be generated.                                                                                                    |

**Table 2-44 (Cont.) KMEAN\_CLUSTERING Attributes**

## 2.11 Stoplists

Stoplists identify the words in your language that are not to be indexed. In English, you can also identify stopthemes that are not to be indexed. By default, the system indexes text using the system-supplied stoplist that corresponds to your database language.

Oracle Text provides default stoplists for most common languages including English, French, German, Spanish, Chinese, Dutch, and Danish. These default stoplists contain only stopwords.

- Multi-Language Stoplists
- [Creating Stoplists](#page-203-0)
- [Modifying the Default Stoplist](#page-203-0)

#### **See Also:**

For more information about the supplied default stoplists, see [Oracle Text](#page-588-0) [Supplied Stoplists](#page-588-0)

## 2.11.1 Multi-Language Stoplists

You can create multi-language stoplists to hold language-specific stopwords. A multilanguage stoplist is useful when you use the MULTI LEXER to index a table that contains documents in different languages, such as English, German.

To create a multi-language stoplist, use the CTX\_DLL.[CREATE\\_STOPLIST p](#page-338-0)rocedure and specify a stoplist type of MULTI\_STOPLIST. Add language specific stopwords with CTX\_DDL.[ADD\\_STOPWORD .](#page-322-0)

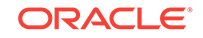

At indexing time, the language column of each document is examined, and only the stopwords for that language are eliminated. At query time, the session language setting determines the active stopwords, like it determines the active lexer when using the multi-lexer.

## <span id="page-203-0"></span>2.11.2 Creating Stoplists

Create your own stoplists using the CTX\_DLL.[CREATE\\_STOPLIST p](#page-338-0)rocedure. With this procedure you can create a BASIC\_STOPLIST for single language stoplist, or you can create a MULTI STOPLIST for a multi-language stoplist.

When you create your own stoplist, you must specify it in the parameter clause of CREATE INDEX.

To create stoplists for Chinese or Japanese languages, use the CHINESE\_LEXER or JAPANESE\_LEXER respectively, and update the appropriate lexicon to be *@contained\_such\_stopwords*.

## 2.11.3 Modifying the Default Stoplist

The default stoplist is always named .CTXSYS.DEFAULT\_STOPLIST. Use the following procedures to modify this stoplist:

- CTX\_DDL[.ADD\\_STOPWORD](#page-322-0)
- CTX\_DDL[.REMOVE\\_STOPWORD](#page-363-0)
- CTX\_DDL[.ADD\\_STOPTHEME](#page-321-0)
- CTX\_DDL[.ADD\\_STOPCLASS](#page-318-0)

When you modify CTXSYS.DEFAULT\_STOPLIST with the CTX\_DDL package, you must recreate your index for the changes to take effect.

#### **Dynamic Addition of Stopwords**

You can *add* stopwords dynamically to a default or custom stoplist with [ALTER](#page-26-0) [INDEX](#page-26-0) . When you add a stopword dynamically, you need not re-index, because the word immediately becomes a stopword and is removed from the index.

### **Note:**

Even though you can dynamically add stopwords to an index, you cannot dynamically remove stopwords. To remove a stopword, you must use CTX\_DDL[.REMOVE\\_STOPWORD ,](#page-363-0) drop your index and re-create it.

### **See Also:**

"ALTER INDEX" in [Oracle Text SQL Statements and Operators](#page-26-0)

## <span id="page-204-0"></span>2.12 System-Defined Preferences

When you install Oracle Text, some indexing preferences are created. You can use these preferences in the parameter clause of [CREATE INDEX](#page-67-0) or define your own.

The default index parameters are mapped to some of the system-defined preferences described in this section.

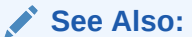

For more information about default index parameters, see ["Default Index](#page-208-0) [Parameters](#page-208-0)"

System-defined preferences are divided into the following categories:

- **Data Storage Preferences**
- **Filter Preferences**
- **Lexer Preferences**
- **[Section Group Preferences](#page-206-0)**
- **[Stoplist Preferences](#page-206-0)**
- [Storage Preferences](#page-207-0)
- [Wordlist Preferences](#page-207-0)

## 2.12.1 Data Storage Preferences

This section discusses the types associated with data storage preferences.

- The CTXSYS. DEFAULT\_DATASTORE preference uses the [DIRECT\\_DATASTORE](#page-102-0) type. Use this preference to create indexes for text columns in which the text is stored directly in the column.
- The CTXSYS. FILE DATASTORE preference uses the [FILE\\_DATASTORE](#page-108-0) type.
- The CTXSYS. URL\_DATASTORE preference uses the [URL\\_DATASTORE t](#page-110-0)ype.

## 2.12.2 Filter Preferences

This section discusses the types associated with filtering preferences.

- The CTXSYS. [NULL\\_FILTER](#page-121-0) preference uses the NULL\_FILTER type.
- The CTXSYS. [AUTO\\_FILTER](#page-118-0) preference uses the AUTO\_FILTER type.

## 2.12.3 Lexer Preferences

This section discusses the types associated with *lexer* preferences.

- [CTXSYS.DEFAULT\\_LEXER](#page-205-0)
- [CTXSYS.DEFAULT\\_EXTRACT\\_LEXER](#page-206-0)

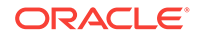

• [CTXSYS.BASIC\\_LEXER](#page-206-0)

### <span id="page-205-0"></span>2.12.3.1 CTXSYS.DEFAULT\_LEXER

The CTXSYS.DEFAULT\_LEXER default lexer depends on the language used at install time. The following sections describe the default settings for CTXSYS. DEFAULT\_LEXER for each language.

• American and English Language Settings

If your language is English, this preference uses the [BASIC\\_LEXER](#page-140-0) with the index themes attribute disabled.

• Danish Language Settings

If your language is Danish, this preference uses the [BASIC\\_LEXER](#page-140-0) with the following option enabled:

- Alternate spelling (alternate\_spelling attribute set to DANISH)
- Dutch Language Settings

If your language is Dutch, this preference uses the [BASIC\\_LEXER](#page-140-0) with the following options enabled:

- composite indexing (composite attribute set to DUTCH)
- German and German DIN Language Settings

If your language is German, then this preference uses the [BASIC\\_LEXER](#page-140-0) with the following options enabled:

- Case-sensitive indexing (mixed\_case attribute enabled)
- Composite indexing (composite attribute set to GERMAN)
- Alternate spelling (alternate\_spelling attribute set to GERMAN)
- Finnish, Norwegian, and Swedish Language Settings

If your language is Finnish, Norwegian, or Swedish, this preference uses the [BASIC\\_LEXER](#page-140-0) with the following option enabled:

- Alternate spelling (alternate\_spelling attribute set to SWEDISH)
- Japanese Language Settings

If your language is Japanese, this preference uses the [JAPANESE\\_VGRAM\\_LEXER.](#page-152-0)

• Korean Language Settings

If your language is Korean, this preference uses the [KOREAN\\_MORPH\\_LEXER .](#page-155-0) All attributes for the KOREAN MORPH LEXER are enabled.

• Chinese Language Settings

If your language is Simplified or Traditional Chinese, this preference uses the [CHINESE\\_VGRAM\\_LEXER](#page-151-0).

**Other Languages** 

For all other languages not listed in this section, this preference uses the [BASIC\\_LEXER](#page-140-0) with no attributes set.

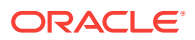

**See Also:**

To learn more about these options, see ["BASIC\\_LEXER](#page-140-0)"

## <span id="page-206-0"></span>2.12.3.2 CTXSYS.DEFAULT\_EXTRACT\_LEXER

The CTXSYS. DEFAULT\_EXTRACT\_LEXER preference uses [AUTO\\_LEXER](#page-132-0) and includes all Oracle-supplied features (rules, dictionary, etc.). CTXSYS.DEFAULT\_EXTRACT\_LEXER uses AUTO\_LEXER with the following options:

- alternate\_spelling is NONE
- base letter is NO
- mixed case is YES
- $\leq$  printioin is '-\*'  $\leq$

### 2.12.3.3 CTXSYS.BASIC\_LEXER

The CTXSYS. BASIC LEXER preference uses the BASIC LEXER.

## 2.12.4 Section Group Preferences

This section discusses the types associated with section group preferences.

- The CTXSYS.NULL\_SECTION\_GROUP preference uses the NULL\_SECTION\_GROUP type.
- The CTXSYS. HTML SECTION GROUP preference uses the HTML SECTION GROUP type.
- The CTXSYS.JSON\_SECTION\_GROUP preference uses the PATH\_SECTION\_GROUP type.
- The CTXSYS.AUTO\_SECTION\_GROUP preference uses the AUTO\_SECTION\_GROUP type.
- The CTXSYS.PATH\_SECTION\_GROUP preference uses the PATH\_SECTION\_GROUP type.

Here is the list of default section groups that are created:

- The CTXSYS. XQUERY SEC GROUP preference evaluates not only xquery full text expressions but also the xquery range expressions.
- The CTXSYS.XQFT\_SEC\_GROUP preference evaluates only xquery full text expressions.

## 2.12.5 Stoplist Preferences

This section discusses the types associated with stoplist preferences.

- The CTXSYS.DEFAULT\_STOPLIST stoplist preference defaults to the stoplist of your database language.
- The CTXSYS. EMPTY\_STOPLIST stoplist has no words.

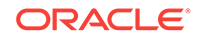

#### **See Also:**

For a complete list of the stop words in the supplied stoplists, see [Oracle](#page-588-0) [Text Supplied Stoplists](#page-588-0)

## <span id="page-207-0"></span>2.12.6 Storage Preferences

This section discusses the types associated with storage preferences.

The CTXSYS.DEFAULT\_STORAGE storage preference uses the [BASIC\\_STORAGE](#page-184-0) type.

Here are the storage preferences:

- The CTXSYS. XOFT LOW preference disables the persistence of secondary XML representation into \$D table to save index storage space.
	- xml\_save\_copy = FALSE
	- xml\_forward\_enable = FALSE
- The CTXSYS.XQFT\_MEDIUM preference enables the persistence of secondary XML representation into \$D table to reduce the time spent on post index xquery evaluation, if needed.
	- xml\_save\_copy = TRUE
	- xml\_forward\_enable = FALSE
- The CTXSYS. XOFT HIGH preference enables the persistence of secondary XML representation into \$D table and forwards the index into \$O to reduce the time spent on post index xquery and xquery full text expression evaluation, if needed.
	- xml\_save\_copy = TRUE
	- xml\_forward\_enable = TRUE

### 2.12.7 Wordlist Preferences

This section discusses the types associated with wordlist preferences.

The CTXSYS.DEFAULT\_WORDLIST preference uses the language stemmer for your database language. If your language is not listed in [Table 2-37](#page-173-0), then this preference defaults to the NULL stemmer and the GENERIC fuzzy matching attribute.

## 2.13 System Parameters

This section describes the Oracle Text system parameters, which are divided into the following categories:

- [General System Parameters](#page-208-0)
- [Default Index Parameters](#page-208-0)
- **[Default Policy Parameters](#page-211-0)**

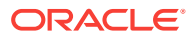

**See Also:** ["System-Defined Preferences](#page-204-0)"

## <span id="page-208-0"></span>2.13.1 General System Parameters

When you install Oracle Text, in addition to the system-defined preferences, the following system parameters are set:

**Table 2-45 General System Parameters**

| <b>System Parameter</b> | <b>Description</b>                                                                                                    |
|-------------------------|----------------------------------------------------------------------------------------------------|
| MAX INDEX MEMORY        | This is the maximum indexing memory that can be specified in<br>the parameter clause of CREATE INDEX and ALTER INDEX. The<br>maximum value for this parameter is 256 GB. |
| DEFAULT INDEX MEMORY    | This is the default indexing memory used with CREATE INDEX<br>and ALTER INDEX. The default value for this parameter is 64 MB.                                            |
| LOG DIRECTORY           | This is the directory for CTX_OUTPUT log files.                                                                                                    |
| CTX DOC KEY TYPE        | This is the default input key type, either ROWID or PRIMARY KEY,<br>for the CTX_DOC procedures. Set to ROWID at install time.<br>See Also: CTX DOC.SET KEY TYPE.         |

View system defaults by querying the [CTX\\_PARAMETERS](#page-646-0) view. Change defaults using the CTX\_ADM.[SET\\_PARAMETER](#page-280-0) procedure.

## 2.13.2 Default Index Parameters

This section describes the index parameters that you can use when you create CONTEXT and CTXCAT indexes.

This section contains the following topics:

- [CONTEXT Index Parameters](#page-209-0)
- [CTXCAT Index Parameters](#page-210-0)
- [CTXRULE Index Parameters](#page-210-0)

#### **Viewing Default Values**

View system defaults by querying the [CTX\\_PARAMETERS](#page-646-0) view. For example, to see all parameters and values, enter the following statement:

SQL> SELECT par\_name, par\_value from ctx\_parameters;

#### **Changing Default Values**

Change a default value using the CTX\_ADM.[SET\\_PARAMETER](#page-280-0) procedure to name another custom or system-defined preference to use as default.

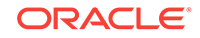

## <span id="page-209-0"></span>2.13.2.1 CONTEXT Index Parameters

The following default parameters are used when you create a CONTEXT index and do not specify preferences in the parameter clause of [CREATE INDEX](#page-67-0). Each default parameter names a system-defined preference to use for data storage, filtering, lexing, and so on.

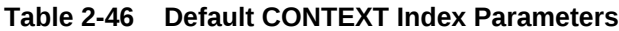

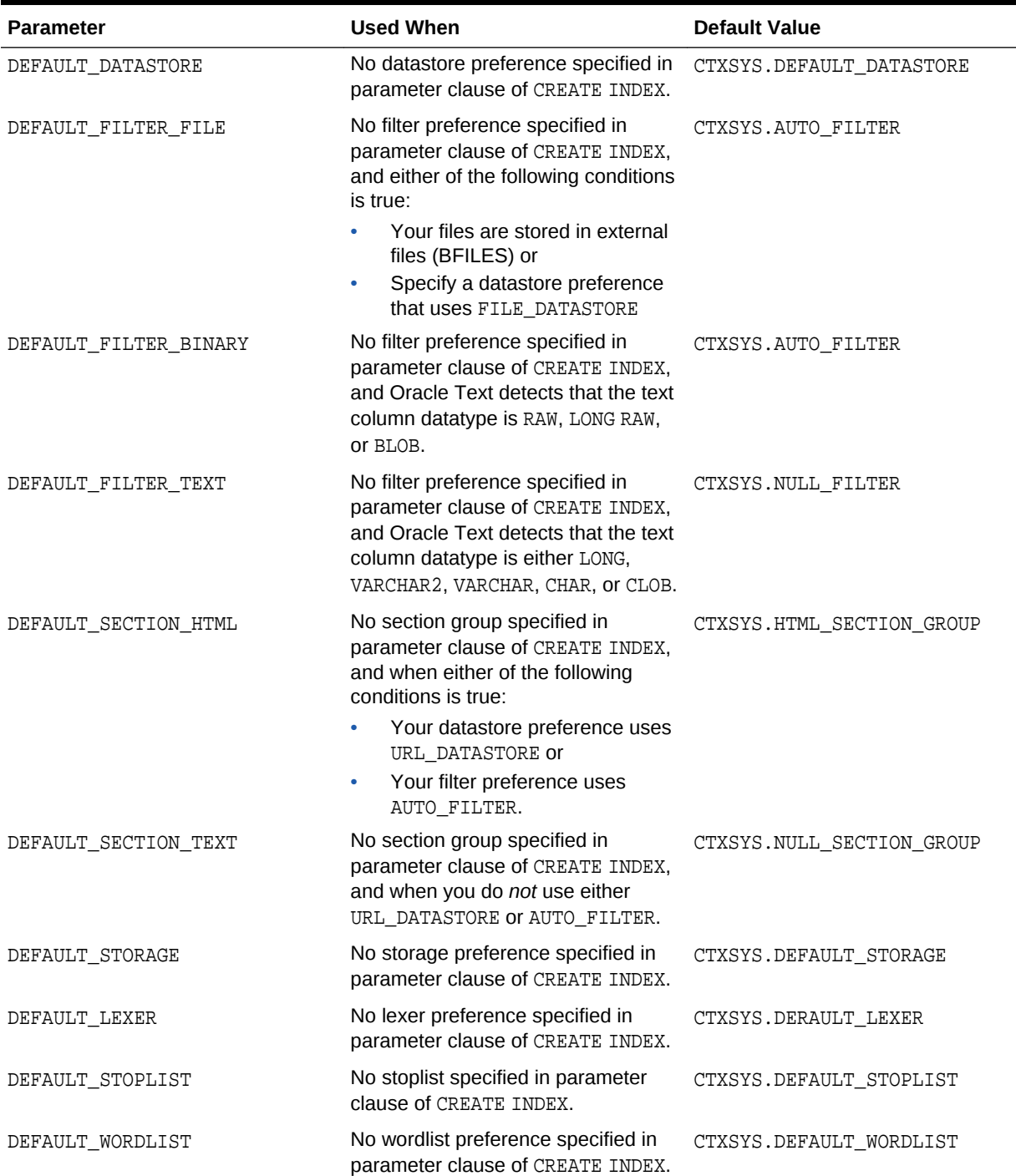

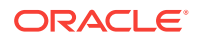

**See Also:** ["System-Defined Preferences](#page-204-0)"

## <span id="page-210-0"></span>2.13.2.2 CTXCAT Index Parameters

The following default parameters are used when you create a CTXCAT index with CREATE INDEX and do not specify any parameters in the parameter string. The CTXCAT index supports only the index set, lexer, storage, stoplist, and wordlist parameters. Each default parameter names a system-defined preference.

#### **Table 2-47 Default CTXCAT Index Parameters**

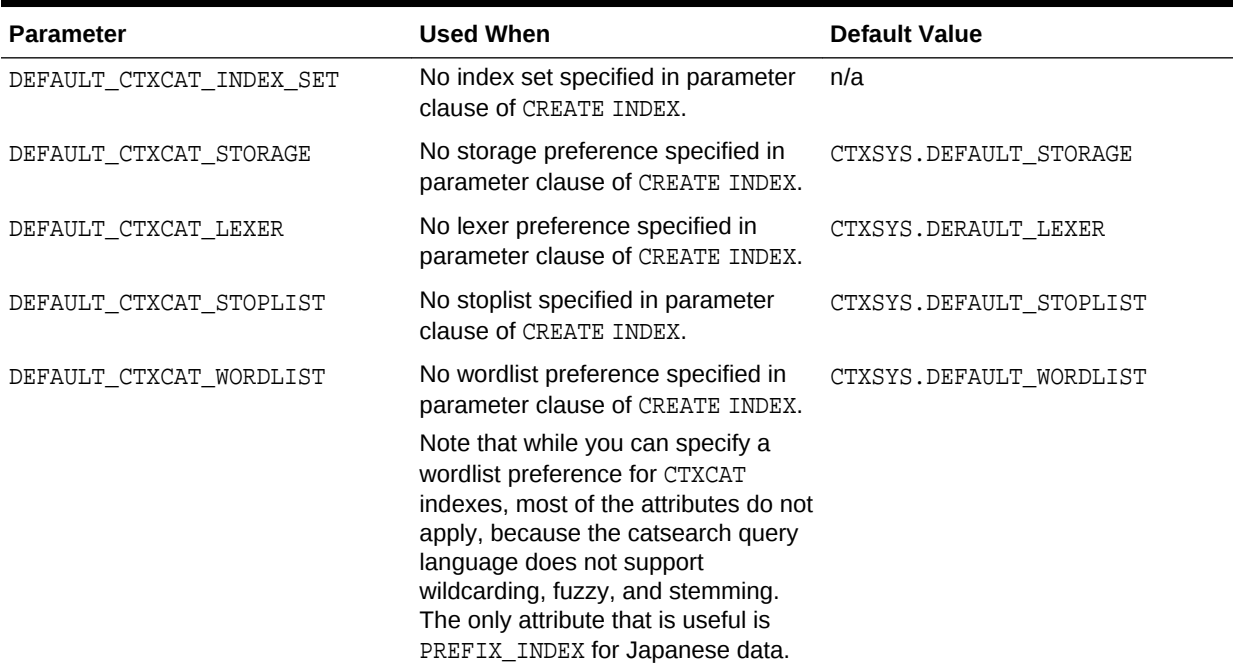

**See Also:**

["System-Defined Preferences](#page-204-0)"

### 2.13.2.3 CTXRULE Index Parameters

[Table 2-48](#page-211-0) lists the default parameters that are used when you create a CTXRULE index with CREATE INDEX and do not specify any parameters in the parameter string. The CTXRULE index supports only the lexer, storage, stoplist, and wordlist parameters. Each default parameter names a system-defined preference.

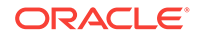

<span id="page-211-0"></span>**Table 2-48 Default CTXRULE Index Parameters**

| <b>Parameter</b>         | <b>Used When</b>                                                         | <b>Default Value</b>    |
|--------------------------|--------------------------------------------------------------------------|-------------------------|
| DEFAULT CTXRULE LEXER    | No lexer preference specified in<br>parameter clause of CREATE INDEX.    | CTXSYS.DERAULT LEXER    |
| DEFAULT CTXRULE STORAGE  | No storage preference specified in<br>parameter clause of CREATE INDEX.  | CTXSYS.DEFAULT STORAGE  |
| DEFAULT CTXRULE STOPLIST | No stoplist specified in parameter<br>clause of CREATE INDEX.            | CTXSYS.DEFAULT STOPLIST |
| DEFAULT CTXRULE WORDLIST | No wordlist preference specified in<br>parameter clause of CREATE INDEX. | CTXSYS.DEFAULT WORDLIST |
| DEFAULT CLASSIFIER       | No classifier preference is specified<br>in parameter clause.            | RULE CLASSIFIER         |

**See Also:**

["System-Defined Preferences](#page-204-0)"

#### **CTXRULE Index Limitations**

The CTXRULE index does not support the following query operators:

- Fuzzy
- **Soundex**

It also does not support the following BASIC\_WORDLIST attributes:

- SUBSTRING INDEX
- PREFIX\_INDEX

## 2.13.3 Default Policy Parameters

Policies in Oracle Text enable you to use document services without creating an index. For example, the document services might be filtering to generate a plain text or HTML version of a document, generating theme summaries or lists of themes, and highlighting.

[Table 2-49](#page-212-0) lists the default parameters when you create a policy and do not specify preferences when using CTX\_DDL[.CREATE\\_POLICY](#page-329-0). Each default parameter names a system-defined preference to use for filtering, lexing, and so on.

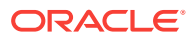

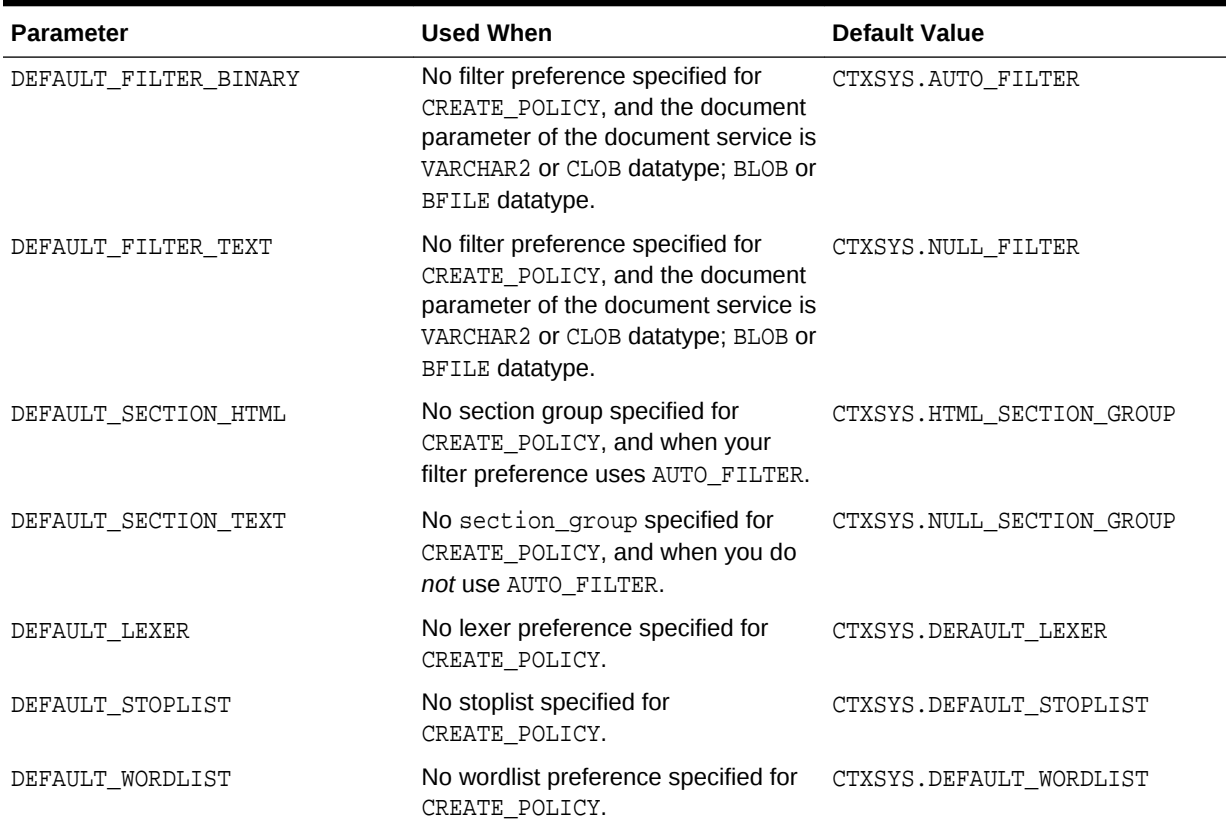

#### <span id="page-212-0"></span>**Table 2-49 Default Policy Parameters for CTX\_DDL.CREATE\_POLICY**

#### **See Also:**

- ["System-Defined Preferences](#page-204-0)"
- ["CREATE\\_POLICY](#page-329-0)" for complete information

## 2.14 Token Limitations for Oracle Text Indexes

Starting with Oracle Database Release 18c, the indexed token maximum size is increased to 255 characters for single-byte character sets.

Before Oracle Database Release 18c, all Oracle Text index types except SDATA sections stored tokens in a table column of type VARCHAR2 (64 BYTE). Starting with Oracle Database Release 18c, all Oracle Text index types except CTXCAT and CTXRULE indexes store tokens in VARCHAR2 (255 BYTE) table column types. This change is an increase for the maximum size of an indexed token to 255 characters for single-byte character sets. The size increase is less with multibyte or variable-length character sets. Tokens longer than 255 bytes are truncated. Truncated tokens do not prevent searches on the whole token string. However, the system cannot distinguish between two tokens that have the same first 255 bytes.

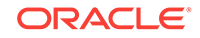

### **Note:**

Before Oracle Database Release 18c, tokens that were greater than 64 bytes were truncated to 64 bytes. After upgrading to Oracle Database Release 18c, the token tables are increased to 255 bytes from 64 bytes. Searches with more than 64 bytes in the search token (that is, any single word in search string) cannot find any tokens which were truncated to 64 bytes. To avoid this problem, rebuild the index. If you never use search tokens longer than 64 bytes, it is not necessary to rebuild the index.

SDATA sections store tokens in a table column of type VARCHAR2 (249 BYTE). CTXCAT and CTXRULE indexes store tokens in a table column of type VARCHAR2 (64 BYTE).

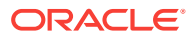

# 3 Oracle Text CONTAINS Query Operators

This chapter describes operator precedence and provides descriptions, syntax, and examples for every [CONTAINS](#page-56-0) operator.

This chapter contains the following topics:

- [Operator Precedence](#page-215-0)
- **[ABOUT](#page-217-0)**
- ACCUMulate ()
- $AND(8)$
- [Broader Term \(BT\\_ BTG\\_ BTP\\_ BTI\)](#page-222-0)
- **[CTXFILTERCACHE](#page-224-0)**
- **[DEFINEMERGE](#page-227-0)**
- **[DEFINESCORE](#page-228-0)**
- [EQUIValence \(=\)](#page-232-0)
- [Fuzzy](#page-233-0)
- **[HASPATH](#page-234-0)**
- **[INPATH](#page-236-0)**
- **[MDATA](#page-241-0)**
- [MINUS \(-\)](#page-243-0)
- **[MNOT](#page-244-0)**
- [Narrower Term \(NT\\_ NTG\\_ NTP\\_ NTI\)](#page-245-0)
- [NDATA](#page-246-0)
- NEAR (:)
- NEAR<sub>2</sub>
- NOT  $(-)$
- $\cdot$  [OR \(|\)](#page-255-0)
- [Preferred Term \(PT\)](#page-256-0)
- [Related Term \(RT\)](#page-256-0)
- **[SDATA](#page-257-0)**
- [soundex \(!\)](#page-259-0)
- [stem \(\\$\)](#page-260-0)
- [Stored Query Expression \(SQE\)](#page-261-0)
- [SYNonym \(SYN\)](#page-262-0)
- threshold  $(>)$

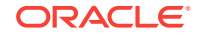

- <span id="page-215-0"></span>• [Translation Term \(TR\)](#page-263-0)
- [Translation Term Synonym \(TRSYN\)](#page-264-0)
- [Top Term \(TT\)](#page-265-0)
- [weight \(\\*\)](#page-266-0)
- wildcards (%)
- **[WITHIN](#page-269-0)**

## 3.1 Operator Precedence

Operator precedence determines the order in which the components of a query expression are evaluated. Text query operators can be divided into two sets of operators that have their own order of evaluation. These two groups are described later as Group 1 and Group 2.

In all cases, query expressions are evaluated in order from left to right according to the precedence of their operators. Operators with higher precedence are applied first. Operators of equal precedence are applied in order of their appearance in the expression from left to right.

- **Group 1 Operators**
- Group 2 Operators and Characters
- [Procedural Operators](#page-216-0)
- [Precedence Examples](#page-216-0)
- [Altering Precedence](#page-216-0)

### 3.1.1 Group 1 Operators

Within query expressions, the Group 1 operators have the following order of evaluation from highest precedence to lowest:

- **1.** [EQUIValence \(=\)](#page-232-0)
- **2.** [NEAR \(;\)](#page-249-0)
- **3.** [weight \(\\*\)](#page-266-0), [threshold \(>\)](#page-262-0)
- **4.** [MINUS \(-\)](#page-243-0)
- **5.** [NOT \(~\)](#page-254-0)
- **6.** [MNOT](#page-244-0)
- **7.** [WITHIN](#page-269-0)
- **8.** [AND \(&\)](#page-221-0)
- **9.** [OR \(|\)](#page-255-0)
- **10.** [ACCUMulate \( \\_ \)](#page-219-0)

## 3.1.2 Group 2 Operators and Characters

Within query expressions, the Group 2 operators have the following order of evaluation from highest to lowest:

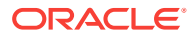
- **1.** Wildcard Characters
- **2.** [stem \(\\$\)](#page-260-0)
- **3.** [Fuzzy](#page-233-0)
- **4.** [soundex \(!\)](#page-259-0)

## 3.1.3 Procedural Operators

Other operators not listed under Group 1 or Group 2 are procedural. These operators have no sense of precedence attached to them. They include the SQE and thesaurus operators.

## 3.1.4 Precedence Examples

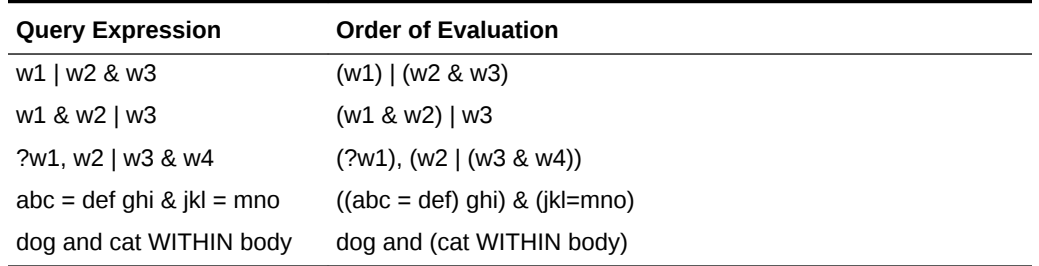

### **Table 3-1 Query Expression Precedence Examples**

In the first example, because AND has a higher precedence than OR, the query returns all documents that contain *w1* and all documents that contain both *w2* and *w3*.

In the second example, the query returns all documents that contain both *w1* and *w2* and all documents that contain *w3*.

In the third example, the fuzzy operator is first applied to  $w1$ , then the AND operator is applied to arguments *w3* and *w4*, then the OR operator is applied to term *w2* and the results of the AND operation, and finally, the score from the fuzzy operation on *w1* is added to the score from the OR operation.

The fourth example shows that the equivalence operator has higher precedence than the AND operator.

The fifth example shows that the AND operator has lower precedence than the WITHIN operator.

## 3.1.5 Altering Precedence

Precedence is altered by grouping characters as follows:

- Within parentheses, expansion or execution of operations is resolved before other expansions regardless of operator precedence.
- Within parentheses, precedence of operators is maintained during evaluation of expressions.
- Within parentheses, expansion operators are not applied to expressions unless the operators are also within the parentheses.

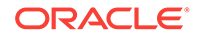

## **See Also:**

["Grouping Characters](#page-274-0)" in [Special Characters in Oracle Text Queries](#page-274-0)

# 3.2 ABOUT

### **General Behavior**

Use the ABOUT operator to return documents that are related to a query term or phrase. In English and French, ABOUT enables you to query on concepts, even if a concept is not actually part of a query. For example, an ABOUT query on *heat* might return documents related to temperature, even though the term *temperature* is not part of the query.

In other languages, using ABOUT will often increase the number of returned documents and may improve the sorting order of results. For all languages, Oracle Text scores results for an ABOUT query with the most relevant document receiving the highest score.

### **English and French Behavior**

In English and French, use the ABOUT operator to query on concepts. The system looks up concept information in the theme component of the index. Create a theme component to your index by setting the INDEX\_THEMES [BASIC\\_LEXER](#page-140-0) attribute to YES.

### **Note:**

You need not have a theme component in the index to enter ABOUT queries in English and French. However, having a theme component in the index yields the best results for ABOUT queries.

Oracle Text retrieves documents that contain concepts that are related to your query word or phrase. For example, if you enter an ABOUT query on *California*, the system might return documents that contain the terms *Los Angeles* and *San Francisco*, which are cities in California.The document need not contain the term *California* to be returned in this ABOUT query.

The word or phrase specified in your ABOUT query need not exactly match the themes stored in the index. Oracle Text normalizes the word or phrase before performing lookup in the index.

You can use the ABOUT operator with the CONTAINS and CATSEARCH SQL operators. In the case of CATSEARCH, you must use query templating with the CONTEXT grammar to query on the indexed themes. See [ABOUT Query with CATSEARCH](#page-219-0) in the Examples section.

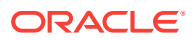

## **Syntax**

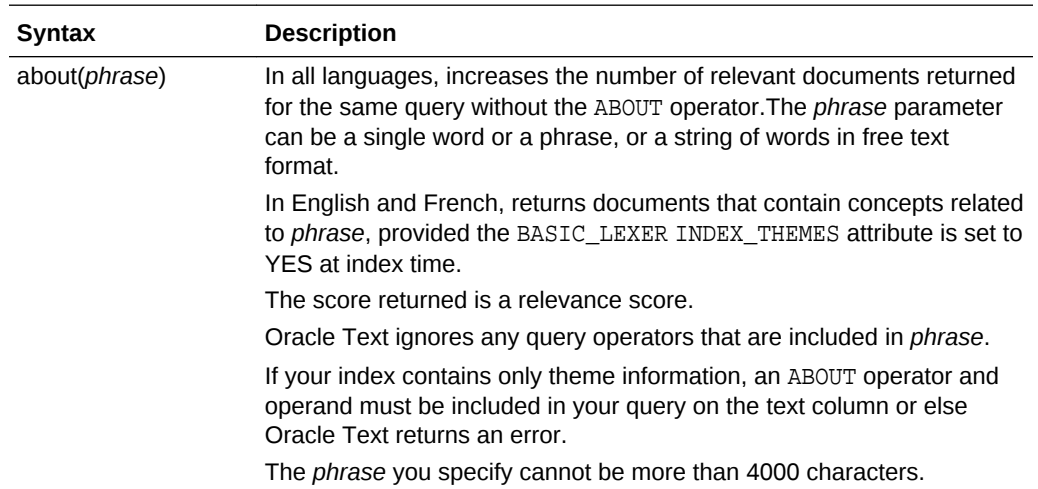

### **Case-Sensitivity**

ABOUT queries give the best results when your query is formulated with proper case. This is because the normalization of your query is based on the knowledge catalog which is case-sensitive.

However, you need not type your query in exact case to obtain results from an ABOUT query. The system does its best to interpret your query. For example, if you enter a query of *CISCO* and the system does not find this in the knowledge catalog, the system might use *Cisco* as a related concept for look-up.

### **Improving ABOUT Results**

The ABOUT operator uses the supplied knowledge base in English and French to interpret the phrase you enter. Your ABOUT query therefore is limited to knowing and interpreting the concepts in the knowledge base.

Improve the results of your ABOUT queries by adding your application-specific terminology to the knowledge base.

**See Also:**

["Extending the Knowledge Base](#page-537-0)" in [Oracle Text Utilities](#page-528-0)

### **Limitations**

The phrase you specify in an ABOUT query cannot be more than 4000 characters.

### **Examples for ABOUT Operator**

Single Words

To search for documents that are about soccer, use the following syntax:

'about(soccer)'

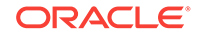

### <span id="page-219-0"></span>Phrases

Further refine the query to include documents about soccer rules in international competition by entering the phrase as the query term:

'about(soccer rules in international competition)'

In this English example, Oracle Text returns all documents that have themes of *soccer*, *rules*, or *international competition*.

In terms of scoring, documents which have all three themes will generally score higher than documents that have only one or two of the themes.

### Unstructured Phrases

You can also query on unstructured phrases, such as the following:

'about(japanese banking investments in indonesia)'

### Combined Queries

Use other operators, such as AND or NOT, to combine ABOUT queries with word queries. For example, enter the following combined ABOUT and word query:

```
'about(dogs) and cat'
```
Combine an ABOUT query with another ABOUT query as follows:

```
'about(dogs) not about(labradors)'
```
### **Note:**

You cannot combine ABOUT with the WITHIN operator, as for example 'A*BOUT (xyz) WITHIN abc'*.

### ABOUT Query with CATSEARCH

Enter ABOUT queries with CATSEARCH using the query template method with grammar set to CONTEXT as follows:

```
select pk||' ==> '||text from test
where catsearch(text,
'<query> 
   <textquery grammar="context">
      about(California)
   </textquery>
   <score datatype="integer"/>
</query>','')>0
order by pk;
```
# 3.3 ACCUMulate ( , )

Use the ACCUM operator to search for documents that contain at least one occurrence of any query terms, with the returned documents ranked by a cumulative score based on how many query terms are found (and how frequently).

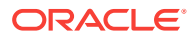

### **Syntax**

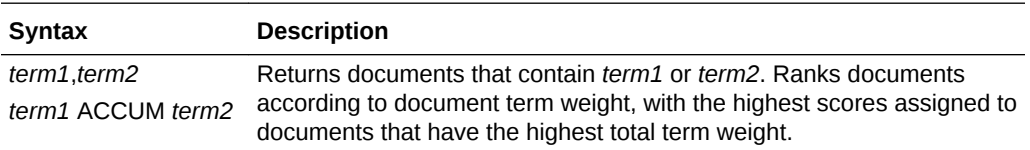

### **ACCUMulate Scoring**

ACCUMulate first scores documents on how many query terms a document matches. A document that matches more terms will always score higher than a document that matches fewer terms, even if the terms appear more frequently in the latter. In other words, if you search for *dog ACCUM cat*, you'll find that

the dog played with the cat

scores higher than

the big dog played with the little dog while a third dog ate the dog food

Scores are divided into ranges. In a two-term ACCUM, hits that match both terms will always score between 51 and 100, whereas hits matching only one of the terms will score between 1 and 50. Likewise, for a three-term ACCUM, a hit matching one term will score between 1 and 33; a hit matching two terms will score between 34 and 66, and a hit matching all three terms will score between 67 and 100. *Within these ranges*, normal scoring algorithms apply.

**See Also:**

[The Oracle Text Scoring Algorithm f](#page-635-0)or more information on how scores are calculated

You can assign different weights to different terms. For example, in a query of the form

soccer, Brazil\*3

the term *Brazil* is weighted three times as heavily as *soccer*. Therefore, the document

people play soccer because soccer is challenging and fun

will score lower than

Brazil is the largest nation in South America

but both documents will rank below

soccer is the national sport of Brazil

Note that a query of *soccer ACCUM Brazil\*3* is equivalent to *soccer ACCUM Brazil ACCUM Brazil ACCUM Brazil*. Because each query term *Brazil* is considered independent, the entire query is scored as though it has four terms, not two, and thus has four scoring ranges. The first Brazil-and-soccer example document shown above scores in the first range (1-25), the second scores in the third range (51-75), and the third scores in the fourth range (76-100). (No document scores in the second range,

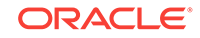

because any document with *Brazil* in it will be considered to match at least three query terms.)

### **Example for ACCUM Operator**

```
set serveroutput on;
DROP TABLE accumtbl;
CREATE TABLE accumtbl (id NUMBER, text VARCHAR2(4000) );
INSERT INTO accumtbl VALUES ( 1, 'the little dog played with the big dog 
     while the other dog ate the dog food');
INSERT INTO accumtbl values (2, 'the cat played with the dog');
CREATE INDEX accumtbl_idx ON accumtbl (text) indextype is ctxsys.context;
PROMPT dog ACCUM cat
SELECT SCORE(10) FROM accumtbl WHERE CONTAINS (text, 'dog ACCUM cat', 10)
   > 0;PROMPT dog*3 ACCUM cat
SELECT SCORE(10) FROM accumtbl WHERE CONTAINS (text, 'dog*3 ACCUM cat', 10)
    > 0;
```
This produces the following output. Note that the document with both *dog* and *cat* scores highest.

```
dog ACCUM cat
   ID SCORE(10)
 ----- ----------
    1 6
    2 52
dog*3 ACCUM cat
   ID SCORE(10)
----- ----------
   1 53
 2 76
```
### **Related Topics**

[weight \(\\*\)](#page-266-0)

# 3.4 AND (&)

Use the AND operator to search for documents that contain at least one occurrence of each of the query terms. The AND operator returns documents that contain *all* of the query terms, while OR operator returns documents that contain *any* of the query terms.

### **Syntax**

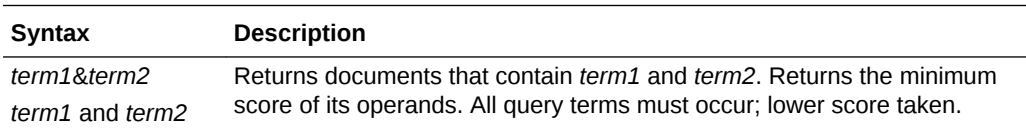

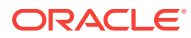

### **Example for AND Operator**

To obtain all the documents that contain the terms *blue* and *black* and *red*, enter the following query:

'blue & black & red'

In an AND query, the score returned is the score of the lowest query term. In this example, if the three individual scores for the terms *blue, black,* and *red* is 10, 20 and 30 within a document, the document scores 10.

### **Related Topics**

"[OR \(|\)"](#page-255-0)

# 3.5 Broader Term (BT, BTG, BTP, BTI)

Use the broader term operators (BT, BTG, BTP, BTI) to expand a query to include the term that has been defined in a thesaurus as the broader or higher level term for a specified term. They can also expand the query to include the broader term for the broader term and the broader term for that broader term, and so on up through the thesaurus hierarchy.

### **Syntax**

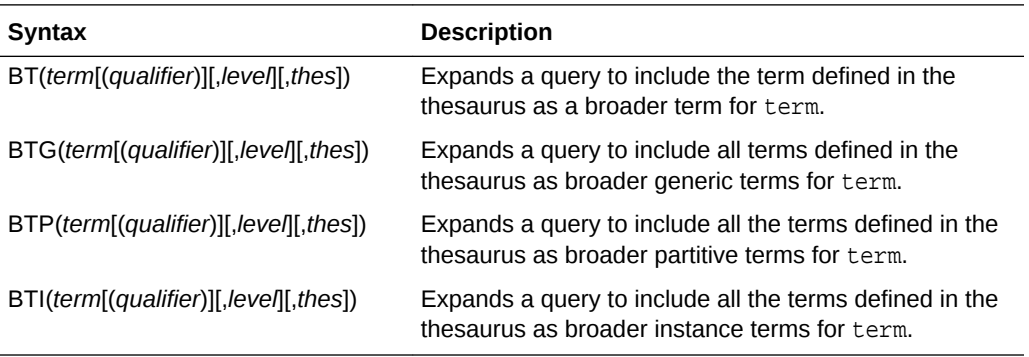

### **term**

Specify the operand for the broader term operator. Oracle Text expands term to include the broader term entries defined for the term in the thesaurus specified by thes. For example, if you specify *BTG(dog)*, the expansion includes only those terms that are defined as broader term generic for *dog*. You cannot specify expansion operators in the term argument.

The number of broader terms included in the expansion is determined by the value for level.

### **qualifier**

Specify a qualifier for term, if term is a homograph (word or phrase with multiple meanings, but the same spelling) that appears in two or more nodes in the same hierarchy branch of thes.

If a qualifier is not specified for a homograph in a broader term query, the query expands to include the broader terms of all the homographic terms.

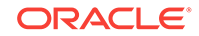

### **level**

Specify the number of levels traversed in the thesaurus hierarchy to return the broader terms for the specified term. For example, a level of 1 in a BT query returns the broader term entry, if one exists, for the specified term. A level of 2 returns the broader term entry for the specified term, as well as the broader term entry, if one exists, for the broader term.

The level argument is optional and has a default value of one (1). Zero or negative values for the level argument return only the original query term.

### **thes**

Specify the name of the thesaurus used to return the expansions for the specified term. The thes argument is optional and has a default value of DEFAULT. A thesaurus named DEFAULT *must* exist in the thesaurus tables if you use this default value.

## **Note:**

If you specify thes, then you must also specify level.

### **Examples for Broader Term Operators**

The following query returns all documents that contain the term *tutorial* or the BT term defined for *tutorial* in the DEFAULT thesaurus:

'BT(tutorial)'

When you specify a thesaurus name, you must also specify level as in:

'BT(tutorial, 2, mythes)'

### Broader Term Operator on Homographs

If *machine* is a broader term for *crane (building equipment)* and *bird* is a broader term for *crane (waterfowl)* and no qualifier is specified for a broader term query, the query

BT(crane)

### expands to:

'{crane} or {machine} or {bird}'

If *waterfowl* is specified as a qualifier for *crane* in a broader term query, the query

BT(crane{(waterfowl)})

### expands to the query:

'{crane} or {bird}'

### **Note:**

When specifying a qualifier in a broader or narrower term query, the qualifier and its notation (parentheses) must be escaped, as is shown in this example.

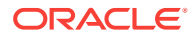

### **Related Topics**

CTX\_THES[.BT i](#page-494-0)n [CTX\\_THES Package f](#page-491-0)or more information on browsing the broader terms in your thesaurus

# 3.6 CTXFILTERCACHE

Oracle Text provides a cache layer called query filter cache that can be used to cache the query results. Query filter cache is sharable across queries. Thus, the cached query results can be reused by multiple queries, improving the query response time. The CTXFILTERCACHE operator is used to specify which query results or part of query results to cache in the query filter cache.

CTXFILTERCACHE only supports CONTEXT grammar queries. CONTAINER queries like template queries are not supported. If you execute it with a template query, then errors are raised.

## **Caution:**

Before using CTXFILTERCACHE, you must run PURGE recyclebin as follows:

SQL> PURGE recylebin;

See *Oracle Database Administrator's Guide* for complete information about purging objects in the recycle bin.

### **Syntax**

ctxfiltercache((query\_text) [, save\_score] [, topN])

### **query\_text**

Specify the query whose results need to be stored in the cache.

### **save\_score**

Specify TRUE if you want to cache all the query results along with their scores in the cache.

The default is FALSE. In this case, a score of 100 is returned for each query result, and these scores are not stored in the cache. Only the query results are stored in the cache.

Specify FALSE when you want to reuse the query results and not their scores in other queries. This is particularly useful when you use the query text as a filter, such as a security filter, where the relevance of the cached part of the query does not affect the relevance of the query as a whole. Thus, when used with the AND operator (which returns a lower score of its operands), a score of 100 does not affect the score of a query as a whole.

### **topN**

Specify TRUE if you want only the highest scoring query results to be stored in the cache. Oracle Text internally determines how many highest scoring query results to store in the cache. This helps in reducing the memory consumption of the cache.

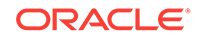

<span id="page-225-0"></span>**Note:**

If you specify TRUE for topN, then save\_score should also be TRUE.

### **Examples for CTXFILTERCACHE**

Stored Query Results and TopN Examples

The following example stores the query results of the common\_predicate query in the cache:

```
select * from docs where contains(txt, 'ctxfiltercache((common_predicate),
FALSE) ') > 0;
```
Here, save\_score is FALSE, and hence the score of 100 is returned for each query result, and the scores are not stored in the cache.

In the following example, the cached results of the common\_predicate query are reused by the new\_query query.

```
select * from docs where contains(txt, 'new query &
ctxfiltercache((common_predicate), FALSE)')>0;
```
Set save score to TRUE as shown in the following example to store all the query results of the common\_predicate query, along with the actual scores, in the cache.

```
select * from docs where contains(txt, 'ctxfiltercache((common_predicate), TRUE)')>0;
```
Set topM to TRUE if you want to store only the highest scoring query results of the common\_predicate query in the cache as described in the following example.

```
select id, score(1) from docs where contains(txt, 
'ctxfiltercache((common_predicate), TRUE, TRUE)', 1)>0 order by score(1) desc;
```
Set topN to TRUE for the main part of the query and FALSE for the filter part, when the score is relevant only for the main part of the query. The following example shows a query with two ctxfiltercache clauses. It performs a free-text search for "cat AND dog" and then applies a security filter to the search operation. Results of both the parts of this query are separately cached so that they can be reused, but the score is relevant only for the first part of the query.

```
select id, score(1) from docs where contains(txt, 'ctxfiltercache((cat AND dog), 
TRUE, TRUE) AND ctxfiltercache((john WITHIN allowedUsers), FALSE, FALSE)', 1) > 0;
```
### Cached Score Example

CTXFILTERCACHE stores one query result for score at a time in the cache. Hence, two similar queries executed serially are considered the same query, and there is only one such query stored in the cache.

The following examples, query *A* and query *B*, show two similar queries. The hit score for *A* is 100, and the hit score for *B* is 5. Assume the cache is empty and you execute query *A* first. The computed score 100 is stored in the cache for this query. When you execute query *B* subsequently now, the cache contains the stored score of 100, and therefore, query *B* returns the cached score of 100. Conversely, if you execute query *B* before query *A*, then the cached computed score that gets returned is 5.

Query A:

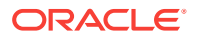

```
select /*+ DOMAIN_INDEX_SORT */ id, score(1) as ORADD from mydocs where contains 
(txt ,'ctxfiltercache((DEFINEMERGE
         ( ((definescore(Oracle,relevance)),(definescore(Java,discrete)))
                ,OR,ADD
        )),T,T)',1)>0 order by score(1) desc;
```
### Query B:

```
select /*+ DOMAIN_INDEX_SORT */ id, score(1) as ORAVG from docs where contains
(txt ,'ctxfiltercache((DEFINEMERGE
        ( ((definescore(Oracle,relevance)),(definescore(Java,discrete)))
                ,OR,AVG
        )),T,T)',1)>0 order by score(1) desc;
```
### **Notes**

The query filter cache is an index level storage preference.

The storage preference for the query filter cache can be set at *partition* level only if this is also set at *index* level. If a filter cache preference is set at partition level without any filter cache preference being set at index level, then an error is thrown as follows: "Illegal syntax for index, preference, source or section name."

Note that CTXFILTERCACHE is not utilized with:

- INPATH/HASPATH queries
- First query after syncindex for NDATA and SDATA

When topN is FALSE, the CTXFILTERCACHE operator can be either a top-level operator or a child of the following operators:

- AND
- ACCUM
- NOT
- OR
- THRESHOLD (left side operand only)
- WEIGHT (left side operand only)

When topN is TRUE:

- The ctxfiltercache operator can be either a top-level operator or a child of the following operators:
	- AND
	- THRESHOLD (left side operand only)
	- WEIGHT (left side operand only)
- TopN is enabled only when the ctxfiltercache operator is used with the order key ORDER BY SCORE(n) DESC and Oracle hint DOMAIN\_INDEX\_SORT for global index. Additionally, for a partitioned index, be sure to have partition pruning in your query. Otherwise, although topN is set to TRUE, normal mode will be used instead of topN mode.

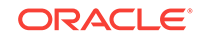

## <span id="page-227-0"></span>**Note:**

The ctxfiltercache operator only supports a CONTEXT grammar query. This means that container queries like template queries are not supported.

If ctxfiltercache is used with a query template, then the following type of error will occur:

```
ERROR at line 1:
ORA-29902: error in executing ODCIIndexStart() routine
ORA-20000: Oracle Text error:
DRG-50900: text query parser error on line 1, column 8
DRG-50905: invalid score threshold <textquery
```
An example of a query that results in this error is as follows:

```
select score(1), id, txt from tdrbqfc45 where contains(txt,
'ctxfiltercache((<query><textquery>near2((a,b,c,d))
</textquery><score datatype="FLOAT"/>
</query>),true)', 1)>0 order by id;
```
To use ctxfiltercache you must specify a size for the query filter cache using the basic storage attribute query\_filter\_cache\_size. The default size is 0, which means that ctxfiltercache is disabled by default.

The view ctx\_filter\_cache\_statistics provides various statistics about the query filter cache.

The query filter cache does not differentiate queries that only vary in how the score is computed. Score is never computed on the fly within the query filter cache. See "[Cached Score Example"](#page-225-0) for an illustration of how this works.

### **Related Topics**

"[CTX\\_FILTER\\_CACHE\\_STATISTICS](#page-641-0)" for more information about the ctx\_filter\_cache\_statistics view

"[BASIC\\_STORAGE](#page-184-0)" for more information about the query\_filter\_cache\_size basic storage attribute

## 3.7 DEFINEMERGE

Use the DEFINEMERGE operator to define how the score of child nodes of the AND and OR should be merged. The DEFINEMERGE operator can be used as operand(s) of any operators that allow AND or OR as operands. The score can be merged in three ways: picking the minimum value, picking the maximum value, or calculating the average score of all child nodes.

Use [DEFINESCORE](#page-228-0) before using DEFINEMERGE.

### **Syntax**

```
DEFINEMERGE ( ( (text_query1), (text_query2), … ) , operator, merge_method )
```
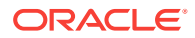

<span id="page-228-0"></span>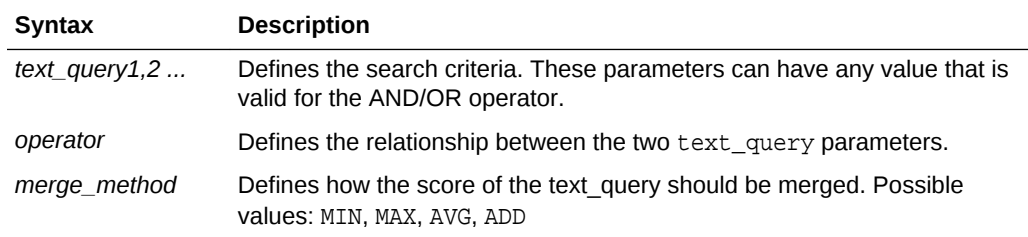

#### **Example for DEFINEMERGE Operator**

'DEFINEMERGE (((dog , cat) , (blue or black)), AND, MIN )'

Queries for the expression "dog ACCUM cat" and "blue OR black," using the default scoring schemes and then using the minimum score of the two as the merged-score.

'DEFINEMERGE( ((DEFINESCORE(dog, DISCRETE)) , (cat)), AND, MAX)'

Queries for the term "dog" using the DISCRETE scoring, and for the term "cat" using the default relevant scoring, and then using the maximum score of the two as the mergedscore.

### **Example 3-1 DEFINEMERGE and text\_query**

The following examples show only the text\_query part of a CONTAINS query:

'DEFINEMERGE ( ((dog), (cat)), OR, AVG)'

Queries for the term "dog" or "cat," using the average relevance score of both terms as the merged score.

#### **Related Topic**

DEFINESCORE.

# 3.8 DEFINESCORE

Use the DEFINESCORE operator to define how a term or phrase, or a set of term equivalences will be scored. The definition of a scoring expression can consist of an arithmetic expression of predefined scoring components and numeric literals.

[DEFINEMERGE](#page-227-0) can be used after DEFINESCORE.

### **Syntax**

DEFINESCORE (query\_term, scoring\_expression)

### **query\_term**

The query term or phrase. Expressions containing the following operators are also allowed:

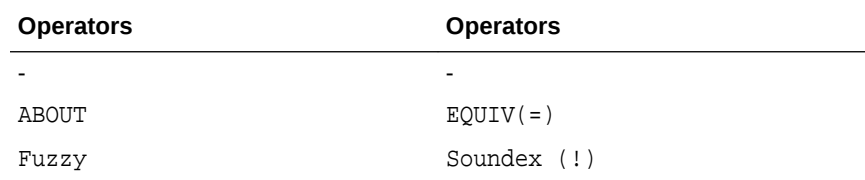

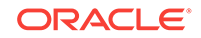

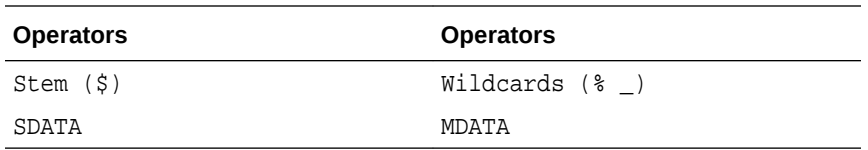

### **scoring\_expression**

An arithmetic expression that describes how the query\_term should be scored. This operand is a string that contains the following components:

- Arithmetic operators:  $+ * /$ . The precedence is multiplication and division  $(*, /)$ first before addition and subtraction (+, -).
- Grouping operators: (). Parentheses can be used to alter the precedence of the arithmetic operators.
- Absolute function:  $\text{ABS}(n)$  returns the absolute value of n; where n is any expression that returns a number.
- Logarithmic function:  $LOG(n)$  returns the base-10 logarithmic value of n; where n is any expression that returns a number.
- Predefined scoring components: Each of the following scoring components returns a value of 0 - 100, depending on different criteria:

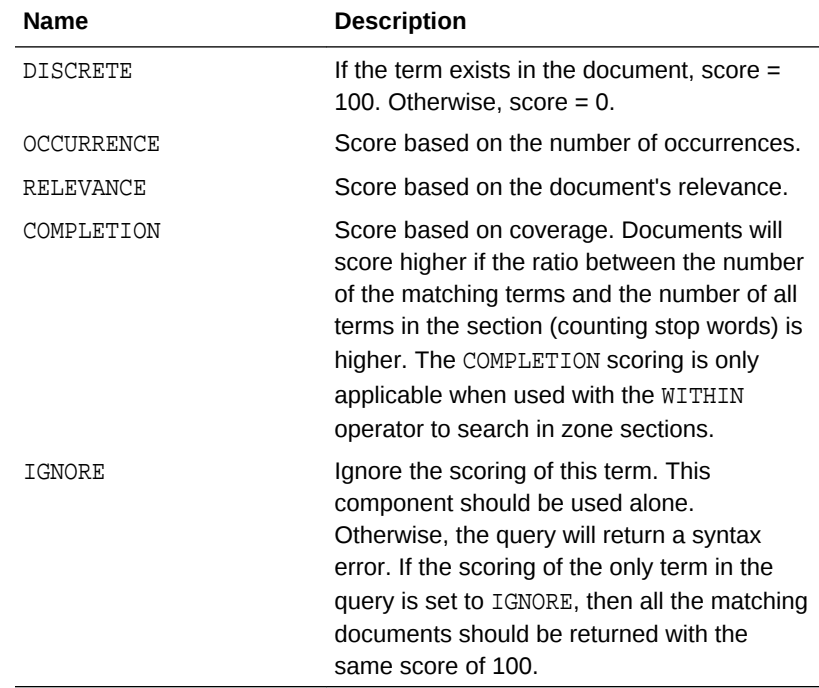

## **Note:**

For numeric literals, any number literal can be used that conforms to the SQL pattern of number literal, and is within the range of the double precision floating point  $(-3.4e38t03.4e38)$ .

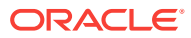

### **scoring\_expression Syntax**

 $\langle$ Exp> :=  $\langle$ Exp> +  $\langle$ Term> |  $\langle$ Exp> -  $\langle$ Term> |  $\langle$ Term> <Term> := <Term> \* <Factor> | <Term> / <Factor> | <Factor> <Factor> := <<NumericLiterals >>| DISCRETE | OCCURRENCE | RELEVANCE | COMPLETION | IGNORE | ( <Exp> ) | -<Factor> | Abs(<Exp>) | Log(<Exp>)

### **Examples for DEFINESCORE Operator**

'DEFINESCORE (dog, OCCURRENCE)'

Queries for the word *dog*, and scores each document using the occurrence score. Returns the score as integer.

'DEFINESCORE (Labradors are big dog, RELEVANCE)'

Queries for the phrase *Labradors are big dogs*, and scores each document using the relevance score.

```
'cat and DEFINESCORE (dog, IGNORE)'
```
Queries for the words *dog* and *cat*, using only the default relevance score of *cat* as the overall score of the document. Returns the score as integer.

```
'DEFINESCORE (dog, IGNORE)'
```
Queries for the word *dog*, and returns all documents with the word *dog*. The result is the same as if all documents get a score of 100. Returns the score as integer.

'DEFINESCORE (dog, ABS (100-RELEVANCE))'

Queries for the word *dog*, and scores each document using the absolute value of 100 minus the relevance score. Returns the score as integer.

'cat and DEFINESCORE (dog, RELEVANCE\*5 - OCCURRENCE)'

Returns a syntax error: Two predefined components are used.

When DEFINESCORE is used with query templates, the scoring expression overrides the values specified by the template. The following example queries for "dog" and "cat," scores "cat" using OCCURRENCE(COUNT) and scores "dog" based on RELEVANCE.

```
<query>
       <textquery grammar="CONTEXT" lang="english">
                  DEFINESCORE(dog, RELEVANCE) and cat
       </textquery>
       <score datatype="INTEGER" algorithm="COUNT"/>
</query>
```
### **Limitations**

- If the ABOUT operator is used in query term, the OCCURRENCE and COMPLETION scoring will not be applicable. If used, the query will return a syntax error.
- The IGNORE score cannot be used as right hand of the minus operator. If used, then a syntax error will occur.
- The COMPLETION score is only applicable if the DEFINESCORE is used with a WITHIN operator to search in zone sections, for example:

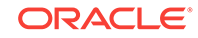

'DEFINESCORE (dog, COMPLETION) within zonesection'

otherwise, the query will return a syntax error.

- For the left hand operand of WITHIN:
	- All nodes must use the same predefined-scoring component. (If not specified, then the predefined scoring is RELEVANCE.)
	- If the nodes use DISCRETE or COMPLETION, then only the AND and OR operator is allowed as the left hand children of WITHIN.
	- If the nodes use DISCRETE or COMPLETION, then WITHIN will use the max score of all section instances as the score.
	- If the nodes use RELEVANCE or OCCURRENCE, then WITHIN will use the summation of the score of all section instances as the score.
- Only one predefined scoring component can be used in the scoring\_expression at one time. If more than one predefined scoring component is used, then a syntax error will occur.

### **See Also:**

*Oracle Database SQL Language Reference*

### **Notes**

- The DEFINESCORE operator, the absolute function, the logarithmic function, and the predefined scoring components are case-insensitive.
- The query\_term and the scoring\_expression parameters are mandatory.
- The final score of the DEFINESCORE operator will be truncated to be in the  $0 100$ range. If the data type is INTEGER, then the score is rounded up.
- The intermediate data type of the scoring value is a double precision float. As a result, the value is limited to be in the -3.4e38 to 3.4e38 range. If the intermediate scoring of any document exceeds the value, then the score will be truncated. If an integer scoring is required, then the score will always be rounded up after the score is calculated.
- The DEFINESCORE operator can be used as an operand of the following operators:
	- AND
	- NOT
	- INPATH
	- **THRESHOLD**
	- WITHIN
	- SQE
	- OR
	- DEFINEMERGE
	- MINUS

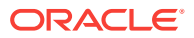

- **WEIGHT**
- ACCUM

For example, the following statement is valid:

DEFINESCORE('dog', OCCURRENCE) AND DEFINESCORE('cat', RELEVANCE)

Queries for the term "dog" using occurrence scoring, and the term "cat" using relevance scoring.

If DEFINESCORE is used as a parameter of other operators, then an error will be returned. For example, the following example returns an error:

```
SYN(DEFINESCORE('cat', OCCURRENCE))
```
When used with query templates, the scoring\_expression overrides the values specified by the template. For example,

```
<query>
     <textquery grammar="CONTEXT" lang="english">
        DEFINESCORE(dog, RELEVANCE) and cat
     </textquery>
     <score datatype="INTEGER" algorithm="COUNT"/>
</query>
```
Queries for "dog" and "cat", scores "cat" using OCCURRENCE(COUNT), and scores "dog" based on RELEVANCE.

### **Related Topic**

[DEFINEMERGE](#page-227-0).

# 3.9 EQUIValence (=)

Use the EQUIV operator to specify an acceptable substitution for a word in a query.

### **Syntax**

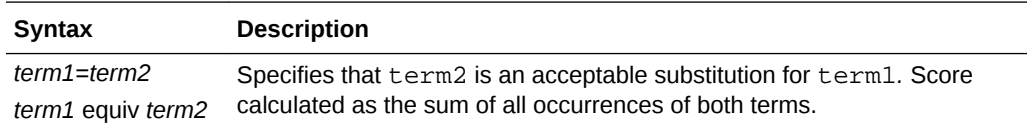

### **Example for EQUIV Operator**

The following example returns all documents that contain either the phrase *alsatians are big dogs* or *labradors are big dogs*:

'labradors=alsatians are big dogs'

### **Operator Precedence**

The EQUIV operator has higher precedence than all other operators except the expansion operators (fuzzy, soundex, stem).

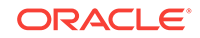

# <span id="page-233-0"></span>3.10 Fuzzy

Use the fuzzy operator to expand queries to include words that are spelled similarly to the specified term. This type of expansion is helpful for finding more accurate results when there are frequent misspellings in your document set.

The fuzzy syntax enables you to rank the result set so that documents that contain words with high similarity to the query word are scored higher than documents with lower similarity. You can also limit the number of expanded terms.

Unlike stem expansion, the number of words generated by a fuzzy expansion depends on what is in the index. Results can vary significantly according to the contents of the index.

### **Supported Languages**

Oracle Text supports fuzzy definitions for English, French, German, Italian, Dutch, Spanish, Portuguese, Japanese, OCR, and auto-language detection.

### **Stopwords**

If the fuzzy expansion returns a stopword, the stopword is not included in the query or highlighted by CTX\_DOC.HIGHLIGHT or CTX\_DOC.MARKUP.

### **Base-Letter Conversion**

If base-letter conversion is enabled for a text column and the query expression contains a fuzzy operator, Oracle Text operates on the base-letter form of the query.

### **Syntax**

fuzzy(term, score, numresults, weight)

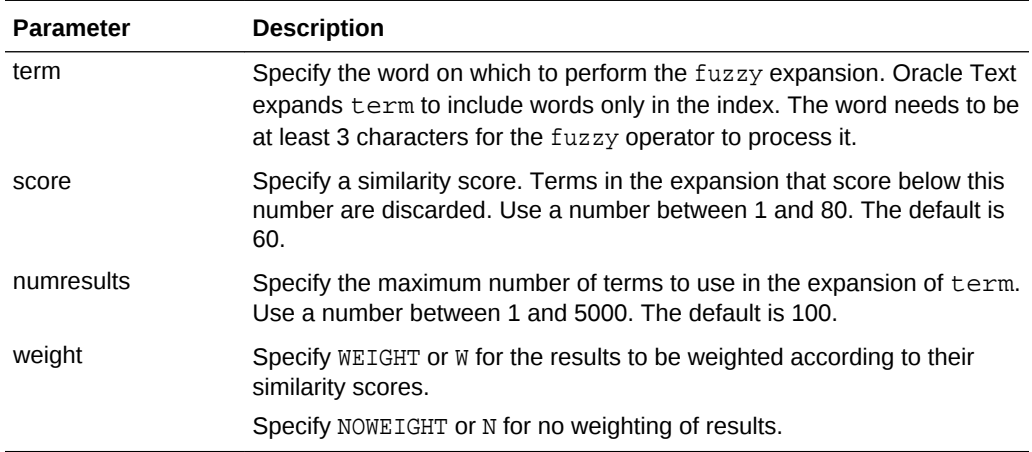

### **Examples for Fuzzy Operator**

Consider the CONTAINS query:

...CONTAINS(TEXT, 'fuzzy(government, 70, 6, weight)', 1) > 0;

This query expands to the first six fuzzy variations of *government* in the index that have a similarity score over 70.

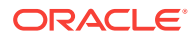

<span id="page-234-0"></span>In addition, documents in the result set are weighted according to their similarity to *government*. Documents containing words most similar to government receive the highest score.

Skip unnecessary parameters using the appropriate number of commas. For example:

'fuzzy(government,,,weight)'

### **Backward Compatibility Syntax**

The old fuzzy syntax from previous releases is still supported. This syntax is as follows:

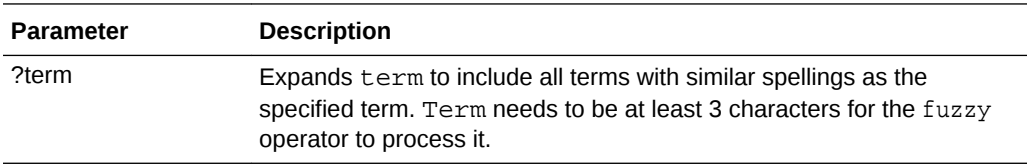

# 3.11 HASPATH

Use the HASPATH operator to find all XML documents that contain a specified section path. You can also use this operator to do section equality testing.

Your index must be created with the PATH\_SECTION\_GROUP for this operator to work.

### **Syntax**

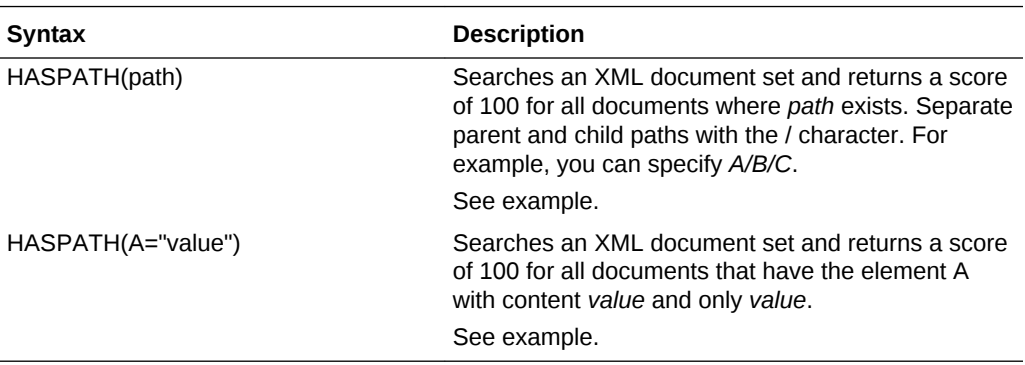

### **Using Special Characters with HASPATH and INPATH**

The following rules govern the use of special characters with regard to both the HASPATH and INPATH operators:

- Left-brace ({) and right-brace (}) characters are not allowed inside HASPATH or INPATH expressions unless they are inside the equality operand enclosed by double quotes. So both 'HASPATH( $\{/A/B\}$ )' and 'HASPATH( $/A/\{B\}$ )' will return errors. However, 'HASPATH(/A[B="{author}"])' will be parsed correctly.
- With exception of the backslash (\), special characters, such as dollar sign (\$), percent sign (%), underscore (\_), left brace ({), and right brace (}), when inside the equality operand enclosed by double or single quotes, have no special meaning. (That is, no stemming, wildcard expansion, or similar processing will be performed on them.) However, they are still subject to regular text lexing and will be

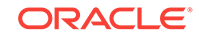

translated to whitespace, with the exception of characters declared as printjoins. A backslash will still escape any character that immediately follows it.

For example, if the hyphen (-) and the double quote character (") are defined as printjoins in a lexer preference, then:

- The string *B\_TEXT* inside HASPATH(/A[B="B\_TEXT") will be lexed as the phrase *B TEXT*.
- The string *B-TEXT* inside HASPATH(/A[B="B-TEXT") will be lexed as the word *B-TEXT*.
- The string *B'TEXT* inside HASPATH(/A[B="B'TEXT") will be lexed as the word *B"TEXT*. You must use a backslash to escape the double quote between *B* and *TEXT*, or you will get a parsing error.
- The string  $\{B \text{ } TEXT\}$  inside HASPATH(/A[B=" $\{B \text{ } TEXT\}$ ") will be lexed as a phrase *B TEXT*.

### **Examples for HASPATH Operator**

Path Testing

The query

HASPATH(A/B/C)

finds and returns a score of 100 for the document

<A><B><C>dog</C></B></A>

without the query having to reference *dog* at all.

Section Equality Testing

The query

dog INPATH A

finds

<A>dog</A>

but it also finds

<A>dog park</A>

To limit the query to the term *dog* and nothing else, you can use a section equality test with the HASPATH operator. For example,

HASPATH(A="dog")

finds and returns a score of 100 only for the first document, and not the second.

#### **Limitations**

Because of how XML section data is recorded, false matches might occur with XML sections that are completely empty as follows:

```
<A><B><C></C>></B><D><E></E></D></A>
```
A query of HASPATH(A/B/E) or HASPATH(A/D/C) falsely matches this document. This type of false matching can be avoided by inserting text between empty tags.

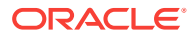

False matches might also occur when the document has empty elements but has values in attributes, as in the following example document:

```
<Test>
<Client id="1">
 <Info infoid="1"/>
</Client>
<Client id="2">
 <Info infoid="2"/>
</Client>
</Test>
```
When searching with the following query, the query returns the document shown in the example, which is a false match.

The following query was used to return the example document, which is a false match:

```
SELECT main_detail_logging_id, t.xml_data.getstringval() xml_data FROM
TEST_XMLTYPE t
WHERE CONTAINS(t.xml_data,
'HASPATH(/Test/Client[@id="1"]/Info[@infoid="2"])') > 0;
```
# 3.12 INPATH

Use the INPATH operator to do path searching in XML documents. This operator is like the WITHIN operator except that the right-hand side is a parentheses enclosed path, rather than a single section name.

Your index must be created with the PATH\_SECTION\_GROUP for the INPATH operator to work.

### **Syntax**

The INPATH operator has the following syntax:

Top-Level Tag Searching

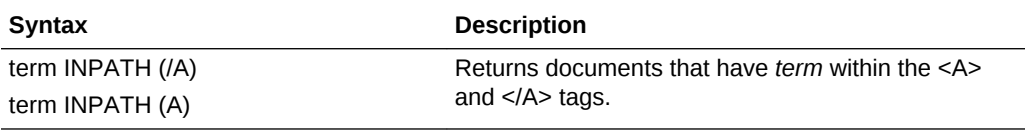

Any-Level Tag Searching

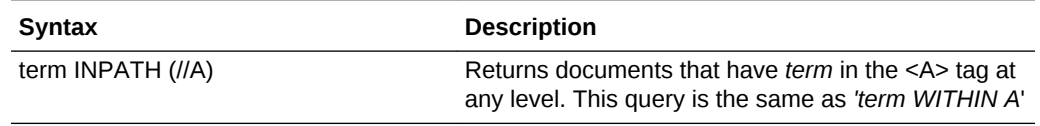

Direct Parentage Path Searching

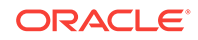

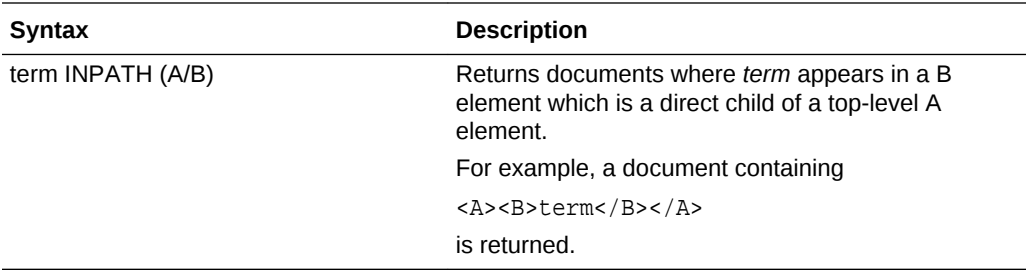

## Single-Level Wildcard Searching

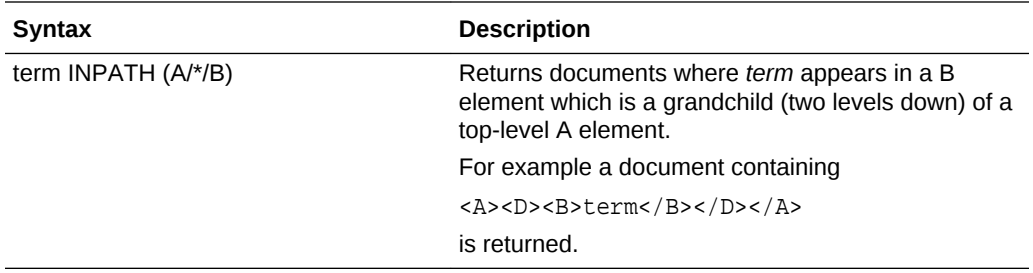

## Multi-level Wildcard Searching

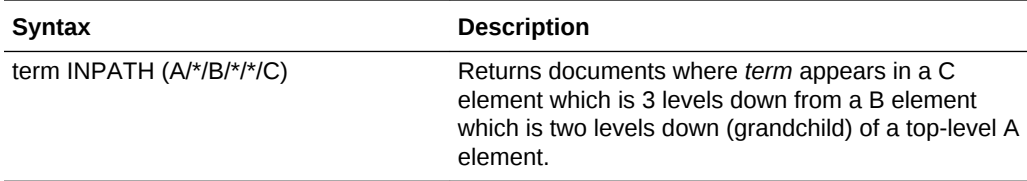

## Any-Level Descendant Searching

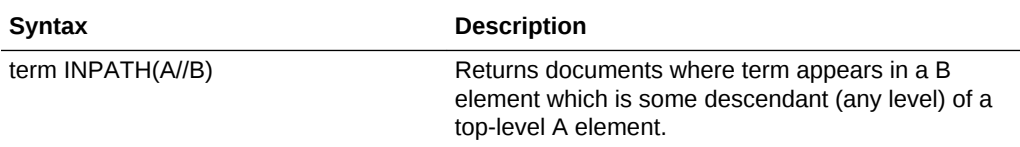

## Attribute Searching

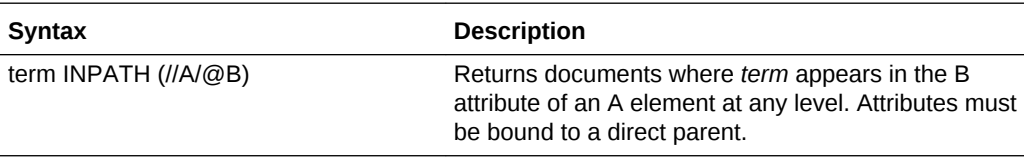

## Descendant/Attribute Existence Testing

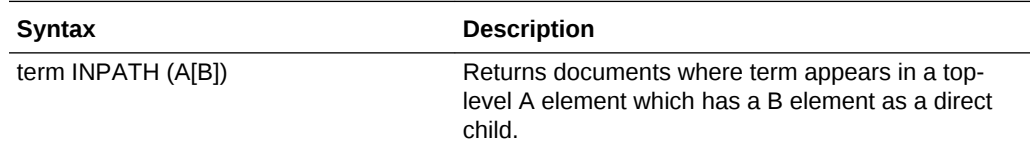

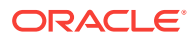

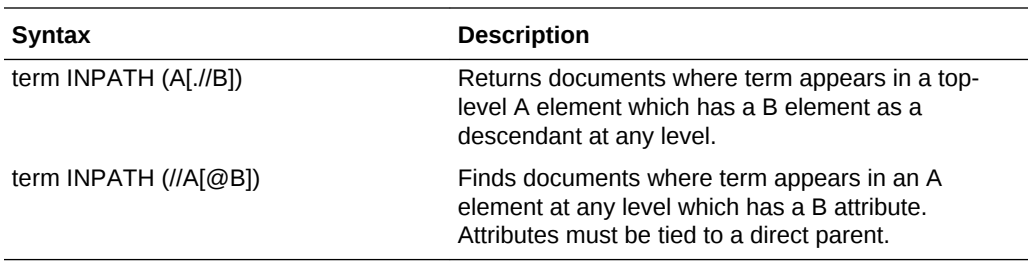

## Attribute Value Testing

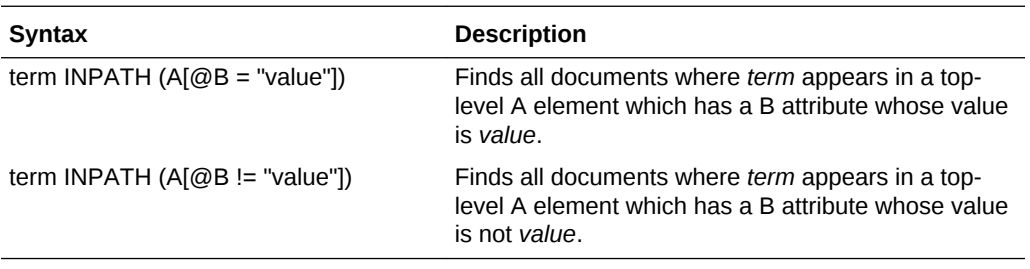

## Tag Value Testing

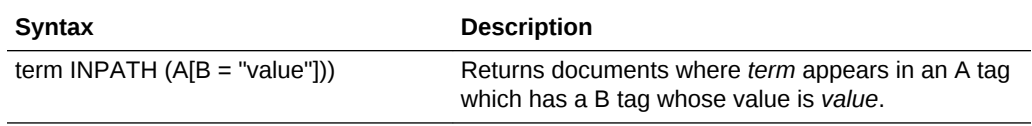

## NOT Testing

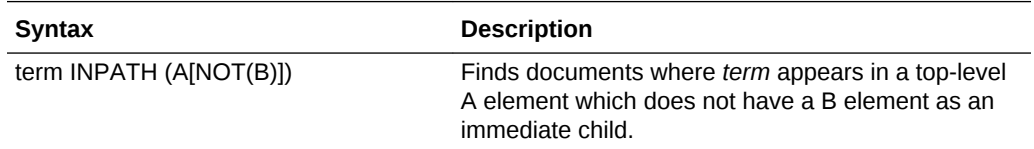

## AND and OR Testing

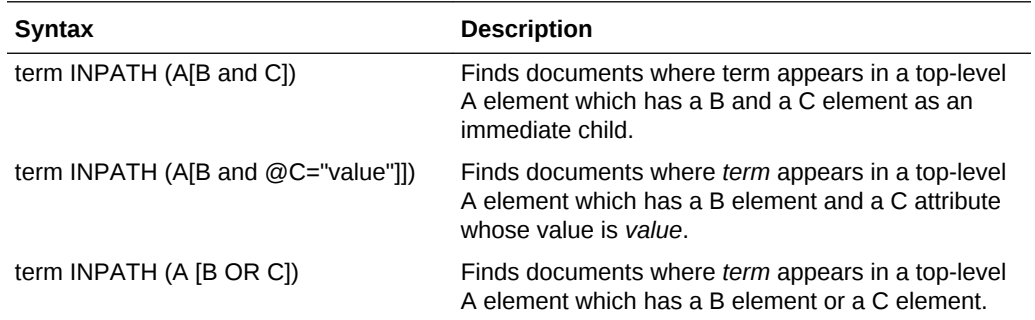

## Combining Path and Node Tests

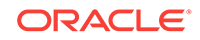

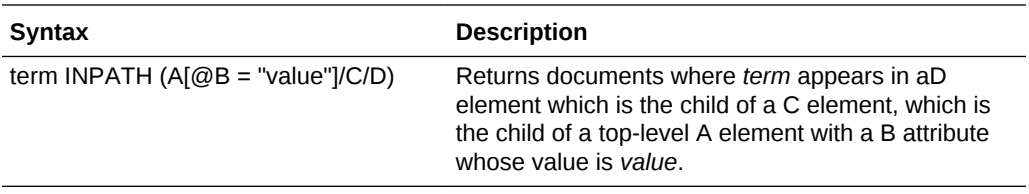

### **Nested INPATH**

Nest the entire INPATH expression in another INPATH expression as follows:

```
(dog INPATH (//A/B/C)) INPATH (D)
```
When you do so, the two INPATH paths are completely independent. The outer INPATH path does not change the context node of the inner INPATH path. For example:

```
(dog INPATH (A)) INPATH (D)
```
never finds any documents, because the inner INPATH is looking for *dog* within the toplevel tag A, and the outer INPATH constrains that to document with top-level tag D. A document can have only one top-level tag, so this expression never finds any documents.

### **Case-Sensitivity**

Tags and attribute names in path searching are case-sensitive. That is,

dog INPATH (A)

finds <A>dog</A> but does not find <a>dog</a>. Instead use

dog INPATH (a)

### **Using Special Characters with INPATH**

See ["Using Special Characters with HASPATH and INPATH](#page-234-0)" for information on using special characters, such as the percent sign (%) or the backslash (\), with INPATH.

### **Examples for INPATH Operator**

Top-Level Tag Searching

To find all documents that contain the term *dog* in the top-level tag <A>:

```
dog INPATH (/A)
```
or

dog INPATH(A)

Any-Level Tag Searching

To find all documents that contain the term *dog* in the <A> tag at any level:

dog INPATH(//A)

This query finds the following documents:

<A>dog</A>

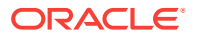

and

<C><B><A>dog</A></B></C>

Direct Parentage Searching

To find all documents that contain the term *dog* in a B element that is a direct child of a top-level A element:

dog INPATH(A/B)

This query finds the following XML document:

<A><B>My dog is friendly.</B><A>

but does not find:

<C><B>My dog is friendly.</B></C>

Tag Value Testing

You can test the value of tags. For example, the query:

```
dog INPATH(A[B="dog"])
```
Finds the following document:

<A><B>dog</B></A>

But does not find:

<A><B>My dog is friendly.</B></A>

Attribute Searching

You can search the content of attributes. For example, the query:

dog INPATH(//A/@B)

Finds the document

<C><A B="snoop dog"> </A> </C>

Attribute Value Testing

You can test the value of attributes. For example, the query

California INPATH (//A[@B = "home address"])

Finds the document:

<A B="home address">San Francisco, California, USA</A>

But does not find:

<A B="work address">San Francisco, California, USA</A>

Path Testing

You can test if a path exists with the HASPATH operator. For example, the query: HASPATH(A/B/C)

finds and returns a score of 100 for the document

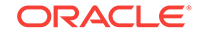

<A><B><C>dog</C></B></A>

without the query having to reference *dog* at all.

**Limitations**

Testing for Equality

The following is an example of an INPATH equality test.

dog INPATH (A[@B = "foo"])

The following limitations apply for these expressions:

- Only equality and inequality are supported. Range operators and functions are not supported.
- The left hand side of the equality must be an attribute. Tags and literals here are not enabled.
- The right hand side of the equality must be a literal. Tags and attributes here are not allowed.
- The test for equality depends on your lexer settings. With the default settings, the query

```
dog INPATH (A[@B= "pot of gold"])
```
matches the following sections:

<A B="POT OF GOLD">dog</A>

and

```
<A B="pot of gold">dog</A>
```
because lexer is case-insensitive by default.

<A B="POT IS GOLD">dog</A>

because *of* and *is* are default stopwords in English, and a stopword matches any stopword word.

<A B="POT\_OF\_GOLD">dog</A>

because the underscore character is not a join character by default.

# 3.13 MDATA

Use the MDATA operator to query documents that contain MDATA sections. MDATA sections are metadata that have been added to documents to speed up mixed querying.

MDATA queries are treated exactly as literals. For example, with the query:

MDATA(price, \$1.24)

the *\$* is not interpreted as a stem operator, nor is the . (period) transformed into whitespace. A right (close) parenthesis terminates the MDATA operator, so that MDATA values that have close parentheses cannot be searched.

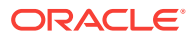

### **Syntax**

MDATA(sectionname, value)

### **sectionname**

The name of the MDATA section(s) to search. MDATA will also search DATE or numerical equality if the sectionname parameter is mapped to a FILTER BY column of DATE or some numerical type.

### **value**

The value of the MDATA section. For example, if an MDATA section called Booktype has been created, it might have a value of *paperback*.

For MDATA operator on MDATA sections that are mapped to a DATE FILTER BY column, the MDATA value must follow the Date format: YYYY-MM-DD HH24:MI:SS. Otherwise, the expected rows will not be returned. If the time component is omitted, it will default to 00:00:00, according to SQL semantics.

### **Example for MDATA Operator**

Suppose you want to query for books written by the writer *Nigella Lawson* that contain the word *summer*. Assuming that an MDATA section called AUTHOR has been declared, you can query as follows:

```
SELECT id FROM idx_docs
  WHERE CONTAINS(text, 'summer AND MDATA(author, Nigella Lawson)')>0
```
This query will only be successful if an AUTHOR tag has the exact value *Nigella Lawson* (after simplified tokenization). *Nigella* or *Ms. Nigella Lawson* will not work.

### **Notes**

MDATA query values ignore stopwords.

The MDATA operator returns an unlimited number of results or 0, depending on whether the document is a match. You can set the maximum.

The MDATA operator is not supported for CTXCAT and CTXRULE indexes.

Table 3-2 shows how MDATA interacts with some other query operators:

### **Table 3-2 MDATA and Other Query Operators**

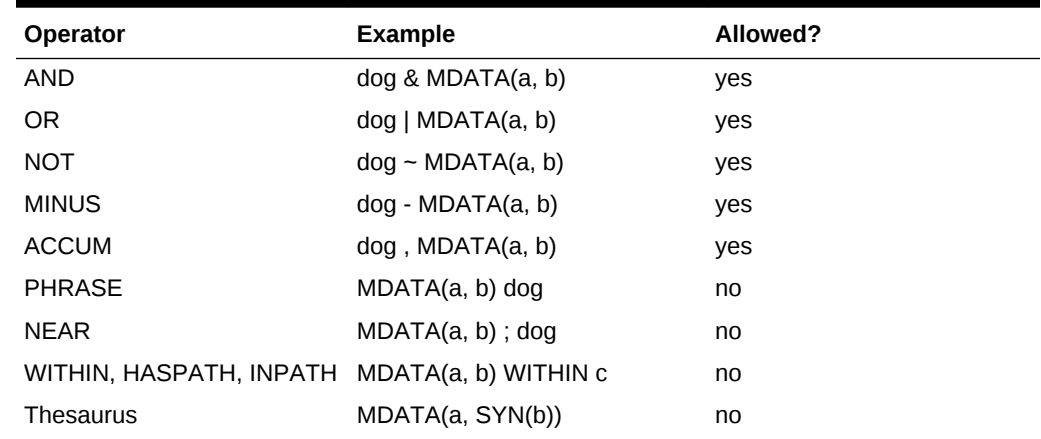

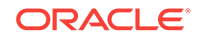

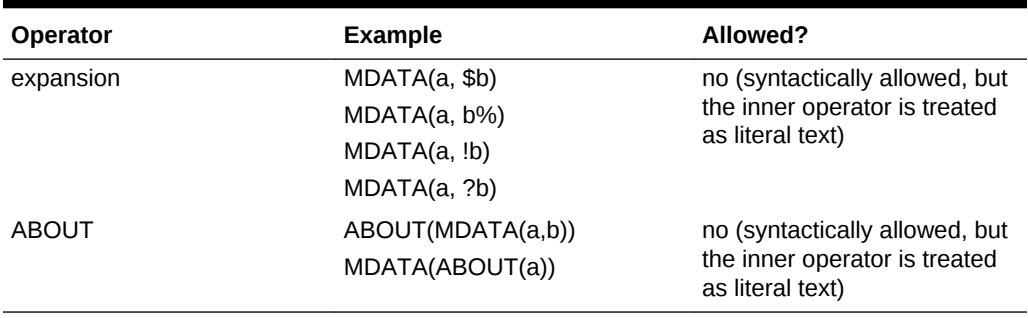

### **Table 3-2 (Cont.) MDATA and Other Query Operators**

When MDATA sections repeat, each instance is a separate and independent value. For instance, the document

<AUTHOR>Terry Pratchett</AUTHOR><AUTHOR>Douglas Adams</AUTHOR>

can be found with any of the following queries:

MDATA(author, Terry Pratchett) MDATA(author, Douglas Adams) MDATA(author, Terry Pratchett) and MDATA(author, Douglas Adams)

### but not any of the following:

MDATA(author, Terry Pratchett Douglas Adams) MDATA(author, Terry Pratchett & Douglas Adams) MDATA(author, Pratchett Douglas)

### **Related Topics**

"[ADD\\_MDATA](#page-306-0)"

### "[ADD\\_MDATA\\_SECTION](#page-310-0)"

### **See Also:**

*Oracle Text Application Developer's Guide* for information about section searching

# 3.14 MINUS (-)

Use the MINUS operator to lower the score of documents that contain unwanted noise terms. MINUS is useful when you want to search for documents that contain one query term but want the presence of a second term to cause a document to be ranked lower.

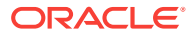

### **Syntax**

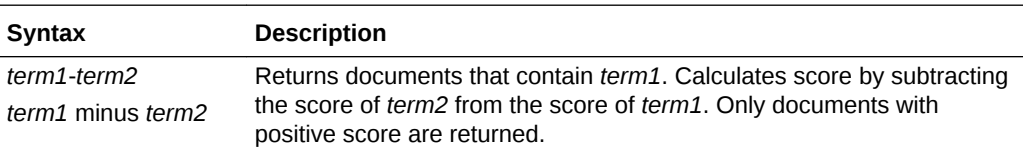

### **Example for MINUS Operator**

Suppose a query on the term *cars* always returned high scoring documents about *Ford cars*. You can lower the scoring of the Ford documents by using the expression:

'cars - Ford'

In essence, this expression returns documents that contain the term *cars* and possibly *Ford.* However, the score for a returned document is the score of *cars* minus the score of *Ford*.

### **Related Topics**

"[NOT \(~\)"](#page-254-0)

# 3.15 MNOT

The Mild Not (MNOT) operator is similar to the NOT and MINUS operators. The Mild Not operator returns hits where the the left child is not contained by the right child. Both children can only be TERM or PHRASE nodes.

The semantics can be illustrated with a query of "term1 mnot term1 term2", where the hits for "term1 term2" will be filtered out. For example:

- A document with only *term1* will be returned, with score unchanged.
- A document with only *term1 term2* will not be returned.
- A document with *term1 term1 term2* will be returned, but the score will be calculated using just the first *term1* hit.

The behavior described in the third bullet is different from the behavior of NOT, which does not return this type of document.

The MNOT operator is more specific than the MINUS operator, in that the left child must be contained by the right child. If it is not, the Mild Not operator ignores the right child. Also, for Mild Not, the right child is a true filter, that is, it does not simply subtract the scores of left child and right child.

The MNOT operator has precedence lower than NOT and higher than WITHIN.

### **Syntax**

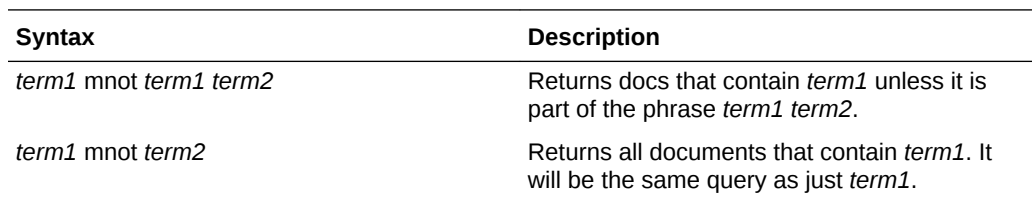

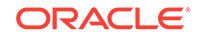

### **Example for MNOT Operator**

The children of the MNOT operator must be a TERM or PHRASE.

SELECT \* FROM docs WHERE CONTAINS(txt, 'term1 mnot term1 term2') >0

### **Related Topic**

"[NOT \(~\)"](#page-254-0)

# 3.16 Narrower Term (NT, NTG, NTP, NTI)

Use the narrower term operators (NT, NTG, NTP, NTI) to expand a query to include all the terms that have been defined in a thesaurus as the narrower or lower level terms for a specified term. They can also expand the query to include all of the narrower terms for each narrower term, and so on down through the thesaurus hierarchy.

### **Syntax**

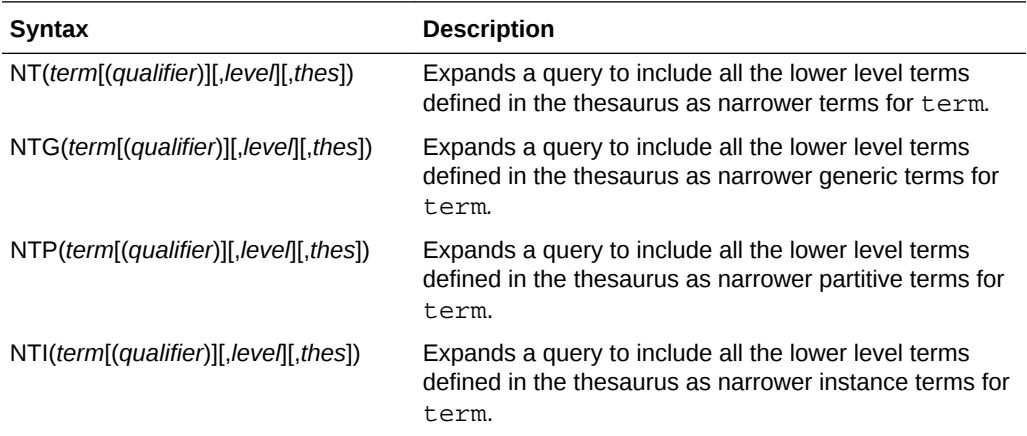

### **term**

Specify the operand for the narrower term operator. term is expanded to include the narrower term entries defined for the term in the thesaurus specified by thes. The number of narrower terms included in the expansion is determined by the value for level. You cannot specify expansion operators in the term argument.

### **qualifier**

Specify a qualifier for term, if term is a homograph (word or phrase with multiple meanings, but the same spelling) that appears in two or more nodes in the same hierarchy branch of thes.

If a qualifier is not specified for a homograph in a narrower term query, the query expands to include all of the narrower terms of all homographic terms.

### **level**

Specify the number of levels traversed in the thesaurus hierarchy to return the narrower terms for the specified term. For example, a level of 1 in an  $NT$  query returns all the narrower term entries, if any exist, for the specified term. A level of 2 returns all the narrower term entries for the specified term, as well as all the narrower term entries, if any exist, for each narrower term.

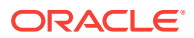

The level argument is optional and has a default value of one (1). Zero or negative values for the level argument return only the original query term.

### **thes**

Specify the name of the thesaurus used to return the expansions for the specified term. The thes argument is optional and has a default value of DEFAULT. A thesaurus named DEFAULT *must* exist in the thesaurus tables if you use this default value.

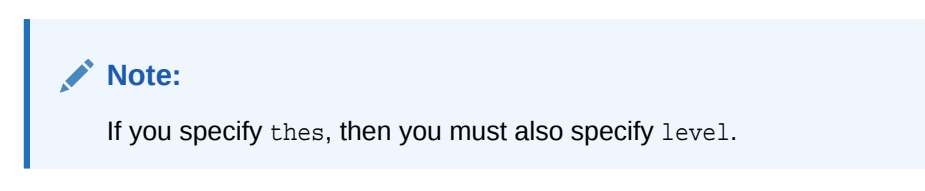

### **Examples for Narrower Term Operators**

The following query returns all documents that contain either the term *cat* or any of the NT terms defined for *cat* in the DEFAULT thesaurus:

'NT(cat)'

If you specify a thesaurus name, then you must also specify level as in:

'NT(cat, 2, mythes)'

The following query returns all documents that contain either *fairy tale* or any of the narrower instance terms for *fairy tale* as defined in the DEFAULT thesaurus:

```
'NTI(fairy tale)'
```
That is, if the terms *cinderella* and *snow white* are defined as narrower term instances for *fairy tale*, Oracle Text returns documents that contain *fairy tale, cinderella,* or *snow white.*

### **Notes**

Each hierarchy in a thesaurus represents a distinct, separate branch, corresponding to the four narrower term operators. In a narrower term query, Oracle Text only expands the query using the branch corresponding to the specified narrower term operator.

### **Related Topic**

CTX\_THES[.NT](#page-509-0) in [CTX\\_THES Package](#page-491-0) for more information on browsing the narrower terms in your thesaurus

# 3.17 NDATA

Use the NDATA operator to find matches that are spelled in a similar way or where rearranging the terms of the specified phrase is useful. It is helpful for finding more accurate results when there are frequent misspellings (or inaccurate orderings) of name data in the document set. This operator can be used only on defined NDATA sections. The NDATA syntax enables you to rank the result set so that documents that contain words with high orthographic similarity are scored higher than documents with lower similarity.

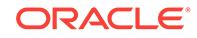

### **Normalization**

A lexer does not process NDATA query phrases. Users can, however, set base letter and alternate spelling attributes for a particular section group containing NDATA sections. Query case is normalized and non-character data (except for white space) is removed (for example, numerical or punctuation).

### **Syntax**

ndata(sectionname, phrase [,order][,proximity][,threshold])

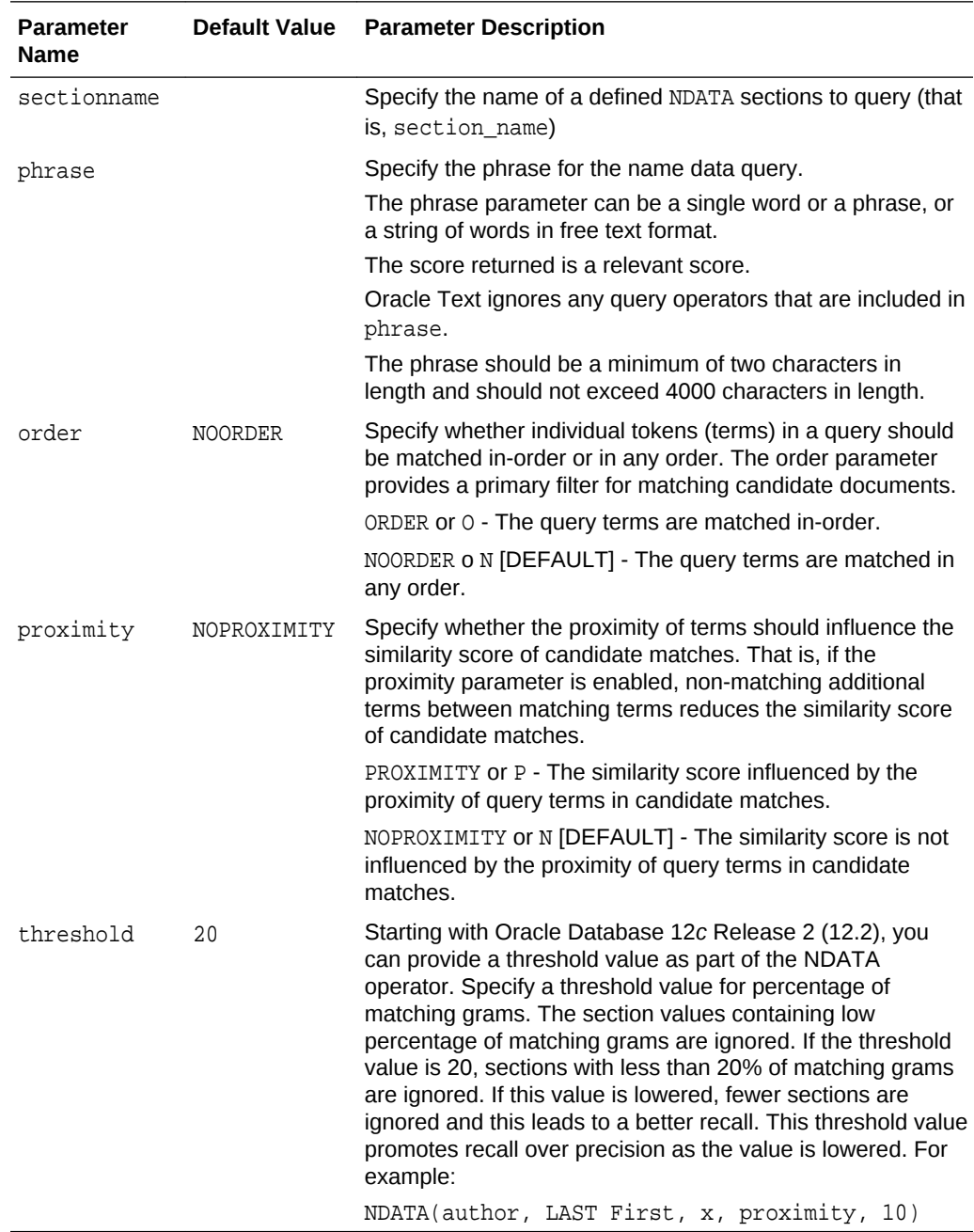

### **Examples for NDATA Operator**

An NDATA query on an indexed surname section name that matches terms in the query phrase in any order without influencing the similarity score by the proximity of the black and smith terms has the form:

```
SELECT entryid, SCORE(1) FROM people WHERE
CONTAINS(idx_column, 'NDATA(surname, black smith)',1)>0;
```
An NDATA query on an indexed surname section name that matches terms in the query phrase in any order and in which similarity scores are influenced by the proximity of the black and smith terms has the form:

```
SELECT entryid, SCORE(1) FROM people WHERE
CONTAINS(idx_column, 'NDATA(surname, black smith,,proximity)',1)>0;
```
An NDATA query on an indexed surname section name that matches terms in the query phrase in-order without influencing the similarity score by the proximity of the black and smith terms has the form:

```
SELECT entryid, SCORE(1) FROM people WHERE
CONTAINS(idx_column, 'NDATA(surname, black smith, order)',1)>0;
```
An NDATA query on an indexed surname section name that matches terms in the query phrase in-order and in which similarity scores are influenced by the proximity of the black and smith terms has the form:

```
SELECT entryid, SCORE(1) FROM people WHERE
CONTAINS(idx_column, 'NDATA(surname, black smith, order, proximity)',1)>0;
```
### **Notes**

The NDATA query operator does not provide offset information. As such, it cannot be used as a child of  $WITHIN, NEAR(i),$  or  $EQUIV(=)$ , and  $NDATA$  sections will be ignored by CTX\_DOC.HIGHLIGHT, CTX\_DOC.SNIPPET, and CTX\_DOC.MARKUP. The NDATA operator also is not supported in the CTXCAT grammar. It can be used with other operators, including OR and query templates.

A use case of the NDATA operator may involve finding a particular entry based on an approximate spelling of a person's full-name and an estimated date-of-birth. Supposing the entries' date-of-births are stored as an SDATA section, user-defined scoring's alternate scoring template can be used to combine the scores of the fullname's NDATA section data and the date-of-birth's SDATA section data.

The name *john smith* is queried for the section specified by the fullname section name. Altering the NDATA operator's score based on the closeness of the SDATA section's date-of-birth to the date 08-NOV-2012 modifies the ranking of matching documents as follows:

```
<query>
    <textquery grammar="CONTEXT" lang="english">
        NDATA(fullname, john smith)
    </textquery>
    <score algorithm="COUNT" normalization_expr = 
        "doc_score-(DATE(8-NOV-2012)-sdata:dob)"/>
</query>
```
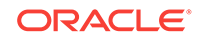

### **Restrictions**

The NDATA query operator does not work with [CTX\\_DOC Package](#page-375-0) procedures. Attempting to use NDATA with CTX\_DOC procedures will return an error stating that this is not supported.

# 3.18 NEAR (;)

Use the NEAR operator to return a score based on the proximity of two or more query terms. Oracle Text returns higher scores for terms closer together and lower scores for terms farther apart in a document. If a word or term appears more than once in a NEAR query, then the word must appear more than once in the document in order to match.

### **Note:**

The NEAR operator works with only word queries. You cannot use NEAR in ABOUT queries.

### **Syntax**

NEAR((word1,word2,...,wordn) [, max\_span [, order [, maxreqd]]])

Backward compatibility syntax:

word1;word2

### **word***1-n*

Specify the terms in the query separated by commas. The query terms can be single words or phrases and may make use of other query operators (see ["NEAR with Other](#page-251-0) [Operators](#page-251-0)").

### **max\_span**

Optionally specify the number of words separating the start and end words of a clump. The default is 100. Oracle Text returns an error if you specify a number greater than 100.

A clump is the smallest group of words in which all query terms occur. All clumps begin and end with a query term.

For near queries with two terms, max\_span is the maximum distance allowed between the two terms. For example, if the document contains "The cat sat on the dog" then you can find *cat* within 3 words of *dog* by using the following query:

'near((dog, cat, 3)'

If the document contains "The cat and the rabbit sat on the dog" then you can find *cat*, *dog*, and *rabbit* within 6 words by using the following query:

```
'near((cat, dog, rabbit), 6)'
```
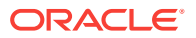

### **Note:**

The search term *rabbit* is still included in the max\_span calculation. If you specify a max\_span of 5 then you cannot find *rabbit*. Stopwords are also included in the span calculation.

### **order**

Specify TRUE for Oracle Text to search for terms in the order you specify. The default is FALSE.

For example, to search for the words *monday*, *tuesday*, and *wednesday* in that order with a maximum clump size of 20, enter the following query:

'near((monday, tuesday, wednesday), 20, TRUE)'

## **Note:**

To specify order, then you must always specify a number for max\_span.

Oracle Text might return different scores for the same document when you use identical query expressions that have the order flag set differently. For example, Oracle Text might return different scores for the same document when you enter the following queries:

```
'near((dog, cat), 50, FALSE)'
'near((dog, cat), 50, TRUE)'
```
### **maxreqd**

This new argument is available starting with Oracle Database 12*c* Release 2 (12.2). Specify the number of terms that must be near each other resulting in a match. If the number of terms that must be near each other for a match is not specified, all terms must match. For example, the following query matches documents that contain clusters of words pertaining to fish:

'near((fish, shark, ocean, scales, fishing), 10, FALSE, 3)' Here, only three of the query terms must be within a distance of 10 from each other for a match.

### **NEAR Scoring**

The scoring for the NEAR operator combines frequency of the terms with proximity of terms. For each document that satisfies the query, Oracle Text returns a score between 1 and 100 that is proportional to the number of clumps in the document and inversely proportional to the average size of the clumps. This means many small clumps in a document result in higher scores, because small clumps imply closeness of terms.

The number of terms in a query also affects score. Queries with many terms, such as seven, generally need fewer clumps in a document to score 100 than do queries with few terms, such as two.

A *clump* is the smallest group of words in which all query terms occur. All clumps begin and end with a query term. Define clump size with the max\_span parameter, as described in this section.

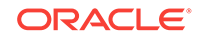

<span id="page-251-0"></span>The size of a clump does not include the query terms themselves. So for the query NEAR((DOG, CAT), 1), *dog cat* will be a match, and *dog ate cat* will be a match, but *dog sat on cat* will *not* be a match.

### **NEAR with Other Operators**

You can use the NEAR operator with other operators such as AND and OR. Scores are calculated in the regular way.

For example, to find all documents that contain the terms *tiger*, *lion*, and *cheetah* where the terms *lion* and *tiger* are within 10 words of each other, enter the following query:

'near((lion, tiger), 10) AND cheetah'

The score returned for each document is the lower score of the near operator and the term *cheetah*.

You can also use the equivalence operator to substitute a single term in a near query:

'near((stock crash, Japan=Korea), 20)'

This query asks for all documents that contain the phrase *stock crash* within twenty words of *Japan* or *Korea*.

The following NEAR syntax is now valid:

```
SELECT * FROM docs WHERE CONTAINS(txt, 'near((aterm1 aterm2 ... atermI 
OR bterm1 bterm2 ... btermJ
OR cterm1 cterm2 ... ctermK, dterm))') >0
```
There can be any number of ORS in a given NEAR child, and the OR can appear in any of the NEAR children.

The NEAR within NEAR feature allows users to use nested proximity queries. Starting with Oracle Database 12*c* Release 2 (12.2), the distance between phrases is measured from the closest words in the phrases. For example, if the document contains the phrases ` Lorem ipsum dolor sit amet' and ` Sed ut perspiciatis unde omnis', rather than measuring the distance of these two phrases as the distance between `Lorem' and `Sed', the first two words in the phrases, the distance is measured from `amet' and 'Sed'. The distance between phrases is the so-called Hausdorff measure.

SELECT \* FROM docs WHERE CONTAINS(txt, 'near((near((term1, term2),5), term3), 100)')>0

This query returns documents where *term1*, *term2*, and *term3* are near within a 100 token window and, additionally, the tokens *term1* and *term2* are near within a 5 token window.

Mixing the semicolon and NEAR syntax is not supported and throws an error. That is, the queries "near( $(a:b,c)$ ,3)" or "near( $(a,b)$ );c" will be disallowed.

The following operators also work with NEAR and  $\tau$ :

- EQUIV
- All expansion operators that produce words, phrases, or EQUIV. These include:
	- soundex

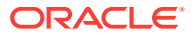
- fuzzy
- wildcards
- stem

# **Backward Compatibility NEAR Syntax**

You can write near queries using the syntax of previous Oracle Text releases. However, in a nested NEAR query, the semicolon operator cannot be used as the inner NEAR. That is, the query 'near( $((a:d), f), 3$ )' produces a syntax error. The semicolon operator can be used as the outermost NEAR in a nested NEAR query.

For example, to find all documents where *lion* occurs near *tiger*, write:

```
'lion near tiger'
```
or with the semi-colon as follows:

'lion;tiger'

This query is equivalent to the following query:

```
'near((lion, tiger), 100, FALSE)'
```
# **Note:**

Only the syntax of the NEAR operator is backward compatible. In the example, the score returned is calculated using the clump method as described in this section.

#### **Highlighting with the NEAR Operator**

When you use highlighting and your query contains the near operator, all occurrences of all terms in the query that satisfy the proximity requirements are highlighted. Highlighted terms can be single words or phrases.

For example, assume a document contains the following text:

Chocolate and vanilla are my favorite ice cream flavors. I like chocolate served in a waffle cone, and vanilla served in a cup with caramel syrup.

If the query is *near((chocolate, vanilla)), 100, FALSE),* the following is highlighted:

<<Chocolate>> and <<vanilla>> are my favorite ice cream flavors. I like <<chocolate>> served in a waffle cone, and <<vanilla>> served in a cup with caramel syrup.

# However, if the query is *near((chocolate, vanilla)), 4, FALSE),* only the following is highlighted:

<<Chocolate>> and <<vanilla>> are my favorite ice cream flavors. I like chocolate served in a waffle cone, and vanilla served in a cup with caramel syrup.

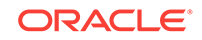

**See Also:** [CTX\\_DOC Package](#page-375-0) for more information about the procedures for highlighting

# **Section Searching and NEAR**

Use the NEAR operator with the WITHIN operator for section searching as follows:

'near((dog, cat), 10) WITHIN Headings'

When evaluating expressions such as these, Oracle Text looks for clumps that lie entirely within the given section.

In this example, only those clumps that contain *dog* and *cat* that lie entirely within the section *Headings* are counted. That is, if the term *dog* lies within *Headings* and the term *cat* lies five words from *dog*, but outside of *Headings*, this pair of words does not satisfy the expression and is not counted.

# 3.19 NEAR2

Use the NEAR2 operator to perform position–based scoring and length normalization to help improve relevancy.

The NEAR2 operator divides a document into segments based on the given query. Then, it classifies each segment based on the primary features and scores them based on the secondary features. The primary features that are used are as follows:

- Phrase Hits
- Partial Phrase Hits
- Ordered Near Hits
- Unordered Near Hits
- AND Hits

The secondary features are as follows:

- Excess Span
- **Start Position**
- Longest Partial Phrase

# **Syntax**

```
NEAR2((word1, word2,..., wordn), max span, phrase weight,
partial_phrase_weight, ordered_near_weight, unordered_near_weight, 
and_weight)
```
All or none of the weights must be provided. When the weights are provided, the NEAR2 operator works in the weighted-average mode. The weights are integers between 0 and 10.

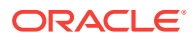

# **word***1-n*

Specify the terms in the query separated by commas. The query terms can be single words or phrases and can use other query operators (see "[NEAR with Other](#page-251-0) [Operators](#page-251-0)"). Only the word list is mandatory.

# **max\_span**

Optionally, specify the size of the biggest clump. The default is 50. Oracle Text returns an error if you specify a number greater than 50.

A clump is the smallest group of words in which all query terms occur. All clumps begin and end with a query term.

For near queries with two terms,  $max$  span is the maximum distance allowed between the two terms. For example, to query on *dog* and *cat* where *dog* is within 6 words of *cat*, enter the following query:

'near((dog, cat), 6)'

#### **phrase\_weight**

Determine the weight of the phrase primary feature when in weighted-average mode. This is a qualitative weight, which is mapped to an internal weight.

#### **partial\_phrase\_weight**

Determine the weight of the partial phrase primary feature when in weighted-average mode. This is a qualitative weight.

# **ordered\_near\_weight**

Determine the weight of the ordered near primary feature when in weighted-average mode. This is a qualitative weight.

### **unordered\_near\_weight**

Determine the weight of the unordered near primary feature when in weightedaverage mode. This is a qualitative weight.

### **and\_weight**

Determine the weight of the AND primary feature when in weighted average mode. This is a qualitative weight.

**See Also:**

*Oracle Text Application Developer's Guide*

# 3.20 NOT (~)

Use the NOT operator to search for documents that contain one query term and not another.

# **Syntax**

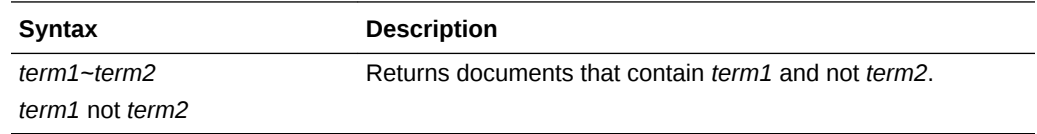

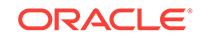

# <span id="page-255-0"></span>**Examples for NOT Operator**

To obtain the documents that contain the term *animals* but not *dogs*, use the following expression:

'animals ~ dogs'

Similarly, to obtain the documents that contain the term *transportation* but not *automobiles* or *trains*, use the following expression:

'transportation not (automobiles or trains)'

# **Note:**

The NOT operator does not affect the scoring produced by the other logical operators.

# **Related Topics**

"[MINUS \(-\)"](#page-243-0)

# 3.21 OR (|)

Use the OR operator to search for documents that contain at least one occurrence of *any* of the query terms. The OR operator returns documents that contain *any* of the query terms, while the AND operator returns documents that contain *all* query terms.

# **Syntax**

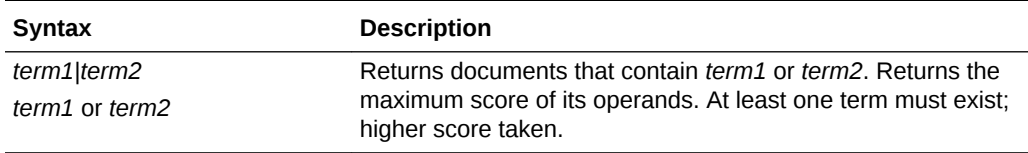

### **Examples for OR Operator**

To obtain the documents that contain the term *cats* or the term *dogs*, use either of the following expressions:

'cats | dogs' 'cats OR dogs'

### **Scoring**

In an OR query, the score returned is the score for the highest query term. In the example, if the scores for *cats* and *dogs* is 30 and 40 within a document, the document scores 40.

### **Related Topics**

"[AND \(&\)"](#page-221-0)

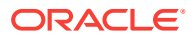

# 3.22 Preferred Term (PT)

Use the preferred term operator  $(PT)$  to replace a term in a query with the preferred term that has been defined in a thesaurus for the term.

# **Syntax**

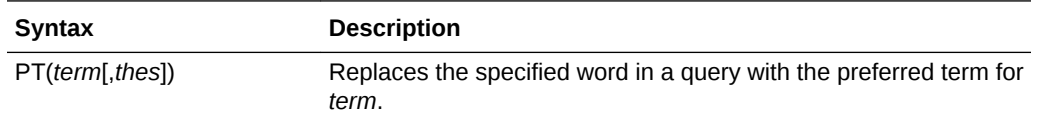

### **term**

Specify the operand for the preferred term operator. term is replaced by the preferred term defined for the term in the specified thesaurus. However, if no  $PT$  entries are defined for the term,  $term$  is not replaced in the query expression and  $term$  is the result of the expansion.

You cannot specify expansion operators in the term argument.

#### **thes**

Specify the name of the thesaurus used to return the expansions for the specified term. The thes argument is optional and has a default value of DEFAULT. As a result, a thesaurus named DEFAULT *must* exist in the thesaurus tables before using any of the thesaurus operators.

# **Example for PT Operator**

The term *automobile* has a preferred term of *car* in a thesaurus. A PT query for *automobile* returns all documents that contain the word *car*. Documents that contain the word *automobile* are not returned.

# **Related Topics**

CTX THES[.PT i](#page-515-0)n CTX THES Package form more information on browsing the preferred terms in your thesaurus

# 3.23 Related Term (RT)

Use the related term operator (RT) to expand a query to include all related terms that have been defined in a thesaurus for the term.

### **Syntax**

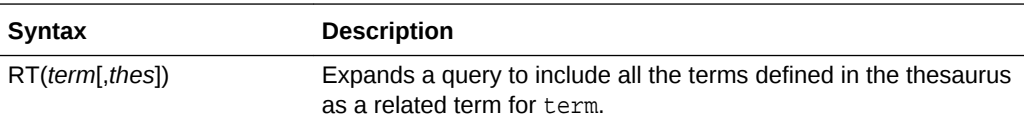

#### **term**

Specify the operand for the related term operator. term is expanded to include term and all the related entries defined for term in thes.

You cannot specify expansion operators in the term argument.

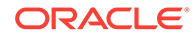

# **thes**

Specify the name of the thesaurus used to return the expansions for the specified term. The thes argument is optional and has a default value of DEFAULT. As a result, a thesaurus named DEFAULT *must* exist in the thesaurus tables before using any of the thesaurus operators.

# **Example for RT Operator**

The term *dog* has a related term of *wolf*. An RT query for *dog* returns all documents that contain the word *dog* and *wolf*.

# **Related Topics**

CTX\_THES[.RT](#page-516-0) in [CTX\\_THES Package](#page-491-0) for more information on browsing the related terms in your thesaurus

# 3.24 SDATA

Use the SDATA operator to perform tests on SDATA sections and columns, which contain structured data values. SDATA sections speed up mixed querying and ordering. This operator provides structured predicate support for CONTAINS, which extends non-SQL interfaces such as count\_hits or the result set interface.

SDATA operators should only be used as descendants of AND operators that also have non-SDATA children.

SDATA queries perform on string or numeric literals, and on date strings. The string literal and date string are enclosed within single or double quote characters. The numeric value is not enclosed in quote characters, and must conform to the SQL format of NUMBER. For example:

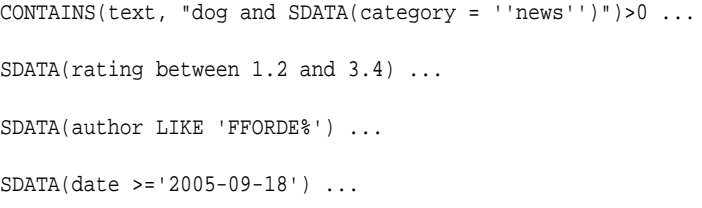

Closed parentheses are permitted, as long as they are enclosed in single or double quotes.

The SDATA operator can be used in query templates.

### **Syntax**

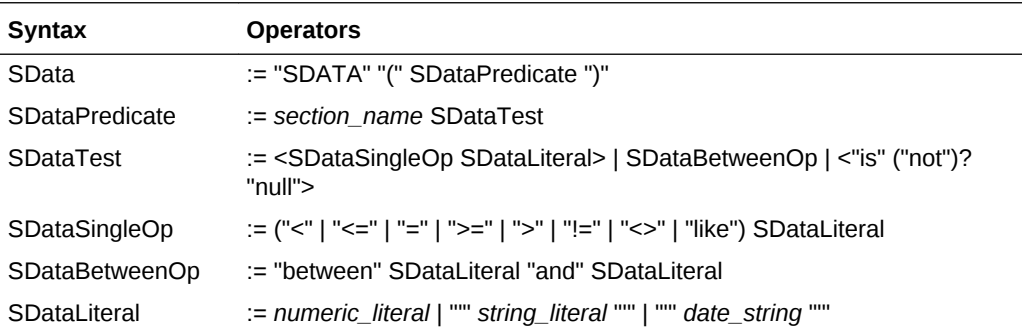

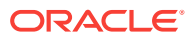

### **section\_name**

The name of the SDATA section(s) on which to search and perform the test, or check.

# **SDataLiteral**

The value of the SDATA section. This must be either a string literal, numeric literal, or a date string.

The SDATA operator returns a score of 100 if the enclosed predicate returns TRUE, and returns 0 otherwise. In the case of a NULL value, the SDATA operator returns a score of 0 (since in SQL it would not return TRUE).

Multi-valued semantics are not defined, as multi-valued SDATA sections are not supported.

Comparison of strings is case sensitive. The BINARY collation is always used.

# **Note:**

For the SDATA operator on SDATA sections that are mapped to a DATE FILTER BY column, the SDATA value must follow the Date format: YYYY-MM-DD or YYYY-MM-DD HH24:MI:SS. Otherwise, the expected rows will not be returned. If the time component is omitted, it will default to 00:00:00, according to SQL semantics. This Date format is always used, regardless of the setting of the NLS\_DATE\_FORMAT environment variable.

# **Example for SDATA Operator**

Suppose that you want to query for books in the fiction category that contain the word *summer*. Assuming that an SDATA section called CATEGORY has been declared, you can query as follows:

```
SELECT id FROM idx_docs
  WHERE CONTAINS(text, 'summer AND SDATA(category = "fiction")')>0
```
### **Restrictions**

- An error is raised if the section name is not a defined SDATA section. The source of the section (for example, tag versus column) is not important.
- The syntax precludes RHS SDATA and expressions.
- SDATA operators cannot be children of WITHIN, INPATH, HASPATH, Or NEAR.
- The data type of the named SDATA section must be compatible with the literal provided (and the operator, for example, LIKE) or an error is raised.
- SDATA operators are not supported in CTXRULE query documents.
- SDATA operators have no effect on highlighting.

### **Notes**

Oracle recommends using SDATA operators only as descendants of AND operators that also have non-SDATA children. Essentially, use SDATA operators as secondary (that is, checking or non-driving) criteria. For instance, "find documents with DOG that also have price  $>$  5", rather than "find documents with rating  $>$  4". Other usage may operate properly, but may not have optimal performance.

The following examples are consistent with recommended use:

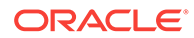

dog &  $SDATA(foo = 5)$ 

The SDATA is a child of an AND operator that also has non-SDATA children.

dog & (SDATA(foo = 5) | SDATA( $x = 1$ ))

Although the SDATA operators here are children of OR, they are still descendants of an AND operator with non-SDATA children.

The following examples show use that is not recommended:

 $SDATA(foo = 5)$ 

Here, SDATA is the only criteria and, therefore, the driving criteria.

 $dog$  | SDATA(bar = 9)

The SDATA in this example is a child of an OR operator rather than an AND.

 $SDATA(foo = 5)$  &  $SDATA(bar = 7)$ 

While both SDATA operators in this example are descendants of AND, this AND operator does not have non-SDATA children.

# **Related Topics**

"[ADD\\_SDATA\\_COLUMN](#page-312-0)"

"[ADD\\_SDATA\\_SECTION"](#page-313-0)

"[UPDATE\\_SDATA](#page-373-0)"

"[CTX\\_SECTIONS](#page-648-0)" in [Oracle Text Views](#page-638-0)

# **See Also:**

- *Oracle Database SQL Language Reference*
- Chapter 8, "Searching Document Sections in Oracle Text" in *Oracle Text Application Developer's Guide*

# 3.25 soundex (!)

Use the soundex (!) operator to expand queries to include words that have similar sounds; that is, words that sound like other words. This function enables comparison of words that are spelled differently, but sound alike in English.

#### **Syntax**

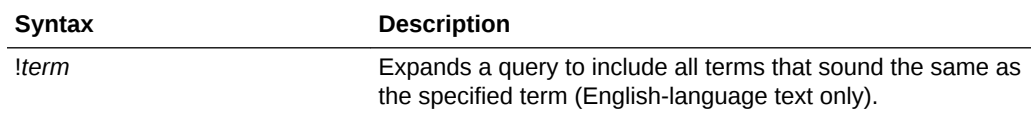

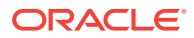

# Chapter 3 stem (\$)

# **Example for Soundex (!) Operator**

```
SELECT ID, COMMENT FROM EMP_RESUME
WHERE CONTAINS (COMMENT, '!SMYTHE') > 0 ;
ID COMMENT 
-- ------------
23 Smith is a hard worker who..
```
# **Language**

Soundex works best for languages that use a 7-bit character set, such as English. It can be used, with lesser effectiveness, for languages that use an 8-bit character set, such as many Western European languages.

If you have base-letter conversion specified for a text column and the query expression contains a soundex operator, then Oracle Text operates on the base-letter form of the query.

# 3.26 stem (\$)

Use the stem (\$) operator to search for terms that have the same linguistic root as the query term.

If you use the BASIC\_LEXER to index your language, stemming performance can be improved by using the index stems attribute.

The Oracle Text stemmer, licensed from XSoft Division of Xerox Corporation, supports the following languages with the [BASIC\\_LEXER:](#page-140-0) English, French, Spanish, Italian, German, and Dutch.

Japanese stemming is supported with the [JAPANESE\\_LEXER](#page-154-0).

Specify your stemming language with the [BASIC\\_WORDLIST](#page-173-0) wordlist preference.

### **Syntax**

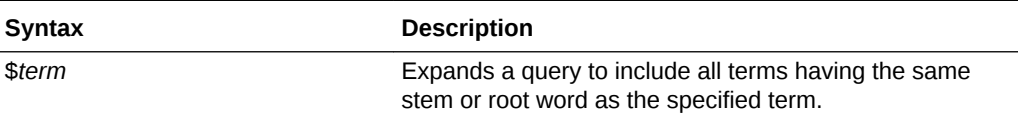

# **Examples for Stem (\$) Operator**

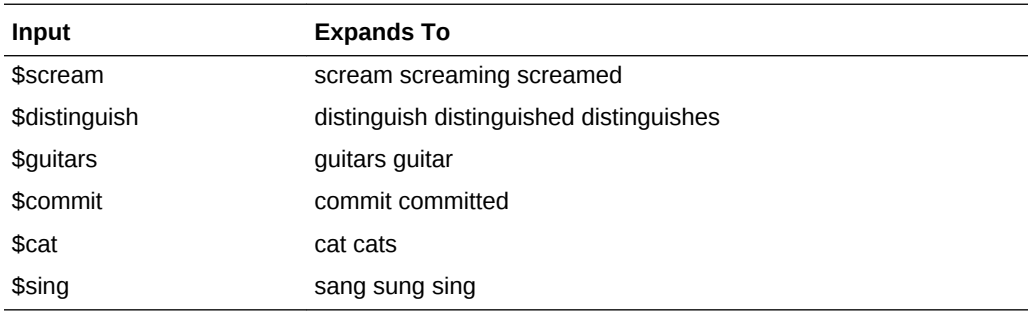

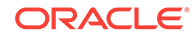

# **Behavior with Stopwords**

If stem returns a word designated as a stopword, the stopword is not included in the query or highlighted by CTX\_QUERY.HIGHLIGHT or CTX\_QUERY.MARKUP.

# **Related Topics**

For more information about enabling the stem operator with BASIC\_LEXER, see "[BASIC\\_LEXER"](#page-140-0) in [Oracle Text Indexing Elements](#page-100-0)

# 3.27 Stored Query Expression (SQE)

Use the SQE operator to call a stored query expression created with the CTX\_QUERY. [STORE\\_SQE](#page-469-0) procedure.

Stored query expressions can be used for creating predefined bins for organizing and categorizing documents or to perform iterative queries, in which an initial query is refined using one or more additional queries.

#### **Syntax**

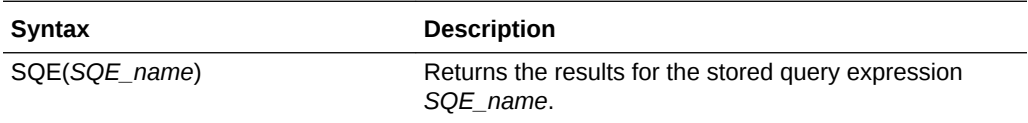

# **Examples for SQE Operator**

To create an SQE named *disasters*, use CTX\_QUERY.[STORE\\_SQE](#page-469-0) as follows:

```
begin
ctx_query.store_sqe('disasters', 'hurricane or earthquake or blizzard');
end;
```
This stored query expression returns all documents that contain either *hurricane*, *earthquake* or *blizzard*.

This SQE can then be called within a query expression as follows:

SELECT SCORE(1), docid FROM news WHERE CONTAINS(resume, 'sqe(disasters)', 1)> 0 ORDER BY SCORE(1);

### **Limitations**

Up to 100 stored query expressions (SQEs) can be stored in a single Text query. If a Text query has more than 100 SQEs, including nested SQEs, then the query fails and error DRG-50949 is raised.

### **Related Topic**

"[STORE\\_SQE"](#page-469-0)

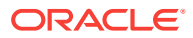

# 3.28 SYNonym (SYN)

Use the synonym operator (SYN) to expand a query to include all the terms that have been defined in a thesaurus as synonyms for the specified term.

### **Syntax**

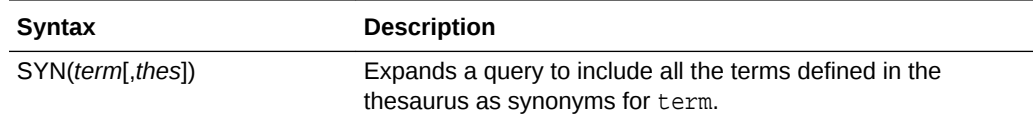

#### **term**

Specify the operand for the synonym operator. term is expanded to include term and all the synonyms defined for term in thes.

You cannot specify expansion operators in the term argument.

#### **thes**

Specify the name of the thesaurus used to return the expansions for the specified term. The thes argument is optional and has a default value of DEFAULT. A thesaurus named DEFAULT must exist in the thesaurus tables if you use this default value.

# **Examples for SYN Operator**

The following query expression returns all documents that contain the term *dog* or any of the synonyms defined for *dog* in the DEFAULT thesaurus:

'SYN(dog)'

Compound Phrases in Synonym Operator

Expansion of compound phrases for a term in a synonym query are returned as AND conjunctives.

For example, the compound phrase *temperature + measurement + instruments* is defined in a thesaurus as a synonym for the term *thermometer*. In a synonym query for *thermometer*, the query is expanded to:

{thermometer} OR ({temperature}&{measurement}&{instruments})

# **Related Topics**

CTX THES[.SYN](#page-518-0) in CTX THES Package for more information on browsing the synonym terms in your thesaurus

# 3.29 threshold (>)

Use the threshold operator (>) in two ways:

- at the expression level
- at the query term level

The threshold operator at the expression level eliminates documents in the result set that score below a threshold number.

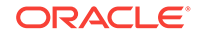

The threshold operator at the query term level selects a document based on how a term scores in the document.

### **Syntax**

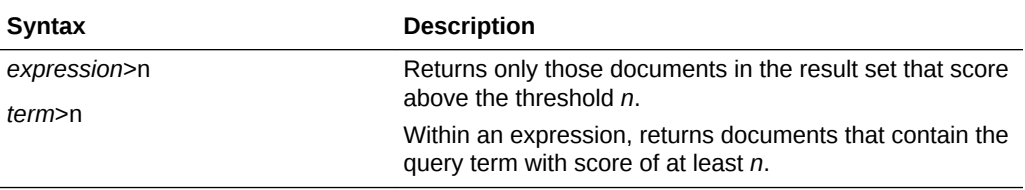

# **Examples for Threshold (>) Operator**

At the expression level, to search for documents that contain *relational databases* and to return only documents that score greater than 75, use the following expression:

'relational databases > 75'

At the query term level, to select documents that have at least a score of 30 for *lion* and contain *tiger,* use the following expression:

'(lion > 30) and tiger'

# 3.30 Translation Term (TR)

Use the translation term operator (TR) to expand a query to include all defined foreign language equivalent terms.

### **Syntax**

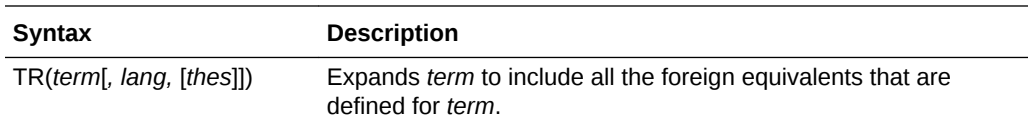

### **term**

Specify the operand for the translation term operator. term is expanded to include all the foreign language entries defined for term in thes. You cannot specify expansion operators in the term argument.

### **lang**

Optionally, specify which foreign language equivalents to return in the expansion. The language you specify must match the language as defined in thes. (You may specify only one language at a time.) If you omit this parameter or specify it as ALL, the system expands to use all defined foreign language terms.

# **thes**

Optionally, specify the name of the thesaurus used to return the expansions for the specified term. The thes argument has a default value of DEFAULT. As a result, a thesaurus named DEFAULT *must* exist in the thesaurus tables before you can use any of the thesaurus operators.

ORACLE®

**Note:**

If you specify thes, then you must also specify lang.

#### **Examples for TR Operator**

Consider a thesaurus MY\_THES with the following entries for *cat*:

cat SPANISH: gato FRENCH: chat

To search for all documents that contain *cat* and the spanish translation of *cat*, enter the following query:

```
'tr(cat, spanish, my_thes)'
```
This query expands to:

'{cat}|{gato}'

#### **Related Topics**

CTX\_THES[.TR](#page-521-0) in [CTX\\_THES Package](#page-491-0) for more information on browsing the related terms in your thesaurus

# 3.31 Translation Term Synonym (TRSYN)

Use the translation term synonym operator (TRSYN) to expand a query to include all the defined foreign equivalents of the query term, the synonyms of query term, and the foreign equivalents of the synonyms.

# **Syntax**

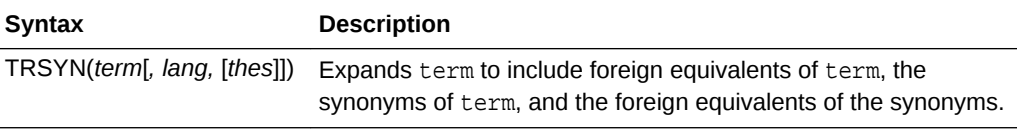

# **term**

Specify the operand for this operator. term is expanded to include all the foreign language entries and synonyms defined for term in thes. You cannot specify expansion operators in the term argument.

# **lang**

Optionally, specify which foreign language equivalents to return in the expansion. The language you specify must match the language as defined in thes. If you omit this parameter, the system expands to use all defined foreign language terms.

#### **thes**

Optionally, specify the name of the thesaurus used to return the expansions for the specified term. The thes argument has a default value of DEFAULT. As a result, a thesaurus named DEFAULT *must* exist in the thesaurus tables before you can use any of the thesaurus operators.

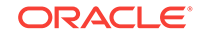

**Note:** If you specify thes, then you must also specify lang.

# **Examples for TRSYN Operator**

Consider a thesaurus MY\_THES with the following entries for *cat*:

cat SPANISH: gato FRENCH: chat SYN lion SPANISH: leon

To search for all documents that contain *cat*, the spanish equivalent of *cat*, the synonym of *cat*, and the spanish equivalent of *lion*, enter the following query:

```
'trsyn(cat, spanish, my_thes)'
```
This query expands to:

'{cat}|{gato}|{lion}|{leon}'

# **Related Topics**

CTX\_THES[.TRSYN i](#page-522-0)n [CTX\\_THES Package f](#page-491-0)or more information on browsing the translation and synonym terms in your thesaurus

# 3.32 Top Term (TT)

Use the top term operator (TT) to replace a term in a query with the *top term* that has been defined for the term in the standard hierarchy (Broader Term [BT], Narrower Term [NT]) in a thesaurus. A top term is the broadest conceptual term related to a given query term. For example, a thesaurus might define the following hierarchy:

DOG

```
 BT1 CANINE 
   BT2 MAMMAL 
     BT3 VERTEBRATE 
       BT4 ANIMAL
```
The top term for *dog* in this thesaurus is *animal*.

Top terms in the generic (BTG, NTG), partitive (BTP, NTP), and instance (BTI, NTI) hierarchies are not returned.

# **Syntax**

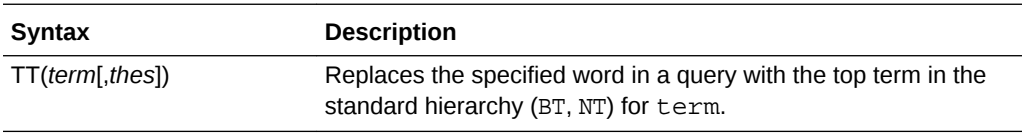

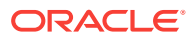

# **term**

Specify the operand for the top term operator. term is replaced by the top term defined for the term in the specified thesaurus. However, if no TT entries are defined for term, term is not replaced in the query expression and term is the result of the expansion.

You cannot specify expansion operators in the term argument.

# **thes**

Specify the name of the thesaurus used to return the expansions for the specified term. The thes argument is optional and has a default value of DEFAULT. A thesaurus named DEFAULT must exist in the thesaurus tables if you use this default value.

# **Example for TT Operator**

The term *dog* has a top term of *animal* in the standard hierarchy of a thesaurus. A TT query for *dog* returns all documents that contain the phrase *animal*. Documents that contain the word *dog* are not returned.

# **Related Topics**

CTX THES[.TT](#page-524-0) for more information on browsing the top terms in your thesaurus

# 3.33 weight (\*)

The weight operator multiplies the score by the given factor, topping out at 100 when the score exceeds 100. For example, the query *cat, dog\*2* sums the score of *cat* with twice the score of *dog*, topping out at 100 when the score is greater than 100.

In expressions that contain more than one query term, use the weight operator to adjust the relative scoring of the query terms. Reduce the score of a query term by using the weight operator with a number less than 1; increase the score of a query term by using the weight operator with a number greater than 1 and less than 10.

The weight operator is useful in ACCUMulate ( $\Box$ ), [AND \(&\)](#page-221-0), or [OR \(|\)](#page-255-0) queries when the expression has more than one query term. With no weighting on individual terms, the score cannot tell which of the query terms occurs the most. With term weighting, you can alter the scores of individual terms and hence make the overall document ranking reflect the terms you are interested in.

### **Syntax**

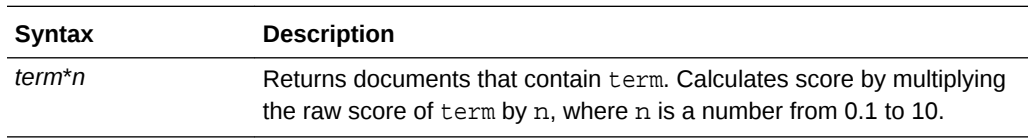

# **Examples for Weight (\*) Operator**

Suppose you have a collection of sports articles. You are interested in the articles about Brazilian soccer. It turns out that a regular query on *soccer or Brazil* returns many high ranking articles on US soccer. To raise the ranking of the articles on Brazilian soccer, enter the following query:

'soccer or Brazil\*3'

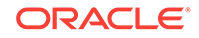

Table 3-3 illustrates how the weight operator can change the ranking of three hypothetical documents A, B, and C, which all contain information about soccer. The columns in the table show the total score of four different query expressions on the three documents.

| <b>Document</b> | soccer | <b>Brazil</b> | soccer or Brazil | soccer or Brazil*3 |
|-----------------|--------|---------------|------------------|--------------------|
| A               | 20     | 10            | 20               | 30                 |
| B               | 10     | 30            | 30               | 90                 |
|                 | 50     | 20            | 50               | 60                 |

**Table 3-3 Score Samples**

The score in the third column containing the query *soccer or Brazil* is the score of the highest scoring term. The score in the fourth column containing the query *soccer or Brazil\*3* is the larger of the score of the first column *soccer* and of the score *Brazil* multiplied by three, *Brazil\*3*.

With the initial query of *soccer or Brazil*, the documents are ranked in the order C B A. With the query of *soccer or Brazil\*3*, the documents are ranked B C A, which is the preferred ranking.

Weights can be added to multiple terms. The query *Brazil OR (soccer AND Brazil)\*3* will increase the relative scores for documents that contain both *soccer* and *Brazil*.

# 3.34 wildcards (% \_)

Wildcard characters can be used in query expressions to expand word searches into pattern searches. When a wildcard is used on its own, for example, "DOG %" or ".%" or "%" by itself, it is treated as a stopword.

The wildcard characters are as follows:

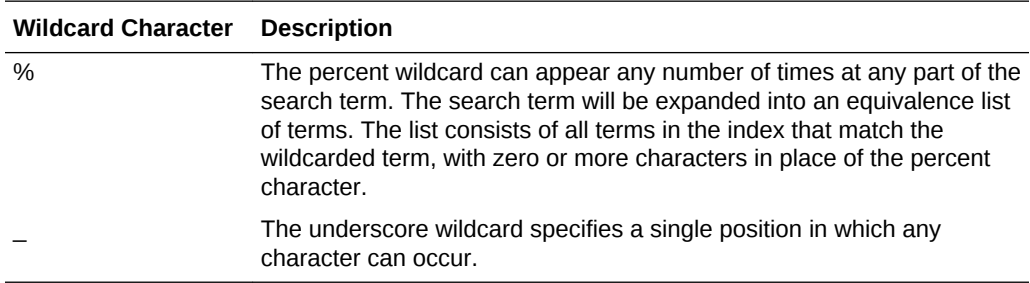

The total number of wildcard expansions from all words in a query containing unescaped wildcard characters cannot exceed the maximum number of expansions specified by the BASIC\_WORDLIST attribute WILDCARD\_MAXTERMS. For more information, see ["BASIC\\_WORDLIST"](#page-173-0).

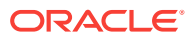

# **Note:**

- When a wildcard is used on its own, it is treated as a stopword.
- When a wildcard expression translates to a stopword, the stopword is not included in the query and not highlighted by CTX\_DOC.[HIGHLIGHT](#page-383-0) or CTX\_DOC[.MARKUP .](#page-387-0)

# **Right-Truncated Queries**

Right truncation involves placing the wildcard on the right-hand-side of the search string.

For example, the following query expression finds all terms beginning with the pattern *scal*:

'scal%'

### **Left- and Double-Truncated Queries**

Left truncation involves placing the wildcard on the left-hand-side of the search string.

To find words such as *king*, *wing* or *sing*, write the query as follows:

'\_ing'

For all words that end with *ing*, enter:

'%ing'

Combine left-truncated and right-truncated searches to create double-truncated searches. The following query finds all documents that contain words that contain the substring *%benz%*

'%benz%'

### **Improving Wildcard Query Performance**

Improve wildcard query performance by adding a substring or prefix index.

When your wildcard queries are left- and double-truncated, you can improve query performance by creating a substring index. Substring indexes improve query performance for all types of left-truncated wildcard searches such as *%ed*, *\_ing*, or *%benz%*.

When your wildcard queries are right-truncated, you can improve performance by creating a prefix index. A prefix index improves query performance for wildcard searches such as *to%*.

# **See Also:**

["BASIC\\_WORDLIST"](#page-173-0) in [Oracle Text Indexing Elements](#page-100-0) for more information about creating substring and prefix indexes

ORACLE

# <span id="page-269-0"></span>3.35 WITHIN

Use the WITHIN operator to narrow a query down into document sections. Document sections can be one of the following:

- Zone sections
- Field sections
- Attribute sections
- Special sections (sentence or paragraph)

## **Syntax**

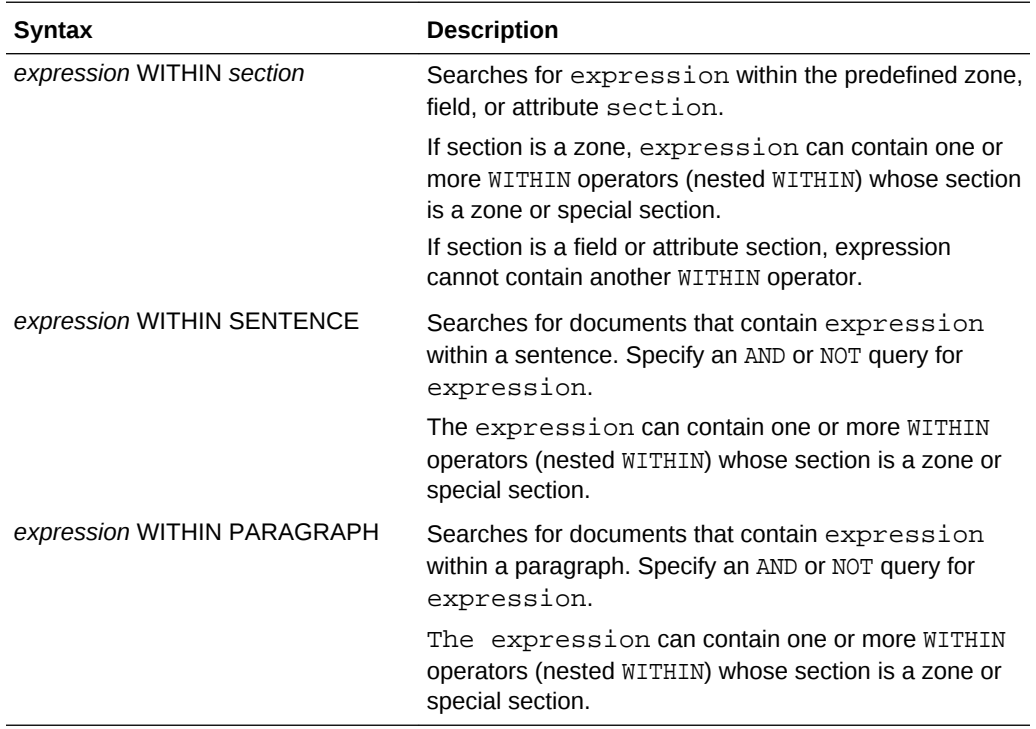

# **WITHIN Limitations**

The WITHIN operator has the following limitations:

- You cannot embed the WITHIN clause in a phrase. For example, you cannot write: *term1 WITHIN section term2*
- Because WITHIN is a reserved word, you must escape the word with braces to search on it.

# **WITHIN Operator Examples**

Querying Within Zone Sections

To find all the documents that contain the term *San Francisco* within the section *Headings,* write the query as follows:

```
'San Francisco WITHIN Headings'
```
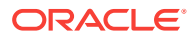

To find all the documents that contain the term *sailing* and contain the term *San Francisco* within the section *Headings*, write the query in one of two ways:

'(San Francisco WITHIN Headings) and sailing'

'sailing and San Francisco WITHIN Headings'

#### **Compound Expressions with WITHIN**

To find all documents that contain the terms *dog* and *cat* within the same section *Headings*, write the query as follows:

'(dog and cat) WITHIN Headings'

This query is logically different from:

'dog WITHIN Headings and cat WITHIN Headings'

This query finds all documents that contain *dog* and *cat* where the terms *dog* and *cat* are in *Headings* sections, regardless of whether they occur in the same *Headings* section or different sections.

#### **Near with WITHIN**

To find all documents in which *dog* is near *cat* within the section *Headings*, write the query as follows:

'dog near cat WITHIN Headings'

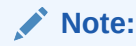

The near operator has higher precedence than the WITHIN operator so braces are not necessary in this example. This query is equivalent to *(dog near cat) WITHIN Headings*.

### **Nested WITHIN Queries**

You can nest the within operator to search zone sections within zone sections.

For example, assume that a document set had the zone section AUTHOR nested within the zone BOOK section. Write a nested WITHIN query to find all occurrences of *scott* within the AUTHOR section of the BOOK section as follows:

'(scott WITHIN AUTHOR) WITHIN BOOK'

#### **Querying Within Field Sections**

The syntax for querying within a field section is the same as querying within a zone section. The syntax for most of the examples given in the previous section, ["Querying](#page-269-0) [Within Zone Sections](#page-269-0)", apply to field sections.

However, field sections behave differently from zone sections in terms of

- Visibility: Make text within a field section invisible.
- Repeatability: WITHIN queries cannot distinguish repeated field sections.
- Nestability: You cannot enter a nested WITHIN query with a field section.

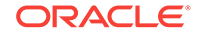

The following sections describe these differences.

#### **Visible Flag in Field Sections**

When a field section is created with the visible flag set to FALSE in CTX\_DDL.ADD\_FIELD\_SECTION, the text within a field section can only be queried using the WITHIN operator.

For example, assume that TITLE is a field section defined with visible flag set to FALSE. Then the query *dog* without the WITHIN operator will *not* find a document containing:

<TITLE>The dog</TITLE> I like my pet.

To find such a document, use the WITHIN operator as follows:

'dog WITHIN TITLE'

Alternatively, set the visible flag to TRUE when you define TITLE as a field section with CTX\_DDL.ADD\_FIELD\_SECTION.

# **See Also:**

["ADD\\_FIELD\\_SECTION](#page-302-0)" in [CTX\\_DDL Package](#page-298-0) for more information about creating field sections

### **Repeated Field Sections**

WITHIN queries *cannot* distinguish repeated field sections in a document. For example, consider the document with the repeated section <author>:

```
<author> Charles Dickens </author>
<author> Martin Luther King </author>
```
Assuming that <author> is defined as a field section, a query such as (*charles and martin) within author* returns the document, even though these words occur in separate tags.

To have WITHIN queries distinguish repeated sections, define the sections as zone sections.

### **Nested Field Sections**

You cannot enter a nested WITHIN query with field sections. Doing so raises an error.

# **Querying Within Sentence or Paragraphs**

Querying within sentence or paragraph boundaries is useful to find combinations of words that occur in the same sentence or paragraph. To query sentence or paragraphs, you must first add the special section to your section group before you index. Do so with CTX\_DDL.ADD\_SPECIAL\_SECTION.

To find documents that contain *dog* and *cat* within the same sentence:

'(dog and cat) WITHIN SENTENCE'

To find documents that contain *dog* and *cat* within the same paragraph:

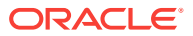

'(dog and cat) WITHIN PARAGRAPH'

To find documents that contain sentences with the word *dog* but not *cat*:

'(dog not cat) WITHIN SENTENCE'

#### **Querying Within Attribute Sections**

Query within attribute sections when you index with either XML\_SECTION\_GROUP or AUTO\_SECTION\_GROUP as your section group type.

Assume you have an XML document as follows:

<book title="Tale of Two Cities">It was the best of times.</book>

Define the section title@book to be the attribute section title. Do so with the CTX\_DLL.ADD\_ATTR\_SECTION procedure or dynamically after indexing with ALTER INDEX.

**Note:**

When you use the AUTO\_SECTION\_GROUP to index XML documents, the system automatically creates attribute sections and names them in the form attribute@tag.

If you use the XML\_SECTION\_GROUP, you can name attribute sections anything with CTX\_DDL.ADD\_ATTR\_SECTION.

To search on *Tale* within the attribute section title, enter the following query:

'Tale WITHIN title'

# **Constraints for Querying Attribute Sections**

The following constraints apply to querying within attribute sections:

Regular queries on attribute text do not hit the document unless qualified in a within clause. Assume you have an XML document as follows:

<book title="Tale of Two Cities">It was the best of times.</book>

A query on *Tale* by itself does not produce a hit on the document unless qualified with WITHIN title@book. (This behavior is like field sections when you set the visible flag set to false.)

- You cannot use attribute sections in a nested WITHIN query.
- Phrases ignore attribute text. For example, if the original document looked like:

Now is the time for all good <word type="noun"> men </word> to come to the aid.

Then this document would hit on the regular query *good men*, ignoring the intervening attribute text.

• WITHIN queries can distinguish repeated attribute sections. This behavior is like zone sections but unlike field sections. For example, you have a document as follows:

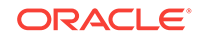

<book title="Tale of Two Cities">It was the best of times.</book> <book title="Of Human Bondage">The sky broke dull and gray.</book>

Assume that book is a zone section and book@author is an attribute section. Consider the query:

'(Tale and Bondage) WITHIN book@author'

This query does *not* hit the document, because *tale* and *bondage* are in different occurrences of the attribute section book@author.

**Notes**

Section Names

The WITHIN operator requires you to know the name of the section you search. A list of defined sections can be obtained using the [CTX\\_SECTIONS](#page-648-0) or [CTX\\_USER\\_SECTIONS](#page-658-0) views.

Section Boundaries

For special and zone sections, the terms of the query must be fully enclosed in a particular occurrence of the section for the document to satisfy the query. This is not a requirement for field sections.

For example, consider the query where *bold* is a zone section:

'(dog and cat) WITHIN bold'

This query finds:

<B>dog cat</B>

but it does not find:

<B>dog</B><B>cat</B>

This is because dog and cat must be in the same *bold* section.

This behavior is especially useful for special sections, where

'(dog and cat) WITHIN sentence'

means find *dog* and *cat* within the same sentence.

Field sections on the other hand are meant for non-repeating, embedded metadata such as a title section. Queries within field sections cannot distinguish between occurrences. All occurrences of a field section are considered to be parts of a single section. For example, the query:

(dog and cat) WITHIN title

can find a document like this:

<TITLE>dog</TITLE><TITLE>cat</TITLE>

In return for this field section limitation and for the overlap and nesting limitations, field section queries are generally faster than zone section queries, especially if the section occurs in every document, or if the search term is common.

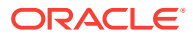

# 4 Special Characters in Oracle Text Queries

This chapter describes the special characters that can be used in Text queries. In addition, it provides a list of the words and characters that Oracle Text treats as reserved words and characters.

The following topics are covered in this chapter:

- Grouping Characters
- **Escape Characters**
- [Reserved Words and Characters](#page-275-0)

# 4.1 Grouping Characters

The grouping characters control operator precedence by grouping query terms and operators in a query expression. The grouping characters are described in Table 4-1.

| <b>Grouping Character</b> | <b>Description</b>                                                                                                    |
|---------------------------|----------------------------------------------------------------------------------------------------|
|                           | The parentheses characters serve to group terms and operators<br>found between the characters                                                                                        |
|                           | The bracket characters serve to group terms and operators<br>found between the characters; however, they prevent<br>penetrations for the expansion operators (fuzzy, soundex, stem). |

**Table 4-1 Characters for Grouping Query Terms**

The beginning of a group of terms and operators is indicated by an open character from one of the sets of grouping characters. The ending of a group is indicated by the occurrence of the appropriate close character for the open character that started the group. Between the two characters, other groups may occur.

For example, the open parenthesis indicates the beginning of a group. The first close parenthesis encountered is the end of the group. Any open parentheses encountered before the close parenthesis indicate nested groups.

# 4.2 Escape Characters

To query on words or symbols that have special meaning in query expressions such as *and & or| accum*, you must escape them. There are two ways to escape characters in a query expression, as described in [Table 4-2.](#page-275-0)

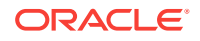

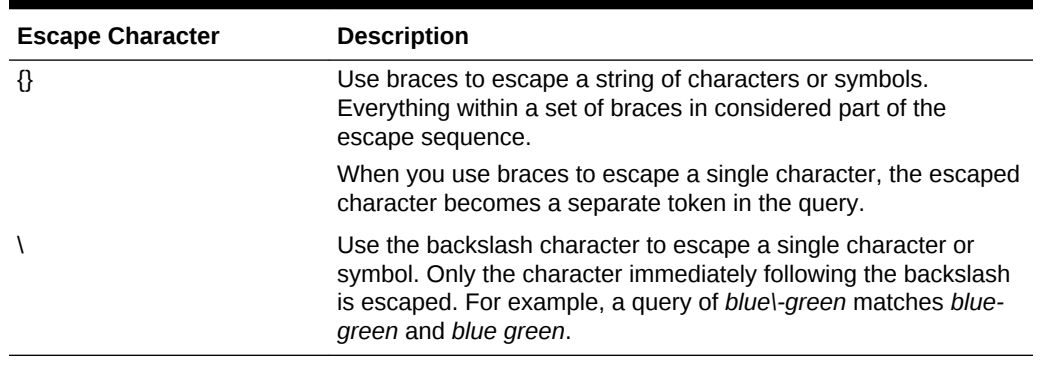

<span id="page-275-0"></span>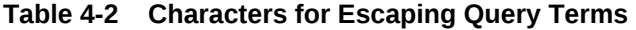

In the following examples, an escape sequence is necessary because each expression contains a Text operator or reserved symbol:

'high\-voltage' '{high-voltage}' 'XY\&Z' '{XY&Z}'

In the first example, the query matches *high-voltage* or *high voltage.*

Note that in the second example, a query on *XY&Z* will return 'XY Z', 'XY-Z', 'XY\*Z', and so forth, as well as 'XY&Z'. This is because non-alphabetic characters are treated as whitespace (so *XY&Z* is treated as 'XY Z'). To match only *XY&Z*, you must declare *&* as a printjoin. (If you do, however, *XY&Z* will not match 'XY & Z'.) For more on printjoins, see [BASIC\\_LEXER.](#page-140-0)

# **Note:**

If you use braces to escape an individual character within a word, the character is escaped, but the word is broken into three tokens. For example, a query written as *high{-}voltage* searches for *high - voltage*, with the space on either side of the hyphen.

# **Querying Escape Characters**

The open brace { signals the beginning of the escape sequence, and the closed brace } indicates the end of the sequence. Everything between the opening brace and the closing brace is part of the escaped query expression (including any open brace characters). To include the close brace character in an escaped query expression, use  $\{\}$ . To escape the backslash escape character, use  $\setminus \$ .

# 4.3 Reserved Words and Characters

[Table 4-3](#page-276-0) lists the Oracle Text reserved words and characters that must be escaped when you want to search them in CONTAINS queries. Refer to Table 4-2 for the rule for when to use braces  $\{\}$  or the backslash \ for the escape sequence.

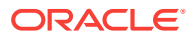

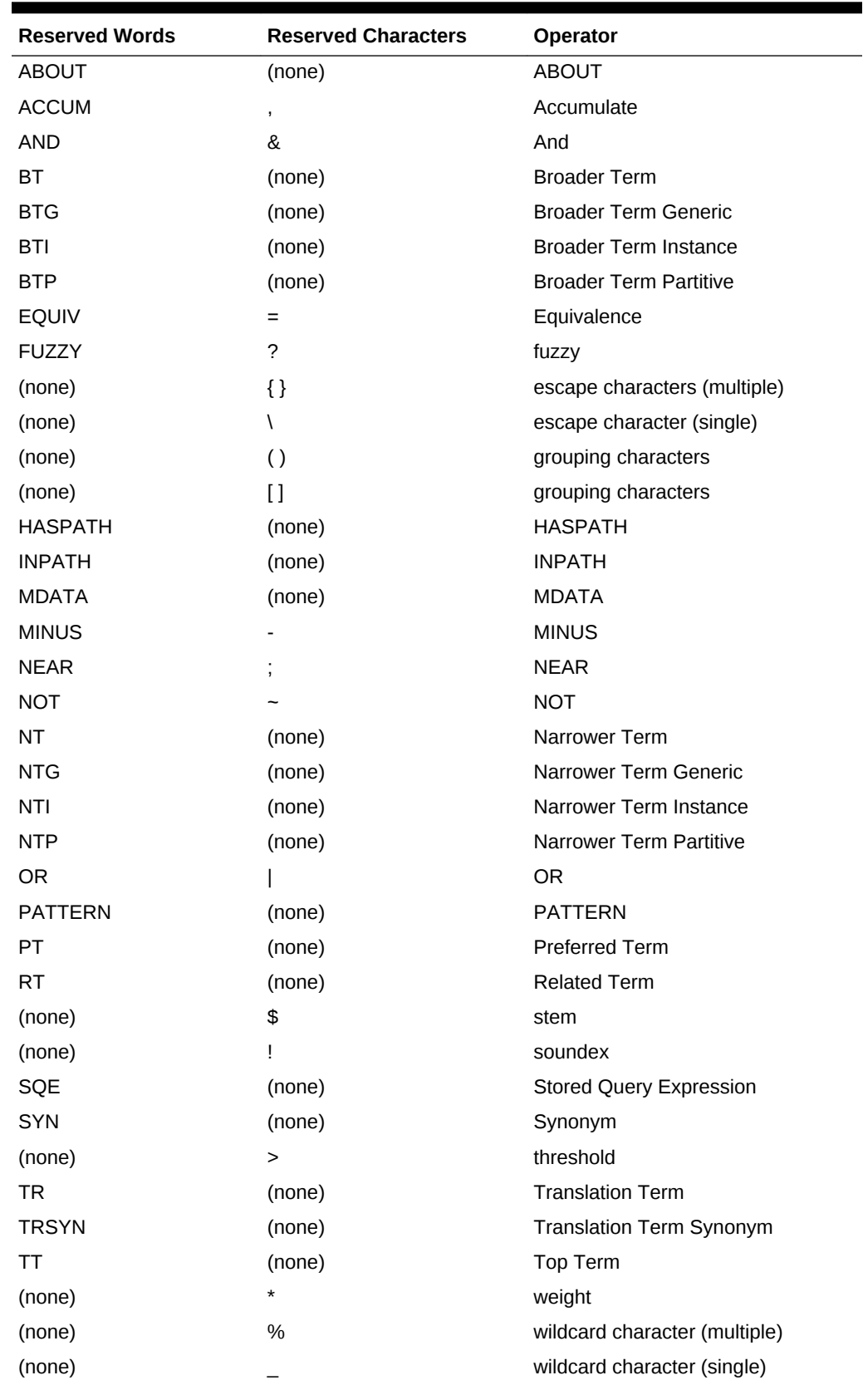

<span id="page-276-0"></span>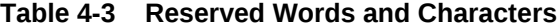

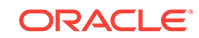

| <b>Reserved Words</b> | <b>Reserved Characters</b> | <b>Operator</b> |
|-----------------------|----------------------------|-----------------|
| <b>WITHIN</b>         | (none)                     | <b>WITHIN</b>   |

**Table 4-3 (Cont.) Reserved Words and Characters**

# 5 CTX\_ADM Package

This chapter contains the following topics.

- About CTX ADM Package Procedures
- MARK\_FAILED
- [RECOVER](#page-279-0)
- [RESET\\_AUTO\\_OPTIMIZE\\_STATUS](#page-280-0)
- **[SET\\_PARAMETER](#page-280-0)**

# 5.1 About CTX\_ADM Package Procedures

The CTX\_ADM PL/SQL package provides administrative procedures for managing index preferences.

The CTX\_ADM package contains the following stored procedures.

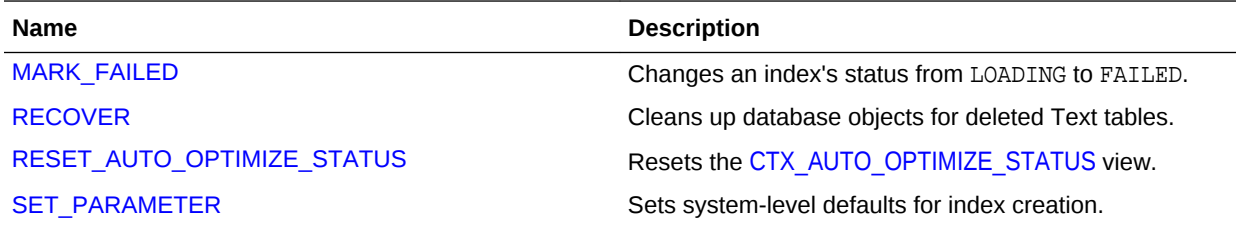

# **Note:**

Only the CTXSYS user can use the procedures in the CTX\_ADM package.

The APIs in the CTX\_ADM package do not support identifiers that are prefixed with the schema or the owner name.

# 5.2 MARK\_FAILED

Use the MARK\_FAILED procedure to change the status of an index from LOADING to FAILED.

Under rare circumstances, if CREATE INDEX or ALTER INDEX fails, an index may be left with the status LOADING. When an index is in LOADING status, any attempt to recover using RESUME INDEX is blocked. For this situation, use CTX\_ADM.MARK\_FAILED to forcibly change the status from LOADING to FAILED so that you can recover the index with RESUME INDEX.

You must log on as CTXSYS to run CTX\_ADM. MARK\_FAILED.

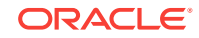

# <span id="page-279-0"></span>**WARNING:**

Use CTX\_ADM.MARK\_FAILED with caution. It should only be used as a last resort and only when no other session is touching the index. Normally, CTX\_ADM.MARK\_FAILED does not succeed if another session is actively building the index with CREATE or ALTER INDEX. However, index creation or alteration may include windows of time during which CTX\_ADM.MARK\_FAILED can succeed, marking the index as failed even as it is being built by another session.

CTX\_ADM.MARK\_FAILED works with local partitioned indexes. However, it changes the status of all partitions to FAILED. Therefore, you should rebuild all index partitions with ALTER INDEX REBUILD PARTITION PARAMETERS ('RESUME') after using CTX\_ADM.MARK\_FAILED. If you run ALTER\_INDEX\_PARAMETER ('RESUME') after this operation, then Oracle resets the index partition status to valid. Oracle does not rebuild the index partitions that were successfully built before the MARK\_FAILED operation.

# **Syntax**

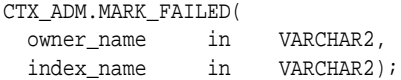

#### **owner\_name**

The name of the owner of the index whose status is to be changed.

#### **index\_name**

The name of the index whose status is to be changed.

# **Note:**

The index\_name must not be prefixed by the schema or the owner name.

# **Example**

```
begin
    CTX_ADM.MARK_FAILED('owner_1', 'index_1');
end;
```
# 5.3 RECOVER

The RECOVER procedure cleans up the Text data dictionary, deleting objects such as leftover preferences.

### **Syntax**

CTX\_ADM.RECOVER;

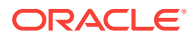

# **Example**

begin ctx\_adm.recover; end;

# <span id="page-280-0"></span>5.4 RESET\_AUTO\_OPTIMIZE\_STATUS

Use the RESET\_AUTO\_OPTIMIZE\_STATUS procedure to reset (or delete the contents of) the [CTX\\_AUTO\\_OPTIMIZE\\_STATUS](#page-640-0) view.

You must log on as CTXSYS to run CTX\_ADM.RESET\_AUTO\_OPTIMIZE\_STATUS.

#### **Syntax**

CTX\_ADM.RESET\_AUTO\_OPTIMIZE\_STATUS;

#### **Example**

```
begin
    ctx_adm.reset_auto_optimize_status;
end;
```
# 5.5 SET\_PARAMETER

The SET\_PARAMETER procedure sets system-level parameters for index creation and for near real-time indexes.

### **Syntax**

CTX\_ADM.SET\_PARAMETER(param\_name IN VARCHAR2, param\_value IN VARCHAR2);

#### **param\_name**

Specify the name of the parameter to set, which can be one of the following parameters:

- max\_index\_memory (maximum memory allowed for indexing)
- default index memory (default memory allocated for indexing)
- ctx\_doc\_key\_type (default input key type for CTX\_DOC procedures)
- auto\_optimize (ENABLE or DISABLE for auto optimization)
- default\_datastore (default datastore preference)
- default\_filter\_file (default filter preference for data stored in files)
- default\_filter\_text (default text filter preference)
- default\_filter\_binary (default binary filter preference)
- default\_section\_html (default html section group preference)
- default\_section\_xml (default xml section group preference)
- default\_section\_text (default text section group preference)
- default\_lexer (default lexer preference)

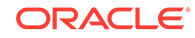

- default\_wordlist (default wordlist preference)
- default stoplist (default stoplist preference)
- default\_storage (default storage preference)
- default\_ctxcat\_lexer (default lexer preference for CTXCAT index)
- default ctxcat stoplist (default stoplist preference for CTXCAT index)
- default\_ctxcat\_storage (default CTXCAT index storage
- default\_ctxcat\_wordlist (default wordlist preference for CTXCAT index)
- default ctxrule lexer (default lexer for CTXRULE index)
- default\_ctxrule\_stoplist (default stoplist for CTXRULE index)
- default\_ctxrule\_storage (default storage for CTXRULE index)
- default ctxrule wordlist (default wordlist for CTXRULE index)

# **See Also:**

To learn more about the default values for these parameters, see ["System Parameters](#page-207-0)" in [Oracle Text Indexing Elements](#page-100-0)

# **Note:**

log\_directory (directory for CTX\_OUTPUT files) and auto\_optimize\_logfile (the base file name for the auto optimization log file) can no longer be modified. Any call to the API is ignored for these parameters.

### **param\_value**

Specify the value to assign to the parameter. For max index memory and default\_index\_memory, the value you specify must have the following syntax:

number[K|M|G]

where K stands for kilobytes, M stands for megabytes, and G stands for gigabytes. For each of the other parameters, specify the *name* of a preference to use as the default for indexing.

For auto\_optimize, the value you specify must be either ENABLE or DISABLE. When you set this parameter to ENABLE, auto optimization jobs can be started. When you set this parameter to DISABLE, no auto optimization jobs can be started and all the currently-running optimization jobs are terminated.

### **Example**

To modify the MAX\_INDEX\_MEMORY value:

```
exec ctx_adm.set_parameter('MAX_INDEX_MEMORY', 100G);
```
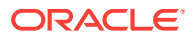

The memory parameter in the indexing statements can be as high as 256 GB (if the MAX\_INDEX\_MEMORY parameter is not explicitly specified to a lower value).

```
create index myindex1 on mytab(textcol) indextype is ctxsys.context 
parameters ('memory 256G');
exec ctx_ddl.sync_index(' myindex2', memory=> '256G');
```
# **Example**

```
begin
   ctx_adm.set_parameter('default_lexer', 'my_lexer');
end;
```
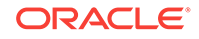

# <span id="page-283-0"></span>6 CTX\_ANL Package

This chapter contains the following topics.

- About CTX\_ANL Package Procedures
- ADD\_DICTIONARY
- [DROP\\_DICTIONARY](#page-286-0)

# 6.1 About CTX\_ANL Package Procedures

The CTX\_ANL PL/SQL package is used with [AUTO\\_LEXER](#page-132-0) and provides procedures for adding and dropping a custom dictionary from the lexer. A custom dictionary might be one that you develop for a special field of study or for your industry. In most cases, the dictionaries supplied with Oracle Text are more than sufficient to handle your requirements.

**See Also:**

["AUTO\\_LEXER](#page-132-0)" for a discussion of AUTO\_LEXER and supported languages

The CTX ANL package contains the following stored procedures.

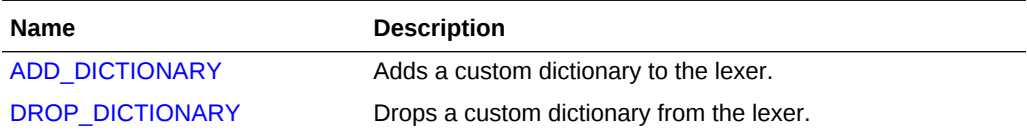

# **Note:**

Only the CTXSYS user can use the procedures in CTX\_ANL.

The APIs in the CTX\_ANL package do not support identifiers that are prefixed with the schema or the owner name.

# 6.2 ADD\_DICTIONARY

Use the CTX\_ANL.ADD\_DICTIONARY procedure to add a custom dictionary to be used by ["AUTO\\_LEXER](#page-132-0)".

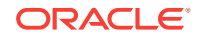

# **Note:**

The dictionary data is not processed until index/policy creation time or ALTER INDEX time. Errors in dictionary data format are detected at index/ policy creation time or ALTER INDEX time and result in error: DRG-13710: Syntax Error in Dictionary.

# **Syntax**

```
CTX_ANL.ADD_DICTIONARY(
 name in VARCHAR2,
 language in VARCHAR2,
 dictionary in CLOB
  );
```
## **name**

The unique name for the user-created custom dictionary.

# **Note:**

The unique name may not be prefixed by the schema or the owner name as this syntax is not supported.

### **language**

The language used by the custom dictionary.

### **dictionary**

The CLOB containing the custom dictionary. The custom dictionary comprises a list of definitions, which are declared separated by a tab or one per line as described in "Custom Dictionary Format and Syntax".

# **Custom Dictionary Format and Syntax**

The custom dictionary enables you to define a new stem or redefine an existing stem to add words to [AUTO\\_LEXER](#page-132-0) for your language.

Define a new stem or redefine an existing one using the following syntax:

COMPOUND<tab>word|word<tab>STEM<tab>word<tab>parts-of-speech<tab>features

### **COMPOUND**

Use COMPOUND to create a compound word by joining two whole words with a pipe (|). The word is a simple text string that you want to join to another word to create one compound word to add to the language you specify in [AUTO\\_LEXER.](#page-132-0) Note that COMPOUND supports a maximum of 8 component words for a compound word.

# **STEM**

Use STEM to add the root for a new word.

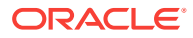

# **word**

For COMPOUND and STEM, the *word* value is a simple text string respresenting a word that you want to join with another word to create a new word; or a word root or stem that you want to add to the language dictionary in AUTO\_LEXER.

### **parts-of-speech**

The parts-of-speech value is a list of valid parts of speech, separated by a comma. Table 6-1 lists the names for parts-of-speech value. At least one parts-of-speech value is required.

# **features**

The features represent a list of valid linguistic features, as shown in Table 6-2. Multiple features are separated by a comma. Features are optional. If the word is already defined in the supplied language dictionary, then this definition overrides it. It is an error to have an invalid value for parts-of-speech or features.

# **Table 6-1 Custom Dictionary Valid Parts-of-Speech (case sensitive)**

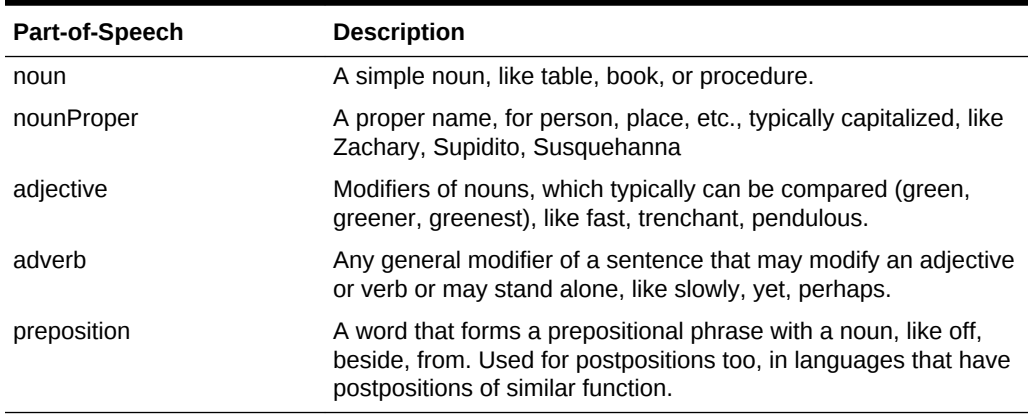

Table 6-2 lists the features and their usage. The specified language determines whether these are relevant and necessary. Note that *declension* refers to the inflection some languages use to determine number (singular or plural), case, and gender. The features are relevant depending on the language for the custom dictionary.

#### **Table 6-2 Custom Dictionary Valid Features**

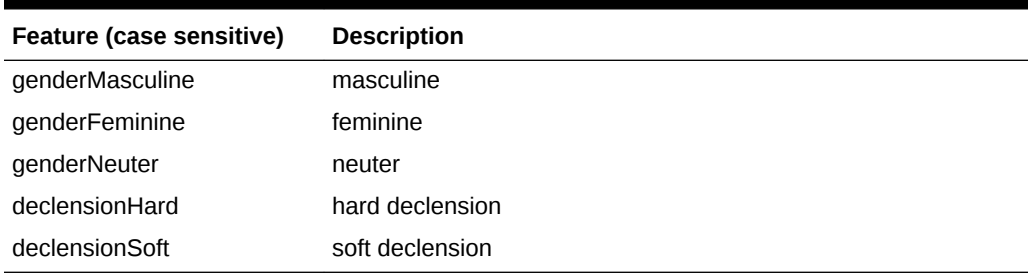

### **Examples**

```
exec CTX_DDL.CREATE_PREFERENCE('A_LEX', 'AUTO_LEXER');
exec CTX_ANL. ADD_DICTIONARY('my_dict1', 'ENGLISH', lobloc);
select * from CTX_USR_ANL_DICTS;
exec CTX_DDL.SET_ATTRIBUTE('A_LEX', 'english_dictionary', 'MY_ENGLISH');
```
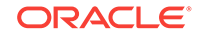

<span id="page-286-0"></span>The following example creates a custom dictionary named d1 to be added to AUTO LEXER for the English language.

```
declare
 dict clob;
begin
 dict := '# compounds
COMPOUND help|desk
COMPOUND help|desks
COMPOUND book|shelf
COMPOUND book|shelves<br>COMPOUND back|woods|m
             back|woods|man
'||
'# define company abbreviations
STEM comp. noun
STEM ltd. noun
STEM co. noun
STEM oracle nounProper
STEM make verb
STEM unkword noun
STEM unkword verb
^{\circ} ;
 ctx_anl.add_dictionary('d1','ENGLISH',dict);
end;
/
```
# **Related Topics**

"[AUTO\\_LEXER"](#page-132-0)

"[CREATE\\_PREFERENCE "](#page-330-0)

```
"SET_ATTRIBUTE "
```
"DROP\_DICTIONARY"

# 6.3 DROP\_DICTIONARY

Use this procedure to drop a custom dictionary from [AUTO\\_LEXER](#page-132-0).

# **Syntax**

```
CTX_ANL.DROP_DICTIONARY(
 name in VARCHAR2,
 language in VARCHAR2,
  dictionary in CLOB
```
# );

# **name**

The unique name for the user-created custom dictionary.

# **Note:**

The unique name may not be prefixed by the schema or the owner name as this syntax is not supported.

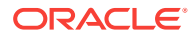

# **language**

The language for the custom dictionary.

# **dictionary**

The CLOB representing the custom dictionary.

# **Example**

```
begin
    CTX_ANL.DROP_DICTIONARY('dict1', 'english', 'dictionary');
end;
```
# **Related Topic**

"[AUTO\\_LEXER"](#page-132-0)

"[ADD\\_DICTIONARY"](#page-283-0)

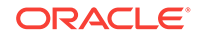
# 7 CTX\_CLS Package

This chapter contains the following topics.

- About CTX\_CLS Package Procedures
- **TRAIN**
- **[CLUSTERING](#page-292-0)**

## 7.1 About CTX\_CLS Package Procedures

The CTX\_CLS PL/SQL package provides procedures for generating rules that define document categories, and enables you to perform document classification.

The following procedures are in the CTX\_CLS PL/SQL package.

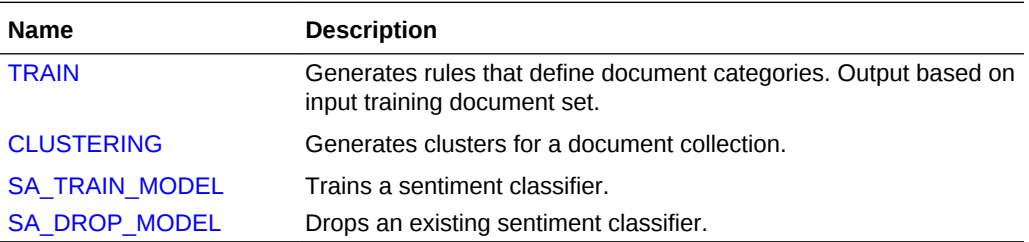

## **Note:**

The APIs in the CTX\_CLS package do not support identifiers that are prefixed with the schema or the owner name.

## **See Also:**

*Oracle Text Application Developer's Guide* for more information on document classification

## 7.2 TRAIN

Use this procedure to generate query rules that select document categories. You must supply a training set consisting of categorized documents. Documents can be in any format supported by Oracle Text and must belong to one or more categories. This procedure generates the queries that define the categories and then writes the results to a table.

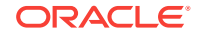

You must also have a document table and a category table. The category table must contain at least two categories.

For example, your document and category tables can be defined as:

```
create table trainingdoc(
docid number primary key,
text varchar2(4000));
create table category (
docid trainingdoc(docid),
categoryid number);
```
You can use one of two syntaxes depending on the classification algorithm you need. The query compatible syntax uses the RULE\_CLASSIFIER preference and generates rules as query strings. The *Support Vector Machine syntax* uses the SVM\_CLASSIFER preference and generates rules in binary format. The SVM\_CLASSIFIER is good for high classification accuracy, but because its rules are generated in binary format, they cannot be examined like the query strings generated with the RULE\_CLASSIFIER. Note that only those document ids that appear in both the document table and the category table will impact RULE\_CLASSIFIER and SVM\_CLASSIFIER learning.

The CTX CLS. TRAIN procedure requires that your document table have an associated context index. For best results, the index should be synchronized before running this procedure. SVM\_CLASSIFIER syntax enables the use of an unpopulated context index, while query-compatible syntax requires that the context index be populated.

## **Note:**

When downgrading the database, you must drop any models that were created in Oracle Database 12*c* Release 2 (12.2) using TRAIN. These models are not compatible with earlier releases. The following error occurs if the models are not dropped before the downgrade: ORA-40350: One or more models exist that cannot be downgraded.

## **See Also:**

*Oracle Text Application Developer's Guide* for more on document classification

## **Query Compatible Syntax**

The following syntax generates query-compatible rules and is used with the [RULE\\_CLASSIFIER](#page-198-0) preference. Use this syntax and preference when different categories are separated from others by several key words. An advantage of generating your rules as query strings is that you can easily examine the generated rules. This is different from generating SVM rules, which are in binary format.

CTX\_CLS.TRAIN(

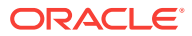

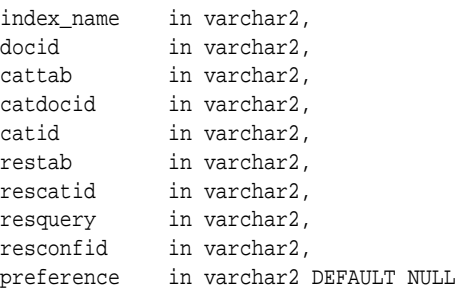

);

## **index\_name**

Specify the name of the context index associated with your document training set.

## **docid**

Specify the name of the document ID column in the document table. The document IDs in this column must be unique, and this column must be of datatype NUMBER. The values for this column must be stored in an unsigned 32-bit integer and must be in the range 0-4294967295.

## **cattab**

Specify the name of the category table. You must have the READ or SELECT privilege on this table. (See *Oracle Database Security Guide* for information about the READ privilege.)

## **catdocid**

Specify the name of the document ID column in the category table. The document IDs in this table must also exist in the document table. This column must be a NUMBER. The values for this column must be stored in an unsigned 32-bit integer and must be in the range 0-4294967295.

## **catid**

Specify the name of the category ID column in the category table. This column must be a NUMBER. The values for this column must be stored in an unsigned 32-bit integer and must be in the range 0-4294967295.

## **restab**

Specify the name of the result table. You must have INSERT privilege on this table.

## **rescatid**

Specify the name of the category ID column in the result table. This column must be a NUMBER. The values for this column must be stored in an unsigned 32-bit integer and must be in the range 0-4294967295.

## **resquery**

Specify the name of the query column in the result table. This column must be VARACHAR2, CHAR, CLOB, NVARCHAR2, or NCHAR.

The queries generated in this column connects terms with AND or NOT operators, such as:

'T1 & T2 ~ T3'

Terms can also be theme tokens and be connected with the ABOUT operator, such as:

```
'about(T1) & about(T2) \sim about(T3)'
```
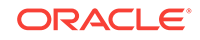

Generated rules also support WITHIN queries on field sections.

## **resconfid**

Specify the name of the confidence column in result table. This column contains the estimated probability from training data that a document is relevant if that document satisfies the query.

## **preference**

Specify the name of the preference. For classifier types and attributes, see "[Classifier](#page-197-0) [Types](#page-197-0)" in [Oracle Text Indexing Elements.](#page-100-0)

#### **Syntax for Support Vector Machine (SVM) Rules**

The Support Vector Machine, or SVM, rules preference generates rules in binary format. Use this syntax when your application requires high classification accuracy.

The following syntax generates Support Vector Machine (SVM) rules with the [SVM\\_CLASSIFIER](#page-199-0) preference.

```
CTX_CLS.TRAIN(
```

```
 index_name in varchar2, 
   docid in varchar2,
    cattab in varchar2, 
    catdocid in varchar2, 
 catid in varchar2, 
 restab in varchar2, 
    preference in varchar2 );
```
## **index\_name**

Specify the name of the text index.

#### **docid**

Specify the name of docid column in document table.

#### **cattab**

Specify the name of category table.

#### **catdocid**

Specify the name of docid column in category table.

## **catid**

Specify the name of category ID column in category table.

## **restab**

Specify the name of result table. The result table has the following format:

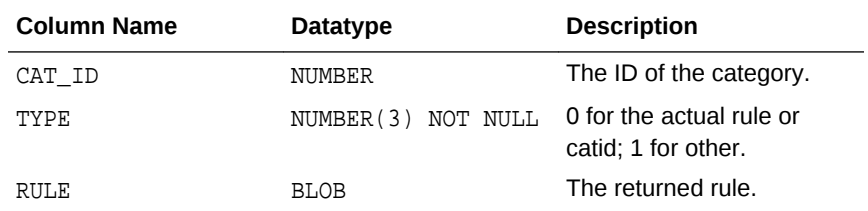

#### **preference**

Specify the name of user preference. For classifier types and attributes, see "[Classifier Types"](#page-197-0) in [Oracle Text Indexing Elements](#page-100-0).

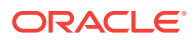

## <span id="page-292-0"></span>**Note:**

Column names must not be prefixed by the owner, schema or table name.

## **Example**

The CTX\_CLS.TRAIN procedure is used in supervised classification. For an extended example, see *Oracle Text Application Developer's Guide*.

## 7.3 CLUSTERING

Use this procedure to cluster a collection of documents. A *cluster* is a group of documents similar to each other in content.

A clustering result set is composed of *document assignments* and *cluster descriptions*:

- A document assignment result set shows how relevant each document is to all generated leaf clusters.
- A cluster description result set contains information about what topic a cluster is about. This result set identifies the cluster and contains cluster description text, a suggested cluster label, and a quality score for the cluster.

Cluster output is hierarchical. Only leaf clusters are scored for relevance to documents. Producing more clusters requires more computing time. Indicate the upper limit for generated clusters with the CLUSTER\_NUM attribute of the KMEAN\_CLUSTERING cluster type (see "[Cluster Types](#page-200-0)" in this chapter).

There are two versions of this procedure: one with a table result set, and one with an in-memory result set.

Clustering is also known as *unsupervised classification*.

## **See Also:**

For more information about clustering and relevant preferences, see [Cluster](#page-200-0) [Types](#page-200-0) in [Oracle Text Indexing Elements](#page-100-0), as well as the *Oracle Text Application Developer's Guide*

## **Syntax: Table Result Set**

```
ctx_cls.clustering (
 index_name IN VARCHAR2, 
 docid IN VARCHAR2, 
 doctab_name IN VARCHAR2, 
 clstab_name IN VARCHAR2, 
 pref_name IN VARCHAR2 DEFAULT NULL
);
```
## **index\_name**

Specify the name of the context index on collection table.

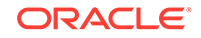

## **docid**

Specify the name of document ID column of the collection table.

## **doctab\_name**

Specify the name of document assignment table. This procedure creates the table with the following structure:

doc\_assign( docid number, clusterid number, score number

);

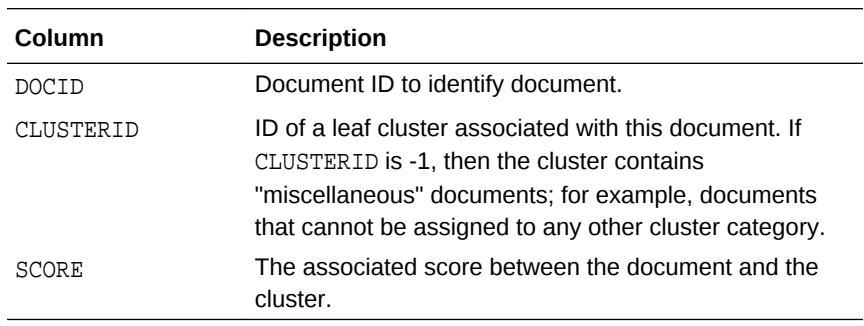

If you require more columns, then create the table before you call this procedure.

## **clstab\_name**

Specify the name of the cluster description table. This procedure creates the table with the following structure:

```
cluster_desc(
   clusterid NUMBER,
   descript VARCHAR2(4000),
   label VARCHAR2(200),
   sze NUMBER,
   quality_score NUMBER,
   parent NUMBER
```

```
);
```
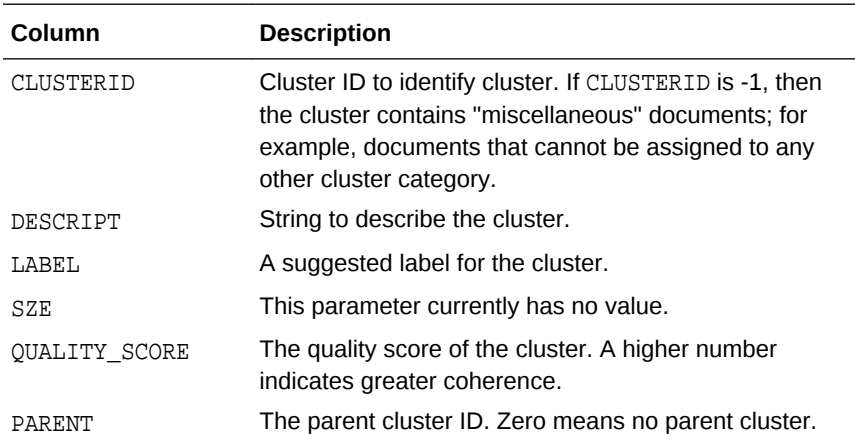

If you require more columns, then create the table before you call this procedure.

## **pref\_name**

Specify the name of the preference.

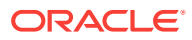

## **Syntax: In-Memory Result Set**

Put the result set into in-memory structures for better performance. Two in-memory tables are defined in CTX\_CLS package for document assignment and cluster description respectively.

```
CTX_CLS.CLUSTERING(
```
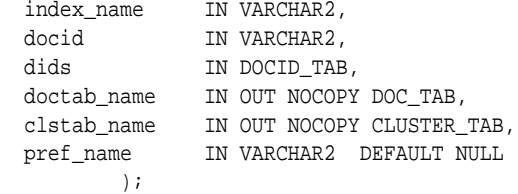

## **index\_name**

Specify the name of context index on the collection table.

## **docid**

Specify the document ID column of the collection table.

## **dids**

Specify the name of the in-memory docid\_tab.

TYPE docid\_tab IS TABLE OF number INDEX BY BINARY\_INTEGER;

## **doctab\_name**

Specify name of the document assignment in-memory table. This table is defined as follows:

```
TYPE doc_rec IS RECORD (
    docid NUMBER,
   clusterid NUMBER,
    score NUMBER
)
```
TYPE doc\_tab IS TABLE OF doc\_rec INDEX BY BINARY\_INTEGER;

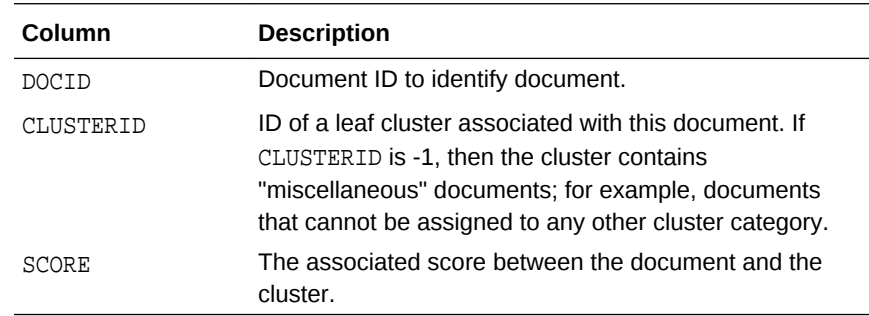

## **cls\_tab**

Specify the name of cluster description in-memory table.

```
TYPE cluster_rec IS RECORD(
     clusterid NUMBER,
     descript VARCHAR2(4000),
     label VARCHAR2(200),
     sze NUMBER,
      quality_score NUMBER,
```
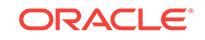

<span id="page-295-0"></span> parent NUMBER ); TYPE cluster\_tab IS TABLE OF cluster\_rec INDEX BY BINARY\_INTEGER;

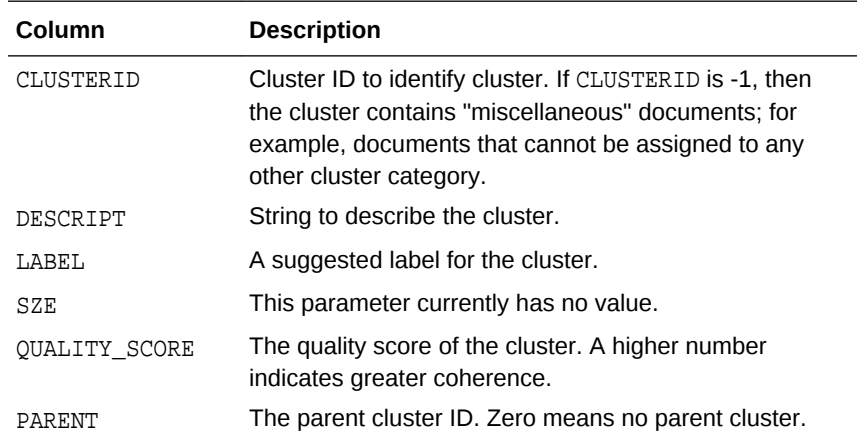

## **pref\_name**

Specify the name of the preference. For cluster types and attributes, see [Cluster](#page-200-0) [Types](#page-200-0) in [Oracle Text Indexing Elements](#page-100-0).

## **Example**

## **See Also:**

The *Oracle Text Application Developer's Guide* for an example of using clustering

## 7.4 SA\_TRAIN\_MODEL

Use this procedure to train a sentiment classifier. You must provide a training set consisting of categorized documents to train the sentiment classifier. Documents can be in any format supported by Oracle Text and must belong to one or more categories.

Oracle Text first validates the training set table and the categories that are provided. Features extracted from the training set documents are used to train the sentiment classifier. A rule table is created and populated with rules that are generated after the sentiment classifier is trained. The sentiment classifier uses these rules to perform sentiment analysis. The CTXRULE index on the rule table is also built.

## **Note:**

When downgrading the database, you must drop any models that were created in Oracle Database 12*c* Release 2 (12.2) using SA\_TRAIN\_MODEL. These models are not compatible with earlier releases. The following error occurs if the models are not dropped before the downgrade: ORA-40350: One or more models exist that cannot be downgraded.

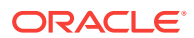

## **Syntax**

```
SA_TRAIN_MODEL(
    clsfier name IN VARCHAR2,
     index_name IN VARCHAR2,
     docid IN VARCHAR2,
     cattab IN VARCHAR2,
    cat docid IN VARCHAR2,
     catid IN VARCHAR2,
     pref_name IN VARCHAR2
);
```
## **clsfier\_name**

Specify the name of the sentiment classifier that must be trained. The maximum length of the sentiment classifier name is 24 bytes.

#### **index\_name**

Specify the name of text index associated with the document training set. This is a CONTEXT index that must be created on the training data before the sentiment classifier is trained.

#### **docid**

Specify the name of the document ID column in the document training set. The document IDs in this column must be unique, and this column must be of data type NUMBER. The values for this column must be stored in an unsigned 32-bit integer and must be in the range 0 to 4294967295.

#### **cattab**

Specify the name of the category table that contains the true labels for the training set documents. This table should contain the docid to catid mappings for training the sentiment classifier.

## **catdocid**

Specify the name of document ID column in the category table. The document IDs in this table must also exist in the document table. This column must be a NUMBER. The values for this column must be stored in an unsigned 32-bit integer and must be in the range 0 to 4294967295.

## **catid**

Specify the name of the category ID column in the category table. This column must be a NUMBER. The values for this column can be either 0, 1, or 2. 0 stands for neutral, 1 stands for positive, and 2 stands for negative.

#### **pref\_name**

Specify the name of sentiment classifier preference, of type SENTIMENT CLASSIFIER, which is used to train the sentiment classifier. If no name is provided, then the default sentiment classifier, CTXSYS. DEFAULT\_SENT\_CLASSIFIER, is used.

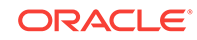

**See Also:**

*Oracle Text Application Developer's Guide* for an example of using the SA\_TRAIN\_MODEL procedure

## <span id="page-297-0"></span>7.5 SA\_DROP\_MODEL

Use this procedure to drop an existing sentiment classifier.

**Syntax**

```
SA_DROP_MODEL(
    clsfier_name IN VARCHAR2
);
```
**clsfier\_name**

Specify the name of the sentiment classifier that must be dropped.

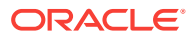

# 8 CTX\_DDL Package

The CTX\_DDL PL/SQL package provides procedures to create and manage the preferences, section groups, and stoplists required for Text indexes.

CTX\_DDL contains the following stored procedures and functions:

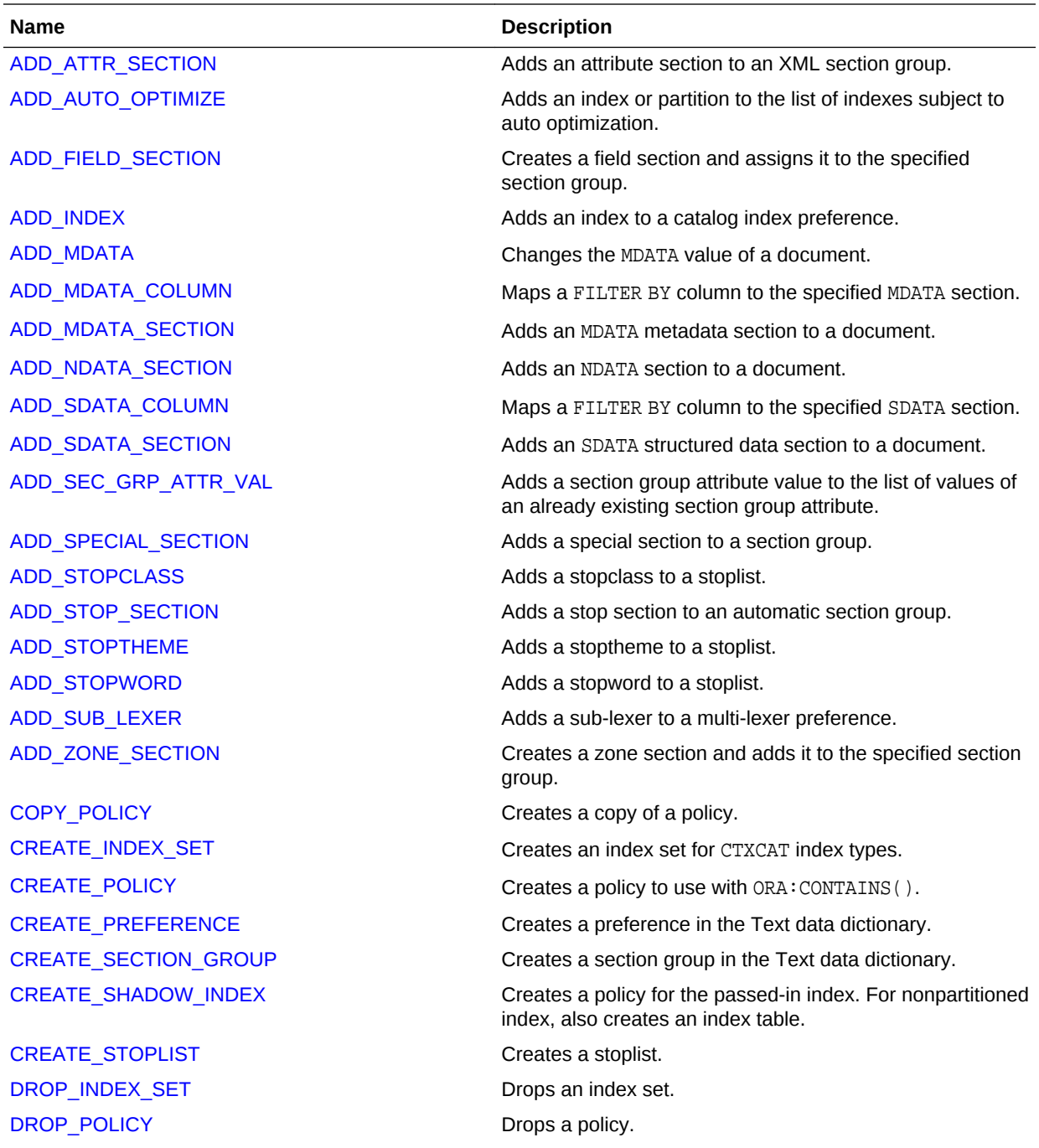

**ORACLE®** 

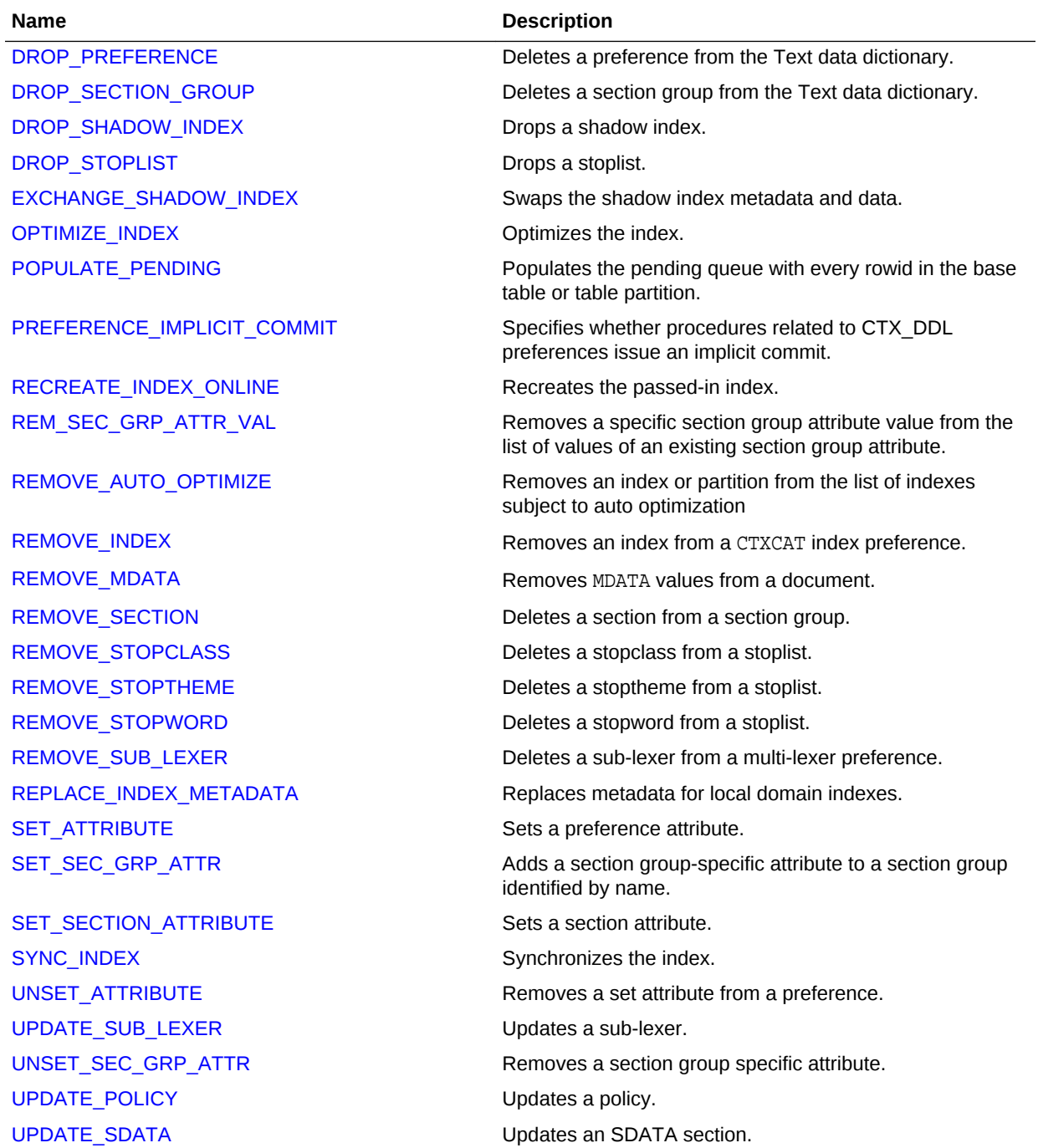

## **Note:**

Except CREATE\_PREFERENCE and CREATE\_SECTION\_GROUP, the APIs in the CTX\_DDL package do not support identifiers that are prefixed with the schema or owner name.

## <span id="page-300-0"></span>8.1 ADD\_ATTR\_SECTION

Adds an attribute section to an XML section group. This procedure is useful for defining attributes in XML documents as sections. This enables you to search XML attribute text with the WITHIN operator.

## **Note:**

When you use AUTO\_SECTION\_GROUP, attribute sections are created automatically. Attribute sections created automatically are named in the form tag@attribute.

## **Syntax**

CTX\_DDL.ADD\_ATTR\_SECTION(

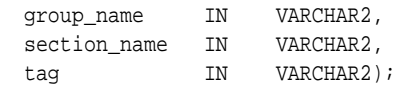

## **group\_name**

Specify the name of the XML section group. You can add attribute sections only to XML section groups.

## **section\_name**

Specify the name of the attribute section. This is the name used for  $MITHIN$  queries on the attribute text.

The section name you specify cannot contain the colon (:), comma (,), or dot (.) characters. The section name must also be unique within group\_name. Section names are case-insensitive.

Attribute section names can be no more than 64 bytes long.

## **tag**

Specify the name of the attribute in  $tag@a{attr}$  form. This parameter is case-sensitive.

## **Examples**

Consider an XML file that defines the BOOK tag with a TITLE attribute as follows:

```
<BOOK TITLE="Tale of Two Cities"> 
  It was the best of times. 
</BOOK>
```
To define the title attribute as an attribute section, create an XML\_SECTION\_GROUP and define the attribute section as follows:

```
begin
ctx_ddl.create_section_group('myxmlgroup', 'XML_SECTION_GROUP');
ctx_ddl.add_attr_section('myxmlgroup', 'booktitle', 'BOOK@TITLE');
end;
```
When you define the TITLE attribute section as such and index the document set, you can query the XML attribute text as follows:

```
'Cities within booktitle'
```
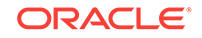

## **Related Topic**

## "[PREFERENCE\\_IMPLICIT\\_COMMIT"](#page-351-0)

## <span id="page-301-0"></span>8.2 ADD\_AUTO\_OPTIMIZE

Adds an index or partition to the list of indexes subject to auto optimization. For partitioned indexes, the name of the partition must be specified, or else an error occurs. For global indexes, STAGE\_ITAB must be enabled, or else an error occurs.

The AUTO OPTIMIZE feature improves the manageability of indexes that use the STAGE\_ITAB feature. The STAGE\_ITAB feature introduces a staging \$G table to collect postings from newly synced documents.

The AUTO OPTIMIZE feature has the following goals:

- Enables you to register indexes and partitions to a background AUTO\_OPTIMIZE process.
- Automatically moves rows from the \$G table to \$I at appropriate times.
- Movement of rows from \$G to \$I is done in a way to maximize query performance.

This procedure starts the background process if it has not already been started. The progress of the auto optimization is tracked by CTX logging.

The changes made by this procedure take effect immediately.

## **Note:**

The init.ora parameter JOB OUEUE PROCESSES must be set to one or higher. See *Oracle Database Reference* for more information about JOB\_QUEUE\_PROCESSES.

## **Syntax**

```
CTX_DDL.ADD_AUTO_OPTIMIZE(
```
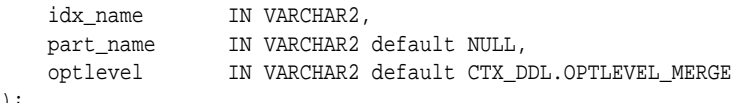

## **idx\_name**

);

Specify the name of the index to add.

## **part\_name**

Specify the name of the partition to add.

## **optlevel**

Specifies the optlevel of the CTX\_DDL.[OPTIMIZE\\_INDEX](#page-344-0) procedure. The only valid value for this parameter is merge.

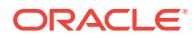

## <span id="page-302-0"></span>**Notes**

The recommended sequence of steps for using auto optimization is:

- **1.** Create the required indexes.
- **2.** Add these indexes to the auto optimization list by using the CTX\_DDL.ADD\_AUTO\_OPTIMIZE procedure.

The synchronize index operation automatically begins executing an auto optimization job (unless it is already running). This job continues until it runs out of work. Future synchronize index operations will automatically start executing the auto optimization job, if it is not already running.

#### **Related Topics**

#### "[REMOVE\\_AUTO\\_OPTIMIZE](#page-359-0)"

*Oracle Text Application Developer's Guide* for information about using STAGE\_ITAB with CONTEXT indexes

[SYNC\\_INDEX](#page-368-0)

## 8.3 ADD\_FIELD\_SECTION

Creates a field section and adds the section to an existing section group. This enables field section searching with the [WITHIN](#page-269-0) operator. You can add an unlimited number of field sections.

Field sections are delimited by start and end tags. By default, the text within field sections are indexed as a sub-document separate from the rest of the document.

Unlike zone sections, field sections cannot nest or overlap. As such, field sections are best suited for non-repeating, non-overlapping sections such as TITLE and AUTHOR markup in e-mail- or news-type documents.

Because of how field sections are indexed, [WITHIN](#page-269-0) queries on field sections are usually faster than WITHIN queries on zone sections.

#### **Syntax**

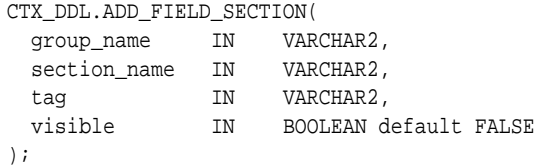

#### **group\_name**

Specify the name of the section group to which section\_name is added. You can add an unlimited number of field sections to a single section group. Within the same group, section zone names and section field names cannot be the same.

#### **section\_name**

Specify the name of the section to add to the group\_name. Use this name to identify the section in queries. Avoid using names that contain non-alphanumeric characters

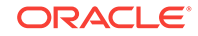

such as \_, because these characters must be escaped in queries. Section names are case-insensitive.

## **Note:**

The section\_name may not be prefixed by the schema or the owner name as this syntax is not supported.

Within the same group, zone section names and field section names cannot be the same. The terms *Paragraph* and *Sentence* are reserved for special sections. Section names need not be unique across tags. You can assign the same section name to more than one tag, which makes details transparent to searches.

#### **tag**

Specify the tag that marks the start of a section. For example, if the tag is <H1>, then specify H1. The start tag you specify must be unique within a section group.

## **Note:**

The tag may not be prefixed by the schema or the owner name as this syntax is not supported.

If group name is an HTML\_SECTION\_GROUP, then you can create field sections for the META tag's NAME/CONTENT attribute pairs. To do so, specify tag as meta@namevalue where namevalue is the value of the NAME attribute whose CONTENT attribute is to be indexed as a section. Refer to the example "[Creating Sections for <META> Tags"](#page-304-0). Oracle Text knows what the end tags look like from the group type parameter you specify when you create the section group.

## **visible**

Specify TRUE to make the text visible within the rest of the document. By default the visible flag is FALSE. This means that Oracle Text indexes the text within field sections as a sub-document separate from the rest of the document. However, you can set the visible flag to TRUE if you want text within the field section to be indexed as part of the enclosing document.

## **Examples**

Visible and Invisible Field Sections

The following example defines a section group basicgroup of the BASIC\_SECTION\_GROUP type. (See "[Section Group Types"](#page-193-0) for information about the BASIC\_SECTION\_GROUP type.) The example then creates a field section in basicgroup called Author for the <A> tag.

The example also sets the visible flag to FALSE:

begin

```
ctx_ddl.create_section_group('basicgroup', 'BASIC_SECTION_GROUP');
ctx_ddl.add_field_section('basicgroup', 'Author', 'A', FALSE);
```
end;

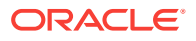

<span id="page-304-0"></span>Because the Author field section is not visible, to find text within the Author section, you must use the [WITHIN](#page-269-0) operator as follows:

'(Martin Luther King) WITHIN Author'

A query of *Martin Luther King* without the WITHIN operator does not return instances of this term in field sections. To query text within field sections without specifying WITHIN, you must set the visible flag to TRUE when you create the section as follows:

```
begin
ctx_ddl.add_field_section('basicgroup', 'Author', 'A', TRUE);
end;
```
Creating Sections for <META> Tags

When you use the HTML\_SECTION\_GROUP, you can create sections for META tags.

Consider an HTML document that has a META tag as follows:

<META NAME="author" CONTENT="ken">

To create a field section that indexes the CONTENT attribute for the <META NAME="author"> tag:

```
begin
ctx_ddl.create_section_group('myhtmlgroup', 'HTML_SECTION_GROUP');
ctx_ddl.add_field_section('myhtmlgroup', 'author', 'META@AUTHOR');
end
```
After indexing with section group mygroup, query the document as follows:

'ken WITHIN author'

## **Limitations**

Nested Sections

Field sections cannot be nested. For example, if you define a field section to start with <TITLE> and define another field section to start with <FOO>, the two sections *cannot* be nested as follows:

<TITLE> dog <FOO> cat </FOO> </TITLE>

To work with nested section define them as zone sections.

#### Repeated Sections

Repeated field sections are allowed, but WITHIN queries treat them as a single section. The following is an example of repeated field section in a document:

```
<TITLE> cat </TITLE>
<TITLE> dog </TITLE>
```
The query (*dog and cat) within title* returns the document, even though these words occur in different sections.

To have WITHIN queries distinguish repeated sections, define them as zone sections.

#### **Related Topics**

"[WITHIN](#page-269-0)"

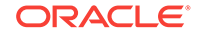

<span id="page-305-0"></span>"[Section Group Types](#page-193-0)"

"[CREATE\\_SECTION\\_GROUP](#page-333-0) "

"[ADD\\_ZONE\\_SECTION "](#page-325-0)

"[ADD\\_SPECIAL\\_SECTION](#page-317-0) "

"[REMOVE\\_SECTION "](#page-361-0)

"[DROP\\_SECTION\\_GROUP](#page-341-0) "

## 8.4 ADD\_INDEX

Use this procedure to add a subindex to a catalog index preference. Create this preference by naming one or more columns in the base table.

Because you create subindexes to improve the response time of structured queries, the column you add should be used in the structured\_query clause of the CATSEARCH operator at query time.

## **Syntax**

```
CTX_DDL.ADD_INDEX(
          set_name IN VARCHAR2,
           column_list IN VARCHAR2,
           storage_clause IN VARCHAR2 
);
```
#### **set\_name**

Specify the name of the index set.

## **column\_list**

Specify a comma-delimited list of columns to index. At index time, any column listed here cannot have a NULL value in any row in the base table. If any row is NULL during indexing, then an error is raised.

Always ensure that your columns have non-NULL values before and after indexing.

## **Note:**

A column name in column\_list must not be prefixed by the owner, schema or table name.

## **storage\_clause**

Specify a storage clause.

## **Example**

Consider a table called AUCTION with the following schema:

```
create table auction(
```

```
item_id number,
title varchar2(100),
category_id number,
price number,
bid_close date);
```
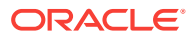

<span id="page-306-0"></span>Assume that queries on the table involve a mandatory text query clause and optional structured conditions on category\_id. Results must be sorted based on bid\_close.

You can create a catalog index to support the different types of structured queries a user might enter.

To create the indexes, first create the index set preference then add the required indexes to it:

```
begin
  ctx_ddl.create_index_set('auction_iset');
  ctx_ddl.add_index('auction_iset','bid_close');
  ctx_ddl.add_index('auction_iset','category_id, bid_close');
end;
```
Create the combined catalog index with CREATE INDEX as follows:

```
create index auction_titlex on AUCTION(title) indextype is CTXCAT parameters
('index set auction_iset');
```
### **Querying**

To query the title column for the word *pokemon*, enter regular and mixed queries as follows:

```
select * from AUCTION where CATSEARCH(title, 'pokemon', NULL)> 0;
select * from AUCTION where CATSEARCH(title, 'pokemon', 'category_id=99 order by
bid_close desc')> 0;
```
#### **Notes**

VARCHAR2 columns in the column list of a CTXCAT index of an index set cannot exceed 30 bytes.

#### **Related Topic**

"[REMOVE\\_INDEX](#page-359-0)"

## 8.5 ADD\_MDATA

Use this procedure to change the metadata of a document that has been specified as an MDATA section. After this call, MDATA queries involving the named MDATA value will find documents with the given MDATA value.

There are two versions of CTX\_DDL.ADD\_MDATA: one for adding a single metadata value to a single rowid, and one for handing multiple values, multiple rowids, or both.

CTX\_DDL.ADD\_MDATA is transactional; it takes effect immediately in the calling session, can be seen only in the calling session, can be reversed with a ROLLBACK command, and must be committed to take permanent effect.

Use CTX\_DDL.[REMOVE\\_MDATA](#page-360-0) to remove metadata values from already-indexed documents. Only the owner of the index is allowed to call ADD\_MDATA and REMOVE\_MDATA.

#### **Syntax**

This is the syntax for adding a single value to a single rowid:

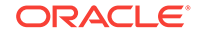

```
CTX_DDL.ADD_MDATA(
    idx_name IN VARCHAR2, 
   section_name IN VARCHAR2,
    mdata_value IN VARCHAR2,
 mdata_rowid IN VARCHAR2,
 [part_name] IN VARCHAR2]
);
```
## **idx\_name**

Name of the text index that contains the named *rowid*.

#### **section\_name**

Name of the MDATA section.

## **mdata\_value**

The metadata value to add to the document.

#### **mdata\_rowid**

The rowid to which to add the metadata value.

#### **[part\_name]**

Name of the index partition, if any. Must be provided for local partitioned indexes and must be NULL for global, nonpartitioned indexes.

This is the syntax for handling multiple values, multiple rowids, or both. This version is more efficient for large numbers of new values or rowids.

```
CTX_DDL.ADD_MDATA(
```

```
 idx_name IN VARCHAR2, 
 section_name IN VARCHAR2, 
 mdata_values SYS.ODCIVARCHAR2LIST,
 mdata_rowids SYS.ODCIRIDLIST,
 [part_name] IN VARCHAR2]
```
#### **idx\_name**

);

Name of the text index that contains the named *rowids*.

#### **section\_name**

Name of the MDATA section.

## **mdata\_values**

List of metadata values. If a metadata value contains a comma, the comma must be escaped with a backslash.

## **mdata\_rowids**

The rowids to which to add the metadata values.

#### **[part\_name]**

Name of the index partition, if any. Must be provided for local partitioned indexes and must be NULL for global, nonpartitioned indexes.

#### **Example**

This example updates a single value:

```
select rowid from mytab where contains(text, 'MDATA(sec, value')>0;
No rows returned
exec ctx_ddl.add_mdata('my_index', 'sec', 'value', 'ABC');
select rowid from mytab where contains(text, 'MDATA(sec, value')>0;
```
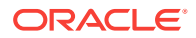

```
-----
ABC
This example updates multiple values:
begin
ctx_ddl.add_mdata('my_index', 'sec',
      sys.odcivarchar2list('value1','value2','value3'),
      sys.odciridlist('ABC','DEF'));
end;
```
This is equivalent to:

```
begin
ctx_ddl.add_mdata('my_index', 'sec', 'value1', 'ABC');
ctx_ddl.add_mdata('my_index', 'sec', 'value1', 'DEF');
ctx_ddl.add_mdata('my_index', 'sec', 'value2', 'ABC');
ctx_ddl.add_mdata('my_index', 'sec', 'value2', 'DEF');
ctx_ddl.add_mdata('my_index', 'sec', 'value3', 'ABC');
ctx_ddl.add_mdata('my_index', 'sec', 'value3', 'DEF');
end;
```
#### **Notes**

<span id="page-308-0"></span>ROWID

If a rowid is not yet indexed, CTX\_DDL.ADD.MDATA completes without error, but an error is logged in CTX\_USER\_INDEX\_ERRORS.

These updates are updates directly on the index itself, not on the actual contents stored in the base table. Therefore, they will not survive when the Text index is rebuilt.

#### **Related Topics**

"[ADD\\_MDATA\\_SECTION](#page-310-0)"

"[REMOVE\\_MDATA](#page-360-0)"

"[MDATA"](#page-241-0)

## **See Also:**

Chapter 8, "Searching Document Sections in Oracle Text" in *Oracle Text Application Developer's Guide*

## 8.6 ADD\_MDATA\_COLUMN

Use this procedure to map the FILTER BY column named in *column\_name* to the MDATA section named in *section\_name*.

#### **Syntax**

The syntax is as follows:

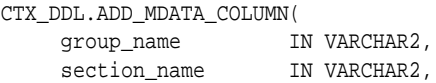

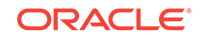

```
 column_name IN VARCHAR2,
```
## **group\_name**

);

Name of the group that contains the section.

## **section\_name**

Name of the MDATA section.

## **column\_name**

Name of the FILTER BY column to add to the MDATA section.

## **Note:**

The column\_name must not be prefixed by the owner, schema or table name.

## **Restrictions**

MDATA sections that are created with CTX\_DDL.ADD\_MDATA\_COLUMN cannot have their values changed using CTX\_DDL.ADD\_MDATA or CTX\_DDL.REMOVE\_MDATA. Doing so will result in errors being returned. The section values must be updated using SQL.

## **Notes**

- The stored datatype for MDATA sections is text. Therefore, the value of the FILTER BY column is converted to text during indexing. For non-text datatypes, the FILTER BY columns are normalized to an internal format during indexing. If the section is queried with an MDATA operator, then the MDATA query string will also be normalized to the internal format before processing.
- When a FILTER BY column is mapped as MDATA, the cost-based optimizer in Oracle Text tries to avoid using the Oracle Text composite domain index to process range predicate(s) on that FILTER BY column. This is because range predicates on MDATA FILTER BY columns are processed less efficiently than if they were declared as SDATA. For this reason, you should not add a FILTER BY column as MDATA if you plan to do range searches on the column.

## **Related Topics**

"[MDATA"](#page-241-0)

"[ADD\\_MDATA\\_SECTION](#page-310-0)"

"[REMOVE\\_MDATA](#page-360-0)"

"[ADD\\_SDATA\\_COLUMN](#page-312-0)"

## **See Also:**

Chapter 8, "Searching Document Sections in Oracle Text" in *Oracle Text Application Developer's Guide*

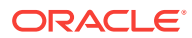

## <span id="page-310-0"></span>8.7 ADD\_MDATA\_SECTION

Use this procedure to add an MDATA section, with an accompanying value, to an existing section group. MDATA sections cannot be added to Null Section groups, Path Section groups, or Auto Section groups.

Section values undergo a simplified normalization:

- Leading and trailing whitespace on the value is removed.
- The value is truncated to 255 bytes.
- The value is indexed as a single value; if the value consists of multiple words, it is not broken up.
- Case is preserved. If the document is dynamically generated, then implement case-insensitivity by uppercasing MDATA values and making sure to search only in uppercase.

Use CTX\_DDL.[REMOVE\\_SECTION](#page-361-0) to remove sections.

#### **Syntax**

```
CTX_DDL.ADD_MDATA_SECTION(
     group_name IN VARCHAR2,
     section_name IN VARCHAR2, 
    tag IN VARCHAR2,
     read_only IN BOOLEAN default FALSE);
```
## **group\_name**

Name of the section group that will contain the MDATA section.

#### **section\_name**

Name of the MDATA section.

## **tag**

The value of the MDATA section. For example, if the section is <AUTHOR>, the value could be *Cynthia Kadohata* (author of the novel *The Floating World*). More than one *tag* can be assigned to a given MDATA section.

## **read\_only**

FALSE (default) if you want to allow calling CTX\_DDL.ADD\_MDATA() and CTX\_DDL.REMOVE\_MDATA() for this MDATA section, and TRUE otherwise. When set to FALSE, the queries on the MDATA section run less efficiently because a cursor needs to be opened on the index table to track the deleted values for that MDATA section.

#### **Example**

This example creates an MDATA section called auth.

```
ctx_ddl.create_section_group('htmgroup', 'HTML_SECTION_GROUP');
ctx_ddl.add_mdata_section('htmgroup', 'auth', 'author', READ_ONLY);
```
#### **Related Topics**

"[ADD\\_MDATA](#page-306-0)"

"[REMOVE\\_MDATA](#page-360-0)"

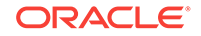

## <span id="page-311-0"></span>"[MDATA"](#page-241-0)

"[CREATE\\_SECTION\\_GROUP](#page-333-0) "

**See Also:**

Chapter 8, "Searching Document Sections in Oracle Text" in *Oracle Text Application Developer's Guide*

## 8.8 ADD\_NDATA\_SECTION

Use this procedure to find matches that are spelled in a similar way. The value of an NDATA section is extracted from the document text like other sections, but is indexed as name data. NDATA sections are stored in the CTX\_USER\_SECTIONS view.

## **Syntax**

```
CTX_DDL.ADD_NDATA_SECTION(
   group_name IN VARCHAR2,
   section_name IN VARCHAR2,
   tag IN VARCHAR2
);
```
## **group\_name**

Name of the group that contains the section.

## **section\_name**

Name of the NDATA section.

## **tag**

Name of the tag that marks the start of a section. For example, if the tag is <H1>, specify H1. The start tag you specify must be unique within a section group.

## **Notes**

NDATA sections support both single and multi-byte data, however, there are characterand term-based limitations. NDATA section data that is indexed is constrained as follows:

number of characters in a single, white space delimited term

511

• number of white space delimited terms

255

total number of characters, including white spaces

511

NDATA section data that exceeds these constraints are truncated.

## **Example**

The following example defines a section group namegroup of the BASIC\_SECTION\_GROUP type. It then creates an NDATA section in namegroup called firstname.

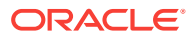

```
begin
  ctx_ddl.create_section_group('namegroup', 'BASIC_SECTION_GROUP');
  ctx_ddl.add_ndata_section('namegroup', 'firstname', 'fname1');
end;
```
## <span id="page-312-0"></span>8.9 ADD\_SDATA\_COLUMN

Use this procedure to map the FILTER BY or ORDER BY column named in *column\_name* to the SDATA section named in *section name*. By default, all FILTER BY columns are mapped as SDATA.

## **Syntax**

The syntax is as follows:

```
CTX_DDL.ADD_SDATA_COLUMN(
    group_name IN VARCHAR2,
    section_name IN VARCHAR2,
     column_name IN VARCHAR2,
```
);

## **group\_name**

Name of the group that contains the section.

## **section\_name**

Name of the SDATA section.

## **column\_name**

Name of the FILTER BY column to add to the SDATA section.

## **Notes**

- Mapping FILTER BY columns to sections is optional. If no section mapping exists for a FILTER BY column, then it is mapped to an SDATA section, and the section name will be the name of the FILTER BY column.
- If a section group is not specified during CREATE INDEX of a composite domain index, then system default section group settings will be used, and a SDATA section will be created for each of the FILTER BY and ORDER BY columns.

## **Note:**

Because section name does not allow certain special characters and is case insensitive, if the column name is case sensitive or contains special characters, then an error will be raised. To work around this problem, you need to map the column to an MDATA or SDATA section before creating the index. Refer to CTX\_DDL.[ADD\\_MDATA\\_COLUMN](#page-308-0) or CTX\_DDL.ADD\_SDATA\_COLUMN in this chapter.

- An error will be raised if a column mapped to MDATA also appears in the ORDER BY column clause.
- Column section names are unique to their section group. That is, you cannot have an MDATA column section named FOO if you already have an MDATA column section named FOO. Furthermore, you cannot have a field section named FOO if you

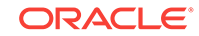

<span id="page-313-0"></span>already have an SDATA column section named FOO. This is true whether it is implicitly created (by CREATE INDEX for FILTER BY or ORDER BY clauses) or explicitly created (by CTX\_DDL.ADD\_SDATA\_COLUMN).

- One section name can only be mapped to one FILTER BY column, and vice versa. For example, mapping a section to more than one column or mapping a column to more than one section is not allowed.
- Column sections can be added to any type of section group, including the NULL section group.
- 99 is the maximum number for SDATA sections and columns.

## **Related Topics**

"[SDATA"](#page-257-0)

"ADD\_SDATA\_SECTION"

"[UPDATE\\_SDATA](#page-373-0)"

## **See Also:**

Chapter 8, "Searching Document Sections in Oracle Text" in *Oracle Text Application Developer's Guide*

## 8.10 ADD\_SDATA\_SECTION

This procedure adds an SDATA section to a section group. By default, all FILTER BY columns are mapped as SDATA.

Starting with Oracle Database 12*c* Release 2 (12.2), searchable multi-valued SDATA sections are supported. There is no restriction on the number of SDATA sections that can be created for an index. That is, the sum total of SDATA sections for an index, created implicitly with FILTER BY and ORDER BY, and explicitly with the CTX\_DDL.ADD\_SDATA\_SECTION() procedure is not restricted anymore. The total number of CDI, including FILTER BY and ORDER BY is 32, but the number of SDATA sections supported is unlimited. There are two types of SDATA sections:

- Searchable: Creates optimized for search SDATA sections which support multiple values per document for the section and efficient range search capability.
- Sortable: Creates optimized for sort SDATA sections which support a single value per document for the section. If the optimized\_for attribute is not set, then the default type of section is Sortable. The Composite Domain Index uses Sortable SDATA internally for efficient FILTER BY OF ORDER BY evaluation.

Starting with Oracle Database Release 18c, group counts or facets are supported for SDATA sections that are created with the optimized\_for attribute set to sort, search, or sort and search. The optimized for attribute can be set by using the CTX\_DDL.SET\_SECTION\_ATTRIBUTE procedure.

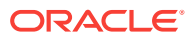

## **See Also:**

- ["SET\\_SECTION\\_ATTRIBUTE "](#page-367-0)
- *Oracle Text Application Developer's Guide* for more information about defining sections as facets

## **Syntax**

The syntax is as follows:

CTX\_DDL.ADD\_SDATA\_SECTION( group\_name IN VARCHAR2, section\_name IN VARCHAR2, tag IN VARCHAR2, datatype IN VARCHAR2 default NULL, );

## **group\_name**

Name of the group that contains the section.

## **section\_name**

Name of the SDATA section.

#### **tag**

Name of the tag to add to the SDATA section.

#### **datatype**

Specifies the stored format for the data, as well as the semantics of comparison in later use in SDATA operators. The Sortable SDATA sections support the following data types:

- VARCHAR2
- CHAR
- RAW
- NUMBER
- DATE

The VARCHAR2 datatype stores up to 249 bytes of character data in the database character set. Values larger than this result in a per-document indexing error. Note that leading and trailing whitespace are always trimmed from SDATA section values when extracted by the sectioner. This is different than SDATA columns. Column values are never trimmed. No lexing is performed on the value from either kind of SDATA. The CHAR datatype stores up to 249 bytes of character data in the database character set. Values larger than this result in a per-document indexing error. Note that leading and trailing whitespace are always trimmed from SDATA section values when extracted by the sectioner. This is different than SDATA columns. Column values are never trimmed. No lexing is performed on the value from either kind of SDATA. To be consistent with SQL, the comparisons of CHAR datatype SDATA values are blankpadded comparisons.

The RAW datatype stores up to 249 bytes of binary data. Values larger than this result in a per-document indexing error. The value is converted from hexadecimal string

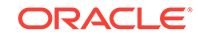

representation. That is, to store a value of 65, the document should look like <TAG>40</TAG>, and not <TAG>65</TAG> or <TAG>A</TAG>.

The DATE datatype values must conform to the following format: YYYY-MM-DD or YYYY-MM-DD HH24:MI:SS. That is, to store a DATE value of "Nov. 24, 2006 10:32 pm 36 sec", the document should look like <TAG>2006-11-24 22:32:36</TAG>.

The Searchable SDATA sections support the following data types, in addition to the data types supported by the Sortable SDATA sections:

- BINARY\_FLOAT
- BINARY\_DOUBLE
- TIMESTAMP
- TIMESTAMP\_WITH\_TIMEZONE

The BINARY FLOAT datatype stores 32-bit floating point number.

The BINARY DOUBLE datatype stores 64-bit floating point number. The TIMESTAMP datatype is an extension of the DATE datatype. It stores year, month, and day values of date, as well as hour, minute, and second values of time. It also stores fractional seconds, which are not stored by the DATE datatype. The fractional seconds precision can be no more than 9. The TIMESTAMP values must follow the ISO format. You can specify the TIMESTAMP literal in the following format: YYYY-MM-DD HH24:MI:SS.FF. An example of TIMESTAMP value is <TAG>1997-01-31

09:26:50.12</TAG>.

The TIMESTAMP WITH TIMEZONE datatype is a variant of TIMESTAMP datatype that includes a time zone offset or a time zone region name in its value. The fractional seconds prevision can be no more than 9. The TIMESTAMP\_WITH\_TIMEZONE values must follow the ISO format. An example of TIMESTAMP\_WITH\_TIMEZONE value is <TAG>1997-01-31 09:26:56.66 +02:00</TAG>

## **Example**

The following example demonstrates how to create a SDATA section:

create table tab(id number, info varchar2(100));

```
insert into tab values(1,'Hello World<fruit>apple</fruit><price>3</
price>'); 
insert into tab values(2,'Hello World<fruit>orange</fruit><price>5</
price>');
```
The preceding statements create a table named tab with two rows of data.

The following statements create a basic section group named sg, add SDATA sections to it and mark the SDATA to be searchable:

```
exec ctx_ddl.create_section_group('sg', 'basic_section_group');
exec ctx_ddl.add_sdata_section('sg','fruit','fruit','varchar2');
exec ctx_ddl.set_section_attribute('sg','fruit','optimized_for','search');
exec ctx_ddl.add_sdata_section('sg','price','price','number');
exec ctx_ddl.set_section_attribute('sg','price','optimized_for','search');
```
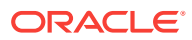

<span id="page-316-0"></span>The following statement creates an index on sg:

create index idx on tab(info) indextype is ctxsys.context parameters ('section group sg');

The following statements query tab to demonstrate searchable SDATA:

Query 1

select id from tab where CONTAINS(info, 'SDATA(fruit = "apple")'); return id 1

## Query 2

select id from tab where CONTAINS(info, 'Hello and SDATA(price > 4)'); return id 2

## **Limitations**

- If no SDATA tag occurs in a given document, then this is treated as an SDATA value of NULL.
- Empty SDATA tags are treated as NULL values.
- SDATA sections cannot be nested. Sections that are nested inside are ignored.

## **Related Topics**

"[SDATA"](#page-257-0)

"[ADD\\_SDATA\\_COLUMN](#page-312-0)"

"[UPDATE\\_SDATA](#page-373-0)"

## **See Also:**

- *Oracle Database SQL Language Reference*
- *Oracle Text Application Developer's Guide*

## 8.11 ADD\_SEC\_GRP\_ATTR\_VAL

Adds a section group attribute value to the list of values of an already existing section group attribute.

### **Syntax**

```
CTX_DDL.ADD_SEC_GRP_ATTR_VAL(
                       group_name IN VARCHAR2,
                       attribute_name IN VARCHAR2, 
                       attribute_value IN VARCHAR2
);
```
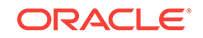

## <span id="page-317-0"></span>**group\_name**

Specify the section group name.

## **attribute\_name**

Specify the name of the section group attribute.

### **attribute\_value**

Specify the section group attribute value.

## 8.12 ADD\_SPECIAL\_SECTION

Adds a special section, either SENTENCE or PARAGRAPH, to a section group. This enables searching within sentences or paragraphs in documents with the [WITHIN](#page-269-0) operator.

A special section in a document is a section which is not explicitly tagged like zone and field sections. The start and end of special sections are detected when the index is created. Oracle Text supports two such sections: *paragraph* and *sentence*.

The sentence and paragraph boundaries are determined by the lexer. For example, the lexer recognizes sentence and paragraph section boundaries as follows:

## **Table 8-1 Paragraph and Sentence Section Boundaries**

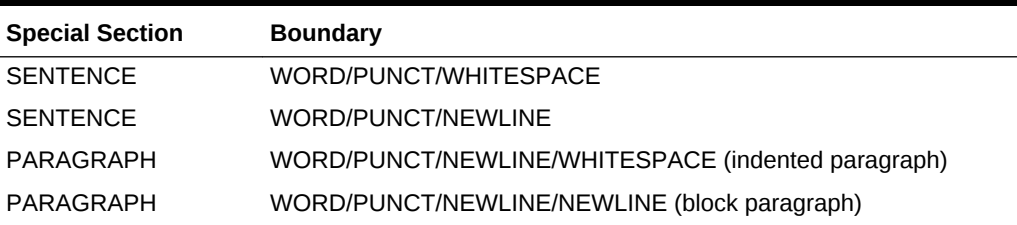

The punctuation, whitespace, and newline characters are determined by your lexer settings and can be changed.

If the lexer cannot recognize the boundaries, no sentence or paragraph sections are indexed.

## **Syntax**

```
CTX_DDL.ADD_SPECIAL_SECTION(
                group_name IN VARCHAR2, 
                 section_name IN VARCHAR2
);
```
## **group\_name**

Specify the name of the section group.

## **section\_name** Specify SENTENCE or PARAGRAPH.

## **Example**

The following example enables searching within sentences within HTML documents:

```
begin
ctx_ddl.create_section_group('htmgroup', 'HTML_SECTION_GROUP');
ctx_ddl.add_special_section('htmgroup', 'SENTENCE');
end;
```
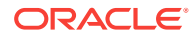

<span id="page-318-0"></span>Add zone sections to the group to enable zone searching in addition to sentence searching. The following example adds the zone section Headline to the section group htmgroup:

```
begin
ctx_ddl.create_section_group('htmgroup', 'HTML_SECTION_GROUP');
ctx_ddl.add_special_section('htmgroup', 'SENTENCE');
ctx_ddl.add_zone_section('htmgroup', 'Headline', 'H1');
end;
```
If you are only interested in sentence or paragraph searching within documents and not interested in defining zone or field sections, then use the NULL\_SECTION\_GROUP as follows:

```
begin
ctx_ddl.create_section_group('nullgroup', 'NULL_SECTION_GROUP');
ctx_ddl.add_special_section('nullgroup', 'SENTENCE');
end;
```
## **Related Topics**

"[WITHIN](#page-269-0)"

"[Section Group Types](#page-193-0)"

"[CREATE\\_SECTION\\_GROUP](#page-333-0) "

"[ADD\\_ZONE\\_SECTION "](#page-325-0)

"[ADD\\_FIELD\\_SECTION"](#page-302-0)

"[REMOVE\\_SECTION "](#page-361-0)

"[DROP\\_SECTION\\_GROUP](#page-341-0) "

## 8.13 ADD\_STOPCLASS

Adds a stopclass to a stoplist. A stopclass is a class of tokens that is not to be indexed. A stoplist cannot have more than 250 stopclasses with stoppatterns. This does not include the NUMBERS stopclass. When indexing with Stop Patterns, the recommended memory setting is at least 500 MB to 1 GB to optimize the performance of indexing.

English is the only language supported for stopclasses.

#### **Syntax**

```
CTX_DDL.ADD_STOPCLASS(
 stoplist_name IN VARCHAR2,
 stopclass IN VARCHAR2,
 stoppattern IN VARCHAR2 default NULL
);
```
#### **stoplist\_name**

Specify the name of the stoplist.

#### **stopclass**

Specify the stopclass to be added to stoplist name. It can be either the NUMBERS stopclass or else it is considered as the pattern stopclass.

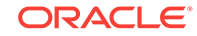

NUMBERS includes tokens that follow the number pattern: digits, numgroup, and numjoin only. Therefore, *123ABC* is not a number, nor is *A123*. These are labeled as MIXED. *\$123* is not a number (this token is not common in a text index because nonalphanumerics become whitespace by default). In the United States, *123.45* is a number, but *123.456.789* is not; in Europe, where numgroup may be '.', the reverse is true.

If NUMBERS is not specified for the stopclass parameter, then it is treated as a pattern stopclass, and you can provide any name to the stopclass parameter. If you specify stopclass as a pattern class, then you need to specify the pattern in the stoppattern parameter. The pattern includes any string pattern that may contain numbers and dates as well.

The maximum number of stopwords, stopthemes, and stopclasses you can add to a stoplist is 4095.

## **stoppattern**

Specify the stop pattern to add to the stoplist. If the stopclass is specified as a pattern class, then the stop pattern must be specified. You can use the Oracle Regular Expression to specify the stop pattern.

Call the ADD STOPCLASS procedure multiple times to add multiple stop patterns to a stoplist. You must specify different stopclass names for adding multiple stop patterns to a stoplist.

A stop pattern is not case-sensitive by default, but acts as case-sensitive when the MIXED\_CASE lexer preference is enabled. The stop pattern can have the maximum length of 512 characters. When indexing with Stop Patterns, the recommended memory setting is at least 500 MB to 1 GB to optimize the performance of indexing.

## **See Also:**

*Oracle Database Development Guide* for more information about the syntax of the Oracle Regular Expression.

## **Example**

The following example adds a stopclass of NUMBERS to the stoplist mystoplist:

```
begin
ctx_ddl.add_stopclass('mystoplist', 'NUMBERS');
end;
```
The following example adds the pattern stopclass of SSN to the stoplist mystoplist:

```
begin
ctx_ddl.add_stopclass('mystoplist', 'SSN', '\d{3}-\d{2}-\d{4}');
end;
```
In this example, the stopclass SSN matches all the tokens of the form <3 digit number>-<2 digit number>-<4 digit number>, example, 234-11-8902.

#### **Related Topics**

"[CREATE\\_STOPLIST "](#page-338-0) "[REMOVE\\_STOPCLASS](#page-361-0) "

"[DROP\\_STOPLIST](#page-342-0) "

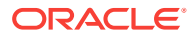

## <span id="page-320-0"></span>8.14 ADD\_STOP\_SECTION

Adds a stop section to an automatic section group. Adding a stop section causes the automatic section indexing operation to ignore the specified section in XML documents.

## **Note:**

Adding a stop section causes no section information to be created in the index. However, the text within a stop section is always searchable.

Adding a stop section is useful when your documents contain many low information tags. Adding stop sections also improves indexing performance with the automatic section group.

The number of stop sections you can add is unlimited.

Stop sections do not have section names and hence are not recorded in the section views.

## **Syntax**

```
CTX_DDL.ADD_STOP_SECTION(
                section_group IN VARCHAR2, 
                tag IN VARCHAR2
);
```
**section\_group** Specify the name of the automatic section group. If you do not specify an automatic section group, then this procedure returns an error.

## **tag**

Specify the tag to ignore during indexing. This parameter is case-sensitive. Defining a stop tag as such also stops the tag's attribute sections, if any.

Qualify the tag with document type in the form (doctype) tag. For example, if you wanted to make the  $\leq$ fluff> tag a stop section only within the mydoc document type, specify (mydoc) fluff for tag.

## **Example**

Defining Stop Sections

The following example adds a stop section identified by the tag <fluff> to the automatic section group myauto:

```
begin
ctx_ddl.add_stop_section('myauto', 'fluff');
end;
```
This example also stops any attribute sections contained within  $\langle$  fluff>. For example, if a document contained:

```
<fluff type="computer">
```
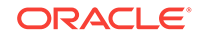

<span id="page-321-0"></span>Then the preceding example also stops the attribute section fluff@type.

Doctype Sensitive Stop Sections

The following example creates a stop section for the tag  $\leq$  fluff> only in documents that have a root element of mydoc:

```
begin
ctx_ddl.add_stop_section('myauto', '(mydoc)fluff');
end;
```
## **Related Topics**

"[ALTER INDEX "](#page-26-0)

"[CREATE\\_SECTION\\_GROUP](#page-333-0) "

## 8.15 ADD\_STOPTHEME

Adds a single stoptheme to a stoplist. A stoptheme is a theme that is not to be indexed.

In English, query on indexed themes using the [ABOUT](#page-217-0) operator.

## **Syntax**

CTX\_DDL.ADD\_STOPTHEME( stoplist\_name IN VARCHAR2, stoptheme IN VARCHAR2 );

## **stoplist\_name**

Specify the name of the stoplist.

## **stoptheme**

Specify the stoptheme to be added to stoplist\_name. The system normalizes the stoptheme you enter using the knowledge base. If the normalized theme is more than one theme, then the system does not process your stoptheme. For this reason, Oracle recommends that you submit single stopthemes.

The maximum number of stopwords, stopthemes, and stopclasses you can add to a stoplist is 4095.

## **Example**

The following example adds the stoptheme banking to the stoplist mystop:

```
begin
ctx_ddl.add_stoptheme('mystop', 'banking');
end;
```
## **Related Topics**

"[CREATE\\_STOPLIST "](#page-338-0)

"[REMOVE\\_STOPTHEME](#page-362-0) "

"[DROP\\_STOPLIST](#page-342-0) "

"[ABOUT](#page-217-0)"

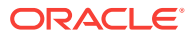

## <span id="page-322-0"></span>8.16 ADD\_STOPWORD

Use this procedure to add a single stopword to a stoplist.

To create a list of stopwords, you must call this procedure once for each word.

#### **Syntax**

CTX\_DDL.ADD\_STOPWORD(

```
stoplist_name IN VARCHAR2,<br>stopword IN VARCHAR2.
stopword<br>language
                     IN VARCHAR2 default NULL,
 language_dependent IN BOOLEAN default TRUE
```
);

#### **stoplist\_name**

Specify the name of the stoplist.

## **stopword**

Specify the stopword to be added.

Language-specific stopwords must be unique across the other stopwords specific to the language. For example, it is valid to have a German *die* and an English *die* in the same stoplist.

The maximum number of stopwords, stopthemes, and stopclasses you can add to a stoplist is 4095.

#### **language**

Specify the language of stopword when the stoplist you specify with stoplist name is of type MULTI\_STOPLIST. You must specify the globalization support name or abbreviation of an Oracle Text-supported language.

To make a stopword active in multiple languages, specify ALL for this parameter. For example, defining ALL stopwords is useful when you have international documents that contain English fragments that need to be stopped in any language. An ALL stopword is active in all languages. If you use the multi-lexer, the languagespecific lexing of the stopword occurs, just as if it had been added multiple times in multiple specific languages.

Otherwise, specify NULL.

#### **language\_dependent**

Set this parameter to FALSE to indicate that any user-defined string can be specified for the language parameter.

## **Example**

Single Language Stoplist

The following example adds the stopwords *because, notwithstanding, nonetheless,* and *therefore* to the stoplist mystop:

begin

```
ctx_ddl.add_stopword('mystop', 'because');
ctx_ddl.add_stopword('mystop', 'notwithstanding');
ctx_ddl.add_stopword('mystop', 'nonetheless');
ctx_ddl.add_stopword('mystop', 'therefore');
```
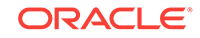

<span id="page-323-0"></span>end;

Multi-Language Stoplist

The following example adds the German word *die* to a multi-language stoplist:

begin

ctx\_ddl.add\_stopword('mystop', 'Die','german');

end;

## **Note:**

Add stopwords after you create the index with ALTER INDEX.

## Adding An ALL Stopword

The following adds the word *the* as an ALL stopword to the multi-language stoplist *globallist*:

begin

```
ctx_ddl.add_stopword('globallist','the','ALL');
```
end;

## **Related Topics**

"[CREATE\\_STOPLIST "](#page-338-0)

"[REMOVE\\_STOPWORD](#page-363-0) "

"[DROP\\_STOPLIST](#page-342-0) "

"[ALTER INDEX "](#page-26-0)

[Oracle Text Supplied Stoplists](#page-588-0)

## 8.17 ADD\_SUB\_LEXER

Adds a sub-lexer to a multi-lexer preference. A sub-lexer identifies a language in a multi-lexer (multi-language) preference. Use a multi-lexer preference when you want to index more than one language.

## **Syntax**

```
CTX_DDL.ADD_SUB_LEXER(
 lexer_name IN VARCHAR2,
 language IN VARCHAR2,
sub_lexer      IN VARCHAR2,
 alt_value IN VARCHAR2 default NULL,
 language_dependent IN BOOLEAN default TRUE
);
```
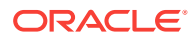
#### **lexer\_name**

Specify the name of the multi-lexer preference.

#### **language**

Specify the globalization support language name or abbreviation of the sub-lexer. For example, specify JAPANESE or JA for Japanese.

The sub-lexer you specify with sub\_lexer is used when the language column has a value case-insensitive equal to the globalization support name of abbreviation of language.

Specify DEFAULT to assign a default sub-lexer to use when the value of the language column in the base table is null, invalid, or unmapped to a sub-lexer. The DEFAULT lexer is also used to parse stopwords.

If a sub-lexer definition for language already exists, then it is replaced by this call.

#### **sub\_lexer**

Specify the name of the sub-lexer to use for this language.

#### **alt\_value**

Optionally specify an alternate value for language.

If you specify DEFAULT for language, then you cannot specify an alt\_value. The alt value is limited to 30 bytes and cannot be a globalization support language name, abbreviation, or DEFAULT.

#### **language\_dependent**

Set this parameter to FALSE to indicate that any user-defined string can be specified for the language parameter. If set to FALSE, then the lexing applied to the search expression will not be dependent on the query language. The FALSE option can only be used when a BASIC SECTION GROUP is in use for the index.

#### **Example**

This example shows how to create a multi-language text table and how to set up the multi-lexer to index the table.

Create the multi-language table with a primary key, a text column, and a language column as follows:

```
create table globaldoc (
    doc_id number primary key,
    lang varchar2(3),
    text clob
);
```
Assume that the table holds mostly English documents, with an occasional German or Japanese document. To handle the three languages, you must create three sublexers: one for English, one for German, and one for Japanese as follows:

```
ctx_ddl.create_preference('english_lexer','basic_lexer');
ctx_ddl.set_attribute('english_lexer','index_themes','yes');
ctx_ddl.set_attribtue('english_lexer','theme_language','english');
ctx_ddl.create_preference('german_lexer','basic_lexer');
ctx_ddl.set_attribute('german_lexer','composite','german');
ctx_ddl.set_attribute('german_lexer','mixed_case','yes');
ctx_ddl.set_attribute('german_lexer','alternate_spelling','german');
ctx_ddl.create_preference('japanese_lexer','japanese_vgram_lexer');
```
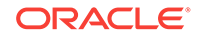

<span id="page-325-0"></span>Create the multi-lexer preference:

ctx\_ddl.create\_preference('global\_lexer', 'multi\_lexer');

Because the stored documents are mostly English, make the English lexer the default:

ctx ddl.add sub lexer('qlobal lexer','default','english lexer');

Add the German and Japanese lexers in their respective languages. Also assume that the language column is expressed in ISO 639-2, so add those as alternative values.

ctx\_ddl.add\_sub\_lexer('global\_lexer','german','german\_lexer','ger'); ctx\_ddl.add\_sub\_lexer('global\_lexer','japanese','japanese\_lexer','jpn');

Create the index globalx, specifying the multi-lexer preference and the language column in the parameters string as follows:

create index globalx on globaldoc(text) indextype is ctxsys.context parameters ('lexer global\_lexer language column lang');

You can specify a user-defined string for the language paramater as follows:

```
ctx_ddl.add_sub_lexer('global_lexer','mysymbol','german_lexer','my_alt_symbol', 
language_dependent => FALSE);
```
#### **Restrictions**

The following restrictions apply to using CTX\_DDL.ADD\_SUB\_LEXER:

- The invoking user must be the owner of the multi-lexer or CTXSYS.
- The lexer\_name parameter must name a preference which is a multi-lexer lexer.
- A lexer for default must be defined before the multi-lexer can be used in an index.
- The sub-lexer preference owner must be the same as multi-lexer preference owner.
- The sub-lexer preference must not be a multi-lexer lexer.
- A sub-lexer preference cannot be dropped while it is being used in a multi-lexer preference.
- CTX\_DDL.ADD\_SUB\_LEXER records only a reference. The sub-lexer values are copied at create index time to index value storage.

## 8.18 ADD\_ZONE\_SECTION

Creates a zone section and adds the section to an existing section group. This enables zone section searching with the [WITHIN](#page-269-0) operator.

Zone sections are sections delimited by start and end tags. The  $\langle B \rangle$  and  $\langle B \rangle$  tags in HTML, for instance, marks a range of words which are to be rendered in boldface.

Zone sections can be nested within one another, can overlap, and can occur more than once in a document.

#### **Syntax**

CTX\_DDL.ADD\_ZONE\_SECTION( group\_name IN VARCHAR2, section\_name IN VARCHAR2,

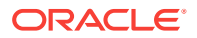

tag IN VARCHAR2

);

#### **group\_name**

Specify the name of the section group to which section\_name is added.

### **section\_name**

Specify the name of the section to add to the group name. Use this name to identify the section in WITHIN queries. Avoid using names that contain non-alphanumeric characters such as \_, because most of these characters are special must be escaped in queries. Section names are case-insensitive.

Within the same group, zone section names and field section names cannot be the same. The terms *Paragraph* and *Sentence* are reserved for special sections. Section names need not be unique across tags. You can assign the same section name to more than one tag, making details transparent to searches.

#### **tag**

Specify the pattern which marks the start of a section. For example, if  $(H1 > 15)$  is the HTML tag, specify H1 for tag. The start tag you specify must be unique within a section group.

Oracle Text knows what the end tags look like from the group\_type parameter you specify when you create the section group.

If group\_name is an HTML\_SECTION\_GROUP, you can create zone sections for the META tag's NAME/CONTENT attribute pairs. To do so, specify tag as meta@namevalue where namevalue is the value of the NAME attribute whose CONTENT attributes are to be indexed as a section. Refer to the example.

If group\_name is an XML\_SECTION\_GROUP, you can optionally qualify tag with a document type (root element) in the form (doctype)tag. Doing so makes section\_name sensitive to the XML document type declaration. Refer to the example.

#### **Examples**

Creating HTML Sections

The following example defines a section group called htmgroup of type HTML\_SECTION\_GROUP. It then creates a zone section in htmgroup called headline identified by the <H1> tag:

```
begin
ctx_ddl.create_section_group('htmgroup', 'HTML_SECTION_GROUP');
ctx_ddl.add_zone_section('htmgroup', 'heading', 'H1');
end;
```
After indexing with section group htmgroup, query within the heading section by issuing a query as follows:

'Oracle WITHIN heading'

Creating Sections for <META NAME> Tags

You can create zone sections for HTML META tags when you use the HTML\_SECTION\_GROUP.

Consider an HTML document that has a META tag as follows:

```
<META NAME="author" CONTENT="ken">
```
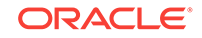

To create a zone section that indexes all CONTENT attributes for the META tag whose NAME value is author:

```
begin
ctx_ddl.create_section_group('htmgroup', 'HTML_SECTION_GROUP');
ctx_ddl.add_zone_section('htmgroup', 'author', 'meta@author');
end
```
After indexing with section group htmgroup, query the document as follows:

'ken WITHIN author'

Creating Document Type Sensitive Sections (XML Documents Only)

You have an XML document set that contains the <book> tag declared for different document types (DTDs). You want to create a distinct book section for each document type.

Assume that myDTDname is declared as an XML document type as follows:

```
<!DOCTYPE myDTDname>
<myDTDname>
  ...
```
(Note: the DOCTYPE must match the top-level tag.)

Within myDTDname, the element  $\langle \text{book} \rangle$  is declared. For this tag, create a section named mybooksec that is sensitive to the tag's document type as follows:

```
begin
ctx_ddl.create_section_group('myxmlgroup', 'XML_SECTION_GROUP');
ctx_ddl.add_zone_section('myxmlgroup', 'mybooksec', '(myDTDname)book');
end;
```
#### **Notes**

Repeated Sections

Zone sections can repeat. Each occurrence is treated as a separate section. For example, if <H1> denotes a heading section, they can repeat in the same documents as follows:

<H1> The Brown Fox </H1>

<H1> The Gray Wolf </H1>

Assuming that these zone sections are named Heading, the query *Brown WITHIN Heading* returns this document. However, a query of *(Brown and Gray) WITHIN Heading* does not.

#### Overlapping Sections

Zone sections can overlap each other. For example, if  $\langle B \rangle$  and  $\langle I \rangle$  denote two different zone sections, they can overlap in document as follows:

plain <B> bold <I> bold and italic </B> only italic </I> plain

Nested Sections

Zone sections can nest, including themselves as follows:

```
<TD> <TABLE><TD>nested cell</TD></TABLE></TD>
```
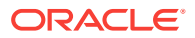

<span id="page-328-0"></span>Using the WITHIN operator, you can write queries to search for text in sections within sections. For example, assume the BOOK1, BOOK2, and AUTHOR zone sections occur as follows in documents doc1 and doc2:

doc1:

<br/>book1> <author>Scott Tiger</author> This is a cool book to read.</book1>

doc2:

<book2> <author>Scott Tiger</author> This is a great book to read.</book2>

Consider the nested query:

'(Scott within author) within book1'

This query returns only doc1.

**Related Topics**

"[WITHIN](#page-269-0)"

"[Section Group Types](#page-193-0)"

"[CREATE\\_SECTION\\_GROUP](#page-333-0) "

"[ADD\\_FIELD\\_SECTION"](#page-302-0)

"[ADD\\_SPECIAL\\_SECTION](#page-317-0) "

"[REMOVE\\_SECTION "](#page-361-0)

"[DROP\\_SECTION\\_GROUP](#page-341-0) "

## 8.19 COPY\_POLICY

Creates a new policy from an existing policy or index.

#### **Syntax**

```
ctx_ddl.copy_policy(
  source_policy VARCHAR2,
  policy_name VARCHAR2 );
```
#### **source\_policy**

The name of the policy or index being copied.

#### **policy\_name**

The name of the new policy copy.

The preference values are copied from the source\_policy. Both the source policy or index and the new policy must be owned by the same database user.

# 8.20 CREATE\_INDEX\_SET

Creates an index set for CTXCAT index types. Name this index set in the parameter clause of CREATE INDEX when you create a CTXCAT index.

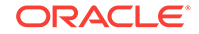

## <span id="page-329-0"></span>**Syntax**

CTX\_DDL.CREATE\_INDEX\_SET(set\_name in varchar2);

#### **set\_name**

Specify the name of the index set. Name this index set in the parameter clause of CREATE INDEX when you create a CTXCAT index.

# 8.21 CREATE\_POLICY

Creates a policy to use with the CTX\_DOC.POLICY\_\* procedures and the ORA:CONTAINS function. ORA:CONTAINS is a function you use within an XPATH query expression with existsNode().

**See Also:** *Oracle XML DB Developer's Guide*

## **Syntax**

```
CTX_DDL.CREATE_POLICY(
```
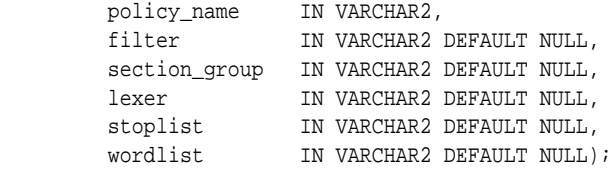

## **policy\_name**

Specify the name for the new policy. Policy names and Text indexes share the same namespace.

## **filter**

Specify the filter preference to use.

## **section\_group**

Specify the section group to use. You can specify any section group that is supported by CONTEXT index.

## **lexer**

Specify the lexer preference to use. Your INDEX\_THEMES attribute must be disabled.

## **stoplist**

Specify the stoplist to use.

## **wordlist**

Specify the wordlist to use.

## **Example**

Create mylex lexer preference named mylex.

```
begin 
    ctx_ddl.create_preference('mylex', 'BASIC_LEXER');
```
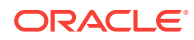

```
 ctx_ddl.set_attribute('mylex', 'printjoins', '_-'); 
    ctx_ddl.set_attribute ( 'mylex', 'index_themes', 'NO'); 
    ctx_ddl.set_attribute ( 'mylex', 'index_text', 'YES'); 
end;
```
Create a stoplist preference named mystop.

```
begin 
 ctx_ddl.create_stoplist('mystop', 'BASIC_STOPLIST');
  ctx_ddl.add_stopword('mystop', 'because');
  ctx_ddl.add_stopword('mystop', 'nonetheless');
  ctx_ddl.add_stopword('mystop', 'therefore');
end;
```
Create a wordlist preference named 'mywordlist'.

begin

```
 ctx_ddl.create_preference('mywordlist', 'BASIC_WORDLIST');
 ctx_ddl.set_attribute('mywordlist','FUZZY_MATCH','ENGLISH'); 
 ctx_ddl.set_attribute('mywordlist','FUZZY_SCORE','0'); 
 ctx_ddl.set_attribute('mywordlist','FUZZY_NUMRESULTS','5000'); 
 ctx_ddl.set_attribute('mywordlist','SUBSTRING_INDEX','TRUE'); 
 ctx_ddl.set_attribute('mywordlist','STEMMER','ENGLISH'); 
end;
```

```
exec ctx_ddl.create_policy('my_policy', NULL, NULL, 'mylex', 'mystop',
'mywordlist');
```
or

```
exec ctx_ddl.create_policy(policy_name => 'my_policy', 
                             lexer => 'mylex',
                             stoplist => 'mystop',
                             wordlist => 'mywordlist');
```
Then enter the following existsNode() query with your own defined policy:

```
select id from xmltab 
 where existsNode(doc, '/book/chapter[ ora:contains(summary,"dog or cat",
   "my_policy") >0 ]', 'xmlns:ora="http://xmlns.example.com/xdb" ')=1;
```
Update the policy with the following:

exec ctx\_ddl.update\_policy(policy\_name => 'my\_policy', lexer => 'my\_new\_lex');

Drop the policy with the following:

```
exec ctx_ddl.drop_policy(policy_name => 'my_policy');
```
## 8.22 CREATE\_PREFERENCE

Creates a preference in the Text data dictionary. Specify preferences in the parameter string of [CREATE INDEX](#page-67-0) or [ALTER INDEX](#page-26-0) .

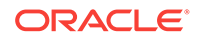

## **Caution:**

CTX\_DDL.CREATE\_PREFERENCE does not respect the current schema as set by ALTER SESSION SET current\_schema. Therefore, if you need to create or delete a preference owned by another user, then you must explicitly state this, and you must have the CREATE ANY TABLE system privilege.

#### **Syntax**

```
CTX_DDL.CREATE_PREFERENCE(preference_name in varchar2, 
                          object_name in varchar2);
```
#### **preference\_name**

Specify the name of the preference to be created.

#### **object\_name**

Specify the name of the preference type.

## **See Also:**

For a complete list of preference types and their associated attributes, see [Oracle Text Indexing Elements](#page-100-0)

### **Examples**

Creating Text-only Index

The following example creates a lexer preference that specifies a text-only index. It does so by creating a BASIC\_LEXER preference called my\_lexer with CTX\_DDL.CREATE\_PREFERENCE. It then calls CTX\_DDL[.SET\\_ATTRIBUTE t](#page-365-0)wice, first specifying YES for the INDEX TEXT attribute, then specifying NO for the INDEX THEMES attribute.

```
begin
ctx_ddl.create_preference('my_lexer', 'BASIC_LEXER');
ctx_ddl.set_attribute('my_lexer', 'INDEX_TEXT', 'YES');
ctx_ddl.set_attribute('my_lexer', 'INDEX_THEMES', 'NO');
end;
```
#### Specifying File Data Storage

The following example creates a data storage preference called mypref that tells the system that the files to be indexed are stored in the operating system. The example then uses CTX\_DDL[.SET\\_ATTRIBUTE t](#page-365-0)o set the PATH attribute of to the directory / docs.

```
begin
ctx_ddl.create_preference('mypref', 'FILE_DATASTORE');
ctx_ddl.set_attribute('mypref', 'PATH', '/docs'); 
end;
```
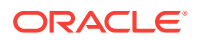

**See Also:**

For more information about data storage, see "[Datastore Types "](#page-101-0)

Creating Master/Detail Relationship

Use CTX\_DDL.[CREATE\\_PREFERENCE](#page-330-0) to create a preference with DETAIL\_DATASTORE. Use CTX\_DDL[.SET\\_ATTRIBUTE](#page-365-0) to set the attributes for this preference. The following example shows how this is done:

```
begin
ctx_ddl.create_preference('my_detail_pref', 'DETAIL_DATASTORE');
ctx_ddl.set_attribute('my_detail_pref', 'binary', 'true');
ctx_ddl.set_attribute('my_detail_pref', 'detail_table', 'my_detail');
ctx_ddl.set_attribute('my_detail_pref', 'detail_key', 'article_id');
ctx_ddl.set_attribute('my_detail_pref', 'detail_lineno', 'seq');
ctx_ddl.set_attribute('my_detail_pref', 'detail_text', 'text');
end;
```
## **See Also:**

For more information about master/detail, see ["DETAIL\\_DATASTORE "](#page-106-0)

Specifying Storage Attributes

The following examples specify that the index tables are to be created in the foo tablespace with an initial extent of 1K:

```
begin
ctx_ddl.create_preference('mystore', 'BASIC_STORAGE');
ctx_ddl.set_attribute('mystore', 'I_TABLE_CLAUSE',
                          'tablespace foo storage (initial 1K)'); 
ctx_ddl.set_attribute('mystore', 'K_TABLE_CLAUSE',
                          'tablespace foo storage (initial 1K)'); 
ctx_ddl.set_attribute('mystore', 'R_TABLE_CLAUSE',
                         'tablespace foo storage (initial 1K)'); 
ctx_ddl.set_attribute('mystore', 'S_TABLE_CLAUSE',
                         'tablespace foo storage (initial 1K)'); 
ctx_ddl.set_attribute('mystore', 'N_TABLE_CLAUSE',
                         'tablespace foo storage (initial 1K)'); 
ctx_ddl.set_attribute('mystore', 'I_INDEX_CLAUSE',
                         'tablespace foo storage (initial 1K)');
```
end;

## **Note:**

If S TABLE CLAUSE is specified for a storage preference in an index without SDATA, then it has no effect on the index, and the index creation will still succeed.

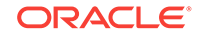

<span id="page-333-0"></span>**See Also:** [Storage Types](#page-183-0)

Creating Preferences with No Attributes

When you create preferences with types that have no attributes, you need only create the preference, as in the following example which sets the filter to the NULL\_FILTER:

```
begin
ctx_ddl.create_preference('my_null_filter', 'NULL_FILTER');
end;
```
Specifying BIGRAM Mode for Japanese VGRAM Lexer

The following example creates a Japanese VGRAM lexer preference that specifies the BIGRAM mode of operation for the Japanese queries:

```
begin
ctx_ddl.create_preference('jp_lexer','JAPANESE_VGRAM_LEXER');
ctx_ddl.set_attribute('jp_lexer','BIGRAM','TRUE');
end;
```

```
/* create the index */
create index jp_idx on jp_doc(text) indextype is ctxsys.context
   parameters('lexer jp_lexer');
```
## **Related Topics**

"[SET\\_ATTRIBUTE "](#page-365-0)

"[DROP\\_PREFERENCE](#page-340-0) "

"[CREATE INDEX](#page-67-0)"

"[ALTER INDEX "](#page-26-0)

[Oracle Text Indexing Elements](#page-100-0)

## 8.23 CREATE\_SECTION\_GROUP

Creates a section group for defining sections in a text column.

When you create a section group, you can add to it zone, field, or special sections with [ADD\\_ZONE\\_SECTION](#page-325-0) , [ADD\\_FIELD\\_SECTION,](#page-302-0) [ADD\\_MDATA\\_SECTION](#page-310-0), or [ADD\\_SPECIAL\\_SECTION .](#page-317-0)

You also use CREATE\_SECTION\_GROUP with CTX\_DDL[.SET\\_SEC\\_GRP\\_ATTR](#page-366-0) to set xml enable to create an Oracle XML Search Index.

When you index, name the section group in the parameter string of [CREATE INDEX](#page-67-0) or [ALTER INDEX](#page-26-0) .

After indexing, query within your defined sections with the [WITHIN](#page-269-0) operator.

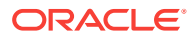

## **Syntax**

CTX\_DDL.CREATE\_SECTION\_GROUP( group\_name in varchar2, group\_type in varchar2 );

## **group\_name**

Specify the section group name to create as section\_group\_name. This parameter must be unique within an owner.

## **group\_type**

Specify section group type. The group\_type parameter can be one of the following:

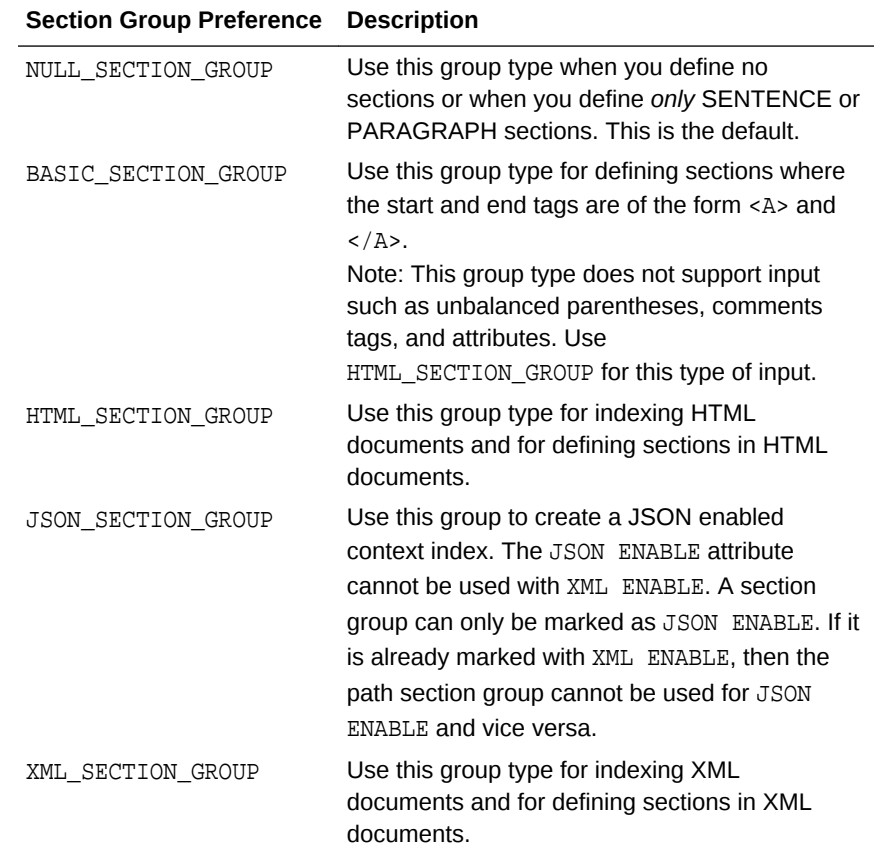

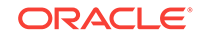

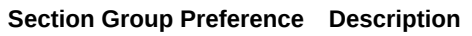

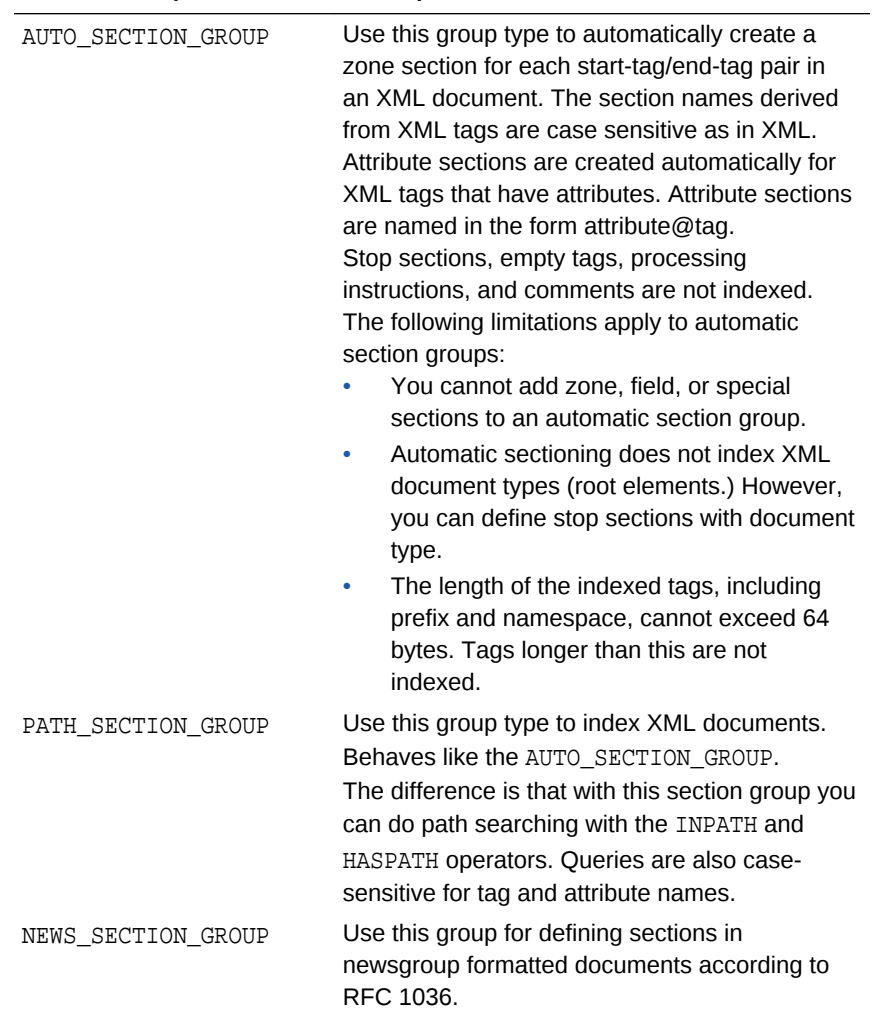

## **Note:**

Starting with Oracle Database 18c, use of NEWS\_SECTION\_GROUP is deprecated in Oracle Text. Use external processing instead. If you want to index USENET posts, then preprocess the posts to use BASIC\_SECTION\_GROUP or HTML\_SECTION\_GROUP within Oracle Text. USENET is rarely used commercially.

#### **Examples**

The following command creates a section group called htmgroup with the HTML group type.

begin

ctx\_ddl.create\_section\_group('htmgroup', 'HTML\_SECTION\_GROUP');

end;

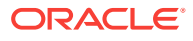

<span id="page-336-0"></span>The following command creates a section group called auto with the AUTO SECTION GROUP group type to be used to automatically index tags in XML documents.

begin

```
ctx_ddl.create_section_group('auto', 'AUTO_SECTION_GROUP');
```
end;

The following example creates an Oracle XML Search index:

```
exec CTX_DDL.CREATE_SECTION_GROUP('secgroup','PATH_SECTION_GROUP');
exec CTX_DDL.SET_SEC_GRP_ATTR('secgroup','xml_enable','t');
CREATE INDEX po_ctx_idx on T(X) indextype is ctxsys.context
parameters ('section group SECGROUP');
```
#### **Related Topics**

"[WITHIN](#page-269-0)"

"[Section Group Types](#page-193-0)"

"[ADD\\_ZONE\\_SECTION "](#page-325-0)

"[ADD\\_FIELD\\_SECTION"](#page-302-0)

"[ADD\\_MDATA\\_SECTION](#page-310-0)"

"[ADD\\_SPECIAL\\_SECTION](#page-317-0) "

"[REMOVE\\_SECTION "](#page-361-0)

"[DROP\\_SECTION\\_GROUP](#page-341-0) "

## 8.24 CREATE\_SHADOW\_INDEX

Creates index metadata (or policy) for the specified index. If the index is not partitioned, then it also creates the index tables. This procedure is only supported in Enterprise Edition of Oracle Database.

The following changes are not supported:

- Transition from non-composite domain index to composite, or changing the composite domain index columns.
- Rebuild indexes that have partitioned index tables, for example, \$I, \$P, \$K.

## **Note:**

For a partitioned index, you must first call this procedure to create the shadow index metadata. This procedure will not create index tables. It has no effect on query, DML, sync, or optimize operations.

#### **Syntax**

```
CTX_DDL.CREATE_SHADOW_INDEX(
  idx_name IN VARCHAR2,
```
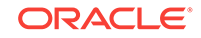

```
 parameter_string IN VARCHAR2 DEFAULT NULL,
  parallel_degree IN NUMBER DEFAULT 1
);
```
#### **idx\_name**

The name of a valid CONTEXT indextype.

#### **parameter\_string**

For nonpartitioned index, the same string as in ALTER INDEX. For partitioned index, the same string as in ALTER INDEX PARAMETER.

#### **parallel\_degree**

Reserved for future use. Specify the degree of parallelism. Parallel operation is not currently supported.

#### **Example**

### **Example 8-1 Scheduled Global Index RECREATE (Incremental Rebuild)**

In this example, you have the finest control over each stage of [RECREATE\\_INDEX\\_ONLINE](#page-352-0). Since SYNC\_INDEX can take a time limit, you can limit SYNC\_INDEX during non-business hours and incrementally recreate the index.

```
/* create lexer and original index */
exec ctx_ddl.create_preference('us_lexer','basic_lexer');
create index idx on tbl(text) indextype is ctxsys.context
   parameters('lexer us_lexer');
/* create a new lexer */
begin
   ctx_ddl.create_preference('e_lexer','basic_lexer');
   ctx_ddl.set_attribute('e_lexer','base_letter','yes');
   ctx_ddl.create_preference('m_lexer','multi_lexer');
   ctx_ddl.add_sub_lexer('m_lexer','default','us_lexer');
   ctx_ddl.add_sub_lexer('m_lexer','e','e_lexer');
end;
/
/* add new language column to the table for multi-lexer */
alter table tbl add(lang varchar2(10) default 'us');
/* create shadow index */
exec ctx_ddl.create_shadow_index('idx',
   'replace lexer m_lexer language column lang NOPOPULATE');
declare
   idxid integer;
begin
   /* figure out shadow index name */
   select idx_id into idxid from ctx_user_indexes
    where idx name ='IDX';
   /* populate pending */
   ctx_ddl.populate_pending('RIO$'||idxid);
   /* time limited sync */
   ctx_ddl.sync_index(idx_name =>'RIO$'||idxid,
                     maxtime =>480);
   /* more sync until no pending rows for the shadow index */
end;
/* swap in the shadow index */
exec ctx_ddl.exchange_shadow_index('idx');
```
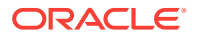

#### <span id="page-338-0"></span>**Notes**

The index name for the shadow index is  $RIO$index id. By default it will also populate$ index tables for nonpartitioned indexes, unless NOPOPULATE is specified in CREATE INDEX or in ALTER INDEX. For a local partitioned index, it will only create index metadata without creating the index tables for each partition. Each index can have only one shadow index.

When building a nonpartitioned index online, you can first call this procedure to create index metadata and index tables. If you specify POPULATE, then this procedure will populate the index, but will not do swapping. You can schedule the swapping at a later, preferred time.

If you specify NOPOPULATE, it will only create metadata for the index tables, but will not populate them. You must perform POPULATE\_PENDING

(CTX\_DDL.[POPULATE\\_PENDING](#page-350-0)) to populate the pending queues after running this procedure, and then sync the indexes. This is referred to as *incremental re-create*.

Queries are all processed normally when this procedure is running.

If POPULATE is specified, then DML is blocked for a very short time at the beginning of populate, after which all further DML is logged into an online pending queue and processed later.

Sync with CTX\_DDL.[SYNC\\_INDEX](#page-368-0) runs normally on the index. [OPTIMIZE\\_INDEX](#page-344-0) runs without doing anything, but does not return an error.

### **Related Topics**

POPULATE | NOPOPULATE in [ALTER INDEX](#page-26-0)

[CREATE INDEX](#page-67-0) in [Oracle Text SQL Statements and Operators](#page-26-0)

CTX\_DDL[.DROP\\_SHADOW\\_INDEX](#page-341-0)

CTX\_DDL[.EXCHANGE\\_SHADOW\\_INDEX](#page-342-0)

CTX\_DDL[.SYNC\\_INDEX](#page-368-0)

CTX\_DDL[.POPULATE\\_PENDING](#page-350-0)

## 8.25 CREATE\_STOPLIST

Use this procedure to create a new, empty stoplist. Stoplists can contain words or themes that are not to be indexed.

You can also create multi-language stoplists to hold language-specific stopwords. A multi-language stoplist is useful when you index a table that contains documents in different languages, such as English, German, and Japanese. When you do so, the text table must contain a language column.

Add either stopwords, stopclasses, or stopthemes to a stoplist using [ADD\\_STOPWORD,](#page-322-0) [ADD\\_STOPCLASS,](#page-318-0) or [ADD\\_STOPTHEME.](#page-321-0) Specify a stoplist in the parameter string of [CREATE INDEX](#page-67-0) or [ALTER INDEX](#page-26-0) to override the default stoplist CTXSYS.DEFAULT\_STOPLIST.

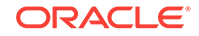

## **Syntax**

CTX\_DDL.CREATE\_STOPLIST(

stoplist name IN VARCHAR2, stoplist\_type IN VARCHAR2 DEFAULT 'BASIC\_STOPLIST');

#### **stoplist\_name**

Specify the name of the stoplist to be created.

## **stoplist\_type**

Specify BASIC\_STOPLIST to create a stoplist for a single language. This is the default. Specify MULTI\_STOPLIST to create a stoplist with language-specific stopwords. At indexing time, the language column of each document is examined, and only the stopwords for that language are eliminated. At query time, the session language setting determines the active stopwords, like it determines the active lexer when using the multi-lexer.

## **Note:**

When indexing a multi-language table with a multi-language stoplist, the table must have a language column.

#### **Examples**

#### **Example 8-2 Single Language Stoplist**

The following example creates a stoplist called mystop:

```
begin
ctx_ddl.create_stoplist('mystop', 'BASIC_STOPLIST');
end;
```
## **Example 8-3 Multi-Language Stoplist**

The following example creates a multi-language stoplist called multistop and then adds tow language-specific stopwords:

```
begin
ctx_ddl.create_stoplist('multistop', 'MULTI_STOPLIST');
ctx_ddl.add_stopword('mystop', 'Die','german');
ctx_ddl.add_stopword('mystop', 'Or','english');
end;
```
#### **Related Topics**

- "[ADD\\_STOPWORD "](#page-322-0)
- "[ADD\\_STOPCLASS](#page-318-0) "
- "[ADD\\_STOPTHEME](#page-321-0) "
- "[DROP\\_STOPLIST](#page-342-0) "
- "[CREATE INDEX](#page-67-0)"
- "[ALTER INDEX "](#page-26-0)

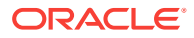

### [Oracle Text Supplied Stoplists](#page-588-0)

# <span id="page-340-0"></span>8.26 DROP\_INDEX\_SET

Drops a CTXCAT index set created with CTX\_DDL[.CREATE\\_INDEX\\_SET](#page-328-0).

#### **Syntax**

CTX\_DDL.DROP\_INDEX\_SET( set name IN VARCHAR2 );

**set\_name**

Specify the name of the index set to drop. Dropping an index set drops all of the sub-indexes it contains.

## 8.27 DROP\_POLICY

Drops a policy created with CTX\_DDL[.CREATE\\_POLICY.](#page-329-0)

**Syntax**

```
CTX_DDL.DROP_POLICY(
     policy_name IN VARCHAR2
);
```

```
policy_name
Specify the name of the policy to drop.
```
# 8.28 DROP\_PREFERENCE

The DROP\_PREFERENCE procedure deletes the specified preference from the Text data dictionary. Dropping a preference does not affect indexes that have already been created using that preference.

#### **Syntax**

```
CTX_DDL.DROP_PREFERENCE(
     preference_name IN VARCHAR2
);
```
**preference\_name** Specify the name of the preference to be dropped.

**Example**

The following example drops the preference my lexer.

```
begin
ctx_ddl.drop_preference('my_lexer');
end;
```
**Related Topics**

CTX\_DDL[.CREATE\\_PREFERENCE](#page-330-0)

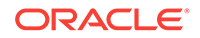

## <span id="page-341-0"></span>8.29 DROP\_SECTION\_GROUP

The DROP\_SECTION\_GROUP procedure deletes the specified section group, as well as all the sections in the group, from the Text data dictionary.

#### **Syntax**

```
CTX_DDL.DROP_SECTION_GROUP(
     group_name IN VARCHAR2
);
```
**group\_name** Specify the name of the section group to delete.

## **Example**

The following example drops the section group htmgroup and all its sections:

```
begin
ctx_ddl.drop_section_group('htmgroup');
end;
```
## **Related Topics**

"[CREATE\\_SECTION\\_GROUP](#page-333-0) "

"[PREFERENCE\\_IMPLICIT\\_COMMIT"](#page-351-0)

# 8.30 DROP\_SHADOW\_INDEX

Drops a shadow index for the specified index. When you drop a shadow index, if it is partitioned, then its metadata and the metadata of all this shadow index's partitions are dropped. This procedure also drops all the shadow index tables and cleans up any online pending queue.

## **Syntax**

```
CTX_DDL.DROP_SHADOW_INDEX(
     idx_name in VARCHAR2
);
```
**idx\_name** The name of a valid CONTEXT indextype.

## **Example**

The following example drops the shadow index myshadowidx:

```
begin
ctx_ddl.drop_shadow_index('myshadowidx');
end;
```
## **Related Topics**

```
CTX_DDL.CREATE_SHADOW_INDEX
```
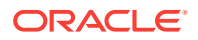

## <span id="page-342-0"></span>8.31 DROP\_STOPLIST

Drops a stoplist from the Text data dictionary. When you drop a stoplist, you must recreate or rebuild the index for the change to take effect.

#### **Syntax**

CTX\_DDL.DROP\_STOPLIST(stoplist\_name in varchar2);

#### **stoplist\_name** Specify the name of the stoplist.

#### **Example**

The following example drops the stoplist mystop:

```
begin
ctx_ddl.drop_stoplist('mystop');
end;
```
#### **Related Topics**

CTX\_DDL[.CREATE\\_STOPLIST](#page-338-0)

## 8.32 EXCHANGE\_SHADOW\_INDEX

This procedure swaps the index (or index partition) metadata and index (or index partition) data.

For nonpartitioned indexes, this procedure swaps both the metadata and the index data, and processes the online pending queue.

#### **Syntax**

```
CTX_DDL.EXCHANGE_SHADOW_INDEX(
     idx_name IN VARCHAR2
     partition_name IN VARCHAR2 default NULL
);
```
#### **idx\_name**

Specify the name of the CONTEXT indextype.

#### **partition\_name**

Specify the name of the shadow index partition. May also be NULL.

#### **Example**

#### **Example 8-4 Global Index RECREATE with Scheduled Swap**

This example demonstrates running CTX\_DDL.EXCHANGE\_SHADOW\_INDEX during nonbusiness hours when query failures and DML blocking can be tolerated.

```
/* create lexer and original index */
exec ctx_ddl.create_preference('us_lexer','basic_lexer');
create index idx on tbl(text) indextype is ctxsys.context
  parameters('lexer us_lexer');
```
ORACLE

```
/* create a new lexer */
begin
   ctx_ddl.create_preference('e_lexer','basic_lexer');
   ctx_ddl.set_attribute('e_lexer','base_letter','yes');
   ctx_ddl.create_preference('m_lexer','multi_lexer');
   ctx_ddl.add_sub_lexer('m_lexer','default','us_lexer');
   ctx_ddl.add_sub_lexer('m_lexer','e','e_lexer');
end;
/
/* add new language column to the table for multi-lexer */
alter table tbl add(lang varchar2(10) default 'us');
/* recreate index online with the new multip-lexer */
exec ctx ddl.create shadow index('idx',
   'replace lexer m_lexer language column lang');
exec ctx_ddl.exchange_shadow_index('idx');
```
#### **Notes**

Using EXCHANGE\_SHADOW\_INDEX with Nonpartitioned Indexes

For nonpartitioned indexes, this procedure will swap both metadata and index data, and will process the online pending queue.

Queries will return *column not indexed* errors when swapping metadata and index data, but queries are processed normally when processing online pending queue. The period of errors being raised should be short.

If you specify POPULATE when you create the shadow index, and if many DML operations have been issued since the creation of the shadow index, then there could be a large pending queue. However, if you use *incremental recreate*, that is, specify NOPOPULATE when you create the shadow index, and you then populate the pending queue and sync, then the online pending queue is always empty no matter how many DML operations have occurred since CREATE\_SHADOW\_INDEX was issued.

When this procedure is running, DML will first fail with an error about index being in inprogress status. After that DML could be blocked (hang) if there are rows in online pending queue that need to be reapplied.

## **Note:**

When this procedure is running, DML statements will fail with an error that the index is in "in-progress status." If, when this error occurs, there are rows in the online pending queue that need to be reapplied, then the DML could be blocked and hang.

Using EXCHANGE\_SHADOW\_INDEX with Partitioned Indexes

For partitions that are recreated with NOSWAP: when the index is partitioned, and if *partition name* is a valid index partition, then this procedure will swap the index partition data and the index partition metadata, and will process the online pending queue for this partition.

This procedure swaps only one partition at a time. When you run this procedure on partitions that are recreated with NOSWAP:

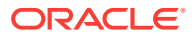

- <span id="page-344-0"></span>• Queries that span multiple partitions will not return consistent results across all partitions.
- Queries on the partition that is being swapped will return errors.
- Queries on partitions that are already swapped will be based on the new index.
- Queries on the partitions that haven't been swapped will be based on the old index.

If the *partition* name is NULL, then this procedure will swap the index metadata. Run this procedure as the last step when recreating a local partitioned index online.

## **Related Topics**

CTX\_DDL."[RECREATE\\_INDEX\\_ONLINE](#page-352-0)"

CTX\_DDL."[CREATE\\_SHADOW\\_INDEX](#page-336-0)"

CTX\_DDL."[DROP\\_SHADOW\\_INDEX](#page-341-0)"

## 8.33 OPTIMIZE\_INDEX

Use this procedure to optimize the index. Optimize your index after you synchronize it. Optimizing an index removes old data and minimizes index fragmentation, which can improve query response time. Querying and DML may proceed while optimization takes place.

You can optimize in fast, full, rebuild, token, token-type, or merge mode.

- Fast mode compacts data but does not remove rows.
- Full mode compacts data and removes rows.
- Optimize in rebuild mode rebuilds the  $\beta I$  table (the inverted list table) in its entirety. Rebuilding an index is often significantly faster than performing a full optimization, and is more likely to result in smaller indexes, especially if the index is heavily fragmented.

Rebuild optimization creates a more compact copy of the \$I table, and then switches the original  $\sharp$  table and the copy. The rebuild operation will therefore require enough space to store the copy as well as the original. (If redo logging is enabled, then additional space is required in the redo log as well.) At the end of the rebuild operation, the original  $\zeta$ <sup>I</sup> table is dropped, and the space can be reused. A temporary "change capture trigger" is used to ensure that updates to the  $$I$  table during the optimization are not lost. For this reason, the user calling OPTIMIZE\_INDEX in REBUILD mode must have the CREATE TRIGGER privilege.

Optimize in rebuild mode supports partitioning on the  $\beta I$  table via the i\_table\_clause attribute of the basic\_storage preference with the following limitations:

- The i\_index\_clause must specify using a local btree index if the  $$I$  table is partitioned.
- Partitioning schemes on the token\_first, token\_last, or token\_count columns are not allowed.
- In token mode, specify a specific token to be optimized (for example, all rows with documents containing the word *elections*). Use this mode to optimize index tokens that are frequently searched, without spending time on optimizing tokens that are

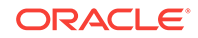

rarely referenced. An optimized token can improve query response time (but only for queries on that token).

- Token-type optimization is similar to token mode, except that the optimization is performed on field, MDATA, or SDATA sections (for example, sections with an <A> tag). This is useful in keeping critical field or MDATA sections optimal.
- Use the merge mode to optimize the \$I table for the CONTEXT indexes that are frequently used for DML operations. The merge operation removes the old data (deleted rows) from the \$G table, compacts the existing data in the \$G table, and then copies that data to the \$I table. Using merge optimization for a particular token copies only that token from the \$G table to the \$I table.

A common strategy for optimizing indexes is to perform regular token optimizations on frequently referenced terms, and to perform rebuild optimizations less frequently. (Use CTX\_REPORT[.QUERY\\_LOG\\_SUMMARY](#page-484-0) to find out which queries are made most frequently.) You can perform full, fast, or token-type optimizations instead of token optimizations.

Some users choose to perform frequent time-limited full optimizations along with occasional rebuild optimizations.

## **Note:**

- Optimizing an index can result in better response time only if you insert, delete, or update documents in the base table after your initial indexing operation.
- When you run index optimization, any work in the session is committed effectively and that work cannot be rolled back.

Using this procedure to optimize the index is recommended over using the ALTER INDEX statement.

Optimization of a large index may take a long time. To monitor the progress of a lengthy optimization, log the optimization with CTX\_OUTPUT.[START\\_LOG](#page-445-0) and check the resultant logfile from time to time.

Note that, unlike serial optimize full, CTX\_DDL.OPTIMIZE\_INDEX() run with optlevel of FULL and parallel degree  $> 1$  is not resumable. That is, it will not resume from where it left after a time-out or failure.

## **Note:**

There is a very small window of time when a query might fail in CTX\_DDL.OPTIMIZE\_INDEX REBUILD mode when the \$I table is being swapped with the optimized shadow \$1 table.

## **Syntax**

CTX\_DDL.OPTIMIZE\_INDEX(

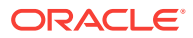

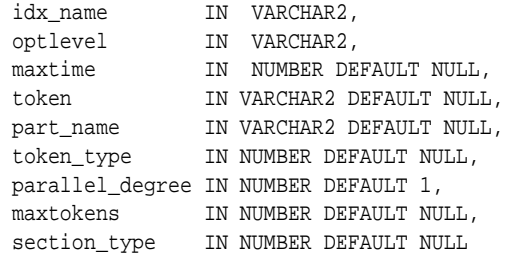

);

## **idx\_name**

Specify the name of the index. If you do not specify an index name, then Oracle Text chooses a single index to optimize.

## **optlevel**

Specify optimization level as a string. You can specify one of the following methods for optimization:

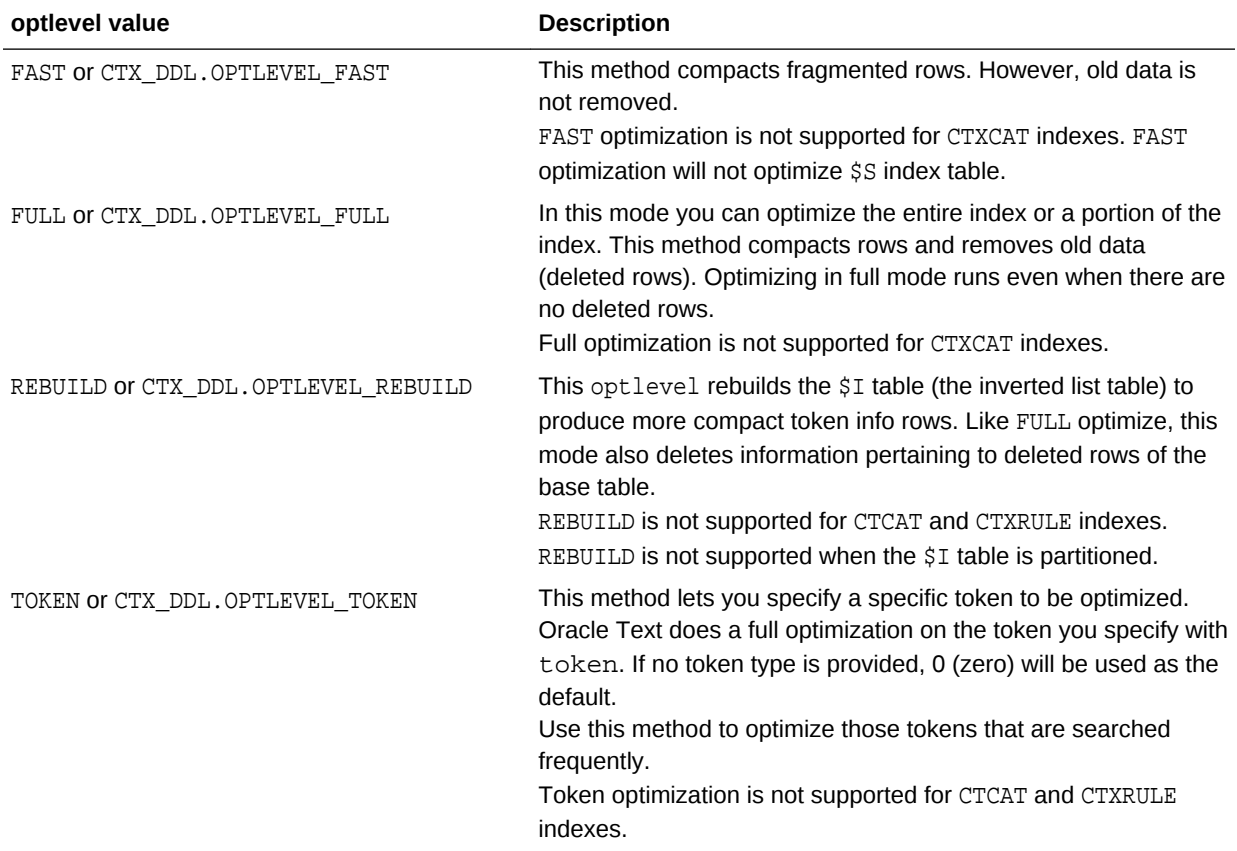

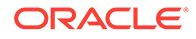

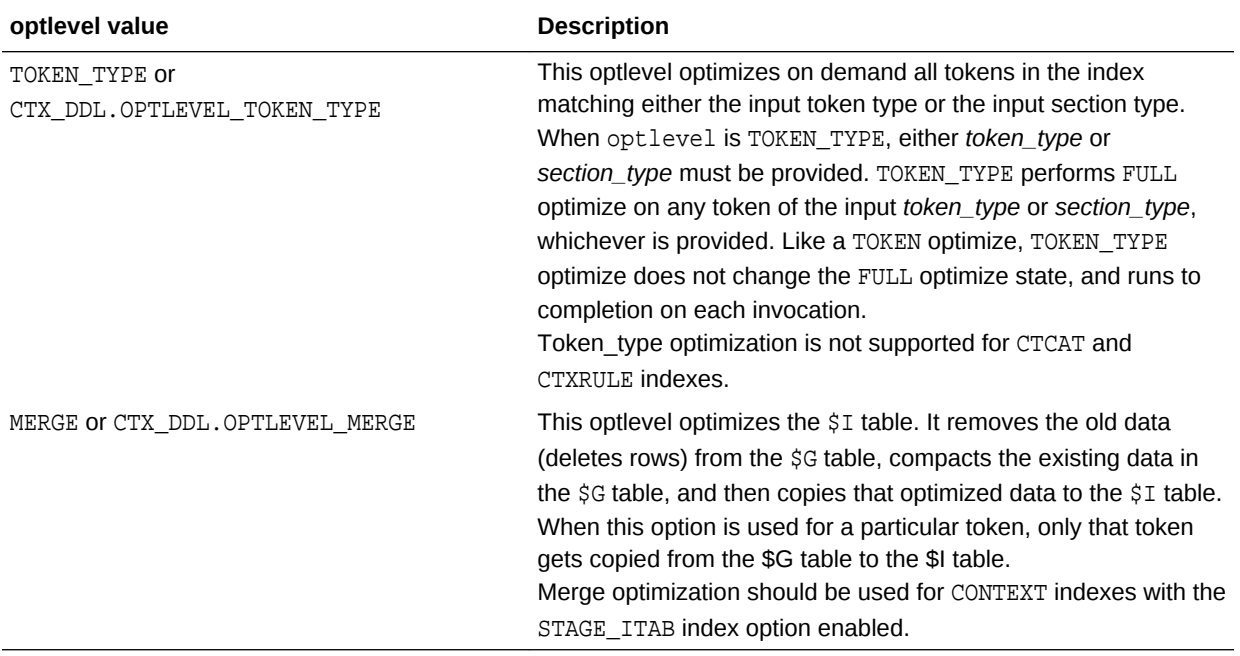

The behavior of CTX\_DDL.OPTIMIZE\_INDEX with respect to the \$S index table is as follows:

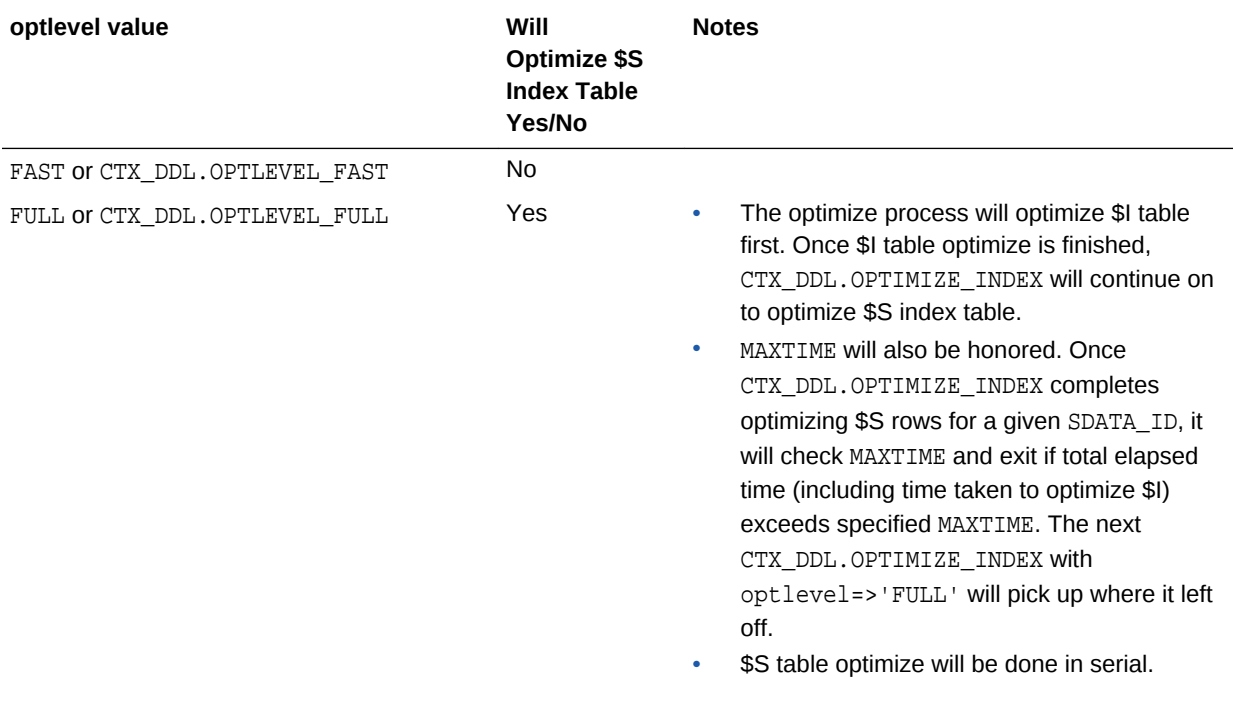

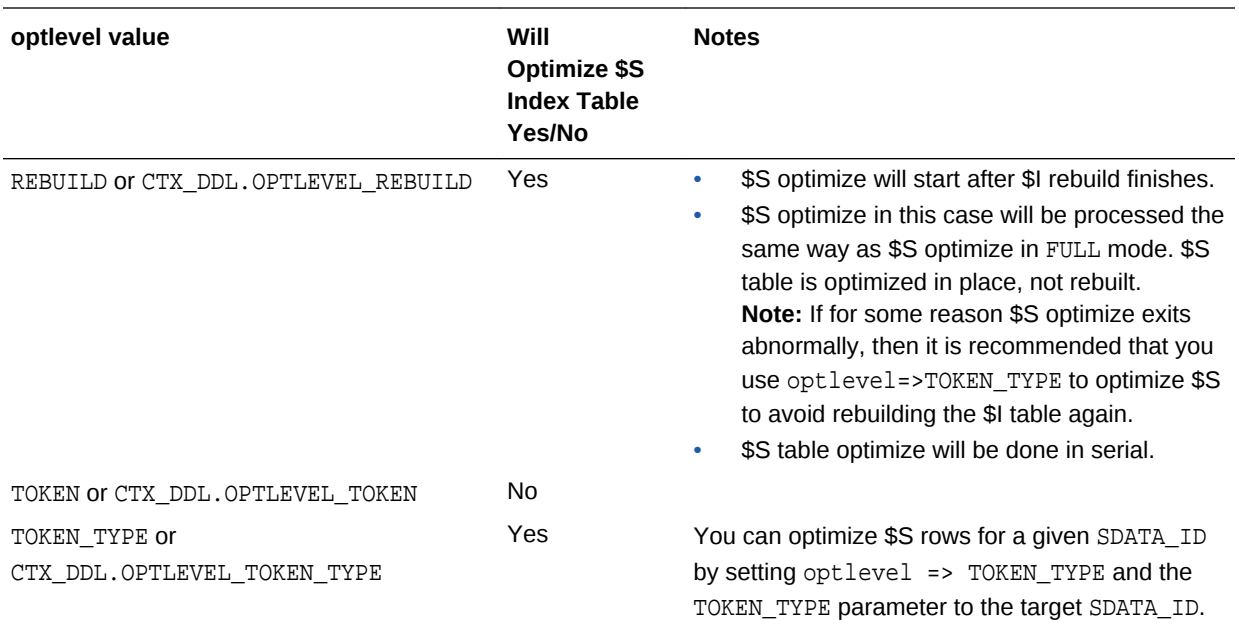

#### **maxtime**

Specify maximum optimization time, in minutes, for FULL optimize. When you specify the symbol CTX\_DDL.MAXTIME\_UNLIMITED (or pass in NULL), the entire index is optimized. This is the default.

### **token**

Specify the token to be optimized.

#### **part\_name**

If your index is a local index, then you must specify the name of the index partition to synchronize otherwise an error is returned.

If your index is a global, nonpartitioned index, then specify NULL, which is the default.

#### **token\_type**

Specify the token\_type to be optimized. You can find the token type by using the CTX\_REPORT. TOKEN\_TYPE method or the CTX\_USER\_SECTIONS view.

#### **parallel\_degree**

Specify the parallel degree as a number for parallel optimization. The actual parallel degree depends on your resources.

Because the optlevel values are executed serially, this setting throws the error DRG-10598 for the following values:

- TOKEN OF CTX\_DDL.OPTLEVEL\_TOKEN
- FAST or CTX\_DDL.OPTLEVEL\_FAST

## **maxtokens**

Specify the maxtokens to be optimized.

maxtokens attribute can be specified only when optlevel value is set to TOKEN or CTX\_DDL.OPTLEVEL\_TOKEN and when the token parameter is NULL.

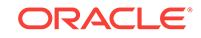

## **Note:**

- If the number of fragmented tokens exceeds 50% of total number of tokens in \$I and maxtokens is not specified, then "index too fragmented" error is returned.
- If maxtokens specified is negative or greater than 50% of total number of tokens in \$I, then "invalid value for maxtokens" error is returned.

#### **section\_type**

Specify the section\_type to optimize all sections of a certain type. This parameter can have one of the following values:

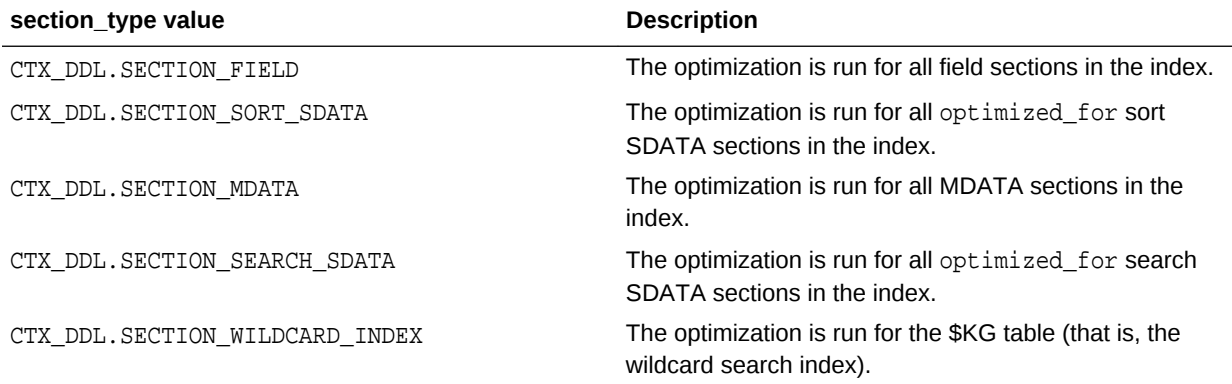

## **Note:**

section\_type can be specified only when the optlevel value is set to TOKEN\_TYPE or CTX\_DDL.OPTLEVEL\_TOKEN\_TYPE.

## **Examples**

The following two examples are equivalent ways of optimizing an index using fast optimization:

```
begin 
   ctx_ddl.optimize_index('myidx','FAST'); 
end;
```

```
begin
   ctx_ddl.optimize_index('myidx',CTX_DDL.OPTLEVEL_FAST);
end;
```
The following example optimizes the index token *Oracle*:

```
begin
   ctx_ddl.optimize_index('myidx','token', TOKEN=>'Oracle');
end;
```
To optimize all tokens of field section MYSEC in index MYINDEX:

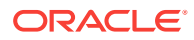

<span id="page-350-0"></span>begin

```
 ctx_ddl.optimize_index('myindex', ctx_ddl.optlevel_token_type,
   token_type=> ctx_report.token_type('myindex','field mysec text'));end;
```
The following two examples are equivalent ways of optimizing an index using merge optimization:

```
begin 
  ctx_ddl.optimize_index('idx','MERGE'); 
end;
begin
  ctx_ddl.optimize_index('idx',CTX_DDL.OPTLEVEL_MERGE);
```

```
end;
```
The following example optimizes the top 10 fragmented tokens in \$I:

```
begin
 ctx_ddl.optimize_index('idx','TOKEN',maxtokens=>10);
end;
```
#### **Notes**

You can run CTX\_DDL.SYNC\_INDEX and CTX\_DDL.OPTIMIZE\_INDEX at the same time. You can also run CTX\_DDL.SYNC\_INDEX and CTX\_DDL.OPTIMIZE\_INDEX with parallelism at the same time. However, you should not:

- Run CTX\_DDL.SYNC\_INDEX with parallelism at the same time as CTX\_DDL.OPTIMIZE\_INDEX
- Run CTX DDL. SYNC INDEX with parallelism at the same time as CTX\_DDL.OPTIMIZE\_INDEX with parallelism.

If you should run one of these combinations, no error is generated; however, one operation will wait until the other is done.

#### **Related Topics**

CTX\_DDL."[SYNC\\_INDEX"](#page-368-0)

"[ALTER INDEX "](#page-26-0)

# 8.34 POPULATE\_PENDING

This procedure populates the pending queue with every rowid in the base table or table partition. This procedure is only supported for CONTEXT indexes.

This procedure is valuable for large installations that cannot afford to have the indexing process run continuously, and, therefore, need finer control over creating text indexes. The preferred method is to create an empty index, place all the rowids into the pending queue, and build the index through CTX\_DDL[.SYNC\\_INDEX](#page-368-0).

#### **Syntax**

```
ctx_ddl.populate_pending(
  idx_name IN VARCHAR2,
  part_name IN VARCHAR2 DEFAULT NULL
);
```
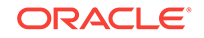

## <span id="page-351-0"></span>**idx\_name**

Name of the CONTEXT indextype.

#### **part\_name**

Name of the index partition, if any. Must be provided for local partitioned indexes and must be NULL for global, nonpartitioned indexes.

#### **Notes**

The SYNC\_INDEX is blocked for the duration of the processing. The index unit must be totally empty  $(idx_d\dot{o}cid_c\dot{o}u) = 0$ ,  $idx_n\dot{o}cid = 1$ . The rowids of rows waiting to be indexed are inserted into table ctxsys.dr\$pending. You should ensure that there is sufficient space in this table to hold the rowids of the base table.

#### **Related Topics**

"[SYNC\\_INDEX](#page-368-0)"

"[CREATE\\_SHADOW\\_INDEX"](#page-336-0)

"[DROP\\_SHADOW\\_INDEX](#page-341-0)"

"[EXCHANGE\\_SHADOW\\_INDEX](#page-342-0)"

"[RECREATE\\_INDEX\\_ONLINE"](#page-352-0)

# 8.35 PREFERENCE\_IMPLICIT\_COMMIT

This variable, set at the package level for CTX\_DDL, determines whether procedures related to CTX\_DDL preferences issue an implicit commit and is session duration.

You can set the PREFERENCE\_IMPLICIT\_COMMIT variable for the procedures listed in the following table.

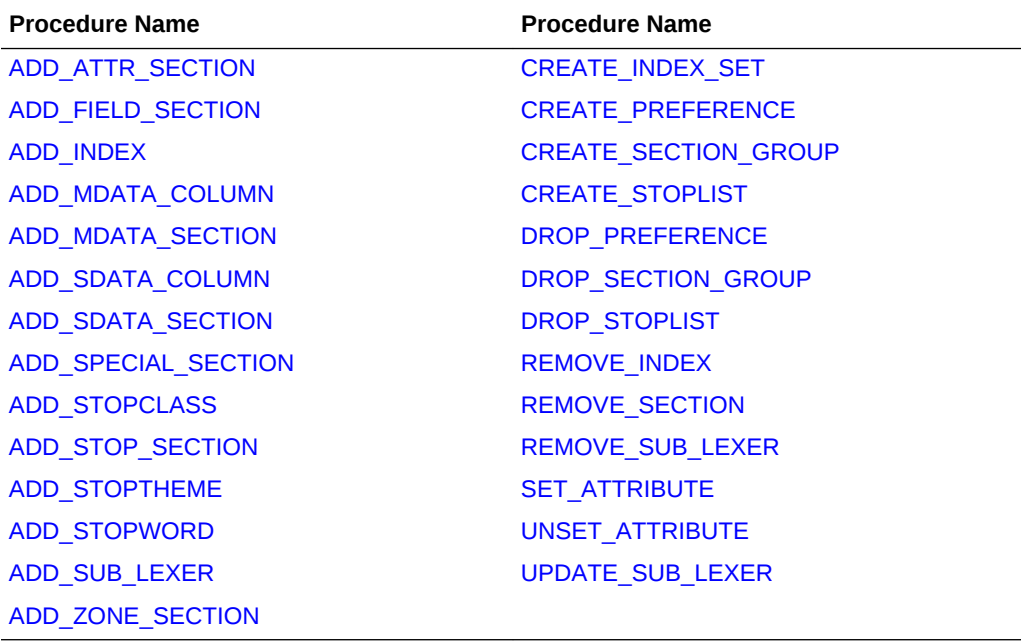

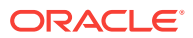

## <span id="page-352-0"></span>**Note:**

The REMOVE\_STOPCLASS, REMOVE\_STOPTHEME, and REMOVE\_STOPWORD procedures do not issue an implicit commit, and, therefore, do not use the PREFERENCE\_IMPLICIT\_COMMIT flag.

#### **Syntax**

exec CTX\_DDL.PREFERENCE\_IMPLICIT\_COMMIT := TRUE|FALSE ;

The default value of the PREFERENCE\_IMPLICIT\_COMMIT variable is TRUE. When this variable is set to FALSE, procedures related to CTX\_DDL preferences will not issue an implicit commit. This enables you to easily rollback multiple preference changes. This variable is session duration.

#### **Example**

The following example turns off implicit commit.

```
exec CTX_DDL.PREFERENCE_IMPLICIT_COMMIT : update_sub_lexer = FALSE;
```
## 8.36 RECREATE\_INDEX\_ONLINE

Recreates the specified index, or recreates the passed-in index partition if the index is local partitioned. For global nonpartitioned indexes, this is a one-step procedure. For local partitioned indexes, this procedure must be run separately on every partition after first using [CREATE\\_SHADOW\\_INDEX](#page-336-0) to create a shadow policy (or metadata). This procedure is only supported in Enterprise Edition of Oracle Database.

The following changes are not supported:

- Transitioning from non-composite domain index to composite, or changing the composite domain index columns.
- Rebuilding indexes that have partitioned index tables, for example, \$1, \$P, \$K.

#### **Syntax**

```
CTX_DDL.RECREATE_INDEX_ONLINE(
   idx_name IN VARCHAR2,
   parameter_string IN VARCHAR2 default NULL,
   parallel_degree IN NUMBER default 1,
   partition_name IN VARCHAR2 default NULL
);
```
#### **idx\_name**

The name of a valid CONTEXT indextype.

#### **parameter\_string**

If the index is a global nonpartitioned index, specify the same index-level parameter string as in ALTER INDEX. Must start with REPLACE, if it is not NULL. Optionally specify SWAP or NOSWAP. The default is SWAP.

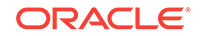

### <span id="page-353-0"></span>**parallel\_degree**

Reserved for future use. Specify the degree of parallelism. Parallel operation is not supported in the current release.

#### **partition\_name**

Specify the name of a valid index partition for a local partitioned index. Otherwise, the default is NULL. If the index is partitioned, then first pass a partition name, and then specify the partition-level parameter string for ALTER INDEX REBUILD PARTITION.

#### **Examples**

### **Example 8-5 Recreate Simple Global Index**

The following example creates an index  $idx$  with a BASIC LEXER-based preference us\_lexer. It then recreates the index with a new MULTI\_LEXER based preference m lexer in one step. You can use this one step approach when you do not mind that a query might fail for a small window of time at the end of the operation, and DML might get blocked at the beginning for a short time and again at the end.

```
/* create lexer and original index */
exec ctx_ddl.create_preference('us_lexer','basic_lexer');
create index idx on tbl(text) indextype is ctxsys.context
   parameters('lexer us_lexer');
/* create a new lexer */
begin
   ctx_ddl.create_preference('e_lexer','basic_lexer');
   ctx_ddl.set_attribute('e_lexer','base_letter','yes');
   ctx_ddl.create_preference('m_lexer','multi_lexer');
   ctx_ddl.add_sub_lexer('m_lexer','default','us_lexer');
   ctx_ddl.add_sub_lexer('m_lexer','e','e_lexer');
end;
/
/* add new language column to the table for multi-lexer */
alter table tbl add(lang varchar2(10) default 'us');
/* recreate index online with the new multip-lexer */
exec ctx ddl.recreate index online('idx',
   'replace lexer m_lexer language column lang');
```
#### **Example 8-6 Local Index Recreate with All-At-Once Swap**

The following example creates a local partitioned index idxp with a basic lexer us lexer. It has two index partitions  $\text{idx}_p1$  and  $\text{idx}_p2$ . It then recreates a local partitioned index  $i\text{dx}p$  online with partition  $i\text{dx}$   $p1$ , which will have a new storage preference new\_store. The swapping of the partition metadata and index partition data occur at the end. In this example, queries spanning multiple partitions return consistent results across partitions when recreate is in process, except at the end when [EXCHANGE\\_SHADOW\\_INDEX](#page-342-0) is running. The extra space required is the combined index size of partition  $idx\_p1$  and  $idx\_p2$ .

```
/* create a basic lexer and a local partition index with the lexer*/
exec ctx_ddl.create_preference('us_lexer','basic_lexer');
create index idxp on tblp(text) indextype is ctxsys.context local
   (partition idx_p1,
   partition idx_p2)
 parameters('lexer us_lexer');
/* create new preferences */
```
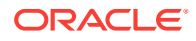

```
begin
  ctx_ddl.create_preference('my_store','basic_storage');
  ctx_ddl.set_attribute('my_store','i_table_clause','tablespace tbs');
end;
/
begin
  ctx_ddl.create_preference('e_lexer','basic_lexer');
  ctx_ddl.set_attribute('e_lexer','base_letter','yes');
  ctx_ddl.create_preference('m_lexer','multi_lexer');
  ctx_ddl.add_sub_lexer('m_lexer','default','us_lexer');
  ctx_ddl.add_sub_lexer('m_lexer','e','e_lexer');
end;
/
/* add new language column */
alter table tblp add column (lang varchar2(10) default 'us');
/* create a shadow policy with a new lexer */
exec ctx_ddl.create_shadow_index('idxp', null,
   'replace lexer m_lexer language column lang');
/* recreate every index partition online without swapping */
exec ctx_ddl.recreate_index_online('idxp',
    'replace storage my_store NOSWAP', 1, 'idx_p1');
exec ctx_ddl.recreate_index_online('idxp','replace NOSWAP',1,'idx_p2');
/* exchange in shadow index partition all at once */
exec ctx_ddl.exchange_shadow_index('idxp',
      'idx_p1') /* exchange index partition data*/
exec ctx_ddl.exchange_shadow_index('idxp',
       'idx_p2') /* exchange index partition data*/
/* exchange in shadow index metadata */
```

```
exec ctx_ddl.exchange_shadow_index('idxp')
```
## **Example 8-7 Local Index Recreate with Per-Partition Swap**

This example performs the same tasks as [Example 8-6,](#page-353-0) except that each index partition is swapped in as it is completed. Queries across all partitions may return inconsistent results in this example.

```
/* create a basic lexer and a local partition index with the lexer*/
exec ctx_ddl.create_preference('us_lexer','basic_lexer');
create index idxp on tblp(text) indextype is ctxsys.context local
   (partition idx_p1,
   partition idx_p2)
 parameters('lexer us_lexer');
/* create new preferences */
begin
 ctx ddl.create preference('my store','basic storage');
  ctx_ddl.set_attribute('my_store','i_table_clause','tablespace tbs');
end;
/
begin
  ctx_ddl.create_preference('e_lexer','basic_lexer');
  ctx_ddl.set_attribute('e_lexer','base_letter','yes');
  ctx_ddl.create_preference('m_lexer','multi_lexer');
  ctx_ddl.add_sub_lexer('m_lexer','default','us_lexer');
  ctx_ddl.add_sub_lexer('m_lexer','e','e_lexer');
end;
```
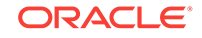

```
/* add new language column */
alter table tblp add column (lang varchar2(10) default 'us');
/* create a shadow policy with a new lexer *
exec ctx_ddl.create_shadow_index('idxp',
   'replace lexer m_lexer language column lang');
/* recreate every index partition online and swap (default) */
exec ctx_ddl.recreate_index_online('idxp',
        'replace storage my_store', 1, 'idx_p1');
exec ctx ddl.recreate_index_online('idxp', 'replace SWAP', 1, 'idx_p2',
     /* exchange in shadow index metadata */
exec ctx ddl.exchange shadow index('idxp')
```
#### **Example 8-8 Scheduled Local Index Recreate with All-At-Once Swap**

<span id="page-355-0"></span>/

This example shows the incremental recreation of a local partitioned index, where partitions are all swapped at the end.

```
/* create a basic lexer and a local partition index with the lexer*/
exec ctx_ddl.create_preference('us_lexer','basic_lexer');
create index idxp on tblp(text) indextype is ctxsys.context local
  (partition idx_p1,
   partition idx_p2)
 parameters('lexer us_lexer');
/* create new preferences */
begin
  ctx_ddl.create_preference('my_store','basic_storage');
 ctx ddl.set attribute('my store','i table clause','tablespace tbs');
end;
/
begin
  ctx_ddl.create_preference('e_lexer','basic_lexer');
  ctx_ddl.set_attribute('e_lexer','base_letter','yes');
  ctx_ddl.create_preference('m_lexer','multi_lexer');
  ctx_ddl.add_sub_lexer('m_lexer','default','us_lexer');
  ctx_ddl.add_sub_lexer('m_lexer','e','e_lexer');
end;
/
/* add new language column */
alter table tblp add column (lang varchar2(10) default 'us');
/* create a shadow policy with a new lexer *
exec ctx_ddl.create_shadow_index('idxp',
   'replace lexer m_lexer language column lang');
/* create shadow partition with new storage preference */
exec ctx_ddl.recreate_index_online('idxp', 'replace storage ctxsys.default_storage nopopulate',
1,'idx_p1');
exec ctx_ddl.recreate_index_online('idxp', 'replace storage ctxsys.default_storage nopopulate',
1,'idx_p2');
declare
  idxid integer;
  ixpid integer;
begin
  select idx_id into idxid from ctx_user_indexes
```

```
 where idx_name = 'IDXP';
  select ixp_id into ixpid from ctx_user_index_partitions
    where ixp_index_name = 'IDXP'
           and ixp_index_partition_name = 'IDX_P1';
   /* populate pending */
  ctx_ddl.populate_pending('RIO$'||idxid, 'RIO$'||idxid||'#'||ixpid);
   /* incremental sync
  ctx_ddl.sync_index('RIO$'||idxid, null, 'RIO$'||idxid||'#'||ixpid,
                       maxtime=>400);
   /* more incremental sync until no more pending rows */
  select ixp_id into ixpid from ctx_user_index_partitions
    where ixp_index_name = 'IDXP'
           and ixp_index_partition_name = 'IDX_P2';
   /* populate pending */
  ctx_ddl.populate_pending('RIO$'||idxid, 'RIO$'||idxid||'#'||ixpid);
   /* incremental sync
  ctx_ddl.sync_index('RIO$'||idxid, null, 'RIO$'||idxid||'#'||ixpid,
                       maxtime=>400);
   /* more incremental sync until no more pending rows */
end;
/
exec ctx_ddl.exchange_shadow_index('idxp','idx_p1');
exec ctx_ddl.exchange_shadow_index('idxp','idx_p2');
exec ctx ddl.exchange shadow index('idxp');
```
#### **Example 8-9 Schedule Local Index Recreate with Per-Partition Swap**

For incremental recreate where partitions are swapped as they becomes available, follow the steps in example [Example 8-8,](#page-355-0) except instead of waiting until all syncs are finished before starting exchange shadow index, [EXCHANGE\\_SHADOW\\_INDEX](#page-342-0) is done for each partition right after sync is finished.

#### **Notes**

Using RECREATE\_INDEX\_ONLINE with Global Nonpartitioned Indexes

For global indexes, this procedure provides a one-step process to recreate an index online. It recreates an index, with new preference values, while preserving base table DML and query capability during the recreate process.

## **Note:**

Because the new index is created alongside the existing index, this operation requires additional storage roughly equal to the size of the existing index.

## **DML Behavior**

Because this procedure is performed online, DML on the base table are permitted during this operation, and are processed as normal. All DML statements that occur during RECREATE INDEX ONLINE are logged into an online pending queue. Towards the end of the recreate operation, there will be a short duration when DML will fail with an error being raised stating that the index is in an in-progress status. DML may hang again during the process, and the duration will depend on how many DML are logged in the online pending queue since the start of the recreate process.

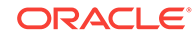

Note that after the recreate index operation is complete, new information, from all the DML that becomes pending since RECREATE\_INDEX\_ONLINE started, may not be immediately reflected. As with creating an index with INDEXTYPE IS ctxsys.context ONLINE, the index should be synchronized after the recreate index operation is complete, to bring it fully up-to-date.

## **See Also:**

- CTX\_DDL[.CREATE\\_SHADOW\\_INDEX](#page-336-0) and CTX\_DDL[.EXCHANGE\\_SHADOW\\_INDEX](#page-342-0) for information about how to manually go through each stage of recreation, and to schedule each step to run at a preferred time
- The ONLINE parameter under "[Syntax for CONTEXT Index Type"](#page-69-0)

## **Sync and Optimize Behavior**

Syncs issued against the index during the recreate operation are processed against the old, existing data. Syncs are also blocked during the same window when queries return errors. Optimize commands issued against the index during the recreate operation return immediately without error and without processing.

## **Query Behavior**

During the recreate operation, the index can be queried normally most of the time. Queries return results based on the existing index and policy (or metadata) until after the final swap.

There is a short interval towards the end of RECREATE\_INDEX\_ONLINE when queries will return an error indicating that the column is not indexed. This duration should be short for regular queries. It is mainly the time taken for swapping data segments of the shadow index tables and the index tables, plus the time to delete all the rows in the pending queue. This is the same window of time when DML will fail. During RECREATE\_INDEX\_ONLINE, if you issue DML statements and synchronize them, then you will be able to see the new rows when you query on the existing index. However, after RECREATE\_INDEX\_ONLINE finishes (swapping completes and query is on the new index) and before sync is performed, it is possible that you will not be able to query on the new rows, which once could be queried on the old index.

## **Note:**

Transactional queries are not supported.

Using RECREATE\_INDEX\_ONLINE with Local Partitioned Indexes

If the index is local partitioned, you cannot recreate index in one step. You must first create a shadow policy, and then run this procedure for every partition. You can specify SWAP or NOSWAP to indicate whether RECREATE\_INDEX\_ONLINE partition will swap the index partition data and index partition metadata or not. If the partition was built with NOSWAP, then another call to EXCHANGE\_SHADOW\_INDEX must be invoked later against this partition.

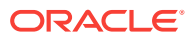

This procedure can also be used to update the metadata (for example, storage preference) of each partition when you specify NOPOPULATE in the parameter string. This is useful for incremental building of a shadow index through time-limited sync.

If NOPOPULATE is specified, then NOSWAP is silently enforced.

### **NOSWAP Behavior**

During the recreate of the index partition, since no swapping is performed, queries on the partition are processed regularly. Until the swapping stage is reached, queries spanning multiple partitions return consistent results across partitions. DML and sync are processed normally. Running optimize on partitions that are being recreated, or that have been built (but not swapped), simply returns without doing anything. Running optimize on a partition that has not been rebuilt processes normally.

As with a global index, when all of the partitions use NOSWAP, the additional storage requirement is roughly equal to the size of the existing index.

#### **SWAP Behavior**

Because index partition data and metadata are swapped after index recreate, queries that span multiple partitions will not return consistent results from partition to partition, but will always be correct with respect to each index partition. There is also a short interval towards the end of partition recreate, when the index partition is swapped, during which a query will return a "column not indexed" error.

When partitions are recreated with SWAP, the additional storage requirement for the operation is equal to the size of the existing index partition.

DML on the partition is blocked. Sync is also blocked during swapping.

#### **Related Topics**

[CREATE\\_SHADOW\\_INDEX](#page-336-0)

[DROP\\_SHADOW\\_INDEX](#page-341-0)

[EXCHANGE\\_SHADOW\\_INDEX](#page-342-0)

*Oracle Text Application Developer's Guide*

## 8.37 REM\_SEC\_GRP\_ATTR\_VAL

Removes a specific section group attribute value from the list of values of an existing section group attribute.

#### **Syntax**

CTX\_DDL.REM\_SEC\_GRP\_ATTR\_VAL(group\_name IN VARCHAR2, attribute name IN VARCHAR2, attribute\_value IN VARCHAR2);

**group\_name** Specify the section group name.

**attribute\_name** Specify the name of the section group attribute.

## **attribute\_value** Specify the section group attribute value.

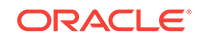

## <span id="page-359-0"></span>8.38 REMOVE\_AUTO\_OPTIMIZE

Removes an index or partition from the list of indexes subject to auto optimization. No new auto optimization calls are made to this index. The removal takes effect immediately.

If the specified index is not in the existing list of indexes, then an error occurs. For partitioned indexes, an error occurs when the partition name is not specified.

#### **Syntax**

CTX\_DDL.REMOVE\_AUTO\_OPTIMIZE(

 idx\_name IN VARCHAR2, part\_name IN VARCHAR2 default NULL );

#### **idx\_name**

Specify the name of the index to remove.

**part\_name** Specify the name of the partition to remove.

#### **Related Topic**

"[ADD\\_AUTO\\_OPTIMIZE"](#page-301-0)

## 8.39 REMOVE\_INDEX

Removes the index with the specified column list from a CTXCAT index set preference.

## **Note:**

This procedure does not remove a CTXCAT sub-index from the existing index. To do so, you must drop your index and re-index with the modified index set preference.

#### **Syntax**

```
CTX_DDL.REMOVE_INDEX(
```

```
 set_name IN VARCHAR2,
 column_list IN VARCHAR2
 language IN VARCHAR2 default NULL
);
```
**set\_name** Specify the name of the index set.

#### **column\_list**

Specify the name of the column list to remove.

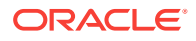
# 8.40 REMOVE\_MDATA

Use this procedure to remove metadata values, which are associated with an MDATA section, from a document. Only the owner of the index is allowed to call [ADD\\_MDATA](#page-306-0) and REMOVE\_MDATA.

CTX\_DDL.REMOVE\_MDATA is transactional and takes effect immediately in the calling session. This procedure can be seen only in the calling session and must be committed to take permanent effect. You can reverse this procedure with a ROLLBACK command.

# **Syntax**

```
CTX_DDL.REMOVE_MDATA(
```
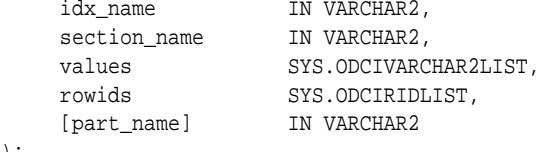

### );

# **idx\_name**

Name of the text index that contains the named *rowids*.

# **section\_name**

Name of the MDATA section.

# **values**

List of metadata values. If a metadata value contains a comma, the comma must be escaped with a backslash.

# **rowids**

Rowids from which to remove the metadata values.

# **[part\_name]**

Name of the index partition, if any. Must be provided for local partitioned indexes and must be NULL for global, nonpartitioned indexes.

# **Example**

This example removes the MDATA value *blue* from the MDATA section BGCOLOR.

ctx\_ddl.remove\_mdata('idx\_docs', 'bgcolor', 'blue', 'rows');

# **Notes**

These updates are updates directly on the index itself, not on the actual contents stored in the base table. Therefore, they will not survive when the Text index is rebuilt.

# **Related Topics**

"[ADD\\_MDATA](#page-306-0)"

# "[ADD\\_MDATA\\_SECTION](#page-310-0)"

# "[MDATA"](#page-241-0)

The Section Searching chapter of *Oracle Text Application Developer's Guide*

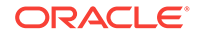

# 8.41 REMOVE\_SECTION

The REMOVE\_SECTION procedure removes the specified section from the specified section group. You can specify the section by name or ID. View section ID with the CTX\_USER\_SECTIONS view.

# **Syntax 1**

Use the following syntax to remove a section by section name:

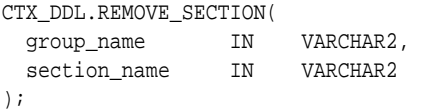

# **group\_name**

Specify the name of the section group from which to delete section\_name.

#### **section\_name**

Specify the name of the section to delete from group\_name.

#### **Syntax 2**

Use the following syntax to remove a section by section ID:

CTX\_DDL.REMOVE\_SECTION( group\_name IN VARCHAR2, section\_id IN NUMBER );

# **group\_name**

Specify the name of the section group from which to delete section\_id.

#### **section\_id**

Specify the section ID of the section to delete from group\_name.

# **Example**

The following example drops a section called Title from the htmgroup:

```
begin
ctx_ddl.remove_section('htmgroup', 'Title');
end;
```
# **Related Topics**

"[ADD\\_FIELD\\_SECTION"](#page-302-0)

"[ADD\\_SPECIAL\\_SECTION](#page-317-0) "

"[ADD\\_ZONE\\_SECTION "](#page-325-0)

# 8.42 REMOVE\_STOPCLASS

Removes a stopclass from a stoplist.

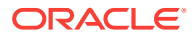

# **Syntax**

```
CTX_DDL.REMOVE_STOPCLASS(
  stoplist_name IN VARCHAR2,
  stopclass IN VARCHAR2
);
```
# **stoplist\_name**

Specify the name of the stoplist.

#### **stopclass**

Specify the name of the stopclass to be removed.

# **Example**

The following example removes the stopclass NUMBERS from the stoplist mystop.

```
begin
ctx_ddl.remove_stopclass('mystop', 'NUMBERS');
end;
```
# **Related Topic**

"[ADD\\_STOPCLASS](#page-318-0) "

# 8.43 REMOVE\_STOPTHEME

Removes a stoptheme from a stoplist.

# **Syntax**

CTX\_DDL.REMOVE\_STOPTHEME( stoplist\_name IN VARCHAR2, stoptheme IN VARCHAR2 );

**stoplist\_name** Specify the name of the stoplist.

# **stoptheme**

Specify the stoptheme to be removed from stoplist\_name.

# **Example**

The following example removes the stoptheme *banking* from the stoplist mystop:

```
begin
ctx_ddl.remove_stoptheme('mystop', 'banking');
end;
```
# **Related Topic**

"[ADD\\_STOPTHEME](#page-321-0) "

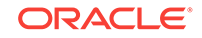

# <span id="page-363-0"></span>8.44 REMOVE\_STOPWORD

Removes a stopword from a stoplist. To have the removal of a stopword be reflected in the index, you must rebuild your index. You can also remove a languageindependent stopword.

# **Syntax**

CTX\_DDL.REMOVE\_STOPWORD(

stoplist\_name IN VARCHAR2, stopword IN VARCHAR2, language IN VARCHAR2 default NULL

);

# **stoplist\_name**

Specify the name of the stoplist.

# **stopword**

Specify the stopword to be removed from stoplist\_name.

# **language**

Specify the language of stopword to remove when the stoplist you specify with stoplist\_name is of type MULTI\_STOPLIST. You must specify the globalization support name or abbreviation of an Oracle Text-supported language. You can also remove ALL stopwords.

# **Example**

The following example removes a stopword *because* from the stoplist mystop:

begin

ctx\_ddl.remove\_stopword('mystop','because');

end;

# **Related Topic**

"[ADD\\_STOPWORD "](#page-322-0)

# 8.45 REMOVE\_SUB\_LEXER

Removes a sub-lexer from a multi-lexer preference. You cannot remove the lexer for DEFAULT. You can also remove a language-independent sub-lexer.

# **Syntax**

CTX\_DDL.REMOVE\_SUB\_LEXER( lexer\_name IN VARCHAR2, language IN VARCHAR2 default NULL );

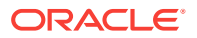

# **lexer\_name**

Specify the name of the multi-lexer preference or language-independent sub-lexer.

#### **language**

Specify the language of the sub-lexer to remove. You must specify the globalization support name or abbreviation of an Oracle Text-supported language.

# **Example**

The following example removes a sub-lexer *german\_lexer* of language german:

begin

```
ctx_ddl.remove_sub_lexer('german_lexer','german');
```
end;

# **Related Topic**

"[ADD\\_SUB\\_LEXER "](#page-323-0)

# 8.46 REPLACE INDEX METADATA

Use this procedure to replace metadata in local domain indexes at the global (index) level.

**Note:**

The ALTER INDEX PARAMETERS command performs the same function as this procedure and can replace more than just metadata. For that reason, using ALTER INDEX PARAMETERS is the preferred method of replacing metadata at the global (index) level and should be used in place of this procedure when possible. For more information, see "[ALTER INDEX PARAMETERS Syntax](#page-28-0)".

CTX\_REPLACE\_INDEX\_METADATA may be deprecated in a future release of Oracle Text.

#### **Syntax**

```
CTX_DDL.REPLACE_INDEX_METADATA(
                     idx_name IN VARCHAR2,
                     parameter_string IN VARCHAR2
```
);

```
idx_name
```
Specify the name of the index whose metadata you want to replace.

#### **parameter\_string**

Specify the parameter string to be passed to ALTER INDEX. This must begin with 'REPLACE METADATA'.

#### **Notes**

ALTER INDEX REBUILD PARAMETERS ('REPLACE METADATA') does not work for a local partitioned index at the index (global) level. You cannot, for example, use that ALTER

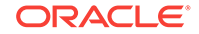

<span id="page-365-0"></span>INDEX syntax to change a global preference, such as filter or lexer type, without rebuilding the index. Therefore, CTX\_DDL.REPLACE\_INDEX\_METADATA is provided as a method of overcoming this limitation of ALTER INDEX. Also, ALTER INDEX REBUILD PARAMETERS ('REPLACE METADATA') does not work with forward index; instead use 'REPLACE STORAGE'.

Though it is meant as a way to replace metadata for a local partitioned index, CTX\_DDL.REPLACE\_INDEX\_METADATA can be used on a global, nonpartitioned index, as well.

REPLACE\_INDEX\_METADATA cannot be used to change the sync type at the partition level; that is, *parameter\_string* cannot be 'REPLACE METADATA SYNC'. For that purpose, use ALTER INDEX REBUILD PARTITION to change the sync type at the partition level.

#### **Related Topics**

"[ALTER INDEX PARAMETERS Syntax](#page-28-0)"

"[ALTER INDEX REBUILD Syntax"](#page-30-0)

# 8.47 SET\_ATTRIBUTE

Sets a preference attribute. Use this procedure after you have created a preference with CTX\_DDL.[CREATE\\_PREFERENCE](#page-330-0) .

# **Syntax**

```
CTX_DDL.SET_ATTRIBUTE(
                       preference_name IN VARCHAR2, 
                       attribute_name IN VARCHAR2, 
                       attribute_value IN VARCHAR2
```
);

#### **preference\_name**

Specify the name of the preference.

### **attribute\_name**

Specify the name of the attribute.

#### **attribute\_value**

Specify the attribute value. Specify boolean values as TRUE or FALSE, T or F, YES or NO, Y Or N, ON Or OFF, Or 1 or 0.

# **Examples**

# **Example 8-10 Specifying File Data Storage**

The following example creates a data storage preference called filepref that tells the system that the files to be indexed are stored in the operating system. The example then uses CTX\_DDL.SET\_ATTRIBUTE to set the PATH attribute to the directory /docs.

```
begin
ctx_ddl.create_preference('filepref', 'FILE_DATASTORE');
ctx_ddl.set_attribute('filepref', 'PATH', '/docs'); 
end;
```
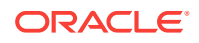

**See Also:**

"

For more information about data storage, see "[Datastore Types "](#page-101-0)

For more examples of using SET\_ATTRIBUTE, see "[CREATE\\_PREFERENCE](#page-330-0)

# **Example 8-11 Storing Text Index Tables in the In-Memory Column Store**

This example creates a storage preference called mysto of type BASIC\_STORAGE that specifies that the  $\sin$  index table must be stored in the In-Memory Column Store (IM column store).

```
exec ctx_ddl.create_preference('mysto', 'basic_storage');
exec ctx ddl.set attribute('mysto', 'I TABLE CLAUSE', 'inmemory');
```
# **See Also:**

For more information about the storage attributes that support IM column store, see [BASIC\\_STORAGE](#page-184-0)

# 8.48 SET\_SEC\_GRP\_ATTR

Adds a section group-specific attribute to a section group identified by name.

Also used to set xml\_enable to support XML awareness.

# **Syntax**

```
CTX_DDL.SET_SEC_GRP_ATTR(
                      group_name IN VARCHAR2, 
                      attribute_name IN VARCHAR2, 
                      attribute_value IN VARCHAR2
```
);

#### **group\_name**

Specify the name of the section group.

### **attribute\_name**

Specify the name of the section group attribute.

# **attribute\_value**

Specify the section group attribute value. The following are the attributes with their supported values:

• xml\_enable: Specify boolean values as TRUE or FALSE, T or F, YES or NO, Y or N, ON or OFF, or 1 or 0.

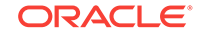

# **Related Topics**

"[CREATE\\_SECTION\\_GROUP](#page-333-0) "

# 8.49 SET\_SECTION\_ATTRIBUTE

Use SET\_SECTION\_ATTRIBUTE to specify attributes or properties for a given section.

The **attribute** names listed under "Syntax" are supported. Note that some attributes only apply to sections that are tokenized. The following section types are tokenized:

- Field sections
- Zone sections
- SDATA sections

# **Syntax**

```
CTX_DDL.SET_SECTION_ATTRIBUTE(
                  group_name IN VARCHAR2, 
                   section_name IN VARCHAR2, 
                   attribute IN VARCHAR2,
                   value IN VARCHAR2
```

```
 );
```
# **group\_name**

Specify the name of the section group.

# **section\_name**

Specify the name of the section.

# **attribute**

Specify this attribute for SDATA sections:

• Visible section attribute

This attribute works with FIELD sections only. For FIELD sections:

Specify TRUE to make the text visible within the rest of the document. By default, the visible flag is FALSE. This means that Oracle Text indexes the text within field sections as a sub-document separate from the rest of the document. However, you can set the visible flag to TRUE if you want text within the field section to be indexed as part of the enclosing document.

For field sections, *attribute* will override the value specified in CTX\_DDL[.ADD\\_FIELD\\_SECTION](#page-302-0).

An error is thrown if you try to set the visible attribute for a zone section.

An error is thrown if the visible attribute is set on a non-tokenized section.

save\_copy. Set to True or False. The save\_copy option is valid for all types of sections, but only SDATA attributes are fetched from \$D table. The rest of the sections are stored for display purposes only (depending on value of save\_copy). SDATA sections are never stored for display purposes, but are stored independently (in a separate column of \$D table) for efficient fetching (depending on value of save\_copy). For all sections (except for SDATA sections): A section is

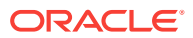

either displayed or discarded during document service procedures (snippet, markup, highlight) depending on the value of save copy.

• optimized\_for section attribute

This attribute makes an SDATA section optimal for search, optimal for sort, or optimal for both search and sort. These are achieved by setting the attribute value to search, sort, or sort\_and\_search.

- search provides efficient searching on SDATA sections.
- sort provides efficient sorting on SDATA sections. This is the default value.
- sort\_and\_search provides efficient searching and sorting on SDATA sections.

#### **value**

Specify the attribute value. Specify boolean values as TRUE or FALSE, T or F, YES or NO, Y Or N, ON Or OFF, Or 1 or 0.

#### **Example**

The following example creates a basic section group called sg, adds a SDATA section to it and marks that SDATA section to be searchable by using the ctx\_ddl.set\_section\_attribute:

begin

```
exec ctx_ddl.create_section_group('sg', 'basic_section_group');
    exec ctx_ddl.add_sdata_section('sg', 'sec1', 'sec1', 'varchar2');
    exec ctx_ddl.set_section_attribute('sg', 'sec1', 'optimized_for', 'search');
end;
```
# **Notes**

Like CTX\_DDL[.SET\\_ATTRIBUTE](#page-365-0), this procedure issues a commit.

# **Related Topic**

See also the "Searching Document Sections in Oracle Text" chapter of *Oracle Text Application Developer's Guide*.

# 8.50 SYNC\_INDEX

Synchronizes the index to process inserts, updates, and deletes to the base table.

# **Note:**

Because CTX\_DDL.SYNC\_INDEX issues implicit commits, calling CTX\_DDL.SYNC\_INDEX in a trigger is strongly discouraged. Doing so can result in errors being raised, as both SYNC\_INDEX and post-commit \$R LOB maintenance try to update the same \$R LOB.

#### **Syntax**

CTX\_DDL.SYNC\_INDEX(

ORACLE

```
idx_name IN VARCHAR2 DEFAULT NULL
memory IN VARCHAR2 DEFAULT NULL,
part_name IN VARCHAR2 DEFAULT NULL,
parallel_degree IN NUMBER DEFAULT 1
maxtime IN NUMBER DEFAULT NULL,
locking IN NUMBER DEFAULT LOCK_WAIT
);
```
# **idx\_name**

Specify the name of the index to synchronize.

# **Note:**

When idx\_name is null, all CONTEXT and CTXRULE indexes that have pending changes are synchronized. You must be connected as ctxsys to perform this operation. Each index or index partition is synchronized in sequence, one after the other. Because of this, the individual syncs are performed with locking set to NOWAIT and maxtime set to 0. Any values that you specify for locking or maxtime on the SYNC\_INDEX call are ignored. However, the memory and parallel degree parameters are passed on to the individual synchronizations.

# **memory**

Specify the runtime memory to use for synchronization. This value overrides the DEFAULT\_INDEX\_MEMORY system parameter.

The memory parameter specifies the amount of memory Oracle Text uses for the synchronization operation before flushing the index to disk. Specifying a large amount of memory:

- Improves indexing performance because there is less I/O
- Improves query performance and maintenance because there is less fragmentation
- The indexing memory size specified in the second argument applies to each parallel slave. For example, if the memory argument is set to 500M and parallel\_degree is set to 2, then ensure that there is at least 1GB of memory available on the system used for the parallel SYNC\_INDEX.

Specifying smaller amounts of memory increases disk I/O and index fragmentation, but might be useful when runtime memory is scarce.

# **part\_name**

If your index is a local index, then you must specify the name of the index partition to synchronize otherwise an error is returned.

If your index is a global, nonpartitioned index, then specify NULL, which is the default.

# **parallel\_degree**

Specify the degree to run parallel synchronize. A number greater than 1 turns on parallel synchronize. The actual degree of parallelism might be smaller depending on your resources.

# **maxtime**

Indicate a suggested time limit on the operation, in minutes. SYNC\_INDEX will process as many documents in the queue as possible within the time limit. The maxtime value

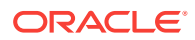

of NULL is equivalent to CTX\_DDL.MAXTIME\_UNLIMITED. This parameter is ignored when SYNC INDEX is invoked without an index name, in which case maxtime value of 0 is used instead. The locking parameter is ignored for automatic syncs (that is, SYNC ON COMMIT or SYNC EVERY).

The time limit specified is treated as approximate. The actual time taken may be somewhat less than or greater than what you specify. The "time clock" for maxtime does not start until the SYNC lock is acquired.

#### **locking**

Configure how SYNC\_INDEX deals with the situation where another sync is already running on the same index or index partition. When locking is ignored because SYNC\_INDEX is invoked without an index name, then locking value of LOCK\_NOWAIT is used instead. The locking parameter is ignored for automatic syncs (that is, SYNC ON COMMIT or SYNC EVERY).

The options for locking are:

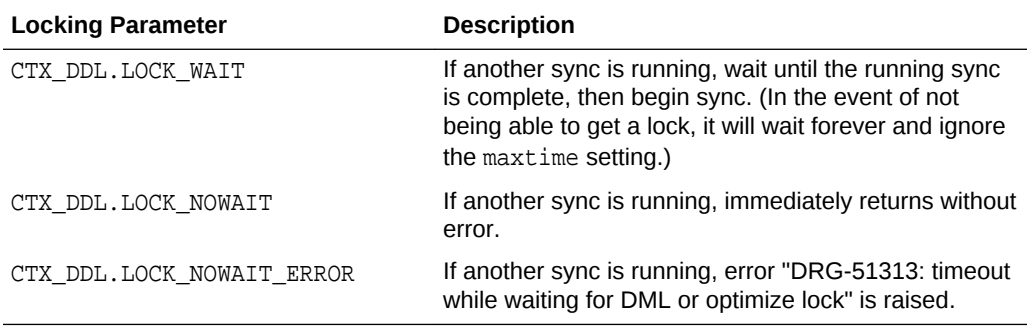

# **Example**

The following example synchronizes the index myindex with 2 megabytes of memory:

begin

ctx\_ddl.sync\_index('myindex', '2M');

end;

The following example synchronizes the  $part1$  index partition with 2 megabytes of memory:

begin

ctx\_ddl.sync\_index('myindex', '2M', 'part1');

end;

# **Notes**

You can run CTX\_DDL.SYNC\_INDEX and CTX\_DDL.OPTIMIZE\_INDEX at the same time. You can also run CTX\_DDL.SYNC\_INDEX and CTX\_DDL.OPTIMIZE\_INDEX with parallelism at the same time. However, you should not run CTX\_DDL.SYNC\_INDEX with parallelism at the same time as CTX\_DDL.OPTIMIZE\_INDEX, nor CTX\_DDL.SYNC\_INDEX with parallelism at the same time as CTX\_DDL.OPTIMIZE\_INDEX with parallelism. If you should run one of these combinations, no error is generated; however, one operation will wait until the other is done.

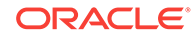

<span id="page-371-0"></span>If the stage\_itab option is in use for the index and stage\_itab\_max\_rows is greater than 0, SYNC INDEX automatically merges data back from the stage itab ( $$G)$  to  $$I$ when stage itab max rows reaches a value of 1 million and degree of parallelism value of 4. Therefore, it is not necessary to run the optimize job in merge mode explicitly, or to setup an auto optimize background job.

If you want to schedule an auto optimize background job, then you must explicitly set the stage itab max rows to a value of 0. This turns off the automatic merge operation that occurs during SYNC\_INDEX. The rows are instead merged periodically through the scheduled background process.

When stage\_itab\_max\_rows is set to a value greater than 0, it is possible that some SYNC operations take an unexpectedly long time to compete due to the merging of rows from \$G to \$I.

**Related Topics**

"[ALTER INDEX "](#page-26-0)

# 8.51 UNSET\_ATTRIBUTE

Removes a set attribute from a preference.

**Syntax**

```
CTX_DDL.UNSET_ATTRIBUTE(preference_name varchar2,
                         attribute_name varchar2);
```
**preference\_name** Specify the name of the preference.

# **attribute\_name**

Specify the name of the attribute.

# **Example**

Enabling/Disabling Alternate Spelling

The following example shows how you can enable alternate spelling for German and disable alternate spelling with CTX\_DDL.UNSET\_ATTRIBUTE:

```
begin
ctx_ddl.create_preference('GERMAN_LEX', 'BASIC_LEXER');
ctx_ddl.set_attribute('GERMAN_LEX', 'ALTERNATE_SPELLING', 'GERMAN');
end;
```
To disable alternate spelling, use the CTX\_DDL.UNSET\_ATTRIBUTE procedure as follows:

```
begin
ctx_ddl.unset_attribute('GERMAN_LEX', 'ALTERNATE_SPELLING');
end;
```
# **Related Topics**

"[SET\\_ATTRIBUTE "](#page-365-0)

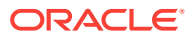

# 8.52 UNSET\_SEC\_GRP\_ATTR

Removes a section group-specific attribute.

#### **Syntax**

CTX\_DDL.UNSET\_SEC\_GRP\_ATTR(group\_name varchar2, attribute\_name varchar2);

# **group\_name** Specify the name of the section group.

**attribute\_name** Specify the name of the attribute.

**Related Topics**

"[UNSET\\_ATTRIBUTE](#page-371-0) "

# 8.53 UPDATE\_SUB\_LEXER

Updates a sub-lexer and modifies its multi-lexer preference, language, or sub-lexer. You can also update default sub-lexers using this procedure. This procedure can be used in conjunction with the CTX\_DDL.[PREFERENCE\\_IMPLICIT\\_COMMIT](#page-351-0) variable.

**See Also:** ["PREFERENCE\\_IMPLICIT\\_COMMIT"](#page-351-0) for information about setting this variable

# **Syntax**

```
UPDATE_SUB_LEXER (
     lexer_name IN VARCHAR2,
 language IN VARCHAR2,
 sub_lexer IN VARCHAR2
);
```
# **lexer\_name**

Specify the name of the multi-lexer preference that needs to be updated.

### **language**

Specify the language name of the sub-lexer. Use DEFAULT for the default sub-lexers. See ["language](#page-324-0)" for information on how to specify the globalization support language name or abbreviation of the sub-lexer.

#### **sub\_lexer**

Specify the name of the sub-lexer to use for this language.

#### **Related Topics**

"[ADD\\_SUB\\_LEXER "](#page-323-0)

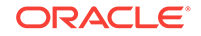

# "[REMOVE\\_SUB\\_LEXER](#page-363-0)"

# 8.54 UPDATE\_POLICY

Updates a policy created with CREATE\_POLICY. Replaces the preferences of the policy. Null arguments are not replaced.

# **Syntax**

```
CTX_DDL.UPDATE_POLICY(
```
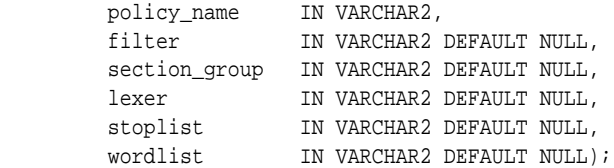

# **policy\_name**

Specify the name of the policy to update.

**filter**

Specify the filter preference to use.

# **section\_group**

Specify the section group to use.

**lexer**

Specify the lexer preference to use.

**stoplist** Specify the stoplist to use.

# **wordlist**

Specify the wordlist to use.

# 8.55 UPDATE\_SDATA

UPDATE\_SDATA is an index API that modifies the specified SDATA values in the index. It does not store or modify column values in a base table, where the base table column may have been used as an SDATA section.

Export/import operations rebuild the index from the base table using the specified preferences. Since modifications made using the UPDATE\_SDATA API are not present in the base table, the export/import operation does not preserve these changes.

UPDATE\_SDATA modifies temporary metadata it adds in the index table, not the base table. It cannot be used to directly add metadata. For export/import of metadata that is persistent, create a base table column that contains the metadata values. You can then update the metadata through the column in the base table.

UPDATE\_SDATA truncates data which is larger than 249 bytes.

# **Syntax**

```
CTX_DDL.UPDATE_SDATA(
         idx_name IN VARCHAR2 DEFAULT NULL,
         section_name IN VARCHAR2 DEFAULT NULL,
```
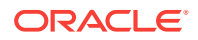

 sdata\_value IN sys.anydata, sdata\_rowid IN rowid, part\_name IN VARCHAR2 DEFAULT NULL);

**idx\_name** Specify the name of the index.

**section\_name** Specify the name of the SDATA section.

**sdata\_value** Specify the new SDATA value.

**sdata\_rowid** Specify the rowid for which the SDATA value needs to be updated.

**part\_name** Specify the name of the locally partitioned index, if applicable. Specify NULL for the global index.

**Related Topics**

"[SDATA"](#page-257-0)

"[ADD\\_SDATA\\_COLUMN](#page-312-0)"

"[ADD\\_SDATA\\_SECTION"](#page-313-0)

**See Also:**

Chapter 8, "Searching Document Sections in Oracle Text" in *Oracle Text Application Developer's Guide*

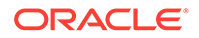

# 9 CTX\_DOC Package

The CTX\_DOC PL/SQL package provides procedures and functions for requesting document services, such as highlighting extracted text or generating a list of themes for a document.

# • [About CTX\\_DOC Package Procedures](#page-376-0)

The CTX\_DOC package includes the following procedures and functions:

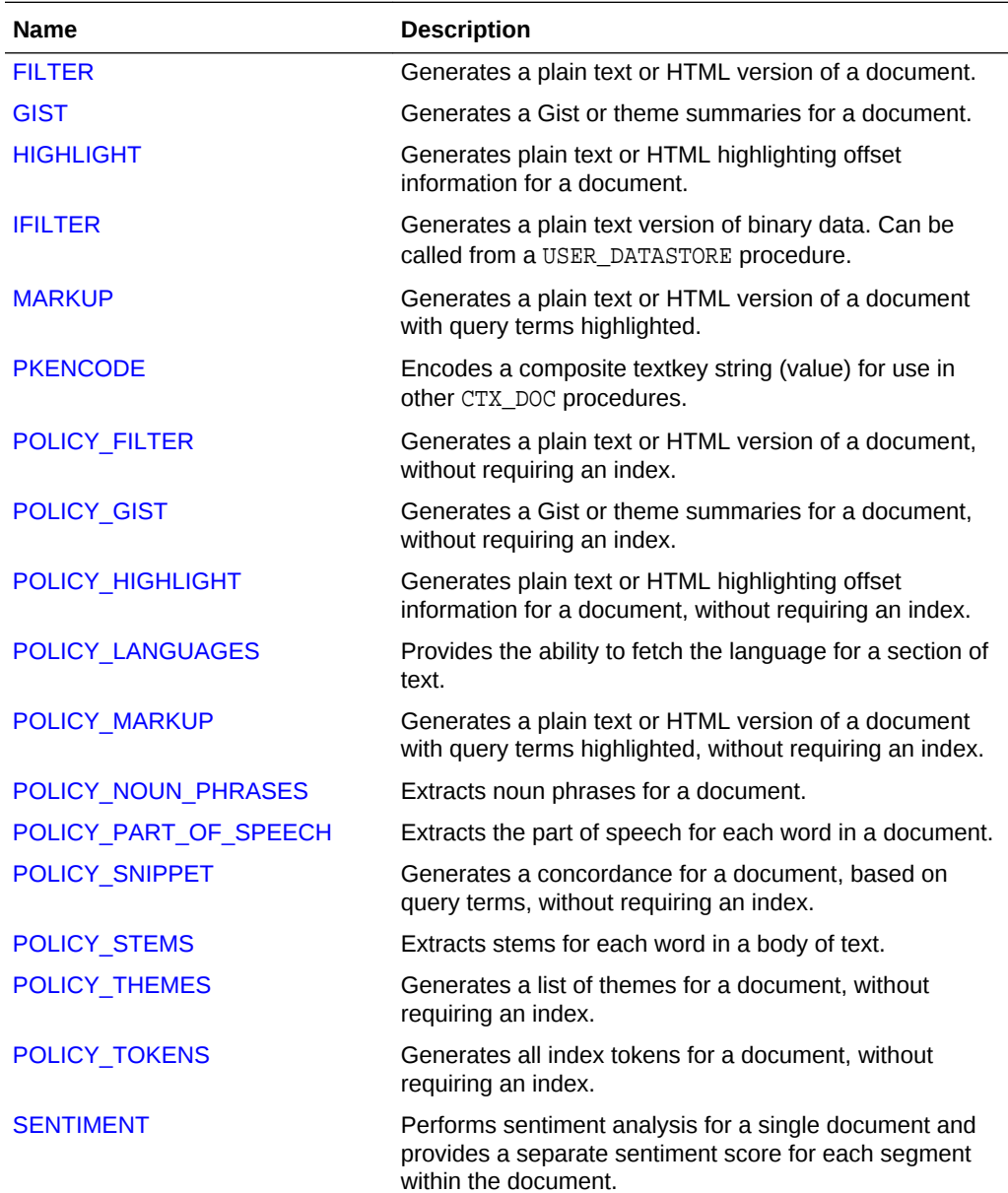

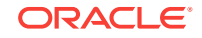

<span id="page-376-0"></span>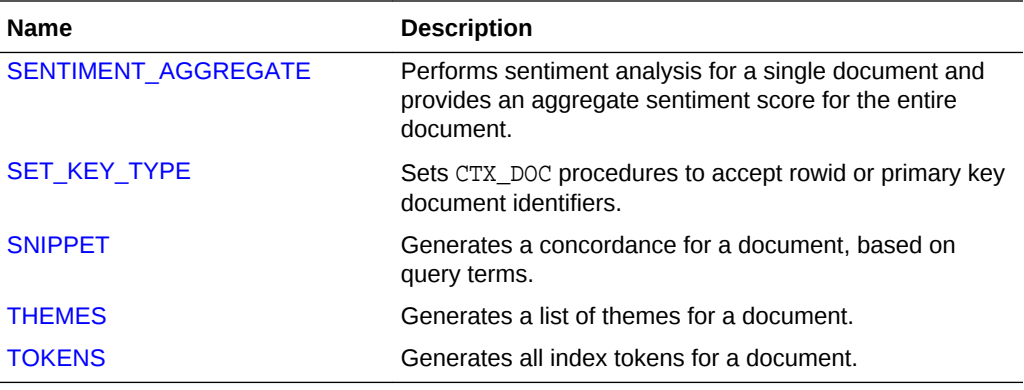

The performance of the procedures [SNIPPET](#page-417-0), [HIGHLIGHT](#page-383-0), and [MARKUP](#page-387-0) can be improved by using the forward index feature, and the performance of the procedures FILTER, [GIST](#page-379-0), [THEMES.](#page-420-0) [TOKENS](#page-423-0) can be improved by using the save copy feature of Oracle Text.

# **See Also:**

*Oracle Text Application Developer's Guide* for more information about forward index and save copy features

# 9.1 About CTX DOC Package Procedures

Many of the CTX\_DOC PL/SQL package procedures exist in two versions: those that make use of indexes, and those that do not. Those that do not make use of indexes are called "policy-based" procedures. They are offered because there are times when you may want to use document services on a single document without creating a CONTEXT index in advance. Policy-based procedures enable you to do this.

The policy\_*\** procedures mirror the conventional in-memory document services and are used with policy\_name replacing index\_ name, and document of type VARCHAR2, CLOB, BLOB, or BFILE replacing textkey. Thus, you need not create an index to obtain document services output with these procedures.

For the procedures that generate character offsets and lengths, such as HIGHLIGHT and TOKENS, Oracle Text follows USC-2 codepoint semantics.

# **Note:**

The APIs in the CTX\_DOC package do not support identifiers that are prefixed with the schema or the owner name.

# 9.2 FILTER

Use the CTX\_DOC.FILTER procedure to generate either a plain text or HTML version of a document. You can store the rendered document in either a result table or in

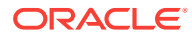

memory. This procedure is generally called after a query, from which you identify the document to be filtered.

**Note:**

The resultant HTML document does not include graphics.

#### **Syntax 1: In-memory Result Storage**

```
exec CTX_DOC.FILTER(
          index_name IN VARCHAR2, 
           textkey IN VARCHAR2, 
          restab IN OUT NOCOPY CLOB, 
          plaintext IN BOOLEAN DEFAULT FALSE,
          use saved copy IN NUMBER DEFAULT CTX DOC. SAVE COPY FALLBACK);
exec CTX_DOC.HIGHLIGHT_CLOB_QUERY(
          index_name IN VARCHAR2,
           textkey IN VARCHAR2,
           text_query IN CLOB,
          restab IN OUT NOCOPY HIGHLIGHT_TAB,
           plaintext IN BOOLEAN DEFAULT FALSE,
           use_saved_copy IN NUMBER DEFAULT CTX_DOC.SAVE_COPY_FALLBACK);
```
# **Syntax 2: Result Table Storage**

exec CTX\_DOC.FILTER( index\_name IN VARCHAR2, textkey IN VARCHAR2, restab IN VARCHAR2, query\_id IN NUMBER DEFAULT 0, plaintext IN BOOLEAN DEFAULT FALSE, use\_saved\_copy IN NUMBER DEFAULT CTX\_DOC.SAVE\_COPY\_FALLBACK); exec CTX\_DOC.HIGHLIGHT\_CLOB\_QUERY( index\_name IN VARCHAR2, textkey IN VARCHAR2, text\_query IN CLOB, restab IN VARCHAR2, query id IN NUMBER DEFAULT 0, plaintext IN BOOLEAN DEFAULT FALSE, use\_saved\_copy IN NUMBER DEFAULT CTX\_DOC.SAVE\_COPY\_FALLBACK);

#### **index\_name**

Specify the name of the index associated with the text column containing the document identified by textkey.

#### **textkey**

Specify the unique identifier (usually the primary key) for the document. The textkey parameter can be as follows:

- a single column primary key value
- encoded specification for a composite (multiple column) primary key. Use CTX\_DOC.[PKENCODE](#page-393-0)
- the rowid of the row containing the document

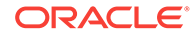

Toggle between primary key and rowid identification using CTX\_DOC.[SET\\_KEY\\_TYPE](#page-416-0).

#### **restab**

**See Also:**

You can specify that this procedure store the marked-up text to either a table or to an in-memory CLOB.

To store results to a table, specify the name of the table. The table to which you want to store results must exist before you make this call.

["Filter Table](#page-552-0)" in [Oracle Text Result Tables](#page-547-0) for more information about the structure of the filter result table

To store results in memory, specify the name of the CLOB locator. If restab is NULL, then a temporary CLOB is allocated and returned. You must de-allocate the locator after using it with DBMS\_LOB.FREETEMPORARY().

If restab is not NULL, then the CLOB is truncated before the operation.

#### **query\_id**

Specify an identifier to use to identify the row inserted into restab. When query id is not specified or set to NULL, it defaults to 0. You must manually truncate the table specified in restab.

# **plaintext**

Specify TRUE to generate a plaintext version of the document. Specify FALSE to generate an HTML version of the document if you are using the AUTO\_FILTER filter or indexing HTML documents.

#### **use\_saved\_copy**

Specify whether to refer to the \$D table to fetch the copy of the document, and what action to take when the copy of the document is not available in the \$D table. You can specify one of the following values for the use\_saved\_copy parameter:

- CTX\_DOC. SAVE\_COPY\_FALLBACK: Fetch the copy of the document from the \$D table. If the copy of the document is not present in the \$D table, then fetch the document from the data store.
- CTX\_DOC.SAVE\_COPY\_ERROR: Fetch the copy of the document from the \$D table. If the copy of the document is not present in the \$D table, then show an error message. Specify this value when you want to implement a specific fallback logic when the copy of the document is not available in the \$D table.
- CTX\_DOC.SAVE\_COPY\_IGNORE: Always fetch the document from the data store.

The default value is CTX\_DOC.SAVE\_COPY\_FALLBACK.

# **Example**

In-Memory Filter

The following code shows how to filter a document to HTML in memory.

declare mklob clob;

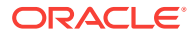

```
amt number := 40;line varchar2(80);
begin
 ctx_doc.filter('myindex','1', mklob, FALSE);
 -- mklob is NULL when passed-in, so ctx-doc.filter will allocate a temporary
 -- CLOB for us and place the results there.
 dbms_lob.read(mklob, amt, 1, line);
 dbms_output.put_line('FIRST 40 CHARS ARE:'||line);
  -- have to de-allocate the temp lob
 dbms_lob.freetemporary(mklob);
 end;
```
Create the filter result table to store the filtered document as follows:

create table filtertab (query\_id number, document clob);

To obtain a plaintext version of document with textkey 20, enter the following statement:

```
begin 
ctx_doc.filter('newsindex', '20', 'filtertab', '0', TRUE);
end;
```
# 9.3 GIST

Use the CTX\_DOC.GIST procedure to generate gist and theme summaries for a document. You can generate paragraph-level or sentence-level gists or theme summaries.

#### **Syntax 1: In-Memory Storage**

CTX\_DOC.GIST(

```
index_name IN VARCHAR2, 
textkey IN VARCHAR2, 
restab IN OUT CLOB, 
glevel IN VARCHAR2 DEFAULT 'P',
pov IN VARCHAR2 DEFAULT 'GENERIC',
numParagraphs IN NUMBER DEFAULT 16,
maxPercent IN NUMBER DEFAULT 10,
num_themes IN NUMBER DEFAULT 50,
use_saved_copy IN NUMBER DEFAULT CTX_DOC.SAVE_COPY_FALLBACK);
```
#### **Syntax 2: Result Table Storage**

CTX\_DOC.GIST(

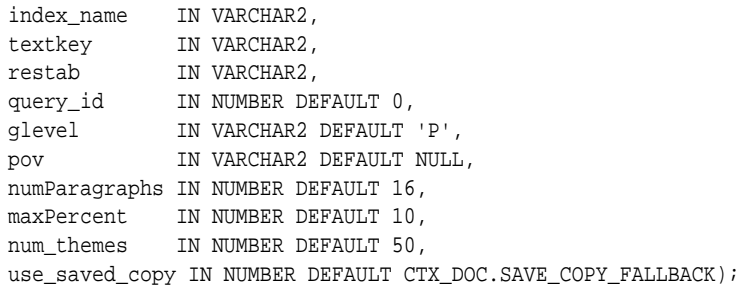

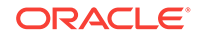

# **index\_name**

Specify the name of the index associated with the text column containing the document identified by textkey.

# **textkey**

Specify the unique identifier (usually the primary key) for the document. The textkey parameter can be as follows:

- a single column primary key value
- an encoded specification for a composite (multiple column) primary key. To encode a composite textkey, use the CTX\_DOC.PKENCODE procedure
- the rowid of the row containing the document

Toggle between primary key and rowid identification using CTX\_DOC.SET\_KEY\_TYPE.

#### **restab**

Specify that this procedure store the gist and theme summaries to either a table or to an in-memory CLOB.

To store results to a table specify the name of an existing table.

# **See Also:**

# ["Gist Table"](#page-553-0) in [Oracle Text Result Tables](#page-547-0)

To store results in memory, specify the name of the CLOB locator. If restab is NULL, then a temporary CLOB is allocated and returned. You must de-allocate the locator after using it.

If restab is not NULL, then the CLOB is truncated before the operation.

# **query\_id**

Specify an identifier to use to identify the row(s) inserted into restab.

# **glevel**

Specify the type of gist or theme summary to produce. The possible values are:

- *P* for paragraph
- *S* for sentence

The default is *P*.

# **pov**

Specify whether a gist or a single theme summary is generated. The type of gist or theme summary generated (sentence-level or paragraph-level) depends on the value specified for glevel.

To generate a gist for the entire document, specify a value of 'GENERIC' for pov. To generate a theme summary for a single theme in a document, specify the theme as the value for pov.

When using result table storage, if you do not specify a value for pov, then this procedure returns the generic gist plus up to 50 theme summaries for the document.

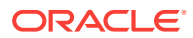

When using in-memory result storage to a CLOB, you must specify a pov. However, if you do not specify a pov, then this procedure generates only a generic gist for the document.

# **Note:**

The pov parameter is case sensitive. To return a gist for a document, specify 'GENERIC' in all uppercase. To return a theme summary, specify the theme exactly as it is generated for the document.

Only the themes generated by [THEMES](#page-420-0) for a document can be used as input for pov.

# **numParagraphs**

Specify the maximum number of document paragraphs (or sentences) selected for the document gist or theme summaries. The default is 16.

# **Note:**

The numParagraphs parameter is used only when this parameter yields a smaller gist or theme summary size than the gist or theme summary size yielded by the maxPercent parameter.

This means that the system always returns the smallest size gist or theme summary.

# **maxPercent**

Specify the maximum number of document paragraphs (or sentences) selected for the document gist or theme summaries as a percentage of the total paragraphs (or sentences) in the document. The default is 10.

# **Note:**

The maxPercent parameter is used only when this parameter yields a smaller gist or theme summary size than the gist or theme summary size yielded by the numParagraphs parameter.

This means that the system always returns the smallest size gist or theme summary.

# **num\_themes**

Specify the number of theme summaries to produce when you do not specify a value for pov. For example, if you specify 10, this procedure returns the top 10 theme summaries. The default is 50.

If you specify 0 or NULL, then this procedure returns all themes in a document. If the document contains more than 50 themes, only the top 50 themes show conceptual hierarchy.

# **use\_saved\_copy**

Specify whether to refer to the \$D table to fetch the copy of the document, and what action to take when the copy of the document is not available in the \$D table.

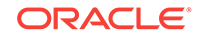

You can specify one of the following values for the use\_saved\_copy parameter:

- CTX\_DOC. SAVE\_COPY\_FALLBACK: Fetch the copy of the document from the \$D table. If the copy of the document is not present in the \$D table, then fetch the document from the data store.
- CTX\_DOC.SAVE\_COPY\_ERROR: Fetch the copy of the document from the \$D table. If the copy of the document is not present in the \$D table, then show an error message. Specify this value when you want to implement a specific fallback logic when the copy of the document is not available in the \$D table.
- CTX\_DOC.SAVE\_COPY\_IGNORE: Always fetch the document from the data store.

The default value is CTX\_DOC.SAVE\_COPY\_FALLBACK.

#### **Examples**

In-Memory Gist

The following example generates a non-default size generic gist of at most 10 paragraphs. The result is stored in memory in a CLOB locator. The code then deallocates the returned CLOB locator after using it.

```
set serveroutput on;
declare
   gklob clob;
   amt number := 40;
 line varchar2(80);
```
# begin

```
 ctx_doc.gist('newsindex','34',gklob, pov => 'GENERIC',numParagraphs => 10);
  -- gklob is NULL when passed-in, so ctx-doc.gist will allocate a temporary
  -- CLOB for us and place the results there.
```

```
 dbms_lob.read(gklob, amt, 1, line);
 dbms_output.put_line('FIRST 40 CHARS ARE:'||line);
 -- have to de-allocate the temp lob
 dbms_lob.freetemporary(gklob);
 end;
```
# Result Table Gists

The following example creates a gist table called CTX\_GIST:

create table CTX\_GIST (query\_id number, pov varchar2(80), gist CLOB);

Gists and Theme Summaries

The following example returns a default sized paragraph-level gist for document 34 as well as the top 10 theme summaries in the document:

```
begin
    ctx_doc.gist('newsindex','34','CTX_GIST', 1, num_themes=>10);
end;
```
The following example generates a non-default size gist of at most 10 paragraphs:

```
begin
   ctx_doc.gist('newsindex','34','CTX_GIST',1,pov =>'GENERIC',numParagraphs=>10);
end;
```
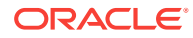

<span id="page-383-0"></span>The following example generates a gist whose number of paragraphs is at most 10 percent of the total paragraphs in document:

```
begin
```

```
 ctx_doc.gist('newsindex','34','CTX_GIST',1,pov => 'GENERIC', maxPercent => 10);
end;
```
#### Theme Summary

The following example returns a paragraph-level theme summary for *insects* for document 34. The default theme summary size is returned.

```
begin
    ctx_doc.gist('newsindex','34','CTX_GIST',1, pov => 'insects');
end;
```
# 9.4 HIGHI IGHT

Use the CTX\_DOC.HIGHLIGHT procedure to generate highlight offsets for a document. The offset information is generated for the terms in the document that satisfy the query you specify. These highlighted terms are either the words that satisfy a word query or the themes that satisfy an ABOUT query.

You can generate highlight offsets for either plaintext or HTML versions of the document. The table returned by CTX\_DOC.HIGHLIGHT does not include any graphics found in the original document. Apply the offset information to the same documents filtered with CTX\_DOC.[FILTER](#page-376-0) .

You usually call this procedure after a query, from which you identify the document to be processed. You can store the highlight offsets to either an in-memory PL/SQL table or a result table.

Note that for queries that have predicates used mainly for filtering documents at query time, the predicates are ignored during highlighting. This applies to SNIPPET, MARKUP and HIGHLIGHT procedures. The following predicates are treated as filter predicates for this purpose: SDATA, HASPATH, and WITHIN/INPATH searching inside XML attributes.

See CTX\_DOC[.POLICY\\_HIGHLIGHT](#page-397-0) for a version of this procedure that does not require an index.

The performance of the procedures [SNIPPET](#page-417-0), HIGHLIGHT, and [MARKUP c](#page-387-0)an be improved by using the forward index feature of Oracle Text.

# **See Also:**

*Oracle Text Application Developer's Guide* for more information about forward index

# **Syntax 1: In-Memory Result Storage**

```
exec CTX_DOC.HIGHLIGHT(
        index_name IN VARCHAR2,
        textkey IN VARCHAR2,
        text_query IN VARCHAR2,
        restab IN OUT NOCOPY HIGHLIGHT_TAB,
        plaintext IN BOOLEAN DEFAULT FALSE,
```
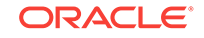

 use\_saved\_copy IN NUMBER DEFAULT CTX\_DOC.SAVE\_COPY\_FALLBACK); exec CTX\_DOC.HIGHLIGHT\_CLOB\_QUERY( index\_name IN VARCHAR2, textkey IN VARCHAR2, text\_query IN CLOB, restab IN OUT NOCOPY HIGHLIGHT\_TAB, plaintext IN BOOLEAN DEFAULT FALSE, use\_saved\_copy IN NUMBER DEFAULT CTX\_DOC.SAVE\_COPY\_FALLBACK);

# **Syntax 2: Result Table Storage**

exec CTX\_DOC.HIGHLIGHT( index\_name IN VARCHAR2, textkey IN VARCHAR2, text\_query IN VARCHAR2, restab IN VARCHAR2, query\_id IN NUMBER DEFAULT 0, plaintext IN BOOLEAN DEFAULT FALSE, use\_saved\_copy IN NUMBER DEFAULT CTX\_DOC.SAVE\_COPY\_FALLBACK); exec CTX\_DOC.HIGHLIGHT\_CLOB\_QUERY( index\_name IN VARCHAR2, textkey IN VARCHAR2, text\_query IN CLOB, restab IN VARCHAR2, query\_id IN NUMBER DEFAULT 0, plaintext IN BOOLEAN DEFAULT FALSE, use\_saved\_copy IN NUMBER DEFAULT CTX\_DOC.SAVE\_COPY\_FALLBACK);

#### **index\_name**

Specify the name of the index associated with the text column containing the document identified by textkey.

#### **textkey**

Specify the unique identifier (usually the primary key) for the document. The textkey parameter can be as follows:

- a single column primary key value
- encoded specification for a composite (multiple column) primary key. Use the CTX\_DOC.[PKENCODE](#page-393-0) procedure.
- the rowid of the row containing the document

Toggle between primary key and rowid identification using CTX\_DOC.[SET\\_KEY\\_TYPE](#page-416-0).

#### **text\_query**

Specify the original query expression used to retrieve the document. If NULL, no highlights are generated.

If text\_query includes wildcards, stemming, fuzzy matching which result in stopwords being returned, HIGHLIGHT does not highlight the stopwords.

If text\_query contains the threshold operator, the operator is ignored. The HIGHLIGHT procedure always returns highlight information for the entire result set.

#### **restab**

You can specify that this procedure store highlight offsets to either a table or to an inmemory PL/SQL table.

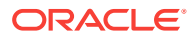

To store results to a table specify the name of the table. The table must exist before you call this procedure.

**See Also:**

["Highlight Table](#page-553-0)" in [Oracle Text Result Tables](#page-547-0) for more information about the structure of the highlight result table.

To store results to an in-memory table, specify the name of the in-memory table of type CTX\_DOC.HIGHLIGHT\_TAB. The HIGHLIGHT\_TAB datatype is defined as follows:

```
type highlight_rec is record (
  offset number,
  length number
);
type highlight_tab is table of highlight_rec index by binary_integer;
```
CTX\_DOC.HIGHLIGHT clears HIGHLIGHT\_TAB before the operation.

# **query\_id**

Specify the identifier used to identify the row inserted into restab. When query id is not specified or set to NULL, it defaults to 0. You must manually truncate the table specified in restab.

# **plaintext**

Specify TRUE to generate a plaintext offsets of the document. Specify FALSE to generate HTML offsets of the document if you are using the AUTO\_FILTER filter or indexing HTML documents.

# **use\_saved\_copy**

Specify whether to refer to the \$D table to fetch the copy of the document, and what action to take when the copy of the document is not available in the \$D table. The default value is CTX\_DOC.SAVE\_COPY\_FALLBACK.

You can specify one of the following values for the use\_saved\_copy parameter:

- CTX\_DOC.SAVE\_COPY\_FALLBACK: Fetch the copy of the document from the \$D table. If the copy of the document is not present in the \$D table, then fetch the document from the data store.
- CTX\_DOC.SAVE\_COPY\_ERROR: Fetch the copy of the document from the \$D table. If the copy of the document is not present in the \$D table, then show an error message. Specify this value when you want to implement a specific fallback logic when the copy of the document is not available in the \$D table.
- CTX\_DOC.SAVE\_COPY\_IGNORE: Always fetch the document from the data store.

# **Examples**

Create Highlight Table

Create the highlight table to store the highlight offset information:

create table hightab(query\_id number, offset number, length number);

Word Highlighting in the Presence of Filters

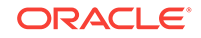

<span id="page-386-0"></span>When performing highlight on queries such as the following, only the keyword ("dog" in these examples) will be highlighted. The filtering predicates after the AND operator will be ignored.

```
begin
ctx_doc.highlight('newsindex', '20', 'dog AND cat WITHIN titlesection@name', 
'hightab', 0, FALSE);
end;
begin
ctx_doc.highlight('newsindex', '20', 'dog AND SDATA(price > 100)', 'hightab', 0, 
FALSE);
end;
```
# Word Highlight Offsets

To obtain HTML highlight offset information for document 20 for the word *dog*:

```
begin
ctx_doc.highlight('newsindex', '20', 'dog', 'hightab', 0, FALSE);
end;
begin
ctx_doc.highlight('newsindex', '20', 'dog AND cat WITHIN titlesection', 'hightab', 
0, FALSE);
end;
```
# Theme Highlight Offsets

Assuming the index *newsindex* has a theme component, obtain HTML highlight offset information for the theme query of *politics* by issuing the following query:

```
begin
ctx_doc.highlight('newsindex', '20', 'about(politics)', 'hightab', 0, FALSE);
end;
```
The output for this statement are the offsets to highlighted words and phrases that represent the theme of *politics* in the document.

# **Restrictions**

CTX\_DOC.HIGHLIGHT does not support the use of query templates or highlighting XML attribute values.

#### **Related Topics**

"[POLICY\\_HIGHLIGHT](#page-397-0)"

"[MARKUP](#page-387-0) "

"[SNIPPET](#page-417-0)"

# 9.5 IFILTER

Use this procedure to filter binary data to text.

This procedure takes binary data (BLOB IN), filters the data with the AUTO\_FILTER filter, and writes the text version to a CLOB. (Any graphics in the original document are ignored.) CTX\_DOC.IFILTER employs the safe callout, and it does not require an index, as CTX\_DOC.FILTER does.

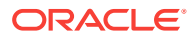

# <span id="page-387-0"></span>**Note:**

This procedure will not be supported in future releases. Applications should use CTX\_DOC[.POLICY\\_FILTER](#page-394-0) instead.

# **Requirements**

Because CTX\_DOC.IFILTER employs the safe callout mechanism, the SQL\*Net listener must be running and configured for extproc agent startup.

# **Syntax**

CTX\_DOC.IFILTER(data IN BLOB, text IN OUT NOCOPY CLOB);

# **data**

Specify the binary data to be filtered.

# **text**

Specify the destination CLOB. The filtered data is placed in here. This parameter must be a valid CLOB locator that is writable. Passing NULL or a non-writable CLOB will result in an error. Filtered text will be appended to the end of existing content, if any.

# **Example**

The document text used in a MATCHES query can be VARCHAR2 or CLOB. It does not accept BLOB input, so you cannot match filtered documents directly. Instead, you must filter the binary content to CLOB using the AUTO\_FILTER filter. Assuming the document data is in bind variable : doc\_blob:

```
 declare
   doc_text clob;
 begin
   -- create a temporary CLOB to hold the document text
   dbms_lob.createtemporary(doc_text, TRUE, DBMS_LOB.SESSION);
   -- call ctx_doc.ifilter to filter the BLOB to CLOB data
   ctx_doc.ifilter(:doc_blob, doc_text);
   -- now do the matches query using the CLOB version
   for c1 in (select * from queries where matches(query_string, doc_text)>0)
   loop
     -- do what you need to do here
   end loop;
   dbms_lob.freetemporary(doc_text);
 end;
```
# 9.6 MARKUP

The CTX\_DOC.MARKUP procedure takes a query specification and a document textkey and returns a version of the document in which the query terms are marked up. These marked-up terms are either the words that satisfy a word query or the themes that satisfy an ABOUT query.

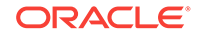

You can set the marked-up output to be either plaintext or HTML. The marked-up document returned by CTX\_DOC.MARKUP does not include any graphics found in the original document.

You can use one of the predefined tag sets for marking highlighted terms, including a tag sequence that enables HTML navigation.

You usually call CTX\_DOC.MARKUP after a query, from which you identify the document to be processed.

You can store the marked-up document either in memory or in a result table.

Note that for queries that have predicates used mainly for filtering documents at query time, the predicates are ignored during MARKUP. The following predicates are treated as filter predicates for this purpose: SDATA, HASPATH, and WITHIN/INPATH searching inside XML attributes.

See CTX\_DOC[.POLICY\\_MARKUP](#page-400-0) for a version of this procedure that does not require an index.

The performance of the procedures [SNIPPET](#page-417-0), [HIGHLIGHT](#page-383-0), and MARKUP can be improved by using the forward index feature of Oracle Text.

# **See Also:**

*Oracle Text Application Developer's Guide* for more information about forward index

# **Note:**

Oracle Text does not guarantee well-formed output from CTX.DOC.MARKUP, especially for terms that are already marked up with HTML or XML. In particular, unexpected nesting of markup tags may occasionally result.

#### **Syntax 1: In-Memory Result Storage**

```
exec CTX_DOC.MARKUP( 
index_name IN VARCHAR2, 
textkey IN VARCHAR2, 
text_query IN VARCHAR2, 
restab IN OUT NOCOPY CLOB, 
plaintext IN BOOLEAN DEFAULT FALSE, 
tagset IN VARCHAR2 DEFAULT 'TEXT_DEFAULT', 
starttag 	 IN VARCHAR2 DEFAULT NULL,
endtag IN VARCHAR2 DEFAULT NULL,
prevtag IN VARCHAR2 DEFAULT NULL, 
nexttag IN VARCHAR2 DEFAULT NULL,
use_saved_copy IN NUMBER DEFAULT CTX_DOC.SAVE_COPY_FALLBACK);
exec CTX_DOC.MARKUP_CLOB_QUERY(
index_name IN VARCHAR2,
textkey IN VARCHAR2,
text_query IN CLOB,
```
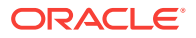

restab IN OUT NOCOPY CLOB, plaintext IN BOOLEAN DEFAULT FALSE, tagset IN VARCHAR2 DEFAULT 'TEXT\_DEFAULT', starttag IN VARCHAR2 DEFAULT NULL, endtag IN VARCHAR2 DEFAULT NULL, prevtag IN VARCHAR2 DEFAULT NULL, nexttag IN VARCHAR2 DEFAULT NULL, use\_saved\_copy IN NUMBER DEFAULT CTX\_DOC.SAVE\_COPY\_FALLBACK);

# **Syntax 2: Result Table Storage**

exec CTX\_DOC.MARKUP(

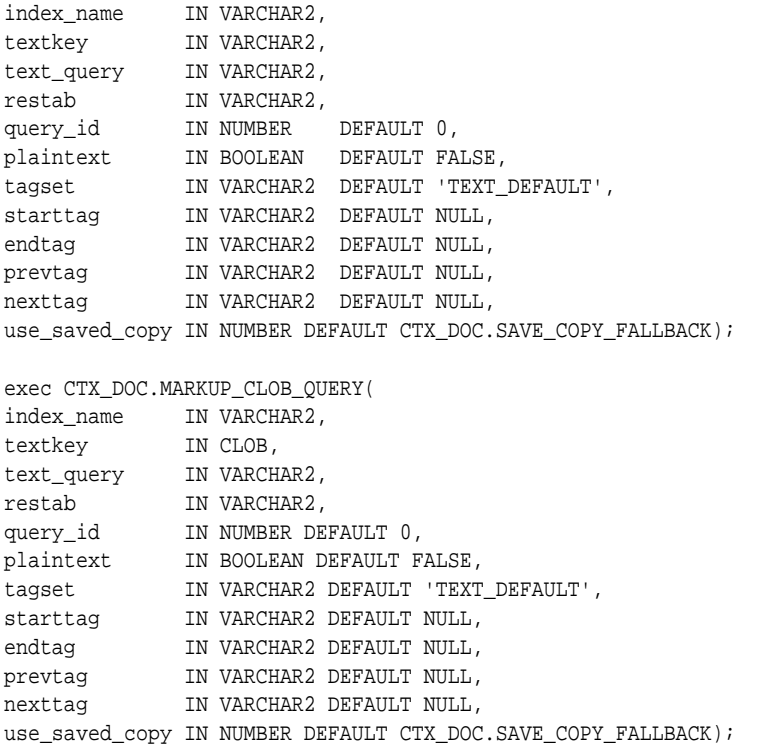

#### **index\_name**

Specify the name of the index associated with the text column containing the document identified by textkey.

#### **textkey**

Specify the unique identifier (usually the primary key) for the document. The textkey parameter can be as follows:

- A single column primary key value
- Encoded specification for a composite (multiple column) primary key. Use the CTX\_DOC.[PKENCODE](#page-393-0) procedure.
- The rowid of the row containing the document

Toggle between primary key and rowid identification using CTX\_DOC.[SET\\_KEY\\_TYPE](#page-416-0).

#### **text\_query**

Specify the original query expression used to retrieve the document.

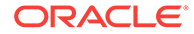

<span id="page-390-0"></span>If text\_query includes wildcards, stemming, fuzzy matching which result in stopwords being returned, MARKUP does not highlight the stopwords.

If text query contains the threshold operator, the operator is ignored. The MARKUP procedure always returns highlight information for the entire result set.

#### **restab**

You can specify that this procedure store the marked-up text to either a table or to an in-memory CLOB.

To store results to a table specify the name of the table. The result table must exist before you call this procedure.

**See Also:**

For more information about the structure of the markup result table, see ["Markup Table](#page-554-0)" in [Oracle Text Result Tables.](#page-547-0)

To store results in memory, specify the name of the CLOB locator. If restab is NULL, a temporary CLOB is allocated and returned. You must de-allocate the locator after using it.

If restab is not NULL, the CLOB is truncated before the operation.

# **query\_id**

Specify the identifier used to identify the row inserted into restab. When query id is not specified or set to NULL, it defaults to 0. You must manually truncate the table specified in restab.

# **plaintext**

Specify TRUE to generate plaintext marked-up document. Specify FALSE to generate a marked-up HTML version of document if you are using the AUTO\_FILTER filter or indexing HTML documents.

#### **tagset**

Specify one of the following predefined tag sets. The second and third columns show how the different tags are defined for each tagset:

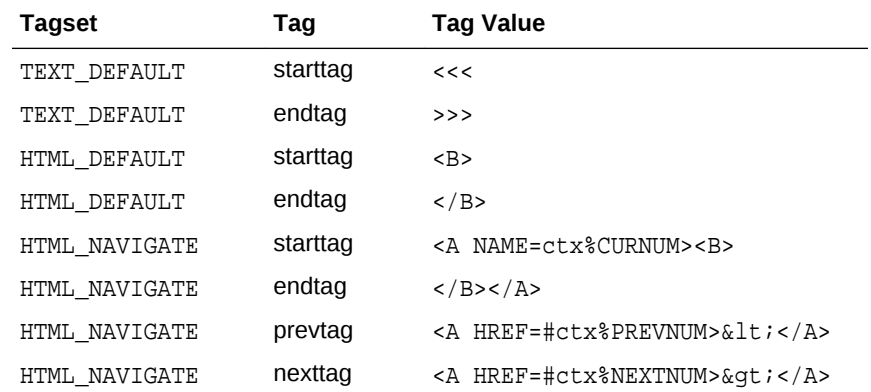

### **starttag**

Specify the character(s) inserted by MARKUP to indicate the start of a highlighted term. The sequence of starttag, endtag, prevtag and nexttag with respect to the highlighted word is as follows:

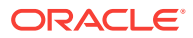

... prevtag starttag word endtag nexttag...

#### **endtag**

Specify the character(s) inserted by MARKUP to indicate the end of a highlighted term.

#### **prevtag**

Specify the markup sequence that defines the tag that navigates the user to the previous highlight.

In the markup sequences prevtag and nexttag, you can specify the following offset variables which are set dynamically:

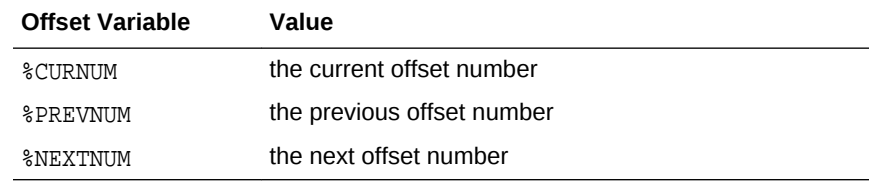

See the description of the HTML\_NAVIGATE "[tagset](#page-390-0)" for an example.

#### **nexttag**

Specify the markup sequence that defines the tag that navigates the user to the next highlight tag.

Within the markup sequence, you can use the same offset variables you use for prevtag. See the explanation for "prevtag" and the HTML\_NAVIGATE "[tagset](#page-390-0)" for an example.

# **use\_saved\_copy**

Specify whether to refer to the \$D table to fetch the copy of the document, and what action to take when the copy of the document is not available in the \$D table. You can specify one of the following values for the use\_saved\_copy parameter:

- CTX\_DOC.SAVE\_COPY\_FALLBACK: Fetch the copy of the document from the \$D table. If the copy of the document is not present in the \$D table, then fetch the document from the data store.
- CTX\_DOC.SAVE\_COPY\_ERROR: Fetch the copy of the document from the \$D table. If the copy of the document is not present in the \$D table, then show an error message. Specify this value when you want to implement a specific fallback logic when the copy of the document is not available in the \$D table.
- CTX\_DOC.SAVE\_COPY\_IGNORE: Always fetch the document from the data store.

The default value is CTX\_DOC.SAVE\_COPY\_FALLBACK.

# **Examples**

#### In-Memory Markup

The following code takes document (*the dog chases the cat*), performs the assigned markup on it, and stores the result in memory.

```
set serveroutput on
drop table mark_tab;
create table mark_tab (id number primary key, text varchar2(80) );
insert into mark_tab values ('1', 'The dog chases the cat.');
create index mark_tab_idx on mark_tab(text)
         indextype is ctxsys.context parameters
```
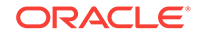

```
 ('filter ctxsys.null_filter');
declare
mklob clob;
amt number := 40;line varchar2(80);
begin
  ctx_doc.markup('mark_tab_idx','1','dog AND cat', mklob);
  -- mklob is NULL when passed-in, so ctx_doc.markup will
  -- allocate a temporary CLOB for us and place the results there.
  dbms_lob.read(mklob, amt, 1, line);
  dbms_output.put_line('FIRST 40 CHARS ARE:'||line);
  -- have to de-allocate the temp lob
  dbms_lob.freetemporary(mklob);
  end;
/
```
The output from this example shows what the marked-up document looks like:

FIRST 40 CHARS ARE: The <<<dog>>>> chases the <<<cat>>>>.

### Markup Table

Create the highlight markup table to store the marked-up document as follows:

create table markuptab (query\_id number, document clob);

#### Word Highlighting in HTML

You can also store your MARKUP results in a table. To create HTML highlight markup for the words *dog* or *cat* for document 23, enter the following examples:

```
begin
   ctx_doc.markup(index_name => 'my_index',
                         textkey => '23',
                        text_query => \text{log}|\text{cat}|,
                         restab => 'markuptab',
                        query id \Rightarrow '1',
                         tagset => 'HTML_DEFAULT');
end;
begin
   ctx_doc.markup(index_name => 'my_index',
                         textkey => '23',
                         text_query => 'dog AND cat WITHIN titlesection@name',
                         restab => 'markuptab',
                        query_id => '1',
                         tagset => 'HTML_DEFAULT');
```
end;

Word Highlighting in the Presence of Filters

When performing markup on queries such as the following, only the keyword ("dog" in these examples) will be marked up. The filtering predicates after the AND operator will be ignored.

```
begin
   ctx_doc.markup(index_name => 'my_index',
                        textkey \Rightarrow '23',
                         text_query => 'dog AND cat WITHIN titlesection@name',
```
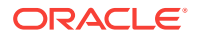

```
 restab => 'markuptab',
                      query_id => '1',
                        tagset => 'HTML_DEFAULT');
end;
begin
   ctx_doc.markup(index_name => 'my_index',
                       textkey => '23',
                       text_query => 'dog AND SDATA(price > 100)',
                       restab => 'markuptab',
                       query_id => '1',
                        tagset => 'HTML_DEFAULT');
end;
```
Theme Highlighting in HTML

To create HTML highlight markup for the theme of *politics* for document 23, enter the following statement:

begin

```
 ctx_doc.markup(index_name => 'my_index',
                    textkey => '23',
                     text_query => 'about(politics)',
                     restab => 'markuptab',
                    query_id => '1',
                     tagset => 'HTML_DEFAULT');
```
end;

# **Restrictions**

CTX\_DOC.MARKUP does not support the use of query templates.

**Related Topics**

"[POLICY\\_MARKUP"](#page-400-0)

"[SNIPPET](#page-417-0)"

# 9.7 PKENCODE

The CTX\_DOC.PKENCODE function converts a composite textkey list into a single string and returns the string.

The string created by PKENCODE can be used as the primary key parameter textkey in other CTX\_DOC procedures, such as CTX\_DOC.[THEMES](#page-420-0) and CTX\_DOC[.GIST.](#page-379-0)

# **Syntax**

CTX\_DOC.PKENCODE(

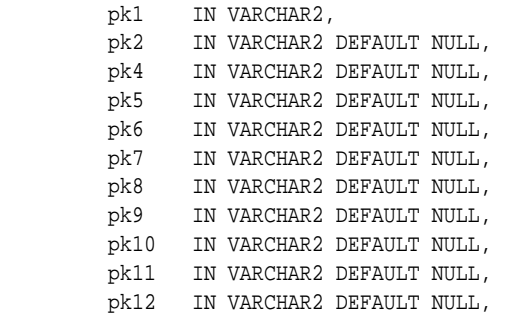

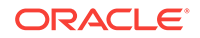

<span id="page-394-0"></span> pk13 IN VARCHAR2 DEFAULT NULL, pk14 IN VARCHAR2 DEFAULT NULL, pk15 IN VARCHAR2 DEFAULT NULL, pk16 IN VARCHAR2 DEFAULT NULL)

RETURN VARCHAR2;

# **pk1-pk16**

Each PK argument specifies a column element in the composite textkey list. You can encode at most 16 column elements.

# **Returns**

String that represents the encoded value of the composite textkey.

# **Example**

```
begin 
ctx_doc.gist('newsindex',CTX_DOC.PKENCODE('smith', 14), 'CTX_GIST');
end;
```
In this example, *smith* and *14* constitute the composite textkey value for the document.

# 9.8 POLICY\_FILTER

Generates a plain text or an HTML version of a document. With this procedure, no CONTEXT index is required.

This procedure uses a trusted callout.

# **Syntax**

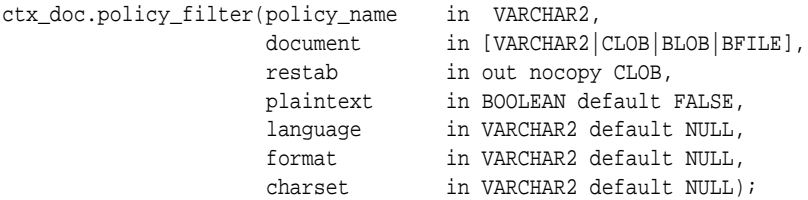

# **policy\_name**

Specify the policy name created with CTX\_DDL[.CREATE\\_POLICY](#page-329-0).

# **document**

Specify the document to filter.

# **restab**

Specify the name of the CLOB locator.

# **plaintext**

Specify TRUE to generate a plaintext version of the document. Specify FALSE to generate an HTML version of the document if you are using the AUTO\_FILTER filter or indexing HTML documents.

# **language**

Specify the language of the document. Use an Oracle Text supported language value as you would in the language column of the base table. See [BASIC\\_LEXER](#page-140-0) in [Oracle](#page-100-0) [Text Indexing Elements](#page-100-0).

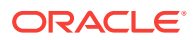

# <span id="page-395-0"></span>**format**

Specify the format of the document. Use an Oracle Text supported format value, either TEXT, BINARY or IGNORE as you would specify in the format column of the base table. For more information, see the format column description in [CREATE](#page-67-0) [INDEX](#page-67-0) in [Oracle Text SQL Statements and Operators](#page-26-0) .

#### **charset**

Specify the character set of the document. Use an Oracle Text supported value as you would specify in the charset column of the base table. See ["Filter Types](#page-118-0)".

# 9.9 POLICY\_GIST

Generates a gist or theme summary for document. You can generate paragraph-level or sentence-level gists or theme summaries. With this procedure, no CONTEXT index is required.

# **Syntax**

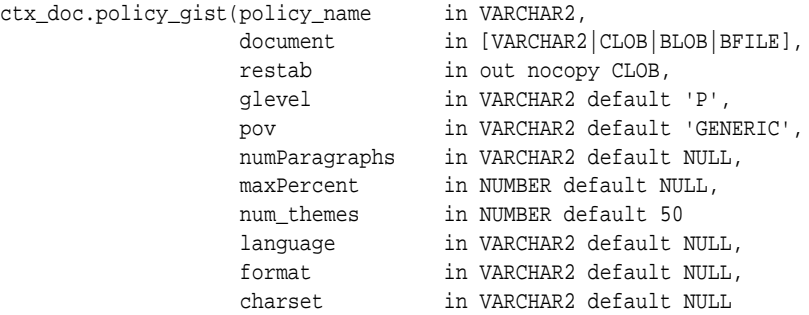

);

#### **policy\_name**

Specify the policy name created with CTX\_DDL[.CREATE\\_POLICY](#page-329-0).

# **document**

Specify the document for which to generate the Gist or theme summary.

# **restab**

Specify the name of the CLOB locator.

# **glevel**

Specify the type of gist or theme summary to produce. The possible values are:

- *P* for paragraph
- *S* for sentence

The default is *P*.

# **pov**

Specify whether a gist or a single theme summary is generated. The type of gist or theme summary generated (sentence-level or paragraph-level) depends on the value specified for glevel.

To generate a gist for the entire document, specify a value of 'GENERIC' for pov. To generate a theme summary for a single theme in a document, specify the theme as the value for pov.

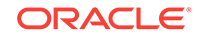
When using result table storage and you do not specify a value for pov, this procedure returns the generic gist plus up to 50 theme summaries for the document.

#### **Note:**

The pov parameter is case sensitive. To return a gist for a document, specify 'GENERIC' in all uppercase. To return a theme summary, specify the theme *exactly* as it is generated for the document.

Only the themes generated by [THEMES](#page-420-0) for a document can be used as input for pov.

#### **numParagraphs**

Specify the maximum number of document paragraphs (or sentences) selected for the document gist or theme summaries. The default is 16.

#### **Note:**

The numParagraphs parameter is used only when this parameter yields a smaller gist or theme summary size than the gist or theme summary size yielded by the maxPercent parameter.

This means that the system always returns the smallest size gist or theme summary.

#### **maxPercent**

Specify the maximum number of document paragraphs (or sentences) selected for the document gist or theme summaries as a percentage of the total paragraphs (or sentences) in the document. The default is 10.

#### **Note:**

The maxPercent parameter is used only when this parameter yields a smaller gist or theme summary size than the gist or theme summary size yielded by the numParagraphs parameter.

This means that the system always returns the smallest size gist or theme summary.

#### **num\_themes**

Specify the number of theme summaries to produce when you do not specify a value for pov. For example, if you specify 10, this procedure returns the top 10 theme summaries. The default is 50.

If you specify 0 or NULL, this procedure returns all themes in a document. If the document contains more than 50 themes, only the top 50 themes show conceptual hierarchy.

#### **language**

Specify the language of the document. Use an Oracle Text supported language value as you would in the language column of the base table. See "[MULTI\\_LEXER](#page-148-0)".

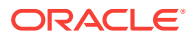

#### **format**

Specify the format of the document. Use an Oracle Text supported format value, either TEXT, BINARY or IGNORE as you would specify in the format column of the base table. For more information, see the format column description in ["CREATE](#page-67-0) [INDEX"](#page-67-0).

#### **charset**

Specify the character set of the document. Use an Oracle Text supported value as you would specify in the charset column of the base table.

### 9.10 POLICY\_HIGHLIGHT

Generates plain text or HTML highlighting offset information for a document. With this procedure, no CONTEXT index is required.

The offset information is generated for the terms in the document that satisfy the query you specify. These highlighted terms are either the words that satisfy a word query or the themes that satisfy an ABOUT query.

You can generate highlight offsets for either plaintext or HTML versions of the document. You can apply the offset information to the same documents filtered with CTX\_DOC.[FILTER .](#page-376-0)

#### **Syntax**

```
exec ctx_doc.policy_highlight(
                    policy_name in VARCHAR2,
                    document in [VARCHAR2|CLOB|BLOB|BFILE],
                    text_query in VARCHAR2,
                    restab in out nocopy highlight_tab,
                    plaintext in boolean FALSE
 language in VARCHAR2 default NULL,
 format in VARCHAR2 default NULL,
 charset in VARCHAR2 default NULL
);
exec ctx_doc.policy_highlight_clob_query(
                    policy_name in VARCHAR2,
                    document in [VARCHAR2|CLOB|BLOB|BFILE],
                    text_query in CLOB,
                    restab in out nocopy highlight_tab,
                    plaintext in boolean FALSE
                    language in VARCHAR2 default NULL,
 format in VARCHAR2 default NULL,
 charset in VARCHAR2 default NULL
);
```
#### **policy\_name**

Specify the policy name created with CTX\_DDL[.CREATE\\_POLICY](#page-329-0).

#### **document**

Specify the document to generate highlighting offset information.

#### **text\_query**

Specify the original query expression used to retrieve the document. If NULL, no highlights are generated.

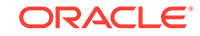

<span id="page-398-0"></span>If text\_query includes wildcards, stemming, or fuzzy matching which result in stopwords being returned, this procedure does not highlight the stopwords. If text query contains the threshold operator, the operator is ignored. This procedure always returns highlight information for the entire result set.

#### **restab**

Specify the name of the highlight\_tab PL/SQL index-by-table type.

### **See Also:**

["HIGHLIGHT "](#page-383-0) for more information about the structure of the highlight\_tab table type

#### **plaintext**

Specify TRUE to generate a plaintext offsets of the document. Specify FALSE to generate HTML offsets of the document if you are using the AUTO\_FILTER filter or indexing HTML documents.

#### **language**

Specify the language of the document. Use an Oracle Text supported language value as you would in the language column of the base table. See "[MULTI\\_LEXER](#page-148-0)" in [Oracle Text Indexing Elements.](#page-100-0)

#### **format**

Specify the format of the document. Use an Oracle Text supported format value, either TEXT, BINARY or IGNORE as you would specify in the format column of the base table. For more information, see the format column description under "[CREATE](#page-67-0) [INDEX"](#page-67-0).

#### **charset**

Specify the character set of the document. Use an Oracle Text supported value as you would specify in the charset column of the base table.

#### **Restrictions**

CTX\_DOC.POLICY\_HIGHLIGHT does not support the use of query templates.

### 9.11 POLICY\_LANGUAGES

Provides the ability to fetch the language for a section of text.

Returns a table of language descriptors and scores, where the score is the confidence level with which the system can assert that the supplied text is in the specific language.

#### **Syntax**

```
CTX_DOC.POLICY_LANGUAGES (
 policy_name IN VARCHAR2 | CLOB,
 document IN VARCHAR2,
 restab IN OUT NOCOPY CTX_DOC.LANGUAGE_TAB
);
```
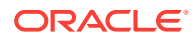

#### **policy\_name**

A policy that was previously created using the CTX\_DDL[.CREATE\\_POLICY](#page-329-0) method. If the specified policy includes a sectioning preference, the API will honor the sectioning preference. For instance, if HTML sectioning is specified, then HTML tags will be removed before processing the input document.

#### **document**

A body of text for which the languages are to be extracted. The text is assumed to be plain text with UTF-8 character encoding.

#### **restab**

The result of the language extraction process. The result is a table of records. Each record has two attributes: the language string, and the score for each language string. The score can range from 0 to 100 and represents the confidence with which the system can assert that the supplied text is in the specified language. The resulting languages are returned in sorted order with the language with the most confidence appearing first.

The table layout for restab is similar to that for HIGHLIGHT.

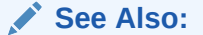

"HIGHLIGHT" for information on restab layout

#### **Supported Languages for CTX\_DOC.POLICY\_LANGUAGES and POLICY\_STEMS**

Language extraction is supported for text in the languages supported by [AUTO\\_LEXER](#page-132-0). The supported languages for CTX\_DOC.POLICY\_LANGUAGES and CTX\_DOC.[POLICY\\_STEMS](#page-409-0) for this release are:

Arabic

Bokmal

Catalan

Croatian

**Czech** 

Danish

Dutch

English

Finnish

French

German

Greek

**Hebrew** 

Hungarian

Italian

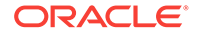

Japanese

Korean

Polish

Nynorsk

Persian

Portuguese

Romanian

Russian

Serbian

Slovak

Slovenian

Simplified Chinese

Spanish

Swedish

Thai

Traditional Chinese

**Turkish** 

**Related Topics**

"[POLICY\\_STEMS](#page-409-0)"

"[AUTO\\_LEXER"](#page-132-0)

### 9.12 POLICY\_MARKUP

Generates plain text or HTML version of a document with query terms highlighted. With this procedure, no CONTEXT index is required.

The CTX\_DOC.POLICY\_MARKUP procedure takes a query specification and a document and returns a version of the document in which the query terms are marked up. These marked-up terms are either the words that satisfy a word query or the themes that satisfy an ABOUT query.

You can set the marked-up output to be either plaintext or HTML.

You can use one of the predefined tag sets for marking highlighted terms, including a tag sequence that enables HTML navigation.

#### **Syntax**

ctx\_doc.policy\_markup(policy\_name in VARCHAR2, document in [VARCHAR2|CLOB|BLOB|BFILE], text\_query in VARCHAR2, restab in out nocopy CLOB, plaintext in BOOLEAN default FALSE,

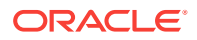

```
 tagset in VARCHAR2 default 'TEXT_DEFAULT',
               starttag in VARCHAR2 default NULL,
              endtag in VARCHAR2 default NULL,
              prevtag in VARCHAR2 default NULL,<br>nexttag in VARCHAR2 default NULL
                       in VARCHAR2 default NULL
 language in VARCHAR2 default NULL,
 format in VARCHAR2 default NULL,
 charset in VARCHAR2 default NULL
);
ctx_doc.policy_markup_clob_query(
 policy_name in VARCHAR2,
 document in [VARCHAR2|CLOB|BLOB|BFILE],
 text_query in CLOB,
restab in out nocopy CLOB,
plaintext in BOOLEAN default FALSE,
 tagset in VARCHAR2 default 'TEXT_DEFAULT',
 starttag in VARCHAR2 default NULL,
 endtag in VARCHAR2 default NULL,
               prevtag in VARCHAR2 default NULL,
               nexttag in VARCHAR2 default NULL
 language in VARCHAR2 default NULL,
 format in VARCHAR2 default NULL,
 charset in VARCHAR2 default NULL
```
);

#### **policy\_name**

Specify the policy name created with CTX\_DDL[.CREATE\\_POLICY](#page-329-0).

#### **document**

Specify the document to generate highlighting offset information.

#### **text\_query**

Specify the original query expression used to retrieve the document. If text query includes a NULL, then this procedure will fail and generate errors. If text\_query includes wildcards, stemming, or fuzzy matching which result in stopwords being returned, then this procedure does not highlight the stopwords. If text query contains the threshold operator, the operator is ignored. This procedure always returns highlight information for the entire result set.

#### **restab**

Specify the name of the CLOB locator.

#### **plaintext**

Specify TRUE to generate a plaintext marked-up document. Specify FALSE to generate a marked-up HTML version of the document if you are using the AUTO\_FILTER filter or indexing HTML documents.

#### **tagset**

Specify one of the following predefined tag sets. The second and third columns show how the different tags are defined for each tagset:

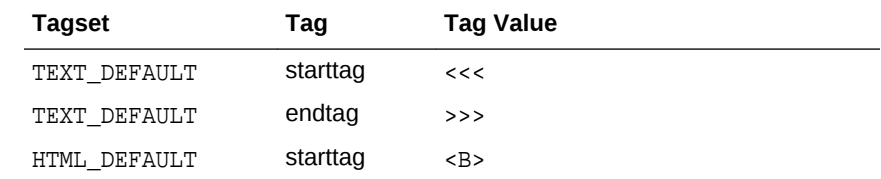

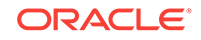

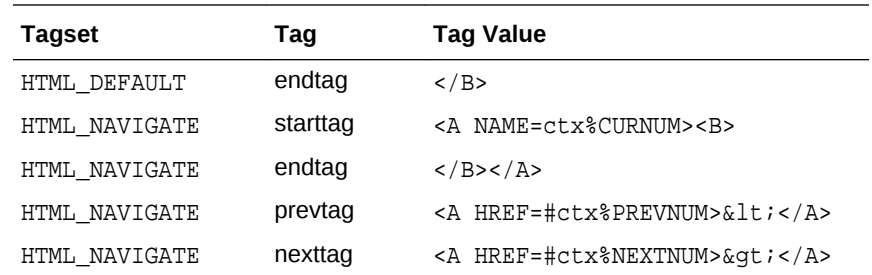

#### **starttag**

Specify the character(s) inserted by MARKUP to indicate the start of a highlighted term. The sequence of starttag, endtag, prevtag and nexttag with regard to the highlighted word is as follows:

... prevtag starttag word endtag nexttag...

#### **endtag**

Specify the character(s) inserted by MARKUP to indicate the end of a highlighted term.

#### **prevtag**

Specify the markup sequence that defines the tag that navigates the user to the previous highlight.

In the markup sequences prevtag and nexttag, you can specify the following offset variables which are set dynamically:

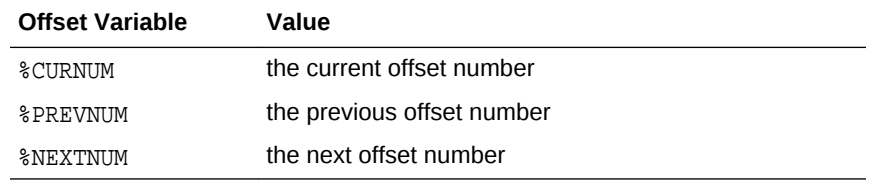

See the description of the HTML\_NAVIGATE tagset for an example "[tagset"](#page-390-0).

#### **nexttag**

Specify the markup sequence that defines the tag that navigates the user to the next highlight tag.

Within the markup sequence, you can use the same offset variables you use for prevtag. See the explanation for prevtag and the HTML\_NAVIGATE "[tagset"](#page-390-0) for an example.

#### **language**

Specify the language of the document. Use an Oracle Text supported language value as you would in the language column of the base table. See "[MULTI\\_LEXER](#page-148-0)" in [Oracle Text Indexing Elements.](#page-100-0)

#### **format**

Specify the format of the document. Use an Oracle Text supported format value, either TEXT, BINARY or IGNORE as you would specify in the format column of the base table. For more information, see the format column description in ["CREATE](#page-67-0) [INDEX"](#page-67-0).

#### **charset**

Specify the character set of the document. Use an Oracle Text supported value as you would specify in the charset column of the base table. See ["Filter Types](#page-118-0)".

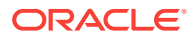

#### **Restrictions**

CTX\_DOC.POLICY\_MARKUP does not support the use of query templates.

# <span id="page-403-0"></span>9.13 POLICY NOUN PHRASES

Provides the ability to extract the noun phrases along with part-of-speech information for each word in each noun phrase from a given document.

For example, consider the following sentence:

"The mayor of Chicago is giving a brief press conference."

The noun phrases for this input are "mayor of Chicago" and "brief press conference." The subgroups in the input text are not returned. For instance, in the above example, subgroups such as "mayor,Chicago, brief press, press conference, press, conference" are not returned.

POLICY\_NOUN\_PHRASES (and [POLICY\\_PART\\_OF\\_SPEECH\)](#page-405-0) supports the following languages:

- **Dutch**
- **English**
- German
- **French**
- **Italian**
- Japanese
- Korean
- Simplified Chinese
- **Spanish**
- Traditional Chinese

#### **Syntax**

```
ctx_doc.policy_noun_phrases (
   policy_name in varchar2,
  document in varchar2 | CLOB,
 restab in out nocopy noun_phrase_tab,
 language in varchar2 default NULL,
 format in varchar2 default NULL,
   charset in varchar2 default NULL
);
```
#### **policy\_name**

Specify the policy name created with CTX\_DDL[.CREATE\\_POLICY](#page-329-0).

#### **document**

A body of text for which the languages are to be extracted. The text is assumed to be plain text with UTF-8 character encoding.

#### **restab**

Specify the name of the CLOB locator.

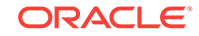

#### <span id="page-404-0"></span>**language**

Specify the language. See the list of supported languages in this section. If this parameter is null, the language will be automatically detected. There is a cost associated with language detection.

#### **format**

The format of the input text.

#### **charset**

The character set of the input text.

#### **Abbreviations for Use with POLICY\_NOUN\_PHRASES and POLICY\_PART\_OF\_SPEECH**

Table 9-1 provides a list of abbreviations to use in queries for POLICY\_NOUN\_PHRASES and POLICY\_PART\_OF\_SPEECH. The examples use these abbreviations.

| Abbreviation | <b>Part of Speech</b> |
|--------------|-----------------------|
| ${\sf N}$    | noun                  |
| propN        | nounProper            |
| $\vee$       | verb                  |
| Adj          | adjective             |
| Adv          | adverb                |
| Prep         | preposition           |
| Part         | particle              |
| Punct        | punct                 |
| Pro          | pronoun               |
| Wh           | interrog              |
| Det          | determiner            |
| Conj         | conjunction           |
| Card         | numCardinal           |
| Ord          | numOrdinal            |
| Suf          | suffix                |
| Pre          | prefix                |
| Acr          | nounAcronym           |
| Poss         | poss                  |
| Unk          | unknown               |

**Table 9-1 Part of Speech Abbreviations**

#### **Example for POLICY\_\_NOUN\_PHRASES**

The example in this section uses the abbreviations shown in Table 9-1.

```
set serverout on
create or replace function toString(b boolean) return varchar2 is
    begin
      if (b) then
        return 'TRUE';
      end if;
```
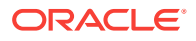

```
 return 'FALSE';
 end;
  /
declare
  the_nps ctx_doc.noun_phrase_tab;
begin
  ctx_ddl.create_preference('rvlex', 'AUTO_LEXER');
  ctx_ddl.set_attribute('rvlex','mixed_case','YES');
  ctx_ddl.set_attribute('rvlex','timeout',0);
  ctx_ddl.create_policy(policy_name => 'rv_policy_21',lexer => 'rvlex');
 ctx_doc.policy_noun_phrases('rv_policy_21','The mayor of Chicago is giving a
 brief press conference',the_nps);
dbms_output.put_line(the_nps.count);
  for i in 1..the_nps.count loop
       if (the_nps(i).is_phrase_start) then
         if (i>1) then
           dbms_output.put(']');
           dbms_output.new_line;
         end if;
         dbms_output.put('Phrase{term,POS,is_in_lex,offset,len,is_phrase_
        start:[');
       else
         dbms_output.put(',');
       end if;
      dbms_output.put('{' || the_nps(i).term || ',' || the_nps(i).pos_tag || ','
       || toString(the_nps(i).is_in_lexicon) || ',' || the_nps(i).offset 
       || ',' || the_nps(i).length || ',' || toString(the_nps(i).is_phrase_start)
      || '}');
       end loop;
       dbms_output.put(']');
       dbms_output.new_line;
end;
/
```
Output for this example:

```
Phrase{term,POS,is_in_lex,offset,len,is_phrase_start}:
[ [The, Det, TRUE, 1, 3, TRUE, (mayor, N, TRUE, 5, 5, FALSE),
{of,Prep,TRUE,11,2,FALSE},{Chicago,propN,TRUE,14,7,FALSE}
```

```
Phrase{term,POS,is_in_lex,offset,len,is_phrase_start}:
[{a,Det,TRUE,32,1,TRUE},{brief,N,TRUE,34,5,FALSE},
{pres, N, TRUE, 40, 5, FALSE}, {conference, N, TRUE, 46, 10, FALSE}
```
#### **Related Topics**

"POLICY\_PART\_OF\_SPEECH"

### 9.14 POLICY PART OF SPEECH

Extracts part of speech information for each word in a body of text.

[POLICY\\_NOUN\\_PHRASES](#page-403-0) has the list of supported languages.

ORACLE

#### **Syntax**

```
ctx_doc.policy_part_of_speech (
  policy_name in varchar2,<br>document in varchar2
                 in varchar2 | CLOB,
   restab in out nocopy noun_phrase_tab,
   language in varchar2 default NULL,
 format in varchar2 default NULL,
 charset in varchar2 default NULL
   disambiguate_tags in boolean default TRUE
);
```
#### **policy\_name**

Specify the policy name created with CTX\_DDL[.CREATE\\_POLICY](#page-329-0). If the specified policy includes a sectioning preference, the API will honor the sectioning preference. For instance, if HTML sectioning is specified, HTML tags will be removed before processing the input document.

#### **document**

A body of text for which the languages are to be extracted. The text is assumed to be plain text with UTF-8 character encoding.

#### **restab**

Specify the name of the CLOB locator. The query returns a table with the result of the noun phrase extraction. For each word, the following attributes are also returned:

- pos\_tags: the part of speech tags for this word. There can be multiple part of speech tags with the most likely tag listed first.
- offset: offset of the word in the input string
- length: length of the word in the input string.
- is\_in\_lexicon: Indicates whether the word is in the lexicon.

#### **language**

Specify the language. See the list of supported languages in this section. If this parameter is null, the language will be automatically detected. There is a cost associated with language detection.

#### **format**

The format of the input text.

#### **charset**

The character set of the input text.

#### **Example for POLICY\_PART\_OF\_SPEECH**

The example in this section uses the abbreviations shown in [Table 9-1](#page-404-0).

```
set serveroutput on;
declare
   the_nps ctx_doc.part_of_speech_tab;
begin
    ctx_doc.policy_part_of_speech(policy_name => 'rv_policy_21',
                                  document => 'The mayor of Chicago is giving 
                                               a brief press conference',
                                   restab => the_nps,
                                   disambiguate_tags => false,
                                   language => 'english');
```
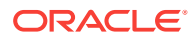

```
 for i in 1..the_nps.count loop
  dbms_output.put('word:' || the_nps(i).word || ',pos:[');
  for j in 1..the_nps(i).pos_tags.count loop
    dbms_output.put(the_nps(i).pos_tags(j) || ',');
  end loop;
  dbms_output.put_line(']');
 end loop;
end;
/
```
Output for this example:

```
word:The,pos:[Det,]
word:mayor,pos:[N,]
word:of,pos:[Prep,]
word:Chicago,pos:[propN,]
word:is,pos:[V,]
word:giving,pos:[N,V,Adj,]
word:a,pos:[Det,]
word:brief,pos:[N,V,Adj,]
word:press,pos:[N,V,]
word:conference,pos:[N,V,]
```
#### **Related Topics**

"[POLICY\\_NOUN\\_PHRASES"](#page-403-0)

"[Custom Dictionary Valid Parts-of-Speech \(case sensitive\)"](#page-285-0)

# 9.15 POLICY SNIPPET

Displays marked-up keywords in context. The returned text contains either the words that satisfy a word query or the themes that satisfy an ABOUT query. This version of the CTX\_DOC.[SNIPPET](#page-417-0) procedure does not require an index.

#### **Syntax**

Syntax 1

```
exec CTX_DOC.POLICY_SNIPPET(
```
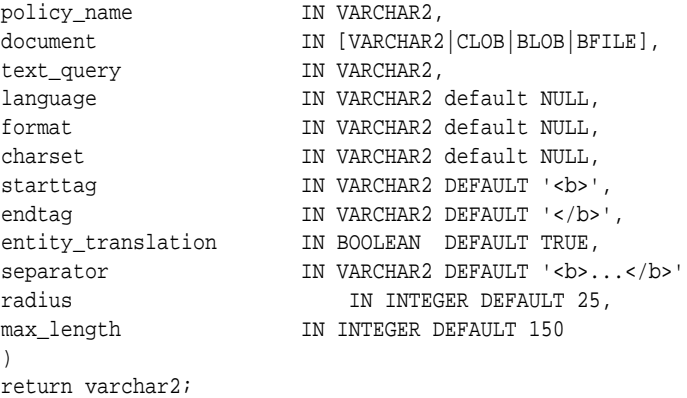

#### Syntax 2

exec CTX\_DOC.POLICY\_SNIPPET\_CLOB\_QUERY(

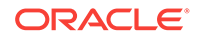

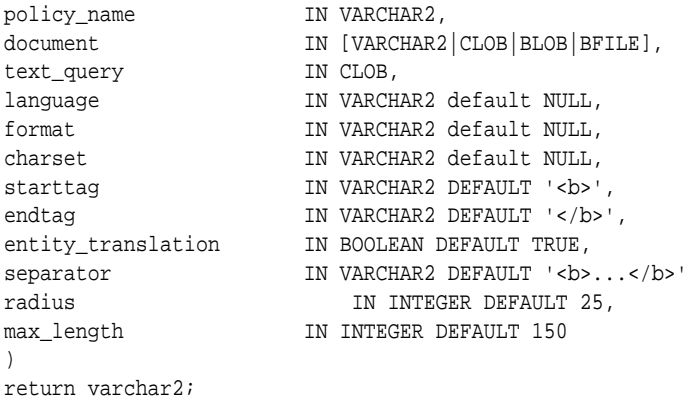

#### **policy\_name**

Specify the name of a policy created with CTX\_DDL.[CREATE\\_POLICY.](#page-329-0)

#### **document**

Specify the document in which to search for keywords.

#### **text\_query**

Specify the original query expression used to retrieve the document. If NULL, no highlights are generated.

If text query includes wildcards, stemming, fuzzy matching which result in stopwords being returned, POLICY SNIPPET does not highlight the stopwords.

If text query contains the threshold operator, the operator is ignored.

#### **language**

Specify the language of the document. Use an Oracle Text supported language value as you would in the language column of the base table. See [MULTI\\_LEXER](#page-148-0) in [Oracle](#page-100-0) [Text Indexing Elements](#page-100-0).

#### **format**

Specify the format of the document. Use an Oracle Text supported format value, either TEXT, BINARY or IGNORE as you would specify in the format column of the base table. For more information, see the format column description in ["CREATE](#page-67-0) [INDEX"](#page-67-0).

#### **charset**

Specify the character set of the document. Use an Oracle Text supported value as you would specify in the charset column of the base table. See ["Filter Types](#page-118-0)".

#### **starttag**

Specify the start tag for marking up the query keywords. Default is '<br/>b>'.

#### **endtag**

Specify the end tag for marking up the query keywords. Default is '</b>'.

#### **entity\_translation**

Specify if you want HTML entities to be translated. The default is TRUE, which means the special entities (<, >, and &) are translated into their alternate forms ('&lt;', '&gt;', and '*&*') when output by the procedure. However, special characters in the markup tags generated by CTX\_DOC.POLICY\_SNIPPET will not be translated.

#### **separator**

Specify the string separating different returned fragments. Default is '<br/>b>...</b>'.

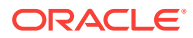

#### <span id="page-409-0"></span>**radius**

Specify the number of characters to be shown on either side of the hit query in a segment. The character count before the hit query begins on the first character of the first hit query displayed in a segment. Accordingly, the character count after the hit query begins on the last character of the last hit query displayed on a specific segment. Two segments are merged into one if their radii overlap. The displayed number of characters on each side may be modified by +/-10 chars to best match the beginning or ending of a sentence or word.

Special attention is required for the value 0. When specified, the radius is set to automatic and varies between sentences. A best guess of the results is displayed, which attempts to match a full sentence. Note that the length of the radius on each side of the hit query will most likely significantly differ. The default value is 25.

#### **max\_length**

Specify the maximum length of the snippet output in characters. This value is currently upper-bounded by the current return type of CTX\_DOC.[SNIPPET](#page-417-0) and CTX\_DOC.POLICY\_SNIPPET (VARCHAR2). Should the output be longer than the return type VARCHAR2, the result will be truncated. The default value for max\_length is 150.

### **Note:**

If you set max\_length value to a very low value, no snippet may be generated. For example, if max\_length is set to 0 or if max\_length is lower than the length of query tokens themselves, no snippet may be generated at all.

#### **Limitations**

CTX\_DOC.POLICY\_SNIPPET does not support the use of query templates.

CTX\_DOC.POLICY\_SNIPPET displays marked-up keywords in context when used with NULL\_SECTION\_GROUP. However, there are limitations when using this procedure with XML documents. When used with XML\_SECTION\_GROUP or AUTO\_SECTION\_GROUP, the XML structure is ignored and user-specified tags are stripped out, which results in parts of surrounding text to be included in the returned snippet.

#### **Related Topics**

"[SNIPPET](#page-417-0)"

"[MARKUP](#page-387-0) "

### 9.16 POLICY STEMS

Extracts stems for each word in a body of text. This procedure is for use with AUTO LEXER. This procedure can only use the languages supported by AUTO LEXER, which are listed under ["POLICY\\_LANGUAGES"](#page-398-0).

#### **Syntax**

```
exec CTX_DOC.POLICY_STEMS (
   policy_name in varchar2,
```
ORACLE

```
document in varchar2 | CLOB,
 restab in out nocopy ctx_doc.stem_group_tab,
 language in varchar2 default NULL,
 format in varchar2 default NULL,
 charset in varchar2 default NULL
```
#### **policy\_name**

);

A policy that was previously created using the CTX\_DDL[.CREATE\\_POLICY](#page-329-0) method. If the specified policy includes a HTML\_SECTION\_GROUP sectioning preference, the API will honor the sectioning preference. For instance, if HTML sectioning is specified, HTML tags will be removed before processing the input document. Note that the policy must use AUTO LEXER only.

#### **document**

A body of text for which the languages are to be extracted. The text is assumed to be plain text with UTF-8 character encoding.

#### **restab**

The result of the stem extraction process. The returned values in the PL/SQL table will have one cell for each word in the input string document. Each word can be a multi-word as determined by the lexer. For each word, all the stems (including all alternate stems) are returned. For each stem, the offset and the length (in the input string) of the word for which this is a stem is returned. Additionally, for each stem, a Boolean value is returned that indicates if the stem was found in the lexicon. stem\_group\_tab is a table of stem\_group\_records.

#### **language**

The language of the input text. The language string can be one of the values specified in the previous section on language extraction. If this parameter is null, the language will be automatically detected. There is a cost associated with language detection. So, if the language is known, it is best to supply the language value. See "[POLICY\\_LANGUAGES](#page-398-0)" for the list of languages.

#### **format**

The format of the input text.

#### **charset**

The character set of the input text.

#### **Restrictions and Notes**

The stem extraction process supports certain nonstandard word forms—e.g. capitalization errors—as well as standard forms, and thus can be used to process informal or imperfect text (such as email, online documents, or queries). It also handles some variations in the text including case variation, hyphenation and unaccented characters among others.

The stem extraction process does not break compound words, but instead separates compound words with a # character. Such compound words are common in German. For instance, the German compound word *Bildungsroman* (from Bildung "education" and Roman "novel") yields a single stem Bildungs#roman instead of two stems *Bildungs* and *roman*.

#### **Related Topics**

"[POLICY\\_LANGUAGES](#page-398-0)"

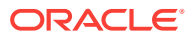

#### "[AUTO\\_LEXER"](#page-132-0)

"[CREATE\\_POLICY](#page-329-0)"

# 9.17 POLICY THEMES

Generates a list of themes for a document. With this procedure, no CONTEXT index is required.

#### **Syntax**

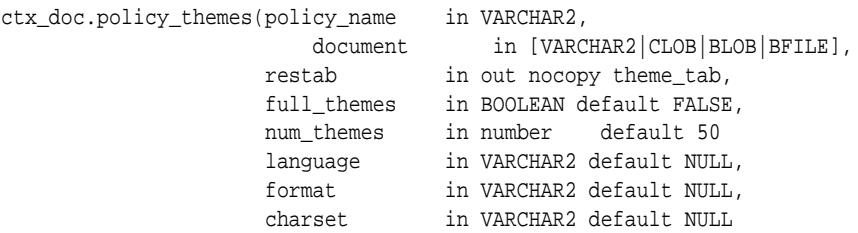

);

#### **policy\_name**

Specify the policy you create with CTX\_DDL.[CREATE\\_POLICY.](#page-329-0)

#### **document**

Specify the document for which to generate a list of themes.

#### **restab**

Specify the name of the theme\_tab PL/SQL index-by-table type.

### **See Also:**

["THEMES](#page-420-0)" for more information about the structure of the theme\_tab type.

#### **full\_themes**

Specify whether this procedure generates a single theme or a hierarchical list of parent themes (full themes) for each document theme.

Specify TRUE for this procedure to write full themes to the THEME column of the result table.

Specify FALSE for this procedure to write single theme information to the THEME column of the result table. This is the default.

#### **num\_themes**

Specify the maximum number of themes to retrieve. For example, if you specify 10, up to first 10 themes are returned for the document. The default is 50. If you specify 0 or NULL, this procedure returns all themes in a document. If the document contains more than 50 themes, only the first 50 themes show conceptual hierarchy.

#### **language**

Specify the language of the document. Use an Oracle Text supported language value as you would in the language column of the base table. See "[MULTI\\_LEXER](#page-148-0)" in [Oracle Text Indexing Elements.](#page-100-0)

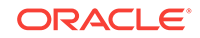

#### **format**

Specify the format of the document. Use an Oracle Text supported format value, either TEXT, BINARY or IGNORE as you would specify in the format column of the base table. For more information, see the format column description in "[CREATE INDEX](#page-67-0)" in [Oracle Text SQL Statements and Operators](#page-26-0) .

#### **charset**

Specify the character set of the document. Use an Oracle Text supported value as you would specify in the charset column of the base table. See ["Filter Types](#page-118-0)".

#### **Example**

Create a policy:

exec ctx\_ddl.create\_policy('mypolicy');

Run themes:

```
declare
  la varchar2(200);
   rtab ctx_doc.theme_tab;
begin
    ctx_doc.policy_themes('mypolicy', 
           'To define true madness, What is''t but to be nothing but mad?', rtab);
    for i in 1..rtab.count loop
     dbms_output.put_line(rtab(i).theme||':'||rtab(i).weight);
    end loop;
end;
```
# 9.18 POLICY\_TOKENS

Generate all index tokens for document. With this procedure, no CONTEXT index is required.

#### **Syntax**

```
ctx_doc.policy_tokens(policy_name in VARCHAR2,
 document in [VARCHAR2|CLOB|BLOB|BFILE],
restab in out nocopy token_tab,
 language in VARCHAR2 default NULL,
               format in VARCHAR2 default NULL,<br>charset in VARCHAR2 default NULL,
 charset in VARCHAR2 default NULL,
 thes_name in VARCHAR2 default NULL,
                 thes_toktype in VARCHAR2 default 'SYN');
```
#### **policy\_name**

Specify the policy name created with CTX\_DDL[.CREATE\\_POLICY](#page-329-0).

#### **document**

Specify the document for which to generate tokens.

#### **restab**

Specify the name of the token tab PL/SQL index-by-table type. The tokens returned are those tokens which are inserted into the index for the document. Stop words are not returned. Section tags are not returned because they are not text tokens.

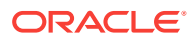

#### **See Also:**

["TOKENS](#page-423-0)" of this chapter for more information about the structure of the token\_tab type

#### **language**

Specify the language of the document. Use an Oracle Text supported language value as you would in the language column of the base table. See "[MULTI\\_LEXER](#page-148-0)" in [Oracle Text Indexing Elements.](#page-100-0)

#### **format**

Specify the format of the document. Use an Oracle Text supported format value, either TEXT, BINARY or IGNORE as you would specify in the format column of the base table. For more information, see the format column description in ["CREATE](#page-67-0) [INDEX"](#page-67-0).

#### **charset**

Specify the character set of the document. Use an Oracle Text supported value as you would specify in the charset column of the base table. See ["Filter Types](#page-118-0)".

#### **thes\_name**

Specify the thesaurus name. If you do not specify a name, no synonyms or broader terms for index tokens will be generated.

To use the system default thesaurus, specify DEFAULT.

#### **thes\_toktype**

Specify SYN to generate synonyms. Alternatively, specify BT to generate broader terms of index tokens. By default, only synonyms are generated. To use this parameter, you must first specify the thesaurus name using the thes\_name parameter.

#### **Example 1**

Get tokens:

```
declare
  la varchar2(200);
  rtab ctx_doc.token_tab;
begin
    ctx_doc.policy_tokens('mypolicy', 
        'To define true madness, What is''t but to be nothing but mad?', rtab);
    for i in 1..rtab.count loop
     dbms_output.put_line(rtab(i).offset||':'||rtab(i).token);
    end loop;
end;
```
#### **Example 2**

This example uses thesaurus support to generate synonyms for tokens:

```
declare
  rtab ctx_doc.token_tab;
begin
   ctx_doc.policy_tokens('mypolicy','the lazy dog',rtab,thes_name =>'animals');
    for i in 1..rtab.count loop
    dbms_output.put_line(rtab(i).token||'a'||rtab(i).thes_tokens);
    end loop;
end;
```
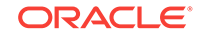

### 9.19 SENTIMENT

Use this procedure to perform sentiment analysis for a document, determine a sentiment score for each topic within the document, and populate the results into a result table.

The mandatory inputs to this procedure include the name of a text index associated with the document set and the text key, which is a unique identifier that identifies each document. After sentiment classification is performed, the text segments from the document and their associated sentiment scores are populated into the result table. The sentiment score is a value between -100 and 100.

The result table must exist before you run this procedure. An error is returned if the result table does not exist or if the specified topic is null.

If the specified topic is not present in the document, then a default snippet and sentiment score of zero are written into the result table. If no sentiment classifier is specified, then the default sentiment classifier is used. The default classifier is only available when using AUTO\_LEXER.

#### **Syntax**

```
SENTIMENT(
     index_name IN VARCHAR2,
     textkey IN VARCHAR2,
     topic IN VARCHAR2,
     restab IN VARCHAR2,
    clsfier name IN VARCHAR2 default NULL,
     ttype IN VARCHAR2 default 'EXACT',
     radius IN NUMBER default 50,
     max_inst IN NUMBER default 5,
     starttag IN VARCHAR2 default '',
     endtag IN VARCHAR2 default '',
    use saved copy IN NUMBER default 0
```
);

Most parameters in SENTIMENT are also used in SENTIMENT\_AGGREGATE. For a description of parameters common to SENTIMENT and SENTIMENT\_AGGREGATE, refer to [SENTIMENT\\_AGGREGATE.](#page-415-0)

#### **restab**

Specify the name of the result table that will be populated with generated results. The table must exist and you must have INSERT permissions on the table. The table must have two columns, snippet of data type CLOB and score of data type NUMBER.

#### **starttag**

Specify the character(s) to be inserted to indicate the start of a highlighted term.

#### **endtag**

Specify the character(s) to be inserted to indicate the end of a highlighted term.

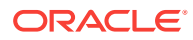

**See Also:**

*Oracle Text Application Developer's Guide* for an example of using the SENTIMENT procedure

# <span id="page-415-0"></span>9.20 SENTIMENT\_AGGREGATE

Use this procedure to perform sentiment analysis and return a single aggregate sentiment score per document. The aggregate sentiment score is a value between -100 and 100.

You specify search keywords as part of a text query and then identify a sentiment associated with the topics in the document.

The mandatory inputs for this procedure include the name of a text index associated with the document set and the text key, which is a unique identifier that identifies each document. If no sentiment classifier is specified, then the default sentiment classifier is used. The default classifier is only available when using AUTO\_LEXER.

If the specified topic keyword is not found within the document, then a sentiment score of zero is returned. If no topic is specified, then the aggregate sentiment score for the entire document is returned.

### **Note:**

Avoid using AUTO\_LEXER with user-defined classifiers as this may provide inconsistent sentiment scores.

#### **Syntax**

```
SENTIMENT_AGGREGATE(
     index_name IN VARCHAR2,
     textkey IN VARCHAR2,
     topic IN VARCHAR2 default NULL,
    clsfier name IN VARCHAR2 default NULL,
     ttype IN VARCHAR2 default 'EXACT',
    radius IN NUMBER default 50,
    max_inst IN NUMBER default 5,
    use saved copy IN NUMBER default 0
) return NUMBER;
```
#### **index\_name**

Specify the name of the CONTEXT index for the text column. This parameter is mandatory.

#### **textkey**

Specify the unique identifier (usually the primary key) for the document. The textkey is mandatory and is a single column primary key value.

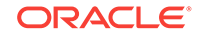

#### <span id="page-416-0"></span>**clsfier\_name**

Specify the name of the sentiment classifier used to perform sentiment analysis. The maximum length supported for a classifier name is 24 bytes. If you do not specify a classifier name, then the default classifier is used.

#### **topic**

Specify the topic for which a sentiment score must be generated for this document. If the topic is not specified, then the sentiment score for the entire document is generated.

#### **ttype**

Specify the type of search to be performed for this document:

- EXACT: Indicates that the specified search keyword must be searched in the document. This is the default setting.
- ABOUT: Indicates that the thesaurus must be used to find words that are related to the search keywords.

#### **radius**

Specifies the radius of the surrounding text to be analyzed during sentiment classification. The default value is 50.

The exact amount of text used for analysis varies from case to case because Oracle Text attempts to find the best match text segment with respect to nearby topic keywords, word boundaries, and sentence boundaries.

#### **max\_inst**

Specify the maximum number of instances/occurrences of the topic that must be analyzed. The default value for this parameter is 5.

#### **use\_saved\_copy**

Specify whether to refer to the \$D table to fetch the copy of the document and what action to take when the copy of the document is not available in the \$D table. The default value of this parameter is zero.

### **See Also:**

*Oracle Text Application Developer's Guide* for an example of using the SENTIMENT\_AGGREGATE procedure

### 9.21 SET\_KEY\_TYPE

Use this procedure to set the CTX DOC procedures to accept either the ROWID or the PRIMARY\_KEY document identifiers. This setting affects the invoking session only.

#### **Syntax**

ctx\_doc.set\_key\_type(key\_type in varchar2);

#### **key\_type**

Specify either ROWID or PRIMARY\_KEY as the input key type (document identifier) for CTX\_DOC procedures.

This parameter defaults to the value of the CTX\_DOC\_KEY\_TYPE system parameter.

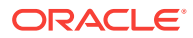

#### <span id="page-417-0"></span>**Note:**

When your base table has no primary key, setting key type to PRIMARY\_KEY is ignored. The textkey parameter that you specify for any CTX\_DOC procedure is interpreted as a ROWID.

#### **Example**

The following example sets CTX\_DOC procedures to accept primary key document identifiers.

```
begin
ctx_doc.set_key_type('PRIMARY_KEY');
end
```
### 9.22 SNIPPET

Use the CTX\_DOC.SNIPPET procedure to produce a concordance for a document. The output of a snippet is a collection of segments. A concordance is a text fragment that contains a query term with some of its surrounding text. This is also sometimes known as Key Word in Context or KWIC, because it returns query keywords marked up in their surrounding text, which enables the user to evaluate them in context. The returned text can also contain themes that satisfy an ABOUT query.

For example, a search on *brillig* and *slithey* might return one relevant fragment of a document as follows:

```
'Twas <b>brillig</b>, and the <b>slithey</b> toves did gyre and
```
CTX\_DOC.SNIPPET returns one or more most relevant fragments for a document that contains the query term. Because CTX DOC. SNIPPET returns surrounding text, you can immediately evaluate how useful the returned term is. CTX\_DOC.SNIPPET returns the entire document if no words in the returned text are marked up.

Note that for queries that have predicates used mainly for filtering documents at query time, the predicates are ignored during SNIPPET generation. The following predicates are treated as filter predicates for this purpose: SDATA, HASPATH, and WITHIN/INPATH searching inside xml attributes.

**See Also:**

CTX\_DOC[.POLICY\\_SNIPPET](#page-407-0) for a policy-based version of this procedure

#### **Syntax**

Syntax 1

exec CTX\_DOC.SNIPPET(

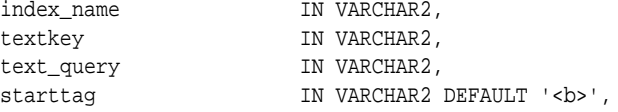

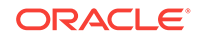

```
endtag                    IN VARCHAR2 DEFAULT '</b>',
entity_translation IN BOOLEAN DEFAULT TRUE,
separator                   IN VARCHAR2 DEFAULT '<b>...</b>',
radius IN INTEGER DEFAULT 25,
max_length IN INTEGER DEFAULT 250
use_saved_copy IN NUMBER DEFAULT CTX_DOC.SAVE_COPY_FALLBACK
return varchar2
);
```
#### Syntax 2

```
exec CTX_DOC.SNIPPET_CLOB_QUERY(
index_name IN VARCHAR2,
textkey IN VARCHAR2,
text_query IN CLOB,
starttag IN VARCHAR2 DEFAULT '<b>',
endtag                    IN VARCHAR2 DEFAULT '</b>',
entity_translation IN BOOLEAN DEFAULT TRUE,
separator               IN VARCHAR2 DEFAULT '<b>...</b>',
radius IN INTEGER DEFAULT 25,
max_length IN INTEGER DEFAULT 250
use_saved_copy IN NUMBER DEFAULT CTX_DOC.SAVE_COPY_FALLBACK
return varchar2
);
```
#### **index\_name**

Specify the name of the index for the text column.

#### **textkey**

Specify the unique identifier (usually the primary key) for the document. The textkey parameter can be as follows:

- A single column primary key value
- An encoded specification for a composite (multiple column) primary key. When textkey is a composite key, you must encode the composite textkey string using the CTX\_DOC.PKENCODE procedure.
- The rowid of the row containing the document

Use CTX\_DOC.SET\_KEY\_TYPE to toggle between primary key and rowid identification.

#### **text\_query**

Specify the original query expression used to retrieve the document. If NULL, no highlights are generated.

If text\_query includes wildcards, stemming, fuzzy matching which result in stopwords being returned, SNIPPET does not highlight the stopwords.

If text\_query contains the threshold operator, the operator is ignored.

#### **starttag**

Specify the start tag for marking up the query keywords. Default is '<br/>b>'.

#### **endtag**

Specify the end tag for marking up the query keywords. Default is ' $\langle$ b>'.

#### **entity\_translation**

Specify if you want HTML entities to be translated. The default is TRUE, which means that the special entities (*<*, *>*, and *&*) are translated into their alternative forms ('*<*',

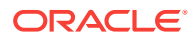

'*&gt*;', and '*&amp*;') when output by the procedure. However, special characters in the markup tags that are generated by CTX\_DOC. SNIPPET will not be translated.

#### **separator**

Specify the string separating different returned fragments. Default is '<br >b>...</b>...

#### **radius**

Specify the number of characters to be shown on either side of the hit query in a segment. The character count before the hit query begins on the first character of the first hit query displayed in a segment. Accordingly, the character count after the hit query begins on the last character of the last hit query displayed on a specific segment. Two segments are merged into one if their radii overlap. The displayed number of characters on each side may be modified by +/-10 chars to best match the beginning or ending of a sentence or word.

Special attention is required for the value 0. When specified, the radius is set to automatic and varies between sentences. A best guess of the results is displayed, which attempts to match a full sentence. Note that the length of the radius on each side of the hit query will most likely significantly differ. The default value is 25.

#### **max\_length**

Specify the maximum length of the snippet output in characters. This value is currently upper-bounded by the current return type of CTX\_DOC.[SNIPPET](#page-417-0) and CTX\_DOC.[POLICY\\_SNIPPET](#page-407-0) (VARCHAR2). Should the output be longer than the return type VARCHAR2, the result will be truncated. The default value for max\_length is 250.

If you set max\_length value to a very low value, no snippet may be generated. For example, if  $max$  length is set to 0 or if  $max$  length is lower than the length of query tokens themselves, no snippet may be generated at all.

#### **use\_saved\_copy**

Specify whether to refer to the \$D table to fetch the copy of the document, and what action to take when the copy of the document is not available in the \$D table. The default value is CTX\_DOC.SAVE\_COPY\_FALLBACK.

You can specify one of the following values for the use\_saved\_copy parameter:

- CTX\_DOC.SAVE\_COPY\_FALLBACK: Fetch the copy of the document from the \$D table. If the copy of the document is not present in the \$D table, then fetch the document from the data store.
- CTX\_DOC.SAVE\_COPY\_ERROR: Fetch the copy of the document from the \$D table. If the copy of the document is not present in the \$D table, then show an error message. Specify this value when you want to implement a specific fallback logic when the copy of the document is not available in the \$D table.
- CTX\_DOC. SAVE\_COPY\_IGNORE: Always fetch the document from the data store.

#### **Example**

create table tdrbhk01 (id number primary key, text varchar2(4000));

insert into tdrbhk01 values (1, 'Oracle Text adds powerful search and intelligent text management to the Oracle database. Complete. You can search and manage documents, web pages, catalog entries in more than 150 formats in any language. Provides a complete text query language and complete character support. Simple. You can index and search text using SQL. Oracle Text Management can be done using Oracle Enterprise Manager - a GUI tool. Fast. You can search

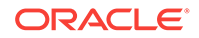

#### Chapter 9 THEMES

```
millions of documents, document,web pages, catalog entries using the
power and scalability of the database. Intelligent. Oracle Text''s
unique knowledge-base enables you to search, classify, manage
documents, clusters and summarize text based on its meaning as well as
its content. ');
create index tdrbhk01x on tdrbhk01(text) indextype is ctxsys.context;
create or replace function my_snippet_wrapper(
 key in varchar2,
  query in varchar2,
  radius in number,
  max_length in number) return varchar2 is
  buff varchar2(4000);
 begin
 buff := ctx_doc.snippet('tdrbhk01x', key, query, '<b>', '<b>', true, '<b>..<b>',
radius, max_length);
  return buff;
 end;
/
show errors;
select my_snippet_wrapper('1','Oracle', 10, 100) from dual;
```
The result looks something like this:

CTX\_DOC.SNIPPET('TDRBHK01X','1','SEARCH|CLASSIFY') ------------------------------------------------------------------------

Text's unique knowledge-base enables you to <br >b>search</b>, <b>classify</b>, manage documents, clusters and summarize

#### **Limitations**

CTX DOC. SNIPPET does not support the use of query templates.

CTX\_DOC.SNIPPET displays marked-up keywords in context when used with NULL\_SECTION\_GROUP. However, there are limitations when using this procedure with XML documents. When used with XML\_SECTION\_GROUP or AUTO\_SECTION\_GROUP, the XML structure is ignored and user-specified tags are stripped out, which results in parts of surrounding text to be included in the returned snippet.

#### **Related Topics**

"[POLICY\\_SNIPPET"](#page-407-0)

"[HIGHLIGHT "](#page-383-0)

"[MARKUP](#page-387-0) "

### 9.23 THEMES

Use the CTX DOC. THEMES procedure to generate a list of themes for a document. You can store each theme as a row in either a result table or an in-memory PL/SQL table that you specify.

#### **Syntax 1: In-Memory Table Storage**

CTX\_DOC.THEMES(

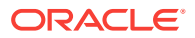

index\_name IN VARCHAR2, textkey IN VARCHAR2, restab IN OUT NOCOPY THEME\_TAB, full\_themes IN BOOLEAN DEFAULT FALSE, num\_themes IN NUMBER DEFAULT 50, use\_saved\_copy IN NUMBER DEFAULT CTX\_DOC.SAVE\_COPY\_FALLBACK);

#### **Syntax 2: Result Table Storage**

CTX\_DOC.THEMES(

index\_name IN VARCHAR2, textkey IN VARCHAR2, restab IN VARCHAR2, query\_id IN NUMBER DEFAULT 0, full\_themes IN BOOLEAN DEFAULT FALSE, num\_themes IN NUMBER DEFAULT 50, use\_saved\_copy IN NUMBER DEFAULT CTX\_DOC.SAVE\_COPY\_FALLBACK);

#### **index\_name**

Specify the name of the index for the text column.

#### **textkey**

Specify the unique identifier (usually the primary key) for the document. The textkey parameter can be as follows:

- A single column primary key value
- An encoded specification for a composite (multiple column) primary key. When textkey is a composite key, you must encode the composite textkey string using the CTX DOC. PKENCODE procedure.
- The rowid of the row containing the document

Toggle between primary key and rowid identification using CTX DOC.SET KEY TYPE.

#### **restab**

You can specify this procedure to store results to either a table or to an in-memory PL/SQL table.

To store results in a table, specify the name of the table.

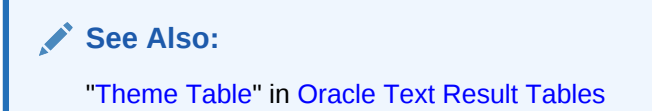

To store results in an in-memory table, specify the name of the in-memory table of type THEME\_TAB. The THEME\_TAB datatype is defined as follows:

```
type theme_rec is record (
   theme varchar2(2000),
    weight number
);
```
type theme\_tab is table of theme\_rec index by binary\_integer;

CTX DOC. THEMES clears the THEME TAB you specify before the operation.

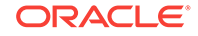

#### **query\_id**

Specify the identifier used to identify the row(s) inserted into restab.

#### **full\_themes**

Specify whether this procedure generates a single theme or a hierarchical list of parent themes (full themes) for each document theme.

Specify TRUE for this procedure to write full themes to the THEME column of the result table.

Specify FALSE for this procedure to write single theme information to the THEME column of the result table. This is the default.

#### **num\_themes**

Specify the maximum number of themes to retrieve. For example, if you specify 10, then up to the first 10 themes are returned for the document. The default is 50. If you specify 0 or NULL, then this procedure returns all themes in a document. If the document contains more than 50 themes, then only the first 50 themes show conceptual hierarchy.

#### **use\_saved\_copy**

Specify whether to refer to the \$D table to fetch the copy of the document, and what action to take when the copy of the document is not available in the \$D table. You can specify one of the following values for the use\_saved\_copy parameter:

- CTX\_DOC. SAVE\_COPY\_FALLBACK: Fetch the copy of the document from the \$D table. If the copy of the document is not present in the \$D table, then fetch the document from the data store.
- CTX\_DOC.SAVE\_COPY\_ERROR: Fetch the copy of the document from the \$D table. If the copy of the document is not present in the \$D table, then show an error message. Specify this value when you want to implement a specific fallback logic when the copy of the document is not available in the \$D table.
- CTX\_DOC.SAVE\_COPY\_IGNORE: Always fetch the document from the data store.

The default value is CTX\_DOC.SAVE\_COPY\_FALLBACK.

#### **Examples**

#### In-Memory Themes

The following example generates the first 10 themes for document 1 and stores them in an in-memory table called the themes. The example then loops through the table to display the document themes.

```
declare
  the_themes ctx_doc.theme_tab;
begin
  ctx_doc.themes('myindex','1',the_themes, num_themes=>10);
  for i in 1..the_themes.count loop
  dbms_output.put_line(the_themes(i).theme||':'||the_themes(i).weight);
   end loop;
end;
```
#### Theme Table

The following example creates a theme table called CTX\_THEMES:

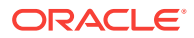

```
create table CTX_THEMES (query_id number, 
                           theme varchar2(2000), 
                           weight number);
```
Single Themes

To obtain a list of up to the first 20 themes, where each element in the list is a single theme, enter a statement like the following example:

begin

 ctx\_doc.themes('newsindex','34','CTX\_THEMES',1,full\_themes => FALSE, num\_themes=> 20);

end;

Full Themes

To obtain a list of the top 20 themes, where each element in the list is a hierarchical list of parent themes, enter a statement like the following example:

begin

```
ctx_doc.themes('newsindex','34','CTX_THEMES',1,full_themes => TRUE, num_
themes=>20);
```
end;

### 9.24 TOKENS

Use this procedure to identify all text tokens in a document. The tokens returned are those tokens that are inserted into the index. Thesaurus support also enables you to generate synonyms or broader terms of the queried index tokens. This feature is useful for implementing document classification, routing, or clustering.

Stopwords are not returned. Section tags are not returned because they are not text tokens.

#### **Syntax 1: In-Memory Table Storage**

```
CTX_DOC.TOKENS(index_name IN VARCHAR2,
 textkey IN VARCHAR2,
 restab IN OUT NOCOPY TOKEN_TAB,
 thes_name IN VARCHAR2 DEFAULT NULL, 
            thes_toktype IN VARCHAR2 DEFAULT 'SYN', 
            use_saved_copy IN NUMBER DEFAULT CTX_DOC.SAVE_COPY_FALLBACK);
```
#### **Syntax 2: Result Table Storage**

```
CTX_DOC.TOKENS(index_name IN VARCHAR2,
 textkey IN VARCHAR2,
restab IN VARCHAR2,
 thes_name IN VARCHAR2 DEFAULT NULL,
            thes_toktype IN VARCHAR2 DEFAULT 'SYN', 
           query_id 		 IN NUMBER DEFAULT 0,
            use_saved_copy IN NUMBER DEFAULT CTX_DOC.SAVE_COPY_FALLBACK);
```
#### **index\_name**

Specify the name of the index for the text column.

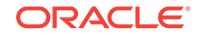

#### **textkey**

Specify the unique identifier (usually the primary key) for the document. The textkey parameter can be as follows:

- A single column primary key value
- Encoded specification for a composite (multiple column) primary key. To encode a composite textkey, use the CTX\_DOC[.PKENCODE p](#page-393-0)rocedure.
- The rowid of the row containing the document

Toggle between primary key and rowid identification using CTX\_DOC.[SET\\_KEY\\_TYPE](#page-416-0).

#### **restab**

You can specify that this procedure store results to either a table or to an in-memory PL/SQL table.

The tokens returned are those tokens that are inserted into the index for the document (or row) named with textkey. Stop words are not returned. Section tags are not returned because they are not text tokens.

#### **thes\_name**

Specify the thesaurus name. If you do not specify a thesaurus name, then no synonyms or broader terms will be generated. To use the system default thesaurus, specify DEFAULT.

#### **thes\_toktype**

Specify SYN to generate synonyms of index tokens. Alternatively, specify BT to generate broader terms of index tokens. By default, synonyms are generated. To use this parameter, you must first specify a thesaurus name using the thes\_name parameter.

#### Specifying a Token Table

To store results to a table, specify the name of the table. Token tables can be named anything, but must include the columns shown in the following table, with names and datatypes as specified.

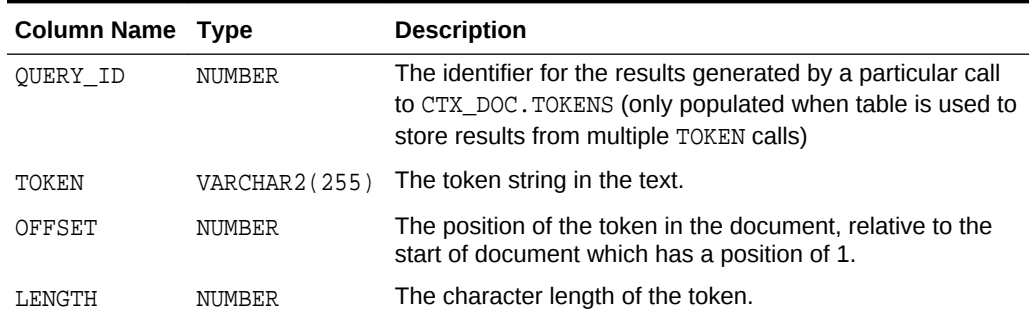

#### **Table 9-2 Required Columns for Token Tables**

#### **Specifying an In-Memory Table**

To store results to an in-memory table, specify the name of the in-memory table of type TOKEN TAB. The TOKEN TAB datatype is defined as follows:

type token\_rec is record (

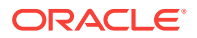

```
token varchar2(255),
offset number,
length number
```
);

type token\_tab is table of token\_rec index by binary\_integer;

CTX DOC. TOKENS clears the TOKEN TAB you specify before the operation.

#### **query\_id**

Specify the identifier used to identify the row(s) inserted into restab.

#### **use\_saved\_copy**

Specify whether to refer to the \$D table to fetch the copy of the document, and what action to take when the copy of the document is not available in the \$D table. You can specify one of the following values for the use\_saved\_copy parameter:

- CTX\_DOC.SAVE\_COPY\_FALLBACK: Fetch the copy of the document from the \$D table. If the copy of the document is not present in the \$D table, then fetch the document from the data store.
- CTX\_DOC.SAVE\_COPY\_ERROR: Fetch the copy of the document from the \$D table. If the copy of the document is not present in the \$D table, then show an error message. Specify this value when you want to implement a specific fallback logic when the copy of the document is not available in the \$D table.
- CTX\_DOC.SAVE\_COPY\_IGNORE: Always fetch the document from the data store.

The default value is CTX\_DOC.SAVE\_COPY\_FALLBACK.

#### **Example**

In-Memory Tokens

The following example generates the tokens for document 1 and stores them in an inmemory table, declared as the\_tokens. The example then loops through the table to display the document tokens.

```
declare
 the_tokens ctx_doc.token_tab;
begin
 ctx_doc.tokens('myindex','1',the_tokens);
 for i in 1..the_tokens.count loop
  dbms_output.put_line(the_tokens(i).token);
  end loop;
end;
```
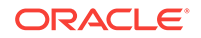

# 10 CTX\_ENTITY Package

The CTX\_ENTITY PL/SQL package is used to locate and classify words and phrases into categories, such as persons or companies.

CTX ENTITY contains the following stored procedures and functions.

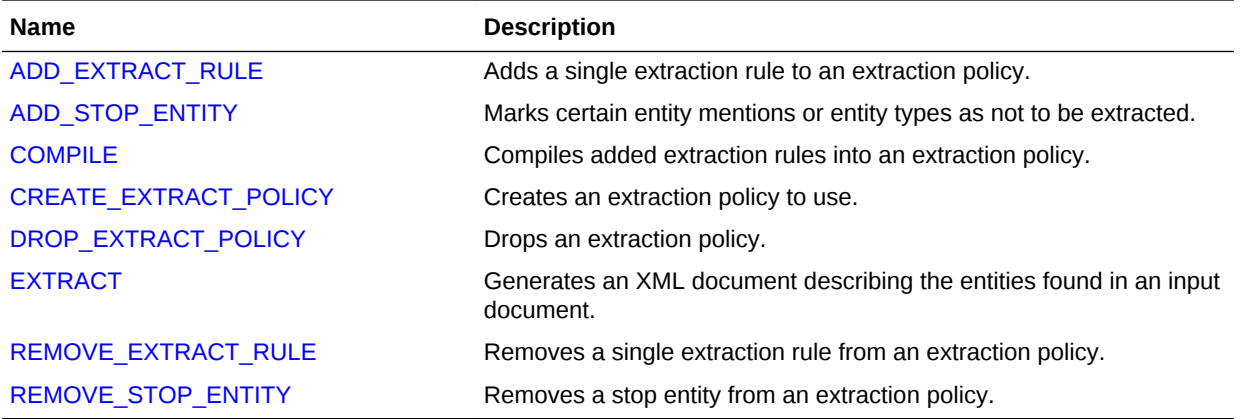

### **Note:**

The APIs in the CTX\_ENTITY package do not support identifiers that are prefixed with the schema or the owner name.

# 10.1 ADD\_EXTRACT\_RULE

The ADD\_EXTRACT\_RULE procedure adds a single extraction rule to extract policy. Invokers add rules into their own extraction policy. Extraction rules have sentencewide scopes. Extraction rules have to be case-sensitive except for entity types and rule operators in the rule expression. Order of rule addition is not important. Addition of a rule will not be effective until CTX\_ENTITY.[COMPILE](#page-430-0) is executed. This procedure issues a commit.

#### **Syntax**

```
CTX_ENTITY.ADD_EXTRACT_RULE(
  policy_name IN VARCHAR2,
  rule_id                           IN INTEGER,<br>extraction_rule               IN VARCHAR2);
  extraction_rule
```
#### **policy\_name**

Specify the policy name.

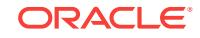

#### **rule\_id**

Specify a unique rule ID within an extraction policy. The rule ID must be greater than 0.

#### **extraction\_rule**

The rule text in XML format specifies the language, expression, and entities to be extracted. The rule text follows the XML schema as follows:

```
<xsd:schema xmlns:xsd="http://www.w3.org/2001/XMLSchema">
<xsd:element name="rule">
   <xsd:sequence>
    <xsd:element name="expression" type="xsd:string"/>
     <xsd:complexType>
      <xsd:attribute name="refid" type="xsd:positiveInteger"/>
    </xsd:complexType>
    <xsd:element name="comments type="xsd:string" default="\0"/>
   </xsd:sequence>
   </xsd:attribute name="language" type="xsd:string" default="ALL"/>
</xsd:element>
</xsd:schema>
```
#### Where:

- The language attribute of the rule tag specifies the applied language for the rule. The rule will only be applied to documents that are of the specified languages. The language attribute can be left out, or set to "ALL" if the rule is to match on all documents.
- The expression tag contains the posix regular expression that will be used in the matching.
- The comments tag allows users to associate any comments with this user rule.
- The type tag assigns the extracted entity text to a given entity type. The refid attribute of the type tag specifies which backreference in the regular expression corresponds to the actual entity. The entity type can be one of the Oracle supplied types, listed in Table 10-1, or it can be a user-defined type, which must be prefixed with the letter "x".

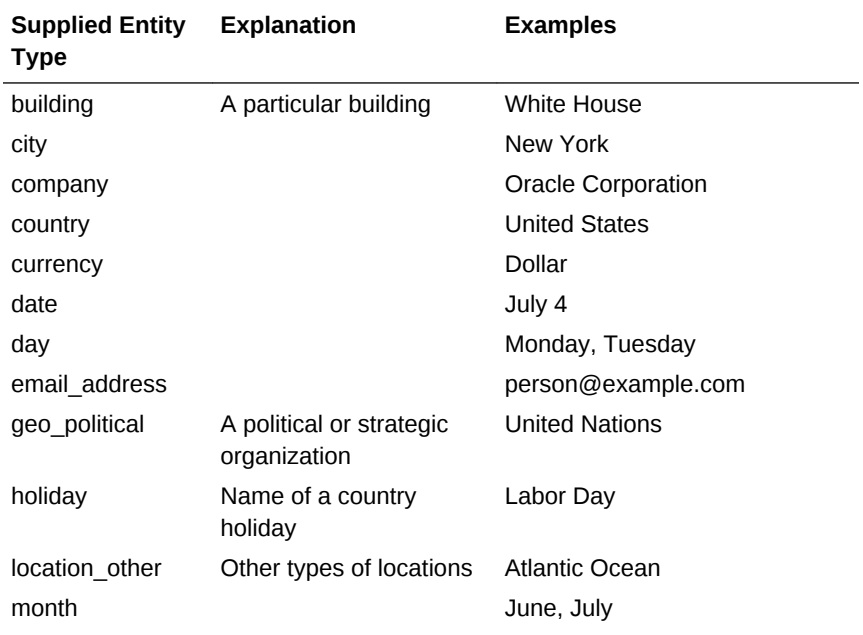

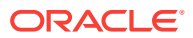

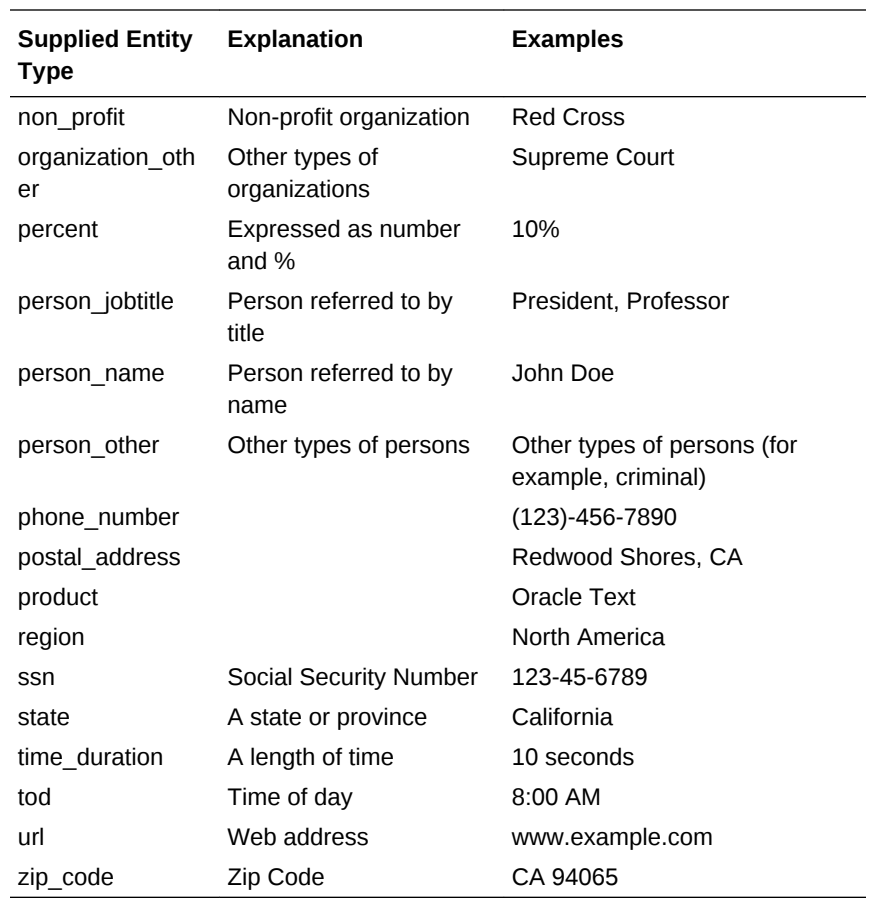

#### **Example 1**

The following example shows how to define an extraction rule and associate it with an entity extraction policy. The following rule defines a simple extraction rule for finding email addresses in documents.

```
begin
   ctx_entity.add_extract_rule('pol1', 1,
   '<rule>
     <expression>email is (\w+@\w+\.\w+)</expression>
     <type refid = "1">email_address</type>
    </rule>');
end;
/
```
#### Where:

- Given the sentence: "My email address is jdoe@company.com", this extraction rule will extract "jdoe@company.com" as an entity of type email\_address.
- The rule is added to the extraction policy called pol1.
- The rule is added with rule ID of 1.
- This XML description of the rule is as follows:
	- The language attribute of the rule tag is left empty, so the rule will apply to all languages.
	- The expression tag contains the regular expression to use in the extraction.

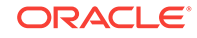

<span id="page-429-0"></span>The value of the type element and the refid attribute of the type tag specify that the first backreference corresponds to the text of the entity.

#### **Example 2**

The following rule defines a simple extraction rule for finding phone numbers in documents:

```
begin
   ctx_entity.add_extract_rule('pol1', 2,
   '<rule language="english">
     \langle <expression>(\(d{3}\) \d{3}-\d{3}-\d{4})</expression>
      <comments>Rule for phone numbers</comments>
      <type refid="1">email_address</type>
    </rule>';
end;
/
```
#### Where:

- Given the sentence: "I can be contacted at (123) 456-7890", this extraction rule will extract "(123) 456-7890" as an entity of type phone\_number.
- The rule is added to the extraction policy called pol1.
- The rule is added with rule ID of 2.
- The XML description of the rule is as follows:
	- The language attribute of the rule tag is set to english, so the rule will only apply to English documents.
	- The expression tag contains the regular expression to use in the extraction.
	- The value of the type element and the refid attribute of the type tag specify that the first backreference corresponds to the text of the entity.
	- Explanatory comments are associated with this rule.

### 10.2 ADD\_STOP\_ENTITY

This procedure is used to mark certain entity mentions or entity types as not to be extracted. Invokers add stop entities to their own extraction policy. It does not take effect until after CTX\_ENTITY.[COMPILE](#page-430-0) is run. Either entity\_name or entity\_type can be NULL, but not both. If one stop entity is a subset of another, it will be marked as a subset after CTX\_ENTITY.COMPILE, and not used in extraction. This procedure issues a commit.

#### **Syntax**

```
CTX_ENTITY.ADD_STOP_ENTITY(
 policy_name IN VARCHAR2,
 entity_name IN INTEGER,
 entity_type IN VARCHAR2 DEFAULT NULL,
 comments IN VARCHAR2 DEFAULT NULL);
```
#### **policy\_name**

Specify the policy name of the stop entity that is to be added.

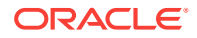

#### <span id="page-430-0"></span>**entity\_name**

Specify the entity name to be listed as a stop entity. If entity type is NULL, all mentions with this entity name will be listed as stop entities. It is case-sensitive.

#### **entity\_type**

If entity\_name is NULL, this will specify an entire entity type to be listed as stop entity. If entity\_name is not NULL, this will specify only the mention <entity\_type, entity name> as a stop entity. It is case-insensitive. The maximum byte length is 4000 bytes.

#### **comments**

The maximum byte length is 4000 bytes.

#### **Example**

The following example adds a stop entity corresponding to all persons. After compilation, extraction will not report any mentions of entity type person.

exec ctx\_entity.add\_stop\_entity('pol1', NULL, 'person');

The following example adds a stop entity corresponding to <'person', 'john doe'>. After compilation, extraction will not report any mentions of the pair <'person', 'john doe'>. This stop entity is actually a subset of the first stop entity added. It will be marked subset in the [CTX\\_USER\\_EXTRACT\\_STOP\\_ENTITIES](#page-652-0) view, and will not be used in extraction.

exec ctx\_entity.add\_stop\_entity('pol1', 'john doe', 'person');

The following example adds a stop entity corresponding to all mentions of ford. After compilation, extraction will not report any mentions of the entity ford, irrespective of the entity type of the mention. For example, if a rule matches ford to a person, the extraction will not report this match. If a rule matches ford to a company, the extraction will again not report this match.

exec ctx\_entity.add\_stop\_entity('pol1', 'ford', NULL);

#### **Related Topics**

"COMPILE"

"[CTX\\_USER\\_EXTRACT\\_STOP\\_ENTITIES](#page-652-0)"

### 10.3 COMPILE

This procedure compiles added extraction rules into an extraction policy. It can also be used to compile added stop entities into an extraction policy. Users have to invoke this procedure if they have added any rules or stop entities to their policy.

Invokers compile rules and stop entities into their own extraction policy. Users can choose to compile added rules, added stop entities, or both.

After compilation, the [CTX\\_USER\\_EXTRACT\\_RULES](#page-652-0) and

[CTX\\_USER\\_EXTRACT\\_STOP\\_ENTITIES](#page-652-0) views will show which rules and stop entities are being used in the entity extraction.

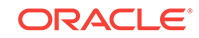

#### **Syntax**

CTX\_ENTITY.COMPILE( policy\_name IN VARCHAR2, compile choice **IN NUMBER DEFAULT COMPILE ALL**, locking  $IN$  NUMBER DEFAULT LOCK NOWAIT ERROR);

**policy\_name**

Specify the policy name that is to be compiled.

#### **compile\_choice**

Specify the entity name to be listed as a stop entity. If entity\_type is NULL, all mentions with this entity\_name will be listed as stop entities. It is case-sensitive. The options are COMPILE\_ALL, COMPILE\_RULES, and COMPILE\_STOP\_ENTITIES. COMPILE\_ALL compiles both rules and stop entities. COMPILE\_RULES compiles only rules. COMPILE\_STOP\_ENTITIES compiles only stop entities.

#### **locking**

The maximum byte length is 4000 bytes. Configure how COMPILE deals with the situation where another COMPILE is already running on the same policy. The options for locking are:

CTX\_ENTITY.LOCK\_WAIT

If another compile is running, wait until the running compile is complete, then begin compile. (In the event of not being able to get a lock, it will wait forever and ignore the maxtime setting.).

CTX\_ENTITY.LOCK\_NOWAIT

If another compile is running, immediately returns without error.

• CTX\_ENTITY.LOCK\_NOWAIT\_ERROR

If another sync is running, error "DRG-51313: timeout while waiting for DML or optimize lock" is raised.

#### **Example**

The following example compiles the policy using the default setting:

exec ctx\_entity.compile('pol1');

The following example compiles only the stop entities for the policy:

exec ctx\_entity.compile('pol1', CTX\_ENTITY.COMPILE\_STOP\_ENTITIES);

The following example compiles both rules and stop entities. If a lock exists, the function returns immediately, but does not raise an error.

exec ctx\_entity.compile('pol1', CTX\_ENTITY.COMPILE\_ALL, CTX\_ENTITY.LOCK\_NOWAIT);

#### **Related Topics**

"[CTX\\_USER\\_EXTRACT\\_RULES](#page-652-0)"

"[CTX\\_USER\\_EXTRACT\\_STOP\\_ENTITIES](#page-652-0)"

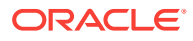
# 10.4 CREATE\_EXTRACT\_POLICY

The CREATE\_EXTRACT\_POLICY procedure creates an extraction policy to use. This policy can only be used by the policy owner.

#### **Syntax**

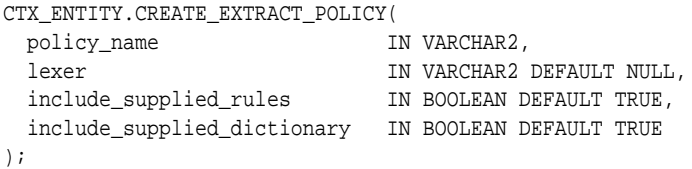

#### **policy\_name**

Specify the name of the new extraction policy.

#### **lexer**

Specify the name of the lexer preference. Only [AUTO\\_LEXER](#page-132-0) is supported. If not specified, [CTXSYS.DEFAULT\\_EXTRACT\\_LEXER](#page-206-0) will be used. The attributes index\_stems and deriv stems are not allowed.

#### **include\_supplied\_rules**

Specify whether Oracle-supplied rules are included in entity extraction. If false, automatic acronym resolution will be turned off. The default is true.

#### **include\_supplied\_dictionary**

Specify whether the Oracle-supplied dictionary is included in entity extraction. The default is true.

#### **Examples**

The following example creates an extraction policy using the default settings. By default, the Oracle-supplied features, such as rules and dictionary, are enabled.

exec CTX\_ENTITY.CREATE\_EXTRACT\_POLICY('pol1');

The following example creates an extraction policy that explicitly specifies certain parameters. It specifies the lexer to be used as mylex, which must be an [AUTO\\_LEXER](#page-132-0) preference. It also includes the Oracle-supplied rules, but disables the Oracle-supplied dictionary.

exec CTX\_ENTITY.CREATE\_EXTRACT\_POLICY('pol2', 'mylex', TRUE, FALSE);

#### **Related Topics**

"[AUTO\\_LEXER"](#page-132-0)

"[CTXSYS.DEFAULT\\_EXTRACT\\_LEXER](#page-206-0)"

# 10.5 DROP\_EXTRACT\_POLICY

The DROP\_EXTRACT\_POLICY procedure drops an extraction policy. These policies can only be dropped by the policy owner. This procedure issues a commit.

ORACLE

# **Syntax**

```
CTX_ENTITY.DROP_EXTRACT_POLICY(
 policy_name IN VARCHAR2
);
```
### **policy\_name**

Specify the name of the extraction policy to be dropped.

### **Example**

The following example drops the extraction policy  $pol2$ :

```
exec ctx_entity.drop_extract_policy('pol2');
```
# 10.6 EXTRACT

The EXTRACT procedure runs entity extraction on a given document and generates an XML document describing the entities found in the document. The XML document will give the entity text, type, and location of the entity in the document. The extraction will use the settings (rules, stop entities, and dictionary) defined in the given extraction policy.

Entity type names in the result will be uppercased. Invokers can run extraction using their own extraction policy.

Before execution, you have to issue CTX\_ENTITY.[COMPILE.](#page-430-0)

#### **Syntax**

```
CTX_ENTITY.EXTRACT(
 policy_name IN VARCHAR2,
document IN CLOB,
 language IN VARCHAR2,
result IN OUT NOCOPY CLOB,
 entity_type_list IN CLOB DEFAULT NULL
);
```
#### **policy\_name**

Run extraction using the given policy.

#### **document**

The input document to run extraction on. If entity\_type is NULL, all mentions with this entity\_name will be listed as stop entities. It is case-sensitive.

# **language**

Only English is supported.

#### **result**

A CLOB containing the XML description of the entities extracted from the document. If entity\_type is NULL, all mentions with this entity\_name will be listed as stop entities. It is case-sensitive.

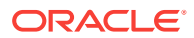

#### **entity\_type\_list**

Specify that extraction will only consider a subset of entity types. The entity type list is a comma-delimited list. If the entity type list is not specified, the entity extraction will consider all entity types.

#### **Example**

The following example shows the results of entity extraction on an example document. Suppose that we have created an extraction policy called poll, and we are given the input document:

Sam A. Schwartz retired as executive vice president of Hupplewhite INc. in New York.

We then call the ctx\_entity.extract procedure to generate an XML document containing the entities in this document. We insert the results CLOB into a table called entities for future viewing.

```
declare
  myresults clob;
begin
  select txt into mydoc from docs where id=1;
  ctx_entity.extract('p1', mydoc, null, myresults);
  insert into entities values(1, myresults);
  commit;
   end;
/
```
Then we can examine the extracted entities from the entities table. Note that each entity is tagged with its location in the input document, as well as the source used to classify the entity.

```
<entities>
<entity id="0" offset="75" length="8" source="SuppliedDictionary">
<text>New York</text>
<type>city</type>
</entity>
<entity id="1" offset="55" length="16" source="SuppliedRule">
<text>Hupplewhite Inc.</text>
<type>company</type>
</entity>
<entity id="2" offset="27" length="24" source="SuppliedDictionary">
<text>Sam A. Schwartz</text>
<type>person_name</type>
</entity>
<entity id="4" offset="75" length="8" source="SuppliedDictionary">
<text>New York</text>
<type>state</type>
</entity>
</entities>
```
# 10.7 REMOVE\_EXTRACT\_RULE

The REMOVE\_EXTRACT\_RULE procedure removes an extraction rule from the specified policy given a rule id. Only the owner of the specified policy can remove an extraction rule from the policy. Removal of the extraction rule will be in effect after running CTX\_ENTITY.[COMPILE.](#page-430-0)

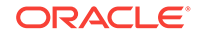

#### **Syntax**

```
CTX_ENTITY.REMOVE_EXTRACT_RULE(
 policy_name IN VARCHAR2,
 rule_id IN INTEGER
);
```
# **policy\_name**

Remove the extraction rule from the specified policy.

**rule\_id** Specify the rule ID of the extraction rule to be removed.

# **Example**

The following example removes the extraction rule with ID 1 from the policy pol1:

```
exec ctx_entity.remove_extract_rule('pol1', 1);
```
# 10.8 REMOVE\_STOP\_ENTITY

The REMOVE\_STOP\_ENTITY procedure removes a stop entity from an extraction policy. Only the owner of the specified policy can remove a stop entity from the policy. Removal of the stop entity will be in effect after running CTX\_ENTITY. [COMPILE](#page-430-0). Either the entity name or entity type can be null, but not both.

# **Syntax**

```
CTX_ENTITY.REMOVE_STOP_ENTITY(
```

```
 policy_name IN VARCHAR2,
 entity_name \qquad \qquad \text{IN TEGER DEFAULT NULL},entity_type IN VARCHAR2 DEFAULT NULL
);
```
# **policy\_name**

Remove the stop\_entity from the specified policy.

# **entity\_name**

Specify the name to be removed from the stop entity list. The stop entity must have already been added to the stop\_entity list using CTX\_ENTITY.[ADD\\_STOP\\_ENTITY.](#page-429-0)

# **entity\_type**

Specify the type of entity to be removed from the stop entity list. The stop\_entity must have already been added to the stop entity list using CTX\_ENTITY.[ADD\\_STOP\\_ENTITY](#page-429-0).

# **Example**

exec ctx\_entity.remove\_stop\_entity('pol1', NULL, 'person\_name');

The example statement removes the stop entity corresponding to all mentions of the entity type person name from the policy  $pol1$ . After execution, this stop entity will be marked as "to be deleted" in the [CTX\\_USER\\_EXTRACT\\_STOP\\_ENTITIES](#page-652-0) view. The removal of the stop entity will take effect once the user runs CTX\_ENTITY.[COMPILE](#page-430-0).

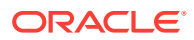

# **Related Topics**

"[COMPILE"](#page-430-0)

"[ADD\\_STOP\\_ENTITY"](#page-429-0)

"[CTX\\_USER\\_EXTRACT\\_STOP\\_ENTITIES](#page-652-0)"

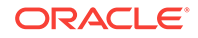

# <span id="page-437-0"></span>11 CTX\_OUTPUT Package

This chapter provides reference information for using the CTX\_OUTPUT PL/SQL package.

CTX\_OUTPUT contains the following stored procedures:

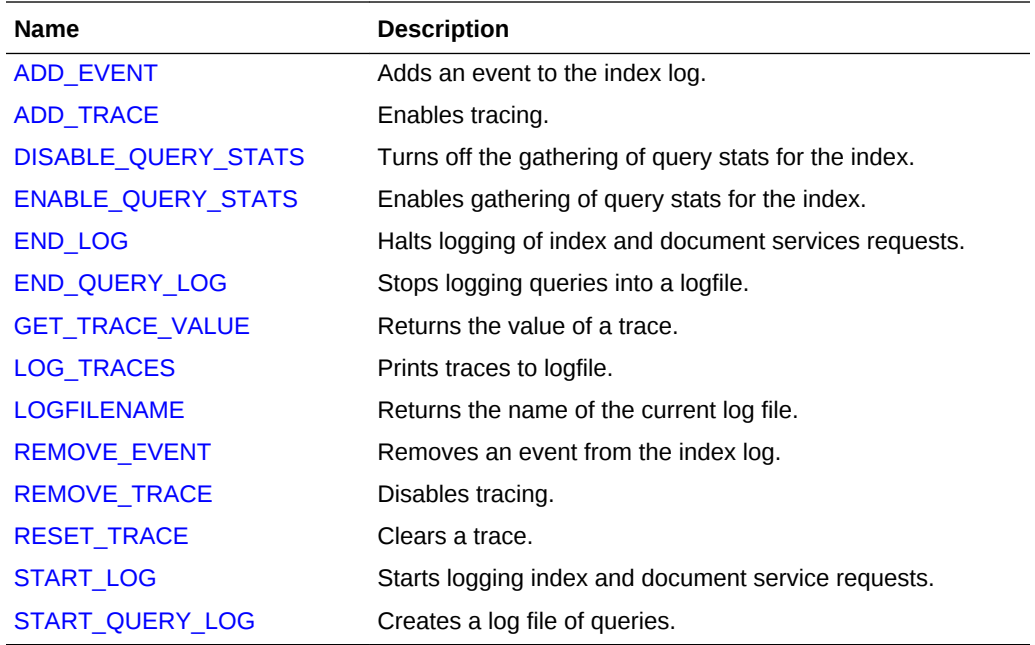

# **Note:**

The APIs in the CTX\_OUTPUT package do not support identifiers that are prefixed with the schema or the owner name.

# 11.1 ADD\_EVENT

Use this procedure to add an event to the index log for a more detailed log output or to enable error tracing for Oracle Text errors. Index logs are now appended to the database trace files.

# **Syntax**

CTX\_OUTPUT.ADD\_EVENT(event in NUMBER, errnum in NUMBER := null);

#### **event**

Specify the type of index event to log. You can add the following events:

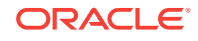

- <span id="page-438-0"></span>• CTX\_OUTPUT.EVENT\_INDEX\_PRINT\_ROWID, which logs the rowid of each row as it is indexed. This is useful for debugging a failed index operation.
- CTX\_OUTPUT.EVENT\_INDEX\_PRINT\_TOKEN, which prints the each token as it is being indexed.
- CTX\_OUTPUT.EVENT\_DRG\_DUMP\_ERRORSTACK, which prints the stack trace for the specified DRG error in the log. An error will be raised if errnum is not specified.

# **Note:**

CTX\_OUTPUT.EVENT\_OPT\_PRINT\_TOKEN, which prints each token as it is being optimized, and CTX\_OUTPUT.EVENT\_INDEX\_PRINT\_TOKEN, which prints each token as it is being indexed, are disabled when using PDB lockdown profile CTX\_PROTOCOLS.

#### **errnum**

Specify the DRG error number for a CTX\_OUTPUT.EVENT\_DRG\_DUMP\_ERRRORSTACK event.

#### **Example**

```
begin
CTX_OUTPUT.ADD_EVENT(CTX_OUTPUT.EVENT_INDEX_PRINT_ROWID);
end;
```
# **Related Topics**

"[REMOVE\\_EVENT"](#page-443-0)

# 11.2 ADD\_TRACE

Use this procedure to enable a trace. If the trace has not been enabled, this call adds the trace to the list of active traces and resets its value to 0. If the trace has already been enabled, an error is raised.

### **Syntax**

```
CTX_OUTPUT.ADD_TRACE(trace_id BINARY_INTEGER);
```
### **trace\_id**

Specify the ID of the trace to enable. See Table 11-1 for possible trace values.

**Notes**

Table 11-1 shows the available traces:

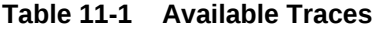

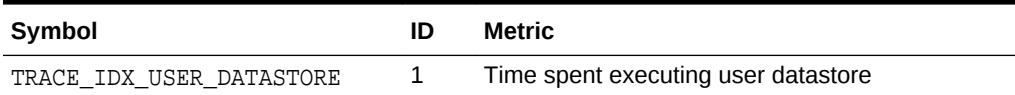

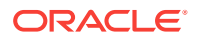

| Symbol                 | ID | <b>Metric</b>                                                                                           |
|------------------------|----|----------------------------------------------------------------------------------------------------|
| TRACE IDX AUTO FILTER  | 2  | Time spent invoking the AUTO_FILTER filter.<br>(Replaces the deprecated<br>TRACE_IDX_INSO_FILTER trace) |
| TRACE ORY XX TIME      | 3  | Time spent executing the $$X$$ cursor                                                                   |
| TRACE ORY XF TIME      | 4  | Time spent fetching from $$X$                                                                           |
| TRACE ORY X ROWS       | 5  | Total number of rows whose token metadata was<br>fetched from \$X                                       |
| TRACE_QRY_IF_TIME      | 6  | Time spent fetching the LOB locator from $$I$                                                           |
| TRACE ORY IR TIME      | 7  | Time spent reading \$1 LOB information                                                                  |
| TRACE ORY I ROWS       | 8  | Number of rows whose \$I token info was<br>actually read                                                |
| TRACE ORY I SIZE       | 9  | Number of bytes read from \$1 LOBS                                                                      |
| TRACE ORY R TIME       | 10 | Time spent fetching and reading \$R information                                                         |
| TRACE ORY CON TIME     | 11 | Time spent in CONTAINS processing<br>(drexrcontains/drexrstart/drexrfetch)                              |
| TRACE ORY S TIME       | 15 | Time spent fetching and reading \$S information                                                         |
| TRACE ORY O TIME       | 19 | Time spent reading \$0 information                                                                      |
| TRACE ORY D TIME       | 23 | Time spent reading \$D information                                                                      |
| TRACE ORY SNIPPET TIME | 25 | Time spent extracting a snippet from a document                                                         |
| TRACE HIL DOCSERV TIME | 26 | Time spent by document service procedures<br>(snippet, highlight, and markup)                           |

**Table 11-1 (Cont.) Available Traces**

Tracing is independent of logging. Logging does not have to be on to start tracing, and vice-versa.

Traces are associated with a session—they can measure operations that take place within a single session, and conversely, cannot make measurements across sessions.

During parallel sync or optimize, the trace profile will be copied to the slave sessions if and only if tracing is currently enabled. Each slave will accumulate its own traces and implicitly write all trace values to the slave logfile before termination.

### **Related Topics**

"[REMOVE\\_TRACE](#page-444-0)"

"[GET\\_TRACE\\_VALUE"](#page-442-0)

"[LOG\\_TRACES"](#page-442-0)

"[RESET\\_TRACE](#page-444-0)"

*Oracle Text Application Developer's Guide*

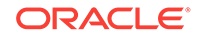

# <span id="page-440-0"></span>11.3 DISABLE\_QUERY\_STATS

Disables gathering of query stats for the index.

#### **Syntax**

```
ctx_output.disable_query_stats(
index_name IN VARCHAR2
);
```
#### **index\_name**

The name of the index on which query stats collection is to be disabled.

#### **Example**

Turn off gathering of query stats for the index myindex.

CTX\_OUTPUT.DISABLE\_QUERY\_STATS(myindex);

#### **Notes**

Once the query stats is disabled for an index, gathering and storing query-related metadata is stopped for that index. All the entries corresponding to that index are cleared from the dictionary tables. An error is returned if you call this procedure on an index where query stats is not enabled.

### **Related Topics**

CTX\_OUTPUT."ENABLE\_QUERY\_STATS"

CTX\_REPORT."[INDEX\\_STATS"](#page-476-0)

# 11.4 ENABLE\_QUERY\_STATS

Enables gathering of query stats for the index. To have query-related metadata stored for the index, use this procedure to enable collection of statistics on that index. You can only access the gathered metadata when ctx\_output.enable\_query\_stats is turned on for the index.

# **Note:**

Accessing the query stats metadata only works when ctx\_output.enable\_query\_stats is turned on for the index. Please see CTX\_REPORT.["INDEX\\_STATS"](#page-476-0) for the list of gathered query stats metadata.

#### **Syntax**

```
ctx_output.enable_query_stats(
index_name IN VARCHAR2
);
```
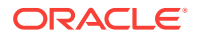

### <span id="page-441-0"></span>**index\_name**

The name of the index on which query stats collection is to be enabled.

#### **Example**

Turn on gathering of query stats for the index myindex.

CTX\_OUTPUT.ENABLE\_QUERY\_STATS(myindex);

#### **Notes**

The information that shows whether query stats is enabled on an index is available in the views: CTX\_INDEXES and CTX\_USER\_INDEXES under the column idx\_query\_stats\_enabled, which is in both of these views. If query\_stats is enabled for an index, then the column displays YES; if not, then the column displays NO.

The data corresponding to the query statistics will be stored in persistent dictionary tables. Once statistics has been enabled for a particular index, query statistics will be collected for that index from all sessions.

If you call this procedure for an index where query stats is already enabled, then an error is thrown.

Statistics collection has a minimal effect on query performance.

#### **Related Topics**

CTX\_OUTPUT.["DISABLE\\_QUERY\\_STATS](#page-440-0)"

CTX\_REPORT."[INDEX\\_STATS"](#page-476-0).

# 11.5 END\_LOG

This procedure halts logging index and document service requests.

#### **Syntax**

```
ctx_output.end_log;
```
#### **Example**

begin CTX\_OUTPUT.END\_LOG; end;

# 11.6 END\_QUERY\_LOG

Use this procedure to stop logging queries into the database trace files.

**Syntax**

ctx\_output.end\_query\_log;

#### **Example**

begin

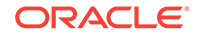

```
CTX_OUTPUT.START_QUERY_LOG('mylog1');
      < get queries >
CTX_OUTPUT.END_QUERY_LOG;
```
end;

# <span id="page-442-0"></span>11.7 GET\_TRACE\_VALUE

Use this procedure to programmatically retrieve the current value of a trace.

#### **Syntax**

CTX\_OUTPUT.GET\_TRACE\_VALUE(trace\_id BINARY\_INTEGER);

#### **trace\_id**

Specify the trace ID whose value you want. See [Table 11-1](#page-438-0) for possible values.

#### **Example**

This sets the value of the variable *value*:

value := ctx\_output.get\_trace\_value(trace\_id);

#### **Notes**

You can also retrieve trace values through SQL:

select \* from ctx\_trace\_values;

See ["CTX\\_TRACE\\_VALUES"](#page-651-0) for the entries in the CTX\_TRACE\_VALUES view.

If the trace has not been enabled, an error is raised.

Traces are not reset to 0 by this call.

Traces are associated with a session—they can measure operations that take place within a single session, and conversely, cannot make measurements across sessions.

#### **Related Topics**

"[REMOVE\\_TRACE](#page-444-0)"

"[ADD\\_TRACE](#page-438-0)"

"LOG\_TRACES"

"[RESET\\_TRACE](#page-444-0)"

*Oracle Text Application Developer's Guide*

# 11.8 LOG\_TRACES

Use this procedure to print all active traces to the RDBMS trace files.

#### **Syntax**

CTX\_OUTPUT.LOG\_TRACES;

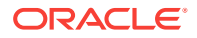

#### <span id="page-443-0"></span>**Notes**

Traces are not reset to 0 by this call.

The traces now go to the database trace files.

**Related Topics**

"[REMOVE\\_TRACE](#page-444-0)"

"[GET\\_TRACE\\_VALUE"](#page-442-0)

"[ADD\\_TRACE](#page-438-0)"

"[RESET\\_TRACE](#page-444-0)"

*Oracle Text Application Developer's Guide*

# 11.9 LOGFILENAME

Returns the current session's trace file name. An error occurs if logging is not started.

#### **Syntax**

CTX OUTPUT.LOGFILENAME RETURN VARCHAR2;

#### **Returns**

Log file name

#### **Example**

```
declare
   logname varchar2(100);
begin
  logname := CTX_OUTPUT.LOGFILENAME;
   dbms_output.put_line('The current log file is: '||logname); 
end;
```
# 11.10 REMOVE\_EVENT

Use this procedure to remove an event added through ctx\_output.add\_event.

#### **Syntax**

CTX\_OUTPUT.REMOVE\_EVENT(event in NUMBER);

#### **event**

Specify the type of index event to remove from the log. You can remove the following events:

- CTX\_OUTPUT.EVENT\_INDEX\_PRINT\_ROWID, which logs the rowid of each row after it is indexed. This is useful for debugging a failed index operation.
- CTX\_OUTPUT.EVENT\_OPT\_PRINT\_TOKEN, which prints each token as it is being optimized.

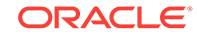

<span id="page-444-0"></span>• CTX\_OUTPUT.EVENT\_INDEX\_PRINT\_TOKEN, which prints the each token as it is being indexed.

#### **Example**

begin

CTX\_OUTPUT.REMOVE\_EVENT(CTX\_OUTPUT.EVENT\_INDEX\_PRINT\_ROWID);

end;

### **Related Topics**

"[ADD\\_EVENT](#page-437-0) "

# 11.11 REMOVE\_TRACE

Use this procedure to disable a trace.

#### **Syntax**

CTX\_OUTPUT.REMOVE\_TRACE(trace\_id BINARY\_INTEGER);

#### **trace\_id**

Specify the ID of the trace to disable. See [Table 11-1](#page-438-0) for possible values.

**Notes**

If the trace has not been enabled, an error is raised.

#### **Related Topics**

"[GET\\_TRACE\\_VALUE"](#page-442-0)

"[ADD\\_TRACE](#page-438-0)"

"[LOG\\_TRACES"](#page-442-0)

"RESET\_TRACE"

*Oracle Text Application Developer's Guide*

# 11.12 RESET\_TRACE

Use this procedure to clear a trace (that is, reset it to 0).

# **Syntax**

```
CTX_OUTPUT.RESET_TRACE(trace_id BINARY_INTEGER);
```
#### **trace\_id**

Specify the ID of the trace to reset. See [Table 11-1](#page-438-0) for possible values.

# **Notes**

If the trace has not been enabled, an error is raised.

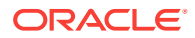

#### <span id="page-445-0"></span>**Related Topics**

"[REMOVE\\_TRACE](#page-444-0)"

"[GET\\_TRACE\\_VALUE"](#page-442-0)

"[ADD\\_TRACE](#page-438-0)"

"[LOG\\_TRACES"](#page-442-0)

*Oracle Text Application Developer's Guide*

# 11.13 START\_LOG

Begin logging index and document service requests. Starting with Oracle Database 12c Release 2 (12.2), the index logs are written to the database trace files.

#### **Syntax**

CTX\_OUTPUT.START\_LOG(logfile in varchar2, overwrite in default true);

#### **logfile**

Specify the name of the log file. Starting with Oracle Database 12*c* Release 2 (12.2), the logfile parameter is ignored. The logs are now appended to the database trace files. Use the dictionary views such as V\$DIAG\_INFO and V\$PROCESS to find the path to your current session's trace file or to the trace file for each Oracle Database process. The Automatic Diagnostic Repository Command Interpreter (ADRCI) utility can also be used to access the trace files.

### **overwrite**

Specify whether you want to overwrite or append to the original query log file specified by *logfile*, if it already exists. Starting with Oracle Database 12*c* Release 2 (12.2), this parameter is ignored. By default, all logs are appended to the database trace file.

#### **Examples**

```
begin
CTX_OUTPUT.START_LOG('mylog1');
end;
```
To view the indexing logs, search for COMPONENT\_NAME='CONTEXT\_INDEX' in view V\$DIAG\_TRACE\_FILE\_CONTENTS:

```
select PAYLOAD from V$DIAG_TRACE_FILE_CONTENTS where 
COMPONENT_NAME='CONTEXT_INDEX' and TRACE_FILENAME = trc_name;
```
To view the query logs, search for COMPONENT\_NAME='CONTEXT\_QUERY' in view V\$DIAG\_TRACE\_FILE\_CONTENTS:

select PAYLOAD from V\$DIAG\_TRACE\_FILE\_CONTENTS where COMPONENT\_NAME='CONTEXT\_QUERY' and TRACE\_FILENAME = trc\_name;

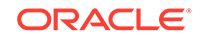

<span id="page-446-0"></span>Parallel Query (PQ) Slaves have trace filenames of the type: SID\_pxxx\_PID.trc. To see the traces in the parallel slaves:

select TRACE\_FILENAME, PAYLOAD from V\$DIAG\_TRACE\_FILE\_CONTENTS where COMPONENT\_NAME='CONTEXT\_INDEX' and TRACE\_FILENAME LIKE '%p00%';

#### **Notes**

No logs are written if the PDB lockdown profile CTX\_LOGGING is enabled.

Logging does not have to be on to start tracing, and vice-versa.

Logging is associated with a session-it can log operations that take place within a single session, and, conversely, cannot make measurements across sessions.

Filenames used in CTX\_OUTPUT.START\_LOG are restricted to the following characters: alphanumeric, minus, period, space, hash, underscore, single and double quotes. Any other character in the filename will raise an error.

# 11.14 START\_QUERY\_LOG

Begin logging query requests. Starting with Oracle Database 12c Release 2 (12.2), the query logs are written to the database trace files.

Use CTX\_OUTPUT.END\_QUERY\_LOG to stop logging queries. Use CTX\_REPORT.QUERY\_LOG\_SUMMARY to obtain reports on logged queries, such as which queries returned successfully the most times.

The query log includes the query string, the index name, and the timestamp of the query, as well as whether or not the query successfully returned a hit. A successful query for the phrase *Blues Guitarists* made at 6:46 (local time) on November 11th, 2003, would be entered into the query log in this form:

```
<QuerySet><TimeStamp>18:46:51 02/04/03</TimeStamp><IndexName>
IDX_SEARCH_TABLE</IndexName><Query>Blues
Guitarists</Query><ReturnHit>Yes</ReturnHit></QuerySet>
```
#### **Syntax**

CTX\_OUTPUT.START\_QUERY\_LOG(logfile in varchar2, overwrite in default true);

#### **logfile**

Specify the name of the query log file. Starting with Oracle Database 12*c* Release 2 (12.2), the logfile parameter is ignored. The logs are appended to the database trace files instead. Use the dictionary views such as V\$DIAG\_INFO and V\$PROCESS to find the path to your current session's trace file or to the trace file for each Oracle Database process.

The Automatic Diagnostic Repository Command Interpreter (ADRCI) utility can also be used to access the trace files.

# **overwrite**

Specify whether you want to overwrite or append to the original query log file specified by logfile, if it already exists. Starting with Oracle Database 12*c* Release 2 (12.2), this parameter is ignored. By default, all logs are appended to the database trace file.

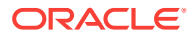

### **Example**

begin

```
CTX_OUTPUT.START_QUERY_LOG('mylog1');
     < get queries >
CTX_OUTPUT.END_QUERY_LOG;
```
end;

### **Notes**

No logs are written if the PDB lockdown profile CTX\_LOGGING is enabled.

Filenames used in CTX\_OUTPUT.START\_QUERY\_LOG are restricted to the following characters: alphanumeric, minus, period, space, hash, underscore, single and double quotes. Any other character in the filename will raise an error.

Logging is associated with a session-it can log operations that take place within a single session, and, conversely, cannot make measurements across sessions.

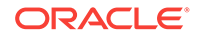

# 12 CTX\_QUERY Package

This chapter describes the CTX\_QUERY PL/SQL package you can use for generating query feedback, counting hits, and creating stored query expressions.

The CTX OUERY package includes the following procedures and functions:

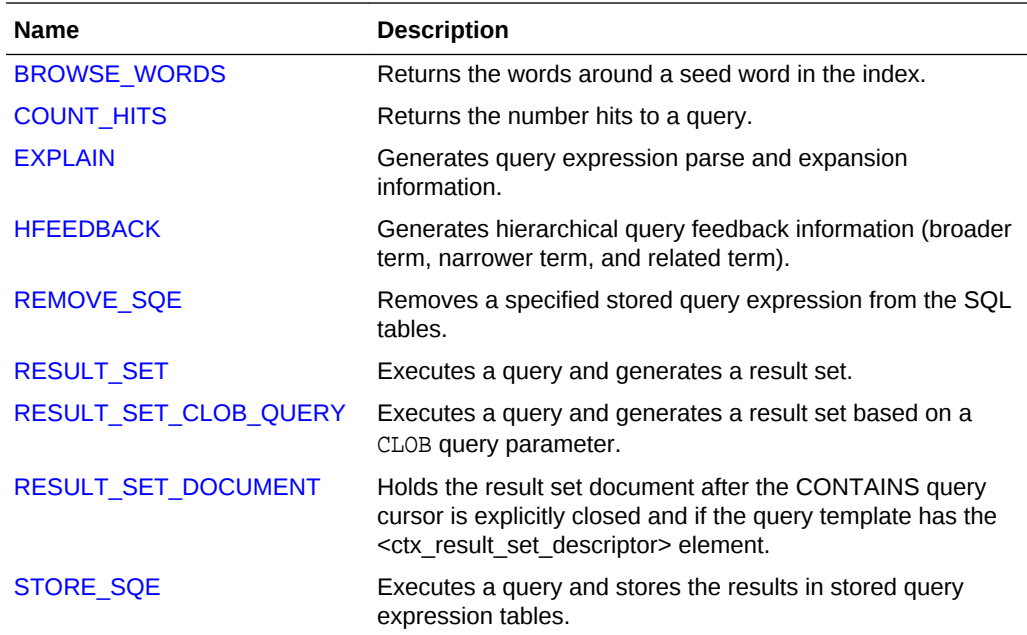

# **Note:**

You can use this package only when your index type is CONTEXT. This package does not support the CTXCAT index type.

The APIs in the CTX\_QUERY package do not support identifiers that are prefixed with the schema or the owner name.

# 12.1 BROWSE\_WORDS

This procedure enables you to browse words in an Oracle Text index. Specify a seed word and BROWSE\_WORDS returns the words around it in the index, and an approximate count of the number of documents that contain each word.

This feature is useful for refining queries. You can identify the following words:

- Unselective words (words that have low document count)
- Misspelled words in the document set

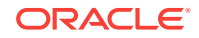

# **Syntax 1: To Store Results in Table**

ctx\_query.browse\_words(

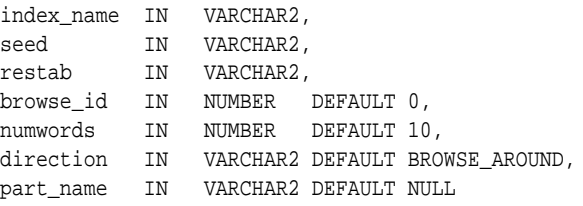

);

#### **Syntax 2: To Store Results in Memory**

ctx\_query.browse\_words(

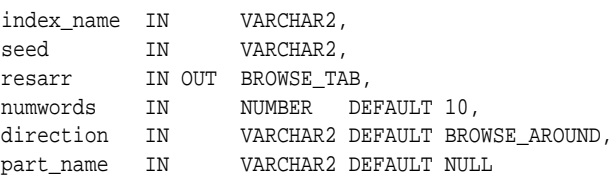

```
);
```
### **index**

Specify the name of the index. You can specify schema.name. Must be a local index.

#### **seed**

Specify the seed word. This word is lexed before browse expansion. The word need not exist in the token table. seed must be a single word. Using multiple words as the seed will result in an error.

#### **restab**

Specify the name of the result table. You can enter restab as schema.name. The table must exist before you call this procedure, and you must have INSERT permissions on the table. This table must have the following schema.

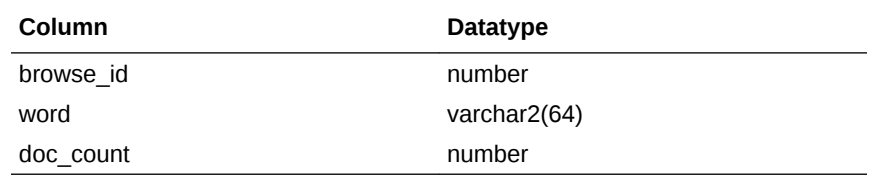

Existing rows in restab are not deleted before BROWSE\_WORDS is called.

### **resarr**

Specify the name of the result array. resarr is of type ctx\_query.browse\_tab.

```
type browse_rec is record (
   word varchar2(64),
   doc_count number
);
type browse_tab is table of browse_rec index by binary_integer;
```
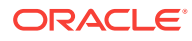

#### **browse\_id**

Specify a numeric identifier between 0 and  $2^{32}$ . The rows produced for this browse have a value of in the browse\_id column in restab. When you do not specify browse\_id, the default is 0.

#### **numwords**

Specify the number of words returned.

# **direction**

Specify the direction for the browse. You can specify one of:

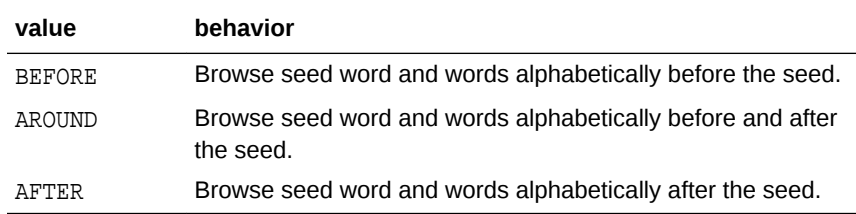

Symbols CTX\_QUERY.BROWSE\_BEFORE, CTX\_QUERY.BROWSE\_AROUND, and CTX\_OUERY.BROWSE\_AFTER are defined for these literal values as well.

#### **part\_name**

Specify the name of the index partition to browse.

#### **Example**

Browsing Words with Result Table

```
begin
```
ctx\_query.browse\_words('myindex','dog','myres',numwords=>5,direction=>'AROUND'); end;

select word, doc\_count from myres order by word;

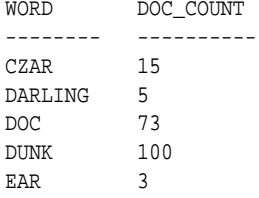

#### Browsing Words with Result Array

```
set serveroutput on;
declare
  resarr ctx_query.browse_tab;
begin
ctx_query.browse_words('myindex','dog',resarr,5,CTX_QUERY.BROWSE_AROUND);
for i in 1..resarr.count loop
  dbms_output.put_line(resarr(i).word || ':' || resarr(i).doc_count);
end loop;
end;
```
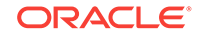

# <span id="page-451-0"></span>12.2 COUNT\_HITS

Returns the number of hits for the specified query. You can call COUNT\_HITS in exact or estimate mode. Exact mode returns the exact number of hits for the query. Estimate mode returns an upper-bound estimate but runs faster than exact mode.

### **Syntax**

Syntax 1

```
exec CTX_QUERY.COUNT_HITS( 
    index_name IN VARCHAR2, 
    text_query IN VARCHAR2, 
    exact IN BOOLEAN DEFAULT TRUE,
    part_name IN VARCHAR2 DEFAULT NULL
) RETURN NUMBER;
```
#### Syntax 2

```
exec CTX_QUERY.COUNT_HITS_CLOB_QUERY(
    index_name IN VARCHAR2,
    text_query IN CLOB,
    exact IN BOOLEAN DEFAULT TRUE,
    part_name IN VARCHAR2 DEFAULT NULL
) RETURN NUMBER;
```
**index\_name**

Specify the index name.

#### **text\_query**

Specify the query.

#### **exact**

Specify TRUE for an exact count. Specify FALSE for an upper-bound estimate. Specifying FALSE returns a less accurate number but runs faster. Specifying FALSE might return a number which is too high if rows have been updated or deleted since the last FULL index optimize. Optimizing in full mode removes these false hits, and then EXACT set to FALSE will return the same number as EXACT set to TRUE.

#### **part\_name**

Specify the name of the index partition to query.

#### **Notes**

If the query contains structured criteria, then you should use SELECT COUNT( $*$ ).

If the index was created with the TRANSACTIONAL parameter, then COUNT\_HITS will include pending rowids as well as those that have been synchronized.

# 12.3 EXPLAIN

Use CTX\_QUERY.EXPLAIN to generate explain plan information for a query expression. The EXPLAIN plan provides a graphical representation of the parse tree for a Text query expression. This information is stored in a result table.

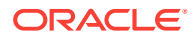

This procedure does *not* execute the query. Instead, this procedure can tell you how a query is expanded and parsed before you enter the query. This is especially useful for stem, wildcard, thesaurus, fuzzy, soundex, or about queries. Parse trees also show the following information:

- Order of execution (precedence of operators)
- ABOUT query normalization
- Query expression optimization
- Stop-word transformations
- Breakdown of composite-word tokens

Knowing how Oracle Text evaluates a query is useful for refining and debugging queries. You can also design your application so that it uses the explain plan information to help users write better queries.

#### **Syntax**

Syntax 1

```
exec CTX_QUERY.EXPLAIN(
```
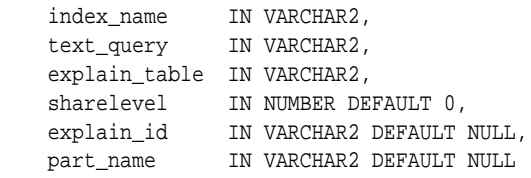

);

#### Syntax 2

```
exec CTX_QUERY.EXPLAIN_CLOB_QUERY(
    index_name IN VARCHAR2,
    text_query IN CLOB,
    explain_table IN VARCHAR2,
   sharelevel IN NUMBER DEFAULT 0,
   explain_id IN VARCHAR2 DEFAULT NULL,
    part_name IN VARCHAR2 DEFAULT NULL
);
```
#### **index\_name**

Specify the name of the index to be queried.

### **text\_query**

Specify the query expression to be used as criteria for selecting rows. When you include a wildcard, fuzzy, or soundex operator in text query, this procedure looks at the index tables to determine the expansion. Wildcard, fuzzy (?), and soundex (!) expression feedback does not account for lazy deletes as in regular queries.

#### **explain\_table**

Specify the name of the table used to store representation of the parse tree for *text\_query*. You must have at least INSERT and DELETE privileges on the table used to store the results from EXPLAIN.

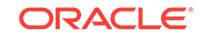

# **See Also:**

["EXPLAIN Table](#page-547-0)" in [Oracle Text Result Tables](#page-547-0) for more information about the structure of the explain table.

### **sharelevel**

Specify whether explain\_table is shared by multiple EXPLAIN calls. Specify 0 for exclusive use and 1 for shared use. Default is 0 (single-use).

When you specify 0, the system automatically truncates the result table before the next call to EXPLAIN.

When you specify 1 for shared use, this procedure does not truncate the result table. Only results with the same explain\_id are updated. When no results with the same explain id exist, new results are added to the EXPLAIN table.

#### **explain\_id**

Specify a name that identifies the explain results returned by an EXPLAIN procedure when more than one EXPLAIN call uses the same shared EXPLAIN table. Default is NULL.

### **part\_name**

Specify the name of the index partition to query.

#### **Example**

Creating the Explain Table

To create an explain table called test\_explain for example, use the following SQL statement:

```
create table test_explain(
          explain_id varchar2(30),
          id number,
          parent_id number,
          operation varchar2(30),
          options varchar2(30),
          object_name varchar2(255),
          position number,
          cardinality number);
```
Running CTX\_QUERY.EXPLAIN

To obtain the expansion of a query expression such as *comp% OR ?smith*, use CTX\_QUERY.EXPLAIN as follows:

```
ctx_query.explain(
          index_name => 'newindex',
          text_query => 'comp% OR ?smith',
          explain_table => 'test_explain',
          sharelevel => 0,
          explain_id => 'Test');
```
Retrieving Data from Explain Table

To read the explain table, you can select the columns as follows:

```
select explain_id, id, parent_id, operation, options, object_name, position
from test_explain order by id;
```
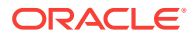

<span id="page-454-0"></span>The output is ordered by ID to simulate a hierarchical query:

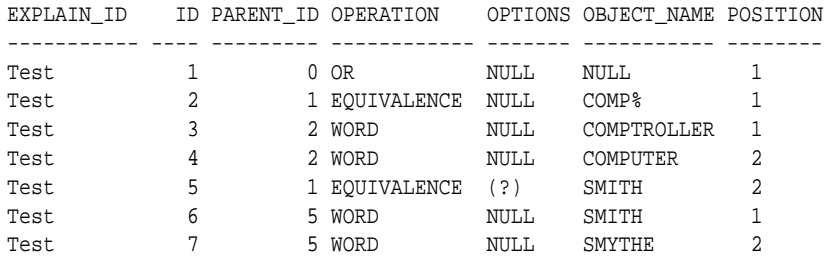

### **Restrictions**

CTX\_QUERY.EXPLAIN does not support the use of query templates.

You cannot use CTX\_QUERY. EXPLAIN with remote queries.

#### **Related Topics**

[Oracle Text CONTAINS Query Operators](#page-214-0)

[Stopword Transformations in Oracle Text](#page-661-0)

# 12.4 HFEEDBACK

In English or French, this procedure generates hierarchical query feedback information (broader term, narrower term, and related term) for the specified query.

Broader term, narrower term, and related term information is obtained from the knowledge base. However, only knowledge base terms that are also in the index are returned as query feedback information. This increases the chances that terms returned from HFEEDBACK produce hits over the currently indexed document set.

Hierarchical query feedback information is useful for suggesting other query terms to the user.

#### **Syntax**

#### Syntax 1

```
exec CTX_QUERY.HFEEDBACK(
 index_name IN VARCHAR2,
 text_query IN VARCHAR2,
         feedback_table IN VARCHAR2,
         sharelevel IN NUMBER DEFAULT 0,
          feedback_id IN VARCHAR2 DEFAULT NULL,
          part_name IN VARCHAR2 DEFAULT NULL
);
Syntax 2
```

```
exec CTX_QUERY.HFEEDBACK_CLOB_QUERY(
 index_name IN VARCHAR2,
 text_query IN CLOB,
         feedback_table IN VARCHAR2,
        sharelevel IN NUMBER DEFAULT 0,
 feedback_id IN VARCHAR2 DEFAULT NULL,
 part_name IN VARCHAR2 DEFAULT NULL
```
);

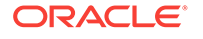

# **index\_name**

Specify the name of the index for the text column to be queried.

#### **text\_query**

Specify the query expression to be used as criteria for selecting rows.

#### **feedback\_table**

Specify the name of the table used to store the feedback terms.

# **See Also:**

["HFEEDBACK Table](#page-549-0)" in [Oracle Text Result Tables](#page-547-0) for more information about the structure of the explain table.

### **sharelevel**

Specify whether feedback table is shared by multiple HFEEDBACK calls. Specify 0 for exclusive use and 1 for shared use. Default is 0 (single-use).

When you specify 0, the system automatically truncates the feedback table before the next call to HFEEDBACK.

When you specify 1 for shared use, this procedure does not truncate the feedback table. Only results with the same feedback id are updated. When no results with the same feedback id exist, new results are added to the feedback table.

### **feedback\_id**

Specify a value that identifies the feedback results returned by a call to HFEEDBACK when more than one HFEEDBACK call uses the same shared feedback table. Default is NULL.

#### **part\_name**

Specify the name of the index partition to query.

#### **Example**

;

Create HFEEDBACK Result Table

Create a result table to use with CTX\_QUERY.HFEEDBACK as follows:

```
 CREATE TABLE restab ( 
  feedback_id VARCHAR2(30), 
  id NUMBER, 
 parent_id NUMBER,
  operation VARCHAR2(30), 
  options VARCHAR2(30), 
  object_name VARCHAR2(80), 
  position NUMBER, 
  bt_feedback ctxsys.ctx_feedback_type, 
  rt_feedback ctxsys.ctx_feedback_type, 
  nt_feedback ctxsys.ctx_feedback_type, 
  NESTED TABLE bt_feedback STORE AS res_bt, 
 NESTED TABLE rt feedback STORE AS res_rt,
  NESTED TABLE nt_feedback STORE AS res_nt
```
[CTX\\_FEEDBACK\\_TYPE i](#page-551-0)s a system-defined type in the CTXSYS schema.

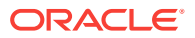

**See Also:**

["HFEEDBACK Table](#page-549-0)" in [Oracle Text Result Tables](#page-547-0) for more information about the structure of the HFEEDBACK table.

### Call CTX\_QUERY.HFEEDBACK

The following code calls the HFEEDBACK procedure with the query *computer industry*.

```
BEGIN 
ctx_query.hfeedback (index_name => 'my_index', 
                    text_query => 'computer industry', 
                    feedback_table => 'restab', 
                   sharedevel => 0,
                    feedback_id => 'query10' 
) \mathbf{i}
```
END;

#### Select From the Result Table

The following code extracts the feedback data from the result table. It extracts broader term, narrower term, and related term feedback separately from the nested tables.

```
DECLARE 
  i NUMBER; 
BEGIN 
  FOR frec IN ( 
    SELECT object_name, bt_feedback, rt_feedback, nt_feedback 
    FROM restab 
    WHERE feedback_id = 'query10' AND object_name IS NOT NULL 
   ) LOOP 
     dbms_output.put_line('Broader term feedback for ' || frec.object_name || 
':'); 
     i := frec.bt_feedback.FIRST; 
     WHILE i IS NOT NULL LOOP 
      dbms_output.put_line(frec.bt_feedback(i).text);
      i := free.bt_feedback.NEXT(i); END LOOP; 
     dbms_output.put_line('Related term feedback for ' || frec.object_name || 
':'); 
     i := frec.rt_feedback.FIRST; 
     WHILE i IS NOT NULL LOOP 
       dbms_output.put_line(frec.rt_feedback(i).text); 
       i := frec.rt_feedback.NEXT(i); 
     END LOOP; 
     dbms_output.put_line('Narrower term feedback for ' || frec.object_name || 
':'); 
     i := frec.nt_feedback.FIRST; 
    WHILE i IS NOT NULL LOOP 
       dbms_output.put_line(frec.nt_feedback(i).text); 
       i := frec.nt_feedback.NEXT(i); 
     END LOOP; 
  END LOOP; 
END;
```
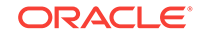

### <span id="page-457-0"></span>**Sample Output**

The following output is for the preceding example, which queries on *computer industry*:

Broader term feedback for computer industry: hard sciences Related term feedback for computer industry: computer networking electronics knowledge library science mathematics optical technology robotics satellite technology semiconductors and superconductors symbolic logic telecommunications industry Narrower term feedback for computer industry: ABEND - abnormal end of task AT&T Starlans ATI Technologies, Incorporated ActivCard Actrade International Ltd. Alta Technology Amiga Format Amiga Library Services Amiga Shopper Amstrat Action Apple Computer, Incorporated ..

#### **Note:**

The HFEEDBACK information you obtain depends on the contents of your index and knowledge base and as such might differ from the sample shown.

#### **Restrictions**

CTX\_QUERY.HFEEDBACK does not support the use of query templates.

# 12.5 REMOVE\_SQE

The CTX\_QUERY.REMOVE\_SOE procedure removes the specified stored query expression.

CTX\_QUERY.REMOVE\_SQE can be used to remove both session-duration and persistent SQEs. See "[STORE\\_SQE"](#page-469-0).

Since the query\_name namespace is shared between the persistent and sessionduration SQEs, it is unnecessary to specify the duration of the SQE to be removed.

#### **Syntax**

```
CTX_QUERY.REMOVE_SQE(
           query_name IN VARCHAR2
);
```
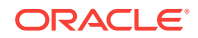

### <span id="page-458-0"></span>**query\_name**

Specify the name of the stored or session-duration query expression to be removed.

#### **Example**

```
begin
  ctx_query.remove_sqe('dis1');
  ctx_query.remove_sqe('dis2');
end;
/
```
# 12.6 RESULT\_SET

This procedure executes an XML query and generates a result set in XML. The Result Set Interface can return data views that are difficult to express in SQL.

**See Also:**

*Oracle Text Application Developer's Guide* for details on how to use the Result Set Interface

#### **Syntax**

```
CTX_QUERY.RESULT_SET (
starttag              IN VARCHAR2 DEFAULT '<b>',
endtag               IN VARCHAR2 DEFAULT '</b>',
    \begin{tabular}{lllllllllllll} \multicolumn{2}{l}{{\small\tt radius}} & \multicolumn{2}{l}{\small\tt IN INTEGR DERULT 25,}\\ \multicolumn{2}{l}{\small\tt max_length} & \multicolumn{2}{l}{\small\tt IN INTEGR DERALT 250} \end{tabular}IN INTEGER DEFAULT 250
      part_name IN VARCHAR2 DEFAULT NULL
);
```
#### **starttag**

Specify the start tag for marking up the query keywords. Default is '<br/>b>'.

#### **endtag**

Specify the end tag for marking up the query keywords. Default is '</b>'.

#### **radius**

Specify the number of characters to be shown on either side of the hit query in a segment. The character count before the hit query begins on the first character of the first hit query displayed in a segment. Accordingly, the character count after the hit query begins on the last character of the last hit query displayed on a specific segment. Two segments are merged into one if their radii overlap. The displayed number of characters on each side may be modified by +/-10 characters to best match the beginning or ending of a sentence or word.

Special attention is required for the value 0. When specified, the radius is set to automatic and varies between sentences. A best guess of the results is displayed, which attempts to match a full sentence. Note that the length of the radius on each side of the hit query will most likely significantly differ. The default value is 25.

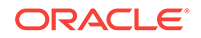

# **max\_length**

Specify the maximum length of the result set output in characters. This value is currently upper-bounded by the current return type of CTX\_DOC.RESULT\_SET (VARCHAR2). If the output is longer than the return type VARCHAR2, then the result is truncated. The default value for max\_length is 250.

If you set the max\_length value to a very low value, no result set is generated. For example, if the max length is set to 0 or if the max length is lower than the length of query tokens themselves, no result set is generated at all.

#### **part\_name**

Specify the index partition name. If the index is global, part\_name must be NULL. If the index is partitioned and part\_name is not NULL, then the query will only be evaluated for the given partition. If the index is partitioned and  $part$  name is  $NULL$ , then the query will be evaluated for all partitions.

### **The Input Result Set Descriptor**

The result set descriptor is an XML message which describes what to calculate for the result set. The elements present in the result set descriptor and the order in which they occur serve as a simple template, specifying what to include in the output result set. That is, there should be the list of hit rowids, then a count, then a token count, and so on. The attributes of the elements specify the parameters and options to the specific operations, such as number of hits in the list of rowids, estimate versus exact count, and so on.

The result set descriptor itself is XML conforming to the following DTD:

```
<!DOCTYPE ctx_result_set_descriptor [
<!ELEMENT ctx_result_set_descriptor (hitlist?, group*, count?, 
collocates?)>
<!ELEMENT hitlist (rowid?, score?, sdata*, snippet*, sentiment?)>
<!ELEMENT group (count?, group_values?)>
<!ELEMENT count EMPTY>
<!ELEMENT rowid EMPTY>
<!ELEMENT score EMPTY>
<!ELEMENT sdata EMPTY>
<!ELEMENT group_values (value*)>
<!ELEMENT value EMPTY>
<!ELEMENT sentiment (item*)>
<!ELEMENT item EMPTY>
<!ELEMENT collocates EMPTY>
<!ATTLIST sentiment classifier CDATA "DEFAULT_CLASSIFIER">
<!ATTLIST item topic CDATA #REQUIRED>
<!ATTLIST item type (about|exact) "exact">
<!ATTLIST item agg (TRUE|FALSE) "FALSE">
<!ATTLIST item radius CDATA "50">
<!ATTLIST item max_inst CDATA "5">
<!ATTLIST item starttag CDATA #IMPLIED>
<!ATTLIST item endtag CDATA #IMPLIED>
<!ATTLIST collocates radius CDATA "20">
<!ATTLIST collocates max_words CDATA "10">
<!ATTLIST collocates use_tscore (TRUE|FALSE) "TRUE">
<!ATTLIST collocates use_hits CDATA "10">
<!ATTLIST group sdata CDATA #REQUIRED>
```
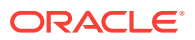

<!ATTLIST group topn CDATA #IMPLIED> <!ATTLIST group bucketby CDATA #IMPLIED> <!ATTLIST group sortby CDATA #IMPLIED> <!ATTLIST group order CDATA #IMPLIED> <!ATTLIST value id CDATA #IMPLIED> <!ATTLIST hitlist start\_hit\_num CDATA #REQUIRED> <!ATTLIST hitlist end\_hit\_num CDATA #REQUIRED> <!ATTLIST hitlist order CDATA #IMPLIED> <!ATTLIST count exact (TRUE|FALSE) "FALSE"> <!ATTLIST sdata name CDATA #REQUIRED> <!ATTLIST snippet radius CDATA #IMPLIED> <!ATTLIST snippet max\_length CDATA #IMPLIED>

<!ATTLIST snippet starttag CDATA #IMPLIED> <!ATTLIST snippet endtag CDATA #IMPLIED>  $]$ 

The following is a description of the possible XML elements for the result set descriptor:

• ctx\_result\_set\_descriptor

This is the root element for the result set descriptor. The parent element is none, as are the available attributes.

The possible child elements are:

- Zero or more hitlist elements.
- Zero or more group elements.
- At most one count element.
- group

The group element causes the generated result set to include a group breakdown. In other words, a breakdown of the results by SDATA section values. The group element is also used to obtain facet counts for faceted navigation support. The parent element is ctx\_result\_set\_descriptor, and the available attributes are:

– sdata

Specifies the name of the SDATA section to use for grouping. It is required.

– bucketby

Determines how group values are bucketed for counting. At the time of this release, the supported valid attribute value is single. It displays each unique facet value along with its count.

– topn

Restricts the maximum number of facet values that are returned. It sorts by descending group count by default. Valid attribute values are positive integers larger than zero.

– sortby

Valid attribute values are value and count. Value sorts using the value themselves, as appropriate for each data type. Count (default) sorts using the counts for each group.

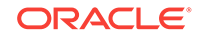

– order

Order can be ascending or descending.

Possible child elements of group are:

- At most one count element.
- hitlist

The hitlist element controls inclusion of a list of hit documents. The parent element is ctx\_result\_set\_descriptor, and the available attributes are:

The possible child elements of order are:

– start\_hit\_num

This specifies the starting document hit to be included in the generated result set. This can be set to any positive integer less than or equal to 16000. For example, if start hit num is 21, then the result set will include document hits starting from the 21st document hit. This element is required.

end hit num

This specifies the last document hit to be included in the generated result set. This can be set to any positive integer less than or equal to 48000. For example, if end hit num is 40, then the result set will include document hits up to the 40th document hit. This element is required.

The possible child elements for hitlist are:

- At most one rowid element.
- At most one score element.
- At most one sdata element.
- At most one snippet element.
- order

This is an optional attribute that specifies the order for the documents in the generated result set. The value is a list similar to a SQL ORDER BY statement, except that, instead of column names, they can either be SCORE or SDATA section names. In the following example, MYDATE and MYPRICE are the SDATA section names:

(order = "SCORE DESC, MYDATE, MYPRICE DESC")

- At most one rowid element.
- At most one score element.
- At most one sdata element.
- count

This element causes the generated result set to include a count of the number of hit documents. The parent elements are:

- ctx\_result\_set\_descriptor
- group

The available attributes for count are:

– exact

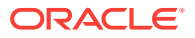

This is to estimate mode. Set to true or false. It is required, and the default is false.

The possible child elements for count are none.

• rowid

This child element causes the generated result set to include rowid information for each hit. The parent element is hitlist. There are no attributes and no possible child elements.

• score

This child element causes the generated result set to include score information for each hit.

- The parent element is hitlist.
- There are no available attributes, and no possible child elements.
- sdata

This child element causes the generated result set to include sdata values for each hit.

- The parent element is hitlist.
- The available attribute is name. This specifies the name of the sdata section. It is required.
- There are no child elements.
- sentiment

This element controls the inclusion of sentiment classification results for each document returned as a part of the hitlist. There can be only one sentiment element in the hitlist element.

The parent element is hitlist.

The attribute available for this element is classifier, which specifies the sentiment classifier that is used to perform sentiment analysis. If no classifier is specified, then the CTXSYS.DEFAULT\_SENTIMENT\_CLASSIFIER is used. If a specified classifier is not available, then an error is displayed.

• item

This element specifies keywords or concepts for which sentiment information must be fetched for the returned set of documents. Each sentiment element must contain at least one child item element. The maximum is 10 child item elements. If you specify an empty item element (without any attributes), it indicates that sentiment score for entire document must be returned.

The parent element is sentiment.

The available attributes for item are:

– topic

This specifies the topic for which sentiment analysis must be performed.

type

If this attribute value is set to ABOUT, then the classifier treats the specified topic as a concept rather than a keyword. The default is EXACT.

– agg

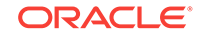

Determines whether the sentiment score must be aggregated and presented as a single score for the entire document. The possible values are TRUE or FALSE. TRUE indicates that the per text segment scores will be aggregated and text segments will not be returned in the output resultset, only the aggregated score will be returned. The default value is FALSE.

– radius

This specifies the radius of the surrounding text to be identified during sentiment classification for that keyword. The default value is 50.

– max\_inst

This specifies how many instances of text excerpts related to the specified topic must be analyzed for sentiment classification. The default value is 5.

– starttag

This specifies the starting tag for topic highlighting.

– endtag

This specifies the ending tag for topic highlighting.

• collocates

This element controls the generation of related keywords or concepts associated with the collection of documents retrieved by the query.

The parent element is hitlist.

The available attributes for collocates are:

– radius

This specifies the radius of the surrounding text to be identified for collocates. The default value is 20.

– max\_words

This specifies the maximum number of collocates to return for the given query. The default value is 10.

– use\_tscore

This specifies whether to use T-score for scoring the collocates. The possible values are TRUE or FALSE, with the default being TRUE.

Set this attribute to TRUE to identify collocates that are common tokens. Set this attribute to FALSE to identify collocates that emphasize unique words.

### **The Output Result Set XML**

The output result set XML is XML conforming to the following DTD:

```
<!DOCTYPE ctx_result_set [
<!ELEMENT ctx_result_set (hitlist?, groups*, count? , collocates?)>
<!ELEMENT hitlist (hit*)>
<!ELEMENT hit (rowid?, score?, snippet*, sdata*, sentiment?)>
<!ELEMENT groups (group*)>
<!ELEMENT group (count?)>
<!ELEMENT count (#PCDATA)>
<!ELEMENT rowid (#PCDATA)>
<!ELEMENT score (#PCDATA)>
<!ELEMENT snippet (segment*)>
<!ELEMENT sdata (#PCDATA)>
```
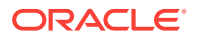

<!ELEMENT sentiment (item\*)> <!ELEMENT item (segment\*, score\*, doc?)> <!ELEMENT segment (segment\_text?, segment\_score?)> <!ELEMENT segment\_text (#PCDATA)> <!ELEMENT segment\_score (#PCDATA)> <!ELEMENT doc (score?)> <!ELEMENT collocates (collocation\*)> <!ELEMENT collocation (word?, score?)> <!ELEMENT word (#PCDATA)> <!ATTLIST item topic CDATA #REQUIRED> <!ATTLIST groups sdata CDATA #REQUIRED> <!ATTLIST group value CDATA #REQUIRED>

<!ATTLIST group range CDATA #IMPLIED> <!ATTLIST group single CDATA #IMPLIED> <!ATTLIST sdata name CDATA #REQUIRED>

The following is a description of the list of possible XML elements for the output result set:

ctx result set

This is the root element for the generated result set. There are no attributes. The parent is none. The possible child elements are:

- At most one hitlist element.
- Zero or more groups elements.
- groups

This delimits the start of a group breakdown section. The parent element is ctx result set. The available attributes are:

– sdata

This is the name of the sdata section used for grouping.

The possible child elements are:

- Zero or more group elements.
- group

This delimits the start of a GROUP BY value. The parent element is the groups element. The available attributes are:

– value

This is the value of the sdata section.

The possible child elements are at most one count element.

• hitlist

This delimits the start of hitlist information. The parent element is ctx result set, while the children are zero or more hit elements. There are no attributes.

• hit

This delimits the start of the information for a particular document within a hitlist. The parent element is hitlist, and there are no available attributes. The possible child elements are:

Zero or one rowid elements.

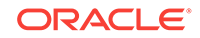

- Zero or one score element.
- Zero or one sdata element.
- Zero or one snippet element.
- rowid

This is the rowid of the document, so the content is the rowid of the document. The parent element is the hit element. There are no child elements, and no available attributes.

• score

This is the score of the document. The parent element is the hit element. The content is the numeric score. There are no available attributes, and no possible child elements.

• sdata

This is the SDATA value or values for the document. The parent element is the hit element, and the available attribute is name, which is the name of the sdata section. There are no possible child elements available. The content is the SDATA section value, which, for DATE values, is in the format "YYYY-MM-DD HH24:MI:SS", depending upon the actual values being stored.

• count

This is the document hit count. The parent element is the ctx\_result\_set element or the group element. It contains the numeric hit count, has no attributes, and no possible child elements.

• sentiment

This delimits the sentiment element for the hitlist document. Its child element is item and parent is hitlist. It contains no attributes in the output result set.

• item

This delimits the item element for the hitlist document. Parent element is sentiment and child elements are segment, score, and doc. It has one attribute called topic.

• segment

This delimits an instance of segment element in a hit. Parent element is item. Child elements are segment\_text and segment\_score. It contains no attributes.

segment text

This specifies the text segment for the given item topic. Parent element is segment. It has no child elements or attributes.

segment score

This specifies the sentiment score for the segment. Parent element is segment. It has no child elements or attributes.

• score

This specifies the sentiment score for the document or for the parent item topic. When present within collocation it specifies the collocation score for the particular collocation keyword. Parent element is doc or collocation. It has no child elements or attributes

• doc

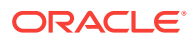

This denotes the sentiment score is for the entire document. Its parent element is item and child element is score. It has no attributes.

• collocates

This delimits the collocates element for the result set output. Parent element is ctx\_result\_set and child element is collocation. It has no attributes.

• collocation

This denotes a single collocation. Parent element is collocates and child elements are word and score. It has no attributes.

• word

This specifies the collocates token. Its parent element is collocation. It has no child elements or attributes.

### **Example**

This call to CTX\_QUERY.RESULT\_SET with the specified XML result\_set\_descriptor will generate the following information in the form of XML:

- top 5 hits displaying, score, rowid, author SDATA section value, and pubDate SDATA section value, order by pubDate SDATA section value DESC and score DESC
- total doc hit count for the text query
- counts group by pubDate SDATA section values
- counts group by author SDATA section values

```
declare
  rs clob;
begin
  dbms_lob.createtemporary(rs, true, dbms_lob.session);
  ctx_query.result_set('docidx', 'oracle', '
  <ctx_result_set_descriptor> 
    <count/>
    <hitlist start_hit_num="1" end_hit_num="5" order="pubDate desc, score desc">
      <score/>
      <rowid/>
      <sdata name="author"/>
      <sdata name="pubDate"/>
    </hitlist>
    <group sdata="pubDate">
      <count/>
    </group>
    <group sdata="author">
      <count/>
    </group>
   </ctx_result_set_descriptor>
', rs);
  dbms_lob.freetemporary(rs);
exception
  when others then
   dbms_lob.freetemporary(rs);
   raise;
end;
/
```
The XML output store in the result set output clob will resemble the following:

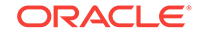

```
<ctx_result_set>
   <hitlist>
     <hit>
       <score>3</score><rowid>AAAPoEAABAAAMWsAAC</rowid>
       <sdata name="AUTHOR">John</sdata>
       <sdata name="PUBDATE">2001-01-03 00:00:00</sdata>
    \epsilon/hit>
     <hit>
       <score>3</score><rowid>AAAPoEAABAAAMWsAAG</rowid>
       <sdata name="AUTHOR">John</sdata>
       <sdata name="PUBDATE">2001-01-03 00:00:00</sdata>
     </hit>
     <hit>
       <score>3</score><rowid>AAAPoEAABAAAMWsAAK</rowid>
       <sdata name="AUTHOR">John</sdata>
       <sdata name="PUBDATE">2001-01-03 00:00:00</sdata>
    \langlehit>
     <hit>
       <score>3</score><rowid>AAAPoEAABAAAMWsAAO</rowid>
       <sdata name="AUTHOR">John</sdata>
       <sdata name="PUBDATE">2001-01-03 00:00:00</sdata>
     </hit>
     <hit>
       <score>3</score><rowid>AAAPoEAABAAAMWsAAS</rowid>
       <sdata name="AUTHOR">John</sdata>
      <sdata name="PUBDATE">2001-01-03 00:00:00</sdata>
     </hit>
   </hitlist>
   <count>100</count>
   <groups sdata="PUBDATE">
     <group value="2001-01-01 00:00:00"><count>25</count></group>
     <group value="2001-01-02 00:00:00"><count>50</count></group>
     <group value="2001-01-03 00:00:00"><count>25</count></group>
   </groups>
   <groups sdata="AUTHOR">
     <group value="John"><count>50</count></group>
     <group value="Mike"><count>25</count></group>
     <group value="Steve"><count>25</count></group>
   </groups>
```
#### </ctx\_result\_set>

#### **Limitations and Restrictions**

The following limitations and restrictions apply for RESULT\_SET.

- The Result Set Interface (RSI) is not supported with Virtual Private Database. (VPD is supported with the regular CONTAINS query, but not with RSI.)
- In order to execute the function, you must be able to query the base table.
- If a VPD policy is active on the base table, the documents portion of the result set will not show any documents to which you are not entitled.
- When a VPD policy is being used, aggregate measures such as count may not be accurate.

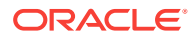
# **Related Topics**

*Oracle Text Application Developer's Guide* for information on the XML Result Set Interface

*Oracle Text Application Developer's Guide* for more information on faceted navigation.

# 12.7 RESULT\_SET\_CLOB\_QUERY

This procedure executes an XML query and generates a result set based on a CLOB query parameter in XML

The RESULT\_SET\_CLOB\_QUERY procedure is identical to the RESULT\_SET procedure except that the datatype of its query parameter is CLOB instead of VARCHAR2 to handle longer queries.

### **Syntax**

```
CTX_QUERY.RESULT_SET_CLOB_QUERY (
  index_name IN VARCHAR2,
  query IN CLOB,
   result_set_descriptor IN CLOB,
 result_set IN OUT CLOB,
 part_name IN VARCHAR2 DEFAULT 
);
```
**See Also:**

[RESULT\\_SET](#page-458-0) for the description of these parameters

# 12.8 RESULT\_SET\_DOCUMENT

RESULT\_SET\_DOCUMENT holds the result set document after the CONTAINS query cursor is explicitly closed and if the query template has the <ctx\_result\_set\_descriptor> element.

# **Syntax**

```
CTX_QUERY.RESULT_SET_DOCUMENT(
 index_name IN VARCHAR2,
```

```
query IN VARCHAR2,
  result_set_descriptor IN CLOB,
  result_set IN OUT NOCOPY CLOB,
  part_name IN VARCHAR2 DEFAULT NULL
```

```
);
```
# **index\_name**

Specify the index against which to execute the query.

# **query**

Specify the query string.

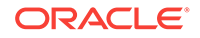

# **result\_set\_descriptor**

Specify the result set descriptor in XML. It describes what the result set should contain. See "[The Input Result Set Descriptor](#page-459-0)" for more details.

# **result\_set**

Specify the output result set. If this variable is NULL on input, a session-duration temporary lob will be allocated and returned to the user. The user is responsible for deallocating this temporary lob. See ["The Output Result Set XML"](#page-463-0) for more details.

# **part\_name**

Specify the index partition name. If the index is global, part\_name must be NULL. If the index is partitioned and part\_name is not NULL, then the query will only be evaluated for the given partition. If the index is partitioned and  $part_name$  is NULL, then the query will be evaluated for all partitions.

# 12.9 STORE\_SQE

This procedure creates either a stored or session-duration query expression (SQE). Only the query definition is stored.

SQEs are used to store the definition of a query without storing any results. Referencing the query with the CONTAINS SQL operator references the definition of the query. In this way, SQEs make it easy for defining long or frequently used query expressions. Creating a session-duration SQE is useful for when you do not want the maintenance overhead of deleting unused or no longer needed SQEs.

# **Supported Operators**

Stored query expressions support all of the CONTAINS query operators. Stored query expressions also support all of the special characters and other components that can be used in a query expression, including other stored query expressions.

# **Privileges**

Users are permitted to create and remove stored query expressions owned by them. Users are permitted to use stored query expressions owned by anyone. The CTXSYS user can create or remove stored query expressions for any user.

# **Syntax**

# Syntax 1

```
CTX_QUERY.STORE_SQE(
 query_name IN VARCHAR2,
 text_query IN VARCHAR2 
 duration IN NUMBER default CTX_QUERY.DURATION_SESSION
);
```
# Syntax 2

```
CTX_QUERY.STORE_SQE_CLOB_SYNTAX(
           query_name IN VARCHAR2, 
          text_query IN CLOB 
         duration IN NUMBER default CTX_QUERY.DURATION_SESSION
);
```
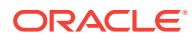

# **query\_name**

Specify the name of the stored query expression to be created.

# **text\_query**

Specify the query expression to be associated with query name.

### **duration**

The possible values are DURATION\_SESSION and DURATION\_PERSISTENT.

- When duration is to set to DURATION\_SESSION, the stored query expression is stored in a PL/SQL package variable and is available for the session.
- When duration is to set to DURATION PERSISTENT, the stored query expression is stored in a database table, and can be referenced by other database sessions.
- The query\_name namespace is shared between the persistent and sessionduration SQEs. If you try to add a persistent or session-duration SQE with a name that is already used by another persistent or session-duration SQE, then an error will be raised.

# **duration\_persistent**

When there is a CLOB query, specify that the duration is stored in a database table. This SQE must be deleted when it is no longer needed.

• The query name namespace is shared between the persistent and sessionduration SQEs. If you try to add a persistent or session-duration SQE with a name that is already used by another persistent or session-duration SQE, then an error will be raised.

# **Example**

```
begin
  ctx_query.store_sqe('dis1', 'flood', CTX_QUERY.DURATION_SESSION);
  ctx_query.store_sqe('dis2', 'tornado', CTX_QUERY.DURATION_PERSISTENT);
  ctx_query.store_sqe('dis3', 'fire')
end;
/
```
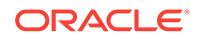

# 13 CTX\_REPORT Package

This chapter describes how to use the CTX\_REPORT package to create reports on indexing and querying. These reports can help you troubleshoot problems or fine-tune your applications.

This chapter contains the following topics:

- Description of Procedures in CTX\_REPORT
- [Using the Function Versions](#page-472-0)
- [DESCRIBE\\_INDEX](#page-472-0)
- [DESCRIBE\\_POLICY](#page-473-0)
- [CREATE\\_INDEX\\_SCRIPT](#page-474-0)
- [CREATE\\_POLICY\\_SCRIPT](#page-475-0)
- **[INDEX\\_SIZE](#page-475-0)**
- **INDEX STATS**
- [QUERY\\_LOG\\_SUMMARY](#page-484-0)
- [TOKEN\\_INFO](#page-488-0)
- [TOKEN\\_TYPE](#page-489-0)
- [VALIDATE\\_INDEX](#page-490-0)

# **Note:**

The APIs in the CTX\_REPORT package do not support identifiers that are prefixed with the schema or the owner name.

# **See Also:**

*Oracle Text Application Developer's Guide* for an overview of the CTX\_REPORT package and how you can use the various procedures described in this chapter

# 13.1 Description of Procedures in CTX\_REPORT

The CTX\_REPORT package contains the following procedures:

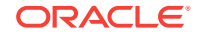

<span id="page-472-0"></span>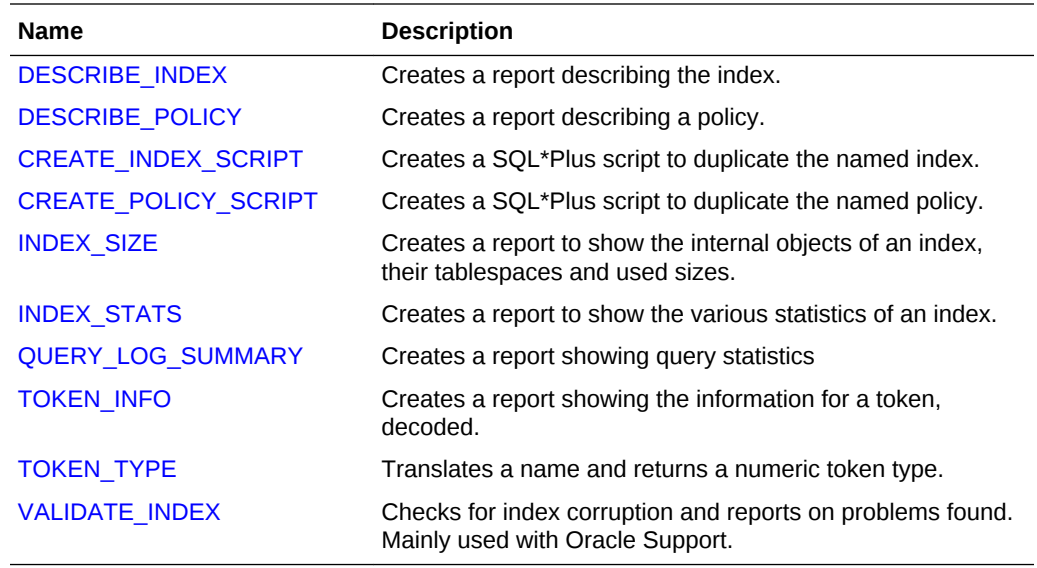

# 13.2 Using the Function Versions

Some of the procedures in the CTX\_REPORT package have function versions. You can call these functions as follows:

```
select ctx_report.describe_index('MYINDEX') from dual;
```
In SQL\*Plus, to generate an output file to send to support, you can do:

```
set long 64000
set pages 0
set heading off
set feedback off
spool outputfile
select ctx_report.describe_index('MYINDEX') from dual;
spool off
```
# 13.3 DESCRIBE\_INDEX

Creates a report describing the index. This includes the settings of the index metadata, the indexing objects used, the settings of the attributes of the objects, and index partition descriptions, if any.

You can call this operation as a procedure with an IN OUT CLOB parameter or as a function that returns the report as a CLOB.

# **Syntax**

```
procedure CTX_REPORT.DESCRIBE_INDEX(
  index_name IN VARCHAR2,
  report IN OUT NOCOPY CLOB,
  report_format IN VARCHAR2 DEFAULT FMT_TEXT
);
function CTX_REPORT.DESCRIBE_INDEX(
   index_name IN VARCHAR2,
```
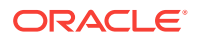

```
 report_format IN VARCHAR2 DEFAULT FMT_TEXT
) return CLOB;
```
#### **index\_name**

Specify the name of the index to describe.

### **report**

Specify the CLOB locator to which to write the report.

If report is NULL, a session-duration temporary CLOB will be created and returned. It is the caller's responsibility to free this temporary CLOB as needed.

The report CLOB will be truncated before report is generated, so any existing contents will be overwritten by this call.

# **report\_format**

Specify whether the report should be generated as 'TEXT' or as 'XML'. TEXT is the default. You can also specify the values CTX\_REPORT.FMT\_TEXT or CTX\_REPORT.FMT\_XML.

### **Notes**

CTX\_REPORT. DESCRIBE\_INDEX outputs FILTER BY and ORDER BY column information if the index is created with FILTER BY and/or ORDER BY clauses.

#### **Related Topics**

"[CREATE INDEX](#page-67-0)"

"[ADD\\_SDATA\\_COLUMN](#page-312-0)"

# 13.4 DESCRIBE\_POLICY

Creates a report describing the policy. This includes the settings of the policy metadata, the indexing objects used, and the settings of the attributes of the objects.

You can call this operation as a procedure with an IN OUT CLOB parameter or as a function that returns the report as a CLOB.

#### **Syntax**

```
procedure CTX_REPORT.DESCRIBE_POLICY(
 policy_name IN VARCHAR2,
 report IN OUT NOCOPY CLOB,
 report_format IN VARCHAR2 DEFAULT FMT_TEXT
);
function CTX_REPORT.DESCRIBE_POLICY(
  policy_name IN VARCHAR2,
  report_format IN VARCHAR2 DEFAULT FMT_TEXT
) return CLOB;
```
#### **report**

Specify the CLOB locator to which to write the report. If report is NULL, a session-duration temporary CLOB will be created and returned. It is the caller's responsibility to free this temporary CLOB as needed. The report CLOB will be truncated before report is generated, so any existing contents will be overwritten by this call.

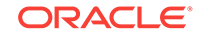

# <span id="page-474-0"></span>**report\_format**

Specify whether the report should be generated as 'TEXT' or as 'XML'. TEXT is the default. You can also specify the values CTX\_REPORT. FMT\_TEXT or CTX\_REPORT.FMT\_XML.

# **policy\_name**

Specify the name of the policy to describe.

# 13.5 CREATE\_INDEX\_SCRIPT

Creates a SQL\*Plus script which will create a text index that duplicates the named text index.

The created script will include creation of preferences identical to those used in the named text index. However, the names of the preferences will be different.

You can call this operation as a procedure with an IN OUT CLOB parameter or as a function that returns the report as a CLOB.

# **Syntax**

```
procedure CTX_REPORT.CREATE_INDEX_SCRIPT(
  index_name in varchar2,
  report in out nocopy clob,
  prefname_prefix in varchar2 default null
);
function CTX_REPORT.CREATE_INDEX_SCRIPT(
  index_name in varchar2,
  prefname_prefix in varchar2 default null
```
) return clob;

#### **index\_name**

Specify the name of the index.

# **report**

Specify the CLOB locator to which to write the script. If report is NULL, a session-duration temporary CLOB will be created and returned. It is the caller's responsibility to free this temporary CLOB as needed.

The report CLOB will be truncated before report is generated, so any existing contents will be overwritten by this call.

# **prefname\_prefix**

Specify optional prefix to use for preference names. If prefname\_prefix is omitted or NULL, index name will be used. The prefname\_prefix follows index length restrictions.

# **Notes**

CTX\_REPORT.CREATE\_INDEX\_SCRIPT will also generate necessary FILTER BY and ORDER BY clauses for CREATE INDEX statements.

#### **Related Topics**

"[CREATE INDEX](#page-67-0)"

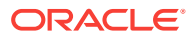

# <span id="page-475-0"></span>13.6 CREATE\_POLICY\_SCRIPT

Creates a SQL\*Plus script which will create a text policy that duplicates the named text policy.

The created script will include creation of preferences identical to those used in the named text policy.

You can call this operation as a procedure with an IN OUT CLOB parameter or as a function that returns the report as a CLOB.

# **Syntax**

```
procedure CTX_REPORT.CREATE_POLICY_SCRIPT(
 policy_name in varchar2,
 report in out nocopy clob,
  prefname_prefix in varchar2 default null
);
function CTX_REPORT.CREATE_POLICY_SCRIPT(
  policy_name in varchar2,
  prefname_prefix in varchar2 default null
) return clob;
```
# **policy\_name**

Specify the name of the policy.

# **report**

Specify the locator to which to write the script.

If report is NULL, a session-duration temporary CLOB will be created and returned. It is the caller's responsibility to free this temporary CLOB as needed.

The report CLOB will be truncated before report is generated, so any existing contents will be overwritten by this call.

# **prefname\_prefix**

Specify the optional prefix to use for preference names. If prefname\_prefix is omitted or NULL, policy name will be used. prefname prefix follows policy length restrictions.

# 13.7 INDEX\_SIZE

Creates a report showing the internal objects of the text index or text index partition, and their tablespaces, allocated, and used sizes.

You can call this operation as a procedure with an IN OUT CLOB parameter, or as a function that returns the report as a CLOB.

# **Syntax**

```
procedure CTX_REPORT.INDEX_SIZE(
  index_name IN VARCHAR2,
 report IN OUT NOCOPY CLOB,
 part_name IN VARCHAR2 DEFAULT NULL,
  report_format IN VARCHAR2 DEFAULT FMT_TEXT
);
```
function CTX\_REPORT.INDEX\_SIZE(

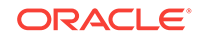

<span id="page-476-0"></span> index\_name IN VARCHAR2, part\_name IN VARCHAR2 DEFAULT NULL, report\_format IN VARCHAR2 DEFAULT FMT\_TEXT ) return clob;

#### **index\_name**

Specify the name of the index to describe.

# **report**

Specify the CLOB locator to which to write the report.

If report is NULL, a session-duration temporary CLOB will be created and returned. It is the caller's responsibility to free this temporary CLOB as needed. The report CLOB will be truncated before report is generated, so any existing contents

will be overwritten by this call

### **part\_name**

Specify the name of the index partition (optional). If part name is NULL, and the index is a local partitioned text index, then all objects of all partitions will be displayed. If part\_name is provided, then only the objects of a particular partition will be displayed.

### **report\_format**

Specify whether the report should be generated as 'TEXT' or as 'XML'. TEXT is the default. You can also specify the values CTX\_REPORT.FMT\_TEXT or CTX\_REPORT.FMT\_XML.

#### **Notes**

CTX\_REPORT.INDEX\_SIZE will also output information on dr\$*indexname*\$S table.

#### **Related Topics**

"[CREATE INDEX](#page-67-0)"

[Table 2-39](#page-185-0)

# 13.8 INDEX\_STATS

Creates a report showing various calculated statistics about the text index.

This procedure fully scans the text index tables, so it may take a long time to run for large indexes.

#### **Syntax**

```
procedure ctx_report.index_stats(
  index_name IN VARCHAR2,
 report IN OUT NOCOPY CLOB,
 part_name IN VARCHAR2 DEFAULT NULL,
 frag_stats IN BOOLEAN DEFAULT TRUE,
 list_size IN NUMBER DEFAULT 100,
  report_format IN VARCHAR2 DEFAULT FMT_TEXT,
  stat_type IN VARCHAR2 DEFAULT NULL
);
```
#### **index\_name**

Specify the name of the index to describe. This must be a CONTEXT index.

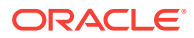

# **report**

Specify the CLOB locator to which to write the report.If report is NULL, a sessionduration temporary CLOB will be created and returned. It is the caller's responsibility to free this temporary CLOB as needed.

The report CLOB will be truncated before report is generated, so any existing contents will be overwritten by this call.

# **part\_name**

Specify the name of the index partition. If the index is a local partitioned index, then part name must be provided. INDEX STATS will calculate the statistics for that index partition.

# **frag\_stats**

Specify TRUE to calculate fragmentation statistics. If frag\_stats is FALSE, the report will not show any statistics relating to size of index data. However, the operation should take less time and resources to calculate the token statistics.

### **list\_size**

Specify the number of elements in each compiled list. list\_size has a maximum value of 1000.

# **report\_format**

Specify whether the report should be generated as 'TEXT' or as 'XML'. TEXT is the default. You can also specify the values CTX\_REPORT.FMT\_TEXT or CTX\_REPORT.FMT\_XML.

### **stat\_type**

Specify the estimated statistics to output. If this parameter is set, then frag\_stats is ignored. The possible values are:

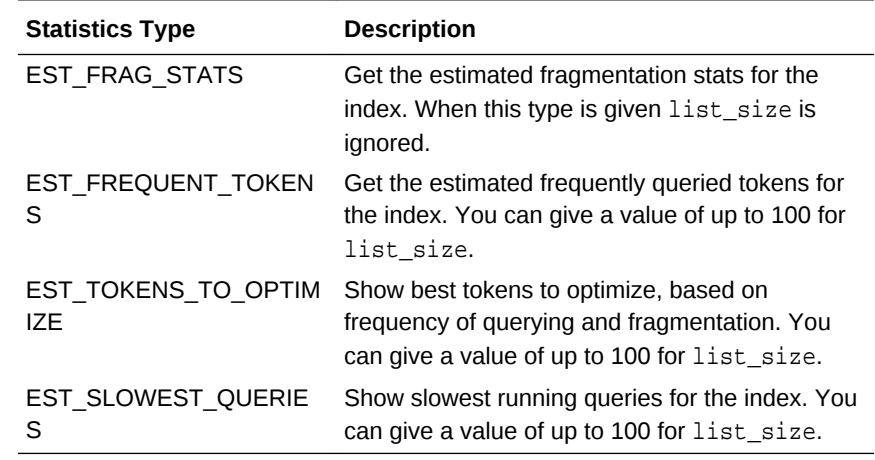

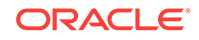

# **Note:** The estimated statistics for stat\_type is only available if query\_stats is enabled and the following privileges must be granted to the user running the report: grant select, insert, delete, update on ctxsys.dr\$slowqrys to <user>; grant select, insert, delete, update on ctxsys.dr\$freqtoks to <user>;

# **Example for CTX\_REPORT.INDEX\_STATS**

```
create table output (result CLOB);
```

```
 declare
   x \text{clob} := \text{null}; begin
     ctx_report.index_stats('tdrbprx21',x);
    insert into output values (x);
    commit;
    dbms_lob.freetemporary(x);
   end;
   /
set long 32000
set head off
set pagesize 10000
select * from output;
```
The following sample output is for INDEX\_STATS on a context index. This report has been truncated for clarity. It shows some of the token statistics and all of the fragmentation statistics.

The fragmentation statistics are at the end of the report. It tells you optimal row fragmentation, an estimated amount of garbage data in the index, and a list of the most fragmented tokens. Running CTX\_DDL.OPTIMIZE\_INDEX cleans up the index.

================================================================= STATISTICS FOR "DR\_TEST"."TDRBPRX21" ================================================================= indexed documents: 53 allocated docids: 68 \$I rows: 16,259 ----------------------------------------------------------------- TOKEN STATISTICS ---------------------------------------------------------------- unique tokens: 13,445 average \$I rows for each token: 1.21 tokens with most \$I rows: telecommunications industry (THEME) 6 science and technology (THEME) 6

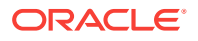

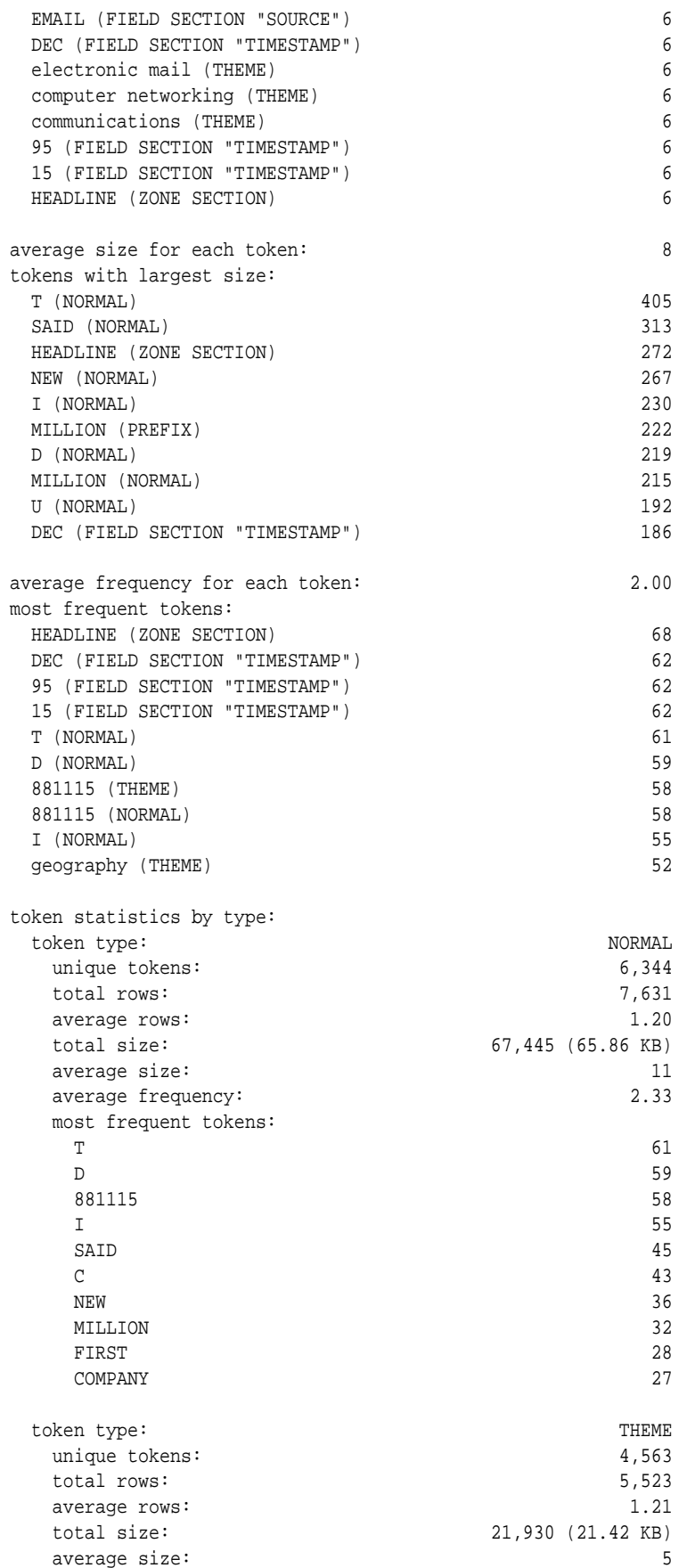

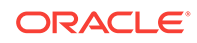

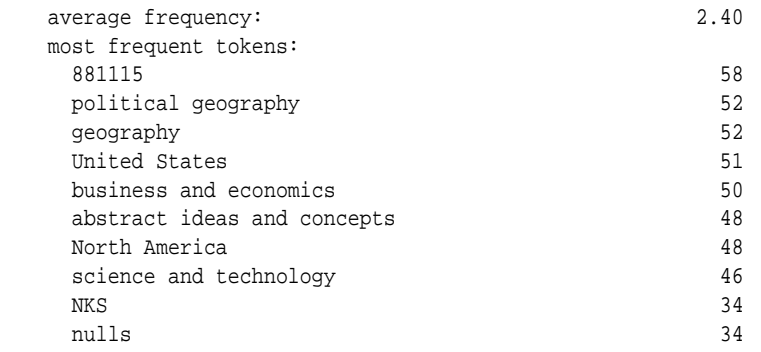

The fragmentation portion of this report is as follows:

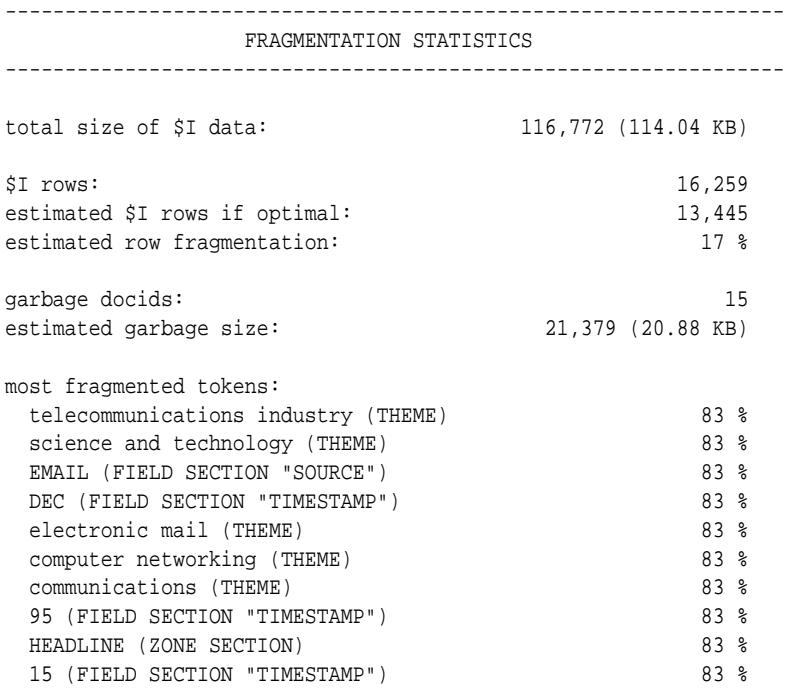

# **Examples for CTX\_REPORT.INDEX\_STATS with STAT\_TYPE**

The following sample output is for EST\_FRAG\_STATS statistics type:

```
var report clob;
     begin
        dbms_lob.createtemporary(:report, true);
        ctx_report.index_stats(
        index_name => 'tdrbps.idx',
       report => :report,
        report_format => 'XML',
        stat_type => 'EST_FRAG_STATS'
        );
     end;
     /
select :report from dual;
```
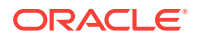

```
:REPORT
---------------------------------------------------------------------------
---
<CTXREPORT>
<INDEX_STATS>
<STAT_INDEX_NAME>"TDRBPS"."IDX"</STAT_INDEX_NAME>
<STAT_INDEX_STATS>
<STAT_STATISTIC NAME="Estimated Fragmentation Stats">50</STAT_STATISTIC>
</STAT_INDEX_STATS>
</INDEX_STATS>
</CTXREPORT>
```
The following sample output is for EST\_FREQUENT\_TOKENS statistics type:

```
 begin
         dbms_lob.createtemporary(:report, true);
         ctx_report.index_stats(
         index_name => 'tdrbps.idx',
        report => :report,
         report_format => 'XML',
         stat_type => 'EST_FREQUENT_TOKENS'
         );
     end;
     /
select : report from dual;
:REPORT
    ---------------------------------------------------------------------------
---
<CTXREPORT> 
<INDEX_STATS> 
<STAT_INDEX_NAME>"TDRBPS"."IDX"</STAT_INDEX_NAME>
<STAT_INDEX_STATS> 
<STAT_TOKEN_LIST NAME="Most Frequently Queried Tokens"> 
<STAT_TOKEN> 
<STAT_TOKEN_TEXT>ORACLE</STAT_TOKEN_TEXT> 
<STAT_TOKEN_TYPE>0:TEXT</STAT_TOKEN_TYPE> 
<STAT_TOKEN_STATISTIC>2</STAT_TOKEN_STATISTIC> 
</STAT_TOKEN> 
<STAT_TOKEN> 
<STAT_TOKEN_TEXT>DATABASE</STAT_TOKEN_TEXT> 
<STAT_TOKEN_TYPE>0:TEXT</STAT_TOKEN_TYPE> 
<STAT_TOKEN_STATISTIC>1</STAT_TOKEN_STATISTIC> 
</STAT_TOKEN>
</STAT_TOKEN_LIST>
</STAT_INDEX_STATS> 
</INDEX_STATS> 
</CTXREPORT>
```
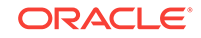

**Note:** <STAT\_TOKEN\_STATISTIC> shows the number of times a particular token was queried.

The following sample output is for EST\_SLOWEST\_QUERIES statistics type:

```
 begin
        dbms lob.createtemporary(:report, true);
         ctx_report.index_stats(
        index name => 'tdrbps.idx',
        report => :report,
         report_format => 'XML',
        stat type => 'EST SLOWEST QUERIES'
         );
     end;
 /
select : report from dual;
:REPORT
---
<CTXREPORT> 
<INDEX_STATS> 
<STAT_INDEX_NAME>"TDRBPS"."IDX"</STAT_INDEX_NAME>
<STAT_INDEX_STATS> 
<STAT_QUERY_LIST NAME="Slowest Queries"> 
<STAT_QUERY> 
<STAT_QUERY_FULL>select count(*) from tbl where
contains(txt,'Oracle')>0</STAT_QUERY_FULL> 
<STAT_QUERY_TEXT_PART>Oracle</STAT_QUERY_TEXT_PART> 
<STAT_QUERY_TIME>114</STAT_QUERY_TIME> 
<STAT_QUERY_HASH>2992140927</STAT_QUERY_HASH>
</STAT_QUERY> 
<STAT_QUERY> 
<STAT_QUERY_FULL>select count(*) from tbl where 
contains(txt,'ora%')>0</STAT_QUERY_FULL> 
<STAT_QUERY_TEXT_PART>ora%</STAT_QUERY_TEXT_PART> 
<STAT_QUERY_TIME>4</STAT_QUERY_TIME> 
<STAT_QUERY_HASH>2229259029</STAT_QUERY_HASH> 
</STAT_QUERY> 
<STAT_QUERY> 
<STAT_QUERY_FULL>select count(*) from tbl where 
contains(txt,'Database')>0</STAT_QUERY_FULL> 
<STAT_QUERY_TEXT_PART>Database</STAT_QUERY_TEXT_PART> 
<STAT_QUERY_TIME>2</STAT_QUERY_TIME> 
<STAT_QUERY_HASH>1111113040</STAT_QUERY_HASH> 
</STAT_QUERY> 
</STAT_QUERY_LIST>
```
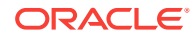

```
</STAT_INDEX_STATS> 
</INDEX_STATS> 
</CTXREPORT>
      Note:
          • <STAT_QUERY_FULL> contains the full query and
          <STAT_QUERY_TEXT_PART> contains the Oracle Text CONTAINS clause of
          the query.
          • <STAT_QUERY_TIME> contains query response times and
          <STAT_QUERY_HASH> contains the hash values of the queries.
```
The following sample output is for EST\_TOKENS\_TO\_OPTIMIZE statistics type:

```
 begin
         dbms_lob.createtemporary(:report, true);
         ctx_report.index_stats(
         index_name => 'tdrbps.idx',
        report => :report,
         report_format => 'XML',
         stat_type => 'EST_TOKENS_TO_OPTIMIZE'
         );
     end;
     /
select :report from dual;
:REPORT
---------------------------------------------------------------------------
---
<CTXREPORT> 
<INDEX_STATS> 
<STAT_INDEX_NAME>"TDRBPS"."IDX"</STAT_INDEX_NAME><STAT_INDEX_STATS>
<STAT_TOKEN_LIST NAME="Best Tokens To Optimize"> 
<STAT_TOKEN> 
<STAT_TOKEN_TEXT>ORACLE</STAT_TOKEN_TEXT> 
<STAT_TOKEN_TYPE>0:TEXT</STAT_TOKEN_TYPE> 
<STAT_TOKEN_STATISTIC>100</STAT_TOKEN_STATISTIC> 
</STAT_TOKEN> 
<STAT_TOKEN> 
<STAT_TOKEN_TEXT>DATABASE</STAT_TOKEN_TEXT> 
<STAT_TOKEN_TYPE>0:TEXT</STAT_TOKEN_TYPE> 
<STAT_TOKEN_STATISTIC>50</STAT_TOKEN_STATISTIC> 
</STAT_TOKEN> 
</STAT_TOKEN_LIST> 
</STAT_INDEX_STATS> 
</INDEX_STATS> 
</CTXREPORT>
```
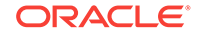

<span id="page-484-0"></span>**Note:** <STAT\_TOKEN\_STATISTIC> indicates the fragmentation of a particular token.

# **Notes**

These metadata are available only when QUERY\_STATS is turned on for the index: estimated fragmentation stats, estimated frequently queried tokens, estimated most fragmented frequently queried token, and estimated slowest running queries for the specified index.

CTX\_REPORT.INDEX\_STATS will also output information on dr\$*indexname*\$S table, which is the section data, or SDATA, table.

### **Related Topics**

CTX\_OUTPUT[.ENABLE\\_QUERY\\_STATS](#page-440-0)

CTX\_OUTPUT[.DISABLE\\_QUERY\\_STATS](#page-440-0)

[CREATE INDEX](#page-67-0)

[Table 2-39](#page-185-0)

# 13.9 QUERY\_LOG\_SUMMARY

Obtain a report of logged queries.

QUERY\_LOG\_SUMMARY enables you to analyze queries you have logged. For example, suppose you have an application that searches a database of large animals, and your analysis of queries against it shows that users are continually searching for the word *mouse*; this analysis might induce you to rewrite your application so that a search for *mouse* redirects the user to a database for small animals instead of simply returning an unsuccessful search.

With query analysis, you can find out the following:

- Which queries were made
- Which queries were successful
- Which queries were unsuccessful
- How many times each query was made

You can combine these factors in various ways, such as determining the 50 most frequent unsuccessful queries made by your application.

Query logging is begun with CTX\_OUTPUT.START\_QUERY\_LOG and terminated with CTX\_OUTPUT.END\_OUERY\_LOG.

# **Note:**

You must connect as CTXSYS to use CTX\_REPORT. QUERY\_LOG\_SUMMARY.

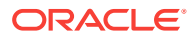

**See Also:**

["START\\_QUERY\\_LOG"](#page-446-0) and ["END\\_QUERY\\_LOG](#page-441-0)"

# **Syntax**

```
procedure CTX_REPORT.QUERY_LOG_SUMMARY(
 logfile IN VARCHAR2,
 indexname IN VARCHAR2 DEFAULT NULL,
   result_table IN OUT NOCOPY QUERY_TABLE,
   row_num IN NUMBER,
   most_freq IN BOOLEAN DEFAULT TRUE,
   has_hit IN BOOLEAN DEFAULT TRUE
);
```
### **logfile**

Specify the name of the logfile that contains the queries. Starting with Oracle Database 12*c* release 2 (12.2), this parameter is ignored as all the query logs are written to database trace files.

# **indexname**

Specify the name of the context index for which you want the summary report. If you specify NULL, the procedure provides a summary report for all context indexes.

# **result\_table**

Specify the name of the in-memory table of type TABLE OF RECORD where the results of the QUERY\_LOG\_SUMMARY are to go. The default is the location specified by the system parameter LOG\_DIRECTORY.

#### **row\_num**

The number of rows of results from QUERY\_LOG\_SUMMARY to be reported into the table named by *restab*. For example, if this is number is 10, *most\_freq* is TRUE, and *has\_hit* is TRUE, then the procedure returns the 10 most frequent queries that were successful (that is, returned hits).

# **most\_freq**

Specify whether QUERY\_LOG\_SUMMARY should return the most frequent or least frequent queries. The default is most frequent queries. If *most\_freq* is set to FALSE, the procedure returns the least successful queries.

#### **has\_hit**

Specify whether QUERY LOG SUMMARY should return queries that are successful (that is, that generate hits) or unsuccessful queries. The default is to count successful queries; set *has\_hit* to FALSE to return unsuccessful queries.

#### **Example**

The following example shows how a query log can be used.

First connect as CTXSYS. Then create and populate two tables, and then create an index for each:

```
create table qlogtab1 (tk number primary key, text varchar2(2000));
insert into qlogtabl values(1, 'The Roman name for France was Gaul.');
insert into qlogtab1 values(2, 'The Tour de France is held each summer.');
insert into qlogtab1 values(3, 'Jacques Anatole Thibault took the pen name Anatole France.');
```
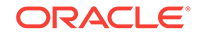

create index idx\_qlog1 on qlogtab1(text) indextype is ctxsys.context; create table qlogtab2 (tk number primary key, text varchar2(2000)); insert into qlogtab2 values(1, 'The Great Wall of China is about 2400 kilometers long'); insert into qlogtab2 values(2, 'Soccer dates back at least to 217 C.E.'); insert into qlogtab2 values(3, 'The Corn Palace is a tourist attraction in South Dakota.'); create index idx\_qlog2 on qlogtab2(text) indextype is ctxsys.context;

### Turn on query logging, creating a log called query\_log:

exec ctx\_output.start\_query\_log('query.log');

#### Now make some queries (some of which will be unsuccessful):

```
select text from qlogtab1 where contains(text, 'France',1)>0;
select text from qlogtab1 where contains(text, 'cheese',1)>0;
select text from qlogtab1 where contains(text, 'Text Wizard',1)>0;
select text from qlogtab2 where contains(text, 'Corn Palace',1)>0;
select text from qlogtab2 where contains(text, 'China',1)>0;
select text from qlogtab1 where contains(text, 'Text Wizards',1)>0;
select text from qlogtab2 where contains(text, 'South Dakota',1)>0;
select text from qlogtab1 where contains(text, 'Text Wizard',1)>0;
select text from qlogtab2 where contains(text, 'China',1)>0;
select text from qlogtab1 where contains(text, 'Text Wizard',1)>0;
select text from qlogtab2 where contains(text, 'company',1)>0;
select text from qlogtab1 where contains(text, 'Text Wizard',1)>0;
select text from qlogtab1 where contains(text, 'France',1)>0;
select text from qlogtab1 where contains(text, 'database',1)>0;
select text from qlogtab2 where contains(text, 'high-tech',1)>0;
select text from qlogtab1 where contains(text, 'database',1)>0;
select text from qlogtab1 where contains(text, 'France',1)>0;
select text from qlogtab1 where contains(text, 'Japan',1)>0;
select text from qlogtab1 where contains(text, 'Egypt',1)>0;
select text from qlogtab1 where contains(text, 'Argentina',1)>0;
select text from qlogtab1 where contains(text, 'Argentina',1)>0;
select text from qlogtab1 where contains(text, 'Argentina',1)>0;
select text from qlogtab1 where contains(text, 'Japan',1)>0;
select text from qlogtab1 where contains(text, 'Egypt',1)>0;
select text from qlogtab1 where contains(text, 'Air Shuttle',1)>0;
select text from qlogtab1 where contains(text, 'Argentina',1)>0;
```
With the querying over, turn query logging off:

exec ctx\_output.end\_query\_log;

Use OUERY LOG SUMMARY to get query reports. In the first instance, you ask to see the three most frequent queries that return successfully. First declare the results table (the queries).

```
set serveroutput on;
declare
   the_queries ctx_report.query_table;
begin
   ctx_report.query_log_summary('query.log', null, the_queries, 
                   row_num=>3, most_freq=>TRUE, has_hit=>TRUE);
  dbms_output.put_line('The 3 most frequent queries returning hits');
  dbms output.put line('number of times query string');
   for i in 1..the_queries.count loop
    dbms_output.put_line(the_queries(i).times||' '||the_queries(i).query);
   end loop;
```
end; /

### This returns the following:

```
The 3 most frequent queries returning hits
number of times query string
3 France
2 China
1 Corn Palace
```
Next, look for the three most frequent queries on  $idx$   $q$ log1 that were successful.

```
declare
    the_queries ctx_report.query_table;
begin
   ctx_report.query_log_summary('query.log', 'idx_qlog1', the_queries, 
                   row_num=>3, most_freq=>TRUE, has_hit=>TRUE);
    dbms_output.put_line('The 3 most frequent queries returning hits for index idx_qlog1');
    dbms_output.put_line('number of times query string');
    for i in 1..the_queries.count loop
    dbms_output.put_line(the_queries(i).times||' '||the_queries(i).query);
    end loop;
end;
/
                 Because only the queries for France were successful,
                 ctx_report.query_log_summary returns the following:
The 3 most frequent queries returning hits for index idx_qlog1
number of times query string
3 France
                 Lastly, ask to see the three least frequent queries that returned no hits (that is, queries
                 that were unsuccessful and called infrequently). In this case, you are interested in
                 queries on both context indexes, so you set the indexname parameter to NULL.
declare
    the_queries ctx_report.query_table;
begin
    ctx_report.query_log_summary('query.log', null, the_queries, row_num=>3, 
                   most_freq=>FALSE, has_hit=>FALSE); 
   dbms_output.put_line('The 3 least frequent queries returning no hit');
    dbms_output.put_line('number of times query string');
    for i in 1..the_queries.count loop
    dbms_output.put_line(the_queries(i).times||' '||the_queries(i).query);
    end loop;
```
end; /

#### This returns the following results:

```
The 3 least frequent queries returning no hit 
number of times query string 
1 high-tech 
1 company 
1 cheese
```
*Argentina* and *Japan* do not make this list, because they are queried more than once, while *Corn Palace* does not make this list because it is successfully queried.

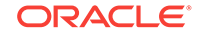

# <span id="page-488-0"></span>13.10 TOKEN\_INFO

Creates a report showing the information for a token, decoded. This procedure will fully scan the info for a token, so it may take a long time to run for really large tokens.

You can call this operation as a procedure with an IN OUT CLOB parameter or as a function that returns the report as a CLOB.

# **Syntax**

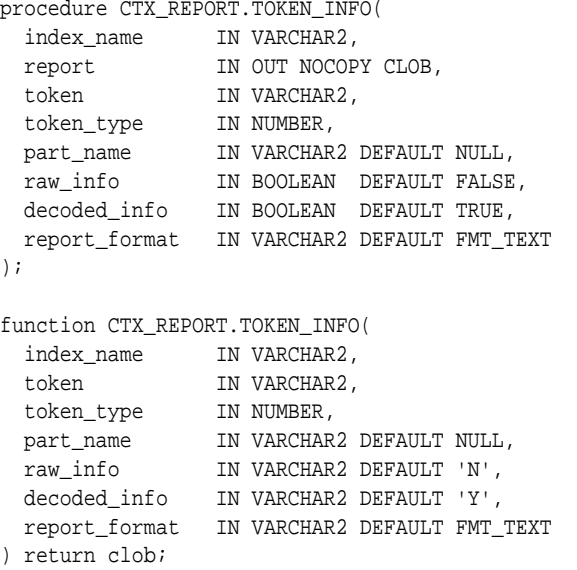

# **index\_name**

Specify the name of the index.

# **report**

Specify the CLOB locator to which to write the report.

If report is NULL, a session-duration temporary CLOB will be created and returned. It is the caller's responsibility to free this temporary CLOB as needed.

The report CLOB will be truncated before report is generated, so any existing contents will be overwritten by this call token may be case-sensitive, depending on the passedin token type.

# **token**

Specify the token text.

# **token\_type**

Specify the token type. You can use a number returned by the [TOKEN\\_TYPE](#page-489-0) function. THEME, ZONE, ATTR, PATH, and PATH ATTR tokens are case-sensitive. Everything else gets passed through the lexer, so if the index's lexer is case-sensitive, the token input is case-sensitive.

# **part\_name**

Specify the name of the index partition. If the index is a local partitioned index, then part name must be provided. TOKEN\_INFO will apply to just that index partition.

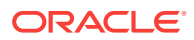

# <span id="page-489-0"></span>**raw\_info**

Specify TRUE to include a hex dump of the index data. If raw\_info is TRUE, the report will include a hex dump of the raw data in the token info column.

# **decoded\_info**

Specify decode and include docid and offset data. If decoded\_info is FALSE, CTX\_REPORT will not attempt to decode the token information. This is useful when you just want a dump of data.

# **report\_format**

Specify whether the report should be generated as 'TEXT' or as 'XML'. TEXT is the default. You can also specify the values CTX\_REPORT.FMT\_TEXT or CTX\_REPORT.FMT\_XML.

# 13.11 TOKEN\_TYPE

This is a helper function which translates an English name into a numeric token type. This is suitable for use with token info, or any other CTX API which takes in a token\_type.

```
function token_type(
  index_name in varchar2,
  type_name in varchar2
) return number;
```

```
TOKEN_TYPE_TEXT constant number := 0;
TOKEN_TYPE_THEME constant number := 1;
TOKEN_TYPE_ZONE_SEC constant number := 2;
TOKEN_TYPE_ORIG constant number := 3,
TOKEN_TYPE_ATTR_TEXT constant number := 4;
TOKEN_TYPE_ATTR_SEC constant number := 5;
TOKEN_TYPE_PREFIX constant number := 6;
TOKEN_TYPE_PATH_SEC constant number := 7;
TOKEN_TYPE_PATH_ATTR constant number := 8;
TOKEN_TYPE_STEM constant number := 9;
```
### **index\_name**

Specify the name of the index.

# **type\_name**

Specify an English name for token\_type. The following strings are legal input. All input is case-insensitive.

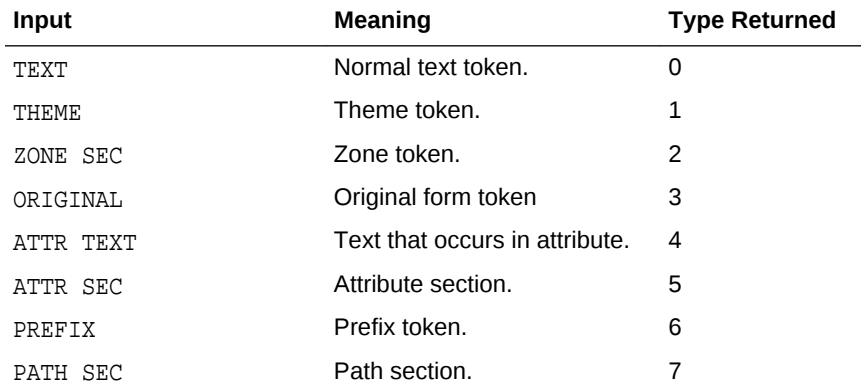

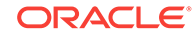

<span id="page-490-0"></span>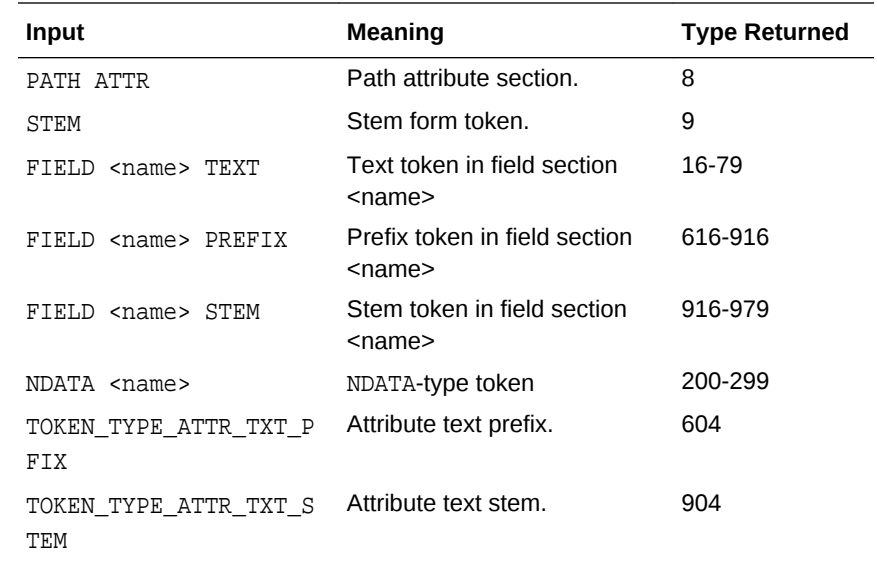

For FIELD types, the index metadata needs to be read, so if you are going to be calling this a lot for such things, you might want to consider caching the values in local variables rather than calling token\_type over and over again. The constant types (0 - 9) also have constants in this package defined.

# **Notes**

To get token types for MDATA tokens, do not use CTX\_REPORT.TOKEN\_TYPE; use the [MDATA](#page-241-0) operator instead. (See ["MDATA](#page-241-0)".) The syntax to use is 'MDATA *secname*'.

# **Example**

typenum := ctx\_report.token\_type('myindex', 'field author text');

# 13.12 VALIDATE\_INDEX

Provides diagnostics if index corruption is believed to have occurred. CTX\_REPORT.VALIDATE\_INDEX checks an index (or a partition for a locally partitioned index) and reports whether or not any corruption has been detected. VALIDATE\_INDEX only checks \$I rows that have token\_type 0 and does not check other rows that contain information about sections, such as the NDATA section.

This procedure is primarily intended as a diagnostic tool to be used under the direction of Oracle Support.

# 14 CTX\_THES Package

This chapter provides reference information for using the CTX\_THES package to manage and browse thesauri. These thesaurus functions are based on the ISO-2788 and ANSI Z39.19 standards except where noted.

Knowing how information is stored in your thesaurus helps in writing queries with thesaurus operators. You can also use a thesaurus to extend the knowledge base, which is used for ABOUT queries in English and French and for generating document themes.

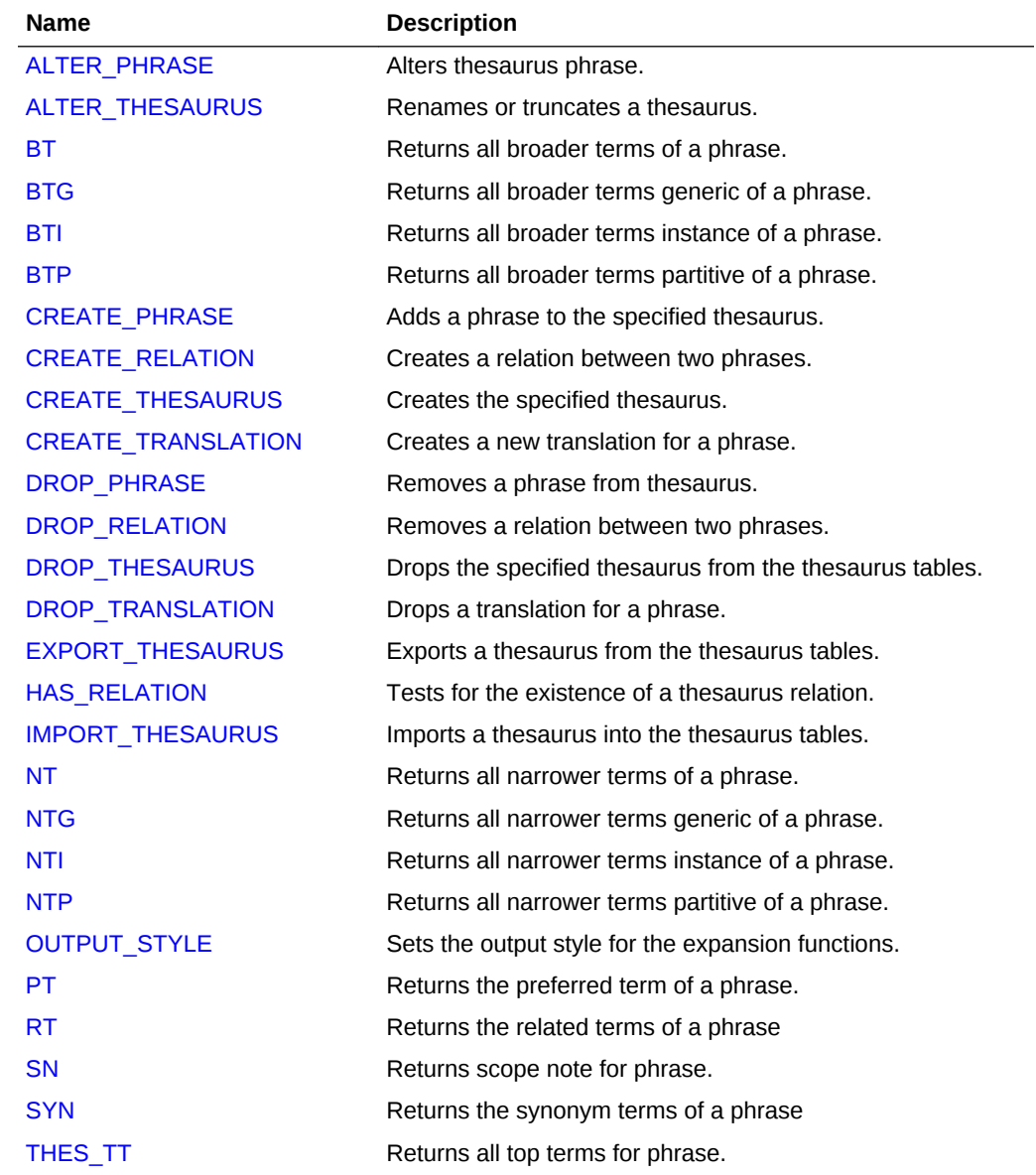

CTX\_THES contains the following stored procedures and functions:

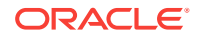

<span id="page-492-0"></span>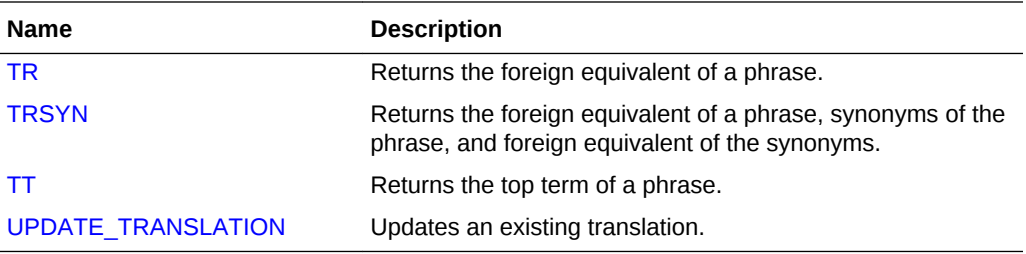

# **Note:**

The APIs in the CTX\_THES package do not support identifiers that are prefixed with the schema or the owner name.

# **See Also:**

[Oracle Text CONTAINS Query Operators f](#page-214-0)or more information about the thesaurus operators.

# 14.1 ALTER\_PHRASE

Alters an existing phrase in the thesaurus. Only CTXSYS or thesaurus owner can alter a phrase.

# **Syntax**

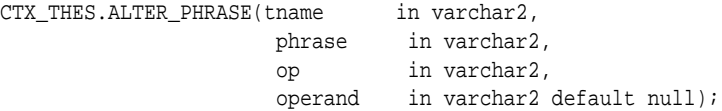

# **tname**

Specify the thesaurus name.

# **phrase**

Specify a phrase to alter.

# **op (alter operation)**

Specify the alter operation as a string or symbol. You can specify one of the following operations with the op and operand pair:

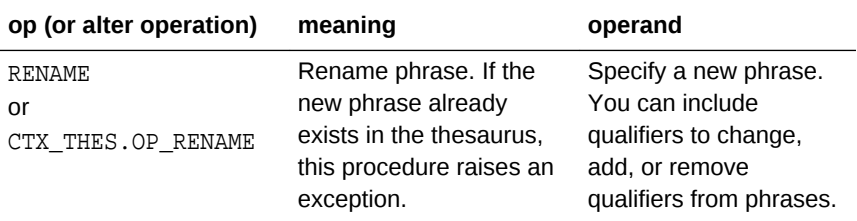

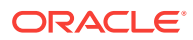

<span id="page-493-0"></span>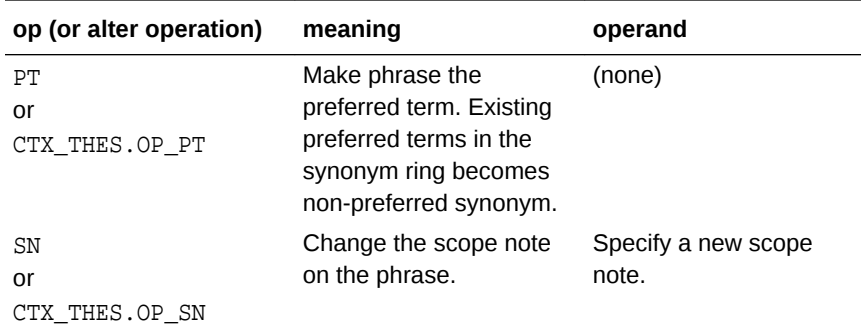

### **operand**

Specify an argument to the alter operation. See table for "[op \(alter operation\)](#page-492-0)".

# **Examples**

Correct misspelled word in thesaurus:

ctx\_thes.alter\_phrase('thes1', 'tee', 'rename', 'tea');

### Remove qualifier from mercury (metal):

ctx\_thes.alter\_phrase('thes1', 'mercury (metal)', 'rename', 'mercury');

# Add qualifier to mercury:

ctx\_thes.alter\_phrase('thes1', 'mercury', 'rename', 'mercury (planet)');

Make Kowalski the preferred term in its synonym ring:

ctx\_thes.alter\_phrase('thes1', 'Kowalski', 'pt');

Change scope note for view cameras:

ctx\_thes.alter\_phrase('thes1', 'view cameras', 'sn', 'Cameras with lens focusing');

# 14.2 ALTER\_THESAURUS

Use this procedure to rename or truncate an existing thesaurus. Only the thesaurus owner or CTXSYS can invoke this function on a given thesaurus.

### **Syntax**

CTX\_THES.ALTER\_THESAURUS(tname in varchar2, op in varchar2, operand in varchar2 default null);

### **tname**

Specify the thesaurus name.

# **op**

Specify the alter operation as a string or symbol. You can specify one of two operations:

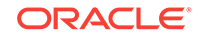

<span id="page-494-0"></span>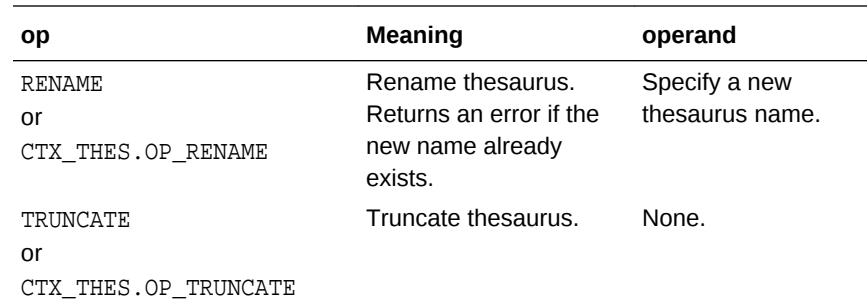

#### **operand**

Specify the argument to the alter operation. See table for op.

### **Examples**

Rename thesaurus THES1 to MEDICAL:

ctx\_thes.alter\_thesaurus('thes1', 'rename', 'medical');

### or

ctx\_thes.alter\_thesaurus('thes1', ctx\_thes.op\_rename, 'medical');

You can use symbols for any op argument, but all further examples will use strings.

Remove all phrases and relations from thesaurus THES1:

ctx\_thes.alter\_thesaurus('thes1', 'truncate');

# 14.3 BT

This function returns all broader terms of a phrase as recorded in the specified thesaurus.

### **Syntax 1: Table Result**

CTX\_THES.BT(restab IN OUT NOCOPY EXP\_TAB, phrase IN VARCHAR2, lvl IN NUMBER DEFAULT 1, tname IN VARCHAR2 DEFAULT 'DEFAULT');

#### **Syntax 2: String Result**

CTX\_THES.BT(phrase IN VARCHAR2, lvl IN NUMBER DEFAULT 1, tname IN VARCHAR2 DEFAULT 'DEFAULT') RETURN VARCHAR2;

#### **restab**

Optionally, specify the name of the expansion table to store the results. This table must be of type EXP\_TAB which the system defines as follows:

```
type exp_rec is record (
    xrel varchar2(12),
    xlevel number,
    xphrase varchar2(256)
);
type exp_tab is table of exp_rec index by binary_integer;
```
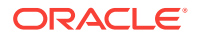

# **See Also:**

["CTX\\_THES Result Tables and Data Types"](#page-555-0) in [Oracle Text Result Tables](#page-547-0) for more information about EXP\_TAB

# **phrase**

Specify a phrase to lookup in thesaurus.

# **lvl**

Specify how many levels of broader terms to return. For example 2 means get the broader terms of the broader terms of the phrase.

### **tname**

Specify a thesaurus name. If not specified, system default thesaurus is used.

#### **Returns**

This function returns a string of broader terms in the form:

```
 {bt1}|{bt2}|{bt3} ...
```
# **Example**

### String Result

Consider a thesaurus named MY\_THES that has an entry for *cat* as follows:

```
cat 
    BT1 feline 
      BT2 mammal 
         BT3 vertebrate 
           BT4 animal
```
To look up the broader terms for *cat* up to two levels, enter the following statements:

```
set serveroutput on
```

```
declare 
   terms varchar2(2000); 
begin 
   terms := ctx_thes.bt('CAT', 2, 'MY_THES'); 
  dbms_output.put_line('The broader expansion for CAT is: '||terms);
end;
```
#### This code produces the following output:

The broader expansion for CAT is: {cat}|{feline}|{mammal}

### Table Result

The following example performs a broader term lookup for *white wolf* using the table result:

```
set serveroutput on
declare
  xtab ctx_thes.exp_tab;
begin
  ctx_thes.bt(xtab, 'white wolf', 2, 'my_thesaurus');
```
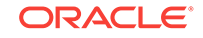

```
 for i in 1..xtab.count loop
    dbms_output.put_line(xtab(i).rel||' '||xtab(i).phrase);
  end loop;
end;
```
This code produces the following output:

```
PHRASE WHITE WOLF
BT WOLF
BT CANINE
BT ANIMAL
```
# **Related Topics**

"[OUTPUT\\_STYLE "](#page-514-0)

"[Broader Term \(BT\\_ BTG\\_ BTP\\_ BTI\)](#page-222-0)"

# 14.4 BTG

This function returns all broader terms generic of a phrase as recorded in the specified thesaurus.

# **Syntax 1: Table Result**

```
CTX_THES.BTG(restab IN OUT NOCOPY EXP_TAB,
              phrase IN VARCHAR2, 
              lvl IN NUMBER DEFAULT 1,
              tname IN VARCHAR2 DEFAULT 'DEFAULT');
```
# **Syntax 2: String Result**

CTX\_THES.BTG(phrase IN VARCHAR2, lvl IN NUMBER DEFAULT 1, tname IN VARCHAR2 DEFAULT 'DEFAULT') RETURN VARCHAR2;

# **restab**

Optionally, specify the name of the expansion table to store the results. This table must be of type EXP\_TAB which the system defines as follows:

```
type exp_rec is record (
    xrel varchar2(12),
    xlevel number,
    xphrase varchar2(256)
);
type exp_tab is table of exp_rec index by binary_integer;
```
# **See Also:**

["CTX\\_THES Result Tables and Data Types"](#page-555-0) in [Oracle Text Result Tables](#page-547-0) for more information about EXP\_TAB.

# **phrase**

Specify a phrase to lookup in thesaurus.

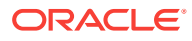

# <span id="page-497-0"></span>**lvl**

Specify how many levels of broader terms to return. For example 2 means get the broader terms of the broader terms of the phrase.

### **tname**

Specify thesaurus name. If not specified, system default thesaurus is used.

#### **Returns**

This function returns a string of broader terms generic in the form:

{bt1}|{bt2}|{bt3} ...

### **Example**

To look up the broader terms generic for *cat* up to two levels, enter the following statements:

```
set serveroutput on
declare 
   terms varchar2(2000); 
begin 
   terms := ctx_thes.btg('CAT', 2, 'MY_THES'); 
  dbms_output.put_line('the broader expansion for CAT is: '||terms);
end;
```
# **Related Topics**

"[OUTPUT\\_STYLE "](#page-514-0)

"[Broader Term \(BT\\_ BTG\\_ BTP\\_ BTI\)](#page-222-0)"

# 14.5 BTI

This function returns all broader terms instance of a phrase as recorded in the specified thesaurus.

#### **Syntax 1: Table Result**

CTX\_THES.BTI(restab IN OUT NOCOPY EXP\_TAB, phrase IN VARCHAR2, lvl IN NUMBER DEFAULT 1, tname IN VARCHAR2 DEFAULT 'DEFAULT');

### **Syntax 2: String Result**

CTX\_THES.BTI(phrase IN VARCHAR2, lvl IN NUMBER DEFAULT 1, tname IN VARCHAR2 DEFAULT 'DEFAULT') RETURN VARCHAR2;

#### **restab**

Optionally, specify the name of the expansion table to store the results. This table must be of type EXP\_TAB which the system defines as follows:

```
type exp_rec is record (
    xrel varchar2(12),
    xlevel number,
```
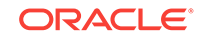

```
 xphrase varchar2(256)
);
type exp_tab is table of exp_rec index by binary_integer;
```
# **∕ See Also:**

["CTX\\_THES Result Tables and Data Types"](#page-555-0) in [Oracle Text Result Tables](#page-547-0) for more information about EXP\_TAB.

# **phrase**

Specify a phrase to lookup in thesaurus.

# **lvl**

Specify how many levels of broader terms to return. For example 2 means get the broader terms of the broader terms of the phrase.

# **tname**

Specify a thesaurus name. If not specified, system default thesaurus is used.

# **Returns**

This function returns a string of broader terms instance in the form:

{bt1}|{bt2}|{bt3} ...

# **Example**

To look up the broader terms instance for *cat* up to two levels, enter the following statements:

```
set serveroutput on
declare 
   terms varchar2(2000); 
begin 
   terms := ctx_thes.bti('CAT', 2, 'MY_THES'); 
  dbms_output.put_line('the broader expansion for CAT is: '||terms);
end;
```
# **Related Topics**

"[OUTPUT\\_STYLE "](#page-514-0)

```
"Broader Term (BT_ BTG_ BTP_ BTI)"
```
# 14.6 BTP

This function returns all broader terms partitive of a phrase as recorded in the specified thesaurus.

# **Syntax 1: Table Result**

CTX\_THES.BTP(restab IN OUT NOCOPY EXP\_TAB, phrase IN VARCHAR2, lvl IN NUMBER DEFAULT 1, tname IN VARCHAR2 DEFAULT 'DEFAULT');

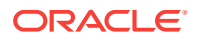

# **Syntax 2: String Result**

```
CTX_THES.BTP(phrase IN VARCHAR2, 
             lvl IN NUMBER DEFAULT 1,
              tname IN VARCHAR2 DEFAULT 'DEFAULT') 
RETURN VARCHAR2;
```
# **restab**

Optionally, specify the name of the expansion table to store the results. This table must be of type EXP\_TAB which the system defines as follows:

```
type exp_rec is record (
    xrel varchar2(12),
    xlevel number,
    xphrase varchar2(256)
);
```
type exp\_tab is table of exp\_rec index by binary\_integer;

```
See Also:
```
["CTX\\_THES Result Tables and Data Types"](#page-555-0) in [Oracle Text Result Tables](#page-547-0) for more information about EXP\_TAB.

# **phrase**

Specify a phrase to lookup in thesaurus.

### **lvl**

Specify how many levels of broader terms to return. For example 2 means get the broader terms of the broader terms of the phrase.

#### **tname**

Specify a thesaurus name. If not specified, the system default thesaurus is used.

# **Returns**

This function returns a string of broader terms in the form:

```
 {bt1}|{bt2}|{bt3} ...
```
# **Example**

To look up the two broader terms partitive for *cat*, enter the following statements:

```
declare 
  terms varchar2(2000); 
begin 
 terms := ctx_thes.btp('CAT', 2, 'MY_THES');
  dbms_output.put_line('the broader expansion for CAT is: '||terms); 
end;
```
# **Related Topics**

```
"OUTPUT_STYLE "
```

```
"Broader Term (BT_ BTG_ BTP_ BTI)"
```
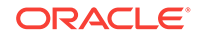

# <span id="page-500-0"></span>14.7 CREATE\_PHRASE

The CREATE\_PHRASE procedure adds a new phrase to the specified thesaurus.

# **Note:**

Even though you can create thesaurus relations with this procedure, Oracle recommends that you use CTX\_THES.CREATE\_RELATION rather than CTX\_THES.CREATE\_PHRASE to create relations in a thesaurus.

# **Syntax**

CTX\_THES.CREATE\_PHRASE(tname IN VARCHAR2, phrase IN VARCHAR2, rel IN VARCHAR2 DEFAULT NULL, relname IN VARCHAR2 DEFAULT NULL);

# **tname**

Specify the name of the thesaurus in which the new phrase is added or the existing phrase is located.

# **phrase**

Specify the phrase to be added to a thesaurus or the phrase for which a new relationship is created.

# **rel**

Specify the new relationship between *phrase* and *relname*. This parameter is supported only for backward compatibility. Use CTX\_THES.CREATE\_RELATION to create new relations in a thesaurus.

# **relname**

Specify the existing phrase that is related to *phrase*. This parameter is supported only for backward compatibility. Use CTX\_THES.CREATE\_RELATION to create new relations in a thesaurus.

# **Returns**

The ID for the entry.

# **Example**

In this example, two new phrases (*os* and *operating system*) are created in a thesaurus named tech\_thes.

begin

```
 ctx_thes.create_phrase('tech_thes','os');
   ctx_thes.create_phrase('tech_thes','operating system');
end;
```
# 14.8 CREATE\_RELATION

Creates a relation between two phrases in the thesaurus. The synonym ring is limited in length to about 4000 synonyms, depending on word length.

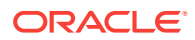

**Note:**

Oracle recommends that you use CTX\_THES.CREATE\_RELATION rather than CTX\_THES.CREATE\_PHRASE to create relations in a thesaurus.

Only thesaurus owner and CTXSYS can invoke this procedure on a given thesaurus.

### **Syntax**

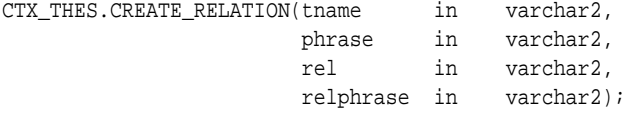

# **tname**

Specify the thesaurus name

#### **phrase**

Specify the phrase to alter or create. If phrase is a disambiguated homograph, you must specify the qualifier. If phrase does not exist in the thesaurus, it is created.

#### **rel**

Specify the relation to create. The relation is from phrase to relphrase. You can specify one of the following relations:

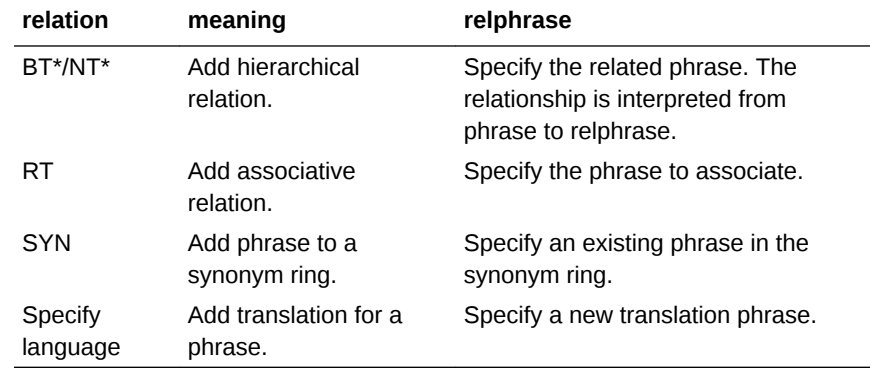

# **relphrase**

Specify the related phrase. If relphrase does not exist in tname, relphrase is created. See table for rel.

# **Notes**

The relation you specify for rel is interpreted as from phrase to relphrase. For example, consider dog with broader term animal:

dog BT animal

To add this relation, specify the arguments as follows:

```
begin
CTX_THES.CREATE_RELATION('thes','dog','BT','animal'); 
end;
```
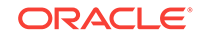

<span id="page-502-0"></span>**Note:**

The order in which you specify arguments for CTX\_THES.CREATE\_RELATION is different from the order you specify them with CTX\_THES.CREATE\_PHRASE.

# **Examples**

Create relation VEHICLE NT CAR:

ctx\_thes.create\_relation('thes1', 'vehicle', 'NT', 'car');

Create Japanese translation for *you*:

ctx\_thes.create\_relation('thes1', 'you', 'JAPANESE:', 'kimi');

# 14.9 CREATE\_THESAURUS

The CREATE\_THESAURUS procedure creates an empty thesaurus with the specified name in the thesaurus tables.

### **Syntax**

CTX\_THES.CREATE\_THESAURUS(name IN VARCHAR2,

casesens IN BOOLEAN DEFAULT FALSE);

#### **name**

Specify the name of the thesaurus to be created. The name of the thesaurus must be unique. If a thesaurus with the specified name already exists, CREATE\_THESAURUS returns an error and does not create the thesaurus.

#### **casesens**

Specify whether the thesaurus to be created is case-sensitive. If casesens is *true*, Oracle Text retains the cases of all terms entered in the specified thesaurus. As a result, queries that use the thesaurus are case-sensitive.

# **Example**

```
begin
    ctx_thes.create_thesaurus('tech_thes', FALSE);
end;
```
# 14.10 CREATE\_TRANSLATION

Use this procedure to create a new translation for a phrase in a specified language.

# **Syntax**

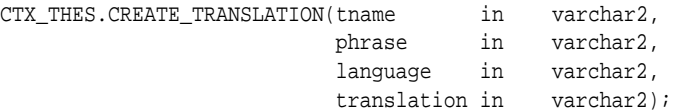

### **tname**

Specify the name of the thesaurus, using no more than 30 characters.

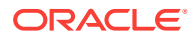

### <span id="page-503-0"></span>**phrase**

Specify the phrase in the thesaurus to which to add a translation. Phrase must already exist in the thesaurus, or an error is raised.

# **language**

Specify the language of the translation, using no more than 10 characters.

#### **translation**

Specify the translated term, using no more than 256 characters. If a translation for this phrase already exists, this new translation is added without removing that original translation, so long as that original translation is not the same. Adding the same translation twice results in an error.

### **Example**

The following code adds the Spanish translation for *dog* to *my\_thes*:

```
begin
    ctx_thes.create_translation('my_thes', 'dog', 'SPANISH', 'PERRO');
end;
```
# 14.11 DROP\_PHRASE

Removes a phrase from the thesaurus. Only thesaurus owner and CTXSYS can invoke this procedure on a given thesaurus.

#### **Syntax**

CTX\_THES.DROP\_PHRASE(tname in varchar2, phrase in varchar2);

# **tname**

Specify thesaurus name.

#### **phrase**

Specify a phrase to drop. If the phrase is a disambiguated homograph, then you must include the qualifier. If the phrase does not exist in tname, then this procedure raises an exception.

BT\* / NT\* relations are patched around the dropped phrase. For example, if A has a BT B, and B has BT C, after B is dropped, A has BT C.

When a word has multiple broader terms, then a relationship is established for each narrower term to each broader term.

Note that BT, BTG, BTP, and BTI are separate hierarchies, so if A has BTG B, and B has BTI C, when B is dropped, there is no relation implicitly created between A and C. RT relations are not patched. For example, if A has RT B, and B has RT C, then if B is dropped, there is no associative relation created between A and C.

# **Example**

Assume you have the following relations defined in *mythes*:

```
wolf
    BT canine
canine
    BT animal
```
You drop phrase *canine*:

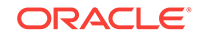
```
begin
ctx_thes.drop_phrase('mythes', 'canine');
end;
```
The resulting thesaurus is patched and looks like:

wolf BT animal

# 14.12 DROP\_RELATION

Removes a relation between two phrases from the thesaurus.

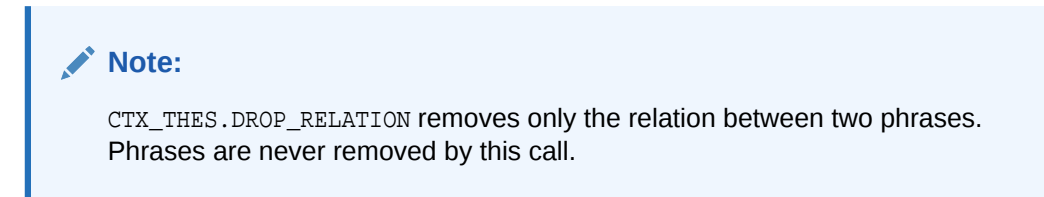

Only thesaurus owner and CTXSYS can invoke this procedure on a given thesaurus.

#### **Syntax**

```
CTX_THES.DROP_RELATION(tname in varchar2,
                     phrase in varchar2,
                     rel in varchar2,
                     relphrase in varchar2 default null);
```
#### **tname**

Specify the thesaurus name.

#### **phrase**

Specify the filing phrase.

#### **rel**

Specify the relation to drop. The relation is from phrase to relphrase. You can specify one of the following relations:

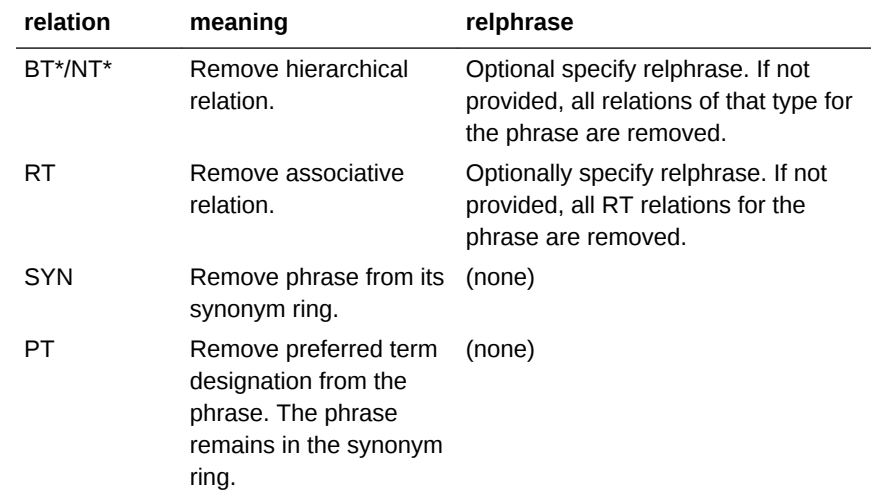

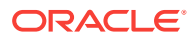

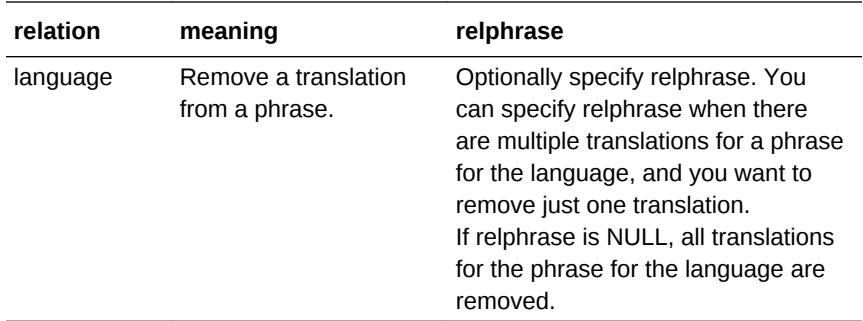

#### **relphrase**

Specify the related phrase.

#### **Notes**

The relation you specify for rel is interpreted as from phrase to relphrase. For example, consider dog with broader term animal:

```
dog
   BT animal
```
To remove this relation, specify the arguments as follows:

```
begin
CTX_THES.DROP_RELATION('thes','dog','BT','animal'); 
end;
```
You can also remove this relation using NT as follows:

```
begin
CTX_THES.DROP_RELATION('thes','animal','NT','dog'); 
end;
```
#### **Example**

Remove relation VEHICLE NT CAR:

ctx\_thes.drop\_relation('thes1', 'vehicle', 'NT', 'car');

Remove all narrower term relations for vehicle:

ctx\_thes.drop\_relation('thes1', 'vehicle', 'NT');

#### Remove Japanese translations for *me*:

ctx\_thes.drop\_relation('thes1', 'me', 'JAPANESE:');

#### Remove a specific Japanese translation for *me*:

ctx\_thes.drop\_relation('thes1', 'me', 'JAPANESE:', 'boku')

# 14.13 DROP\_THESAURUS

The DROP\_THESAURUS procedure deletes the specified thesaurus and all of its entries from the thesaurus tables.

#### **Syntax**

CTX\_THES.DROP\_THESAURUS(name IN VARCHAR2);

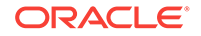

#### **name**

Specify the name of the thesaurus to be dropped.

#### **Example**

```
begin
ctx_thes.drop_thesaurus('tech_thes');
end;
```
# 14.14 DROP\_TRANSLATION

Use this procedure to remove one or more translations for a phrase.

#### **Syntax**

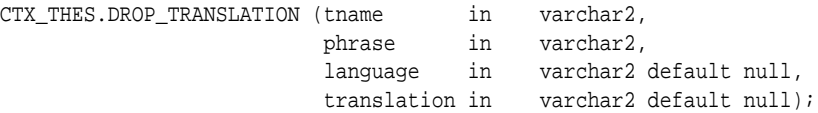

#### **tname**

Specify the name of the thesaurus, using no more than 30 characters.

#### **phrase**

Specify the phrase in the thesaurus to which to remove a translation. The phrase must already exist in the thesaurus or an error is raised.

#### **language**

Optionally, specify the language of the translation, using no more than 10 characters. If not specified, the translation must also not be specified and all translations in all languages for the phrase are removed. An error is raised if the phrase has no translations.

#### **translation**

Optionally, specify the translated term to remove, using no more than 256 characters. If no such translation exists, an error is raised.

#### **Example**

The following code removes the Spanish translation for *dog*:

```
begin
```

```
 ctx_thes.drop_translation('my_thes', 'dog', 'SPANISH', 'PERRO');
end;
```
#### To remove all translations for dog in all languages:

```
begin
  ctx thes.drop translation('my thes', 'dog');
end;
```
# 14.15 EXPORT\_THESAURUS

Use this procedure to export a thesaurus as a clob from the Oracle Text thesaurus tables. The format of the exported thesaurus is same as that of the format of the thesaurus file that is used by the ctxload utility to import thesaurus into the Oracle Text thesaurus tables.

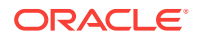

**See Also:**

["Thesaurus Loader \(ctxload\)"](#page-528-0) in [Oracle Text Utilities f](#page-528-0)or more information about the ctxload utility.

Only the owner of the thesaurus, or the sys user, or the ctxsys user can export a thesaurus from the Oracle Text thesaurus tables using export\_thesaurus.

You should call ctx\_output.start\_log before calling export\_thesaurus to log the operations done by export\_thesaurus.

#### **Syntax**

```
CTX_THES.EXPORT_THESAURUS(name in varchar2, 
                           thesdump in out nocopy CLOB);
```
#### **name**

Specify the name of the thesaurus in the Oracle Text thesaurus tables that you want to export. If the specified thesaurus does not exists in the Oracle Text thesaurus tables, then this procedure raises an exception.

#### **thedump**

Specify the name of the clob where you want to store the thesaurus that is exported from the Oracle Text thesaurus tables.

#### **Example**

The following example copies the thesaurus named mythesaurus from the Oracle Text thesaurus tables into the clob mythesdump:

```
declare 
 mythesdump clob; 
begin 
 ctx_thes.export_thesaurus('mythesaurus', mythesdump);
end;
```
# 14.16 HAS\_RELATION

HAS\_RELATION tests that a thesaurus relation exists without actually performing the expansion. The function returns TRUE if the phrase has any of the relations in the specified list.

#### **Syntax**

```
CTX THES.HAS RELATION(phrase in varchar2,
                       rel in varchar2, 
                        tname in varchar2 default 'DEFAULT')
  returns boolean;
```
#### **phrase**

Specify the phrase.

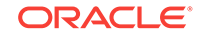

#### **rel**

Specify a single thesaural relation or a comma-delimited list of relations, except PT. Specify 'ANY' for any relation.

#### **tname**

Specify the thesaurus name.

#### **Example**

The following example returns TRUE if the phrase *cat* in the DEFAULT thesaurus has any broader terms or broader generic terms:

```
set serveroutput on
result boolean;
begin 
  result := ctx_thes.has_relation('cat','BT,BTG');
  if (result) then dbms_output.put_line('TRUE');
   else dbms_output.put_line('FALSE');
  end if;
end;
```
# 14.17 IMPORT\_THESAURUS

Use this procedure to import a thesaurus into the Oracle Text thesaurus tables. You should call ctx\_output.start\_log before calling import\_thesaurus to log the operations done by import\_thesaurus.

#### **Syntax**

```
CTX_THES.IMPORT_THESAURUS(name in varchar2, 
                            content in CLOB, 
                            thescase in varchar2 default 'N');
```
#### **name**

Specify the name of the thesaurus to be created. If the name of the thesaurus specified in the name parameter already exists in the Oracle Text thesaurus tables, then this procedure raises an exception.

#### **content**

Specify the thesaurus content to be imported in the Oracle Text thesaurus tables. The format of the thesaurus to be imported should be the same as used by the ctxload utility. If the format of the thesaurus to be imported is not correct, then this procedure raises an exception.

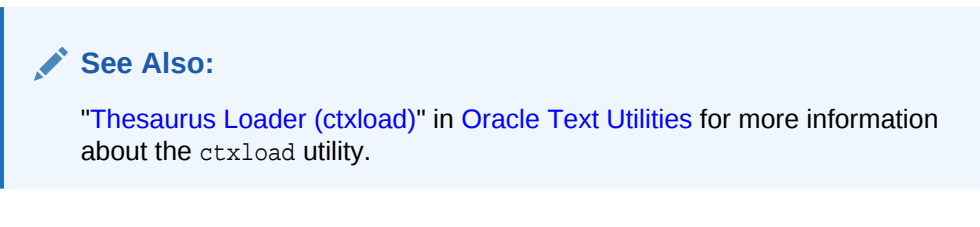

#### **thecase**

Specify 'Y' to create a case-sensitive thesaurus and 'N' to create a case-insensitive thesaurus. The default is 'N'.

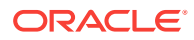

#### **Example**

The following example creates a case-sensitive thesaurus named mythesaurus and imports the thesaurus content present in myclob into the Oracle Text thesaurus tables:

```
declare 
 myclob clob; 
begin 
 myclob := to_clob('peking SYN beijing BT capital country NT beijing tokyo');
 ctx_thes.import_thesaurus('mythesaurus', myclob, 'Y');
end;
```
## 14.18 NT

This function returns all narrower terms of a phrase as recorded in the specified thesaurus.

#### **Syntax 1: Table Result**

```
CTX_THES.NT(restab IN OUT NOCOPY EXP_TAB,
              phrase IN VARCHAR2, 
              lvl IN NUMBER DEFAULT 1,
              tname IN VARCHAR2 DEFAULT 'DEFAULT');
```
#### **Syntax 2: String Result**

CTX\_THES.NT(phrase IN VARCHAR2, lvl IN NUMBER DEFAULT 1, tname IN VARCHAR2 DEFAULT 'DEFAULT') RETURN VARCHAR2;

#### **restab**

Optionally, specify the name of the expansion table to store the results. This table must be of type EXP\_TAB which the system defines as follows:

```
type exp_rec is record (
    xrel varchar2(12),
    xlevel number,
    xphrase varchar2(256)
);
type exp_tab is table of exp_rec index by binary_integer;
```
#### **See Also:**

["CTX\\_THES Result Tables and Data Types"](#page-555-0) in [Oracle Text Result Tables](#page-547-0) for more information about EXP\_TAB.

#### **phrase**

Specify a phrase to lookup in thesaurus.

#### **lvl**

Specify how many levels of narrower terms to return. For example 2 means get the narrower terms of the narrower terms of the phrase.

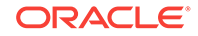

#### **tname**

Specify thesaurus name. If not specified, system default thesaurus is used.

#### **Returns**

This function returns a string of narrower terms in the form:

{nt1}|{nt2}|{nt3} ...

#### **Example**

#### String Result

Consider a thesaurus named MY\_THES that has an entry for *cat* as follows:

```
cat
 NT domestic cat
 NT wild cat
 BT mammal
mammal
 BT animal
domestic cat
 NT Persian cat
 NT Siamese cat
```
To look up the narrower terms for *cat* down to two levels, enter the following statements:

```
declare 
  terms varchar2(2000); 
begin 
   terms := ctx_thes.nt('CAT', 2, 'MY_THES'); 
  dbms_output.put_line('the narrower expansion for CAT is: '||terms);
end;
```
This code produces the following output:

```
the narrower expansion for CAT is: {cat}|{domestic cat}|{Persian cat}|{Siamese cat}| 
{wild cat}
```
#### Table Result

The following code does an narrower term lookup for *canine* using the table result:

```
declare
  xtab ctx_thes.exp_tab;
begin
   ctx_thes.nt(xtab, 'canine', 2, 'my_thesaurus');
   for i in 1..xtab.count loop
     dbms_output.put_line(lpad(' ', 2*xtab(i).xlevel) || 
     xtab(i).xrel || ' ' || xtab(i).xphrase);
   end loop;
end;
```
This code produces the following output:

```
PHRASE CANINE
 NT WOLF (Canis lupus)
   NT WHITE WOLF
   NT GREY WOLF
 NT DOG (Canis familiaris)
   NT PIT BULL
```
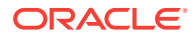

 NT DASCHUND NT CHIHUAHUA NT HYENA (Canis mesomelas) NT COYOTE (Canis latrans)

#### **Related Topics**

```
"OUTPUT_STYLE "
```
"[Narrower Term \(NT\\_ NTG\\_ NTP\\_ NTI\)"](#page-245-0)

# 14.19 NTG

This function returns all narrower terms generic of a phrase as recorded in the specified thesaurus.

#### **Syntax 1: Table Result**

CTX\_THES.NTG(restab IN OUT NOCOPY EXP\_TAB, phrase IN VARCHAR2, lvl IN NUMBER DEFAULT 1, tname IN VARCHAR2 DEFAULT 'DEFAULT');

#### **Syntax 2: String Result**

```
CTX_THES.NTG(phrase IN VARCHAR2, 
              lvl IN NUMBER DEFAULT 1,
              tname IN VARCHAR2 DEFAULT 'DEFAULT') 
RETURN VARCHAR2;
```
#### **restab**

Optionally, specify the name of the expansion table to store the results. This table must be of type EXP\_TAB which the system defines as follows:

```
type exp_rec is record (
    xrel varchar2(12),
    xlevel number,
     xphrase varchar2(256)
);
type exp_tab is table of exp_rec index by binary_integer;
```
#### **See Also:**

["CTX\\_THES Result Tables and Data Types"](#page-555-0) in [Oracle Text Result Tables](#page-547-0) for more information about EXP\_TAB.

#### **phrase**

Specify a phrase to lookup in thesaurus.

#### **lvl**

Specify how many levels of narrower terms to return. For example 2 means get the narrower terms of the narrower terms of the phrase.

#### **tname**

Specify the thesaurus name. If not specified, system default thesaurus is used.

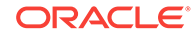

#### **Returns**

This function returns a string of narrower terms generic in the form:

```
 {nt1}|{nt2}|{nt3} ...
```
#### **Example**

To look up the narrower terms generic for *cat* down to two levels, enter the following statements:

```
declare 
   terms varchar2(2000); 
begin 
  terms := ctx_\text{thes.ntg('CAT', 2, 'MY_\text{THES'}); dbms_output.put_line('the narrower expansion for CAT is: '||terms); 
end;
```
#### **Related Topics**

```
"OUTPUT_STYLE "
```

```
"Narrower Term (NT_ NTG_ NTP_ NTI)"
```
# 14.20 NTI

This function returns all narrower terms instance of a phrase as recorded in the specified thesaurus.

#### **Syntax 1: Table Result**

```
CTX_THES.NTI(restab IN OUT NOCOPY EXP_TAB,
              phrase IN VARCHAR2, 
              lvl IN NUMBER DEFAULT 1,
              tname IN VARCHAR2 DEFAULT 'DEFAULT');
```
#### **Syntax 2: String Result**

CTX\_THES.NTI(phrase IN VARCHAR2, lvl IN NUMBER DEFAULT 1, tname IN VARCHAR2 DEFAULT 'DEFAULT') RETURN VARCHAR2;

#### **restab**

Optionally, specify the name of the expansion table to store the results. This table must be of type EXP\_TAB which the system defines as follows:

```
type exp_rec is record (
    xrel varchar2(12),
    xlevel number,
     xphrase varchar2(256)
);
type exp_tab is table of exp_rec index by binary_integer;
```
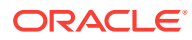

#### **See Also:**

["CTX\\_THES Result Tables and Data Types"](#page-555-0) in [Oracle Text Result Tables](#page-547-0) for more information about EXP\_TAB.

#### **phrase**

Specify a phrase to lookup in thesaurus.

#### **lvl**

Specify how many levels of narrower terms to return. For example 2 means get the narrower terms of the narrower terms of the phrase.

#### **tname**

Specify the thesaurus name. If not specified, system default thesaurus is used.

#### **Returns**

This function returns a string of narrower terms instance in the form:

{nt1}|{nt2}|{nt3} ...

#### **Example**

To look up the narrower terms instance for *cat* down to two levels, enter the following statements:

```
declare 
  terms varchar2(2000); 
begin 
  terms := ctx_thes.nti('CAT', 2, 'MY_THES'); 
 dbms_output.put_line('the narrower expansion for CAT is: '||terms);
end;
```
#### **Related Topics**

```
"OUTPUT_STYLE "
```
"[Narrower Term \(NT\\_ NTG\\_ NTP\\_ NTI\)"](#page-245-0)

### 14.21 NTP

This function returns all narrower terms partitive of a phrase as recorded in the specified thesaurus.

#### **Syntax 1: Table Result**

CTX\_THES.NTP(restab IN OUT NOCOPY EXP\_TAB, phrase IN VARCHAR2, lvl IN NUMBER DEFAULT 1, tname IN VARCHAR2 DEFAULT 'DEFAULT');

#### **Syntax 2: String Result**

CTX\_THES.NTP(phrase IN VARCHAR2, lvl IN NUMBER DEFAULT 1, tname IN VARCHAR2 DEFAULT 'DEFAULT') RETURN VARCHAR2;

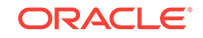

#### <span id="page-514-0"></span>**restab**

Optionally, specify the name of the expansion table to store the results. This table must be of type EXP\_TAB which the system defines as follows:

```
type exp_rec is record (
     xrel varchar2(12),
     xlevel number,
    xphrase varchar2(256)
);
type exp_tab is table of exp_rec index by binary_integer;
```
### **See Also:**

["CTX\\_THES Result Tables and Data Types"](#page-555-0) in [Oracle Text Result Tables](#page-547-0) for more information about EXP\_TAB.

#### **phrase**

Specify a phrase to lookup in thesaurus.

#### **lvl**

Specify how many levels of narrower terms to return. For example 2 means get the narrower terms of the narrower terms of the phrase.

#### **tname**

Specify the thesaurus name. If not specified, system default thesaurus is used.

#### **Returns**

This function returns a string of narrower terms partitive in the form:

{nt1}|{nt2}|{nt3} ...

#### **Example**

To look up the narrower terms partitive for *cat* down to two levels, enter the following statements:

```
declare 
  terms varchar2(2000); 
begin 
   terms := ctx_thes.ntp('CAT', 2, 'MY_THES'); 
   dbms_output.put_line('the narrower expansion for CAT is: '||terms); 
end;
```
#### **Related Topics**

```
"OUTPUT_STYLE "
```
"[Narrower Term \(NT\\_ NTG\\_ NTP\\_ NTI\)"](#page-245-0)

# 14.22 OUTPUT\_STYLE

Sets the output style for the return string of the CTX THES expansion functions. This procedure has no effect on the table results to the CTX\_THES expansion functions.

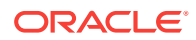

#### **Syntax**

```
CTX_THES.OUTPUT_STYLE (
     showlevel IN BOOLEAN DEFAULT FALSE,
      showqualify IN BOOLEAN DEFAULT FALSE,
 showpt IN BOOLEAN DEFAULT FALSE,
 showid IN BOOLEAN DEFAULT FALSE
);
```
#### **showlevel**

Specify TRUE to show level in BT/NT expansions.

#### **showqualify**

Specify TRUE to show phrase qualifiers.

#### **showpt**

Specify TRUE to show preferred terms with an asterisk \*.

#### **showid**

Specify TRUE to show phrase ids.

#### **Notes**

The general syntax of the return string for CTX\_THES expansion functions is:

{pt indicator:phrase (qualifier):level:phraseid}

Preferred term indicator is an asterisk then a colon at the start of the phrase. The qualifier is in parentheses after a space at the end of the phrase. Level is a number.

The following is an example return string for turkey the bird:

```
*:TURKEY (BIRD):1:1234
```
# 14.23 PT

This function returns the preferred term of a phrase as recorded in the specified thesaurus.

#### **Syntax 1: Table Result**

CTX THES.PT(restab IN OUT NOCOPY EXP TAB, phrase IN VARCHAR2, tname IN VARCHAR2 DEFAULT 'DEFAULT') RETURN varchar2;

#### **Syntax 2: String Result**

CTX\_THES.PT(phrase IN VARCHAR2, tname IN VARCHAR2 DEFAULT 'DEFAULT') RETURN varchar2;

#### **restab**

Optionally, specify the name of the expansion table to store the results. This table must be of type EXP\_TAB which the system defines as follows:

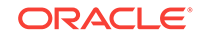

```
type exp_rec is record (
    xrel varchar2(12),
    xlevel number,
    xphrase varchar2(256)
);
type exp_tab is table of exp_rec index by binary_integer;
```
#### **See Also:**

["CTX\\_THES Result Tables and Data Types"](#page-555-0) in [Oracle Text Result Tables](#page-547-0) for more information about EXP\_TAB.

#### **phrase**

Specify a phrase to lookup in thesaurus.

#### **tname**

Specify thesaurus name. If not specified, system default thesaurus is used.

#### **Returns**

This function returns the preferred term as a string in the form:

 $\{\text{pt}\}$ 

#### **Example**

Consider a thesaurus MY\_THES with the following preferred term definition for automobile:

AUTOMOBILE PT CAR

To look up the preferred term for *automobile*, execute the following code:

```
declare 
   terms varchar2(2000); 
begin 
   terms := ctx_thes.pt('AUTOMOBILE','MY_THES'); 
  dbms_output.put_line('The preferred term for automobile is: '||terms);
end;
```
#### **Related Topics**

"[OUTPUT\\_STYLE "](#page-514-0)

"[Preferred Term \(PT\)"](#page-256-0)

## 14.24 RT

This function returns the related terms of a term in the specified thesaurus.

#### **Syntax 1: Table Result**

```
CTX_THES.RT(restab IN OUT NOCOPY EXP_TAB,
             phrase IN VARCHAR2,
             tname IN VARCHAR2 DEFAULT 'DEFAULT');
```
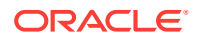

#### **Syntax 2: String Result**

```
CTX_THES.RT(phrase IN VARCHAR2,
             tname IN VARCHAR2 DEFAULT 'DEFAULT')
RETURN varchar2;
```
#### **restab**

Optionally, specify the name of the expansion table to store the results. This table must be of type EXP\_TAB which the system defines as follows:

```
type exp_rec is record (
    xrel varchar2(12),
    xlevel number,
    xphrase varchar2(256)
);
type exp_tab is table of exp_rec index by binary_integer;
```
**∕ See Also:** 

["CTX\\_THES Result Tables and Data Types"](#page-555-0) in [Oracle Text Result Tables](#page-547-0) for more information about EXP\_TAB.

#### **phrase**

Specify a phrase to lookup in thesaurus.

#### **tname**

Specify the thesaurus name. If not specified, system default thesaurus is used.

#### **Returns**

This function returns a string of related terms in the form:

#### {rt1}|{rt2}|{rt3}| ...

#### **Example**

Consider a thesaurus MY\_THES with the following related term definition for dog:

```
DOG 
   RT WOLF 
   RT HYENA
```
To look up the related terms for *dog*, execute the following code:

```
declare 
  terms varchar2(2000); 
begin 
  terms := ctx_thes.rt('DOG','MY_THES'); 
 dbms_output.put_line('The related terms for dog are: '||terms);
end;
```
This codes produces the following output:

The related terms for dog are: {dog}|{wolf}|{hyena}

#### **Related Topics**

"[OUTPUT\\_STYLE "](#page-514-0)

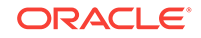

#### "[Related Term \(RT\)"](#page-256-0)

# 14.25 SN

This function returns the scope note of the given phrase.

#### **Syntax**

CTX\_THES.SN(phrase IN VARCHAR2, tname IN VARCHAR2 DEFAULT 'DEFAULT') RETURN VARCHAR2;

#### **phrase**

Specify a phrase to lookup in thesaurus.

#### **tname**

Specify the thesaurus name. If not specified, system default thesaurus is used.

#### **Returns**

This function returns the scope note as a string.

#### **Example**

```
declare 
  note varchar2(80); 
begin 
  note := ctx_thes.sn('camera','mythes'); 
   dbms_output.put_line('CAMERA'); 
   dbms_output.put_line(' SN ' || note); 
end;
```
sample output:

CAMERA SN Optical cameras

# 14.26 SYN

This function returns all synonyms of a phrase as recorded in the specified thesaurus.

#### **Syntax 1: Table Result**

```
CTX_THES.SYN(restab IN OUT NOCOPY EXP_TAB,
              phrase IN VARCHAR2, 
              tname IN VARCHAR2 DEFAULT 'DEFAULT');
```
#### **Syntax 2: String Result**

```
CTX_THES.SYN(phrase IN VARCHAR2, 
              tname IN VARCHAR2 DEFAULT 'DEFAULT') 
RETURN VARCHAR2;
```
#### **restab**

Optionally, specify the name of the expansion table to store the results. This table must be of type EXP\_TAB which the system defines as follows:

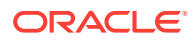

```
type exp_rec is record (
    xrel varchar2(12),
    xlevel number,
    xphrase varchar2(256)
);
type exp_tab is table of exp_rec index by binary_integer;
```
#### **See Also:**

["CTX\\_THES Result Tables and Data Types"](#page-555-0) in [Oracle Text Result Tables](#page-547-0) for more information about EXP\_TAB.

#### **phrase**

Specify a phrase to lookup in thesaurus.

#### **tname**

Specify the thesaurus name. If not specified, system default thesaurus is used.

#### **Returns**

This function returns a string of the form:

```
\{syn1\} | \{syn2\} | \{syn3\} ...
```
#### **Example**

String Result

Consider a thesaurus named ANIMALS that has an entry for *cat* as follows:

```
CAT 
   SYN KITTY 
   SYN FELINE
```
To look-up the synonym for *cat* and obtain the result as a string, enter the following statements:

```
declare 
  synonyms varchar2(2000); 
begin 
  synonyms := ctx_thes.syn('CAT','ANIMALS'); 
 dbms_output.put_line('the synonym expansion for CAT is: '||synonyms);
end;
```
This code produces the following output:

the synonym expansion for CAT is: {CAT}|{KITTY}|{FELINE}

#### Table Result

The following code looks up the synonyms for *canine* and obtains the results in a table. The contents of the table are printed to the standard output.

```
declare 
   xtab ctx_thes.exp_tab; 
begin 
   ctx_thes.syn(xtab, 'canine', 'my_thesaurus'); 
   for i in 1..xtab.count loop
```
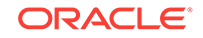

```
 dbms_output.put_line(lpad(' ', 2*xtab(i).xlevel) || 
     xtab(i).xrel || ' ' || xtab(i).xphrase); 
  end loop; 
end;
```
This code produces the following output:

PHRASE CANINE PT DOG SYN PUPPY SYN MUTT SYN MONGREL

#### **Related Topics**

"[OUTPUT\\_STYLE "](#page-514-0)

"[SYNonym \(SYN\)"](#page-262-0)

# 14.27 THES\_TT

This procedure finds and returns all top terms of a thesaurus. A top term is defined as any term which has a narrower term but has no broader terms.

This procedure differs from TT in that TT takes in a phrase and finds the top term for that phrase, but THES\_TT searches the whole thesaurus and finds all top terms.

#### **Large Thesauri**

Because this procedure searches the whole thesaurus, it can take some time on large thesauri. Oracle recommends that you not call this often for such thesauri. Instead, your application should call this once, store the results in a separate table, and use those stored results.

#### **Syntax**

```
CTX THES.THES TT(restab IN OUT NOCOPY EXP TAB,
                 tname IN VARCHAR2 DEFAULT 'DEFAULT');
```
#### **restab**

Specify the name of the expansion table to store the results. This table must be of type EXP\_TAB which the system defines as follows:

```
type exp_rec is record (
    xrel varchar2(12),
    xlevel number,
    xphrase varchar2(256)
);
type exp_tab is table of exp_rec index by binary_integer;
```
#### **See Also:**

"CTX THES Result Tables and Data Types" in [Oracle Text Result Tables](#page-547-0) for more information about EXP\_TAB.

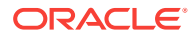

#### **tname**

Specify the thesaurus name. If not specified, system default thesaurus is used.

#### **Returns**

This procedure returns all top terms and stores them in restab.

# 14.28 TR

For a given mono-lingual thesaurus, this function returns the foreign language equivalent of a phrase as recorded in the thesaurus.

#### **Note:**

Foreign language translation is not part of the ISO-2788 or ANSI Z39.19 thesaural standards. The behavior of TR is specific to Oracle Text.

#### **Syntax 1: Table Result**

CTX\_THES.TR(restab IN OUT NOCOPY EXP\_TAB, phrase IN VARCHAR2, lang IN VARCHAR2 DEFAULT NULL, tname IN VARCHAR2 DEFAULT 'DEFAULT')

#### **Syntax 2: String Result**

CTX\_THES.TR(phrase IN VARCHAR2, lang IN VARCHAR2 DEFAULT NULL, tname IN VARCHAR2 DEFAULT 'DEFAULT') RETURN VARCHAR2;

#### **restab**

Optionally, specify the name of the expansion table to store the results. This table must be of type EXP\_TAB which the system defines as follows:

```
type exp_rec is record (
    xrel varchar2(12),
    xlevel number,
    xphrase varchar2(256)
);
type exp_tab is table of exp_rec index by binary_integer;
```
#### **See Also:**

["CTX\\_THES Result Tables and Data Types"](#page-555-0) in [Oracle Text Result Tables](#page-547-0) for more information about EXP\_TAB.

#### **phrase**

Specify a phrase to lookup in thesaurus.

#### **lang**

Specify the foreign language. Specify 'ALL' for all translations of phrase.

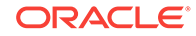

#### **tname**

Specify the thesaurus name. If not specified, system default thesaurus is used.

#### **Returns**

This function returns a string of foreign terms in the form:

{ft1}|{ft2}|{ft3} ...

#### **Example**

Consider a thesaurus MY\_THES with the following entries for *cat*:

```
cat 
   SPANISH: gato 
   FRENCH: chat 
   SYN lion 
     SPANISH: leon
```
To look up the translation for *cat*, enter the following statements:

```
declare 
   trans varchar2(2000);
   span_trans varchar2(2000); 
begin 
   trans := ctx_thes.tr('CAT','ALL','MY_THES'); 
   span_trans := ctx_thes.tr('CAT','SPANISH','MY_THES') 
  dbms_output.put_line('the translations for CAT are: '||trans);
  dbms_output.put_line('the Spanish translations for CAT are: '||span_trans);
end;
```
#### This codes produces the following output:

the translations for CAT are: {CAT}|{CHAT}|{GATO} the Spanish translations for CAT are: {CAT}|{GATO}

#### **Related Topics**

"[OUTPUT\\_STYLE "](#page-514-0)

"[Translation Term \(TR\)"](#page-263-0)

# 14.29 TRSYN

For a given mono-lingual thesaurus, this function returns the foreign equivalent of a phrase, synonyms of the phrase, and foreign equivalent of the synonyms as recorded in the specified thesaurus.

#### **Note:**

Foreign language translation is not part of the ISO-2788 or ANSI Z39.19 thesaural standards. The behavior of TRSYN is specific to Oracle Text.

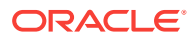

#### **Syntax 1: Table Result**

```
CTX_THES.TRSYN(restab IN OUT NOCOPY EXP_TAB,
               phrase IN VARCHAR2, 
                lang IN VARCHAR2 DEFAULT NULL,
                tname IN VARCHAR2 DEFAULT 'DEFAULT');
```
#### **Syntax 2: String Result**

```
CTX_THES.TRSYN(phrase IN VARCHAR2, 
             lang IN VARCHAR2 DEFAULT NULL,
             tname IN VARCHAR2 DEFAULT 'DEFAULT') 
RETURN VARCHAR2;
```
#### **restab**

Optionally, specify the name of the expansion table to store the results. This table must be of type EXP TAB which the system defines as follows:

```
type exp_rec is record (
    xrel varchar2(12),
    xlevel number,
    xphrase varchar2(256)
);
type exp_tab is table of exp_rec index by binary_integer;
```
#### **See Also:**

["CTX\\_THES Result Tables and Data Types"](#page-555-0) in [Oracle Text Result Tables](#page-547-0) for more information about EXP\_TAB.

#### **phrase**

Specify a phrase to lookup in thesaurus.

#### **lang**

Specify the foreign language. Specify 'ALL' for all translations of *phrase*.

#### **tname**

Specify the thesaurus name. If not specified, system default thesaurus is used.

#### **Returns**

This function returns a string of foreign terms in the form:

 ${ft1}|{ft2}|{ft3}$ ...

#### **Example**

Consider a thesaurus MY\_THES with the following entries for *cat*:

```
cat 
   SPANISH: gato 
  FRENCH: chat 
   SYN lion 
     SPANISH: leon
```
To look up the translation and synonyms for *cat*, enter the following statements:

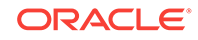

```
declare 
  synonyms varchar2(2000);
   span_syn varchar2(2000); 
begin 
   synonyms := ctx_thes.trsyn('CAT','ALL','MY_THES'); 
   span_syn := ctx_thes.trsyn('CAT','SPANISH','MY_THES') 
  dbms_output.put_line('all synonyms for CAT are: '||synonyms);
  dbms_output.put_line('the Spanish synonyms for CAT are: '||span_syn);
end;
```
#### This codes produces the following output:

```
all synonyms for CAT are: {CAT}|{CHAT}|{GATO}|{LION}|{LEON} 
the Spanish synonyms for CAT are: {CAT}|{GATO}|{LION}|{LEON}
```
#### **Related Topics**

"[OUTPUT\\_STYLE "](#page-514-0)

"[Translation Term Synonym \(TRSYN\)"](#page-264-0)

## 14.30 TT

This function returns the top term of a phrase as recorded in the specified thesaurus.

#### **Syntax 1: Table Result**

```
CTX_THES.TT(restab IN OUT NOCOPY EXP_TAB,
             phrase IN VARCHAR2,
             tname IN VARCHAR2 DEFAULT 'DEFAULT');
```
#### **Syntax 2: String Result**

```
CTX_THES.TT(phrase IN VARCHAR2,
             tname IN VARCHAR2 DEFAULT 'DEFAULT')
RETURN varchar2;
```
#### **restab**

Optionally, specify the name of the expansion table to store the results. This table must be of type EXP\_TAB which the system defines as follows:

```
type exp_rec is record (
    xrel varchar2(12),
    xlevel number,
     xphrase varchar2(256)
);
type exp_tab is table of exp_rec index by binary_integer;
```
#### **See Also:**

["CTX\\_THES Result Tables and Data Types"](#page-555-0) in [Oracle Text Result Tables](#page-547-0) for more information about EXP\_TAB.

#### **phrase**

Specify a phrase to lookup in thesaurus.

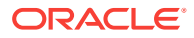

#### **tname**

Specify the thesaurus name. If not specified, system default thesaurus is used.

#### **Returns**

This function returns the top term string in the form:

 $\{tt\}$ 

#### **Example**

Consider a thesaurus MY\_THES with the following broader term entries for *dog*:

```
DOG 
    BT1 CANINE 
      BT2 MAMMAL 
        BT3 VERTEBRATE 
           BT4 ANIMAL
```
To look up the top term for *DOG*, execute the following code:

```
declare 
  terms varchar2(2000); 
begin 
  terms := ctx_thes.tt('DOG','MY_THES'); 
  dbms_output.put_line('The top term for DOG is: '||terms); 
end;
```
This code produces the following output:

The top term for dog is: {ANIMAL}

#### **Related Topics**

```
"OUTPUT_STYLE "
```

```
"Top Term (TT)"
```
# 14.31 UPDATE\_TRANSLATION

Use this procedure to update an existing translation.

#### **Syntax**

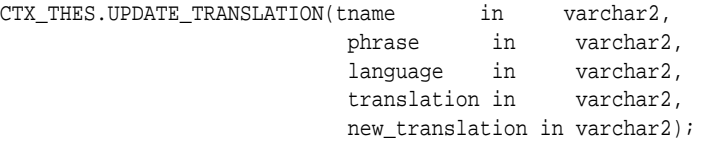

#### **tname**

Specify the name of the thesaurus, using no more than 30 characters.

#### **phrase**

Specify the phrase in the thesaurus to which to update a translation. The phrase must already exist in the thesaurus or an error is raised.

#### **language**

Specify the language of the translation, using no more than 10 characters.

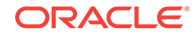

#### **translation**

Specify the translated term to update. If no such translation exists, an error is raised. You can specify NULL if there is only one translation for the *phrase*. An error is raised if there is more than one translation for the term in the specified language.

#### **new\_translation**

Optionally, specify the new form of the translated term.

#### **Example**

The following code updates the Spanish translation for *dog*:

begin

```
 ctx_thes.update_translation('my_thes', 'dog', 'SPANISH:', 'PERRO', 'CAN');
end;
```
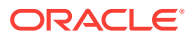

# 15 CTX\_ULEXER Package

This chapter provides reference information on how to use the CTX\_ULEXER PL/SQL package with the user-defined lexer.

CTX\_ULEXER declares the following type:

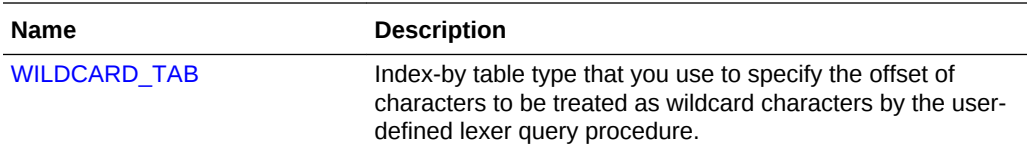

#### **Note:**

The APIs in the CTX\_ULEXER package do not support identifiers that are prefixed with the schema or the owner name.

# 15.1 WILDCARD\_TAB

TYPE WILDCARD\_TAB IS TABLE OF NUMBER INDEX BY BINARY\_INTEGER;

Use this index-by table type to specify the offset of those characters in the query word to be treated as wildcard characters by the user-defined lexer query procedure.

Character offset information follows USC-2 codepoint semantics.

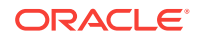

# <span id="page-528-0"></span>16 Oracle Text Utilities

Oracle Text provides utilities for managing and operating on Text indexes. For example, you can load a specific thesaurus into the index, and you can create your own knowledge base to be associated with the index, among other things. This chapter discusses the utilities shipped with Oracle Text.

The following topics are included:

- Thesaurus Loader (ctxload)
- **[Entity Extraction User Dictionary Loader \(ctxload\)](#page-531-0)**
- [Knowledge Base Extension Compiler \(ctxkbtc\)](#page-533-0)
- [Lexical Compiler \(ctxlc\)](#page-539-0)

#### **Note:**

The APIs in the utilities shipped with Oracle Text do not support identifiers that are prefixed with the schema or the owner name.

# 16.1 Thesaurus Loader (ctxload)

Use ctxload to import a thesaurus file into the Oracle Text thesaurus tables.

An import file is an ASCII flat file that contains entries for synonyms, broader terms, narrower terms, or related terms, which can be used to expand queries.

This section contains the following topics.

- ctxload Text Loading
- [ctxload Syntax](#page-529-0)
- [ctxload Examples](#page-530-0)

#### **See Also:**

For examples of import files for thesaurus importing, see "[Structure of](#page-573-0) [ctxload Thesaurus Import File"](#page-573-0) in [Text Loading Examples for Oracle Text](#page-571-0)

### 16.1.1 ctxload Text Loading

The ctxload program no longer supports the loading of text columns. To load files to a text column in batch mode, Oracle recommends that you use SQL\*Loader.

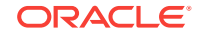

**See Also:** ["SQL\\*Loader Example](#page-571-0)" in [Text Loading Examples for Oracle Text](#page-571-0)

### <span id="page-529-0"></span>16.1.2 ctxload Syntax

```
ctxload -user username[/password][@sqlnet_address]
         -name object_name
         -file file_name
        [-thes]
        [-thescase y|n]
        [-thesdump]
        [-log file_name]
        [-trace]
        [-drop]
```
#### **ctxload Mandatory Arguments**

#### **-user**

Specify the user name and password of the user running ctxload.

The user name and password can be followed immediately by @*sqlnet\_address* to permit logging on to remote databases. The value for *sqlnet\_address* is a database connect string. If the TWO\_TASK environment variable is set to a remote database, then you do not need to specify a value for *sqlnet\_address* to connect to the database.

#### **-name object\_name**

When you use ctxload to import a thesaurus, use object\_name to specify the name of the thesaurus to be imported.

Use object\_name to identify the thesaurus in queries that use thesaurus operators.

#### **Note:**

Thesaurus name must be unique. If the name specified for the thesaurus is identical to an existing thesaurus, then ctxload returns an error and does not overwrite the existing thesaurus.

#### **-file file\_name**

When ctxload is used to import a thesaurus, use *file\_name* to specify the name of the import file that contains the thesaurus entries.

When ctxload is used to export a thesaurus, use *file name* to specify the name of the export file created by ctxload.

#### **Note:**

If the name specified for the thesaurus dump file is identical to an existing file, then ctxload overwrites the existing file.

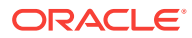

#### <span id="page-530-0"></span>**ctxload Optional Arguments**

#### **-thes**

Import a thesaurus. Specify the source file with the -file argument. Specify the name of the thesaurus to be imported with -name.

#### **-thescase y | n**

Specify *y* to create a case-sensitive thesaurus with the name specified by -name and populate the thesaurus with entries from the thesaurus import file specified by -file. If -thescase is *y (*the thesaurus is case-sensitive), ctxload enters the terms in the thesaurus exactly as they appear in the import file.

The default for -thescase is *n* (case-insensitive thesaurus).

#### **Note:**

-thescase is valid for use only with the -thes argument.

#### **-thesdump**

Export a thesaurus. Specify the name of the thesaurus to be exported with the  $-\text{name}$ argument. Specify the destination file with the -file argument.

#### **-log**

Specify the name of the log file to which ctxload writes any national-language supported (Globalization Support) messages generated during processing. If you do not specify a log file name, the messages appear on the standard output. The logs generated by ctxload will be present in \$ORACLE\_HOME/ctx/log directory.

#### **-trace**

Enables SQL statement tracing using ALTER SESSION SET SQL\_TRACE TRUE. This command captures all processed SQL statements in a trace file, which can be used for debugging. The location of the trace file is operating-system dependent and can be modified using the DIAGNOSTIC DEST initialization parameter.

#### **See Also:**

For more information about SQL trace and the DIAGNOSTIC\_DEST initialization parameter, see *Oracle Database Administrator's Guide*

### 16.1.3 ctxload Examples

This section provides examples for some of the operations that ctxload can perform.

#### **See Also:**

For more document loading examples, see [Text Loading Examples for](#page-571-0) [Oracle Text](#page-571-0)

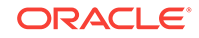

<span id="page-531-0"></span>The following example imports a thesaurus named tech\_doc from an import file named tech\_thesaurus.txt:

ctxload -user jsmith/password -thes -name tech\_doc -file tech\_thesaurus.txt

The following example exports the contents of a thesaurus named tech\_doc into a file named tech thesaurus.out:

ctxload -user jsmith/password -thesdump -name tech\_doc -file tech\_thesaurus.out

# 16.2 Entity Extraction User Dictionary Loader (ctxload)

Use ctxload to import an entity extraction user dictionary into Oracle Text tables.

An import file is an XML flat file containing entries for entities, with their associated types and alternate forms.

This section contains the following topics.

- ctxload Syntax
- Considerations When Creating a User Dictionary
- [XML Schema](#page-532-0)
- [ctxload Example](#page-533-0)

### 16.2.1 ctxload Syntax

ctxload -user username[/password][@sqlnet\_address] -extract -name entity extraction policy name -file user-dictionary file name [-drop] to drop a user-dictionary from a policy

#### **ctxload Mandatory Arguments**

#### **-user**

Specify the user name and password of the user running ctxload. The user name and password can be followed immediately by @*sqlnet\_address* to permit logging on to remote databases. The value for *sqlnet\_address* is a database connect string. If the TWO\_TASK environment variable is set to a remote database, then you do not need to specify a value for *sqlnet\_address* to connect to the database.

#### **-name entity extraction policy name**

When you use ctxload to import an entity extraction dictionary, use object\_name to specify the entity extraction policy to associate the dictionary with. An entity extraction policy can have only one user dictionary.

#### **-file user-dictionary file name**

Use file to specify the name of the XML file containing the user dictionary.

#### **-drop**

Drop the user dictionary currently associated with an entity extraction policy.

### 16.2.2 Considerations When Creating a User Dictionary

The following are some considerations for when creating a user dictionary:

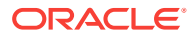

- <span id="page-532-0"></span>• Entity mentions are case-sensitive. They cannot contain any null characters.
- Entity type names are case-insensitive. They cannot contain any null or comma characters.
- Customers will be able to assign two or more entity types to a single entity mention. For example, the entity "Washington" could be assigned the type "CITY" and also the type "STATE".
- The content of a user's dictionary is invisible to other users.
- The maximum byte length of an entity mention is 512 bytes by the server-side database character set.
- The maximum byte length of an entity type name is 30 bytes by the server-side database character set.
- User-defined entity type names must start with the letter "x".

### 16.2.3 XML Schema

The entity extraction dictionary follows this XML schema: <xsd:schema xmlns:xsd="http://www.w3.org/2001/XMLSchema">

```
<xsd:element name="dictionary">
   <xsd:complexType>
    <xsd:sequence>
       <xsd:element name="entities" type="entityType" maxOccurs="unbounded"/>
    </xsd:sequence>
  <xsd:complexType>
</xsd:element>
<xsd:complexType name="entityType">
  <xsd:sequence>
    <xsd:element name="entity" type="entType" maxOccurs="unbounded"/>
  </xsd:sequence>
   </xsd:attribute name="language" type="xsd:string"/>
</xsd:complexType>
<xsd:complexType name="entType">
   <xsd:sequence>
    <xsd:element name="value" type="xsd:string"/>
    <xsd:element name="type" type="xsd:string" minOccurs="1" maxOccurs="unbounded"/>
     <xsd:element name="alternate" type="xsd:string" minOccurs="0" 
maxOccurs="unbounded"/>
    </xsd:sequence>
  </xsd:complexType>
</xsd:schema>
```
The following tables illustrate some aspects of the XML schema for the entity extraction dictionary.

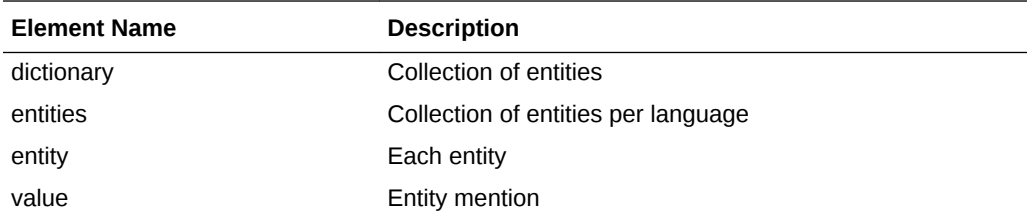

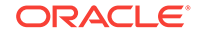

<span id="page-533-0"></span>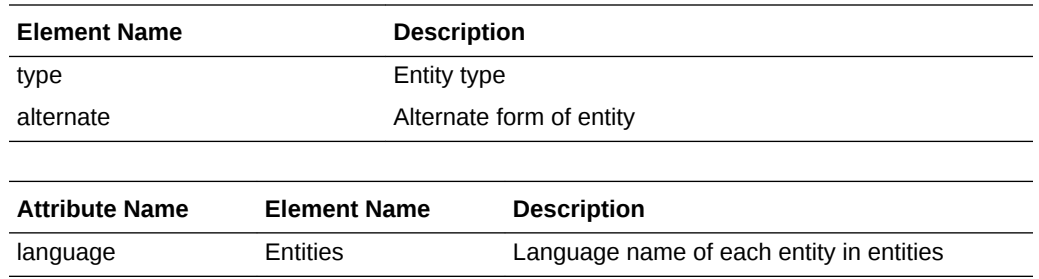

### 16.2.4 ctxload Example

The following is an example of an entity extraction user dictionary file that can be loaded using ctxload:

```
<?xml version="1.0" encoding="utf-8"?>
<dictionary>
  <entities>
     <entity>
       <value>New York</value>
       <type>city</type>
     </entity>
   </entities>
   <entities language="german">
     <entity>
      <value>Deutschland</value>
       <type>country</type>
     <entity>
   </entities>
   <entities language="english">
     <entity>
       <value>Astra</value>
         <type>person</type>
         <type>organization</type>
     </entity>
     <entity>
       <value>George W. Bush<value>
         <type>person</type>
       <alternate>G. W. Bush<alternate>
       <alternate>G. Bush<alternate>
     </entity>
   </entities>
</dictionary>
```
# 16.3 Knowledge Base Extension Compiler (ctxkbtc)

The knowledge base is the information source that Oracle Text uses to perform theme analysis, such as theme indexing, processing ABOUT queries, and to document theme extraction with the CTX DOC package. A knowledge base is supplied for English and French and is installed by default.

With the ctxkbtc compiler, you can:

• Extend your knowledge base by compiling one or more thesauri with the Oracle Text knowledge base. The extended information can be application-specific terms and relationships. During theme analysis, the extended portion of the knowledge

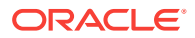

base overrides any terms and relationships in the knowledge base where there is overlap.

• Create a new user-defined knowledge base by compiling one or more thesauri. In languages other than English and French, this feature can be used to create a language-specific knowledge base.

#### **Note:**

Only CTXSYS can extend the knowledge base.

This section contains the following topics.

- Knowledge Base Character Set
- ctxkbtc Syntax
- [ctxkbtc Usage Notes](#page-535-0)
- [ctxkbtc Limitations](#page-535-0)
- [ctxkbtc Constraints on Thesaurus Terms](#page-536-0)
- [ctxkbtc Constraints on Thesaurus Relations](#page-536-0)
- [Extending the Knowledge Base](#page-537-0)

[Example for Extending the Knowledge Base](#page-537-0)

- [Adding a Language-Specific Knowledge Base](#page-538-0) [Limitations for Adding a Knowledge Base](#page-538-0)
- [Order of Precedence for Multiple Thesauri](#page-539-0)
- [Size Limits for Extended Knowledge Base](#page-539-0)

#### **See Also:**

For more information about the ABOUT operator, see [ABOUT](#page-217-0) operator in [Oracle Text CONTAINS Query Operators](#page-214-0)

For more information about document services, see [CTX\\_DOC Package](#page-375-0)

### 16.3.1 Knowledge Base Character Set

Knowledge bases can be in any single-byte character set. Supplied knowledge bases are in WE8ISO8859P1. You can store an extended knowledge base in another character set such as US7ASCII.

### 16.3.2 ctxkbtc Syntax

ctxkbtc -user uname/passwd

```
[-name thesname1 [thesname2 ... thesname16]]
[-revert]
[-stoplist stoplistname]
```
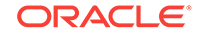

<span id="page-535-0"></span>[-verbose] [-log filename]

#### **-user**

Specify the user name and password for the administrator creating an extended knowledge base. This user must have write permission to the ORACLE\_HOME directory.

#### **-name** *thesname1 [thesname2 ... thesname16]*

Specify the names of the thesauri (up to 16) to be compiled with the knowledge base to create the extended knowledge base. The thesauri you specify must already be loaded with ctxload with the "-thescase Y" option.

#### **-revert**

Reverts the extended knowledge base to the default knowledge base provided by Oracle Text.

#### **-stoplist** *stoplistname*

Specify the name of the stoplist. Stopwords in the stoplist are added to the knowledge base as useless words that are prevented from becoming themes or contributing to themes. Add stopthemes after running this command using CTX DLL.ADD STOPTHEME.

#### **-verbose**

Displays all warnings and messages, including non-Globalization Support messages, to the standard output.

#### **-log**

Specify the log file for storing all messages. When you specify a log file, no messages are reported to standard out. The logs generated by ctxkbtc will be present in \$ORACLE\_HOME/ctx/log directory.

### 16.3.3 ctxkbtc Usage Notes

- Before running ctxkbtc, you must set the NLS LANG environment variable to match the database character set.
- The user issuing ctxkbtc must have write permission to the ORACLE\_HOME, because the program writes files to this directory.
- Before being compiled, each thesaurus must be loaded into Oracle Text case sensitive with the "-thescase Y" option in ctxload.
- Running ctxkbtc twice removes the previous extension.

### 16.3.4 ctxkbtc Limitations

The ctxkbtc program has the following limitations:

- When upgrading or downgrading your database to a different release, for theme indexing and related features to work correctly, Oracle recommends that you recompile your extended knowledge base in the new environment.
- Before extending the knowledge base, you must terminate all server processes that have invoked any knowledge base-related Text functions during their lifetime.
- There can be only one user extension for each language for each installation. Because a user extension affects all users at the installation, only the CTXSYS user can extend the knowledge base.

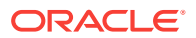

- <span id="page-536-0"></span>In an Oracle RAC environment, the ORACLE\_HOME can either be shared between multiple nodes, or each node can have its own ORACLE\_HOME. The following requirements apply:
	- Before using any knowledge base-dependent functionality in any of the Oracle RAC nodes, ctxkbtc must be run in every ORACLE HOME in the Oracle RAC environment.
	- When using ctxkbtc, the exact same input thesaurus content must be used in every ORACLE HOME in the Oracle RAC environment.

### 16.3.5 ctxkbtc Constraints on Thesaurus Terms

Terms are case sensitive. If a thesaurus has a term in uppercase, for example, the same term present in lowercase form in a document will not be recognized.

The maximum length of a term is 80 characters.

Disambiguated homographs are not supported.

### 16.3.6 ctxkbtc Constraints on Thesaurus Relations

The following constraints apply to thesaurus relations:

- BTG and BTP are the same as BT. NTG and NTP are the same as NT.
- Only preferred terms can have a BT, NTs or RTs.
- If a term has no USE relation, it will be treated as its own preferred term.
- If a set of terms are related by SYN relations, only one of them may be a preferred term.
- An existing category cannot be made a top term.
- There can be no cycles in BT and NT relations.
- A term can have at most one preferred term and at most one BT. A term may have any number of NTs.
- An RT of a term cannot be an ancestor or descendent of the term. A preferred term may have any number of RTs up to a maximum of 32.
- The maximum height of a tree is 16 including the top term level.
- When multiple thesauri are being compiled, a top term in one thesaurus should not have a broader term in another thesaurus.

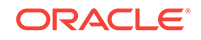

#### <span id="page-537-0"></span>**Note:**

The thesaurus compiler tolerates some violations of the preceding rules. For example, if a term has multiple BTs, then the compiler ignores all but the last one it encounters.

Similarly, BTs between existing knowledge base categories result only in a warning message.

Oracle recommends that you do not set up extended storage bases with violations. Using extended storage bases containing violations can produce undesired results.

### 16.3.7 Extending the Knowledge Base

Extend the supplied knowledge base by compiling one or more thesauri with the Oracle Text knowledge base. The extended information can be application-specific terms and relationships. During theme analysis, the extended portion of the knowledge base overrides any terms and relationships in the knowledge base where there is overlap.

When extending the knowledge base, Oracle recommends that new terms be linked to one of the categories in the knowledge base for best results in theme proving when appropriate.

If new terms are kept completely disjoint from existing categories, fewer themes from new terms will be proven. The result of this is poorer precision and recall with ABOUT queries as well poor quality of gists and theme highlighting.

Link new terms to existing terms by making an existing term the broader term for the new terms.

### 16.3.8 Example for Extending the Knowledge Base

You purchase a medical thesaurus medthes containing a hierarchy of medical terms. The four top terms in the thesaurus are the following:

- Anesthesia and Analgesia
- Anti-Allergic and Respiratory System Agents
- Anti-Inflammatory Agents, Antirheumatic Agents, and Inflammation Mediators
- Antineoplastic and Immunosuppressive Agents

To link these terms to the existing knowledge base, add the following entries to the medical thesaurus to map the new terms to the existing *health and medicine* branch:

health and medicine

- NT Anesthesia and Analgesia
- NT Anti-Allergic and Respiratory System Agents
- NT Anti-Inflamammatory Agents, Antirheumatic Agents, and Inflamation Mediators
- NT Antineoplastic and Immunosuppressive Agents

Set your globalization support language environment variable to match the database character set. For example, if your database character set is WE8ISO8859P1 and you are using American English, set your NLS\_LANG as follows:

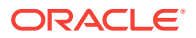

<span id="page-538-0"></span>setenv NLS\_LANG AMERICAN\_AMERICA.WE8ISO8859P1

Assuming the medical thesaurus is in a file called med.thes, load the thesaurus as medthes with ctxload as follows:

ctxload -thes -thescase y -name medthes -file med.thes -user ctxsys/ctxsys

To link the loaded thesaurus medthes to the knowledge base, use ctxkbtc as follows:

ctxkbtc -user ctxsys/ctxsys -name medthes

### 16.3.9 Adding a Language-Specific Knowledge Base

Extend theme functionality to languages other than English or French by loading your own knowledge base for any single-byte whitespace delimited language, including Spanish.

Theme functionality includes theme indexing, ABOUT queries, theme highlighting, and the generation of themes, gists, and theme summaries with the CTX\_DOC PL/SQL package.

Extend theme functionality by adding a user-defined knowledge base. For example, you can create a Spanish knowledge base from a Spanish thesaurus.

To load your language-specific knowledge base, follow these steps:

- **1.** Load your custom thesaurus using ctxload.
- **2.** Set NLS LANG so that the language portion is the target language. The charset portion must be a single-byte character set.
- **3.** Compile the loaded thesaurus using ctxkbtc:

ctxkbtc -user ctxsys/ctxsys -name my\_lang\_thes

This command compiles your language-specific knowledge base from the loaded thesaurus. To use this knowledge base for theme analysis during indexing and ABOUT queries, specify the NLS\_LANG language as the THEME\_LANGUAGE attribute value for the BASIC LEXER preference.

### 16.3.10 Limitations for Adding a Knowledge Base

The following limitations hold for adding knowledge bases:

- Oracle Text supplies knowledge bases in English and French only. You must provide your own thesaurus for any other language.
- You can only add knowledge bases for languages with single-byte character sets. You cannot create a knowledge base for languages which can be expressed only in multibyte character sets. If the database is a multibyte universal character set, such as UTF-8, the NLS\_LANG parameter must still be set to a compatible singlebyte character set when compiling the thesaurus.
- Adding a knowledge base works best for whitespace delimited languages.
- You can have at most one knowledge base for each globalization support language.
- Obtaining hierarchical query feedback information such as broader terms, narrower terms and related terms does not work in languages other than English

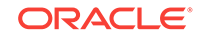

and French. In other languages, the knowledge bases are derived entirely from your thesauri. In such cases, Oracle recommends that you obtain hierarchical information directly from your thesauri.

### <span id="page-539-0"></span>16.3.11 Order of Precedence for Multiple Thesauri

When multiple thesauri are to be compiled, precedence is determined by the order in which thesauri are listed in the arguments to the compiler, assumed to be *most preferred* first. A user-defined thesaurus always has precedence over the built-in knowledge base.

### 16.3.12 Size Limits for Extended Knowledge Base

The following table lists the size limits associated with creating and compiling an extended knowledge base.

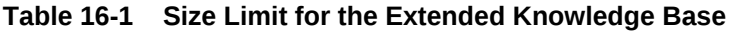

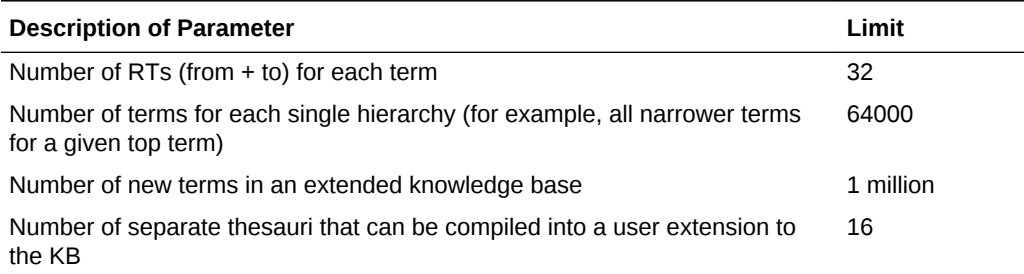

# 16.4 Lexical Compiler (ctxlc)

The Lexical Compiler  $(ctx1c)$  is a command-line utility that enables you to create your own Chinese and Japanese lexicons (dictionaries). Such a lexicon may either be generated from a user-supplied word list or from the merging of a word list with the system lexicon for that language.

ctxlc creates the new lexicon in your current directory. The new lexicon consists of three files, drold.dat, drolk.dat, and droli.dat. To change your system lexicon for Japanese or Chinese, overwrite the system lexicon with these files.

The Lexical Compiler can also generate wordlists from the system lexicons for Japanese and Chinese, enabling you to see their contents. These word lists go to the standard output and thus can be redirected into a file of your choice.

After overwriting the system lexicon, you need to re-create your indexes before querying them.

This section contains the following topics.

- [Syntax of ctxlc](#page-540-0)
- [ctxlc Performance Considerations](#page-540-0)
- [ctxlc Usage Notes](#page-540-0)
- [ctxlc Example](#page-541-0)

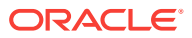
# 16.4.1 Syntax of ctxlc

#### ctxlc has the following syntax:

ctxlc -ja | -zht [ -n ] -ics character\_set -i input\_file ctxlc -ja | -zht -ocs character\_set [ > output\_file ]

#### **ctxload Mandatory Arguments**

#### **-ja | -zht**

Specify the language of the lexicon to modify or create.  $-\frac{1}{2}$  indicates the Japanese lexicon; -zht indicates the Chinese lexicon, the same for either traditional or simplified Chinese.

#### **-ics** *character\_set*

Specify the character set of the input file denoted by -i *input\_file*. *input\_file* is the list of words, one word to a line, to use in creating the new lexicon.

#### **-i** *input\_file*

Specify the file containing words to use in creating a new lexicon.

#### **-ocs** *character\_set*

Specify the character set of the text file to be output.

#### **ctxload Optional Arguments**

#### **-n**

Specify -n to create a new lexicon that consists only of user-supplied words taken from *input\_file*. If -n is not specified, then the new lexicon consists of a merge of the system lexicon with *input\_file*. Also, when -n is not selected, a text file called drolt.dat, is created in the current directory to enable you to inspect the contents of the merged lexicon without having to enter another ctxlc command.

## 16.4.2 ctxlc Performance Considerations

You can add up to 1,000,000 new words to a lexicon. However, creating a very large lexicon can reduce performance in indexing and querying. Performance is best when the lexicon character set is UTF-8. There is no performance impact on the Chinese or Japanese V-gram lexers, as they do not use lexicons.

### 16.4.3 ctxlc Usage Notes

Oracle recommends the following practices with regard to ctxlc:

- Save your plain text dictionary file in your environment for emergency use.
- When upgrading or downgrading your database to a different release, recompile your plain text dictionary file in the new environment so that the user lexicon will work correctly.

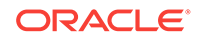

### 16.4.4 ctxlc Example

In this example, you create a new Japanese lexicon from the file jadict.txt, a word list that uses the JA16EUC character set. Because you are not specifying -n, the new lexicon is the result of merging jadict.txt with the system Japanese lexicon. Then replace the existing Japanese lexicon with the new, merged one.

% ctxlc -ja -ics JA16EUC -i jadict.txt

This creates new files in the current directory:

% ls drold.dat drolk.dat droli.dat drolt.dat

The system lexicon files for Japanese and Chinese are named droldxx.dat drolkxx.dat, and drolixx.dat, where xx is either JA (for Japanese) or ZH (for Chinese). Rename the three new files and copy them to the directory containing the system Japanese lexicon.

% mv drold.dat droldJA.dat % mv drolk.dat drolkJA.dat % mv droli.dat droliJA.dat % cp \*dat \$ORACLE\_HOME/ctx/data/jalx

This replaces the system Japanese lexicon with one that is a merge of the old system lexicon and your wordlist from jadict.txt.

You can also use ctxlc to get a dump of a system lexicon. This example dumps the Chinese lexicon to a file called new\_chinese\_dict.txt in the current directory:

```
% ctxlc -zh -ocs UTF8 > new_chinese_dict.txt
```
This creates a file, new\_japanese.dict.txt, using the UTF8 character set, in the current directory.

# 17 Oracle Text Alternative Spelling

This chapter describes various ways that Oracle Text handles alternative spelling of words. It also documents the alternative spelling conventions that Oracle Text uses in the German, Danish, and Swedish languages.

The following topics are covered:

- Overview of Alternative Spelling Features
- [Overriding Alternative Spelling Features](#page-544-0)
- [Alternative Spelling Conventions](#page-545-0)

# 17.1 Overview of Alternative Spelling Features

Some languages have alternative spelling forms for certain words. For example, the German word *Schoen* can also be spelled as *Schön*.

The form of a word is either *original* or *normalized*. The original form of the word is how it appears in the source document. The normalized form is how it is transformed, if it is transformed at all. Depending on the word being indexed and which system preferences are in effect (these are discussed in this chapter), the normalized form of a word may be the same as the original form. Also, the normalized form may comprise more than one spelling. For example, the normalized form of *Schoen* is both *Schoen* and *Schön*.

Oracle Text handles indexing of alternative word forms in the following ways:

- Alternate Spelling—indexing of alternative forms is enabled
- Base-Letter Conversion—accented letters are transformed into non-accented representations
- New German Spelling—reformed German spelling is accepted

Enable these features by specifying the appropriate attribute to the BASIC\_LEXER. For instance, enable alternate spelling by specifying either GERMAN, DANISH, or SWEDISH for the ALTERNATE\_SPELLING attribute. As an example, here is how to enable alternate spelling in German:

```
begin
ctx_ddl.create_preference('GERMAN_LEX', 'BASIC_LEXER');
ctx_ddl.set_attribute('GERMAN_LEX', 'ALTERNATE_SPELLING', 'GERMAN');
end;
```
To disable alternate spelling, use the CTX\_DDL.UNSET\_ATTRIBUTE procedure as follows:

```
begin
ctx_ddl.unset_attribute('GERMAN_LEX', 'ALTERNATE_SPELLING');
end;
```
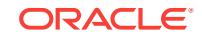

<span id="page-543-0"></span>Oracle Text converts query terms to their normalized forms before lookup. As a result, users can query words with either spelling. If *Schoen* has been indexed as both *Schoen* and *Schön*, a query with *Schön* returns documents containing either form.

This section contains the following topics.

- Alternate Spelling
- **Base-Letter Conversion**
- [New German Spelling](#page-544-0)

### 17.1.1 Alternate Spelling

When Swedish, German, or Danish has more than one way of spelling a word, Oracle Text normally indexes the word in its original form; that is, as it appears in the source document.

When Alternate Spelling is enabled, Oracle Text indexes words in their normalized form. So, for example, *Schoen* is indexed both as *Schoen* and as *Schön*, and a query on *Schoen* will return documents containing either spelling. (The same is true of a query on *Schön*.)

To enable Alternate Spelling, set the BASIC\_LEXER attribute ALTERNATE\_SPELLING to GERMAN, DANISH, Or SWEDISH. See "[BASIC\\_LEXER"](#page-140-0) for more information.

### 17.1.2 Base-Letter Conversion

Besides alternative spelling, Oracle Text also handles base-letter conversions. With base-letter conversions enabled, letters with umlauts, acute accents, cedillas, and the like are converted to their basic forms for indexing, so *fiancé* is indexed both as *fiancé* and as *fiance*, and a query of *fiancé* returns documents containing either form.

To enable base-letter conversions, set the BASIC\_LEXER attribute BASE\_LETTER to YES. See ["BASIC\\_LEXER](#page-140-0)" for more information.

When Alternate Spelling is also enabled, Base-Letter Conversion may need to be overridden to prevent unexpected results. See "[Overriding Alternative Spelling](#page-544-0) [Features](#page-544-0)" for more information.

#### **Generic Versus Language-Specific Base-Letter Conversions**

The BASE\_LETTER\_TYPE attribute affects the way base-letter conversions take place. It has two possible values: GENERIC or SPECIFIC.

The GENERIC value is the default and specifies that base letter transformation uses one transformation table that applies to all languages.

The SPECIFIC value means that a base-letter transformation that has been specifically defined for your language will be used. This enables you to use accent-sensitive searches for words in your own language, while ignoring accents that are from other languages.

For example, both the GENERIC and the Spanish SPECIFIC tables will transform *é* into *e*. However, they treat the letter *ñ* distinctly. The GENERIC table treats *ñ* as an *n* with an accent (actually, a tilde), and so transforms *ñ* to *n*. The Spanish SPECIFIC table treats *ñ* as a separate letter of the alphabet, and thus does not transform it.

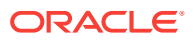

# <span id="page-544-0"></span>17.1.3 New German Spelling

In 1996, new spelling rules for German were approved by representatives from all German-speaking countries. For example, under the spelling reforms, *Potential* becomes *Potenzial*, *Schiffahrt* becomes *Schifffahrt*, and *schneuzen* becomes *schnäuzen*.

When the BASIC\_LEXER attribute NEW\_GERMAN\_SPELLING is set to YES, then a CONTAINS query on a German word that has both new and traditional forms will return documents matching both forms. For example, a query on *Potential* returns documents containing both *Potential* and *Potenzial*. The default setting is NO.

### **Note:**

Under reformed German spelling, many words traditionally spelled as one word, such as *soviel*, are now spelled as two (*so viel*). Currently, Oracle Text does not make these conversions, nor conversions from two words to one (for example, *weh tun* to *wehtun*).

The case of the transformed word is determined from the first two characters of the word in the source document; that is, *schiffahrt* becomes *schifffahrt*, *Schiffahrt* becomes *Schifffahrt*, and *SCHIFFAHRT* becomes *SCHIFFFAHRT*.

As many new German spellings include hyphens, it is recommended that users choosing NEW GERMAN SPELLING define hyphens as printioins.

See ["BASIC\\_LEXER](#page-140-0)" for more information on setting this attribute.

# 17.2 Overriding Alternative Spelling Features

Even when alternative spelling features have been specified by lexer preference, it is possible to override them.

You can override base-letter conversion when Alternate Spelling is used, to prevent characters with alternate spelling forms, such as *ü*, *ö*, and *ä*, from also being transformed to the base letter forms.

#### **Overriding Base-Letter Transformations with Alternate Spelling**

Transformations caused by turning on alternate\_spelling are performed before those of base letter, which can sometimes cause unexpected results when both are enabled.

When Alternate Spelling is enabled, Oracle Text converts two-letter forms to singleletter forms (for example, *ue* to *ü*), so that words can be searched in both their base and alternate forms. Therefore, with Alternate Spelling enabled, a search for *Schoen* will return documents with both *Schoen* and *Schön*.

However, when Base-letter Transformation is also enabled, the *ü* in *Schlüssel* is transformed into a *u*, producing the non-existent word (in German, anyway) *Schlussel*, and the word is indexed in all three forms.

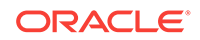

<span id="page-545-0"></span>To prevent this secondary conversion, set the OVERRIDE\_BASE\_LETTER attribute to TRUE.

OVERRIDE\_BASE\_LETTER only affects letters with umlauts; accented letters, for example, are still transformed into their base forms.

For more on BASE\_LETTER, see ["Base-Letter Conversion](#page-543-0)".

# 17.3 Alternative Spelling Conventions

The following sections show the alternative spelling substitutions used by Oracle Text.

- German Alternate Spelling Conventions
- Danish Alternate Spelling Conventions
- **[Swedish Alternate Spelling Conventions](#page-546-0)**

# 17.3.1 German Alternate Spelling Conventions

The German alphabet is the English alphabet plus the additional characters: ä ö ü ß. Table 17-1 lists the alternate spelling conventions Oracle Text uses for these characters.

| Character | <b>Alternate Spelling Substitution</b> |  |
|-----------|----------------------------------------|--|
| ä         | ae                                     |  |
| ü         | ue                                     |  |
| Ö         | oe                                     |  |
| Ä         | AE                                     |  |
| Ü         | <b>UE</b>                              |  |
| Ö         | OE                                     |  |
| ß         | SS                                     |  |

**Table 17-1 German Alternate Spelling Conventions**

## 17.3.2 Danish Alternate Spelling Conventions

The Danish alphabet is the Latin alphabet without the *w*, plus the special characters: *ø æ å*. Table 17-2 lists the alternate spelling conventions Oracle Text uses for these characters.

| Character | <b>Alternate Spelling Substitution</b> |  |
|-----------|----------------------------------------|--|
| æ         | ae                                     |  |
| ø         | oe                                     |  |
| å         | aa                                     |  |
| Æ         | AE                                     |  |
| Ø         | <b>OE</b>                              |  |

**Table 17-2 Danish Alternate Spelling Conventions**

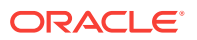

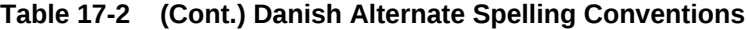

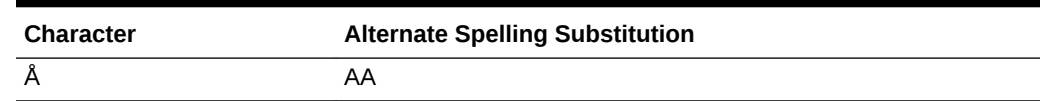

# <span id="page-546-0"></span>17.3.3 Swedish Alternate Spelling Conventions

The Swedish alphabet is the English alphabet without the *w*, plus the additional characters: å ä ö. Table 17-3 lists the alternate spelling conventions Oracle Text uses for these characters.

| Character | <b>Alternate Spelling Convention</b> |  |
|-----------|--------------------------------------|--|
| ä         | ae                                   |  |
| å         | aa                                   |  |
| Ö         | 0e                                   |  |
| Ä         | AE.                                  |  |
| Å         | AA                                   |  |
| Ö         | OE.                                  |  |

**Table 17-3 Swedish Alternate Spelling Conventions**

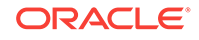

# A Oracle Text Result Tables

This appendix describes the structure of the result tables used to store the output generated by the procedures in the CTX\_QUERY, CTX\_DOC, and CTX\_THES packages.

The following topics are discussed in this appendix:

- CTX\_QUERY Result Tables
- **CTX** DOC Result Tables
- [CTX\\_THES Result Tables and Data Types](#page-555-0)

# A.1 CTX\_QUERY Result Tables

For the CTX\_QUERY procedures that return results, tables for storing the results must be created before the procedure is called. The tables can be named anything, but must include columns with specific names and data types.

This section describes the following types of result tables, and their required columns:

- **EXPLAIN Table**
- **[HFEEDBACK Table](#page-549-0)**

# A.1.1 EXPLAIN Table

This section describes the EXPLAIN table.

- **EXPLAIN Table Structure**
- [EXPLAIN Table Operation Column Values](#page-548-0)
- **[EXPLAIN Table OPTIONS Column Values](#page-549-0)**

### A.1.1.1 EXPLAIN Table Structure

Table A-1 describes the structure of the table to which CTX\_QUERY.[EXPLAIN](#page-451-0) writes its results.

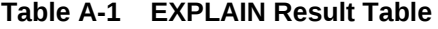

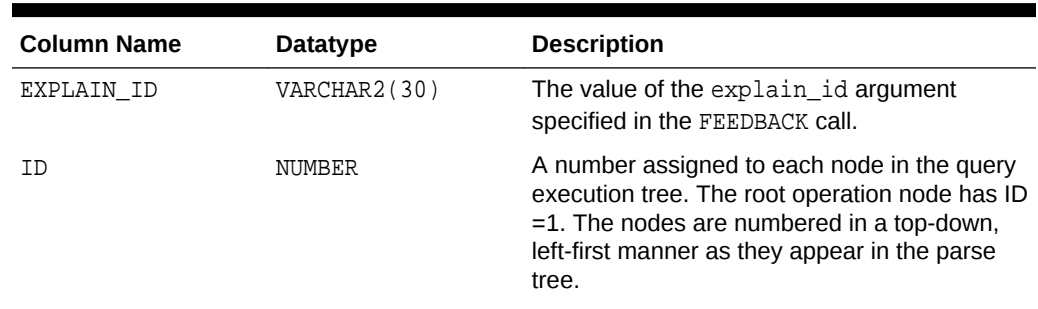

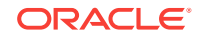

| <b>Column Name</b> | <b>Datatype</b> | <b>Description</b>                                                                                                    |
|--------------------|-----------------|----------------------------------------------------------------------------------------------------|
| PARENT ID          | <b>NUMBER</b>   | The ID of the execution step that operates on<br>the output of the ID step. Graphically, this is<br>the parent node in the query execution tree.<br>The root operation node (ID =1) has<br>PARENT $ID = 0$ .                                                           |
| OPERATION          | VARCHAR2(30)    | Name of the internal operation performed.<br>Refer to Table A-2 for possible values.                                                                                                    |
| OPTIONS            | VARCHAR2(30)    | Characters that describe a variation on the<br>operation described in the OPERATION column.<br>When an OPERATION has more than one<br>OPTIONS associated with it, OPTIONS values<br>are concatenated in the order of processing.<br>See Table A-3 for possible values. |
| OBJECT NAME        | VARCHAR2(80)    | Section name, wildcard term, weight, or<br>threshold value or term to lookup in the index.                                                                                                    |
| POSITION           | NUMBER          | The order of processing for nodes that all have<br>the same PARENT_ID. The positions are<br>numbered in ascending order starting at 1.                                                                                                    |
| CARDINALITY        | NUMBER          | Reserved for future use. You should create<br>this column for forward compatibility.                                                                                                    |

<span id="page-548-0"></span>**Table A-1 (Cont.) EXPLAIN Result Table**

# A.1.1.2 EXPLAIN Table Operation Column Values

Table A-2 shows the possible values for the OPERATION column of the EXPLAIN table.

| <b>Operation Value</b> | <b>Query Operator</b>                 | <b>Equivalent Symbol</b> |
|------------------------|---------------------------------------|--------------------------|
| ABOUT                  | ABOUT                                 | n/a                      |
| <b>ACCUMULATE</b>      | ACCUM                                 | $\pmb{\cdot}$            |
| AND                    | AND                                   | &                        |
| COMPOSITE              | (none)                                | n/a                      |
| EQUIVALENCE            | EQUIV                                 | $=$                      |
| MINUS                  | MINUS                                 |                          |
| NEAR                   | NEAR                                  | ٠<br>,                   |
| NOT                    | NOT                                   | ~                        |
| NO HITS                | (no hits will result from this query) | n/a                      |
| 0R                     | 0 <sub>R</sub>                        |                          |
| PHRASE                 | (a phrase term)<br>n/a                |                          |
| SECTION                | (section)                             | n/a                      |
| THRESHOLD              | $\, >$                                | $\geq$                   |
| WEIGHT                 | $^\star$                              | $^\star$                 |

**Table A-2 EXPLAIN Table OPERATION Column**

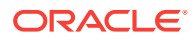

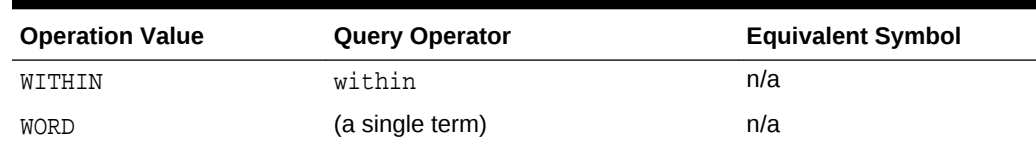

<span id="page-549-0"></span>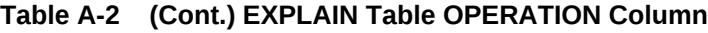

### A.1.1.3 EXPLAIN Table OPTIONS Column Values

Table A-3 lists the possible values for the OPTIONS column of the EXPLAIN table.

**Table A-3 EXPLAIN Table OPTIONS Column**

| <b>Options Value</b> | <b>Description</b>                                                        |  |
|----------------------|---------------------------------------------------------------------------|--|
| (5)                  | <b>Stem</b>                                                               |  |
| ( ? )                | Fuzzy                                                                     |  |
| (!)                  | Soundex                                                                   |  |
| (T)                  | Order for ordered Near.                                                   |  |
| (F)                  | Order for unordered Near.                                                 |  |
| (n)                  | A number associated with the max span parameter for the Near<br>operator. |  |
| $[9]$                | Indicates that index stems is set and query is using<br>token type 9.     |  |

# A.1.2 HFEEDBACK Table

This section describes the HFEEDBACK table.

- HFEEDBACK Table Structure
- [HFEEDBACK Table Operation Column Values](#page-550-0)
- [HFEEDBACK Table OPTIONS Column Values](#page-551-0)
- [CTX\\_FEEDBACK\\_TYPE](#page-551-0)

### A.1.2.1 HFEEDBACK Table Structure

Table A-4 describes the table to which CTX\_QUERY[.HFEEDBACK](#page-454-0) writes its results.

### **Table A-4 HFEEDBACK Results Table**

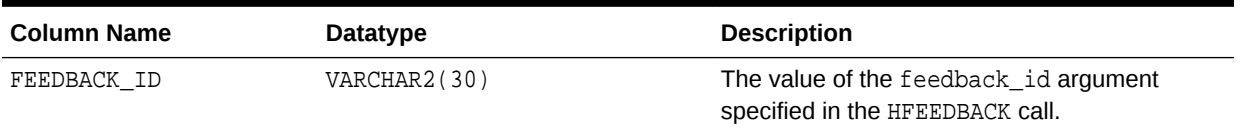

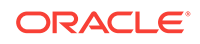

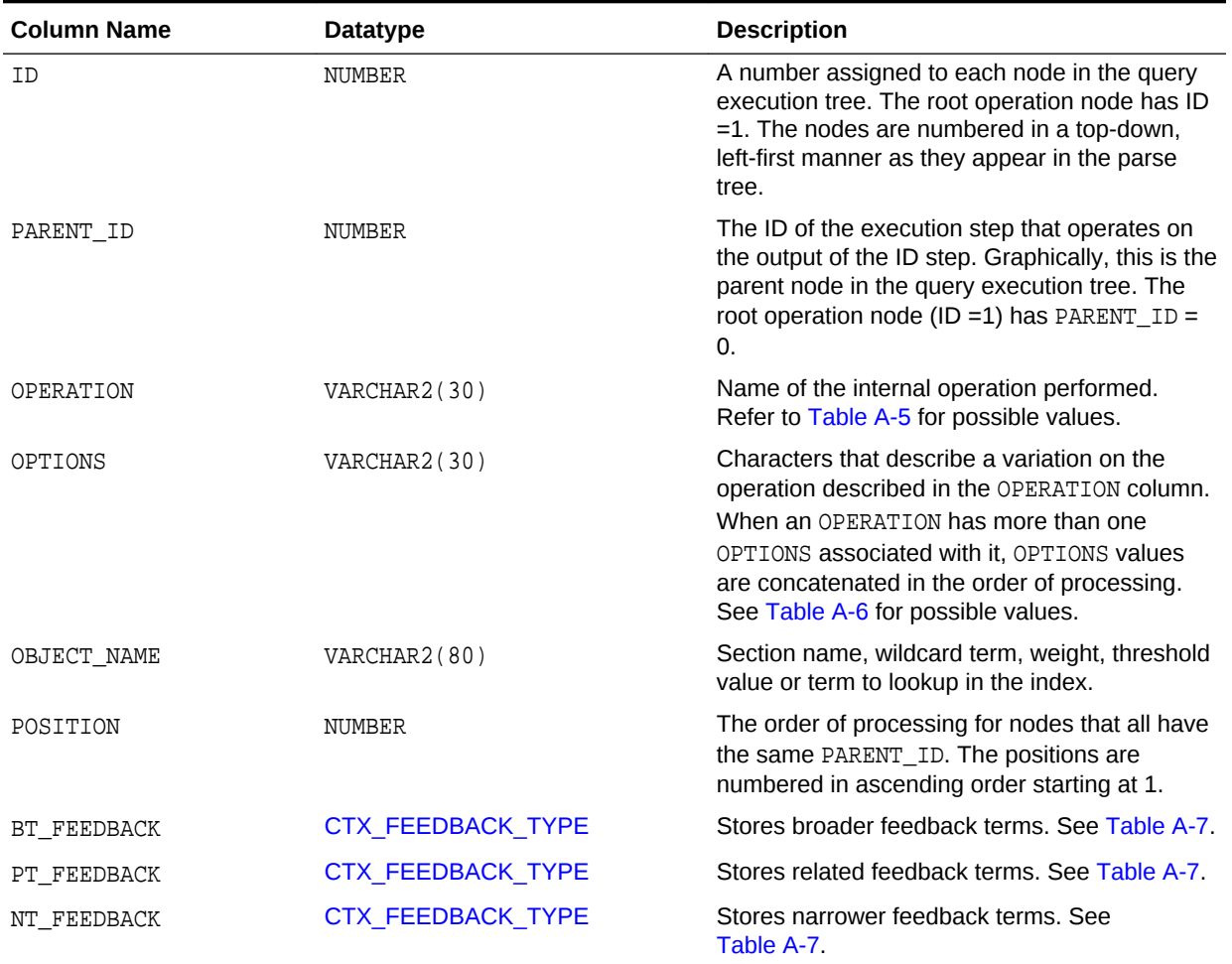

### <span id="page-550-0"></span>**Table A-4 (Cont.) HFEEDBACK Results Table**

# A.1.2.2 HFEEDBACK Table Operation Column Values

Table A-5 shows the possible values for the OPERATION column of the HFEEDBACK table.

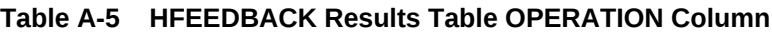

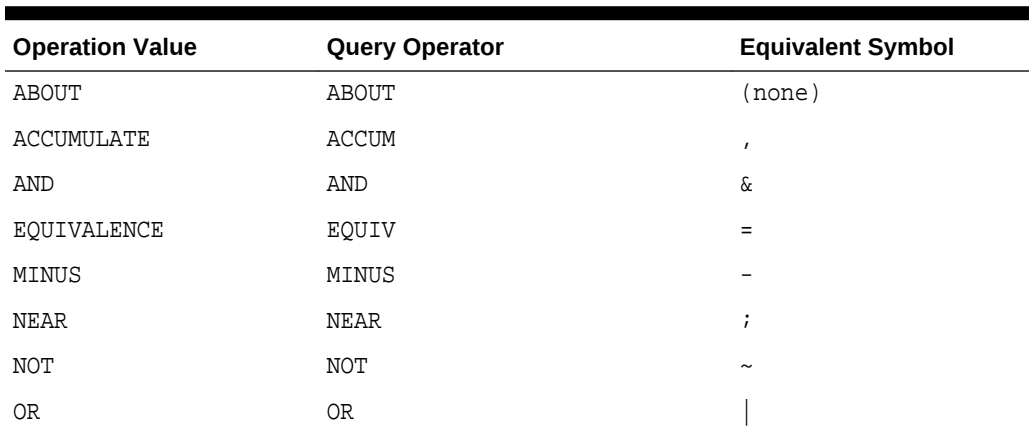

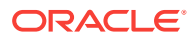

| <b>Operation Value</b> | <b>Equivalent Symbol</b><br><b>Query Operator</b> |  |  |
|------------------------|---------------------------------------------------|--|--|
| SECTION                | (section)                                         |  |  |
| TEXT                   | word or phrase of a text query                    |  |  |
| THEME                  | word or phrase of an ABOUT query                  |  |  |
| THRESHOLD              | ><br>>                                            |  |  |
| WEIGHT                 | $\star$<br>$\star$                                |  |  |
| WITHIN                 | within<br>(none)                                  |  |  |

<span id="page-551-0"></span>**Table A-5 (Cont.) HFEEDBACK Results Table OPERATION Column**

### A.1.2.3 HFEEDBACK Table OPTIONS Column Values

Table A-6 lists the values for the OPTIONS column of the HFEEDBACK table.

**Table A-6 HFEEDBACK Results Table OPTIONS Column**

| <b>Options Value</b> | <b>Description</b>                                                        |  |
|----------------------|---------------------------------------------------------------------------|--|
| (T)                  | Order for ordered Near.                                                   |  |
| (F)                  | Order for unordered Near.                                                 |  |
| (n)                  | A number associated with the max span parameter for the Near<br>operator. |  |

### A.1.2.4 CTX\_FEEDBACK\_TYPE

The CTX\_FEEDBACK\_TYPE is a nested table of objects. This datatype is predefined in the CTXSYS schema. Use this type to define the columns BT\_FEEDBACK, RT\_FEEDBACK, and NT\_FEEDBACK.

The nested table CTX\_FEEDBACK\_TYPE holds objects of type CTX\_FEEDBACK\_ITEM\_TYPE, which is also predefined in the CTXSYS schema. This object is defined with three members and one method as follows:

### **Table A-7 CTX\_FEEDBACK\_ITEM\_TYPE**

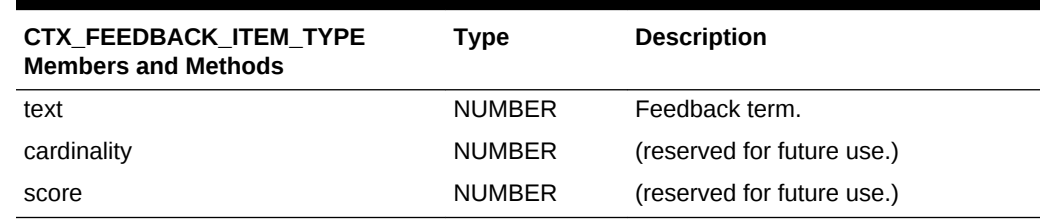

The SQL code that defines these objects is as follows:

CREATE OR REPLACE TYPE ctx\_feedback\_type AS TABLE OF ctx\_feedback\_item\_type;

CREATE OR REPLACE TYPE ctx\_feedback\_item\_type AS OBJECT (text VARCHAR2(80), cardinality NUMBER,

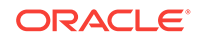

```
score NUMBER,
  MAP MEMBER FUNCTION rank RETURN REAL, 
  PRAGMA RESTRICT_REFERENCES (rank, RNDS, WNDS, RNPS, WNPS) 
); 
CREATE OR REPLACE TYPE BODY ctx_feedback_item_type AS 
   MAP MEMBER FUNCTION rank RETURN REAL IS 
   BEGIN 
      RETURN score; 
   END rank; 
END;
```
### **See Also:**

For an example of how to select from the HFEEDBACK table and its nested tables, refer to CTX\_QUERY[.HFEEDBACK](#page-454-0) in [CTX\\_QUERY Package](#page-448-0)

# A.2 CTX\_DOC Result Tables

The CTX\_DOC procedures return results stored in a table. Before calling a procedure, you must create the table. The tables can be named anything, but must include columns with specific names and data types.

This section describes the following result tables and their required columns:

- Filter Table
- **[Gist Table](#page-553-0)**
- **[Highlight Table](#page-553-0)**
- **[Markup Table](#page-554-0)**
- **[Theme Table](#page-554-0)**
- **[Token Table](#page-554-0)**

# A.2.1 Filter Table

A filter table stores one row for each filtered document returned by CTX\_DOC.[FILTER .](#page-376-0) Filtered documents can be plain text or HTML.

When you call CTX DOC. FILTER for a document, the document is processed through the filter defined for the text column and the results are stored in the filter table you specify.

Filter tables can be named anything, but must include the following columns, with names and datatypes as specified:

| <b>Column Name</b> | Tvpe   | <b>Description</b>                                                                                                    |
|--------------------|--------|----------------------------------------------------------------------------------------------------|
| OUERY ID           | NUMBER | The identifier for the results generated by a particular call<br>to CTX DOC. FILTER (only populated when table is used<br>to store results from multiple FILTER calls) |

**Table A-8 FILTER Result Table**

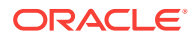

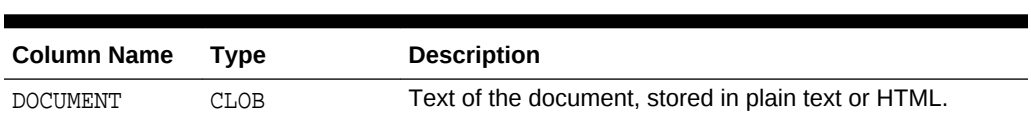

#### **Table A-8 (Cont.) FILTER Result Table**

## <span id="page-553-0"></span>A.2.2 Gist Table

A Gist table stores one row for each Gist/theme summary generated by CTX\_DOC.GIST.

Gist tables can be named anything, but must include the following columns, with names and data types as specified:

**Table A-9 Gist Table**

| <b>Column Name</b> | Type         | <b>Description</b>                                                                                           |
|--------------------|--------------|----------------------------------------------------------------------------------------------------|
| OUERY ID           | NUMBER       | Ouery ID.                                                                                                    |
| POV                | VARCHAR2(80) | Document theme. Case depends of how themes were<br>used in document or represented in the knowledge<br>base. |
|                    |              | POV has the value of GENERIC for the document GIST.                                                          |
| GIST               | CLOB         | Text of Gist or theme summary, stored as plain text                                                          |

### A.2.3 Highlight Table

A highlight table stores offset and length information for highlighted terms in a document. This information is generated by CTX\_DOC[.HIGHLIGHT](#page-383-0) . Highlighted terms can be the words or phrases that satisfy a word or an ABOUT query.

If a document is formatted, the text is filtered into either plain text or HTML and the offset information is generated for the filtered text. The offset information can be used to highlight query terms for the same document filtered with CTX\_DOC.[FILTER .](#page-376-0)

Highlight tables can be named anything, but must include the following columns, with names and datatypes as specified:

| <b>Column Name</b> | Type          | <b>Description</b>                                                                                                    |
|--------------------|---------------|----------------------------------------------------------------------------------------------------|
| OUERY ID           | NUMBER        | The identifier for the results generated by a particular call to<br>CTX DOC.HIGHLIGHT (only populated when table is used<br>to store results from multiple HIGHLIGHT calls) |
| OFFSET             | NUMBER        | The position of the highlight in the document, relative to the<br>start of document which has a position of 1.                                                              |
| LENGTH             | <b>NUMBER</b> | The length of the highlight.                                                                                                    |

**Table A-10 Highlight Table**

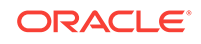

# <span id="page-554-0"></span>A.2.4 Markup Table

A markup table stores documents in plain text or HTML format with the query terms in the documents highlighted by markup tags. This information is generated when you call CTX\_DOC[.MARKUP .](#page-387-0)

Markup tables can be named anything, but must include the following columns, with names and datatypes as specified:

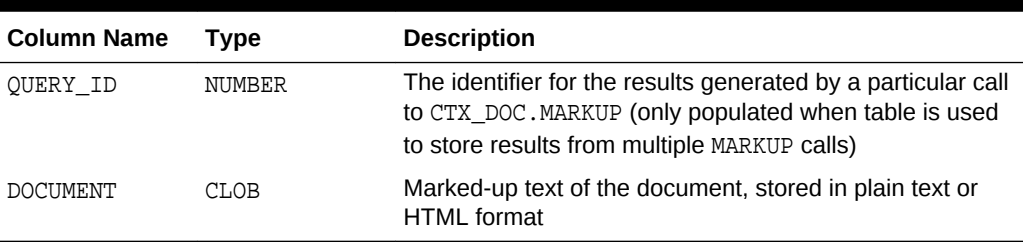

### **Table A-11 Markup Table**

### A.2.5 Theme Table

A theme table stores one row for each theme generated by CTX\_DOC[.THEMES.](#page-420-0) The value stored in the THEME column is either a single theme phrase or a string of parent themes, separated by colons.

Theme tables can be named anything, but must include the following columns, with names and data types as specified:

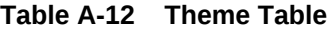

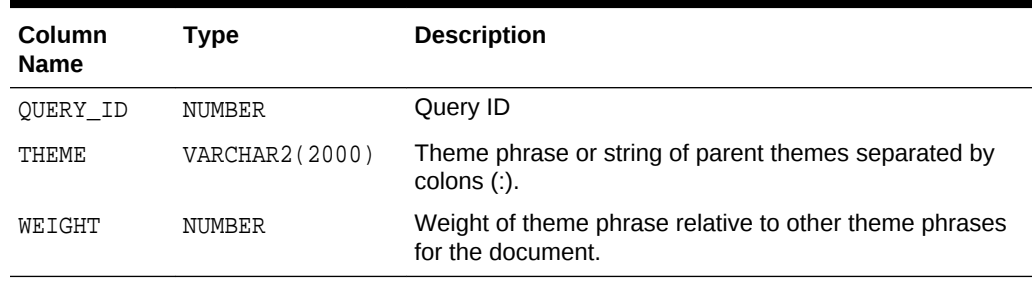

## A.2.6 Token Table

A token table stores the text tokens for a document as output by the CTX\_DOC.TOKENS procedure. Token tables can be named anything, but must include the following columns, with names and data types as specified.

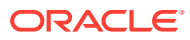

| <b>Column Name</b> | <b>Type</b>          | <b>Description</b>                                                                                                    |
|--------------------|----------------------|----------------------------------------------------------------------------------------------------|
| OUERY ID           | NUMBER               | The identifier for the results generated by a<br>particular call to CTX DOC.HIGHLIGHT (only<br>populated when table is used to store results from<br>multiple HIGHLIGHT calls) |
| TOK F.N            | <b>VARCHAR2(255)</b> | The token string in the text.                                                                                                    |
| OFFSET             | <b>NUMBER</b>        | The position of the token in the document, relative<br>to the start of document which has a position of 1.                                                                     |
| LENGTH             | NUMBER               | The character length of the token.                                                                                                    |
| THES TOKENS        | VARCHAR2(4000)       | Synonyms or broader terms generated using the<br>thesaurus for the token in TOKEN column. These<br>are separated using colons.                                                 |

<span id="page-555-0"></span>**Table A-13 Token Table**

# A.3 CTX THES Result Tables and Data Types

The CTX\_THES expansion functions such as BT, NT, and SYN can return the expansions in a table of type EXP\_TAB. Specify the name of your table with the restab argument.

• EXP\_TAB Table Type

# A.3.1 EXP\_TAB Table Type

The EXP\_TAB table type is a table of rows of type EXP\_REC.

The EXP\_REC and EXP\_TAB types are defined as follows in the CTXSYS schema:

```
type exp_rec is record (
    xrel varchar2(12),
    xlevel number,
     xphrase varchar2(256)
);
```
type exp\_tab is table of exp\_rec index by binary\_integer;

When you call a thesaurus expansion function and specify restab, the system returns the expansion as an EXP\_TAB table. Each row in this table is of type EXP\_REC and represents a word or phrase in the expansion. Table A-14 describes the fields in EXP\_REC:

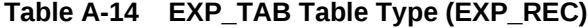

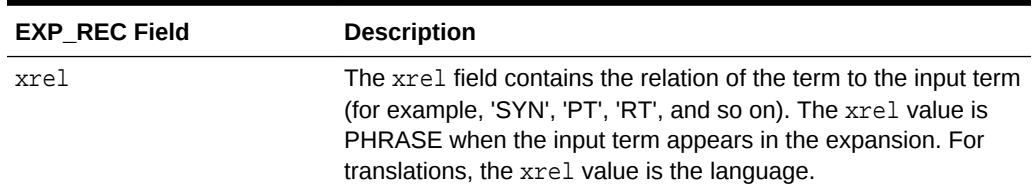

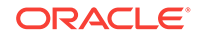

| <b>EXP REC Field</b> | <b>Description</b>                                                                                                    |
|----------------------|----------------------------------------------------------------------------------------------------|
| xlevel               | The xlevel field is the level of the relation. This is used mainly<br>when xrel is a hierarchical relation (BT*/NT*).                                      |
|                      | The xlevel field is 0 when xrel is PHRASE.                                                                                                    |
|                      | The xlevel field is 2 for translations of synonyms under<br>TRSYN.                                                                                         |
|                      | The xlevel field is 1 for operators that are not hierarchical,<br>such as PT and RT.                                                                       |
| xphrase              | The xphrase is the related term. This includes a qualifier in<br>parentheses, if one exists for the related term. Compound terms<br>are not de-compounded. |

**Table A-14 (Cont.) EXP\_TAB Table Type (EXP\_REC)**

# B Oracle Text Supported Document Formats

Oracle Text uses the HTML export technology of Oracle Outside In for automatic filtering. This appendix provides tables with the document and graphic file formats supported by the automatic AUTO\_FILTER filtering technology for this release.

This appendix contains the following topics:

- About Document Filtering Technology
- [Supported Document Formats](#page-560-0)

**See Also:**

["AUTO\\_FILTER](#page-118-0)" for information on using AUTO\_FILTER

# B.1 About Document Filtering Technology

The automatic filtering technology in Oracle Text enables you to convert documents to HTML for document presentation with the CTX\_DOC package.

To use automatic filtering for indexing and DML processing, you must specify the AUTO FILTER object in your filter preference.

To use automatic filtering technology for converting documents to HTML with the CTX\_DOC package, you need not use the AUTO\_FILTER indexing preference.

This section contains these topics:

- **Latest Updates for Patch Releases**
- [Restrictions on Format Support](#page-558-0)
- [Supported Platforms for AUTO\\_FILTER Document Filtering Technology](#page-558-0)
- [Filtering on PDF Documents and Security Settings](#page-559-0)
- [PDF Filtering Limitations](#page-560-0)
- [Environment Variables](#page-560-0)
- **[General Limitations](#page-560-0)**

### B.1.1 Latest Updates for Patch Releases

The supported platforms and formats listed in this appendix apply for this release. These supported formats are updated for patch releases.

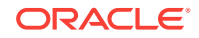

# <span id="page-558-0"></span>B.1.2 Restrictions on Format Support

The formats listed in this appendix are those formats recognized by AUTO\_FILTER. Recognizing a format does not necessarily mean that text can be extracted from it. For example, a scanned document is usually an image and AUTO\_FILTER does not perform optical character recognition. Similarly, text cannot be extracted for indexing from multimedia file types.

Password-protected documents and documents with password-protected content are not supported by the AUTO\_FILTER filter.

For other limitations, see "[Supported Document Formats"](#page-560-0) concerning specific document types.

# B.1.3 Supported Platforms for AUTO\_FILTER Document Filtering **Technology**

Several platforms can take advantage of AUTO\_FILTER filter technology. AUTO\_FILTER filter technology is supported on the following platforms:

- Windows (x86 32-bit) Windows 2000, Windows Server 2003, Windows Server 2008, Windows XP, and Windows Vista Enterprise
- Windows (x86 64-bit) Windows Server 2003 and Windows Server 2008 x64 Standard, Enterprise, and Datacenter Editions (64-bit Extended Systems)
- HP-UX (PA-RISC 64-bit) 11.i
- HP/UX (Itanium 64) 11i
- IBM AIX on POWER Systems (64-bit) 5.3 7.1
- iSeries (OS/400 using PASE) V5R2
- Red Hat Linux (x86) Advanced Server 3, 4, and 5
- Red Hat Linux (x86) Red Hat Enterprise Linux (RHEL) 4
- Red Hat Linux (Itanium 64) Advanced Server 3, 4, and 5
- Red Hat Linux (zSeries, 31-bit) Advanced Server 3 and 4
- Red Hat Enterprise Linux AS/ES 3.0, 4.0 and 5.0, x86-64 (AMD64/EM64T)Oracle Linux 4.0 and 5.0, x86-64 (AMD64/EM64T)
- SuSE Linux (x86) 9, 10, and Enterprise Server 9.0
- SuSE Linux (x86 64-bit) SUSE Enterprise Server (SLES) 9, 10
- SuSE Linux (Itanium 64) Enterprise Server 8
- SuSE Linux (zSeries, 31-bit) 9
- Sun Solaris (SPARC 64-bit) 9.x 10.x
- Sun Solaris (x86-64-bit) 10x

Note that some of these platforms may not be supported by the Oracle Database.

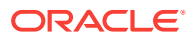

# <span id="page-559-0"></span>B.1.4 Filtering on PDF Documents and Security Settings

A PDF document can have different levels of security settings as follows:

### **Table B-1 AUTO\_FILTER Behavior with PDF Security Settings**

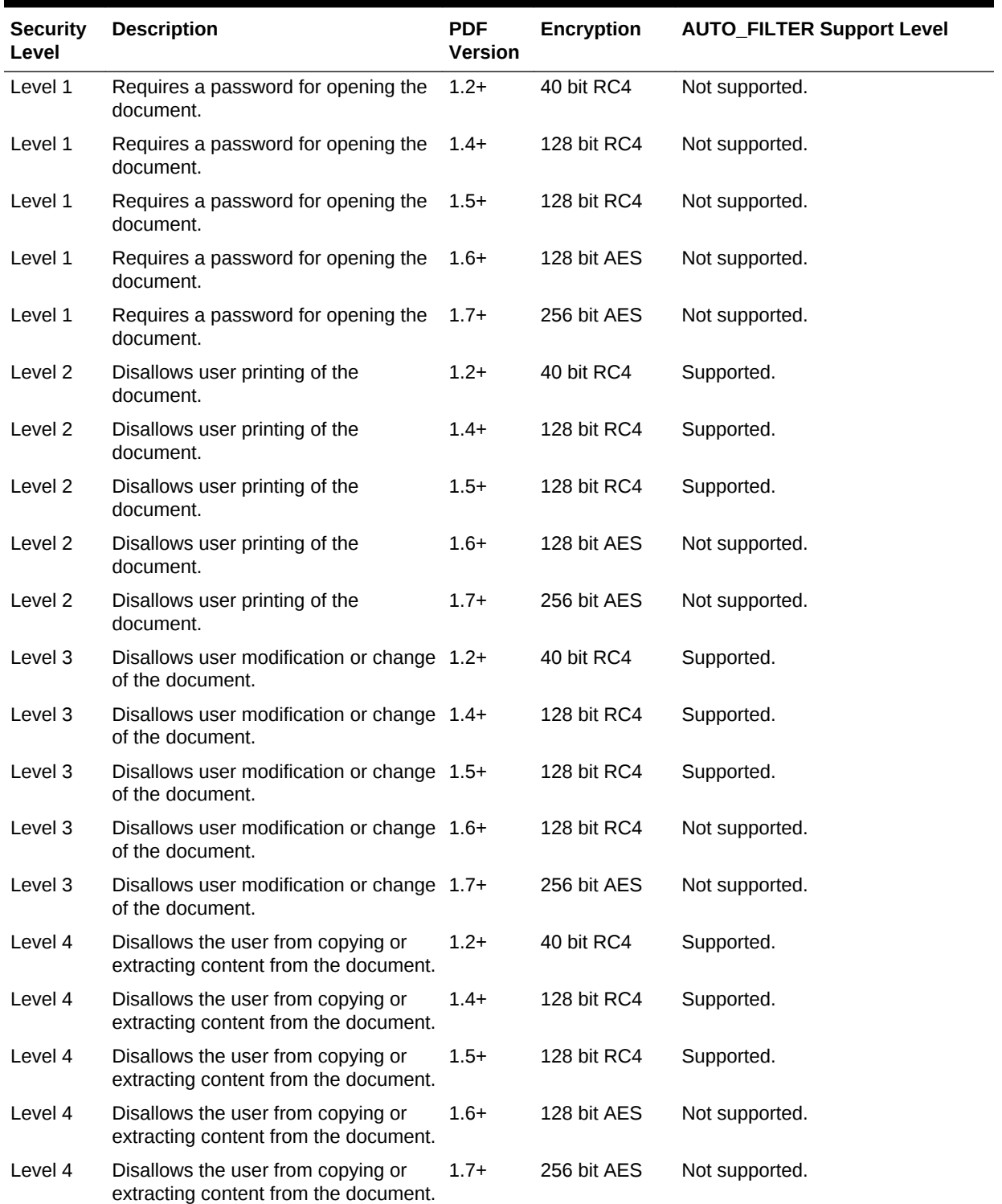

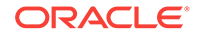

# <span id="page-560-0"></span>B.1.5 PDF Filtering Limitations

The following limitations apply when filtering PDF files:

- Multi-byte PDFs are supported, provided the PDF document is created using Character ID-keyed (CID) fonts, predefined CJK CMap files, or ToUnicode font encodings, and the document does not contain embedded fonts.
- Embedded fonts in a PDF document are not filtered correctly. They are usually displayed using the question mark (?) replacement character.
- Hyperlinks in a PDF are not active when displayed in a browser or a viewing window.
- Annotations, such as notes, sound, or movies, are not supported.

### B.1.6 Environment Variables

No environment variables need to be set by the user.

# B.1.7 General Limitations

AUTO\_FILTER filter technology has the following limitations:

- Any ASCII characters less then 0x20 (decimal 32) are converted to hexadecimal numbers.
- Files larger than 2GB are not handled.

# B.2 Supported Document Formats

Document filtering is used for indexing, DML, and for converting documents to HTML with the CTX\_DOC package. The tables in this section list the document formats that Oracle Text supports for filtering.

This section contains the following topics:

- [Archive File Format](#page-561-0)
- [Database Formats](#page-561-0)
- **[Email Formats](#page-562-0)**
- [Graphic Formats \(Raster and Vector Image\)](#page-563-0)
- [Multimedia Formats](#page-566-0)
- **[Other Formats](#page-566-0)**
- [Presentation Formats](#page-567-0)
- [Spreadsheet Formats](#page-567-0)
- [Text and Markup Formats](#page-568-0)
- [Word Processing and Desktop Publishing Formats](#page-569-0)

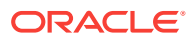

### **Note:**

These lists do not represent the complete list of formats that Oracle Text is able to process. The USER\_FILTER and PROCEDURE\_FILTER enable Oracle Text to process *any* document format, provided an external filter exists that can filter to some textual format like plain-text, HTML, XML, and so forth.

# <span id="page-561-0"></span>B.2.1 Archive File Format

When filtering an archive file, all the contents of the files inside the archive will be exported to a single output file. This will also include the contents of all subfolders and files inside the archive file.

Table B-2 lists the archive formats that Oracle Text supports.

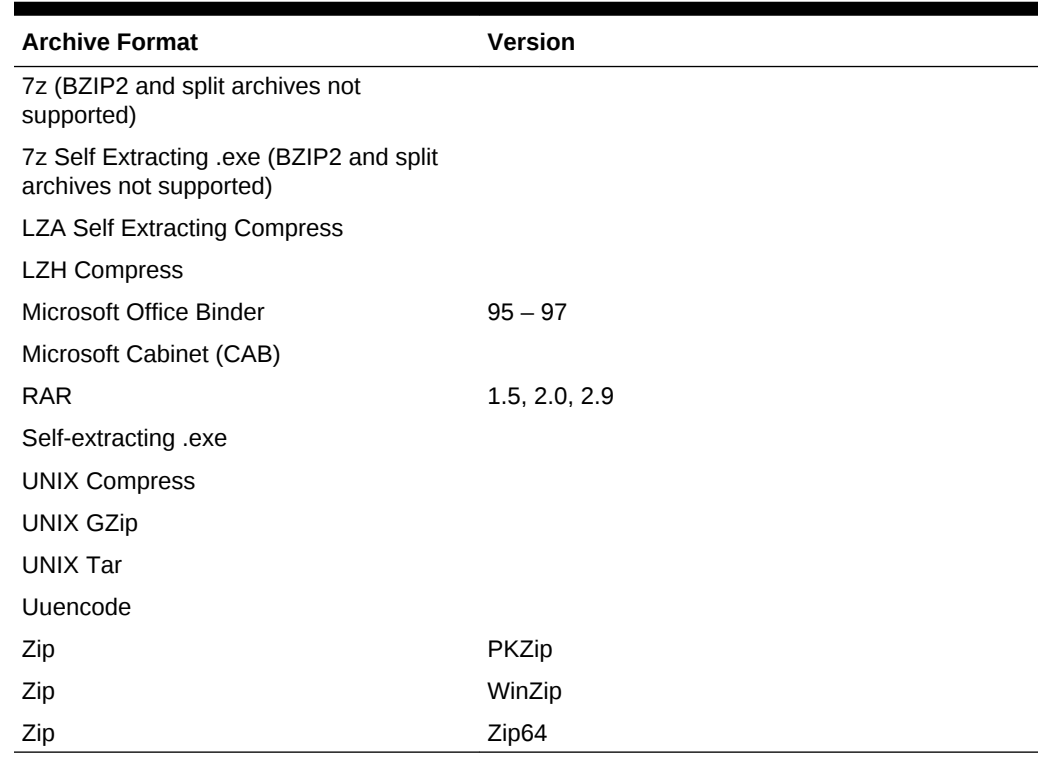

### **Table B-2 Supported Archive File Formats**

# B.2.2 Database Formats

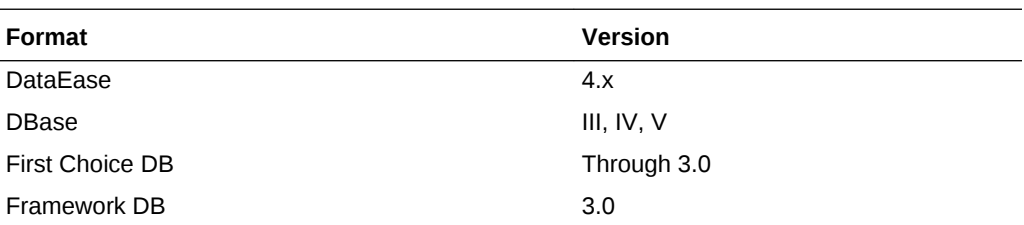

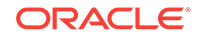

<span id="page-562-0"></span>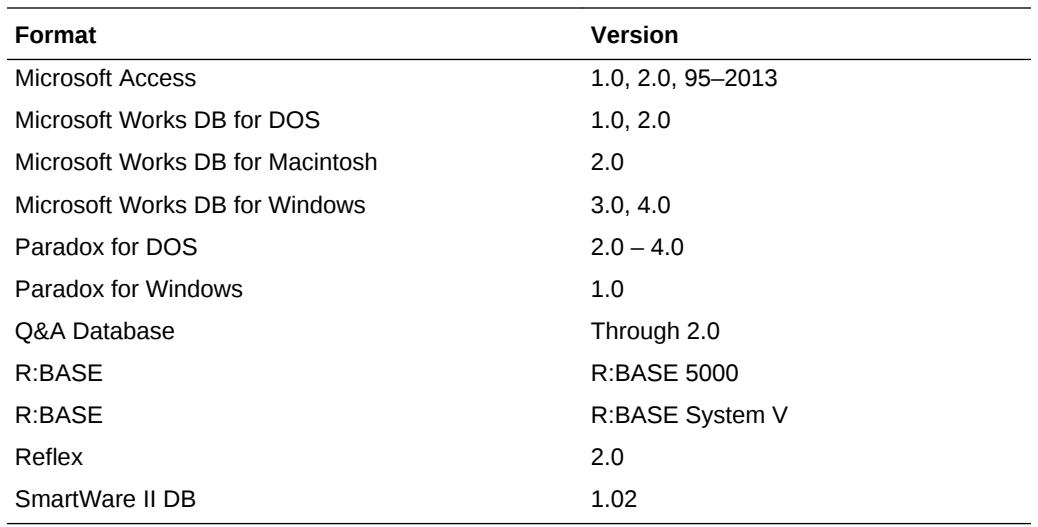

# B.2.3 Email Formats

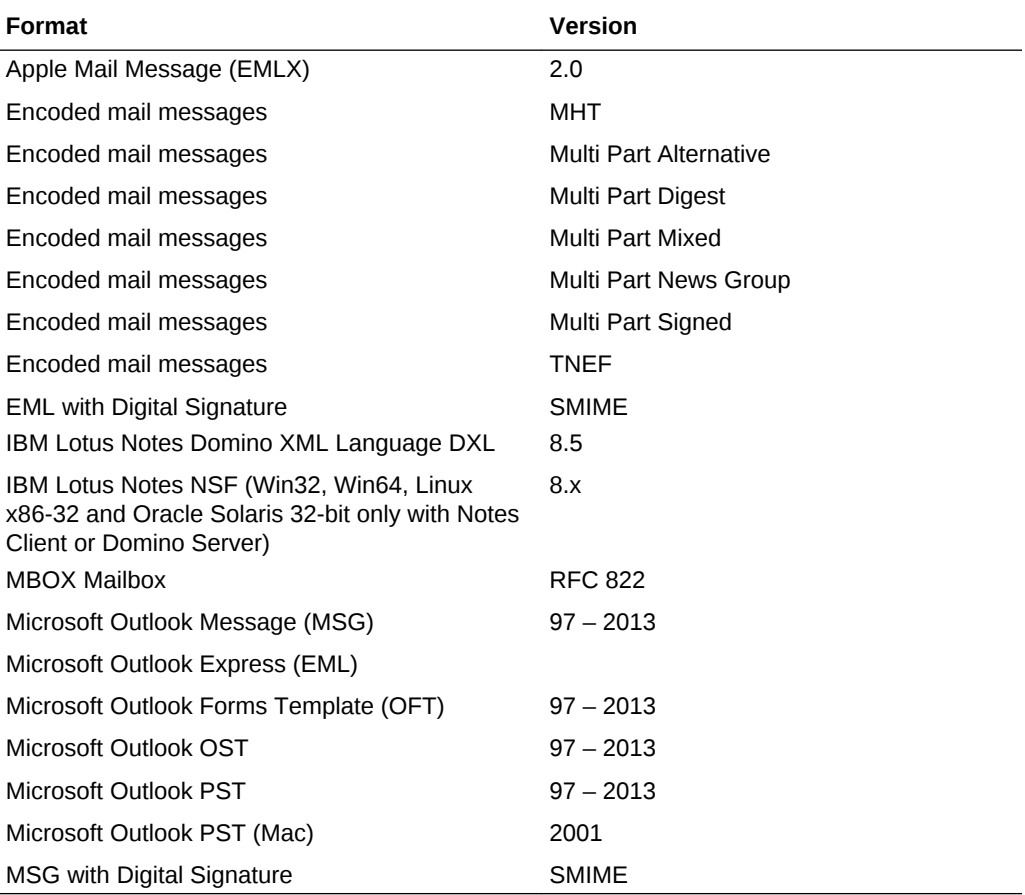

### **MIME Support Notes**

The following formats are supported:

• MIME formats

- <span id="page-563-0"></span>– EML
- MHT (Web Archive)
- NWS (Newsgroup single-part and multi-part)
- Simple Text Mail (defined in RFC 2822)
- TNEF format
- MIME encodings, including
	- base64 (defined in RFC 1521)
	- binary (defined in RFC 1521)
	- binhex (defined in RFC 1741)
	- btoa
	- quoted-printable (defined in RFC 1521)
	- utf-7 (defined in RFC 2152)
	- uue
	- xxe
	- yenc

In addition, the body of a message can be encoded in several ways. The following encodings are supported:

- **HTML**
- RTF
- **TNEF**
- Text/enriched (defined in RFC 1523)
- Text/richtext (defined in RFC1341)
- Embedded mail message (defined in RFC 822) this is handled as a link to a new message

The attachments of a MIME message can be stored in many formats. Oracle Corporation processes all attachment types that its technology supports.

### B.2.4 Graphic Formats (Raster and Vector Image)

The graphic formats that the AUTO\_FILTER filter recognizes ensure that indexing a text column containing any of these formats produces no error. Formats are categorized as either *embedded graphics* or *standalone graphics*. Embedded graphics are inserted or referenced within a document.

This section contains the following tables for supported graphic formats:

- [Table B-3](#page-564-0)
- [Table B-4](#page-565-0)

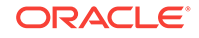

### <span id="page-564-0"></span>**Note:**

The AUTO\_FILTER filter cannot extract textual information from graphics.

### **Table B-3 Supported Raster Image Formats for AUTO\_FILTER Filter**

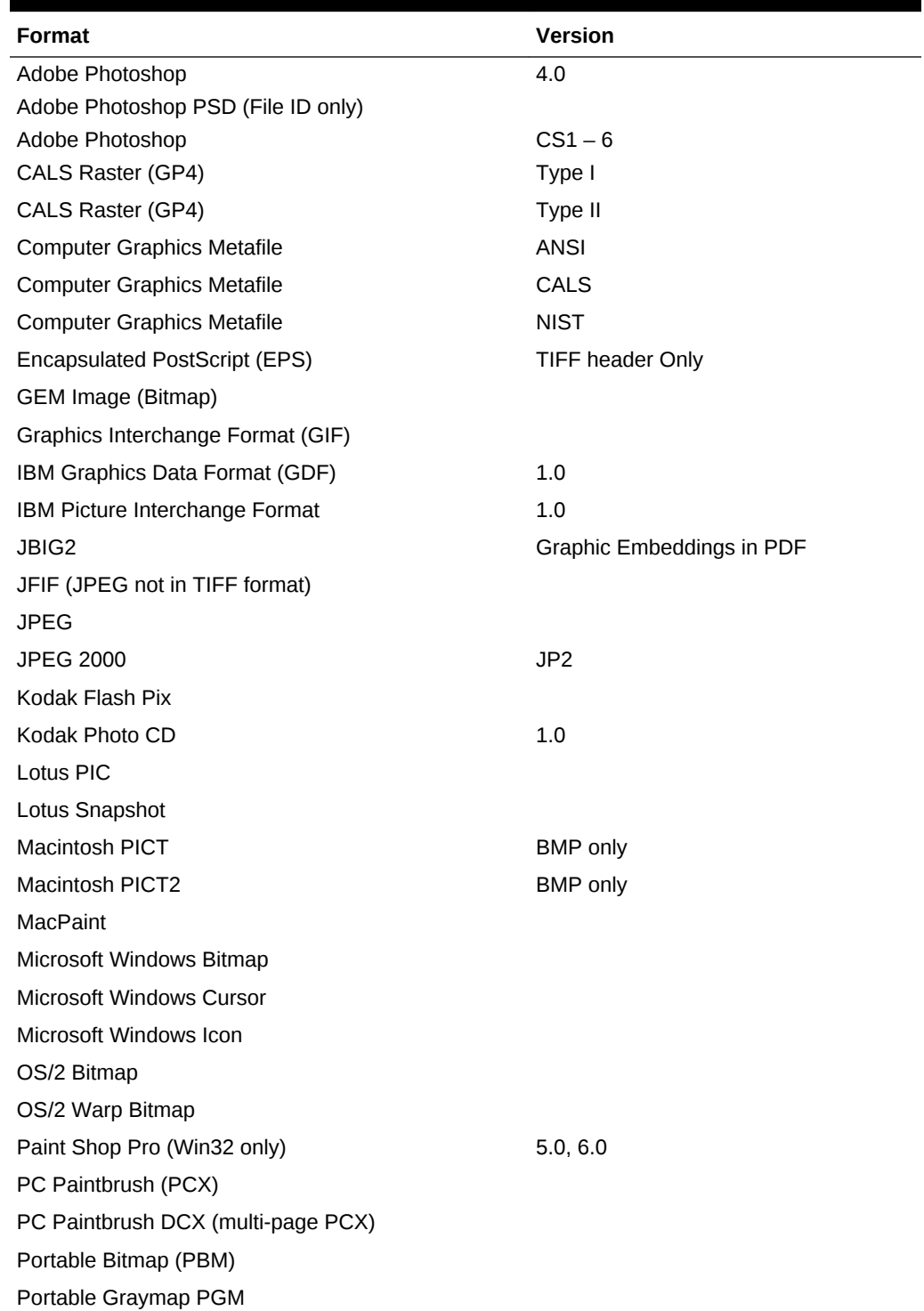

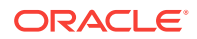

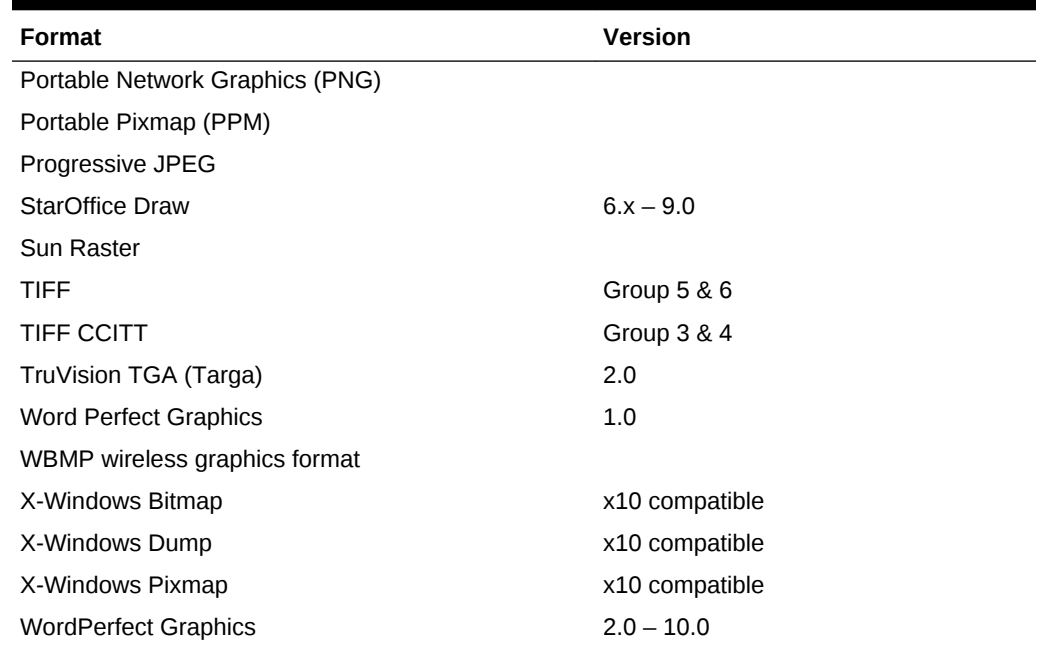

### <span id="page-565-0"></span>**Table B-3 (Cont.) Supported Raster Image Formats for AUTO\_FILTER Filter**

### **Table B-4 Supported Vector Image Formats for AUTO\_FILTER Filter**

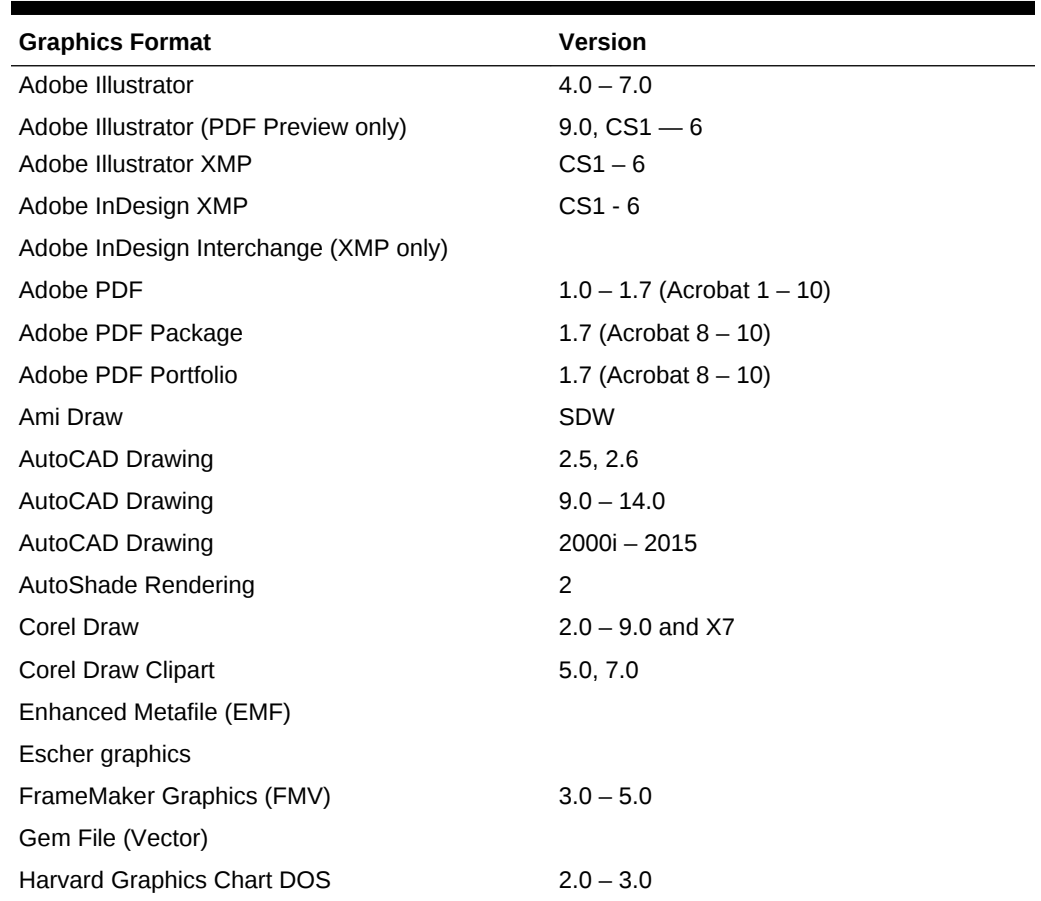

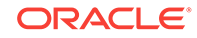

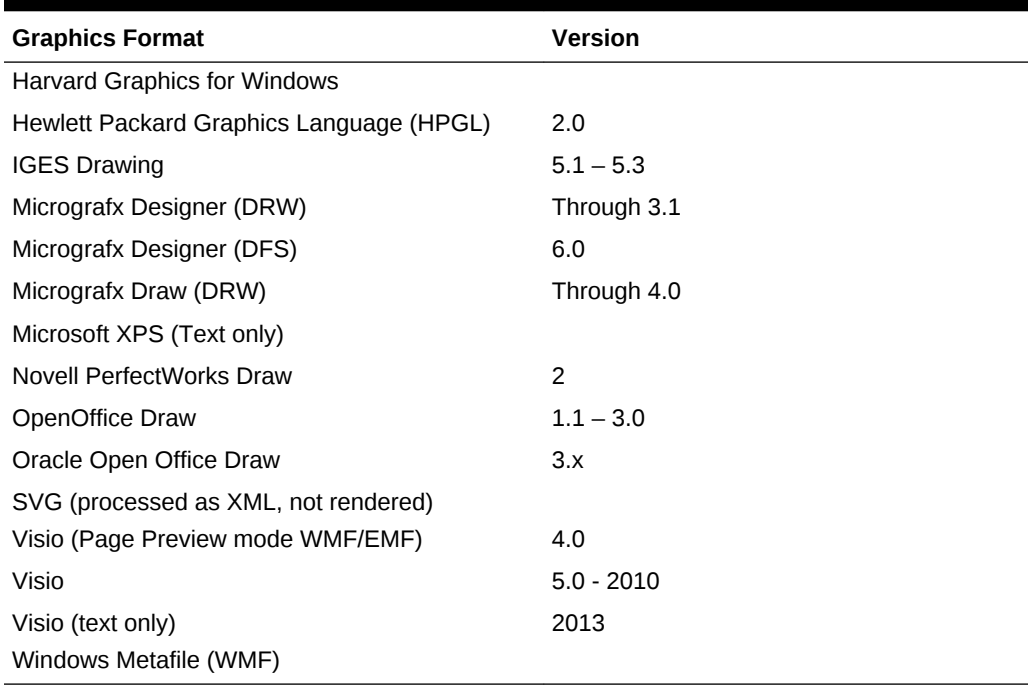

<span id="page-566-0"></span>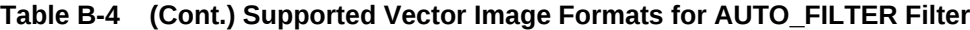

## B.2.5 Multimedia Formats

The multimedia formats listed below are those formats recognized by AUTO\_FILTER. Recognizing a format does not necessarily mean that text can be extracted from it. Also, the file name and file header information are not indexed. A scanned document is usually an image, and AUTO\_FILTER does not perform optical character recognition. Similarly, text cannot be extracted for indexing from multimedia file types.

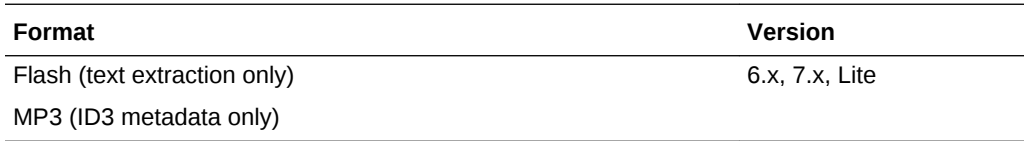

# B.2.6 Other Formats

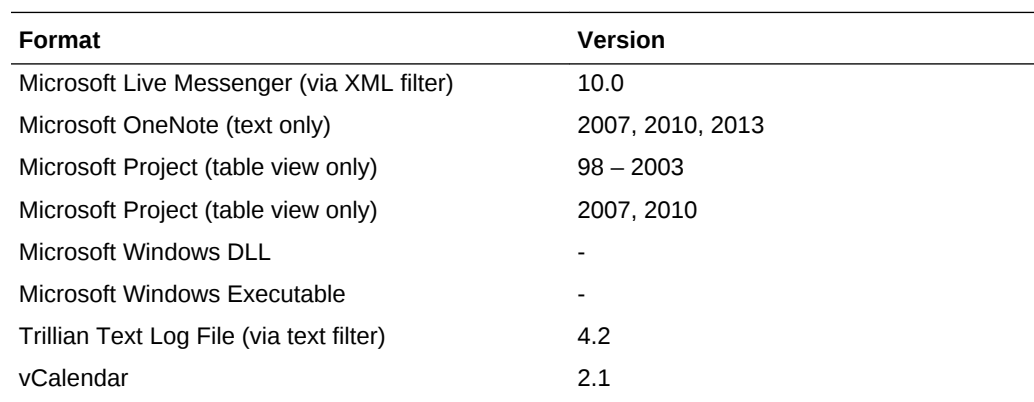

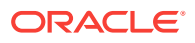

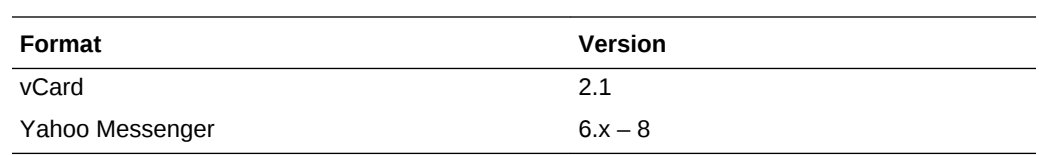

# <span id="page-567-0"></span>B.2.7 Presentation Formats

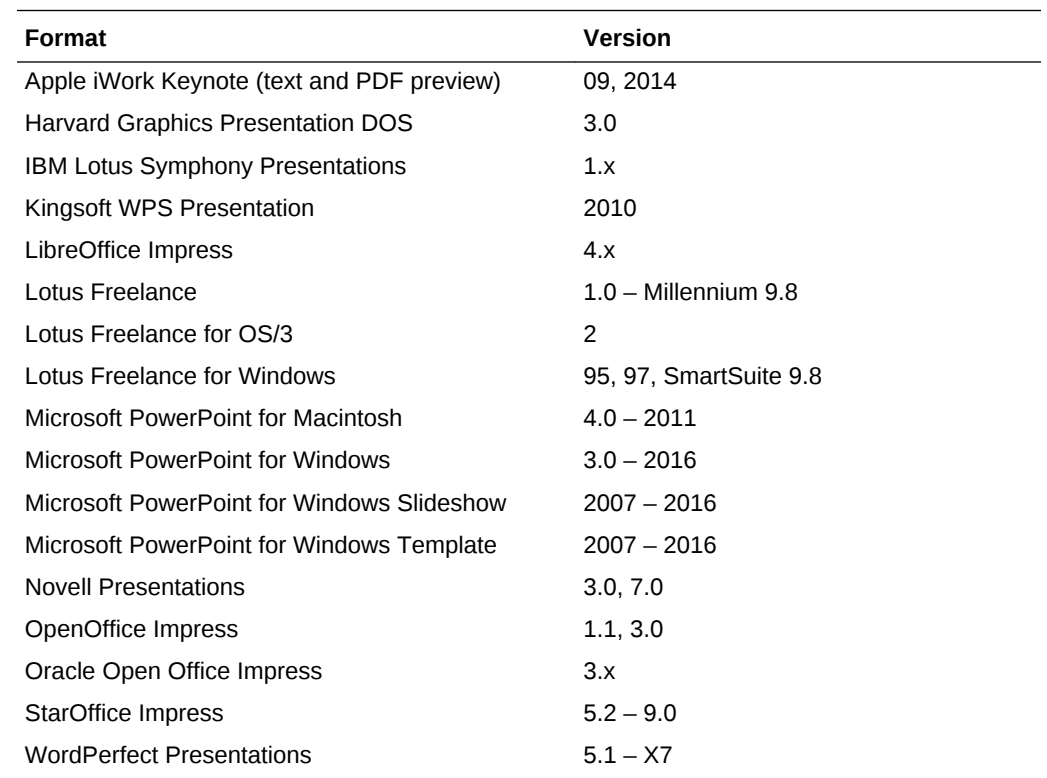

# B.2.8 Spreadsheet Formats

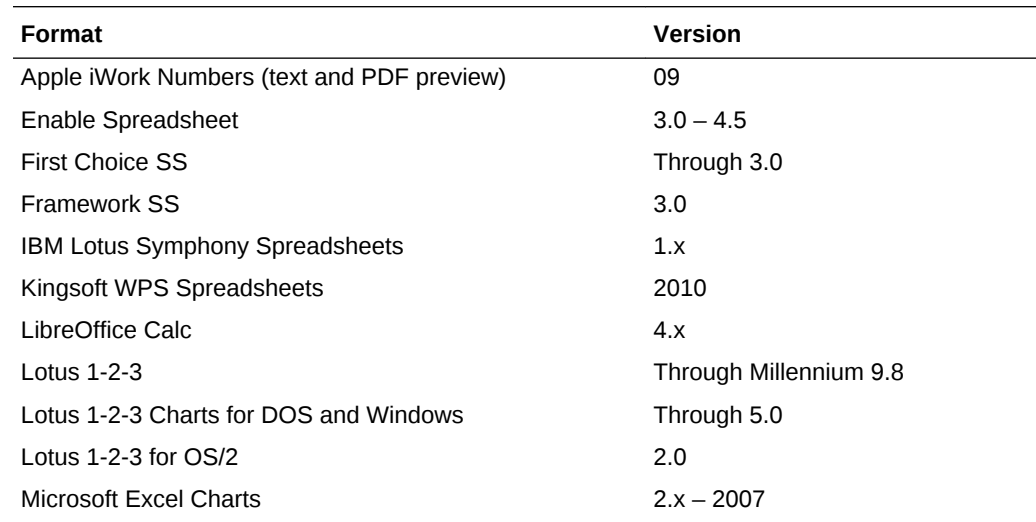

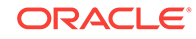

<span id="page-568-0"></span>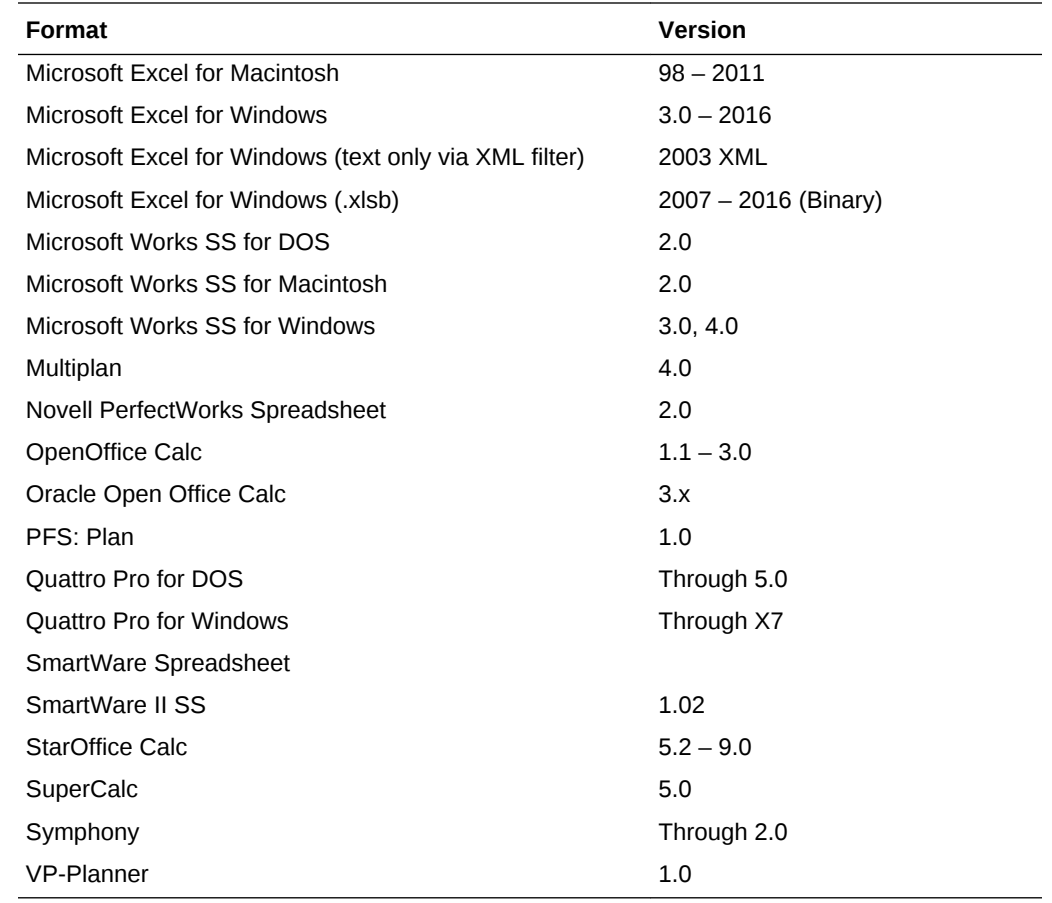

# B.2.9 Text and Markup Formats

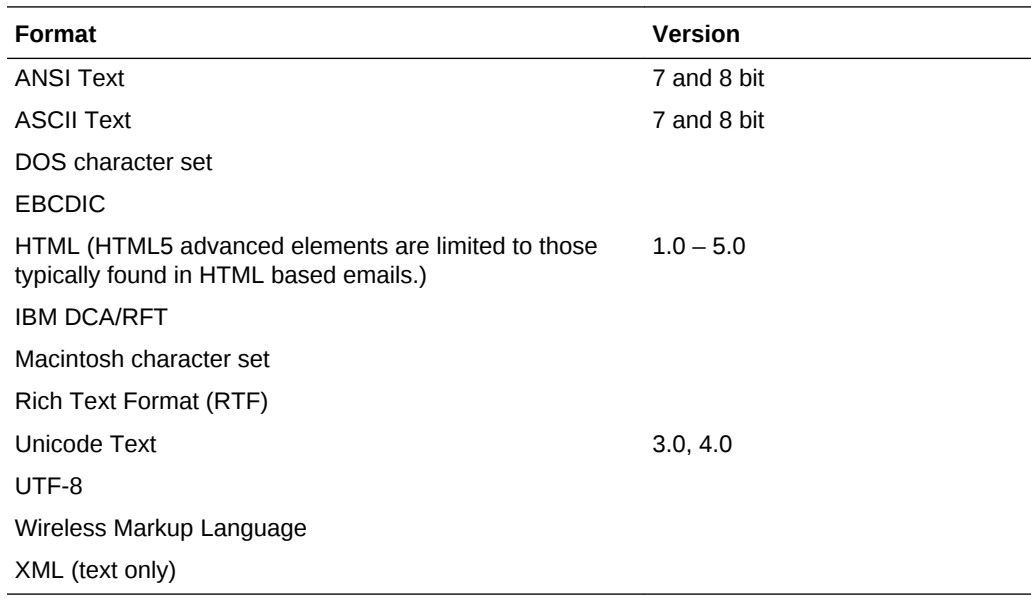

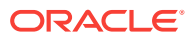

# <span id="page-569-0"></span>B.2.10 Word Processing and Desktop Publishing Formats

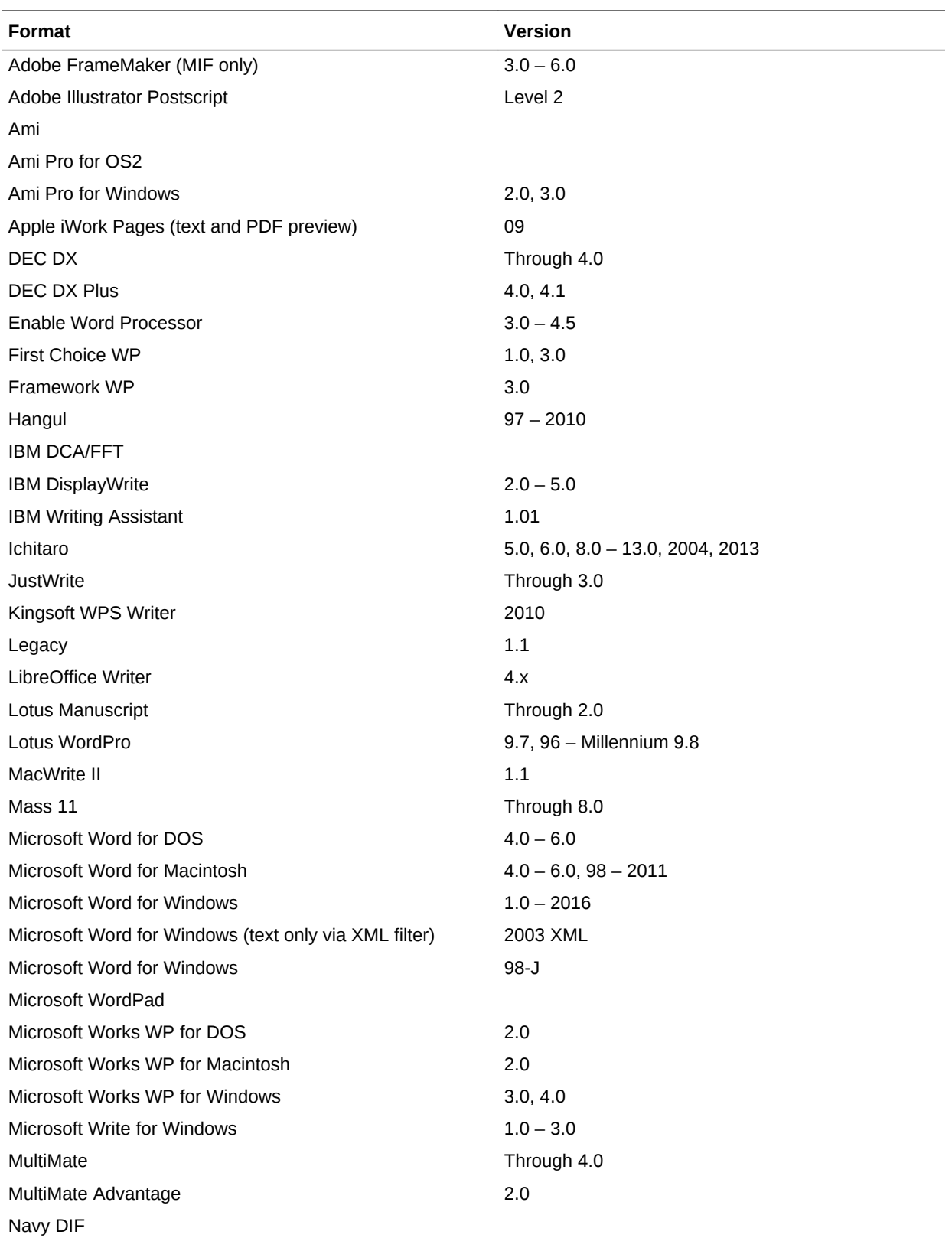

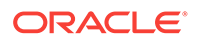

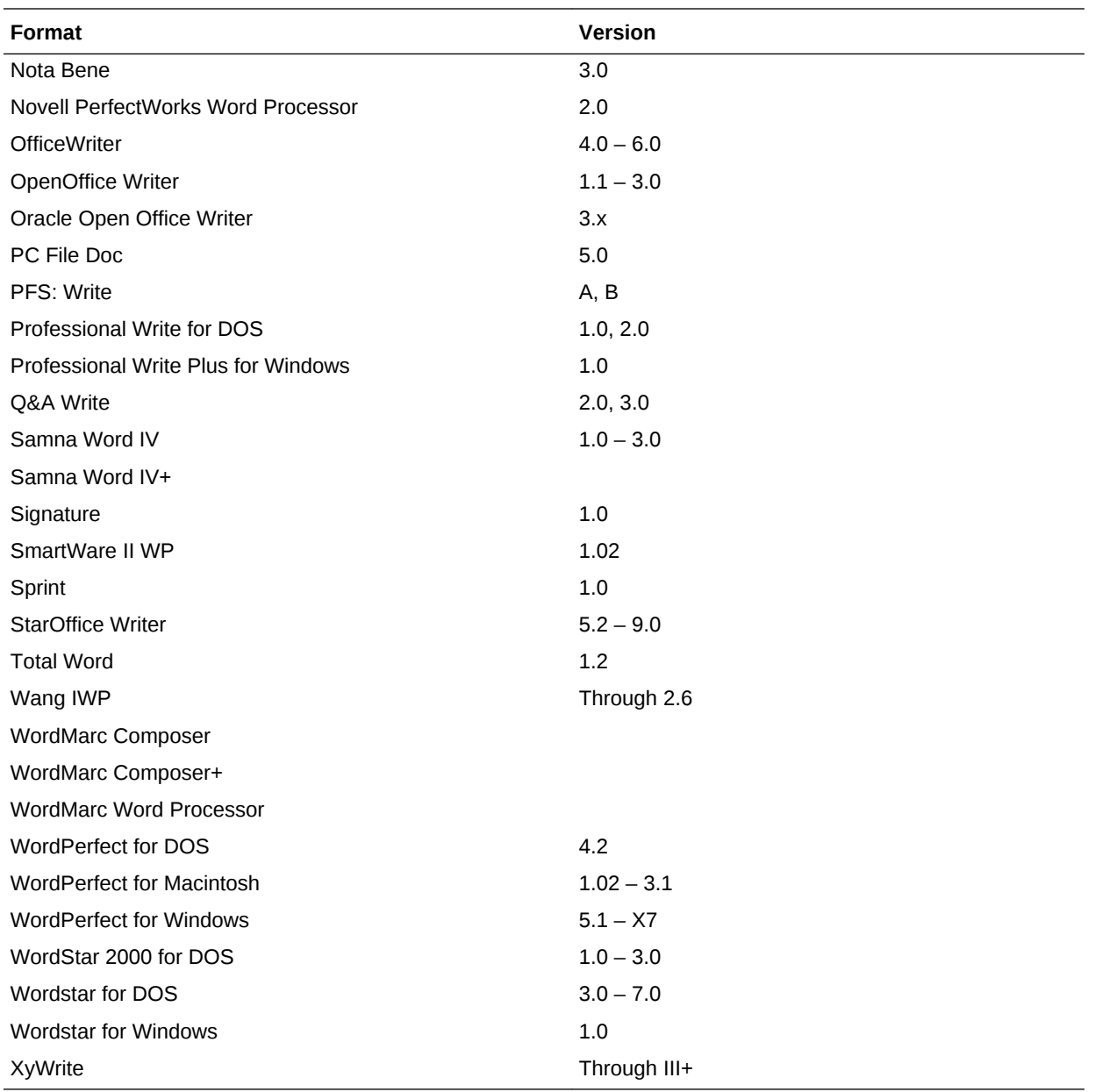

# C Text Loading Examples for Oracle Text

This appendix provides examples of how to load text into a text column, and the structure of ctxload import files. This appendix contains these topics:

- SQL INSERT Example
- SQL\*Loader Example
- [Structure of ctxload Thesaurus Import File](#page-573-0)

# C.1 SQL INSERT Example

A simple way to populate a text table is to create a table with two columns, id and text*,* using CREATE TABLE and then use the INSERT statement to load the data. This example makes the id column the primary key, which is optional. The text column is VARCHAR2:

create table docs (id number primary key, text varchar2(80));

To populate the text column, use the INSERT statement as follows:

insert into docs values(1, 'this is the text of the first document'); insert into docs values(12, 'this is the text of the second document');

# C.2 SQL\*Loader Example

The following example shows how to use SQL\*Loader to load mixed format documents from the operating system to a BLOB column. The example has two steps:

- Creating the Table
- [Issuing the SQL\\*Loader Command](#page-572-0)

The SQL\*Loader command reads the control file and loads data into table

#### **See Also:**

For a complete discussion on using SQL\*Loader, see *Oracle Database Utilities*

### C.2.1 Creating the Table

This example loads a table articles formatted created as follows:

```
CREATE TABLE articles_formatted ( 
  ARTICLE_ID NUMBER PRIMARY KEY , 
 AUTHOR VARCHAR2(30),
 FORMAT VARCHAR2(30),
```
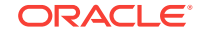

```
PUB_DATE DATE,
 TITLE VARCHAR2(256),
  TEXT BLOB 
);
```
The article\_id column is the primary key. Documents are loaded in the text column, which is of type BLOB.

# C.2.2 Issuing the SQL\*Loader Command

The following command starts the loader, which reads the control file LOADER1.DAT:

sqlldr userid=demo/password control=loader1.dat log=loader.log

- Example Control File: loader1.dat
- Example Data File: loader2.dat

### C.2.2.1 Example Control File: **loader1.dat**

This SQL\*Loader control file defines the columns to be loaded and instructs the loader to load the data line by line from loader2.dat into the articles\_formatted table. Each line in loader2.dat holds a comma-delimited list of fields to be loaded.

```
-- load file example
load data
INFILE 'loader2.dat'
INTO TABLE articles_formatted
APPEND
FIELDS TERMINATED BY ','
(article_id SEQUENCE (MAX,1),
  author CHAR(30),
  format,
 pub_date SYSDATE,
  title,
 ext_fname_FILLER CHAR(80),
  text LOBFILE(ext_fname) TERMINATED BY EOF)
```
This control file instructs the loader to load data from loader2.dat to the articles\_formatted table in the following way:

- **1.** The ordinal position of the line describing the document fields in loader2.dat is written to the article id column.
- **2.** The first field on the line is written to author column.
- **3.** The second field on the line is written to the format column.
- **4.** The current date given by SYSDATE is written to the pub\_date column.
- **5.** The title of the document, which is the third field on the line, is written to the title column.
- **6.** The name of each document to be loaded is read into the ext\_fname temporary variable, and the actual document is loaded in the text BLOB column:

### C.2.2.2 Example Data File: **loader2.dat**

This file contains the data to be loaded into each row of the table, articles\_formatted*.*

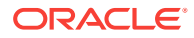

<span id="page-573-0"></span>Each line contains a comma-delimited list of the fields to be loaded in articles formatted. The last field of every line names the file to be loaded in to the text column:

Ben Kanobi, plaintext,Kawasaki news article,../sample\_docs/kawasaki.txt, Joe Bloggs, plaintext,Java plug-in,../sample\_docs/javaplugin.txt, John Hancock, plaintext,Declaration of Independence,../sample\_docs/indep.txt, M. S. Developer, Word7,Newsletter example,../sample\_docs/newsletter.doc, M. S. Developer, Word7,Resume example,../sample\_docs/resume.doc, X. L. Developer, Excel7,Common example,../sample\_docs/common.xls, X. L. Developer, Excel7,Complex example,../sample\_docs/solvsamp.xls, Pow R. Point, Powerpoint7,Generic presentation,../sample\_docs/generic.ppt, Pow R. Point, Powerpoint7,Meeting presentation,../sample\_docs/meeting.ppt, Java Man, PDF,Java Beans paper,../sample\_docs/j\_bean.pdf, Java Man, PDF,Java on the server paper,../sample\_docs/j\_svr.pdf, Ora Webmaster, HTML,Oracle home page,../sample\_docs/oramnu97.html, Ora Webmaster, HTML,Oracle Company Overview,../sample\_docs/oraoverview.html, John Constable, GIF,Laurence J. Ellison : portrait,../sample\_docs/larry.gif, Alan Greenspan, GIF,Oracle revenues : Graph,../sample\_docs/oragraph97.gif, Giorgio Armani, GIF,Oracle Revenues : Trend,../sample\_docs/oratrend.gif,

# C.3 Structure of ctxload Thesaurus Import File

This section discusses the structure of the ctxload thesaurus import file in the following topics.

- Import File Format
- **[Alternate Hierarchy Structure](#page-576-0)**
- [Usage Notes for Terms in Import Files](#page-576-0)
- [Usage Notes for Relationships in Import Files](#page-577-0)
- **[Examples of Import Files](#page-577-0)**

### C.3.1 Import File Format

The import file must use the following format for entries in the thesaurus:

```
phrase
BT broader_term
NT narrower_term1
NT narrower_term2
. . .
NT narrower_termN
BTG broader term
NTG narrower term1
NTG narrower term2
. . .
 NTG narrower_termN
 BTP broader_term
NTP narrower term1
 NTP narrower_term2
. . .
 NTP narrower_termN
 BTI broader_term
```
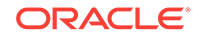

```
 NTI narrower_term1
 NTI narrower_term2
. . . .
 NTI narrower_termN
 SYN synonym1
 SYN synonym2
. . . .
 SYN synonymN
 USE synonym1 or SEE synonym1 or PT synonym1
 RT related_term1
 RT related_term2
. . .
 RT related_termN
 SN text
 language_key: term
```
#### *phrase*

is a word or phrase that is defined as having synonyms, broader terms, narrower terms, or related terms.

In compliance with ISO-2788 standards, a TT marker can be placed before a phrase to indicate that the phrase is the top term in a hierarchy; however, the TT marker is not required. In fact, ctxload ignores TT markers during import.

A top term is identified as any phrase that does not have a broader term (BT, BTG, BTP, or BTI).

### **Note:**

The thesaurus query operators (SYN, PT, BT, BTG, BTP, BTI, NT, NTG, NTP, NTI, and RT) are reserved words and, thus, cannot be used as phrases in thesaurus entries.

#### **BT, BTG, BTP, BTI broader\_termN**

are the markers that indicate broader termN is a broader (generic|partitive| instance) term for phrase.

broader\_termN is a word or phrase that conceptually provides a more general description or category for phrase. For example, the word *elephant* could have a broader term of *land mammal*.

#### **NT, NTG, NTP, NTI narrower\_termN**

are the markers that indicate narrower\_termN is a narrower (generic|partitive| instance) term for phrase.

If phrase does not have a broader (generic|partitive|instance) term, but has one or more narrower (generic|partitive|instance) terms, phrase is created as a top term in the respective hierarchy (in an Oracle Text thesaurus, the BT/NT, BTG/NTG, BTP/ NTP, and BTI/NTI hierarchies are separate structures).

narrower\_termN is a word or phrase that conceptually provides a more specific description for phrase. For example, the word *elephant* could have a narrower terms of *indian elephant* and *african elephant*.

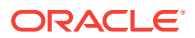

#### **SYN synonymN**

is a marker that indicates phrase and synonymN are synonyms within a synonym ring.

synonymN is a word or phrase that has the same meaning for phrase. For example, the word *dog* could have a synonym of *canine*.

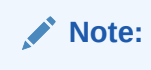

Synonym rings are not defined explicitly in Oracle Text thesauri. They are created by the transitive nature of synonyms.

#### **USE SEE PT synonym1**

are markers that indicate phrase and synonym1 are synonyms within a synonym ring (similar to SYN).

The markers USE, SEE or PT also indicate synonym1 is the preferred term for the synonym ring. Any of these markers can be used to define the preferred term for a synonym ring.

### **Note:**

If the user-defined thesaurus is to be used for compiling the knowledge base, then you must specify the preferred term when a synonym ring is declared. Use one of the keywords USE, SEE, or PT to specify which synonym to use when reporting query matches. Only one term can be a preferred term.

Not using one of these keywords may result in the failure to return results defined by a word's synonym. When compiling two or more thesauri that declare elements of the same synonym ring, the preferred term must be the same in both files, which ensures that only one word is defined as the preferred word in a synonym ring.

#### **RT related\_termN**

is the marker that indicates related\_termN is a related term for phrase. related termN is a word or phrase that has a meaning related to, but not necessarily synonymous with phrase. For example, the word *dog* could have a related term of *wolf*.

### **Note:**

Related terms are not transitive. If a phrase has two or more related terms, the terms are related only to the parent phrase and not to each other.

#### **SN text**

is the marker that indicates the following  $text$  is a scope note (for example, comment) for the preceding entry.

#### **language\_key term**

term is the translation of phrase into the language specified by language\_key.

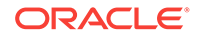
### C.3.2 Alternate Hierarchy Structure

In compliance with thesauri standards, the load file supports formatting hierarchies (BT/NT, BTG/NTG, BTP, NTP, BTI/NTI) by indenting the terms under the top term and using NT (or NTG, NTP, NTI) markers that include the level for the term:

```
phrase
    NT1 narrower_term1
      NT2 narrower_term1.1
       NT2 narrower_term1.2
           NT3 narrower_term1.2.1
           NT3 narrower_term1.2.2
    NT1 narrower_term2
    . . .
    NT1 narrower_termN
```
Using this method, the entire branch for a top term can be represented hierarchically in the load file.

### C.3.3 Usage Notes for Terms in Import Files

The following conditions apply to the structure of the entries in the import file:

- Each entry (phrase, BT, NT, or SYN) must be on a single line followed by a newline character.
- Entries can consist of a single word or phrases.
- The maximum length of an entry (phrase, BT, NT, or SYN) is 255 bytes, not including the BT, NT, and SYN markers or the newline characters.
- Entries cannot contain parentheses or plus signs.
- Each line of the file that starts with a relationship ( $BT$ ,  $NT$ , and so on) must begin with at least one space.
- A phrase can occur more than once in the file.
- Each phrase can have one or more narrower term entries (NT, NTG, NTP), broader term entries (BT, BTG, BTP), synonym entries, and related term entries.
- Each broader term, narrower term, synonym, and preferred term entry must start with the appropriate marker and the markers must be in capital letters.
- The broader terms, narrower terms, and synonyms for a phrase can be in any order.
- Homographs must be followed by parenthetical disambiguators everywhere they are used.

For example: cranes (birds), cranes (lifting equipment)

- Compound terms are signified by a plus sign between each factor (for example, buildings + construction).
- Compound terms are allowed only as synonyms or preferred terms for other terms, never as terms by themselves, or in hierarchical relations.
- Terms can be followed by a scope note (SN), total maximum length of 2000 bytes, on subsequent lines.

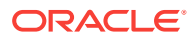

• Multi-line scope notes are allowed, but require an SN marker on each line of the note.

Example of Incorrect SN usage:

```
VIEW CAMERAS
 SN Cameras with through-the lens focusing and a
range of movements of the lens plane relative to
the film plane
```
Example of Correct SN usage:

```
VIEW CAMERAS
 SN Cameras with through-the lens focusing and a
 SN range of movements of the lens plane relative
 SN to the film plane
```
• Multi-word terms cannot start with reserved words (for example, *use* is a reserved word, so *use other door* is not an allowed term; however, *use* is an allowed term).

### C.3.4 Usage Notes for Relationships in Import Files

The following conditions apply to the relationships defined for the entries in the import file:

- related term entries must follow a phrase or another related term entry
- related term entries start with one or more spaces, the RT marker, followed by white space, then the related term on the same line
- multiple related terms require multiple RT markers

Example of incorrect RT usage:

MOVING PICTURE CAMERAS RT CINE CAMERAS TELEVISION CAMERAS

Example of correct RT usage:

MOVING PICTURE CAMERAS RT CINE CAMERAS RT TELEVISION CAMERAS

• Terms are allowed to have multiple broader terms, narrower terms, and related terms

### C.3.5 Examples of Import Files

This section provides three examples of correctly formatted thesaurus import files.

- Example 1 (Flat Structure)
- [Example 2 \(Hierarchical\)](#page-578-0)
- [Example 3](#page-578-0)

#### C.3.5.1 Example 1 (Flat Structure)

cat SYN feline

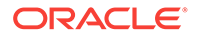

<span id="page-578-0"></span> NT domestic cat NT wild cat BT mammal mammal BT animal domestic cat NT Persian cat NT Siamese cat wild cat NT tiger tiger NT Bengal tiger dog BT mammal NT domestic dog NT wild dog SYN canine domestic dog NT German Shepard wild dog NT Dingo

### C.3.5.2 Example 2 (Hierarchical)

```
animal
    NT1 mammal
         NT2 cat
               NT3 domestic cat
                    NT4 Persian cat
                    NT4 Siamese cat
               NT3 wild cat
                    NT4 tiger
                         NT5 Bengal tiger
         NT2 dog
               NT3 domestic dog
                    NT4 German Shepard
               NT3 wild dog
                    NT4 Dingo
cat
  SYN feline
dog
  SYN canine
```
### C.3.5.3 Example 3

```
35MM CAMERAS
  BT MINIATURE CAMERAS
CAMERAS
  BT OPTICAL EQUIPMENT
  NT MOVING PICTURE CAMERAS
  NT STEREO CAMERAS
LAND CAMERAS
  USE VIEW CAMERAS
VIEW CAMERAS
  SN Cameras with through-the lens focusing and a range of 
  SN movements of the lens plane relative to the film plane
  UF LAND CAMERAS
  BT STILL CAMERAS
```
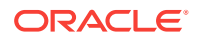

# D Oracle Text Multilingual Features

This Appendix describes the multilingual features of Oracle Text. The following topics are discussed:

- **Introduction**
- **Indexing**
- **[Querying](#page-585-0)**
- **[Supplied Stop Lists](#page-585-0)**
- [Knowledge Base](#page-585-0)
- [Multilingual Features Matrix](#page-586-0)

## D.1 Introduction

This appendix summarizes the main multilingual features for Oracle Text.

For a complete list of Oracle Globalization Support languages and character set support, refer to the *Oracle Database Globalization Support Guide*.

#### **Note:**

Oracle Text does not support the NLS\_COMP and NLS\_SORT parameters. Search results generated from Oracle Text are independent from values of those parameters.

In Oracle Database 12*c* Release 2 (12.2), an Oracle Text index cannot be created on a column with a declared collation other than BINARY, USING\_NLS\_COMP, USING\_NLS\_SORT or USING\_NLS\_SORT\_CS. For all the supported collations, the Oracle Text behavior is the same.

## D.2 Indexing

The following sections describe the multilingual indexing features:

- [Multilingual Features for Text Index Types](#page-580-0)
- **[Lexer Types](#page-581-0)**
- **[Basic Lexer Features](#page-581-0)**
- **[Multi Lexer Features](#page-583-0)**
- [World Lexer Features](#page-583-0)

ORACLE®

## <span id="page-580-0"></span>D.2.1 Multilingual Features for Text Index Types

The following sections describes the supported multilingual features for the Oracle Text index types.

- CONTEXT Index Type
- CTXCAT Index Type
- [CTXRULE Index Type](#page-581-0)

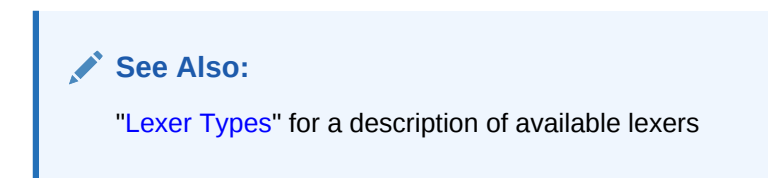

### D.2.1.1 CONTEXT Index Type

The CONTEXT index type fully supports multilingual features, including use of the language and character set columns.

The following lexers are supported:

- AUTO LEXER
- **MULTI LEXER**
- USER LEXER
- WORLD\_LEXER
- CHINESE\_LEXER
- CHINESE\_VGRAM\_LEXER
- JAPANESE\_LEXER
- JAPANESE\_VGRAM\_LEXER
- KOREAN\_MORPH\_LEXER

#### D.2.1.2 CTXCAT Index Type

CTXCAT supports the multilingual features of the BASIC\_LEXER with the exception of indexing themes, and supports the following additional lexers:

- USER\_LEXER
- WORLD\_LEXER

CTXCAT also supports the following lexers:

- CHINESE\_LEXER
- CHINESE\_VGRAM\_LEXER
- JAPANESE\_LEXER
- JAPANESE\_VGRAM\_LEXER

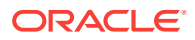

• KOREAN\_MORPH\_LEXER

### <span id="page-581-0"></span>D.2.1.3 CTXRULE Index Type

The CTXRULE index type supports the multilingual features of the BASIC\_LEXER including ABOUT and STEM operators. It also supports Japanese, Chinese, and Korean (when used with the SVM\_CLASSIFIER).

### D.2.2 Lexer Types

Oracle Text supports the indexing of different languages by enabling you to choose a lexer in the indexing process. The lexer you employ determines the languages you can index. Table D-1 describes the supported lexers.

| .exer                 | <b>Supported Languages</b>                                                                                                    |
|-----------------------|----------------------------------------------------------------------------------------------------|
| BASIC LEXER           | English and most western European languages that use white<br>space delimited words.                                                                                                    |
| MULTI LEXER           | Lexer for indexing tables containing documents of different<br>languages such as English, German, and Japanese.                                                                                                    |
| CHINESE VGRAM         | Lexer for extracting tokens from Chinese text.                                                                                                    |
| CHINESE LEXER         | Lexer for extracting tokens from Chinese text. This lexer offers<br>the following benefits over the CHINESE_VGRAM lexer:                                                                                                    |
|                       | Generates a smaller index<br>Better query response time<br>٠<br>Generates real world tokens resulting in better query<br>۰<br>precision<br>Supports stop words                                                                                     |
| JAPANESE VGRAM        | Lexer for extracting tokens from Japanese text.                                                                                                    |
| <b>JAPANESE LEXER</b> | Lexer for extracting tokens from Japanese text. This lexer offers<br>the following advantages over the JAPANESE_VGRAM lexer:<br>Generates smaller index<br>Better query response time<br>Generates real world tokens resulting in better precision |
| KOREAN MORPH LEXER    | Lexer for extracting tokens from Korean text.                                                                                                    |
| USER LEXER            | Lexer you create to index a particular language.                                                                                                    |
| WORLD LEXER           | Lexer for indexing tables containing documents of different<br>languages; autodetects languages in a document                                                                                                    |

**Table D-1 Oracle Text Lexer Types**

### D.2.3 Basic Lexer Features

The following features are supported with the BASIC\_LEXER preference. Enable these features with attributes of the BASIC\_LEXER. Features such as alternate spelling, composite, and base letter can be enabled together for better search results.

- **[Theme Indexing](#page-582-0)**
- [Alternate Spelling](#page-582-0)
- **[Base Letter Conversion](#page-582-0)**

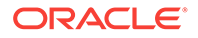

- **Composite**
- [Index stems](#page-583-0)

#### <span id="page-582-0"></span>D.2.3.1 Theme Indexing

Enables the indexing and subsequent querying of document concepts with the ABOUT operator with CONTEXT index types. These concepts are derived from the Oracle Text knowledge base. This feature is supported for English and French.

This feature is not supported with CTXCAT index types.

#### D.2.3.2 Alternate Spelling

This feature enables you to search on alternate spellings of words. For example, with alternate spelling enabled in German, a query on *gross* returns documents that contain *groß* and *gross*.

This feature is supported in German, Danish, and Swedish.

Additionally, German can be indexed according to both traditional and reformed spelling conventions.

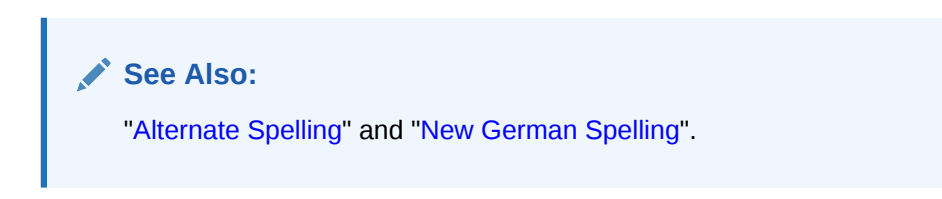

#### D.2.3.3 Base Letter Conversion

This feature enables you to query words with or without diacritical marks such as tildes, accents, and umlauts. For example, with a Spanish base-letter index, a query of *energia* matches documents containing both *energía* and *energia*.

This feature is supported for English and all other supported whitespace delimited languages. In English and French, you can use the basic lexer to enable theme indexing.

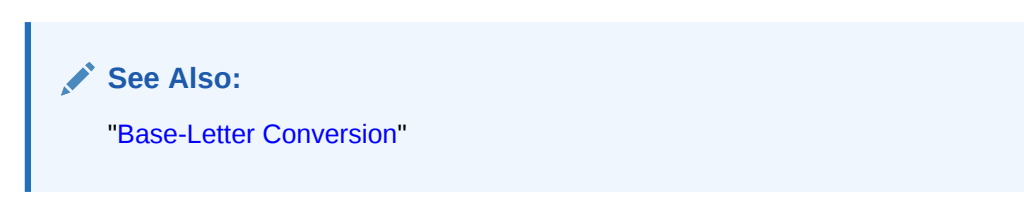

#### D.2.3.4 Composite

This feature enables you to search on words that contain the specified term as a subcomposite. You must use the stem (\$) operator. This feature is supported for German and Dutch.

For example, in German, a query of *\$register* finds documents that contain *Bruttoregistertonne* and *Registertonne*.

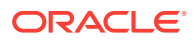

#### <span id="page-583-0"></span>D.2.3.5 Index stems

This feature enables you to specify a stemmer for stem indexing. Tokens are stemmed to a single base form at index time in addition to the normal forms. Specifying index stems enables better query performance for stem queries, for example *\$computed*.

This feature is supported for English, Dutch, French, German, Italian, and Spanish.

### D.2.4 Multi Lexer Features

The MULTI\_LEXER lexer enables you to index a column that contains documents of different languages. During indexing Oracle Text examines the language column and switches in the language-specific lexer to process the document. Define the lexer preferences for each language before indexing.

The multi lexer enables you to set different preferences for languages. For example, you can have composite set to TRUE for German documents and composite set to FALSE for Dutch documents.

### D.2.5 World Lexer Features

Like MULTI\_LEXER, the WORLD\_LEXER lexer enables you to index documents that contain different languages. It automatically detects the languages of a document and, therefore, does not require you to create a language column in the base table.

WORLD\_LEXER processes all database character sets and supports the Unicode 5.0 standard. For WORLD LEXER to be effective with documents that use multiple languages, AL32UTF-8 or UTF8 Oracle character set encoding must be specified. This includes supplementary, or "surrogate-pair," characters.

Table D-2 and [Table D-3](#page-584-0) show the languages supported by WORLD LEXER. This list may change as the Unicode standard changes, and in any case should not be considered exhaustive. (Languages are grouped by Unicode writing system, not by natural language groupings.)

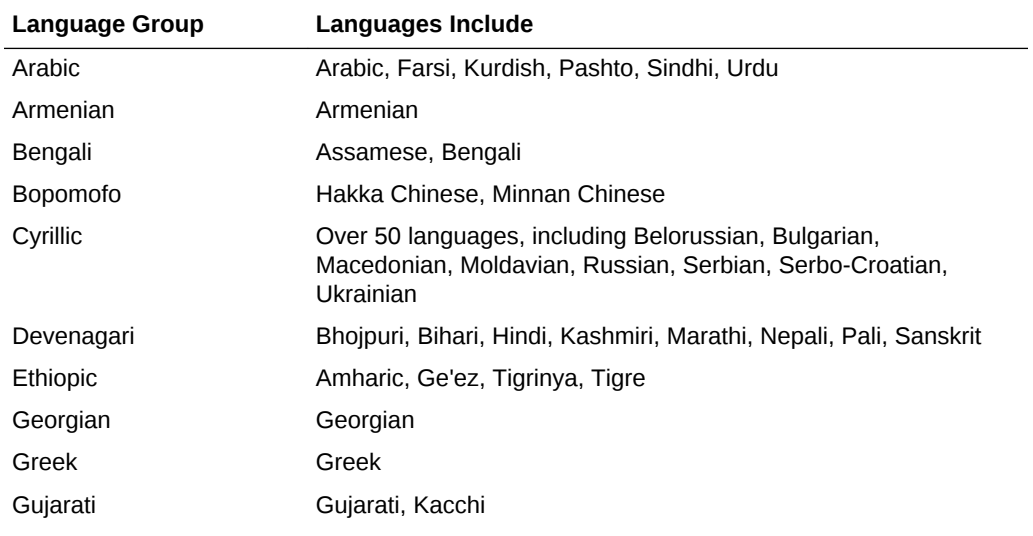

#### **Table D-2 Languages Supported by the World Lexer (Space-separated)**

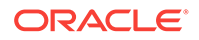

| <b>Language Group</b> | Languages Include                                                                                                    |
|-----------------------|----------------------------------------------------------------------------------------------------|
| Gurmukhi              | Punjabi                                                                                                    |
| Hebrew                | Hebrew, Ladino, Yiddish                                                                                                    |
| Kaganga               | Redjang                                                                                                    |
| Kannada               | Kanarese, Kannada                                                                                                    |
| Korean                | Korean, Hanja Hangul                                                                                                    |
| Latin                 | Afrikaans, Albanian, Basque, Breton, Catalan, Croatian, Czech,<br>Danish, Dutch, English, Esperanto, Estonian, Faeroese, Fijian,<br>Finnish, Flemish, French, Frisian, German, Hawaiian, Hungarian,<br>Icelandic, Indonesian, Irish, Italian, Lappish, Classic Latin, Latvian,<br>Lithuanian, Malay, Maltese, Pinyin Mandarin, Maori, Norwegian,<br>Polish, Portuguese, Provencal, Romanian, Rumanian, Samoan,<br>Scottish Gaelic, Slovak, Slovene, Slovenian, Sorbian, Spanish,<br>Swahili, Swedish, Tagalog, Turkish, Vietnamese, Welsh |
| Malayalam             | Malayalam                                                                                                    |
| Mongolian             | Mongolian                                                                                                    |
| Oriya                 | Oriya                                                                                                    |
| Sinhalese, Sinhala    | Pali, Sinhalese                                                                                                    |
| Syriac                | Aramaic, Syriac                                                                                                    |
| Tamil                 | Tamil                                                                                                    |
| Telugu                | Telugu                                                                                                    |
| Thaana                | Dhiveli, Divehi, Maldivian                                                                                                    |

<span id="page-584-0"></span>**Table D-2 (Cont.) Languages Supported by the World Lexer (Space-separated)**

#### **Table D-3 Languages Supported by the World Lexer (Non-space-separated)**

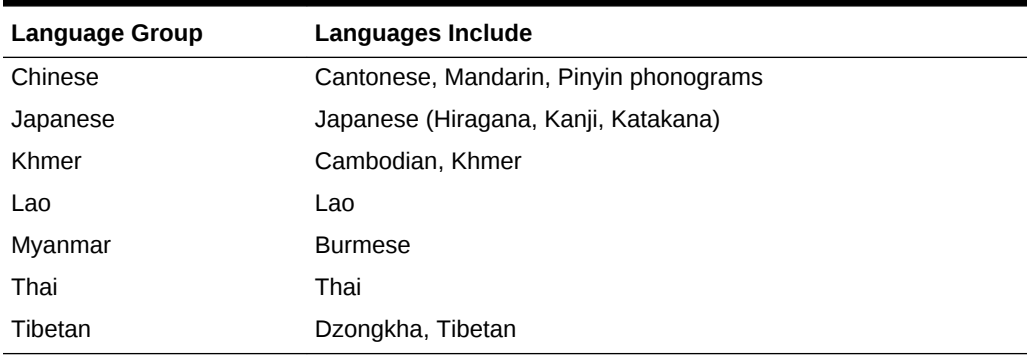

Table D-4 shows languages not supported by the World Lexer.

**Table D-4 Languages Not Supported by the World Lexer**

| <b>Language Group</b> | Languages Include                                                                                         |
|-----------------------|----------------------------------------------------------------------------------------------------|
| <b>Buhid</b>          | <b>Buhid</b>                                                                                              |
| Canadian Syllabics    | Blackfoot, Carrier, Cree, Dakhelh, Inuit, Inuktitut, Naskapi,<br>Nunavik, Nunavut, Ojibwe, Sayisi, Slavey |

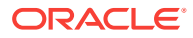

| <b>Language Group</b>        | Languages Include |
|------------------------------|-------------------|
| Cherokee                     | Cherokee          |
| Cypriot                      | Cypriot           |
| Limbu                        | Limbu             |
| Ogham                        | Ogham             |
| Runic                        | Runic             |
| Tai Le (Tai Lu, Lue, Dai Le) | Tai Le            |
| Ugaritic                     | Ugaritic          |
| Yi                           | Yi                |
| Yi Jang Hexagram             | Yi Jang           |

<span id="page-585-0"></span>**Table D-4 (Cont.) Languages Not Supported by the World Lexer**

## D.3 Querying

Oracle Text supports the use of different query operators. Some operators can be set to behave in accordance with your language. This section summarizes the multilingual query features for these operators.

- Use the ABOUT operator to query on concepts. The system looks up concept information in the theme component of the index. This feature is supported for English and French with CONTEXT indexes only.
- The fuzzy operator enables you to search for words that have similar spelling to specified word. Oracle Text supports fuzzy for English, French, German, Italian, Dutch, Spanish, Portuguese, Japanese, Optical Character recognition (OCR), and automatic language detection.
- The stem operator enables you to search for words that have the same root as the specified term. For example, a stem of *\$sing* expands into a query on the words *sang, sung, sing*. The Oracle Text stemmer supports the following languages: English, French, Spanish, Italian, German, Japanese and Dutch.

## D.4 Supplied Stop Lists

A stoplist is a list of words that do not get indexed. These are usually common words in a language such as *this*, *that*, and *can* in English.

Oracle Text provides a default stoplist for English, Chinese (traditional and simplified), Danish, Dutch, Finnish, French, German, Italian, Portuguese, Spanish, and Swedish. [Oracle Text Supplied Stoplists,](#page-588-0) lists the stoplists for various languages.

## D.5 Knowledge Base

An Oracle Text knowledge base is a hierarchical tree of concepts used for theme indexing, ABOUT queries, and deriving themes for document services.

Oracle Text supplies knowledge bases in English and French only. These knowledge bases are installed by default.

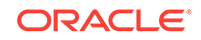

You can extend theme functionality to languages other than English or French by loading your own knowledge base for any single byte white space delimited language, including Spanish.

## <span id="page-586-0"></span>D.6 Multilingual Features Matrix

The following table summarizes the multilingual features for the supported languages.

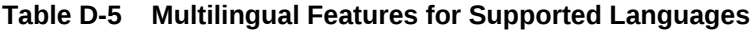

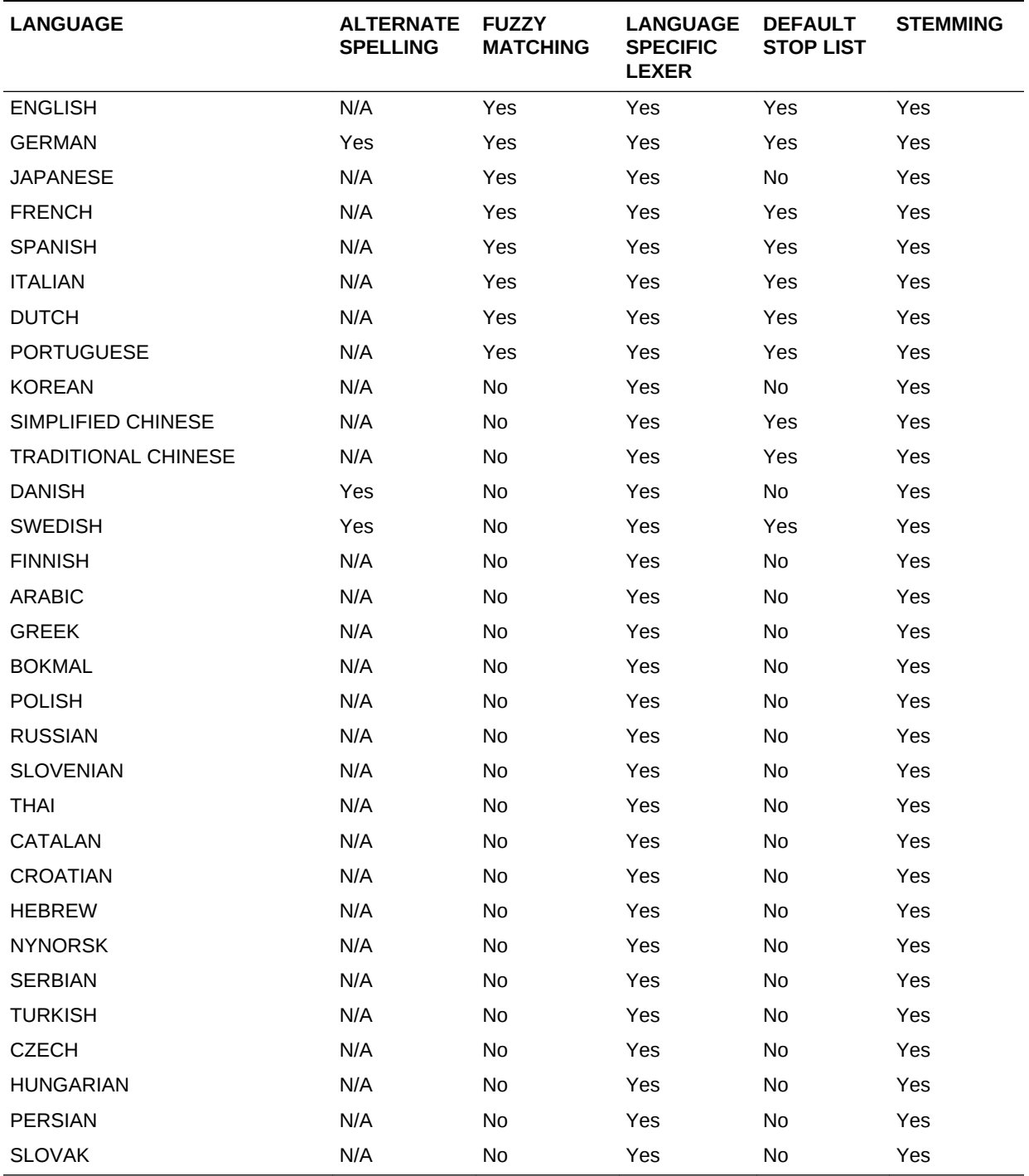

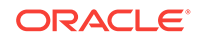

# <span id="page-588-0"></span>E Oracle Text Supplied Stoplists

This appendix describes the default stoplists for all the different languages supported and lists the stopwords in each. The following stoplists are described:

- English Default Stoplist
- [Chinese Stoplist \(Traditional\)](#page-591-0)
- [Chinese Stoplist \(Simplified\)](#page-592-0)
- [Danish \(dk\) Default Stoplist](#page-592-0)
- [Dutch \(nl\) Default Stoplist](#page-594-0)
- [Finnish \(sf\) Default Stoplist](#page-601-0)
- [French \(f\) Default Stoplist](#page-606-0)
- [German \(d\) Default Stoplist](#page-612-0)
- [Italian \(i\) Default Stoplist](#page-618-0)
- [Portuguese \(pt\) Default Stoplist](#page-622-0)
- [Spanish \(e\) Default Stoplist](#page-623-0)
- [Swedish \(s\) Default Stoplist](#page-628-0)

## E.1 English Default Stoplist

The following English words are defined as stop words:

- a
- all
- almost
- also
- although
- an
- and
- any
- are
- as
- at
- be
- **because**
- been
- both

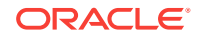

- but
- by
- can
- could
- d
- did
- do
- does
- either
- for
- from
- had
- has
- have
- having
- he
- her
- here
- hers
- him
- his
- how
- however
- i
- if
- in
- into
- is
- it
- its
- just
- ll
- me
- might
- Mr
- Mrs
- Ms

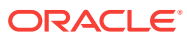

- my
- no
- non
- nor
- not
- of
- on
- one
- only
- onto
- or
- our
- ours
- s
- shall
- she
- should
- since
- so
- some
- still
- such
- t
- than
- that
- the
- their
- them
- then
- there
- therefore
- these
- they
- this
- those
- though
- through

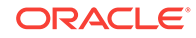

- <span id="page-591-0"></span>• thus
- to
- too
- until
- ve
- very
- was
- we
- were
- what
- when
- where
- whether
- which
- while
- who
- whose
- why
- will
- with
- would
- yet
- you
- your
- yours

## E.2 Chinese Stoplist (Traditional)

The following traditional Chinese words are defined in the default stoplist for this language.

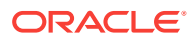

<span id="page-592-0"></span>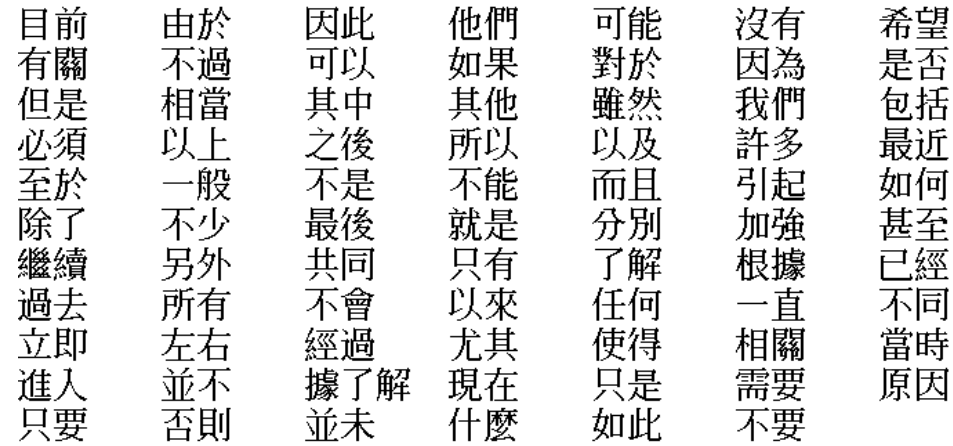

## E.3 Chinese Stoplist (Simplified)

The following simplified Chinese words are defined in the default stoplist for this language.

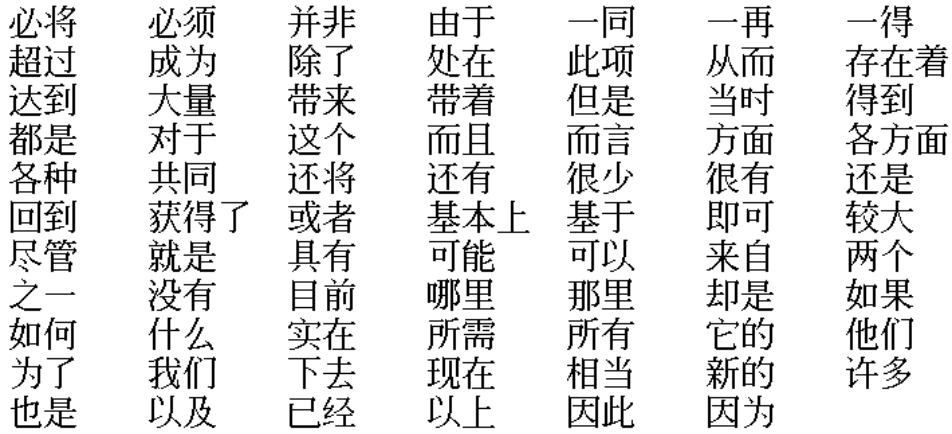

## E.4 Danish (dk) Default Stoplist

The following Danish words are defined in the default stoplist for this language:

- af
- aldrig
- alle
- altid
- bagved
- de
- der
- du

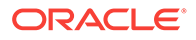

- efter
- eller
- en
- et
- endnu
- få
- lidt
- fjernt
- for
- foran
- fra
- gennem
- god
- han
- her
- hos
- hovfor
- hun
- hvad
- hvem
- hvor
- hvorhen
- hvordan
- I
- De
- i
- imod
- ja
- jeg
- langsom
- mange
- måske
- med
- meget
- mellem
- mere
- mindre

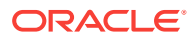

- <span id="page-594-0"></span>• når
- hvonår
- nede
- nej
- nu
- og
- oppe
- på
- rask
- hurtig
- sammen
- temmelig
- nok
- til
- uden
- udenfor
- under
- ved
- vi

## E.5 Dutch (nl) Default Stoplist

The following Dutch words are defined in the default stoplist for this language:

- aan
- aangaande
- aangezien
- achter
- achterna
- afgelopen
- al
- aldaar
- aldus
- alhoewel
- alias
- alle
- allebei
- alleen
- alsnog

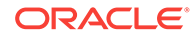

- altijd
- altoos
- ander
- andere
- anders
- anderszins
- behalve
- behoudens
- beide
- beiden
- ben
- beneden
- bent
- bepaald
- betreffende
- bij
- binnen
- binnenin
- boven
- bovenal
- bovendien
- bovengenoemd
- bovenstaand
- bovenvermeld
- buiten
- daar
- daarheen
- daarin
- daarna
- daarnet
- daarom
- daarop
- daarvanlangs
- dan
- dat
- de
- die

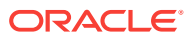

- dikwijls
- dit
- door
- doorgaand
- dus
- echter
- eer
- eerdat
- eerder
- eerlang
- eerst
- elk
- elke
- en
- enig
- enigszins
- enkel
- er
- erdoor
- even
- eveneens
- evenwel
- gauw
- gedurende
- geen
- gehad
- gekund
- geleden
- gelijk
- gemoeten
- gemogen
- geweest
- gewoon
- gewoonweg
- haar
- had
- hadden

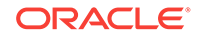

- hare
- heb
- hebben
- hebt
- heeft
- hem
- hen
- het
- hierbeneden
- hierboven
- hij
- hoe
- hoewel
- hun
- hunne
- ik
- ikzelf
- in
- inmiddels
- inzake
- is
- jezelf
- jij
- jijzelf
- jou
- jouw
- jouwe
- juist
- jullie
- kan
- klaar
- kon
- konden
- krachtens
- kunnen
- kunt
- later

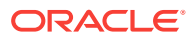

- liever
- maar
- mag
- meer
- met
- mezelf
- mij
- mijn
- mijnent
- mijner
- mijzelf
- misschien
- mocht
- mochten
- moest
- moesten
- moet
- moeten
- mogen
- na
- naar
- nadat
- net
- niet
- noch
- nog
- nogal
- nu
- of
- ofschoon
- om
- omdat
- omhoog
- omlaag
- omstreeks
- omtrent
- omver

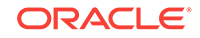

- onder
- ondertussen
- ongeveer
- ons
- onszelf
- onze
- ook
- op
- opnieuw
- opzij
- over
- overeind
- overigens
- pas
- precies
- reeds
- rond
- rondom
- sedert
- sinds
- sindsdien
- slechts
- sommige
- spoedig
- steeds
- tamelijk
- tenzij
- terwijl
- thans
- tijdens
- toch
- toen
- toenmaals
- toenmalig
- tot
- totdat
- tussen

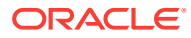

- uit
- uitgezonderd
- vaak
- van
- vandaan
- vanuit
- vanwege
- veeleer
- verder
- vervolgens
- vol
- volgens
- voor
- vooraf
- vooral
- vooralsnog
- voorbij
- voordat
- voordezen
- voordien
- voorheen
- voorop
- vooruit
- vrij
- vroeg
- waar
- waarom
- wanneer
- want
- waren
- was
- wat
- weer
- weg
- wegens
- wel
- weldra

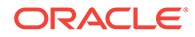

- <span id="page-601-0"></span>• welk
- welke
- wie
- wiens
- wier
- wij
- wijzelf
- zal
- ze
- zelfs
- zichzelf
- zij
- zijn
- zijne
- zo
- zodra
- zonder
- zou
- zouden
- zowat
- zulke
- zullen
- zult

## E.6 Finnish (sf) Default Stoplist

The following Finnish words are defined in the default stoplist for this language:

- ään
- ah
- ai
- aina
- alla
- alle
- alta
- ansiosta
- edessä
- een
- ehkä

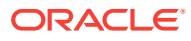

- ei
- eli
- elikkä
- ellei
- elleivät
- ellemme
- ellen
- ellet
- ellette
- enemmän
- eniten
- ennen
- eräs
- että
- hän
- harva
- he
- hei
- hitaasti
- hyi
- hyvin
- iin
- ilman
- itse
- ja
- jahka
- jälkeen
- jo
- joka
- jokainen
- joku
- jollei
- jolleivat
- jollemme
- jollen
- jollet
- jollette

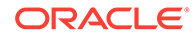

- jos
- joskin
- jotta
- kaikki
- kanssa
- kaukana
- ken
- keneksi
- kenelle
- kenkään
- kenties
- keskellä
- kesken
- ketkä
- kohti
- koska
- koskaan
- ksi
- kuin
- kuinka
- kuka
- kukaan
- kukin
- kumpainen
- kumpainenkaan
- kumpainenkin
- kumpi
- kumpikaan
- kumpikin
- kun
- kunhan
- kunnes
- kuten
- kyllä
- kylliksi
- lähellä
- läpi

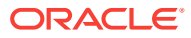

- liian
- lla
- llä
- lle
- lta
- ltä
- luona
- me
- mikä
- mikään
- mikäli
- mikin
- miksi
- milloin
- milloinkaan
- minä
- missä
- miten
- molemmat
- mutta
- na
- nä
- näin
- nämä
- ne
- niin
- nopeasti
- nuo
- nyt
- oi
- olemme
- olen
- olet
- olette
- oli
- olimme
- olin

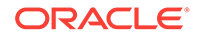

- olit
- olitte
- olivat
- ollut
- on
- oon
- ovat
- paitsi
- paljon
- paremmin
- parhaiten
- pian
- se
- seen
- sekä
- sen
- siellä
- sieltä
- siin
- sillä
- sinä
- sinne
- ssa
- ssä
- sta
- stä
- suoraan
- ta
- tä
- tähden
- tahi
- tai
- taikka
- takana
- takia
- tämä
- tarpeeksi

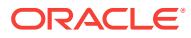

- <span id="page-606-0"></span>• tässä
- te
- tokko
- tta
- ttä
- tuo
- ulkopuolella
- useammin
- useimmin
- usein
- vaan
- vähän
- vähemmän
- vähiten
- vaikka
- vailla
- varten
- vastaan
- vielä
- voi
- ympäri

## E.7 French (f) Default Stoplist

The following French words are defined in the default stoplist for this language:

- a
- afin
- ailleurs
- ainsi
- alors
- après
- attendant
- au
- aucun
- aucune
- au-dessous
- au-dessus
- auprès

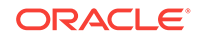

- auquel
- aussi
- aussitôt
- autant
- autour
- aux
- auxquelles
- auxquels
- avec
- à
- beaucoup
- ça
- ce
- ceci
- cela
- celle
- celles
- celui
- cependant
- certain
- certaine
- certaines
- certains
- ces
- cet
- cette
- ceux
- chacun
- chacune
- chaque
- chez
- combien
- comme
- comment
- concernant
- dans
- de

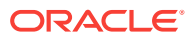

- dedans
- dehors
- déjà
- delà
- depuis
- des
- desquelles
- desquels
- dessus
- dès
- donc
- donné
- dont
- du
- duquel
- durant
- elle
- elles
- en
- encore
- entre
- et
- étaient
- était
- étant
- etc
- eux
- furent
- grâce
- hormis
- hors
- ici
- il
- ils
- jadis
- je
- jusqu

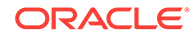

- jusque
- la
- laquelle
- là
- le
- lequel
- les
- lesquelles
- lesquels
- leur
- leurs
- lors
- lorsque
- lui
- ma
- mais
- malgré
- me
- même
- mêmes
- mes
- mien
- mienne
- miennes
- miens
- moins
- moment
- mon
- moyennant
- ne
- ni
- non
- nos
- notamment
- notre
- notres
- nôtre

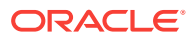

- nôtres
- nous
- nulle
- nulles
- on
- ou
- où
- par
- parce
- parmi
- plus
- plusieurs
- pour
- pourquoi
- près
- puis
- puisque
- quand
- quant
- que
- quel
- quelle
- quelqu'un
- quelqu'une
- 
- quelque
- quelques-unes
- quelques-uns
- quels
- qui
- 
- 
- quiconque
- quoi
- 
- quoique
- 
- 
- sa
- 
- sans
- 
- sauf
- se
- selon

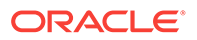

- ses
- sien
- sienne
- siennes
- siens
- soi
- soi-même
- soit
- sont
- suis
- sur
- ta
- tandis
- tant
- te
- telle
- telles
- tes
- tienne
- tiennes
- tiens
- toi
- ton
- toujours
- tous
- toute
- toutes
- très
- trop
- tu
- un
- une
- vos
- votre
- vôtre
- vôtres
- vous

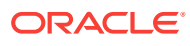
- vu
- y

# E.8 German (d) Default Stoplist

The following German words are defined in the default stoplist for this language:

- ab
- aber
- allein
- als
- also
- am
- an
- auch
- auf
- aus
- außer
- bald
- bei
- **beim**
- bin
- bis
- bißchen
- **bist**
- da
- dabei
- dadurch
- dafür
- dagegen
- dahinter
- damit
- danach
- daneben
- dann
- daran
- darauf
- daraus
- darin

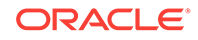

- darüber
- darum
- darunter
- das
- dasselbe
- daß
- davon
- davor
- dazu
- dazwischen
- dein
- deine
- deinem
- deinen
- deiner
- deines
- dem
- demselben
- den
- denn
- der
- derselben
- des
- desselben
- dessen
- dich
- die
- dies
- diese
- dieselbe
- dieselben
- diesem
- diesen
- dieser
- dieses
- dir
- doch

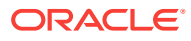

- dort
- du
- ebenso
- ehe
- ein
- eine
- einem
- einen
- einer
- eines
- entlang
- er
- es
- etwa
- etwas
- euch
- euer
- eure
- eurem
- euren
- eurer
- eures
- für
- fürs
- ganz
- gar
- gegen
- genau
- gewesen
- her
- herein
- herum
- hin
- hinter
- hintern
- ich
- ihm

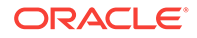

- ihn
- Ihnen
- ihnen
- ihr
- ihre
- Ihre
- ihrem
- Ihrem
- ihren
- Ihren
- Ihrer
- ihrer
- ihres
- Ihres
- im
- in
- ist
- ja
- je
- jedesmal
- jedoch
- jene
- jenem
- jenen
- jener
- jenes
- kaum
- kein
- keine
- keinem
- keinen
- keiner
- keines
- man
- mehr
- mein
- meine

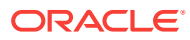

- meinem
- meinen
- meiner
- meines
- mich
- mir
- mit
- nach
- nachdem
- nämlich
- neben
- nein
- nicht
- nichts
- noch
- nun
- nur
- ob
- ober
- obgleich
- oder
- ohne
- paar
- sehr
- sei
- sein
- seine
- seinem
- seinen
- seiner
- seines
- seit
- seitdem
- selbst
- sich
- Sie
- sie

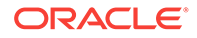

- sind
- so
- sogar
- solch
- solche
- solchem
- solchen
- solcher
- solches
- sondern
- sonst
- soviel
- soweit
- über
- um
- und
- uns
- unser
- unsre
- unsrem
- unsren
- unsrer
- unsres
- vom
- von
- vor
- während
- war
- wäre
- wären
- warum
- was
- wegen
- weil
- weit
- welche
- welchem

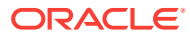

- welchen
- welcher
- welches
- wem
- wen
- wenn
- wer
- weshalb
- wessen
- wie
- wir
- wo
- womit
- zu
- zum
- zur
- zwar
- zwischen

#### E.9 Italian (i) Default Stoplist

The following Italian words are defined in the default stoplist for this language:

- a
- affinchè
- agl'
- agli
- ai
- al
- all'
- alla
- alle
- allo
- anzichè
- avere
- bensì
- che
- chi
- cioè

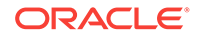

- come
- comunque
- con
- contro
- cosa
- da
- dachè
- dagl'
- dagli
- dai
- dal
- dall'
- dalla
- dalle
- dallo
- degl'
- degli
- dei
- del
- dell'
- delle
- dello
- di
- dopo
- dove
- dunque
- durante
- e
- egli
- eppure
- essere
- essi
- finché
- fino
- fra
- giacchè
- gl'

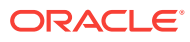

- gli
- grazie
- I
- il
- in
- inoltre
- io
- l'
- la
- le
- lo
- loro
- ma
- mentre
- mio
- ne
- neanche
- negl'
- negli
- nei
- nel
- nell'
- nella
- nelle
- nello
- nemmeno
- neppure
- noi
- nonchè
- nondimeno
- nostro
- o
- onde
- oppure
- ossia
- ovvero
- per

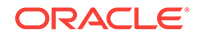

- perchè
- perciò
- però
- poichè
- prima
- purchè
- quand'anche
- quando
- quantunque
- quasi
- quindi
- se
- sebbene
- sennonchè
- senza
- seppure
- si
- siccome
- sopra
- sotto
- su
- subito
- sugl'
- sugli
- sui
- sul
- sull'
- sulla
- sulle
- sullo
- suo
- talchè
- tu
- tuo
- tuttavia
- tutti
- un

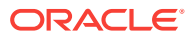

- una
- uno
- voi
- vostro

#### E.10 Portuguese (pt) Default Stoplist

The following Portuguese words are defined in the default stoplist for this language:

- a
- abaixo
- adiante
- agora
- ali
- antes
- aqui
- até
- atras
- **bastante**
- bem
- com
- como
- contra
- debaixo
- demais
- depois
- depressa
- devagar
- direito
- e
- ela
- elas
- êle
- eles
- em
- entre
- eu
- fora
- junto

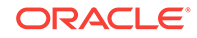

- longe
- mais
- menos
- muito
- não
- ninguem
- nós
- nunca
- onde
- ou
- para
- por
- porque
- pouco
- próximo
- qual
- quando
- quanto
- que
- quem
- se
- sem
- sempre
- sim
- sob
- sobre
- talvez
- todas
- todos
- vagarosamente
- você
- vocês

#### E.11 Spanish (e) Default Stoplist

The following Spanish words are defined in the default stoplist for this language:

- a
- acá

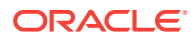

- ahí
- ajena
- ajenas
- ajeno
- ajenos
- al
- algo
- alguna
- algunas
- alguno
- algunos
- algún
- allá
- allí
- aquel
- aquella
- aquellas
- aquello
- aquellos
- aquí
- cada
- cierta
- ciertas
- cierto
- ciertos
- como
- cómo
- con
- conmigo
- consigo
- contigo
- cualquier
- cualquiera
- cualquieras
- cuan
- cuanta
- cuantas

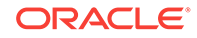

- cuánta
- cuántas
- cuanto
- cuantos
- cuán
- cuánto
- cuántos
- de
- dejar
- del
- demasiada
- demasiadas
- demasiado
- demasiados
- demás
- el
- ella
- ellas
- ellos
- él
- esa
- esas
- ese
- esos
- esta
- estar
- estas
- este
- estos
- hacer
- hasta
- jamás
- junto
- juntos
- la
- las
- lo

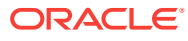

- los
- mas
- más
- me
- menos
- mía
- mientras
- mío
- misma
- mismas
- mismo
- mismos
- mucha
- muchas
- muchísima
- muchísimas
- muchísimo
- muchísimos
- mucho
- muchos
- muy
- nada
- ni
- ninguna
- ningunas
- ninguno
- ningunos
- no
- nos
- nosotras
- nosotros
- nuestra
- nuestras
- nuestro
- nuestros
- nunca
- os

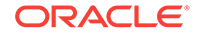

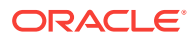

E-40

- 
- tales
- 
- 
- tan
- 
- tanta

• suya

• suyas • suyo • suyos • tal

- 
- Sta
- 
- 
- 
- 
- Sres
- 
- Sra
- Sr
- 
- sín
- sí
- siempre
- si
- ser
- quién
- quienquiera
- quienesquiera
- quienes
- quien
- qué
- querer
- que
- 
- porque
- por
- pocos
- 
- 
- poco
- pocas
- 
- 
- poca
- 
- 
- 
- 
- 
- 
- 
- 
- 
- 
- 
- 
- 
- 
- 
- 
- 
- 
- 
- 
- 
- 
- 
- 
- 
- 
- 
- 
- 
- parecer
- 
- para
- 
- otros
- otro

• otra

• otras

Appendix E Spanish (e) Default Stoplist

- tantas
- tanto
- tantos
- te
- tener
- ti
- toda
- todas
- todo
- todos
- tomar
- tuya
- tuyo
- tú
- un
- una
- unas
- unos
- usted
- ustedes
- varias
- varios
- vosotras
- vosotros
- vuestra
- vuestras
- vuestro
- vuestros
- y
- yo

#### E.12 Swedish (s) Default Stoplist

The following Swedish words are defined in the default stoplist for this language:

- ab
- aldrig
- all
- alla

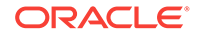

- allt
- alltid
- allting
- än
- andra
- andre
- annan
- annat
- ännu
- är
- åter
- att
- av
- avse
- avsedd
- avsedda
- avser
- avses
- bakom
- bara
- bäst
- bättre
- bra
- bredvid
- då
- dålig
- där
- därför
- de
- dem
- den
- denna
- deras
- dess
- dessa
- det
- detta

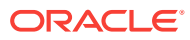

- du
- efter
- efteråt
- eftersom
- ej
- eller
- emot
- en
- endast
- er
- era
- ert
- ett
- få
- fall
- färre
- fastän
- flest
- flesta
- för
- först
- första
- förste
- fort
- framför
- från
- genom
- god
- goda
- gott
- ha
- hade
- haft
- han
- hans
- här
- hellre

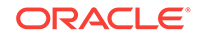

- henne
- hennes
- heta
- heter
- hette
- hon
- honom
- hos
- hur
- i
- fall
- ifall
- in
- inga
- ingen
- ingenting
- inget
- innan
- inte
- ja
- jag
- kan
- kort
- korta
- kunde
- kunna
- lång
- långa
- långsam
- långsamma
- långsamt
- långt
- lite
- liten
- litet
- man
- med

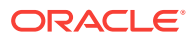

- medan
- mellan
- men
- mer
- mera
- mest
- mesta
- mindre
- minst
- minsta
- mot
- mycket
- någon
- någonting
- något
- några
- när
- nära
- ned
- nej
- ner
- nere
- ni
- nu
- och
- också
- om
- oss
- över
- överst
- översta
- övre
- på
- så
- sådan
- sådana
- sådant

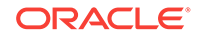

- säga
- säger
- sägs
- sämre
- sämst
- sån
- sånt
- såsom
- sin
- sist
- sista
- ska
- skall
- skulle
- som
- ta
- till
- tillräcklig
- tillräckliga
- tillräckligt
- tillsammans
- tog
- trots att
- under
- underst
- undre
- upp
- uppe
- ut
- utan
- ute
- utom
- vad
- väl
- var
- vara
- varför

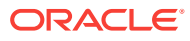

- vart
- vem
- vems
- vet
- veta
- vi
- vid
- vilken
- vill
- ville
- visste
- vore

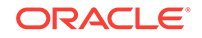

# The Oracle Text Scoring Algorithm

This appendix describes how Oracle Text calculates scoring for word queries, which is different from the way it calculates scores for ABOUT queries in English. Scoring is obtained using the SCORE operator.

This appendix contains these topics:

- **Scoring Algorithm for Word Queries**
- [Word Scoring Example](#page-636-0)
- [DML and Scoring Algorithm](#page-636-0)

**See Also:**

["DEFINESCORE"](#page-228-0) and "[DEFINEMERGE](#page-227-0)" for information about user-defined scoring

#### F.1 Scoring Algorithm for Word Queries

To calculate a relevance score for a returned document in a word query, Oracle Text uses an inverse frequency algorithm based on Salton's formula.

Inverse frequency scoring assumes that frequently occurring terms in a document set are noise terms, and so these terms are scored lower. For a document to score high, the query term must occur frequently in the document but infrequently in the document set as a whole.

The following table illustrates Oracle Text's inverse frequency scoring. The first column shows the number of documents in the document set, and the second column shows the number of terms in the document necessary to score 100.

This table assumes that only one document in the set contains the query term.

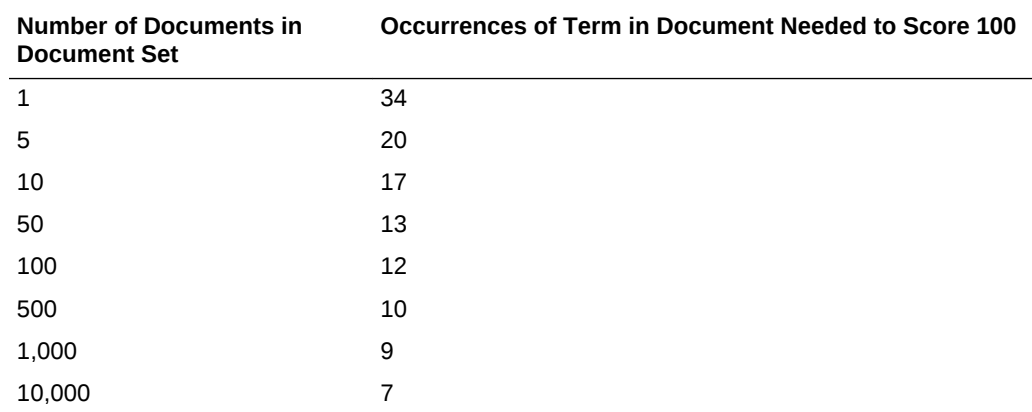

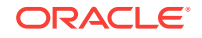

F

<span id="page-636-0"></span>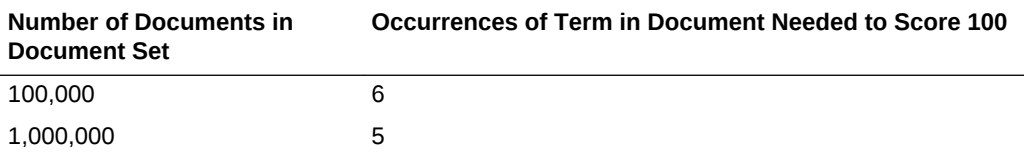

Note that the score varies, depending on the set size. For example, if only one document in the set contains the query term, and there are five documents in the set, then the term must occur 20 times in the document to score 100. If 1,000,000 documents are in the set, then the term can occur only 5 times in the document to score 100.

#### F.2 Word Scoring Example

You have 5000 documents dealing with chemistry in which the term *chemical* occurs at least once in every document. The term *chemical* thus occurs frequently in the document set.

You have a document that contains 5 occurrences of *chemical* and 5 occurrences of the term *hydrogen*. No other document contains the term *hydrogen*. The term hydrogen thus occurs infrequently in the document set.

Because *chemical* occurs so frequently in the document set, its score for the document is lower with respect to *hydrogen*, which is infrequent is the document set as a whole. The score for *hydrogen* is therefore higher than that of *chemical*. This is so even though both terms occur 5 times in the document.

#### **Note:**

Even if the relatively infrequent term *hydrogen* occurred 4 times in the document, and *chemical* occurred 5 times in the document, the score for *hydrogen* might still be higher, because *chemical* occurs so frequently in the document set (at least 5000 times).

Inverse frequency scoring also means that adding documents that contain *hydrogen* lowers the score for that term in the document, and adding more documents that do not contain *hydrogen* raises the score.

#### F.3 DML and Scoring Algorithm

Because the scoring algorithm is based on the number of documents in the document set, inserting, updating or deleting documents in the document set is likely to change the score for any given term before and after DML.

If DML is heavy, you must optimize the index. Perfect relevance ranking is obtained by running a query right after optimizing the index.

If DML is light, Oracle Database still gives fairly accurate relevance ranking.

In either case, you must synchronize the index with CTX\_DDL[.SYNC\\_INDEX](#page-368-0).

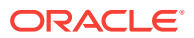

**See Also:** ["SYNC\\_INDEX](#page-368-0)"

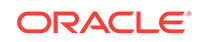

# G Oracle Text Views

This appendix lists all of the views provided by Oracle Text. The system provides the following views:

- [CTX\\_ALEXER\\_DICTS](#page-639-0)
- [CTX\\_AUTO\\_OPTIMIZE\\_INDEXES](#page-640-0)
- [CTX\\_AUTO\\_OPTIMIZE\\_STATUS](#page-640-0)
- [CTX\\_CLASSES](#page-640-0)
- [CTX\\_FILTER\\_BY\\_COLUMNS](#page-640-0)
- [CTX\\_FILTER\\_CACHE\\_STATISTICS](#page-641-0)
- [CTX\\_INDEXES](#page-641-0)
- [CTX\\_INDEX\\_ERRORS](#page-642-0)
- [CTX\\_INDEX\\_OBJECTS](#page-642-0)
- [CTX\\_INDEX\\_PARTITIONS](#page-643-0)
- [CTX\\_INDEX\\_SETS](#page-643-0)
- [CTX\\_INDEX\\_SET\\_INDEXES](#page-643-0)
- [CTX\\_INDEX\\_SUB\\_LEXERS](#page-644-0)
- [CTX\\_INDEX\\_SUB\\_LEXER\\_VALUES](#page-644-0)
- [CTX\\_INDEX\\_VALUES](#page-644-0)
- [CTX\\_OBJECTS](#page-645-0)
- [CTX\\_OBJECT\\_ATTRIBUTES](#page-645-0)
- [CTX\\_OBJECT\\_ATTRIBUTE\\_LOV](#page-645-0)
- [CTX\\_ORDER\\_BY\\_COLUMNS](#page-646-0)
- [CTX\\_PARAMETERS](#page-646-0)
- [CTX\\_PENDING](#page-647-0)
- [CTX\\_PREFERENCES](#page-648-0)
- [CTX\\_PREFERENCE\\_VALUES](#page-648-0)
- [CTX\\_SECTIONS](#page-648-0)
- [CTX\\_SECTION\\_GROUPS](#page-649-0)
- [CTX\\_SQES](#page-649-0)
- [CTX\\_STOPLISTS](#page-649-0)
- [CTX\\_STOPWORDS](#page-650-0)
- [CTX\\_SUB\\_LEXERS](#page-650-0)
- **[CTX\\_THESAURI](#page-650-0)**

**ORACLE** 

- <span id="page-639-0"></span>• [CTX\\_THES\\_PHRASES](#page-650-0)
- [CTX\\_TRACE\\_VALUES](#page-651-0)
- [CTX\\_USER\\_ALEXER\\_DICTS](#page-651-0)
- [CTX\\_USER\\_AUTO\\_OPTIMIZE\\_INDEXES](#page-651-0)
- [CTX\\_USER\\_EXTRACT\\_POLICIES](#page-652-0)
- [CTX\\_USER\\_EXTRACT\\_POLICY\\_VALUES](#page-652-0)
- [CTX\\_USER\\_EXTRACT\\_RULES](#page-652-0)
- [CTX\\_USER\\_EXTRACT\\_STOP\\_ENTITIES](#page-652-0)
- [CTX\\_USER\\_ FILTER\\_BY\\_COLUMNS](#page-653-0)
- [CTX\\_USER\\_INDEXES](#page-653-0)
- [CTX\\_USER\\_INDEX\\_ERRORS](#page-654-0)
- [CTX\\_USER\\_INDEX\\_OBJECTS](#page-654-0)
- [CTX\\_USER\\_INDEX\\_PARTITIONS](#page-655-0)
- [CTX\\_USER\\_INDEX\\_SETS](#page-655-0)
- [CTX\\_USER\\_INDEX\\_SET\\_INDEXES](#page-656-0)
- [CTX\\_USER\\_INDEX\\_SUB\\_LEXERS](#page-656-0)
- [CTX\\_USER\\_INDEX\\_SUB\\_LEXER\\_VALS](#page-656-0)
- [CTX\\_USER\\_INDEX\\_VALUES](#page-656-0)
- [CTX\\_USER\\_ORDER\\_BY\\_COLUMNS](#page-657-0)
- [CTX\\_USER\\_PENDING](#page-657-0)
- [CTX\\_USER\\_PREFERENCES](#page-657-0)
- [CTX\\_USER\\_PREFERENCE\\_VALUES](#page-658-0)
- [CTX\\_USER\\_SECTIONS](#page-658-0)
- [CTX\\_USER\\_SECTION\\_GROUPS](#page-658-0)
- [CTX\\_USER\\_SQES](#page-659-0)
- [CTX\\_USER\\_STOPLISTS](#page-659-0)
- [CTX\\_USER\\_STOPWORDS](#page-659-0)
- [CTX\\_USER\\_SUB\\_LEXERS](#page-660-0)
- [CTX\\_USER\\_THESAURI](#page-660-0)
- [CTX\\_USER\\_THES\\_PHRASES](#page-660-0)
- **[CTX\\_VERSION](#page-660-0)**

#### G.1 CTX\_ALEXER\_DICTS

This view displays all dictionaries created by any user. This view can be queried by CTXSYS.

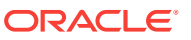

<span id="page-640-0"></span>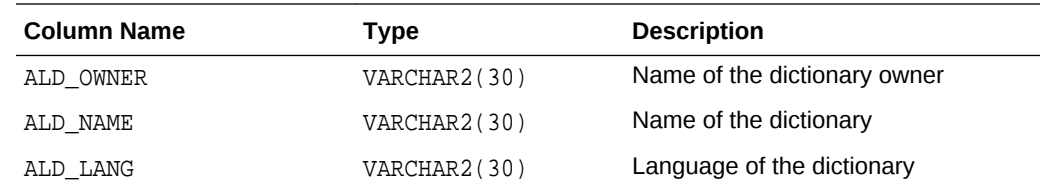

## G.2 CTX\_AUTO\_OPTIMIZE\_INDEXES

This view displays all the indexes that are registered for auto optimization. It can be queried by CTXSYS.

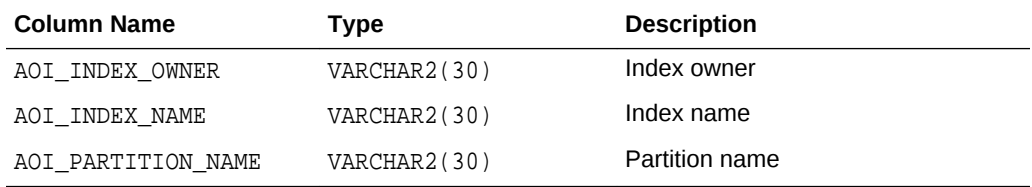

#### G.3 CTX\_AUTO\_OPTIMIZE\_STATUS

This view displays the status of auto optimization jobs. It can be queried by CTXSYS.

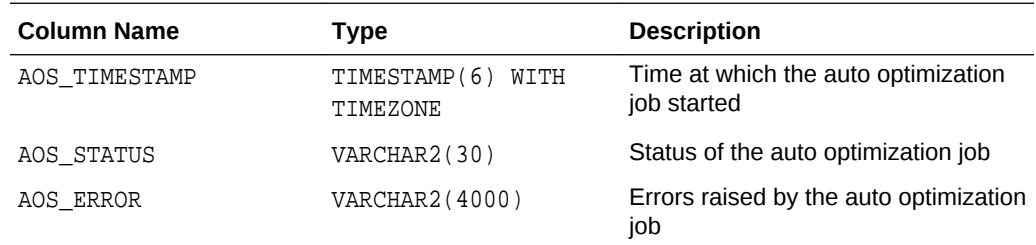

## G.4 CTX\_CLASSES

This view displays all the preference categories registered in the Text data dictionary. It can be queried by any user.

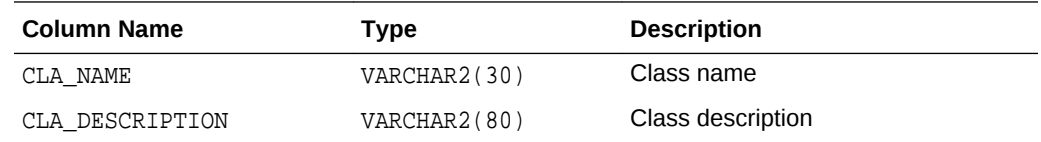

#### G.5 CTX\_FILTER\_BY\_COLUMNS

This view displays all FILTER BY columns registered in the Text data dictionary. It can be queried by any user.

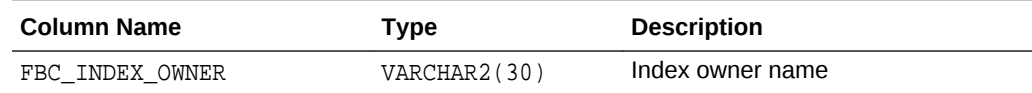

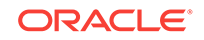

<span id="page-641-0"></span>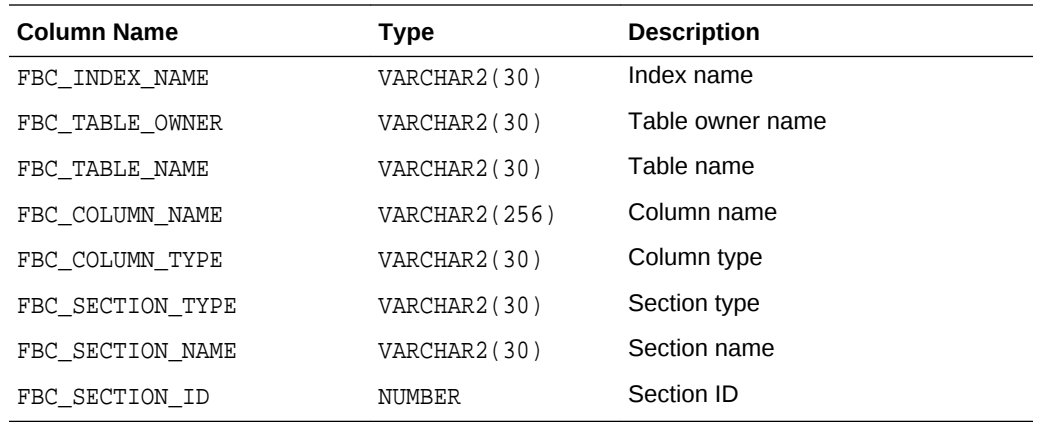

#### G.6 CTX\_FILTER\_CACHE\_STATISTICS

This view displays various statistics related to the query filter cache. This view can be queried by all users and it displays the statistics for all indexes.

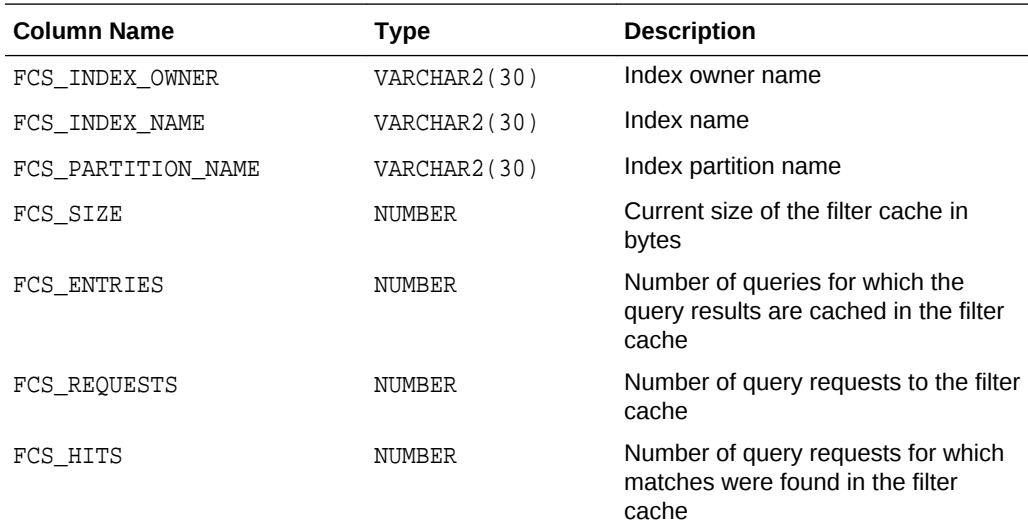

#### G.7 CTX\_INDEXES

This view displays all indexes that are registered in the Text data dictionary for the current user. It can be queried by CTXSYS.

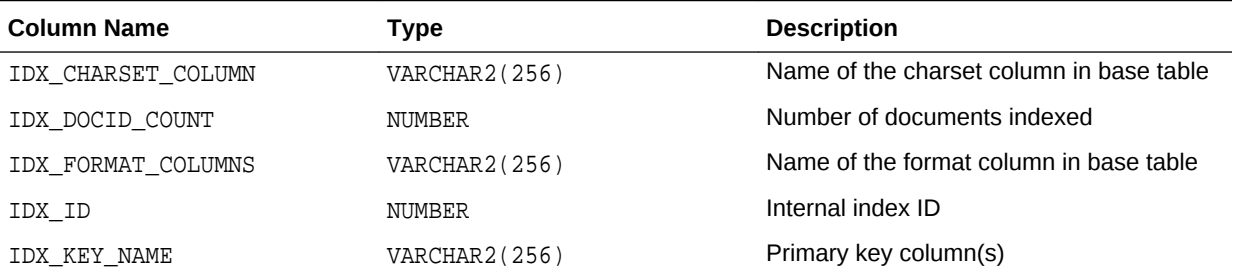

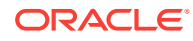

<span id="page-642-0"></span>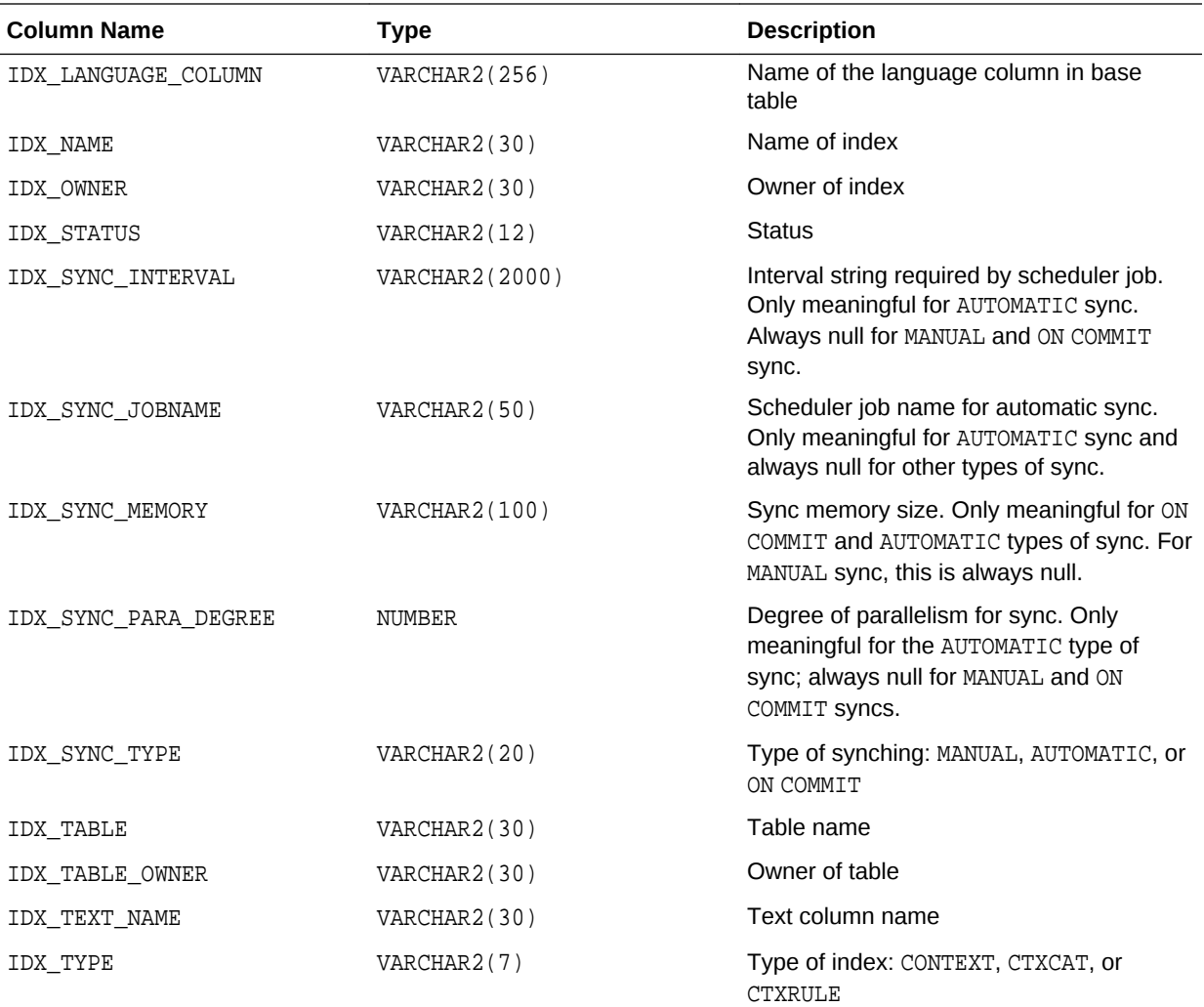

#### G.8 CTX\_INDEX\_ERRORS

This view displays the DML errors and is queryable by CTXSYS.

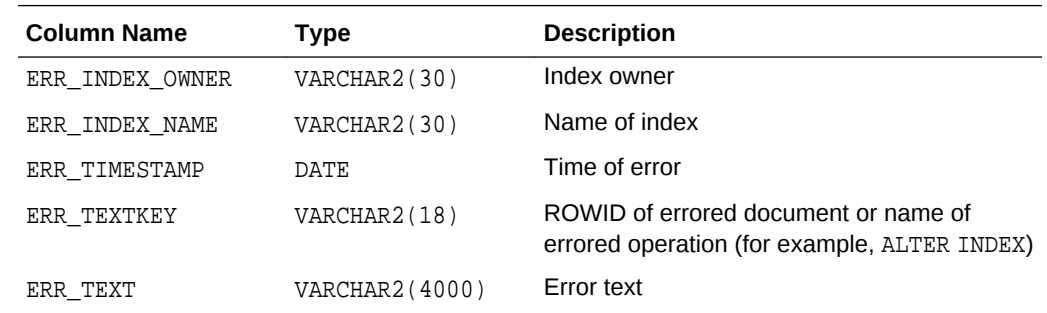

#### G.9 CTX\_INDEX\_OBJECTS

This view displays the objects that are used for each class in the index. It can be queried by CTXSYS.

<span id="page-643-0"></span>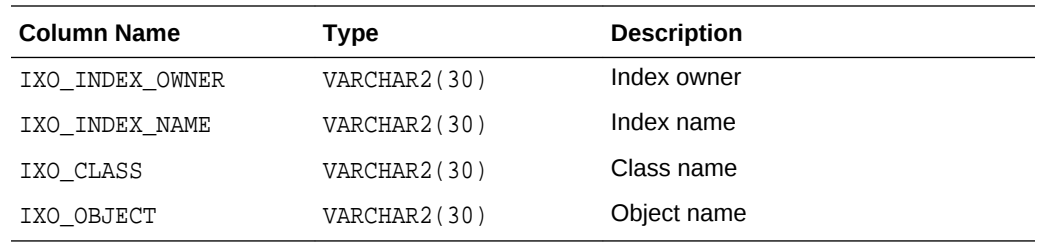

## G.10 CTX\_INDEX\_PARTITIONS

This view displays all index partitions. It can be queried by CTXSYS.

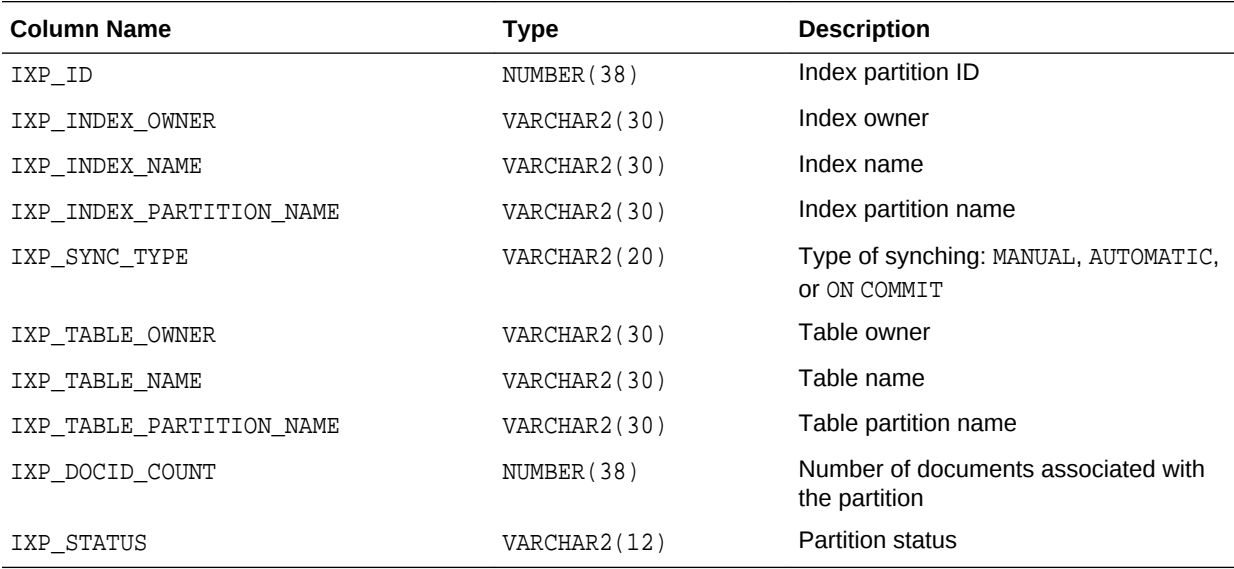

#### G.11 CTX\_INDEX\_SETS

This view displays all index set names. It can be queried by any user.

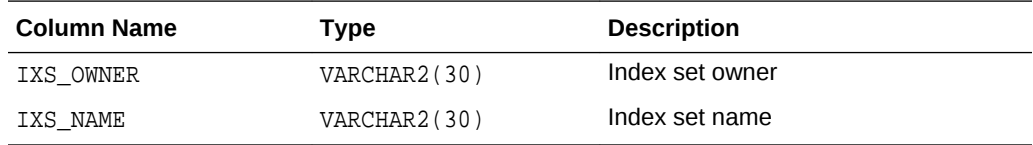

#### G.12 CTX\_INDEX\_SET\_INDEXES

This view displays all the sub-indexes in an index set. It can be queried by any user.

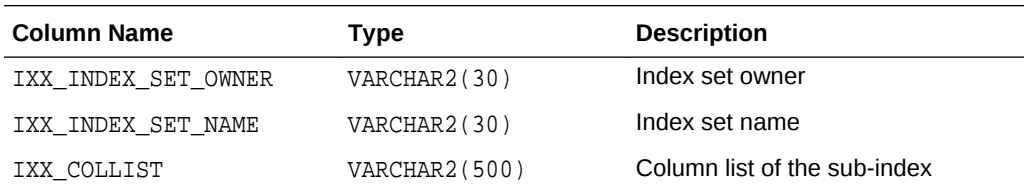

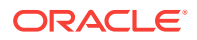

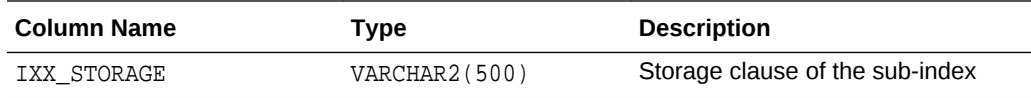

# <span id="page-644-0"></span>G.13 CTX\_INDEX\_SUB\_LEXERS

This view shows the sub-lexers for each language for each index. It can be queried by CTXSYS.

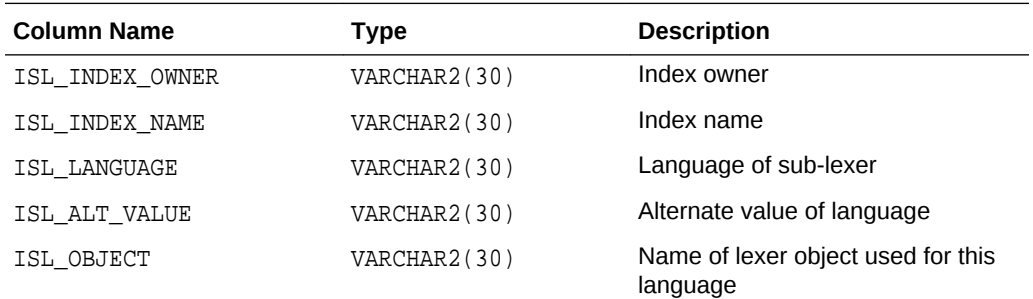

#### G.14 CTX\_INDEX\_SUB\_LEXER\_VALUES

Shows the sub-lexer attributes and their values. Accessible by CTXSYS.

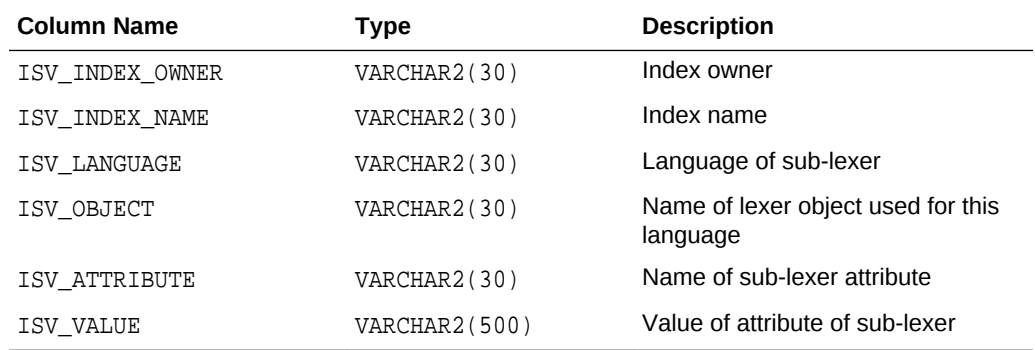

#### G.15 CTX\_INDEX\_VALUES

This view displays attribute values for each object used in indexes. This view is queryable by CTXSYS.

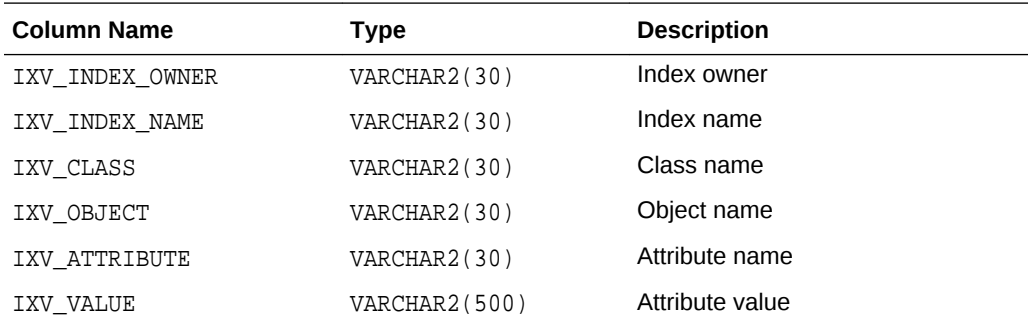

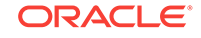

#### <span id="page-645-0"></span>G.16 CTX\_OBJECTS

This view displays all of the Text objects registered in the Text data dictionary. This view can be queried by any user.

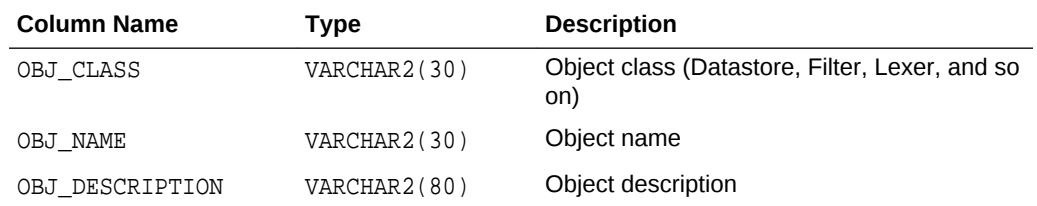

#### G.17 CTX\_OBJECT\_ATTRIBUTES

This view displays the attributes that can be assigned to preferences of each object. It can be queried by all users.

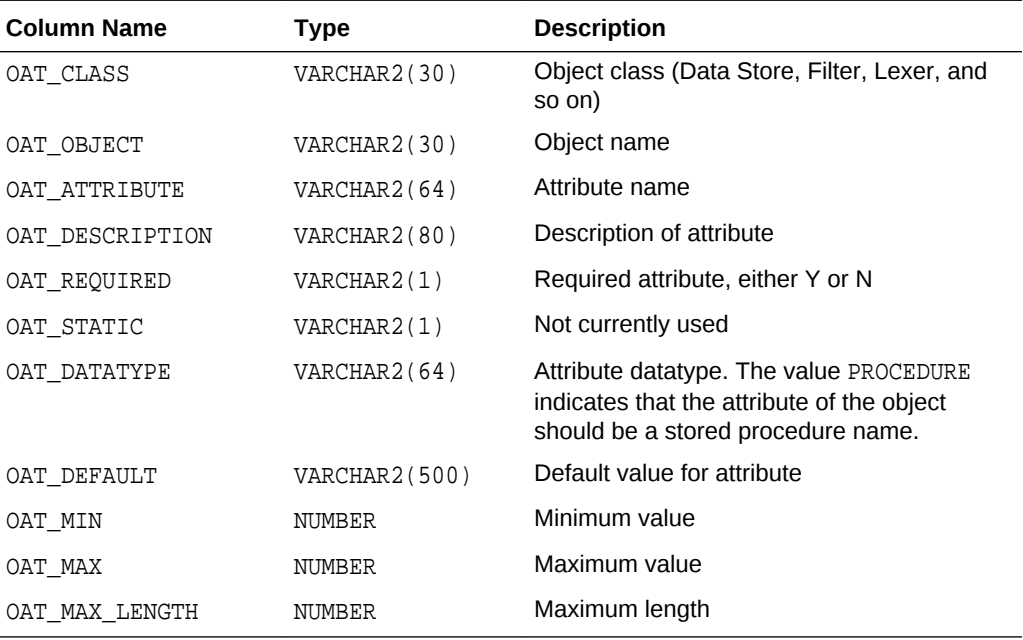

## G.18 CTX\_OBJECT\_ATTRIBUTE\_LOV

This view displays the allowed values for certain object attributes provided by Oracle Text. It can be queried by all users.

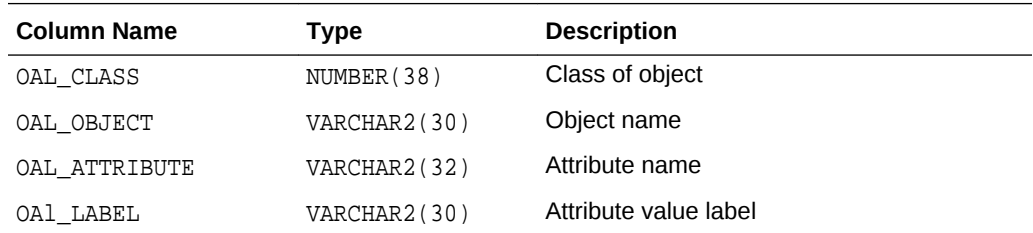

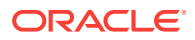

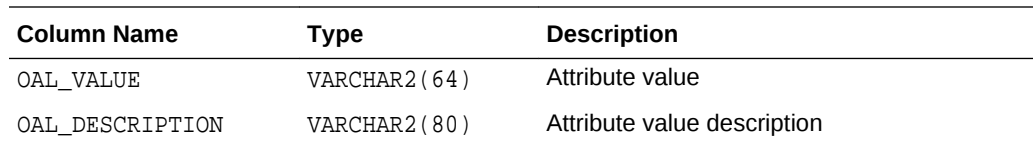

# <span id="page-646-0"></span>G.19 CTX\_ORDER\_BY\_COLUMNS

This view displays the ORDER BY columns registered in the Text data dictionary. It can be queried by any user.

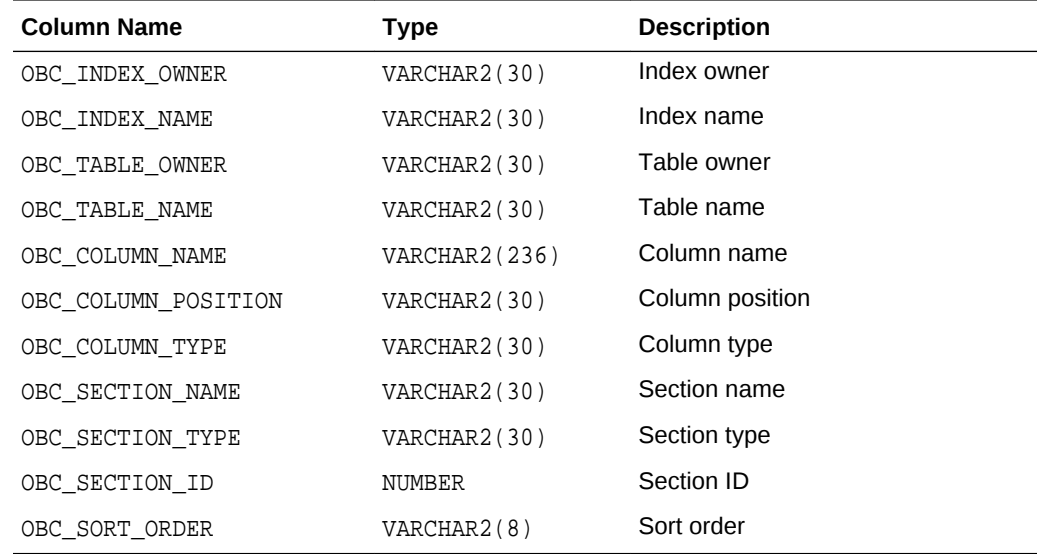

#### G.20 CTX\_PARAMETERS

This view displays all system-defined parameters as defined by CTXSYS. It can be queried by any user.

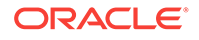

<span id="page-647-0"></span>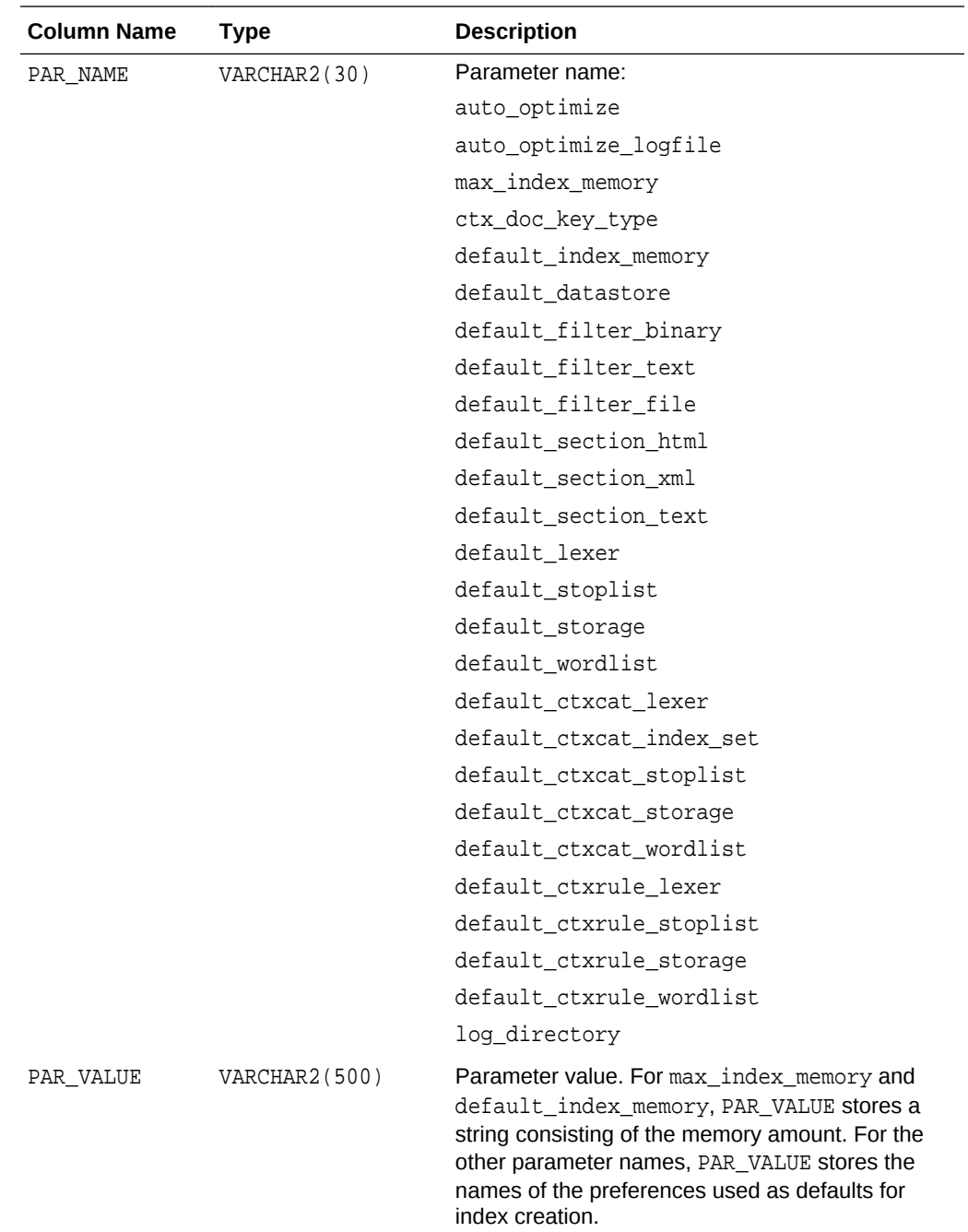

## G.21 CTX\_PENDING

This view displays a row for each of the user's entries in the DML Queue. It can be queried by CTXSYS.

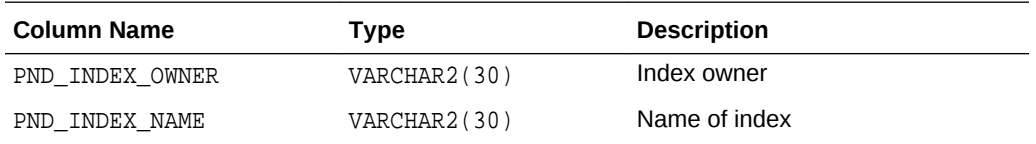

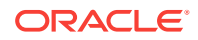
<span id="page-648-0"></span>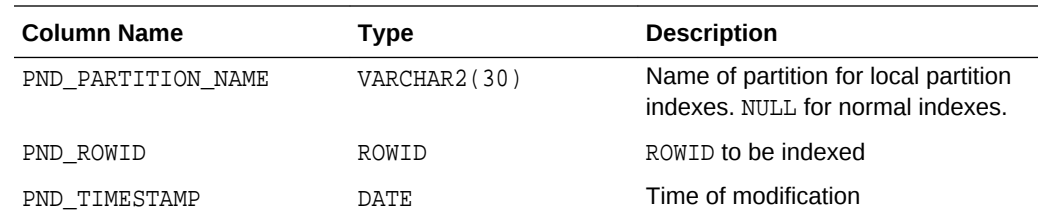

# G.22 CTX\_PREFERENCES

This view displays preferences created by Oracle Text users, as well as all the system-defined preferences included with Oracle Text. The view contains one row for each preference. It can be queried by all users.

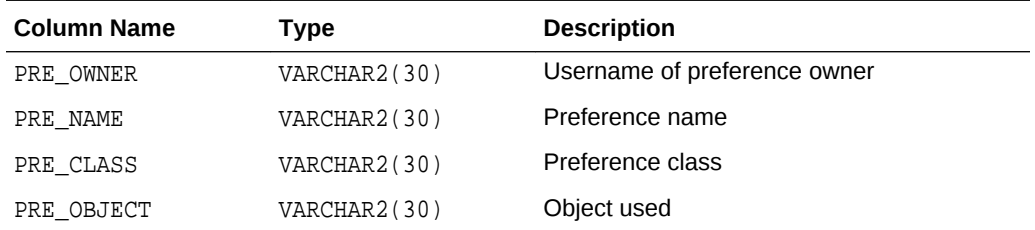

### G.23 CTX\_PREFERENCE\_VALUES

This view displays the values assigned to all the preferences in the Text data dictionary. The view contains one row for each value. It can be queried by all users.

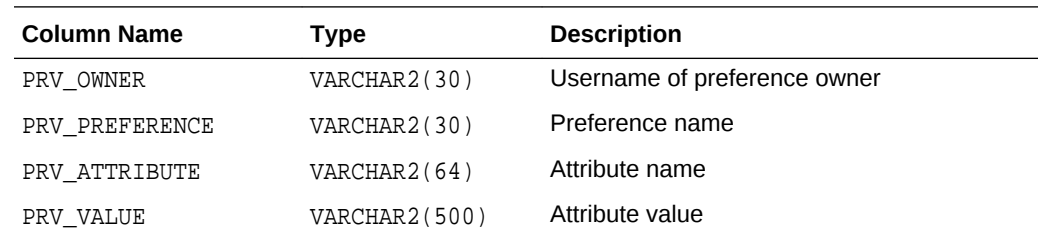

### G.24 CTX\_SECTIONS

This view displays information about all the sections, including SDATA and MDATA sections, that have been created in the Text data dictionary. It can be queried by any user.

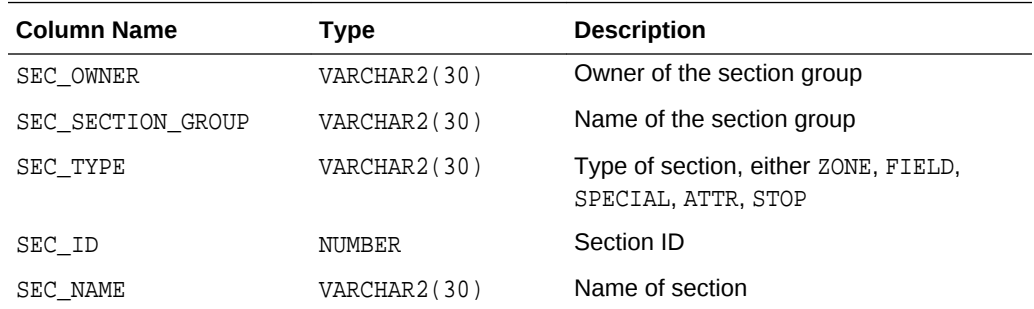

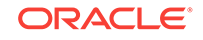

<span id="page-649-0"></span>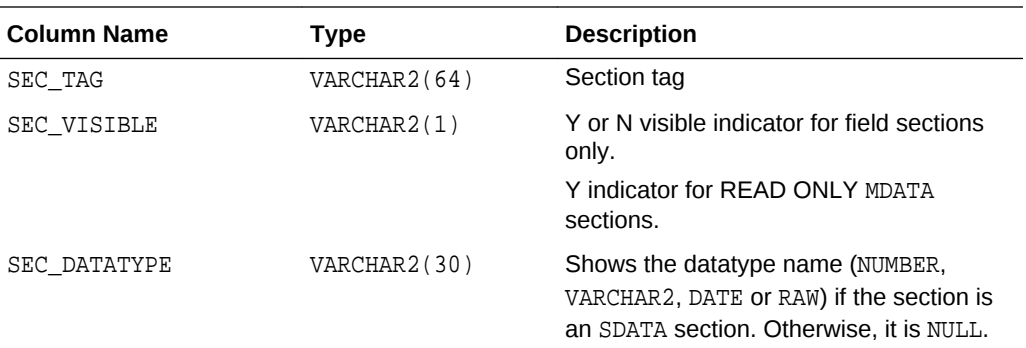

### G.25 CTX\_SECTION\_GROUPS

This view displays information about all the section groups that have been created in the Text data dictionary. It can be queried by any user.

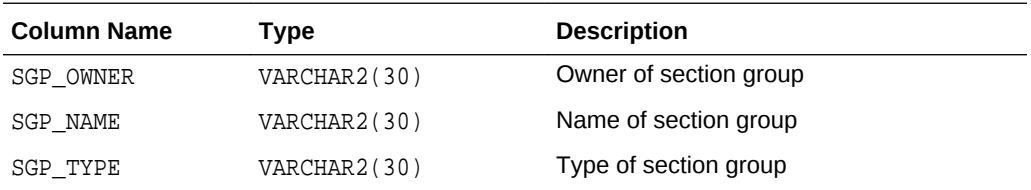

# G.26 CTX\_SQES

This view displays the definitions for all SQEs that have been created by users. It can be queried by all users.

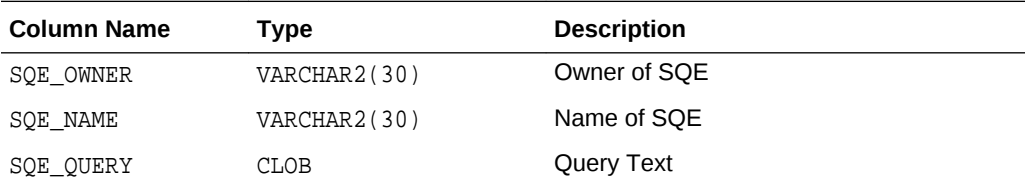

# G.27 CTX\_STOPLISTS

This view displays stoplists. Queryable by all users.

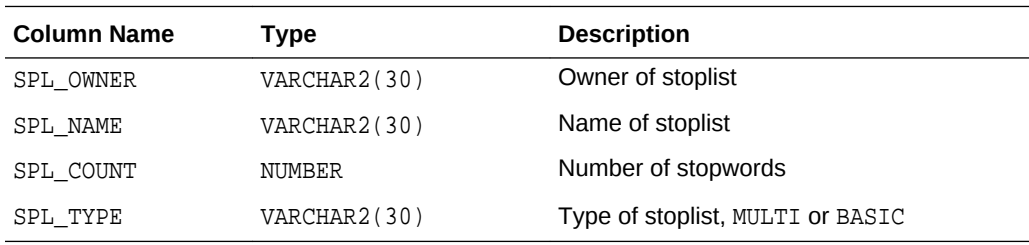

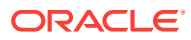

# <span id="page-650-0"></span>G.28 CTX\_STOPWORDS

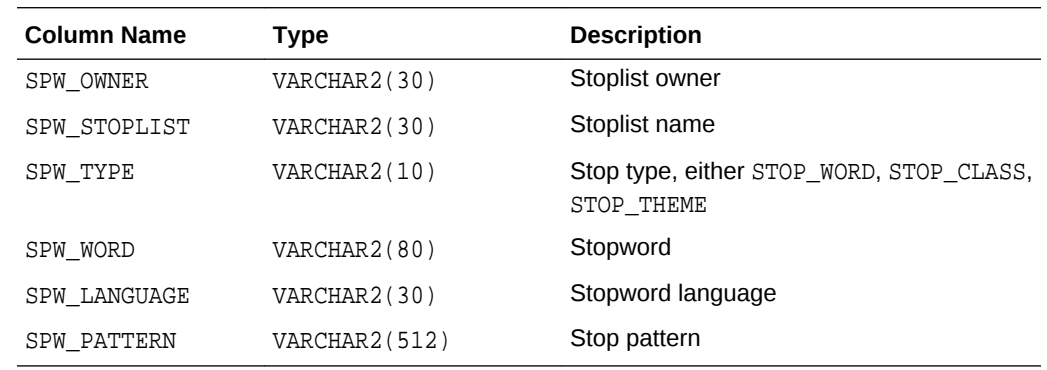

This view displays the stopwords in each stoplist. Queryable by all users.

# G.29 CTX\_SUB\_LEXERS

This view contains information on multi-lexers and the sub-lexer preferences they contain. It can be queried by any user.

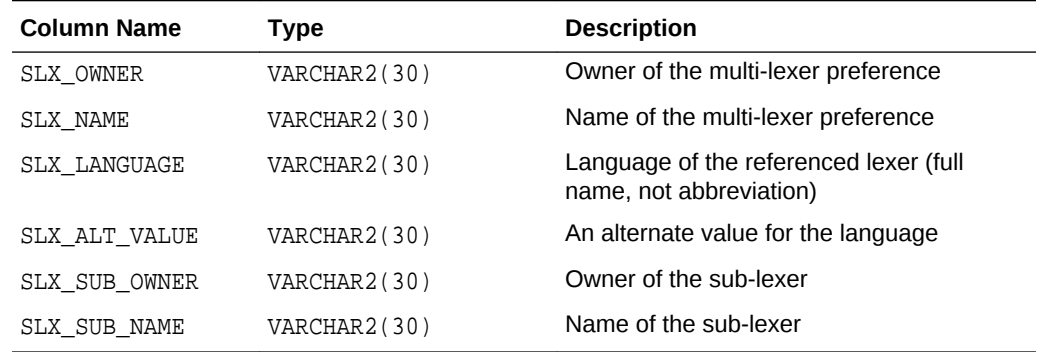

# G.30 CTX\_THESAURI

This view displays information about all the thesauri that have been created in the Text data dictionary. It can be queried by any user.

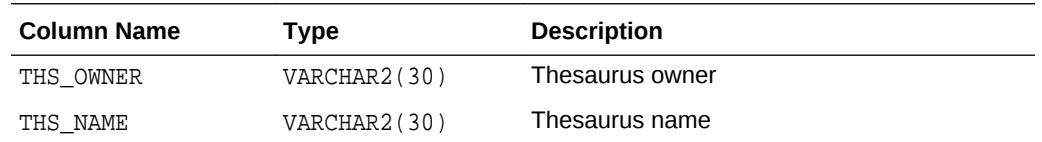

# G.31 CTX\_THES\_PHRASES

This view displays phrase information for all thesauri in the Text data dictionary. It can be queried by any user.

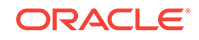

<span id="page-651-0"></span>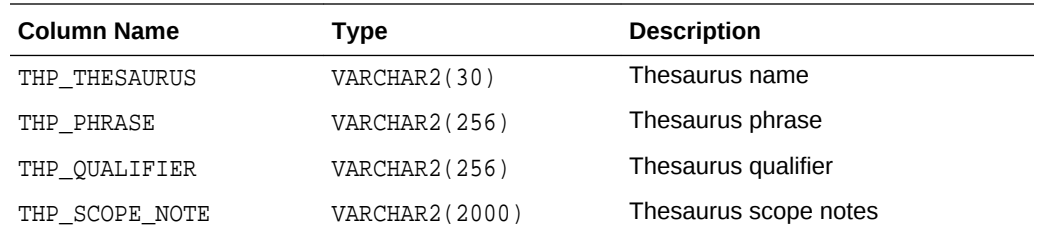

# G.32 CTX\_TRACE\_VALUES

This view contains one row for each active trace, and shows the current value of each trace.

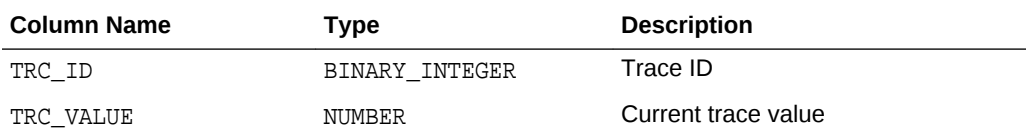

#### **Note:**

The error "ORA-00955: name is already used by an existing object" can safely be ignored if this error is raised in the postinstall steps for patch releases. This may occur when this view is present in the database being patched.

# G.33 CTX\_USER\_ALEXER\_DICTS

This view displays all dictionaries created by the current user.

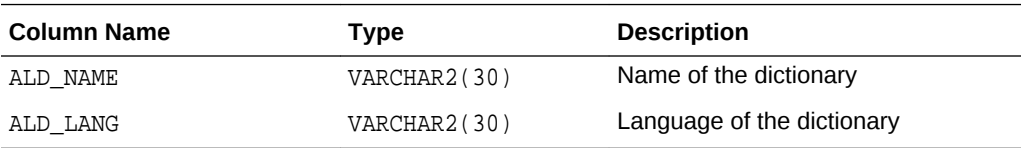

# G.34 CTX\_USER\_AUTO\_OPTIMIZE\_INDEXES

This view displays the user indexes that are registered for auto optimization. It can be queried by all users.

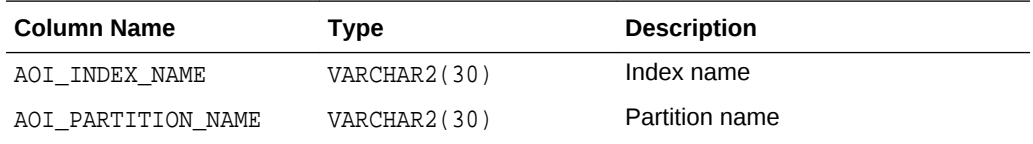

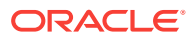

# G.35 CTX\_USER\_EXTRACT\_POLICIES

This view displays all of the entity extraction policies owned by the current user. All users can query this view.

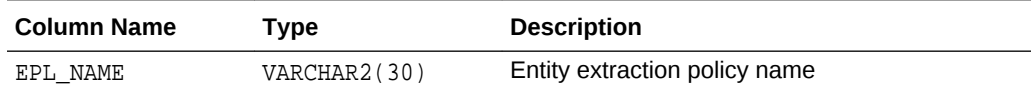

# G.36 CTX\_USER\_EXTRACT\_POLICY\_VALUES

This view displays all of the values for the entity extraction policies owned by the current user. All users can query this view.

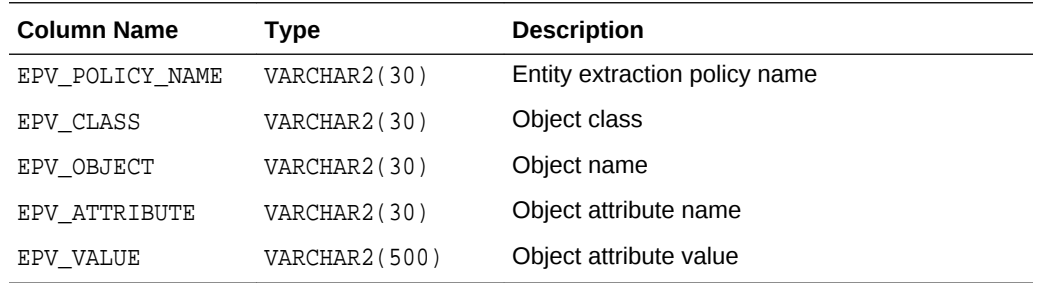

### G.37 CTX\_USER\_EXTRACT\_RULES

This view displays the entity extraction rules for the policies owned by the current user. All users can query this view.

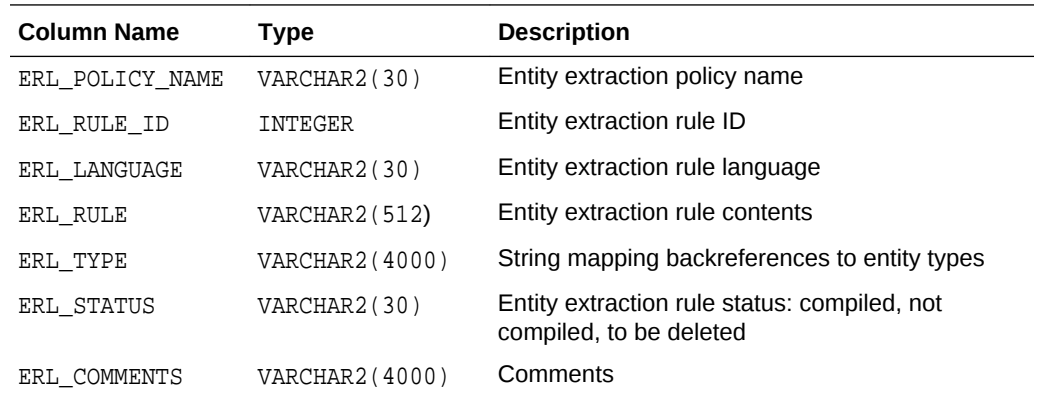

# G.38 CTX\_USER\_EXTRACT\_STOP\_ENTITIES

This view displays the stop entities owned by the current user. All users can query this view.

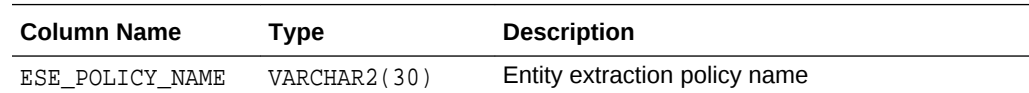

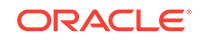

<span id="page-653-0"></span>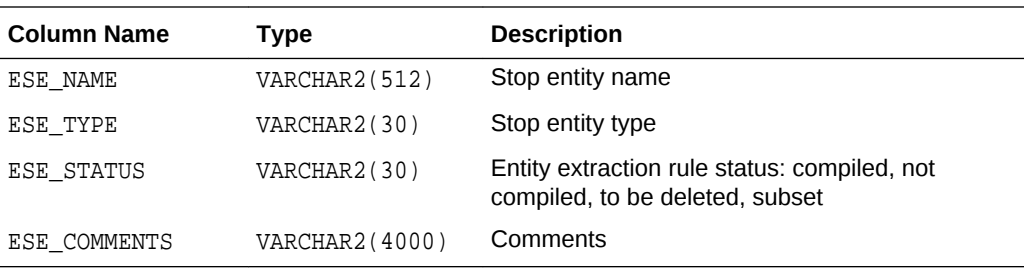

### G.39 CTX\_USER\_ FILTER\_BY\_COLUMNS

This view displays all FILTER BY columns registered in the Text data dictionary for the current user. It can be queried by any user.

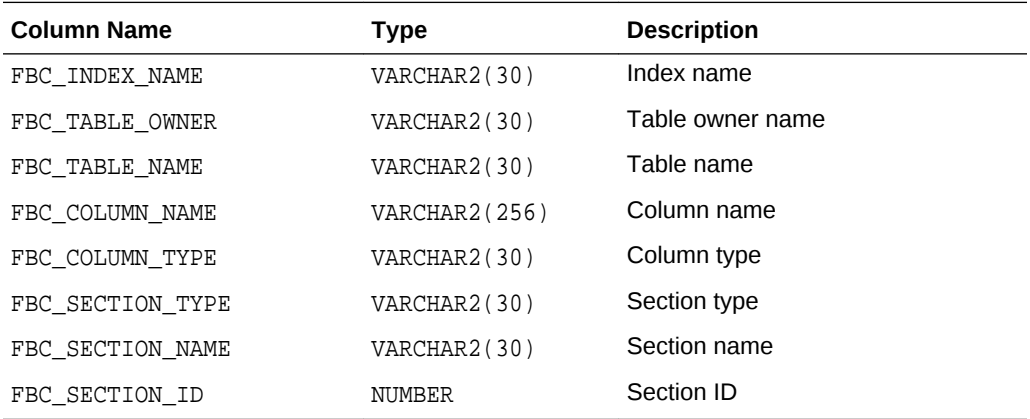

# G.40 CTX\_USER\_INDEXES

This view displays all indexes that are registered in the Text data dictionary for the current user. It can be queried by all users.

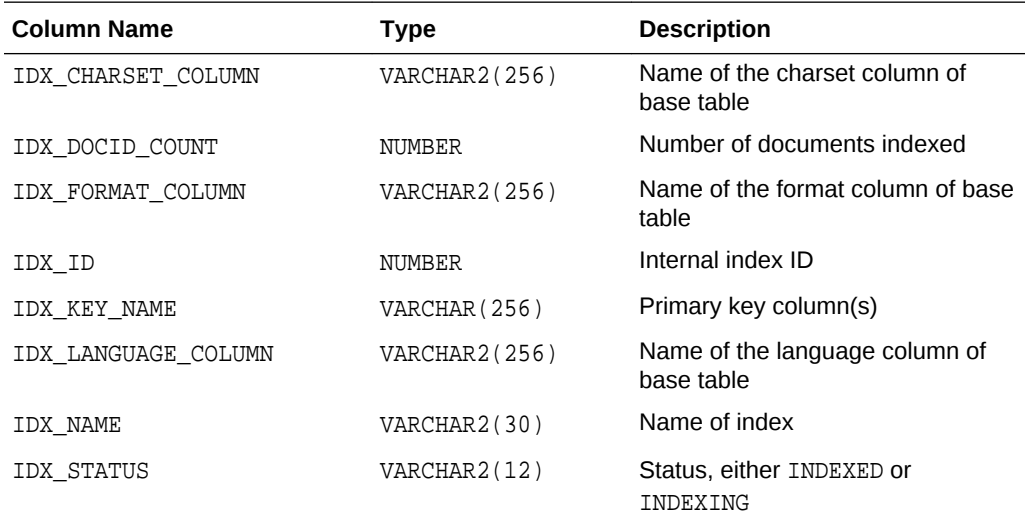

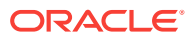

<span id="page-654-0"></span>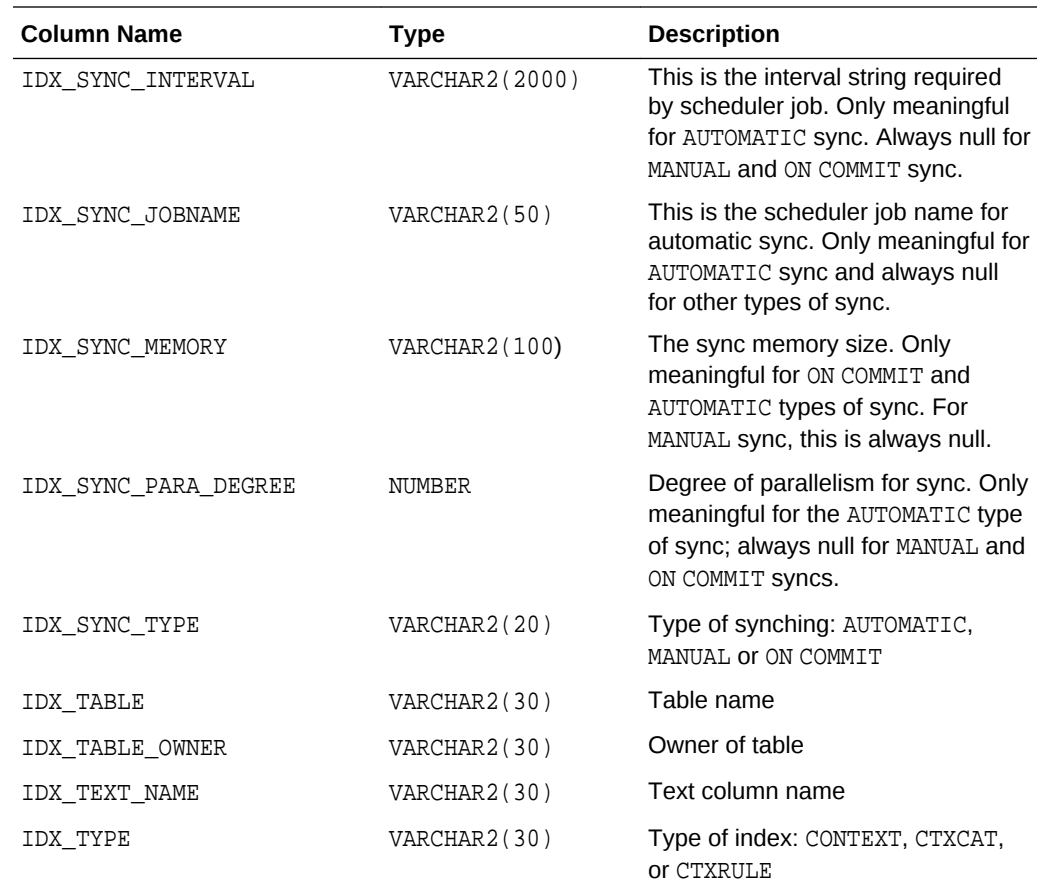

# G.41 CTX\_USER\_INDEX\_ERRORS

This view displays the indexing errors for the current user and is queryable by all users.

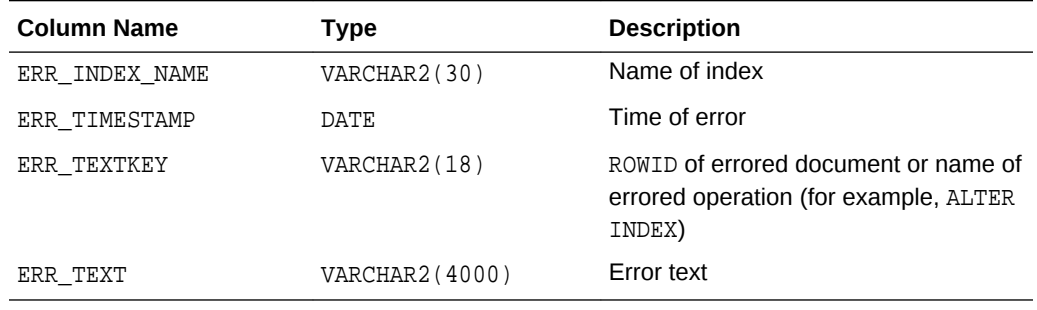

# G.42 CTX\_USER\_INDEX\_OBJECTS

This view displays the preferences that are attached to the indexes defined for the current user. It can be queried by all users.

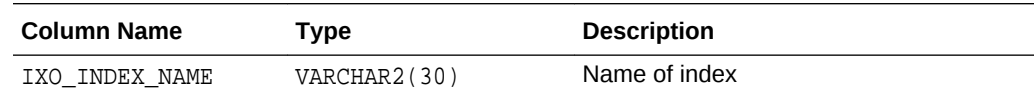

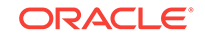

<span id="page-655-0"></span>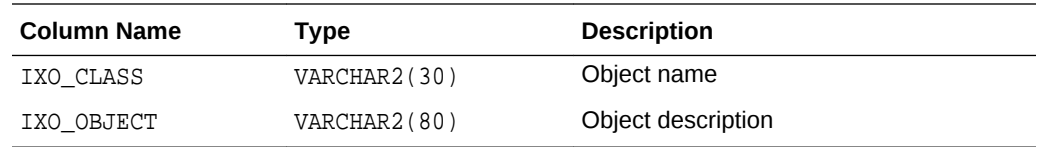

# G.43 CTX\_USER\_INDEX\_PARTITIONS

This view displays all index partitions for the current user. It is queryable by all users.

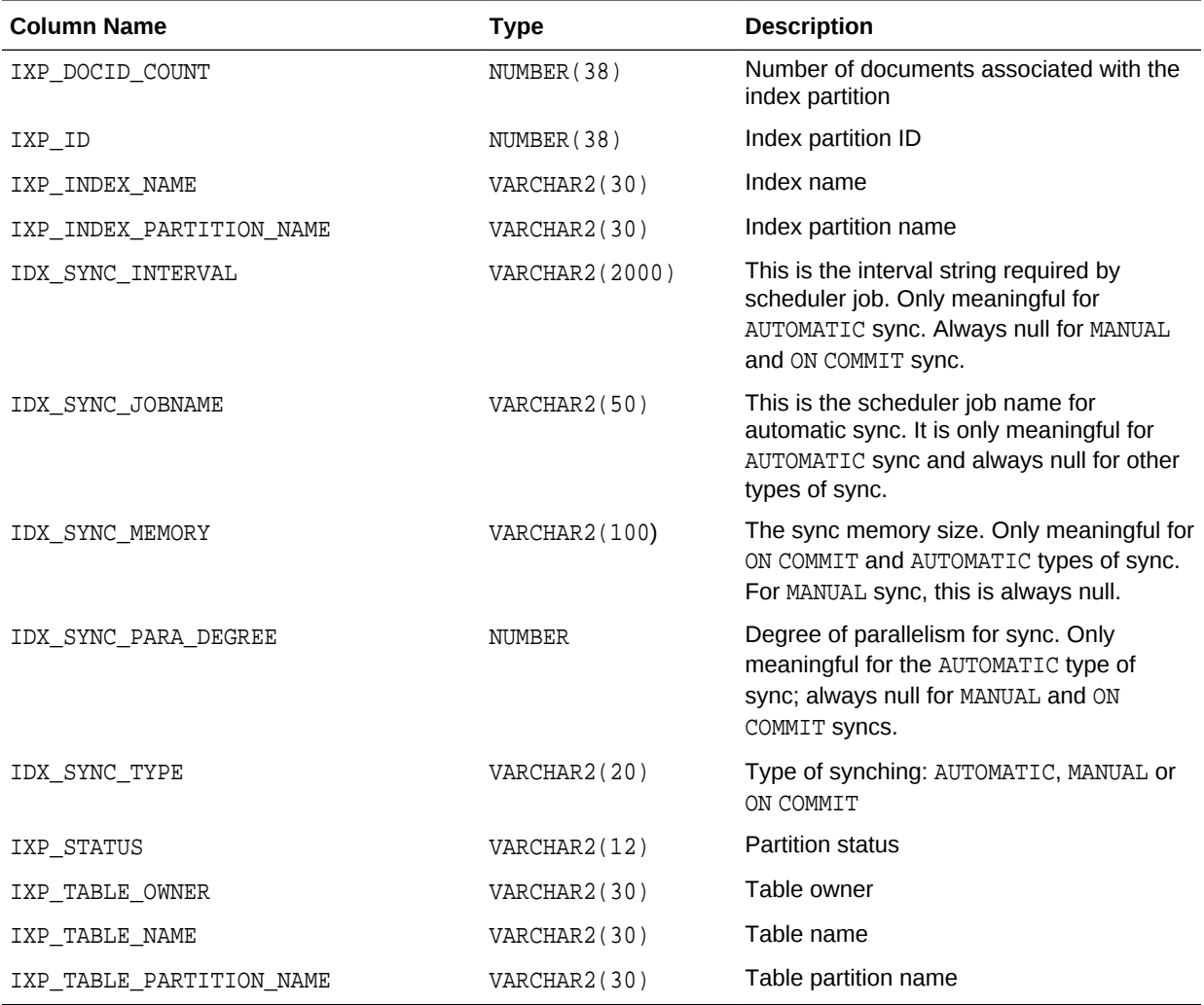

# G.44 CTX\_USER\_INDEX\_SETS

This view displays all index set names that belong to the current user. It is queryable by all users.

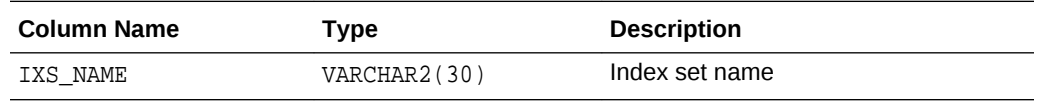

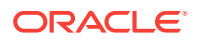

# <span id="page-656-0"></span>G.45 CTX\_USER\_INDEX\_SET\_INDEXES

This view displays all the indexes in an index set that belong to the current user. It is queryable by all users.

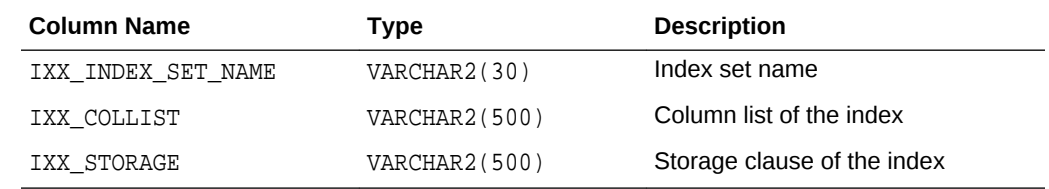

# G.46 CTX\_USER\_INDEX\_SUB\_LEXERS

This view shows the sub-lexers for each language for each index for the querying user. This view can be queried by all users.

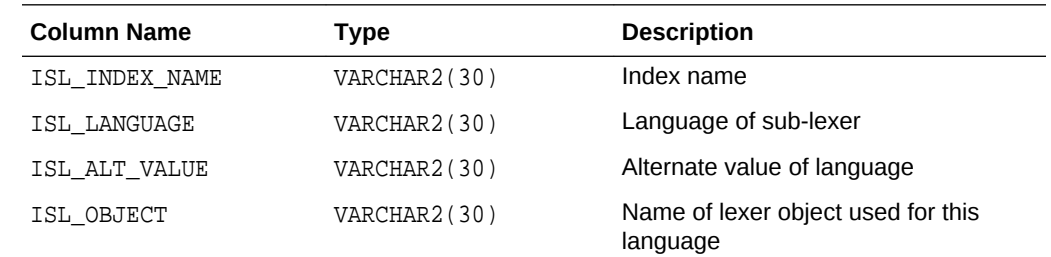

# G.47 CTX\_USER\_INDEX\_SUB\_LEXER\_VALS

Shows the sub-lexer attributes and their values for the querying user. This view can be queried by all users.

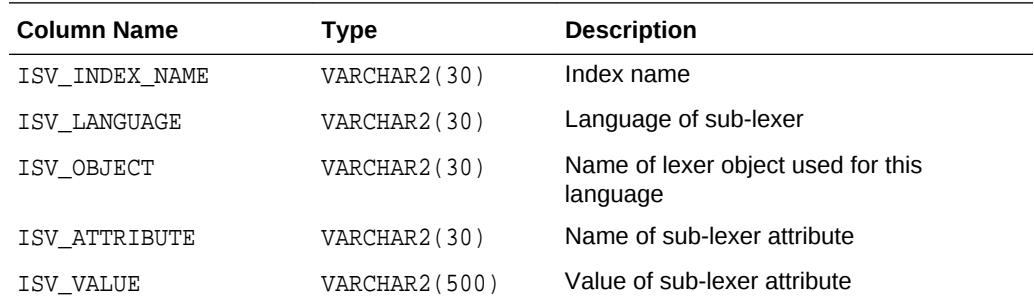

# G.48 CTX\_USER\_INDEX\_VALUES

This view displays attribute values for each object used in indexes for the current user. This view is queryable by all users.

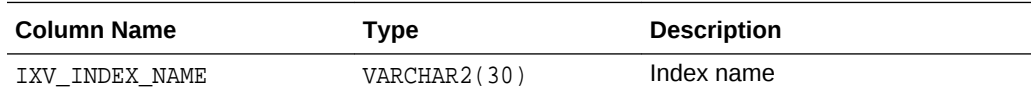

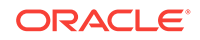

<span id="page-657-0"></span>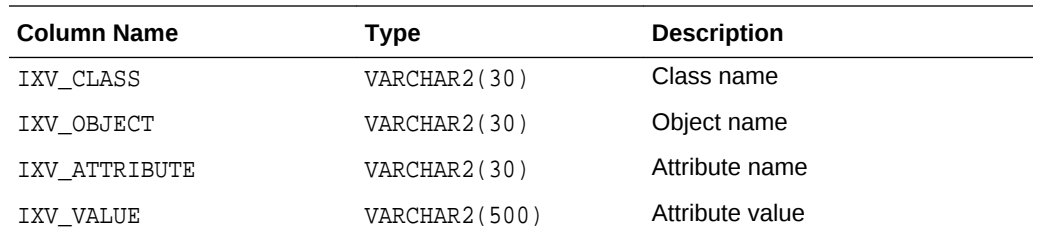

### G.49 CTX\_USER\_ORDER\_BY\_COLUMNS

This view displays all ORDER BY columns registered in the Text data dictionary for the current user. It can be queried by any user.

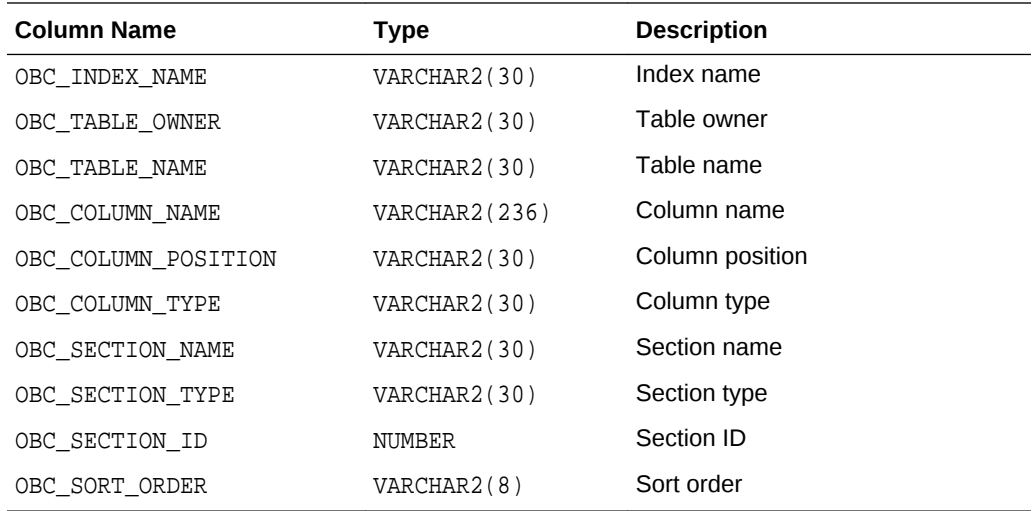

### G.50 CTX\_USER\_PENDING

This view displays a row for each of the user's entries in the DML Queue. It can be queried by all users.

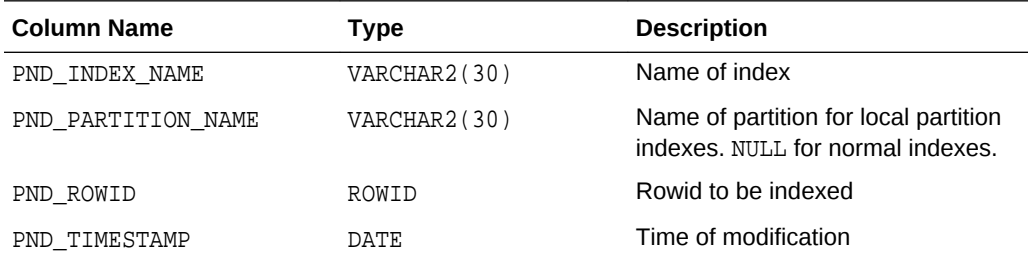

### G.51 CTX\_USER\_PREFERENCES

This view displays all preferences defined by the current user. It can be queried by all users.

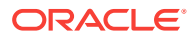

<span id="page-658-0"></span>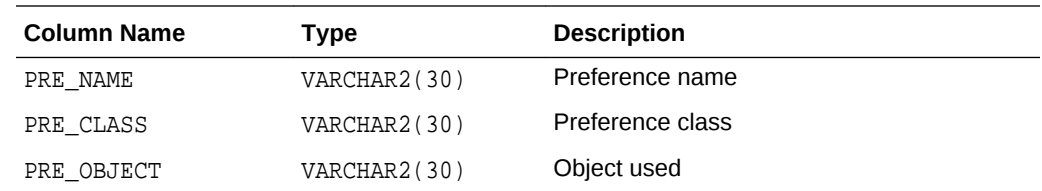

# G.52 CTX\_USER\_PREFERENCE\_VALUES

This view displays all the values for preferences defined by the current user. It can be queried by all users.

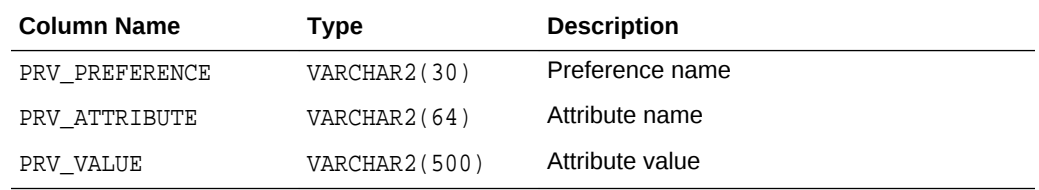

# G.53 CTX\_USER\_SECTIONS

This view displays information about the sections that have been created in the Text data dictionary for the current user. It can be queried by all users.

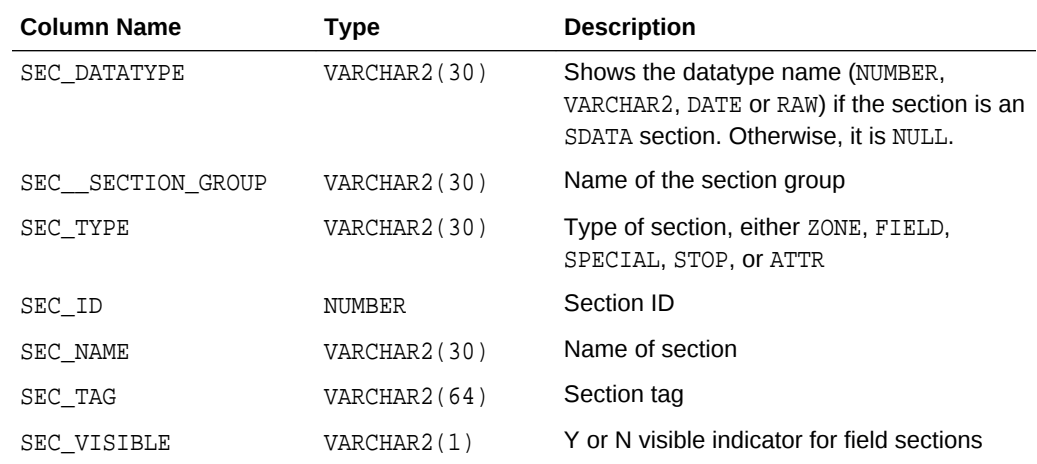

### G.54 CTX\_USER\_SECTION\_GROUPS

This view displays information about the section groups that have been created in the Text data dictionary for the current user. It can be queried by all users.

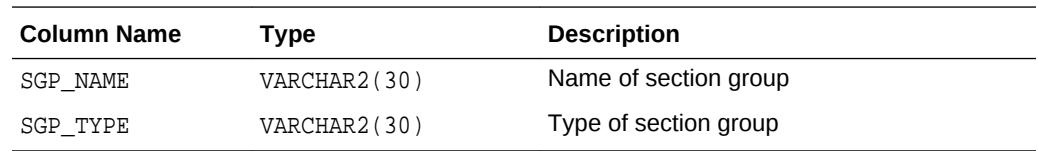

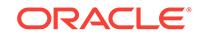

# <span id="page-659-0"></span>G.55 CTX\_USER\_SESSION\_SQES

This view displays the definitions of all session-duration SQEs that have been created by the current user.

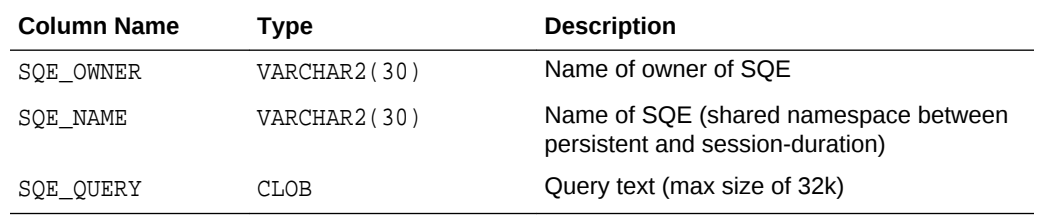

### G.56 CTX\_USER\_SQES

This view displays the definitions of all persistent duration SQEs that have been created by the current user. In other words, it does not display session duration SQEs.

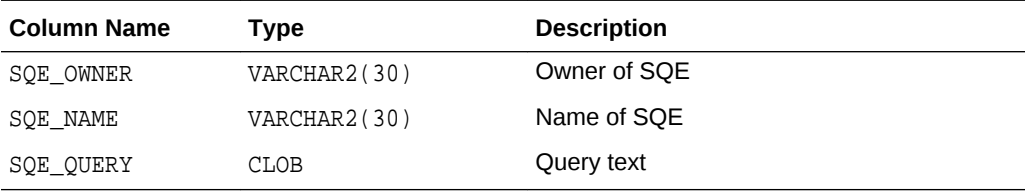

### G.57 CTX\_USER\_STOPLISTS

This view displays stoplists for current user. It is queryable by all users.

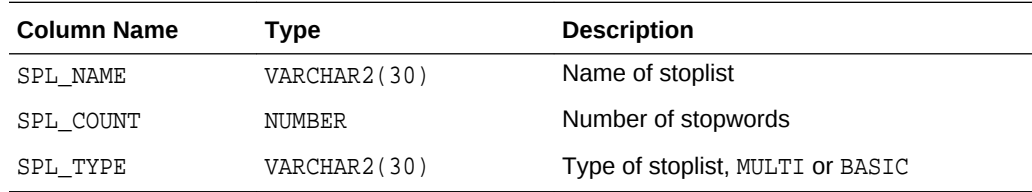

# G.58 CTX\_USER\_STOPWORDS

This view displays stopwords in each stoplist for current user. Queryable by all users.

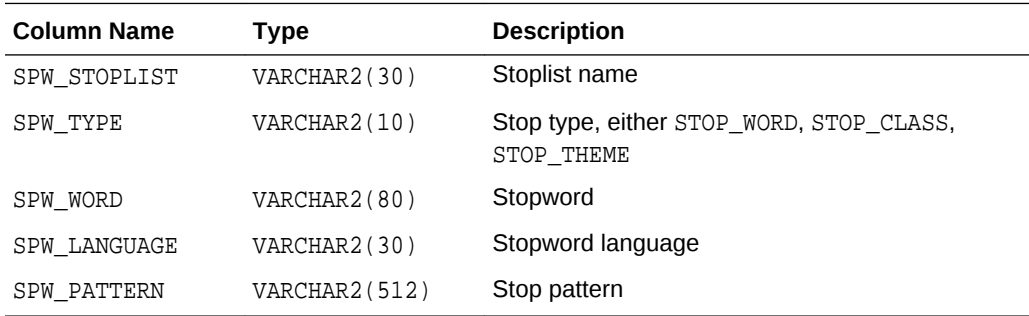

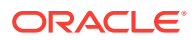

# <span id="page-660-0"></span>G.59 CTX\_USER\_SUB\_LEXERS

For the current user, this view contains information on multi-lexers and the sub-lexer preferences they contain. It can be queried by any user.

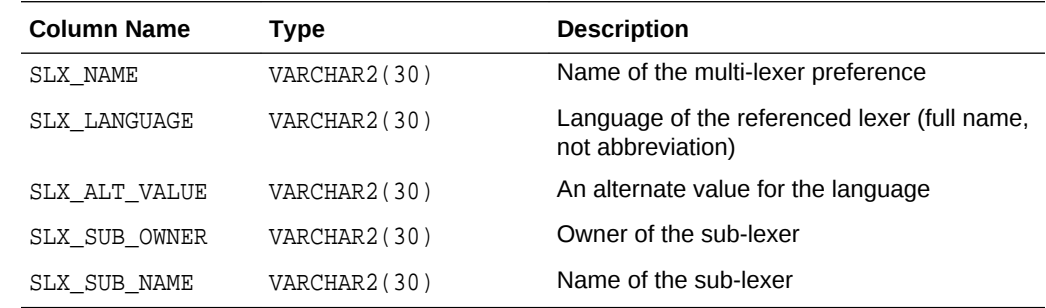

# G.60 CTX\_USER\_THESAURI

This view displays the information about all of the thesauri that have been created in the system by the current user. It can be viewed by all users.

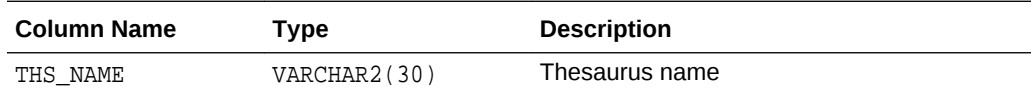

# G.61 CTX\_USER\_THES\_PHRASES

This view displays the phrase information of all thesauri owned by the current user. It can be queried by all users.

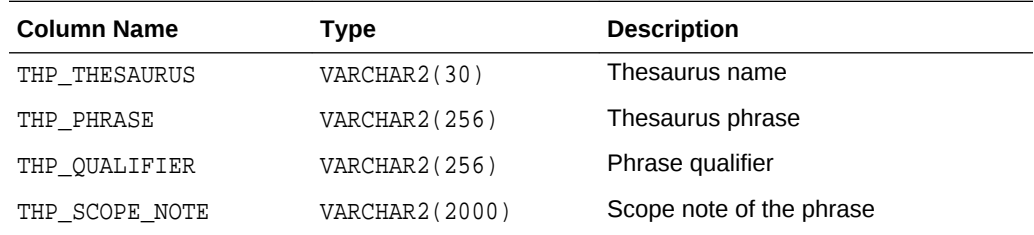

# G.62 CTX\_VERSION

This view displays the CTXSYS data dictionary and code version number information.

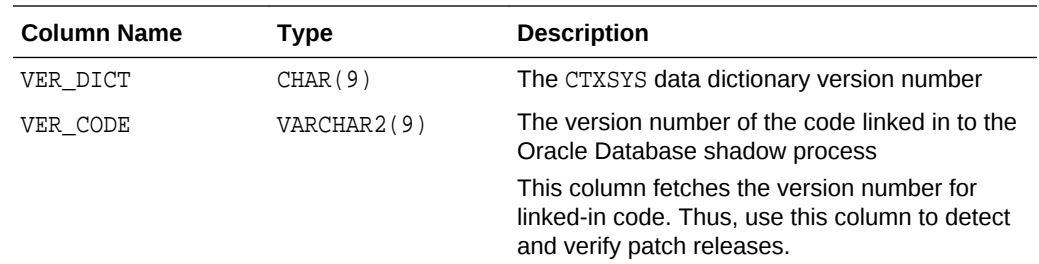

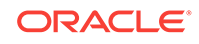

# <span id="page-661-0"></span>H Stopword Transformations in Oracle Text

This appendix describes the stopword rewrites or transformations for each operator. In all tables, the *Stopword Expression* column describes the query expression or component of a query expression, while the right-hand column describes the way Oracle Text rewrites the query.

This appendix contains the following topics:

- Understanding Stopword Transformations
- [About Stopwords in Phrase Queries](#page-662-0)
- [Word Transformations](#page-662-0)
- [AND Transformations](#page-662-0)
- [OR Transformations](#page-663-0)
- [ACCUMulate Transformations](#page-663-0)
- [MINUS Transformations](#page-663-0)
- [MNOT Transformations](#page-664-0)
- [NOT Transformations](#page-664-0)
- [EQUIValence Transformations](#page-664-0)
- [NEAR Transformations](#page-665-0)
- **[Weight Transformations](#page-665-0)**
- [Threshold Transformations](#page-665-0)
- [WITHIN Transformations](#page-665-0)

### H.1 Understanding Stopword Transformations

When you use a stopword or stopword-only phrase as an operand for a query operator, Oracle Text rewrites the expression to eliminate the stopword or stopwordonly phrase and then executes the query.

The token *stopword* stands for a single stopword or a stopword-only phrase.

The token *non\_stopword* stands for either a single non-stopword, a phrase of all nonstopwords, or a phrase of non-stopwords and stopwords.

The token *no* lex stands for a single character or a string of characters that is neither a stopword nor a word that is indexed. For example, the + character by itself is an example of a *no\_lex* token.

When the *Stopword Expression* column completely describes the query expression, a rewritten expression of *no\_token* means that no hits are returned when you enter such a query.

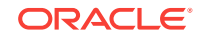

<span id="page-662-0"></span>When the *Stopword Expression* column describes a component of a query expression with more than one operator, a rewritten expression of *no\_token* means that a *no\_token* value is passed to the next step of the rewrite.

Transformations that contain a *no\_token* as an operand in the *Stopword Expression* column describe intermediate transformations in which the *no\_token* is a result of a previous transformation. These intermediate transformations apply when the original query expression has at least one stopword and more than one operator.

For example, consider the following compound query expression:

'(this NOT dog) AND cat'

Assuming that *this* is the only stopword in this expression, Oracle Text applies the following transformations in the following order:

stopword NOT non-stopword => no\_token

no\_token AND non\_stopword => non\_stopword

The resulting expression is:

'cat'

### H.2 About Stopwords in Phrase Queries

If used in a phrase query, a stopword will match any single word, whether that word is a stopword or not. For example, if "in" and "to" are stopwords, but "throughout" is not, then the query "hiking in California" will match any of these phrases:

- hiking in California
- hiking to California
- hiking throughout California

### H.3 Word Transformations

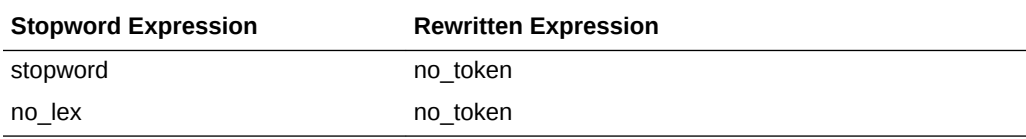

The first transformation means that a stopword or stopword-only phrase by itself in a query expression results in no hits.

The second transformation says that a term that is not lexed, such as the + character, results in no hits.

### H.4 AND Transformations

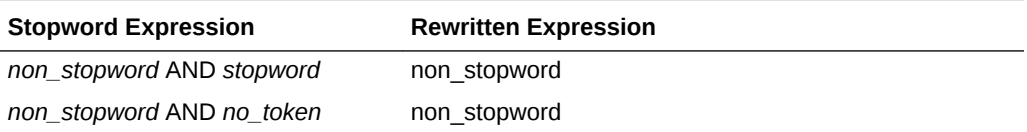

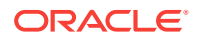

<span id="page-663-0"></span>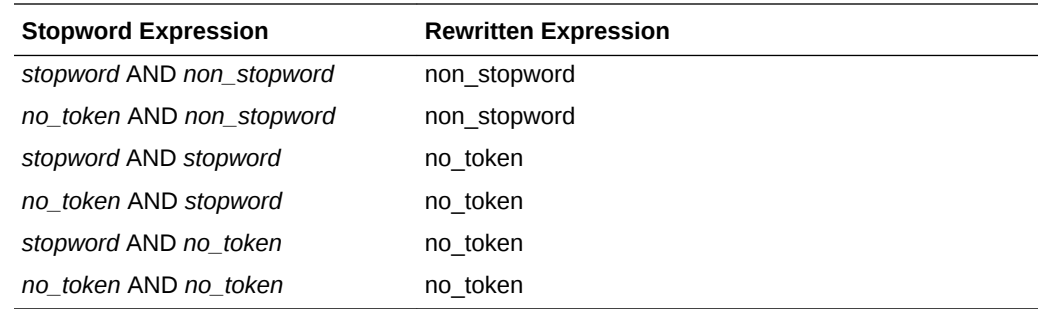

# H.5 OR Transformations

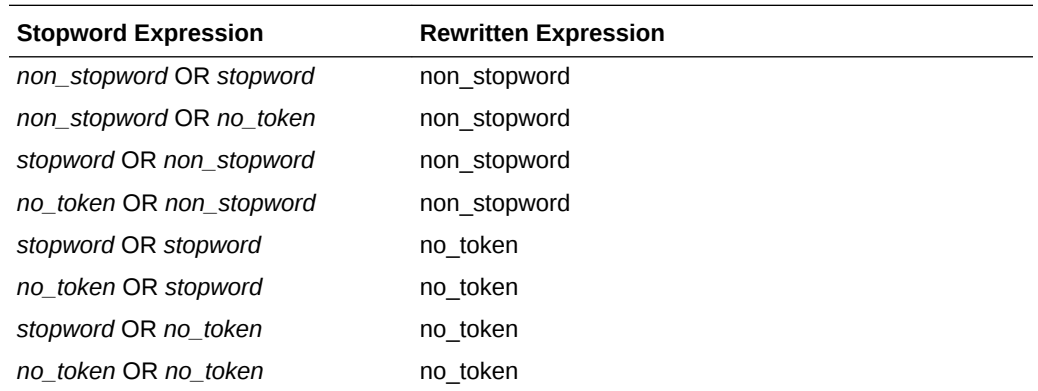

# H.6 ACCUMulate Transformations

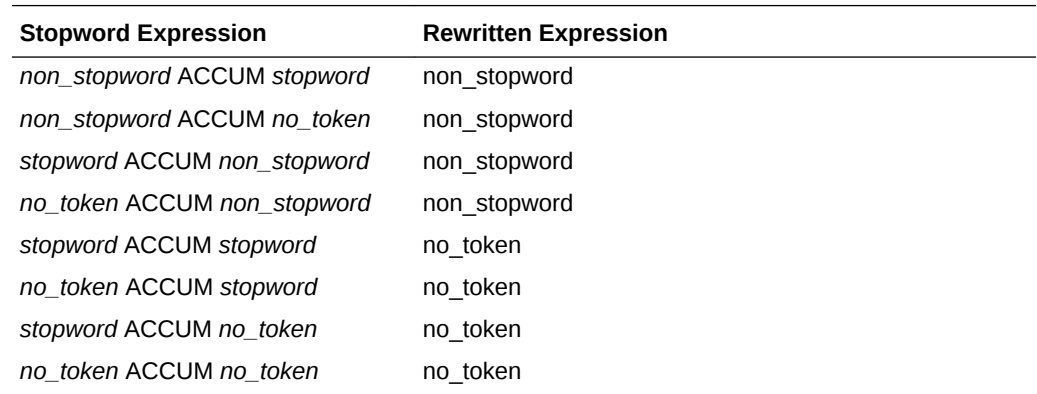

# H.7 MINUS Transformations

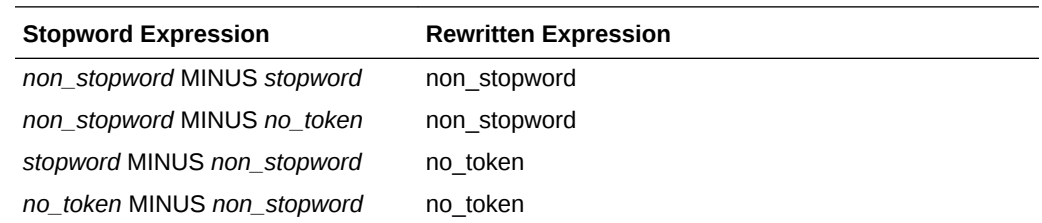

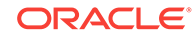

<span id="page-664-0"></span>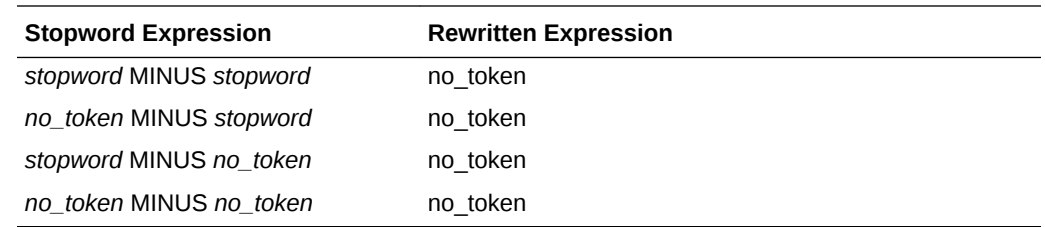

# H.8 MNOT Transformations

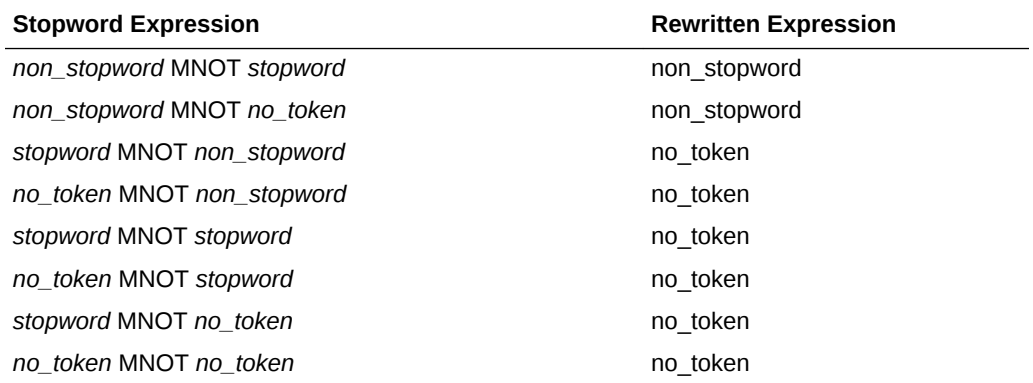

# H.9 NOT Transformations

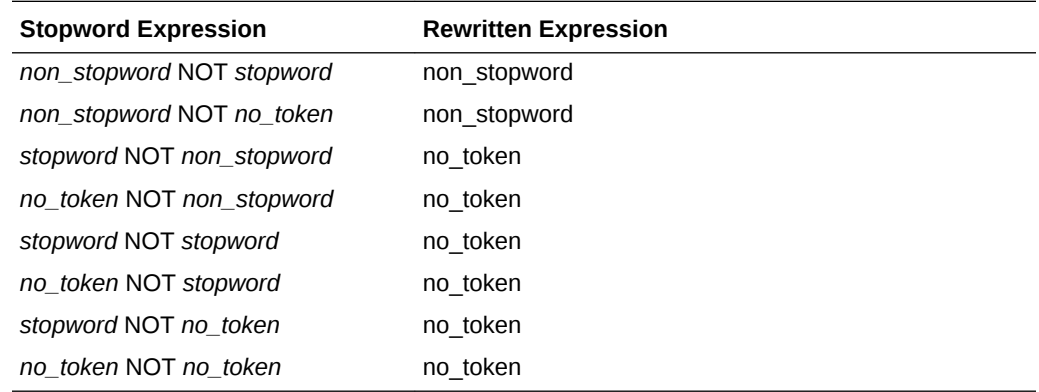

# H.10 EQUIValence Transformations

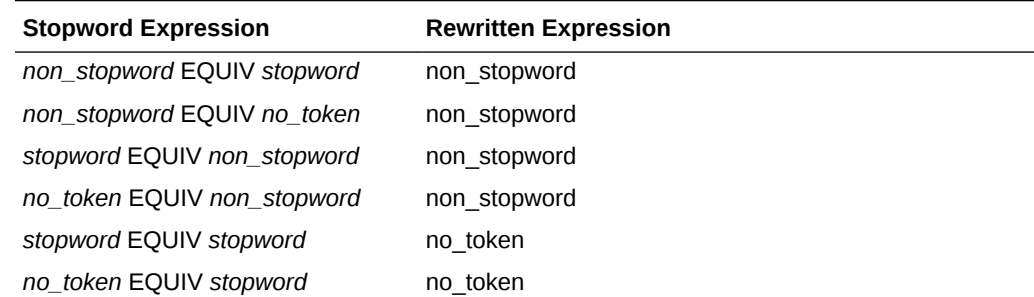

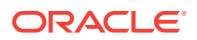

<span id="page-665-0"></span>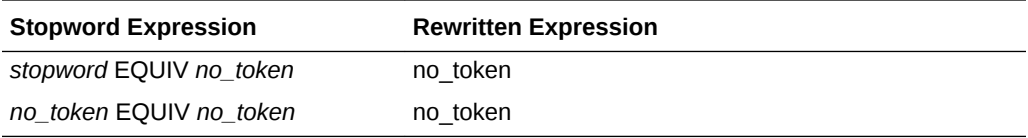

#### **Note:**

When you use query explain plan, not all of the equivalence transformations are represented in the EXPLAIN table.

### H.11 NEAR Transformations

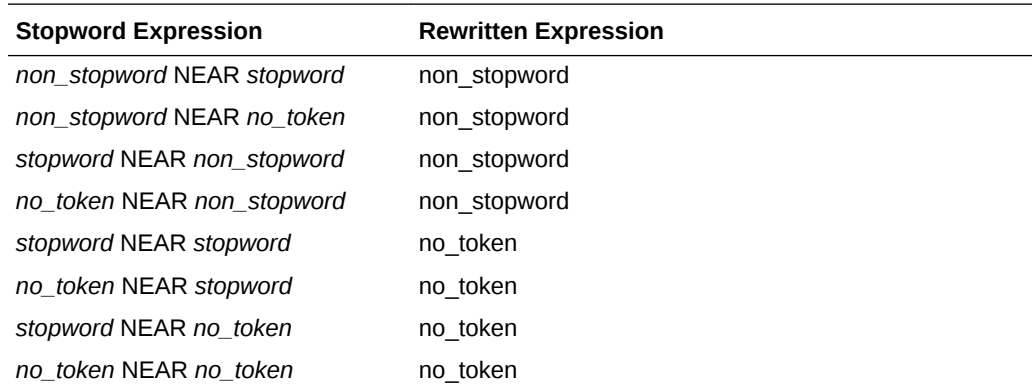

# H.12 Weight Transformations

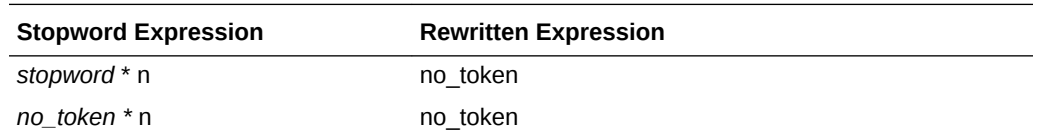

# H.13 Threshold Transformations

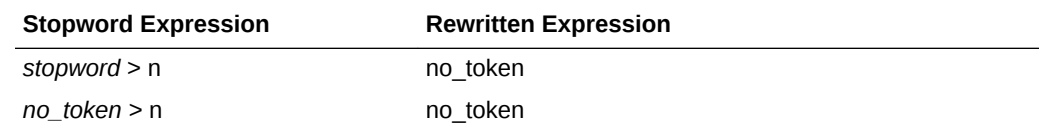

### H.14 WITHIN Transformations

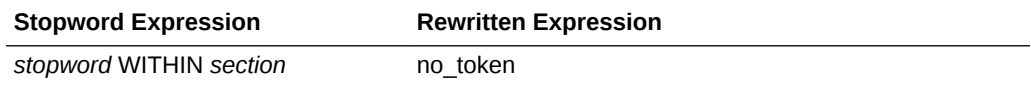

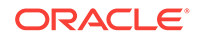

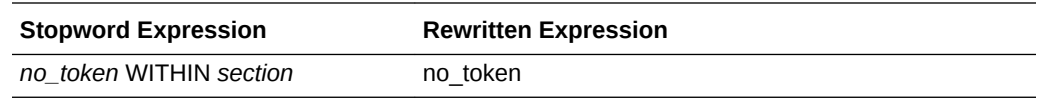

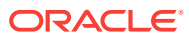

# Index

#### Symbols

\_ wildcard, *[3-54](#page-267-0)* - operator, *[3-30](#page-243-0)* , operator, *[3-6](#page-219-0)* ! operator, *[3-46](#page-259-0)* ? operator, *[3-20](#page-233-0)* {} escape character, *[4-1](#page-274-0)* \* operator, *[3-53](#page-266-0)* \ escape character, *[4-1](#page-274-0)* % wildcard, *[3-54](#page-267-0)* = operator, *[3-14](#page-227-0)*, *[3-15](#page-228-0)*, *[3-19](#page-232-0)* > operator, *[3-49](#page-262-0)* \$ operator, *[3-47](#page-260-0)*

### A

ABOUT query, *[3-4](#page-217-0)* example, *[3-4](#page-217-0)* highlight markup, *[9-13](#page-387-0)*, *[9-26](#page-400-0)* highlight offsets, *[9-9](#page-383-0)*, *[9-23](#page-397-0)* viewing expansion, *[12-4](#page-451-0)* accumulate operator, *[3-6](#page-219-0)* scoring, *[3-6](#page-219-0)* stopword transformations, *[H-3](#page-663-0)* ADD\_ATTR\_SECTION procedure, *[8-3](#page-300-0)* ADD\_AUTO\_OPTIMIZE procedure, *[8-4](#page-301-0)* ADD\_EVENT procedure, *[11-1](#page-437-0)* ADD\_FIELD\_SECTION procedure, *[8-5](#page-302-0)* ADD\_INDEX procedure, *[8-8](#page-305-0)* ADD\_MDATA procedure, *[8-9](#page-306-0)*, *[8-11](#page-308-0)* ADD\_MDATA\_SECTION procedure, *[8-13](#page-310-0)* ADD\_SDATA\_COLUMN procedure, *[8-15](#page-312-0)* ADD\_SDATA\_SECTION procedure, *[8-16](#page-313-0)* ADD\_SPECIAL\_SECTION procedure, *[8-20](#page-317-0)* ADD\_STOP\_SECTION procedure, *[8-23](#page-320-0)* ADD\_STOPCLASS procedure, *[8-21](#page-318-0)* ADD\_STOPTHEME procedure, *[8-24](#page-321-0)* ADD\_STOPWORD procedure, *[8-25](#page-322-0)* ADD\_SUB\_LEXER procedure, *[8-26](#page-323-0)* example, *[2-50](#page-149-0)* ADD\_TRACE procedure, *[11-2](#page-438-0)* ADD\_ZONE\_SECTION procedure, *[8-28](#page-325-0)* adding a trace, *[11-2](#page-438-0)* adding an event, *[11-1](#page-437-0)*

adding metadata, *[8-9](#page-306-0)*, *[8-11](#page-308-0)*, *[8-13](#page-310-0)* adding structured data, *[8-15](#page-312-0)*, *[8-16](#page-313-0)* AL32UTF8 character set, *[2-52](#page-151-0)*, *[2-54](#page-153-0)*, *[2-56](#page-155-0)*, *[2-57](#page-156-0)* ALTER INDEX Add Section Constraints, *[1-19](#page-44-0)* ALTER INDEX statement, *[1-1](#page-26-0)* examples, *[1-1](#page-26-0)* parameters syntax, *[1-1](#page-26-0)* rebuild syntax, *[1-1](#page-26-0)* rename syntax, *[1-1](#page-26-0)* syntax overview, *[1-1](#page-26-0)* ALTER TABLE Composite Domain Index and, *[1-49](#page-74-0)* UPDATE GLOBAL INDEXES, *[1-21](#page-46-0)*–*[1-23](#page-48-0)* ALTER TABLE statement, *[1-20](#page-45-0)* ALTER\_PHRASE procedure, *[14-2](#page-492-0)* ALTER\_THESAURUS procedure, *[14-3](#page-493-0)* alternate grammar template, *[1-34](#page-59-0)* alternate language template, *[1-36](#page-61-0)* alternate spelling, *[17-2](#page-543-0)* about, *[17-1](#page-542-0)* base letter, *[17-2](#page-543-0)* Danish, *[17-4](#page-545-0)* disabling example, *[8-74](#page-371-0)*, *[17-1](#page-542-0)* enabling example, *[17-1](#page-542-0)* German, *[17-4](#page-545-0)* normalized vs. original, *[17-1](#page-542-0)* overriding, *[17-3](#page-544-0)* Swedish, *[17-5](#page-546-0)* alternate\_spelling attribute, *[2-47](#page-146-0)*, *[17-2](#page-543-0)* alternative scoring template, *[1-36](#page-61-0)* American index defaults, *[2-106](#page-205-0)* analyzing queries, *[13-14](#page-484-0)* AND operator, *[3-8](#page-221-0)* stopword transformations, *[H-2](#page-662-0)* Asian languages and CTXRULE indexes, *[D-3](#page-581-0)* attribute section adding dynamically, *[1-1](#page-26-0)* defining, *[8-3](#page-300-0)* dynamically adding, *[1-19](#page-44-0)* querying, *[3-56](#page-269-0)* WITHIN example, *[3-56](#page-269-0)*

alternate\_spelling, *[2-47](#page-146-0)*, *[17-2](#page-543-0)* auto\_filter\_output\_formatting, *[2-23](#page-122-0)* base\_letter, *[2-41](#page-140-0)*, *[17-2](#page-543-0)* base\_letter\_type, *[2-41](#page-140-0)* binary, *[2-7](#page-106-0)* command, *[2-27](#page-126-0)* composite, *[2-41](#page-140-0)* continuation, *[2-41](#page-140-0)* detail\_key, *[2-7](#page-106-0)* detail\_lineno, *[2-7](#page-106-0)* detail\_table, *[2-7](#page-106-0)* detail\_text, [2-7](#page-106-0) disabling, *[8-74](#page-371-0)*, *[8-75](#page-372-0)* endjoins, *[2-41](#page-140-0)* ftp\_proxy, *[2-12](#page-111-0)* fuzzy\_match, *[2-74](#page-173-0)* fuzzy\_numresults, *[2-74](#page-173-0)* fuzzy\_score, *[2-74](#page-173-0)* http\_proxy, *[2-12](#page-111-0)* i\_index\_clause, *[2-87](#page-186-0)* i\_table\_clause, *[2-87](#page-186-0)* index\_text, *[2-47](#page-146-0)* index\_themes, *[2-47](#page-146-0)* k\_table\_clause, *[2-87](#page-186-0)* kg\_index\_clause, *[2-87](#page-186-0)* kg\_table\_clause, *[2-87](#page-186-0)* maxthreads, *[2-12](#page-111-0)* maxurls, *[2-12](#page-111-0)* mixed\_case, *[2-41](#page-140-0)* n\_table\_clause, *[2-87](#page-186-0)* new\_german\_spelling, *[2-47](#page-146-0)*, *[17-3](#page-544-0)* newline, *[2-41](#page-140-0)* no\_proxy, *[2-12](#page-111-0)* numgroup, *[2-41](#page-140-0)* numjoin, *[2-41](#page-140-0)* output\_type, *[2-15](#page-114-0)* override\_base\_letter, *[17-3](#page-544-0)* p\_table\_clause, *[2-88](#page-187-0)* path, *[2-9](#page-108-0)* printjoins, *[2-41](#page-140-0)* procedure, *[2-14](#page-113-0)* punctuations, *[2-41](#page-140-0)* r\_table\_clause, *[2-88](#page-187-0)* setting, *[8-68](#page-365-0)*, *[8-70](#page-367-0)* skipjoins, *[2-41](#page-140-0)* startjoins, *[2-41](#page-140-0)* stemmer, *[2-74](#page-173-0)* timeout, *[2-12](#page-111-0)* urlsize, *[2-12](#page-111-0)* viewing, *[G-8](#page-645-0)* viewing allowed values, *[G-8](#page-645-0)* whitespace, *[2-41](#page-140-0)*

attributes

auto optimization *(continued)* add partitions, *[8-4](#page-301-0)* remove indexes, *[8-62](#page-359-0)* remove partitions, *[8-62](#page-359-0)* AUTO stemming, *[2-74](#page-173-0)* AUTO\_FILTER Document Filtering Technology Supported Platforms for, *[B-2](#page-558-0)* AUTO\_FILTER filter, *[2-19](#page-118-0)* character set conversion, *[2-22](#page-121-0)* index preference object, *[2-19](#page-118-0)* setting up, *[B-1](#page-557-0)* supported formats, *[B-4](#page-560-0)* supported platforms, *[B-2](#page-558-0)* unsupported formats, *[B-2](#page-558-0)* AUTO\_FILTER\_OUTPUT\_FORMATTING attribute, *[2-23](#page-122-0)* AUTO\_SECTION\_GROUP example, *[2-98](#page-197-0)* automatic index synchronization, *[1-1](#page-26-0)*, *[1-42](#page-67-0)* available traces, *[11-2](#page-438-0)*

#### B

backslash escape character, *[4-1](#page-274-0)* base\_letter attribute, *[2-41](#page-140-0)*, *[17-2](#page-543-0)* base\_letter\_type attribute, *[2-41](#page-140-0)*, *[17-2](#page-543-0)* base-letter conversions, *[17-2](#page-543-0)* base-letter conversions, overriding, *[17-3](#page-544-0)* BASIC\_LEXER object, *[2-41](#page-140-0)* BASIC\_LEXER system-defined preference, *[2-107](#page-206-0)* BASIC\_LEXER type example, *[2-49](#page-148-0)* BASIC\_STOPLIST type, *[8-41](#page-338-0)* BASIC\_STORAGE object attributes for, *[2-85](#page-184-0)* defaults, *[2-92](#page-191-0)* example, *[2-93](#page-192-0)* BASIC\_WORDLIST object attributes for, *[2-74](#page-173-0)* example, *[2-83](#page-182-0)* BFILE column indexing, *[1-45](#page-70-0)* binary attribute, *[2-7](#page-106-0)*, *[2-17](#page-116-0)* binary documents filtering, *[2-4](#page-103-0)* BINARY format column value, *[1-42](#page-67-0)* BLOB column indexing, *[1-45](#page-70-0)* loading example, *[C-1](#page-571-0)* brace escape character, *[4-1](#page-274-0)* brackets altering precedence, *[3-3](#page-216-0)*, *[4-1](#page-274-0)* grouping character, *[4-1](#page-274-0)* broader term operators example, *[3-9](#page-222-0)*

auto optimization

add indexes, *[8-4](#page-301-0)*

broader term query feedback, *[12-7](#page-454-0)* BROWSE\_WORDS procedure, *[12-1](#page-448-0)* browsing words in index, *[12-1](#page-448-0)* BT function, *[14-4](#page-494-0)* BT operator, *[3-9](#page-222-0)* BTG function, *[14-6](#page-496-0)* BTG operator, *[3-9](#page-222-0)* BTI function, *[14-7](#page-497-0)* BTI operator, *[3-9](#page-222-0)* BTP function, *[14-8](#page-498-0)* BTP operator, *[3-9](#page-222-0)*

### C

case-sensitive ABOUT queries, *[3-4](#page-217-0)* case-sensitive index creating, *[2-41](#page-140-0)* CATSEARCH operator, *[1-25](#page-50-0)* CHAR column indexing, *[1-45](#page-70-0)* character sets Chinese, *[2-52](#page-151-0)* conversion with AUTO\_FILTER, *[2-22](#page-121-0)* Japanese, *[2-54](#page-153-0)* Korean, *[2-57](#page-156-0)* characters continuation, *[2-41](#page-140-0)* numgroup, *[2-41](#page-140-0)* numjoin, *[2-41](#page-140-0)* printjoin, *[2-41](#page-140-0)* punctuation, *[2-41](#page-140-0)* skipjoin, *[2-41](#page-140-0)* specifying for newline, *[2-41](#page-140-0)* specifying for whitespace, *[2-41](#page-140-0)* startjoin and endjoin, *[2-41](#page-140-0)* charset column, *[1-42](#page-67-0)* Chinese fuzzy matching, *[2-75](#page-174-0)* Chinese character sets supported, *[2-52](#page-151-0)* Chinese lexicon, modifying, *[16-12](#page-539-0)* Chinese text indexing, *[2-52](#page-151-0)* CHINESE\_LEXER Attribute, *[2-53](#page-152-0)* CHINESE\_VGRAM\_LEXER object, *[2-52](#page-151-0)* classifying documents, *[7-1](#page-288-0)* clustering, *[2-101](#page-200-0)*, *[7-5](#page-292-0)* CLOB column indexing, *[1-45](#page-70-0)* clump, *[3-37](#page-250-0)* clump size in near operator, *[3-36](#page-249-0)* clustering, *[2-101](#page-200-0)*, *[7-5](#page-292-0)* KMEAN\_CLUSTERING, *[2-102](#page-201-0)* types, *[2-101](#page-200-0)* CLUSTERING procedure, *[7-5](#page-292-0)*

clustering types, *[2-101](#page-200-0)* columns types supported for CTXCAT index, *[1-64](#page-89-0)* supported for CTXRULE index, *[1-67](#page-92-0)* supported for indexing, *[1-45](#page-70-0)* command attribute, *[2-27](#page-126-0)* compiler, lexical, *[16-12](#page-539-0)* compMem element, *[2-71](#page-170-0)* composite attribute BASIC\_LEXER, *[2-41](#page-140-0)* KOREAN\_MORPH\_LEXER, *[2-58](#page-157-0)* composite domain index, *[1-43](#page-68-0)* composite textkey encoding, *[9-19](#page-393-0)* composite word dictionary, *[2-47](#page-146-0)* composite word index creating for German or Dutch text, *[2-41](#page-140-0)* composite words viewing, *[12-4](#page-451-0)* concordance, *[9-43](#page-417-0)* CONTAINS operator example, *[1-31](#page-56-0)* syntax, *[1-31](#page-56-0)* CONTEXT index about, *[1-43](#page-68-0)* default parameters, *[2-110](#page-209-0)* syntax, *[1-42](#page-67-0)* context indextype, *[1-42](#page-67-0)* continuation attribute, *[2-41](#page-140-0)* control file example SQL\*Loader, *[C-2](#page-572-0)* COPY\_POLICY procedure, *[8-31](#page-328-0)* CREATE INDEX statement, *[1-42](#page-67-0)* CONTEXT, *[1-42](#page-67-0)* CTXCAT, *[1-42](#page-67-0)* CTXRULE, *[1-42](#page-67-0)* default parameters, *[2-109](#page-208-0)*, *[2-112](#page-211-0)* failure, *[5-1](#page-278-0)* CREATE SEARCH INDEX statement, *[1-68](#page-93-0)* CREATE\_INDEX\_SCRIPT procedure, *[13-4](#page-474-0)* CREATE\_INDEX\_SET procedure, *[8-31](#page-328-0)*, *[8-76](#page-373-0)* CREATE\_PHRASE procedure, *[14-10](#page-500-0)* CREATE\_POLICY procedure, *[8-32](#page-329-0)* CREATE\_POLICY\_SCRIPT procedure, *[13-5](#page-475-0)* CREATE\_PREFERENCE procedure, *[8-33](#page-330-0)* CREATE\_RELATION procedure, *[14-10](#page-500-0)* CREATE\_SECTION\_GROUP procedure, *[8-36](#page-333-0)* CREATE\_STOPLIST procedure, *[8-41](#page-338-0)* CREATE\_THESAURUS function, *[14-12](#page-502-0)* CREATE\_TRANSLATION procedure, *[14-12](#page-502-0)* creating an index report, *[13-2](#page-472-0)* CTX\_ADM package MARK\_FAILED, *[5-1](#page-278-0)* RECOVER, *[5-2](#page-279-0)* RESET\_AUTO\_OPTIMIZE\_STATUS, *[5-3](#page-280-0)*

CTX\_ADM package *(continued)* SET\_PARAMETER, *[5-3](#page-280-0)* CTX\_ADM.MARK\_FAILED, *[5-1](#page-278-0)* CTX\_AUTO\_OPTIMIZE\_INDEXES view, *[G-3](#page-640-0)* CTX\_AUTO\_OPTIMIZE\_STATUS view, *[G-3](#page-640-0)* CTX\_CLASSES view, *[G-3](#page-640-0)*, *[G-4](#page-641-0)*, *[G-9](#page-646-0)*, *[G-16](#page-653-0)*, *[G-20](#page-657-0)* CTX\_CLS CLUSTERING, *[7-5](#page-292-0)* TRAIN, *[7-1](#page-288-0)* CTX\_DDL package ADD\_ATTR\_SECTION, *[8-3](#page-300-0)* ADD\_AUTO\_OPTIMIZE, *[8-4](#page-301-0)* ADD\_FIELD\_SECTION, *[8-5](#page-302-0)* ADD\_MDATA, *[8-9](#page-306-0)*, *[8-11](#page-308-0)* ADD\_MDATA\_SECTION, *[8-13](#page-310-0)* ADD\_SDATA\_COLUMN, *[8-15](#page-312-0)* ADD\_SDATA\_SECTION, *[8-16](#page-313-0)* ADD\_SPECIAL\_SECTION, *[8-20](#page-317-0)* ADD\_STOP\_SECTION, *[8-23](#page-320-0)* ADD\_STOPCLASS, *[8-21](#page-318-0)* ADD\_STOPTHEME, *[8-24](#page-321-0)* ADD\_STOPWORD, *[8-25](#page-322-0)* ADD\_SUB\_LEXER, *[8-26](#page-323-0)* ADD\_ZONE\_SECTION, *[8-28](#page-325-0)* COPY\_POLICY, *[8-31](#page-328-0)* CREATE\_INDEX\_SET, *[8-31](#page-328-0)*, *[8-76](#page-373-0)* CREATE\_POLICY, *[8-32](#page-329-0)* CREATE\_PREFERENCE, *[8-33](#page-330-0)* CREATE\_SECTION\_GROUP, *[8-36](#page-333-0)* CREATE\_STOPLIST, *[8-41](#page-338-0)* DROP\_POLICY, *[8-43](#page-340-0)* DROP\_PREFERENCE, *[8-43](#page-340-0)* DROP\_STOPLIST, *[8-45](#page-342-0)* OPTIMIZE\_INDEX procedure, *[8-47](#page-344-0)* PREFERENCE\_IMPLICIT\_COMMIT variable, *[8-54](#page-351-0)* REMOVE\_AUTO\_OPTIMIZE, *[8-62](#page-359-0)* REMOVE\_MDATA, *[8-63](#page-360-0)* REMOVE\_SECTION, *[8-64](#page-361-0)* REMOVE\_STOPCLASS, *[8-64](#page-361-0)* REMOVE\_STOPTHEME, *[8-65](#page-362-0)* REMOVE\_STOPWORD, *[8-66](#page-363-0)* REMOVE\_SUB\_LEXER, *[8-66](#page-363-0)* REPLACE\_INDEX\_METADATA, *[8-67](#page-364-0)* SET\_ATTRIBUTE, *[8-68](#page-365-0)* SET\_SECTION\_ATTRIBUTE, [8-70](#page-367-0) SYNC\_INDEX procedure, *[8-71](#page-368-0)* UNSET\_ATTRIBUTE, *[8-74](#page-371-0)*, *[8-75](#page-372-0)* UPDATE\_SUB\_LEXER, *[8-75](#page-372-0)* CTX\_DDL.ADD\_INDEX procedure, *[8-8](#page-305-0)* CTX\_DOC package, *[9-1](#page-375-0)* FILTER, *[9-2](#page-376-0)* GIST, *[9-5](#page-379-0)* HIGHLIGHT, *[9-9](#page-383-0)* IFILTER, *[9-12](#page-386-0)*

CTX\_DOC package *(continued)* MARKUP, *[9-13](#page-387-0)* PKENCODE, *[9-19](#page-393-0)* POLICY\_FILTER, *[9-20](#page-394-0)* POLICY\_GIST, *[9-21](#page-395-0)* POLICY\_HIGHLIGHT, *[9-23](#page-397-0)* POLICY\_MARKUP, *[9-26](#page-400-0)* POLICY\_SNIPPET, *[9-33](#page-407-0)* POLICY\_THEMES, *[9-37](#page-411-0)* POLICY\_TOKENS, *[9-38](#page-412-0)* result tables, *[A-6](#page-552-0)* SET\_KEY\_TYPE, *[9-42](#page-416-0)* SNIPPET, *[9-43](#page-417-0)* THEMES, *[9-46](#page-420-0)* TOKENS, *[9-49](#page-423-0)* CTX\_FEEDBACK\_ITEM\_TYPE type, *[A-5](#page-551-0)* CTX\_FEEDBACK\_TYPE type, *[12-8](#page-455-0)*, *[A-5](#page-551-0)* CTX\_FILTER\_CACHE\_STATISTICS view, *[G-4](#page-641-0)* CTX\_INDEX\_ERRORS view, *[G-5](#page-642-0)* example, *[1-63](#page-88-0)* CTX\_INDEX\_OBJECTS view, *[G-5](#page-642-0)* CTX\_INDEX\_SET\_INDEXES view views CTX\_INDEX\_SET\_INDEXES, *[G-6](#page-643-0)* CTX\_INDEX\_SUB\_LEXERS view, *[G-7](#page-644-0)*, *[G-19](#page-656-0)* CTX\_INDEX\_SUB\_LEXERS\_VALUES view, *[G-7](#page-644-0)* CTX\_INDEX\_VALUES view, *[G-7](#page-644-0)* CTX\_INDEXES view, *[G-4](#page-641-0)* CTX\_OBJECT\_ATTRIBUTE\_LOV view, *[G-8](#page-645-0)* CTX\_OBJECT\_ATTRIBUTES view, *[G-8](#page-645-0)* CTX\_OBJECTS view, *[G-8](#page-645-0)* CTX\_OUTPUT package, *[11-1](#page-437-0)* ADD\_EVENT, *[11-1](#page-437-0)* ADD\_TRACE, *[11-2](#page-438-0)* DISABLE\_QUERY\_STATS, *[11-4](#page-440-0)* ENABLE\_QUERY\_STATS, *[11-4](#page-440-0)* END\_LOG, *[11-5](#page-441-0)* GET\_TRACE\_VALUE, *[11-6](#page-442-0)* LOG\_TRACES, *[11-6](#page-442-0)* LOGFILENAME, *[11-7](#page-443-0)* REMOVE\_EVENT, *[11-7](#page-443-0)* REMOVE\_TRACE, *[11-8](#page-444-0)* RESET\_TRACE, *[11-8](#page-444-0)* START\_LOG, *[11-9](#page-445-0)* CTX\_PARAMETERS view, *[2-108](#page-207-0)*, *[G-9](#page-646-0)* CTX\_PENDING view, *[G-10](#page-647-0)* CTX\_PREFERENCE\_VALUES view, *[G-11](#page-648-0)* CTX\_PREFERENCES view, *[G-11](#page-648-0)* CTX\_QUERY package BROWSE\_WORDS, *[12-1](#page-448-0)* EXPLAIN, *[12-4](#page-451-0)* HFEEDBACK, *[12-7](#page-454-0)* REMOVE\_SQE, *[12-10](#page-457-0)* result tables, *[A-1](#page-547-0)* STORE\_SQE, *[12-22](#page-469-0)*

CTX\_QUERY.disable\_transactional\_query session variable, *[1-57](#page-82-0)* CTX\_REPORT output format, *[13-2](#page-472-0)*, *[13-3](#page-473-0)*, *[13-5](#page-475-0)*, *[13-6](#page-476-0)*, *[13-18](#page-488-0)* CTX\_REPORT package, *[13-1](#page-471-0)* CREATE\_INDEX\_SCRIPT, *[13-4](#page-474-0)* CREATE\_POLICY\_SCRIPT, *[13-5](#page-475-0)* DESCRIBE\_INDEX, *[13-2](#page-472-0)* DESCRIBE\_POLICY, *[13-3](#page-473-0)* function versions of procedures, *[13-2](#page-472-0)* INDEX\_SIZE, *[13-5](#page-475-0)* INDEX\_STATS, *[13-6](#page-476-0)* QUERY\_LOG\_SUMMARY, *[13-14](#page-484-0)* TOKEN\_INFO, *[13-18](#page-488-0)* TOKEN\_TYPE, *[13-19](#page-489-0)* CTX\_SECTION\_GROUPS view, *[G-12](#page-649-0)* CTX\_SECTIONS view, *[G-11](#page-648-0)* CTX\_SQES view, *[G-12](#page-649-0)* CTX\_STOPLISTS view, *[G-12](#page-649-0)* CTX\_STOPWORDS view, *[G-13](#page-650-0)* CTX\_SUB\_LEXERS view, *[G-13](#page-650-0)* CTX\_THES package, *[14-1](#page-491-0)* ALTER\_PHRASE, *[14-2](#page-492-0)* ALTER\_THESAURUS, *[14-3](#page-493-0)* BT, *[14-4](#page-494-0)* BTG, *[14-6](#page-496-0)* BTI, *[14-7](#page-497-0)* BTP, *[14-8](#page-498-0)* CREATE\_PHRASE, *[14-10](#page-500-0)* CREATE\_RELATION, *[14-10](#page-500-0)* CREATE\_THESAURUS, *[14-12](#page-502-0)* DROP\_PHRASE, *[14-13](#page-503-0)* DROP\_RELATION, *[14-14](#page-504-0)* DROP\_THESAURUS, *[14-15](#page-505-0)* NT, *[14-19](#page-509-0)* NTG, *[14-21](#page-511-0)* NTI, *[14-22](#page-512-0)* NTP, *[14-23](#page-513-0)* OUTPUT\_STYLE, *[14-24](#page-514-0)* PT, *[14-25](#page-515-0)* result tables, *[A-9](#page-555-0)* RT, *[14-26](#page-516-0)* SN, *[14-28](#page-518-0)* SYN, *[14-28](#page-518-0)* THES\_TT, *[14-30](#page-520-0)* TR, *[14-31](#page-521-0)* TRSYN, *[14-32](#page-522-0)* TT, *[14-34](#page-524-0)* CTX\_THES.CREATE\_TRANSLATION, *[14-12](#page-502-0)* CTX\_THES.DROP\_TRANSLATION, *[14-16](#page-506-0)* CTX\_THES.UPDATE\_TRANSLATION, *[14-35](#page-525-0)* CTX\_THESAURI view, *[G-13](#page-650-0)* CTX\_TRACE\_VALUES view, *[G-14](#page-651-0)* CTX\_ULEXER package, *[15-1](#page-527-0)*

CTX\_USER\_AUTO\_OPTIMIZE\_STATUS view, *[G-14](#page-651-0)* CTX\_USER\_INDEX\_ERRORS view, *[G-17](#page-654-0)* example, *[1-63](#page-88-0)* CTX\_USER\_INDEX\_OBJECTS view, *[G-17](#page-654-0)* CTX\_USER\_INDEX\_SET\_INDEXES view, *[G-19](#page-656-0)* CTX\_USER\_INDEX\_SETS view, *[G-18](#page-655-0)* CTX\_USER\_INDEX\_SUB\_LEXERS view, *[G-19](#page-656-0)* CTX\_USER\_INDEX\_VALUES view, *[G-19](#page-656-0)* CTX\_USER\_INDEXES view, *[G-16](#page-653-0)* CTX\_USER\_PENDING view, *[G-20](#page-657-0)* CTX\_USER\_PREFERENCE\_VALUES view, *[G-21](#page-658-0)* CTX\_USER\_PREFERENCES view, *[G-20](#page-657-0)* CTX\_USER\_SECTION\_GROUPS view, *[G-21](#page-658-0)* CTX\_USER\_SECTIONS view, *[G-21](#page-658-0)* CTX\_USER\_SQES view, *[G-22](#page-659-0)* CTX\_USER\_STOPLISTS view, *[G-22](#page-659-0)* CTX\_USER\_STOPWORDS view, *[G-22](#page-659-0)* CTX\_USER\_SUB\_LEXERS view, *[G-23](#page-660-0)* CTX\_USER\_THES\_PHRASES view, *[G-23](#page-660-0)* CTX\_USER\_THESAURI view, *[G-23](#page-660-0)* CTX\_VERSION view, *[G-23](#page-660-0)* CTXCAT index about, *[1-42](#page-67-0)* default parameters, *[2-111](#page-210-0)* supported preferences, *[1-42](#page-67-0)* syntax, *[1-42](#page-67-0)* unsupported preferences, *[1-42](#page-67-0)* CTXFILTERCACHE operator, *[3-11](#page-224-0)* ctxkbtc complier, *[16-6](#page-533-0)* ctxlc (lexical compiler), *[16-12](#page-539-0)* ctxload, *[16-1](#page-528-0)* examples, *[16-4](#page-531-0)* import file structure, *[C-3](#page-573-0)* CTXRULE index about, *[1-42](#page-67-0)* and Asian languages, *[D-3](#page-581-0)* and multilingual support, *[D-3](#page-581-0)* default parameters, *[2-111](#page-210-0)* lexer types, *[1-42](#page-67-0)* syntax, *[1-42](#page-67-0)* CTXRULE Index Limitations, *[2-111](#page-210-0)* CTXSYS.AUTO\_FILTER system preference, *[2-20](#page-119-0)* CTXSYS.DEFAULT\_STOPLIST, *[2-104](#page-203-0)* CTXSYS.INSO\_FILTER system preference (deprecated), *[2-21](#page-120-0)*

#### D

Danish alternate spelling, *[17-4](#page-545-0)* index defaults, *[2-106](#page-205-0)* supplied stoplist, *[E-5](#page-592-0)*

data storage defined procedurally, *[2-14](#page-113-0)* direct, *[2-3](#page-102-0)* example, *[8-34](#page-331-0)* external, *[2-9](#page-108-0)* master/detail, *[2-7](#page-106-0)* URL, *[2-11](#page-110-0)* datastore types, *[2-2](#page-101-0)* DBMS\_PCLUTIL BUILD\_PART\_INDEX, *[1-62](#page-87-0)* default index example, *[1-58](#page-83-0)* default parameters changing, *[2-109](#page-208-0)* CONTEXT index, *[2-110](#page-209-0)* CTXCAT index, *[2-111](#page-210-0)* CTXRULE index, *[2-111](#page-210-0)* viewing, *[2-109](#page-208-0)* DEFAULT thesaurus, *[3-10](#page-223-0)*, *[3-33](#page-246-0)* DEFAULT\_CTXRULE\_LEXER system parameter, *[2-112](#page-211-0)* DEFAULT\_CTXRULE\_STOPLIST system parameter, *[2-112](#page-211-0)* DEFAULT\_CTXRULE\_WORDLIST system parameter, *[2-112](#page-211-0)* DEFAULT\_DATASTORE system-defined indexing preference, *[2-105](#page-204-0)* DEFAULT\_RULE\_STORAGE system parameter, *[2-112](#page-211-0)* DEFAULT\_STORAGE system-defined preference, *[2-108](#page-207-0)* DEFAULT\_WORDLIST system-defined preference, *[2-108](#page-207-0)* defaults for indexing viewing, *[G-9](#page-646-0)* definemerge operator, *[3-14](#page-227-0)* definescore operator, *[3-15](#page-228-0)* derivational stemming enabling for English, *[2-74](#page-173-0)* DESCRIBE\_INDEX procedure, *[13-2](#page-472-0)* DESCRIBE\_POLICY procedure, *[13-3](#page-473-0)* describing an index, *[13-2](#page-472-0)* DETAIL\_DATASTORE object, *[2-7](#page-106-0)* example, *[2-7](#page-106-0)* detail\_key attribute, *[2-7](#page-106-0)* detail\_lineno attribute, *[2-7](#page-106-0)* detail\_table attribute, *[2-7](#page-106-0)* detail\_text attribute, *[2-7](#page-106-0)* dictionary Chinese, *[16-12](#page-539-0)* Japanese, *[16-12](#page-539-0)* Korean, *[2-57](#page-156-0)* modifying, *[16-12](#page-539-0)* user, *[2-47](#page-146-0)*

DIRECT\_DATASTORE object, *[2-3](#page-102-0)* example, *[2-3](#page-102-0)* DISABLE\_QUERY\_STATS procedure, *[11-4](#page-440-0)* disabling transactional queries, *[1-57](#page-82-0)* disambiguators in thesaural queries, *[3-9](#page-222-0)* in thesaurus import file, *[C-6](#page-576-0)* DML affect on scoring, *[F-2](#page-636-0)* DML errors viewing, *[G-5](#page-642-0)* DML processing batch, *[1-1](#page-26-0)* DML queue viewing, *[G-10](#page-647-0)* document classifying, *[7-1](#page-288-0)* clustering, *[7-5](#page-292-0)* filtering to HTML and plain text, *[9-2](#page-376-0)* document filtering AUTO\_FILTER, *[B-1](#page-557-0)* document formats supported, *[B-4](#page-560-0)* unsupported, *[B-2](#page-558-0)* document loading SQL\*Loader, *[C-1](#page-571-0)* document presentation procedures, *[9-1](#page-375-0)* document services logging requests, *[11-9](#page-445-0)* domain index, *[1-43](#page-68-0)* double-truncated queries, *[3-54](#page-267-0)* double-truncated searching improving performance, *[2-74](#page-173-0)* DROP INDEX statement, *[1-71](#page-96-0)* DROP\_PHRASE procedure, *[14-13](#page-503-0)* DROP\_POLICY procedure, *[8-43](#page-340-0)* DROP\_PREFERENCE procedure, *[8-43](#page-340-0)* DROP\_RELATION procedure, *[14-14](#page-504-0)* DROP\_STOPLIST procedure, *[8-45](#page-342-0)* DROP\_THESAURUS procedure, *[14-15](#page-505-0)* DROP\_TRANSLATION procedure, *[14-16](#page-506-0)* duplicating indexes with scripts, *[13-4](#page-474-0)* duplicating policy with script, *[13-5](#page-475-0)* Dutch composite word indexing, *[2-41](#page-140-0)* fuzzy matching, *[2-75](#page-174-0)* index defaults, *[2-106](#page-205-0)* stemming, *[2-74](#page-173-0)* supplied stoplist, *[E-7](#page-594-0)*

### E

e-mail filtering and indexing, *[2-23](#page-122-0)* embedded graphics, *[B-7](#page-563-0)* empty index creating, *[1-42](#page-67-0)* POPULATE | NOPOPULATE and, *[1-56](#page-81-0)* EMPTY\_STOPLIST system-defined preference, *[2-107](#page-206-0)* ENABLE\_QUERY\_STATS procedure, *[11-4](#page-440-0)* enabling tracing, *[11-2](#page-438-0)* END\_LOG procedure, *[11-5](#page-441-0)* END\_QUERY\_LOG procedure, *[11-5](#page-441-0)* ending a log, *[11-5](#page-441-0)* ending a query log, *[11-5](#page-441-0)* endjoins attribute, *[2-41](#page-140-0)* English fuzzy matching, *[2-75](#page-174-0)* index defaults, *[2-106](#page-205-0)* supplied stoplist, *[E-1](#page-588-0)* english attribute (Korean lexer), *[2-58](#page-157-0)* entity extraction, *[10-1](#page-426-0)* environment variables setting for AUTO\_FILTER filter, *[B-4](#page-560-0)* equivalence operator, *[3-19](#page-232-0)* stopword transformations, *[H-4](#page-664-0)* with NEAR, *[3-36](#page-249-0)* errors indexing, *[1-63](#page-88-0)* escaping special characters, *[4-1](#page-274-0)* event adding, *[11-1](#page-437-0)* removing, *[11-7](#page-443-0)* EVERY parameter, *[1-1](#page-26-0)*, *[1-42](#page-67-0)* EXP\_TAB table type, *[A-9](#page-555-0)* expansion operator soundex, *[3-46](#page-259-0)* stem, *[3-47](#page-260-0)* viewing, *[12-4](#page-451-0)* EXPLAIN procedure, *[12-4](#page-451-0)* example, *[12-6](#page-453-0)* result table, *[A-1](#page-547-0)* explain table creating, *[12-6](#page-453-0)* retrieving data example, *[12-6](#page-453-0)* structure, *[A-1](#page-547-0)* EXPORT\_THESAURUS procedure, *[14-16](#page-506-0)* extending knowledge base, *[16-6](#page-533-0)* external filters specifying, *[2-27](#page-126-0)*

#### F

failed index operation resuming, *[1-1](#page-26-0)* failure of index loading, *[5-1](#page-278-0)* fast filtering, *[2-23](#page-122-0)* field section adding dynamically, *[1-1](#page-26-0)* defining, *[8-5](#page-302-0)* limitations, *[8-5](#page-302-0)* querying, *[3-56](#page-269-0)* repeated, *[3-56](#page-269-0)* WITHIN example, *[3-56](#page-269-0)* file data storage example, *[8-34](#page-331-0)* FILE\_DATASTORE object, *[2-9](#page-108-0)* example, *[2-11](#page-110-0)* filter INSO (deprecated), *[2-20](#page-119-0)* filter attribute MULTI\_COLUMN\_DATASTORE, *[2-4](#page-103-0)* FILTER BY, *[1-42](#page-67-0)* FILTER BY and ORDER BY with creating an index example, *[1-61](#page-86-0)* filter formats supported, *[B-4](#page-560-0)* FILTER procedure, *[9-2](#page-376-0)* example, *[9-5](#page-379-0)* in-memory example, *[9-4](#page-378-0)* result table, *[A-6](#page-552-0)* filter table structure, *[A-6](#page-552-0)* filter types, *[2-19](#page-118-0)* filtering fast, with AUTO\_FILTER\_OUTPUT\_FORMATTING attribute, *[2-23](#page-122-0)* multi\_column\_datastore, *[2-4](#page-103-0)* stored procedures, *[2-29](#page-128-0)* to plain text, *[9-12](#page-386-0)* to plain text and HTML, *[9-2](#page-376-0)* filters AUTO\_FILTER, *[2-19](#page-118-0)*, *[B-1](#page-557-0)* user, *[2-26](#page-125-0)* Finnish index defaults, *[2-106](#page-205-0)* supplied stoplist, *[E-14](#page-601-0)* format column, *[1-42](#page-67-0)* formatted documents filtering, *[2-19](#page-118-0)* fragmentation of index, *[1-55](#page-80-0)*, *[1-70](#page-95-0)* French fuzzy matching, *[2-75](#page-174-0)* supplied stoplist, *[E-19](#page-606-0)* French stemming, *[2-74](#page-173-0)*

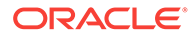

ftp\_proxy attribute, *[2-12](#page-111-0)* fuzzy matching automatic language detection, *[2-75](#page-174-0)* example for enabling, *[2-83](#page-182-0)* specifying a language, *[2-77](#page-176-0)* fuzzy operator, *[3-20](#page-233-0)* fuzzy\_match attribute, *[2-74](#page-173-0)* fuzzy\_numresults attribute, *[2-74](#page-173-0)* fuzzy\_score attribute, *[2-74](#page-173-0)*

#### G

German alternate spelling attribute, *[2-47](#page-146-0)* alternate spelling conventions, *[17-4](#page-545-0)* composite word indexing, *[2-41](#page-140-0)* fuzzy matching, *[2-75](#page-174-0)* index defaults, *[2-106](#page-205-0)* new spelling, querying with, *[2-47](#page-146-0)*, *[17-3](#page-544-0)* stemming, *[2-74](#page-173-0)* supplied stoplist, *[E-25](#page-612-0)* GET\_TRACE\_VALUE procedure, *[11-6](#page-442-0)* gist generating, *[9-5](#page-379-0)* generating with POLICY\_GIST, *[9-21](#page-395-0)* GIST procedure example, *[9-8](#page-382-0)* result table, *[A-7](#page-553-0)* updated syntax, *[9-5](#page-379-0)* Gist table structure, *[A-7](#page-553-0)* graphics embedded, *[B-7](#page-563-0)* standalone, *[B-7](#page-563-0)*

#### H

```
hanja attribute, 2-58
HASPATH operator, 3-21
    and special characters, 3-21
HFEEDBACK procedure, 12-7
    example, 12-8
    result table, A-3
hierarchical query feedback information
    generating, 12-7
hierarchical relationships
    in thesaurus import file, C-6
HIGHLIGHT procedure, 9-9
    example, 9-12
    result table, A-7
highlight table
    example, 9-11
    structure, A-7
highlighting
    generating markup, 9-13, 9-26
```
highlighting *(continued)* generating offsets, *[9-9](#page-383-0)*, *[9-23](#page-397-0)* with NEAR operator, *[3-36](#page-249-0)* homographs in broader term queries, *[3-10](#page-223-0)* in queries, *[3-9](#page-222-0)* in thesaurus import file, *[C-6](#page-576-0)* **HTML** bypassing filtering, *[2-21](#page-120-0)* filtering to, *[9-2](#page-376-0)* generating, *[9-20](#page-394-0)* generating highlight offsets for, *[9-9](#page-383-0)*, *[9-23](#page-397-0)* highlight markup, *[9-13](#page-387-0)*, *[9-26](#page-400-0)* highlighting example, *[9-18](#page-392-0)* indexing, *[2-22](#page-121-0)* zone section example, *[8-29](#page-326-0)* HTML\_SECTION\_GROUP example, *[2-97](#page-196-0)* HTML\_SECTION\_GROUP object, *[8-29](#page-326-0)* with NULL\_FILTER, *[2-22](#page-121-0)* http\_proxy attribute, *[2-12](#page-111-0)*

#### I

i\_index\_clause attribute, *[2-87](#page-186-0)* i\_table\_clause attribute, *[2-87](#page-186-0)* IFILTER procedure, *[9-12](#page-386-0)* IGNORE format column value, *[1-42](#page-67-0)* import file examples of, *[C-7](#page-577-0)* structure, *[C-3](#page-573-0)* IMPORT\_THESAURUS procedure, *[14-18](#page-508-0)* index creating, *[1-42](#page-67-0)* creating a report on, *[13-2](#page-472-0)* creating index script, *[13-4](#page-474-0)* describing, *[13-2](#page-472-0)* duplicating with script, *[13-4](#page-474-0)* loading failure, *[5-1](#page-278-0)* renaming, *[1-1](#page-26-0)* script, *[13-4](#page-474-0)* show size of objects, *[13-5](#page-475-0)* show statistics, *[13-6](#page-476-0)* synchronizing, *[1-1](#page-26-0)*, *[1-42](#page-67-0)* transactional, *[12-4](#page-451-0)* transactional CONTEXT, *[1-10](#page-35-0)*, *[1-57](#page-82-0)* viewing registered, *[G-4](#page-641-0)* index creation custom preference example, *[1-59](#page-84-0)* default example, *[1-58](#page-83-0)* index creation parameters example, *[2-93](#page-192-0)* index errors deleting, *[1-63](#page-88-0)* viewing, *[1-63](#page-88-0)*

index fragmentation, *[1-55](#page-80-0)*, *[1-70](#page-95-0)* index maintenance, *[1-1](#page-26-0)* index objects, *[2-1](#page-100-0)* viewing, *[G-5](#page-642-0)*, *[G-8](#page-645-0)* index preference about, *[2-1](#page-100-0)* creating, *[2-2](#page-101-0)*, *[8-33](#page-330-0)* index reports, *[13-1](#page-471-0)* index requests logging, *[11-9](#page-445-0)* index status, *[5-1](#page-278-0)* index tablespace parameters specifying, *[2-84](#page-183-0)* index tokens generating for a document, *[9-38](#page-412-0)*, *[9-49](#page-423-0)* INDEX\_PROCEDURE user\_lexer attribute, *[2-61](#page-160-0)* INDEX\_SIZE procedure, *[13-5](#page-475-0)* INDEX\_STATS procedure, *[13-6](#page-476-0)* index\_stems attribute, *[2-47](#page-146-0)* index\_text attribute, *[2-47](#page-146-0)* index\_themes attribute, *[2-47](#page-146-0)* index-organized table, *[1-43](#page-68-0)* indexing master/detail example, *[2-9](#page-108-0)* multilingual documents, *[2-49](#page-148-0)*, *[2-73](#page-172-0)*, *[D-5](#page-583-0)* parallel, *[1-1](#page-26-0)*, *[1-42](#page-67-0)* themes, *[2-47](#page-146-0)* indexing types classifier, *[2-99](#page-198-0)* clustering, *[2-101](#page-200-0)* datastore, *[2-2](#page-101-0)* filter, *[2-19](#page-118-0)* lexer, *[2-32](#page-131-0)* section group, *[2-94](#page-193-0)* storage, *[2-84](#page-183-0)* vs. preferences, *[2-2](#page-101-0)* wordlist, *[2-73](#page-172-0)* indexless document services, see policy-based document services, *[9-2](#page-376-0)* indextype context, *[1-42](#page-67-0)* inflectional stemming enabling, *[2-74](#page-173-0)* INPATH operator, *[3-23](#page-236-0)* and special characters, *[3-21](#page-234-0)* INPUT\_TYPE user\_lexer attribute, *[2-62](#page-161-0)* INSERT statement loading example, *[C-1](#page-571-0)* INSO\_FILTER (deprecated), *[2-20](#page-119-0)* inverse frequency scoring, *[F-1](#page-635-0)* Italian fuzzy matching, *[2-75](#page-174-0)* stemming, *[2-74](#page-173-0)* supplied stoplist, *[E-31](#page-618-0)*

### J

JA16EUC character set, *[2-54](#page-153-0)*, *[2-56](#page-155-0)* JA16EUCTILDE character set, *[2-54](#page-153-0)*, *[2-56](#page-155-0)* JA16EUCYEN character set, *[2-54](#page-153-0)*, *[2-56](#page-155-0)* JA16SJIS character set, *[2-54](#page-153-0)*, *[2-56](#page-155-0)* JA16SJISTILDE character set, *[2-54](#page-153-0)*, *[2-56](#page-155-0)* JA16SJISYEN character set, *[2-54](#page-153-0)*, *[2-56](#page-155-0)* Japanese fuzzy matching, *[2-75](#page-174-0)* index defaults, *[2-106](#page-205-0)* indexing, *[2-53](#page-152-0)* stemming, *[2-74](#page-173-0)* japanese attribute (Korean lexer), *[2-58](#page-157-0)* Japanese character sets supported, *[2-54](#page-153-0)* Japanese EUC character se, *[2-55](#page-154-0)* Japanese lexicon, modifying, *[16-12](#page-539-0)* Japanese stemming, *[2-74](#page-173-0)*, *[3-47](#page-260-0)* JAPANESE\_LEXER, *[2-55](#page-154-0)* JAPANESE\_LEXER Attributes, *[2-55](#page-154-0)* JAPANESE\_VGRAM\_LEXER Attributes, *[2-53](#page-152-0)* JAPANESE\_VGRAM\_LEXER object, *[2-53](#page-152-0)* JOB\_QUEUE\_PROCESSES initialization parameter, *[1-42](#page-67-0)* JSON\_SECTTION\_GROUP, *[2-95](#page-194-0)*, *[8-37](#page-334-0)*

### K

k\_table\_clause attribute, *[2-87](#page-186-0)* Key Word in Context. See KWIC, *[9-43](#page-417-0)* kg\_index\_clause attribute, *[2-87](#page-186-0)* kg\_table\_clause attribute, *[2-87](#page-186-0)* KMEAN\_CLUSTERING object, *[2-102](#page-201-0)* knowledge base supported character set, *[16-7](#page-534-0)* user-defined, *[16-11](#page-538-0)* knowledge base extension compiler, *[16-6](#page-533-0)* KO16KSC5601 character set, *[2-57](#page-156-0)* KO16MSWIN949 character set, *[2-57](#page-156-0)* Korean fuzzy matching, *[2-75](#page-174-0)* index defaults, *[2-106](#page-205-0)* unicode character support, *[2-57](#page-156-0)* korean character sets supported, *[2-57](#page-156-0)* Korean text indexing, *[2-56](#page-155-0)* KOREAN\_MORPH\_LEXER, *[2-56](#page-155-0)* composite example, *[2-59](#page-158-0)* supplied dictionaries, *[2-57](#page-156-0)* Unicode support, *[2-57](#page-156-0)* KOREAN\_MORPH\_LEXER Attributes, *[2-58](#page-157-0)* KWIC (Key Word in Context), *[9-43](#page-417-0)*

#### L

language setting, *[2-32](#page-131-0)* language column, *[1-42](#page-67-0)* language-independent lexer template, *[1-35](#page-60-0)* left-truncated searching improving performance, *[2-74](#page-173-0)* lexer types, *[2-32](#page-131-0)* and CTXRULE index, *[1-42](#page-67-0)* lexical compiler, *[16-12](#page-539-0)* lexicon. See entries under *dictionary*, *[16-12](#page-539-0)* loading text SQL INSERT example, *[C-1](#page-571-0)* SQL\*Loader example, *[C-1](#page-571-0)* loading thesaurus, *[16-1](#page-528-0)* LOB columns loading, *[C-1](#page-571-0)* local partition index parallelism, *[1-61](#page-86-0)* local partitioned index, *[1-42](#page-67-0)* LOG\_DIRECTORY system parameter, *[11-7](#page-443-0)* LOG\_TRACES procedure, *[11-6](#page-442-0)* LOGFILENAME procedure, *[11-7](#page-443-0)* logging ending, *[11-5](#page-441-0)* ending a log, *[11-5](#page-441-0)* getting log file name, *[11-7](#page-443-0)* index requests, *[11-9](#page-445-0)* logging queries, *[13-14](#page-484-0)* logging traces, *[11-6](#page-442-0)* logical operators with NEAR, *[3-36](#page-249-0)* LONG columns indexing, *[1-45](#page-70-0)* long\_word attribute, *[2-58](#page-157-0)*

#### M

mail filter configuration file, *[2-25](#page-124-0)* mail filtering, see e-mail, *[2-23](#page-122-0)* MAIL\_FILTER object, *[2-23](#page-122-0)* MAIL\_FILTER\_CONFIG\_FILE system parameter, *[2-25](#page-124-0)* maintaining index, *[1-1](#page-26-0)* MARK\_FAILED procedure, *[5-1](#page-278-0)* MARKUP procedure, *[9-13](#page-387-0)* example, *[9-18](#page-392-0)* HTML highlight example, *[9-18](#page-392-0)* result table, *[A-8](#page-554-0)* markup table example, *[9-18](#page-392-0)* structure, *[A-8](#page-554-0)* master/detail data storage, *[2-7](#page-106-0)* example, *[2-7](#page-106-0)*, *[8-35](#page-332-0)*

master/detail tables indexing example, *[2-9](#page-108-0)* MATCH\_SCORE operator, *[1-73](#page-98-0)* MATCHES operator, *[1-71](#page-96-0)* max\_span parameter in near operator, *[3-36](#page-249-0)* maxthreads attribute, *[2-12](#page-111-0)* maxurls attribute, *[2-12](#page-111-0)* MDATA operator, *[3-28](#page-241-0)* MDATA section, *[8-9](#page-306-0)*, *[8-11](#page-308-0)*, *[8-13](#page-310-0)*, *[8-63](#page-360-0)* memory for indexing, *[1-42](#page-67-0)*, *[8-72](#page-369-0)* META tag creating field sections for, *[8-7](#page-304-0)* creating zone section for, *[8-29](#page-326-0)* metadata, *[1-1](#page-26-0)*, *[3-28](#page-241-0)* replacing, *[8-67](#page-364-0)* METADATA keyword, *[1-1](#page-26-0)* ALTER INDEX example, *[1-17](#page-42-0)* metadata section, *[8-9](#page-306-0)*, *[8-11](#page-308-0)*, *[8-13](#page-310-0)*, *[8-63](#page-360-0)* MINUS operator, *[3-30](#page-243-0)* stopword transformations, *[H-3](#page-663-0)* mixed\_case attribute, *[2-41](#page-140-0)* mixed-format columns filtering, *[2-19](#page-118-0)* indexing, *[2-21](#page-120-0)* supported formats for, *[B-4](#page-560-0)* modifying user dictionary, *[16-12](#page-539-0)* morpheme attribute, *[2-58](#page-157-0)* MULTI\_COLUMN\_DATASTORE Restriction, *[2-4](#page-103-0)* MULTI\_LEXER object CREATE INDEX example, *[1-60](#page-85-0)* example, *[2-50](#page-149-0)* MULTI\_LEXER type, *[2-49](#page-148-0)* MULTI\_STOPLIST type, *[8-41](#page-338-0)* multi-language indexing, *[2-49](#page-148-0)*, *[2-73](#page-172-0)*, *[8-26](#page-323-0)*, *[D-5](#page-583-0)* multi-language stoplist, *[2-50](#page-149-0)*, *[2-103](#page-202-0)* multi-language tables querying, *[1-41](#page-66-0)*, *[2-51](#page-150-0)* multi-lexer example migrating from single language, *[1-17](#page-42-0)*

### N

n\_table\_clause attribute, *[2-87](#page-186-0)* narrower term operators example, *[3-32](#page-245-0)* narrower term query feedback, *[12-7](#page-454-0)* NEAR operator, *[3-36](#page-249-0)* backward compatibility, *[3-36](#page-249-0)* highlighting, *[3-36](#page-249-0)* scoring, *[3-36](#page-249-0)* stopword transformations, *[H-5](#page-665-0)* with other operators, *[3-36](#page-249-0)* with within, *[3-56](#page-269-0)* NEAR2 operator, *[3-40](#page-253-0)*

nested section searching, *[3-56](#page-269-0)* nested zone sections, *[8-30](#page-327-0)* nested\_column attribute, *[2-17](#page-116-0)* NESTED\_DATASTORE attribute, *[2-17](#page-116-0)* NESTED\_DATASTORE object, *[2-16](#page-115-0)* nested\_lineno attribute, *[2-17](#page-116-0)* nested\_text attribute, *[2-17](#page-116-0)* nested\_type attribute, *[2-17](#page-116-0)* new\_german\_spelling attribute, *[2-47](#page-146-0)*, *[17-3](#page-544-0)* newline attribute, *[2-41](#page-140-0)* NLS\_LENGTH\_SEMANTICS parameter, *[1-53](#page-78-0)* no\_proxy attribute, *[2-12](#page-111-0)* nopopulate index parameter, *[1-42](#page-67-0)* nopopulate parameter, *[1-42](#page-67-0)* normalization\_expr attribute, *[1-36](#page-61-0)* normalized word forms, *[17-1](#page-542-0)* Norwegian index defaults, *[2-106](#page-205-0)* NOT operator, *[3-41](#page-254-0)* stopword transformations, *[H-4](#page-664-0)* NT function, *[14-19](#page-509-0)* NT operator, *[3-32](#page-245-0)* NTG function, *[14-21](#page-511-0)* NTG operator, *[3-32](#page-245-0)* NTI function, *[14-22](#page-512-0)* NTI operator, *[3-32](#page-245-0)* NTP function, *[14-23](#page-513-0)* NTP operator, *[3-32](#page-245-0)* NULL\_FILTER object, *[2-22](#page-121-0)* number attribute, *[2-58](#page-157-0)* numgroup attribute, *[2-41](#page-140-0)* numjoin attribute, *[2-41](#page-140-0)*

#### O

object values viewing, *[G-7](#page-644-0)* objects viewing index, *[G-8](#page-645-0)* offsets for highlighting, *[9-9](#page-383-0)*, *[9-23](#page-397-0)* on commit, *[1-1](#page-26-0)*, *[1-42](#page-67-0)* one\_char\_word attribute, *[2-58](#page-157-0)* ONLINE CREATE INDEX and, *[1-42](#page-67-0)* OPERATION column of explain table values, *[A-2](#page-548-0)* operator ABOUT, *[3-4](#page-217-0)* accumulate, *[3-6](#page-219-0)* broader term, *[3-9](#page-222-0)* equivalence, *[3-19](#page-232-0)* fuzzy, *[3-20](#page-233-0)* HASPATH, *[3-21](#page-234-0)* INPATH, *[3-23](#page-236-0)* MATCH\_SCORE, *[1-73](#page-98-0)*

operator *(continued)* MATCHES, *[1-71](#page-96-0)* MDATA, *[3-28](#page-241-0)* MINUS, *[3-30](#page-243-0)* narrower term, *[3-32](#page-245-0)* NEAR, *[3-36](#page-249-0)* NOT, *[3-41](#page-254-0)* OR, *[3-42](#page-255-0)* preferred term, *[3-43](#page-256-0)* related term, *[3-43](#page-256-0)* SCORE, *[1-73](#page-98-0)* scoring, *[3-14](#page-227-0)*, *[3-15](#page-228-0)* SDATA, *[3-44](#page-257-0)* soundex, *[3-46](#page-259-0)* SQE, *[3-48](#page-261-0)* stem, *[3-47](#page-260-0)* synonym, *[3-49](#page-262-0)* threshold, *[3-49](#page-262-0)* top term, *[3-52](#page-265-0)* TRANSFORM, *[1-33](#page-58-0)* translation term, *[3-11](#page-224-0)*, *[3-50](#page-263-0)* translation term synonym, *[3-51](#page-264-0)* weight, *[3-53](#page-266-0)* WITHIN, *[3-56](#page-269-0)* operator expansion viewing, *[12-4](#page-451-0)* operator precedence, *[3-2](#page-215-0)* examples, *[3-3](#page-216-0)* viewing, *[12-5](#page-452-0)* operators, *[3-1](#page-214-0)* optimization, *[8-47](#page-344-0)* strategies, *[8-47](#page-344-0)* OPTIMIZE\_INDEX procedure, *[8-47](#page-344-0)* OPTIONS column explain table, *[A-3](#page-549-0)* hfeedback table, *[A-5](#page-551-0)* OR operator, *[3-42](#page-255-0)* stopword transformations, *[H-3](#page-663-0)* ORDER BY, *[1-42](#page-67-0)* Limitations with PL/SQL Packages, *[1-49](#page-74-0)* original word forms, *[17-1](#page-542-0)* OUTPUT\_STYLE procedure, *[14-24](#page-514-0)* output\_type attribute, *[2-15](#page-114-0)* overlapping zone sections, *[8-30](#page-327-0)* override\_base\_letter attribute, *[17-3](#page-544-0)* overriding alternate spelling, *[17-3](#page-544-0)* overriding base-letter conversions, *[17-3](#page-544-0)*

#### P

p\_table\_clause, *[2-88](#page-187-0)* PARAGRAPH keyword, *[3-56](#page-269-0)* paragraph section defining, *[8-20](#page-317-0)* querying, *[3-56](#page-269-0)*

parallel index creation, *[1-61](#page-86-0)* parallel indexing, *[1-1](#page-26-0)*, *[1-42](#page-67-0)* DBMS\_PCLUTIL.BUILD\_PART\_INDEX, *[1-62](#page-87-0)* example, *[1-61](#page-86-0)* local partitioned index, *[1-42](#page-67-0)* parameter transactional, *[1-10](#page-35-0)*, *[1-57](#page-82-0)* parameters setting, *[5-3](#page-280-0)* viewing system-defined, *[G-9](#page-646-0)* parentheses altering precedence, *[3-3](#page-216-0)*, *[4-1](#page-274-0)* grouping character, *[4-1](#page-274-0)* partitioned index creating local in parallel, *[1-42](#page-67-0)* example, *[1-60](#page-85-0)* local, *[1-42](#page-67-0)* parallel creation, *[1-62](#page-87-0)* rebuild example, *[1-16](#page-41-0)* partitioned index creation example, *[1-61](#page-86-0)* partitioned tables modifying, *[1-20](#page-45-0)* path attribute, *[2-9](#page-108-0)* PATH\_SECTION\_GROUP system-defined preference, *[2-107](#page-206-0)* pending DML viewing, *[G-10](#page-647-0)* performance wildcard searches, *[3-54](#page-267-0)* PKENCODE function, *[9-19](#page-393-0)* plain text bypassing filtering, *[2-21](#page-120-0)* filtering to, *[9-2](#page-376-0)*, *[9-12](#page-386-0)* highlight markup, *[9-13](#page-387-0)*, *[9-26](#page-400-0)* indexing with NULL\_FILTER, *[2-22](#page-121-0)* offsets for highlighting, *[9-9](#page-383-0)* policy, *[9-2](#page-376-0)* create script, *[13-5](#page-475-0)* duplicate with script, *[13-5](#page-475-0)* report describing, *[13-3](#page-473-0)* POLICY\_FILTER procedure, *[9-20](#page-394-0)* POLICY\_GIST procedure, *[9-21](#page-395-0)* POLICY\_HIGHLIGHT procedure, *[9-23](#page-397-0)* POLICY\_MARKUP procedure, *[9-26](#page-400-0)* POLICY\_SNIPPET procedure, *[9-33](#page-407-0)* POLICY THEMES procedure syntax, *[9-37](#page-411-0)* POLICY\_TOKENS procedure syntax, *[9-38](#page-412-0)* policy-based document services, *[9-2](#page-376-0)* populate index parameter, *[1-42](#page-67-0)* populate parameter, *[1-42](#page-67-0)*

Portuguese supplied stoplist, *[E-35](#page-622-0)* precedence of operators, *[3-2](#page-215-0)* altering, *[3-3](#page-216-0)*, *[4-1](#page-274-0)* equivalence operator, *[3-19](#page-232-0)* example, *[3-3](#page-216-0)* viewing, *[12-4](#page-451-0)* preference classes viewing, *[G-3](#page-640-0)*, *[G-4](#page-641-0)*, *[G-9](#page-646-0)*, *[G-16](#page-653-0)*, *[G-20](#page-657-0)* preference values viewing, *[G-11](#page-648-0)* PREFERENCE\_IMPLICIT\_COMMIT, *[8-54](#page-351-0)* preferences about, *[2-1](#page-100-0)* changing, *[1-1](#page-26-0)* creating, *[8-33](#page-330-0)* dropping, *[8-43](#page-340-0)* replacing, *[1-1](#page-26-0)* specifying for indexing, *[1-42](#page-67-0)* system-defined, *[2-105](#page-204-0)* viewing, *[G-11](#page-648-0)* vs. types, *[2-2](#page-101-0)* preferred term operator example, *[3-43](#page-256-0)* prefix\_index attribute, *[2-74](#page-173-0)* prefix\_max\_length attribute, *[2-74](#page-173-0)* prefix\_min\_length attribute, *[2-74](#page-173-0)* printjoins attribute, *[2-41](#page-140-0)* privileges required for indexing, *[1-44](#page-69-0)* procedure COPY\_POLICY, *[8-31](#page-328-0)* CTX\_DDL.ADD\_INDEX, *[8-8](#page-305-0)* CTX\_DDL.REPLACE\_INDEX\_METADATA, *[8-67](#page-364-0)* CTX\_OUTPUT\_LOG\_TRACES, *[11-6](#page-442-0)* CTX\_OUTPUT.ADD\_TRACE, *[11-2](#page-438-0)* CTX\_OUTPUT.END\_QUERY\_LOG, *[11-5](#page-441-0)* CTX\_OUTPUT.GET\_TRACE\_VALUE, *[11-6](#page-442-0)* CTX\_OUTPUT.REMOVE\_TRACE, *[11-8](#page-444-0)* CTX\_OUTPUT.RESET\_TRACE, *[11-8](#page-444-0)* procedure attribute, *[2-14](#page-113-0)* PROCEDURE\_FILTER object, *[2-29](#page-128-0)* progressive relaxation template, *[1-34](#page-59-0)* prove\_themes attribute, *[2-47](#page-146-0)* proximity operator, see NEAR operator, *[3-36](#page-249-0)* PT function, *[14-25](#page-515-0)* PT operator, *[3-43](#page-256-0)* punctuations attribute, *[2-41](#page-140-0)*

#### Q

query accumulate, *[3-6](#page-219-0)* analysis, *[13-14](#page-484-0)*

query *(continued)* AND, *[3-8](#page-221-0)* broader term, *[3-9](#page-222-0)* equivalence, *[3-19](#page-232-0)* example, *[1-31](#page-56-0)* hierarchical feedback, *[12-7](#page-454-0)* MINUS, *[3-30](#page-243-0)* narrower term, *[3-32](#page-245-0)* NOT, *[3-41](#page-254-0)* on unsynched index, *[1-57](#page-82-0)* OR, *[3-42](#page-255-0)* preferred term, *[3-43](#page-256-0)* related term, *[3-43](#page-256-0)* report of logged, *[13-14](#page-484-0)* scoring, *[3-14](#page-227-0)*, *[3-15](#page-228-0)* stored, *[3-48](#page-261-0)* synonym, *[3-49](#page-262-0)* threshold, *[3-49](#page-262-0)* top term, *[3-52](#page-265-0)* transactional, *[1-57](#page-82-0)*, *[12-4](#page-451-0)* translation term, *[3-11](#page-224-0)*, *[3-50](#page-263-0)* translation term synonym, *[3-51](#page-264-0)* weighted, *[3-53](#page-266-0)* query relaxation template, *[1-34](#page-59-0)* query rewrite template, *[1-32](#page-57-0)* query template, *[1-27](#page-52-0)*, *[1-31](#page-56-0)* query\_filter\_cache\_size basic storage attribute, *[2-88](#page-187-0)* QUERY\_LOG\_SUMMARY procedure, *[13-14](#page-484-0)* QUERY\_PROCEDURE user\_lexer attribute, *[2-64](#page-163-0)*

#### R

r\_table\_clause, *[2-88](#page-187-0)* rebuilding index example, *[1-16](#page-41-0)* syntax, *[1-1](#page-26-0)* RECOVER procedure, *[5-2](#page-279-0)* related term operator, *[3-43](#page-256-0)* related term query feedback, *[12-7](#page-454-0)* relaxing queries, *[1-34](#page-59-0)* relevance ranking word queries, *[F-1](#page-635-0)* REMOVE\_AUTO\_OPTIMIZE procedure, *[8-62](#page-359-0)* REMOVE\_EVENT procedure, *[11-7](#page-443-0)* REMOVE\_MDATA procedure, *[8-63](#page-360-0)* REMOVE\_SECTION procedure, *[8-64](#page-361-0)* REMOVE\_SQE procedure, *[12-10](#page-457-0)* REMOVE\_STOPCLASS procedure, *[8-64](#page-361-0)* REMOVE\_STOPTHEME procedure, *[8-65](#page-362-0)* REMOVE\_STOPWORD procedure, *[8-66](#page-363-0)* REMOVE\_SUB\_LEXER procedure, *[8-66](#page-363-0)* REMOVE\_TRACE procedure, *[11-8](#page-444-0)* removing a trace, *[11-8](#page-444-0)* removing metadata, *[8-63](#page-360-0)*

renaming index, *[1-1](#page-26-0)* repeated field sections querying, *[3-56](#page-269-0)* REPLACE\_INDEX\_METADATA procedure, *[8-67](#page-364-0)* replacing, *[1-1](#page-26-0)* replacing metadata, *[1-1](#page-26-0)* replacing preferences, *[1-1](#page-26-0)* report describing index, *[13-2](#page-472-0)* describing policy, *[13-3](#page-473-0)* index objects, *[13-5](#page-475-0)* index size, *[13-5](#page-475-0)* index statistics, *[13-6](#page-476-0)* of logged queries, *[13-14](#page-484-0)* token information, *[13-18](#page-488-0)* reserved words and characters, *[4-2](#page-275-0)* escaping, *[4-1](#page-274-0)* RESET\_AUTO\_OPTIMIZE\_STATUS procedure, *[5-3](#page-280-0)* RESET\_TRACE procedure, *[11-8](#page-444-0)* resetting a trace, *[11-8](#page-444-0)* result set interface, *[12-11](#page-458-0)*, *[12-21](#page-468-0)* result sets, *[12-11](#page-458-0)* result table TOKENS, *[A-8](#page-554-0)* result tables, *[A-1](#page-547-0)* CTX\_DOC, *[A-6](#page-552-0)* CTX\_QUERY, *[A-1](#page-547-0)* CTX\_THES, *[A-9](#page-555-0)* result\_set\_clob\_query, *[12-21](#page-468-0)* resuming failed index, *[1-1](#page-26-0)* example, *[1-16](#page-41-0)* rewriting queries, *[1-32](#page-57-0)* RFC 1738 URL specification, *[2-12](#page-111-0)* RFC-2045 messages filtering, *[2-23](#page-122-0)* RFC-822 messages filtering, *[2-23](#page-122-0)* RT function, *[14-26](#page-516-0)* RT operator, *[3-43](#page-256-0)* RULE\_CLASSIFIER type, *[2-99](#page-198-0)* rules generating, *[7-1](#page-288-0)*

#### S

SA\_TRAIN\_MODEL, *[7-8](#page-295-0)* Salton's formula for scoring, *[F-1](#page-635-0)* scope notes finding, *[14-28](#page-518-0)* SCORE operator, *[1-73](#page-98-0)* scoring accumulate, *[3-6](#page-219-0)* effect of DML, *[F-2](#page-636-0)* for NEAR operator, *[3-36](#page-249-0)*

scoring algorithm word queries, *[F-1](#page-635-0)* script create index, *[13-4](#page-474-0)* create policy, *[13-5](#page-475-0)* SDATA operator, *[3-44](#page-257-0)* SDATA section, *[8-15](#page-312-0)*, *[8-16](#page-313-0)* search index creating, *[1-68](#page-93-0)* section group creating, *[8-36](#page-333-0)* viewing information about, *[G-12](#page-649-0)* section group example, *[2-97](#page-196-0)* section group types, *[2-94](#page-193-0)*, *[8-37](#page-334-0)* section searching, *[3-56](#page-269-0)* nested, *[3-56](#page-269-0)* sections adding dynamically, *[1-1](#page-26-0)* constraints for dynamic addition, *[1-19](#page-44-0)* creating attribute, *[8-3](#page-300-0)* creating field, *[8-5](#page-302-0)* creating zone, *[8-28](#page-325-0)* nested, *[8-30](#page-327-0)* overlapping, *[8-30](#page-327-0)* removing, *[8-64](#page-361-0)* repeated field, *[8-7](#page-304-0)* repeated zone, *[8-30](#page-327-0)* viewing information on, *[G-11](#page-648-0)* SENTENCE keyword, *[3-56](#page-269-0)* sentence section defining, *[8-20](#page-317-0)* querying, *[3-56](#page-269-0)* SENTIMENT, *[9-40](#page-414-0)* SENTIMENT\_AGGREGATE, *[9-41](#page-415-0)* SENTIMENT\_CLASSIFIER, *[2-101](#page-200-0)* SET\_ATTRIBUTE procedure, *[8-68](#page-365-0)* SET\_KEY\_TYPE procedure, [9-42](#page-416-0) SET\_PARAMETER procedure, *[2-108](#page-207-0)*, *[5-3](#page-280-0)* SET\_SECTION\_ATTRIBUTE procedure, *[8-70](#page-367-0)* show size of index objects, *[13-5](#page-475-0)* Simplified Chinese index defaults, *[2-106](#page-205-0)* single-byte languages indexing, *[2-41](#page-140-0)* skipjoins attribute, *[2-41](#page-140-0)* SN procedure, *[14-28](#page-518-0)* SNIPPET procedure, *[9-43](#page-417-0)* soundex operator, *[3-46](#page-259-0)* Spanish fuzzy matching, *[2-75](#page-174-0)* stemming, *[2-74](#page-173-0)* supplied stoplist, *[E-36](#page-623-0)* special characters INPATH and HASPATH operators, *[3-21](#page-234-0)*

special section defining, *[8-20](#page-317-0)* querying, *[3-56](#page-269-0)* spelling alternate, *[17-2](#page-543-0)* base letter, *[17-2](#page-543-0)* new German, *[17-3](#page-544-0)* overriding alternate, *[17-3](#page-544-0)* spelling, alternate, *[17-1](#page-542-0)* spelling, new German, *[2-47](#page-146-0)* SQE operator, *[3-48](#page-261-0)* SQL commands ALTER INDEX, *[1-1](#page-26-0)* CREATE INDEX, *[1-42](#page-67-0)* CREATE SEARCH INDEX, *[1-68](#page-93-0)* DROP INDEX, *[1-71](#page-96-0)* SQL operators CONTAINS, *[1-31](#page-56-0)* MATCH\_SCORE, *[1-73](#page-98-0)* MATCHES, *[1-71](#page-96-0)* SCORE, *[1-73](#page-98-0)* SQL\*Loader example, *[C-1](#page-571-0)* example control file, *[C-2](#page-572-0)* example data file, *[C-2](#page-572-0)* sqlldr example, *[C-2](#page-572-0)* standalone graphics, *[B-7](#page-563-0)* START\_LOG procedure, *[11-9](#page-445-0)* startjoins attribute, *[2-41](#page-140-0)* statistics, disabling, *[11-4](#page-440-0)* statistics, enabling, *[11-4](#page-440-0)* statistics, showing index, *[13-6](#page-476-0)* stem indexing, *[2-47](#page-146-0)* stem operator, *[3-47](#page-260-0)* stemmer attribute, *[2-74](#page-173-0)* stemming, *[2-74](#page-173-0)*, *[3-47](#page-260-0)* automatic, *[2-74](#page-173-0)* example for enabling, *[2-83](#page-182-0)* stop section adding dynamically, *[1-1](#page-26-0)* dynamically adding example, *[1-18](#page-43-0)* stop sections adding, *[8-23](#page-320-0)* stop\_dic attribute, *[2-58](#page-157-0)* stopclass defining, *[8-21](#page-318-0)* removing, *[8-64](#page-361-0)* stoplist creating, *[8-41](#page-338-0)* Danish, *[E-5](#page-592-0)* dropping, *[8-45](#page-342-0)* Dutch, *[E-7](#page-594-0)* English, *[E-1](#page-588-0)* Finnish, *[E-14](#page-601-0)* French, *[E-19](#page-606-0)*

stoplist *(continued)* German, *[E-25](#page-612-0)* Italian, *[E-31](#page-618-0)* modifying, *[2-104](#page-203-0)* multi-language, *[2-50](#page-149-0)*, *[2-103](#page-202-0)* Portuguese, *[E-35](#page-622-0)* Spanish, *[E-36](#page-623-0)* Swedish, *[E-41](#page-628-0)* stoplists about, *[2-103](#page-202-0)* creating, *[2-104](#page-203-0)* viewing, *[G-12](#page-649-0)* stoptheme defining, *[8-24](#page-321-0)* removing, *[8-65](#page-362-0)* stopword adding dynamically, *[1-1](#page-26-0)* defining, *[8-25](#page-322-0)* removing, *[8-66](#page-363-0)* viewing all in stoplist, *[G-13](#page-650-0)* stopword transformation, *[H-1](#page-661-0)* viewing, *[12-4](#page-451-0)* stopwords adding dynamically, *[2-104](#page-203-0)* removing, *[2-104](#page-203-0)* storage defaults, *[2-92](#page-191-0)* storage index preference example, *[8-35](#page-332-0)* storage objects, *[2-84](#page-183-0)* STORE\_SOE procedure example, *[3-48](#page-261-0)* syntax, *[12-22](#page-469-0)* stored queries, *[3-48](#page-261-0)* stored query expression creating, *[12-22](#page-469-0)* removing, *[12-10](#page-457-0)* viewing, *[G-22](#page-659-0)* viewing definition, *[G-12](#page-649-0)* structured data, *[3-44](#page-257-0)* structured data section, *[8-15](#page-312-0)*, *[8-16](#page-313-0)* sub-lexer preference removing, *[8-66](#page-363-0)* sub-lexer values viewing, *[G-7](#page-644-0)* sub-lexers viewing, *[G-7](#page-644-0)*, *[G-13](#page-650-0)*, *[G-19](#page-656-0)* substring index example for creating, *[2-83](#page-182-0)* substring\_index attribute, *[2-74](#page-173-0)* supplied stoplists, *[E-1](#page-588-0)* Supported Platforms for AUTO\_FILTER, *[B-2](#page-558-0)* Swedish alternate spelling, *[17-5](#page-546-0)* index defaults, *[2-106](#page-205-0)* supplied stoplist, *[E-41](#page-628-0)*

SYN function, *[14-28](#page-518-0)* SYN operator, *[3-49](#page-262-0)* SYNC EVERY parameter, *[1-1](#page-26-0)*, *[1-42](#page-67-0)* SYNC ON COMMIT parameter, *[1-1](#page-26-0)*, *[1-42](#page-67-0)* sync parameter, *[1-1](#page-26-0)*, *[1-42](#page-67-0)* SYNC\_INDEX procedure, *[8-71](#page-368-0)* synchronize index, *[1-1](#page-26-0)*, *[1-42](#page-67-0)* synonym operator, *[3-49](#page-262-0)* system parameters, *[2-108](#page-207-0)* defaults for indexing, *[2-109](#page-208-0)*, *[2-112](#page-211-0)* system recovery manual, *[5-2](#page-279-0)* system-defined preferences, *[2-105](#page-204-0)* CTXSYS.AUTO\_FILTER, *[2-20](#page-119-0)*

### T

table structure explain, *[A-1](#page-547-0)* filter, *[A-6](#page-552-0)* Gist, *[A-7](#page-553-0)* hfeedback, *[A-3](#page-549-0)* highlight, *[A-7](#page-553-0)* markup, *[A-8](#page-554-0)* theme, *[A-8](#page-554-0)* tagged text searching, *[3-56](#page-269-0)* template query, *[1-27](#page-52-0)*, *[1-31](#page-56-0)* text column supported types, *[1-45](#page-70-0)* Text data dictionary cleaning up, *[5-1](#page-278-0)*, *[5-2](#page-279-0)* TEXT format column value, *[1-42](#page-67-0)* text-only index enabling, *[2-47](#page-146-0)* example, *[8-34](#page-331-0)* theme functionality supported languages, *[16-11](#page-538-0)* theme highlighting generating markup, *[9-13](#page-387-0)* generating offsets, *[9-9](#page-383-0)*, *[9-23](#page-397-0)* HTML markup example, *[9-19](#page-393-0)* HTML offset example, *[9-12](#page-386-0)* theme index as default in English, *[2-106](#page-205-0)* creating, *[2-47](#page-146-0)* theme proving enabling, *[2-47](#page-146-0)* theme summary generating, *[9-5](#page-379-0)* generating top n, *[9-8](#page-382-0)* theme table structure, *[A-8](#page-554-0)* theme\_language attribute, *[2-47](#page-146-0)*

themes generating for document, *[9-37](#page-411-0)*, *[9-46](#page-420-0)* generating highlight markup, *[9-13](#page-387-0)*, *[9-26](#page-400-0)* highlight offset example, *[9-12](#page-386-0)* indexing, *[2-47](#page-146-0)* obtaining top n, *[9-49](#page-423-0)* THEMES procedure result table, *[A-8](#page-554-0)* syntax, *[9-46](#page-420-0)* THES\_TT procedure, *[14-30](#page-520-0)* thesaurus compiling, *[16-6](#page-533-0)* creating, *[14-12](#page-502-0)* creating relationships, *[14-10](#page-500-0)* DEFAULT, *[3-10](#page-223-0)* dropping, *[14-15](#page-505-0)* import/export examples, *[16-4](#page-531-0)* importing/exporting, *[16-1](#page-528-0)* procedures for browsing, *[14-1](#page-491-0)* renaming and truncating, *[14-3](#page-493-0)* viewing information about, *[G-13](#page-650-0)* thesaurus import file examples, *[C-7](#page-577-0)* structure, *[C-3](#page-573-0)* thesaurus phrases altering, *[14-2](#page-492-0)* dropping, *[14-13](#page-503-0)* thesaurus relations creating, *[14-10](#page-500-0)* dropping, *[14-14](#page-504-0)* thesaurus scope note finding, *[14-28](#page-518-0)* thesaurus top terms finding all, *[14-30](#page-520-0)* threshold operator, *[3-49](#page-262-0)* stopword transformations, *[H-5](#page-665-0)* timeout attribute, *[2-12](#page-111-0)* to\_upper attribute, *[2-58](#page-157-0)* token limitations, *[2-113](#page-212-0)* token report, generating, *[13-18](#page-488-0)* TOKEN\_INFO procedure, *[13-18](#page-488-0)* TOKEN\_TYPE procedure, *[13-19](#page-489-0)* token, translating name into, *[13-19](#page-489-0)* TOKENS procedure result table, *[A-8](#page-554-0)* syntax, *[9-49](#page-423-0)* top term, *[3-52](#page-265-0)* top term operator, *[3-52](#page-265-0)* TR function, *[14-31](#page-521-0)* TR operator, *[3-11](#page-224-0)*, *[3-50](#page-263-0)* trace value getting, *[11-6](#page-442-0)* traces, available, *[11-2](#page-438-0)* tracing adding a trace, *[11-2](#page-438-0)*

tracing *(continued)* available traces, *[11-2](#page-438-0)* CTX\_TRACE\_VALUES view, *[G-14](#page-651-0)* enabling, *[11-2](#page-438-0)* getting trace values, *[11-6](#page-442-0)*, *[G-14](#page-651-0)* logging traces, *[11-6](#page-442-0)* removing trace, *[11-8](#page-444-0)* resetting trace, *[11-8](#page-444-0)* TRAIN procedure, *[7-1](#page-288-0)* transactional CONTEXT index, *[1-10](#page-35-0)*, *[1-57](#page-82-0)* transactional index, *[12-4](#page-451-0)* transactional parameter, *[1-10](#page-35-0)*, *[1-57](#page-82-0)* transactional text query, *[1-10](#page-35-0)*, *[1-57](#page-82-0)* disabling, *[1-57](#page-82-0)* TRANSFORM operator, *[1-33](#page-58-0)* transformation stopword, *[H-1](#page-661-0)* translation term operator, *[3-11](#page-224-0)*, *[3-50](#page-263-0)* translation term synonym operator, *[3-51](#page-264-0)* translations adding to thesaurus, *[14-12](#page-502-0)* dropping, *[14-16](#page-506-0)* English name to numeric token, *[13-19](#page-489-0)* updating, *[14-35](#page-525-0)* Transparent Data Encryption Oracle Text index on a column and, *[1-45](#page-70-0)* TRSYN function, *[14-32](#page-522-0)* TRSYN operator, *[3-51](#page-264-0)* TT function, *[14-34](#page-524-0)* TT operator, *[3-52](#page-265-0)* type MULTI\_LEXER, *[2-49](#page-148-0)* WORLD\_LEXER, *[2-73](#page-172-0)*, *[D-5](#page-583-0)* types, *[2-2](#page-101-0)* indexing, *[2-2](#page-101-0) see also* indexing types, *[2-2](#page-101-0)*

#### $\cup$

unicode support in Korean lexer, *[2-57](#page-156-0)* UNSET\_ATTRIBUTE procedure, *[8-74](#page-371-0)*, *[8-75](#page-372-0)* unsupervised classification, see clustering, *[7-5](#page-292-0)* UPDATE GLOBAL INDEXES, *[1-21](#page-46-0)*–*[1-23](#page-48-0)* UPDATE\_SDATA procedure, *[8-76](#page-373-0)* UPDATE\_SUB\_LEXER procedure, *[8-75](#page-372-0)* UPDATE\_TRANSLATION procedure, *[14-35](#page-525-0)* URL syntax, *[2-12](#page-111-0)* URL\_DATASTORE object attributes for, *[2-11](#page-110-0)* example, *[2-13](#page-112-0)* urlsize attribute, *[2-12](#page-111-0)* user dictionary, modifying, *[16-12](#page-539-0)* USER\_DATASTORE object, *[2-14](#page-113-0)* example, *[2-15](#page-114-0)*

USER\_DATSTORE filtering binary documents, *[9-12](#page-386-0)* user\_dic attribute, *[2-58](#page-157-0)* USER\_FILTER object, *[2-26](#page-125-0)* example, *[2-29](#page-128-0)* USER\_LEXER object, *[2-60](#page-159-0)* UTF8, *[2-55](#page-154-0)* UTF8 character set, *[2-52](#page-151-0)*, *[2-54](#page-153-0)*, *[2-56](#page-155-0)*, *[2-57](#page-156-0)* utilities ctxload, *[16-1](#page-528-0)*

#### V

VARCHAR2 column indexing, *[1-45](#page-70-0)* verb\_adjective attribute, *[2-58](#page-157-0)* version numbers viewing, *[G-23](#page-660-0)* viewing, *[G-3](#page-640-0)* operator expansion, *[12-4](#page-451-0)* operator precedence, *[12-5](#page-452-0)* views CTX\_AUTO\_OPTIMIZE\_INDEXES, *[G-3](#page-640-0)* CTX\_AUTO\_OPTIMIZE\_STATUS, *[G-3](#page-640-0)* CTX\_CLASSES, *[G-3](#page-640-0)*, *[G-4](#page-641-0)*, *[G-9](#page-646-0)*, *[G-16](#page-653-0)*, *[G-20](#page-657-0)* CTX\_INDEX\_ERRORS, *[G-5](#page-642-0)* CTX\_INDEX\_OBJECTS, *[G-5](#page-642-0)* CTX\_INDEX\_SUB\_LEXER, *[G-7](#page-644-0)* CTX\_INDEX\_SUB\_LEXERS, *[G-19](#page-656-0)* CTX\_INDEX\_SUB\_LEXERS\_VALUES, *[G-7](#page-644-0)* CTX\_INDEX\_VALUES, *[G-7](#page-644-0)* CTX\_INDEXES, *[G-4](#page-641-0)* CTX\_OBJECT\_ATTRIBUTE\_LOV, *[G-8](#page-645-0)* CTX\_OBJECT\_ATTRIBUTES, *[G-8](#page-645-0)* CTX\_OBJECTS, *[G-8](#page-645-0)* CTX\_PARAMETERS, *[G-9](#page-646-0)* CTX\_PENDING, *[G-10](#page-647-0)* CTX\_PREFERENCE\_VALUES, *[G-11](#page-648-0)* CTX\_PREFERENCES, *[G-11](#page-648-0)* CTX\_SECTION\_GROUPS, *[G-12](#page-649-0)* CTX\_SECTIONS, *[G-11](#page-648-0)* CTX\_SQES, *[G-12](#page-649-0)* CTX\_STOPLISTS, *[G-12](#page-649-0)* CTX\_STOPWORDS, *[G-13](#page-650-0)* CTX\_SUB\_LEXERS, *[G-13](#page-650-0)* CTX\_THESAURI, *[G-13](#page-650-0)* CTX\_TRACE\_VALUES, *[G-14](#page-651-0)* CTX\_USER\_AUTO\_OPTIMIZE\_STATUS, *[G-14](#page-651-0)* CTX\_USER\_INDEX\_ERRORS, *[G-17](#page-654-0)* CTX\_USER\_INDEX\_OBJECTS, *[G-17](#page-654-0)* CTX\_USER\_INDEX\_SET\_INDEXES, *[G-19](#page-656-0)* CTX\_USER\_INDEX\_SETS, *[G-18](#page-655-0)* CTX\_USER\_INDEX\_SUB\_LEXERS, *[G-19](#page-656-0)* CTX\_USER\_INDEX\_VALUES, *[G-19](#page-656-0)*

views *(continued)* CTX\_USER\_INDEXES, *[G-16](#page-653-0)* CTX\_USER\_PENDING, *[G-20](#page-657-0)* CTX\_USER\_PREFERENCE\_VALUES, *[G-21](#page-658-0)* CTX\_USER\_PREFERENCES, *[G-20](#page-657-0)* CTX\_USER\_SECTION\_GROUPS, *[G-21](#page-658-0)* CTX\_USER\_SECTIONS, *[G-21](#page-658-0)* CTX\_USER\_SQES, *[G-22](#page-659-0)* CTX\_USER\_STOPLISTS, *[G-22](#page-659-0)* CTX\_USER\_STOPWORDS, *[G-22](#page-659-0)* CTX\_USER\_SUB\_LEXERS, *[G-23](#page-660-0)* CTX\_USER\_THES\_PHRASES, *[G-23](#page-660-0)* CTX\_USER\_THESAURI, *[G-23](#page-660-0)* CTX\_VERSION, *[G-23](#page-660-0)* visible flag for field sections, *[8-6](#page-303-0)* visible flag in field sections, *[3-56](#page-269-0)*

#### W

weight operator, *[3-53](#page-266-0)* stopword transformations, *[H-5](#page-665-0)* whitespace attribute, *[2-41](#page-140-0)* wildcard queries improving performance, *[2-74](#page-173-0)* wildcard searches, *[3-54](#page-267-0)* improving performance, *[3-54](#page-267-0)* wildcard\_maxterms attribute, *[2-74](#page-173-0)* WILDCARD\_TAB type, *[15-1](#page-527-0)* WITHIN operator, *[3-56](#page-269-0)* attribute sections, *[3-56](#page-269-0)* limitations, *[3-56](#page-269-0)* nested, *[3-56](#page-269-0)* precedence, *[3-3](#page-216-0)* stopword transformations, *[H-5](#page-665-0)* word forms, *[17-1](#page-542-0)* original vs. normalized, *[17-1](#page-542-0)* WORLD\_LEXER type, *[2-73](#page-172-0)*, *[D-5](#page-583-0)*

#### X

XML documents attribute sections, *[8-3](#page-300-0)* doctype sensitive sections, *[8-30](#page-327-0)* querying, *[3-56](#page-269-0)* XML report output format, *[13-2](#page-472-0)*, *[13-3](#page-473-0)*, *[13-5](#page-475-0)*, *[13-6](#page-476-0)*, *[13-18](#page-488-0)* XML Search, *[8-39](#page-336-0)* XML Search Index, *[8-36](#page-333-0)* XML sectioning, *[2-98](#page-197-0)* xml\_enable, *[8-36](#page-333-0)* XML\_SECTION\_GROUP example, *[2-97](#page-196-0)*
## Z

ZHS16CGB231280 character set, *[2-52](#page-151-0)* ZHS16GBK character set, *[2-52](#page-151-0)* ZHS32GB18030 character set, *[2-52](#page-151-0)* ZHT16BIG5 character set, *[2-52](#page-151-0)* ZHT16HKSCS character set, *[2-52](#page-151-0)* ZHT16MSWIN950 character set, *[2-52](#page-151-0)*

ZHT32EUC character set, *[2-52](#page-151-0)* ZHT32TRIS character set, *[2-52](#page-151-0)* zone section adding dynamically, *[1-1](#page-26-0)* creating, *[8-28](#page-325-0)* dynamically adding example, *[1-18](#page-43-0)* querying, *[3-56](#page-269-0)* repeating, *[8-30](#page-327-0)*